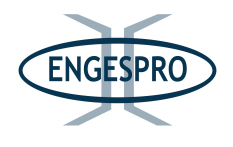

### 6.2. Meio Biótico

### Sumário

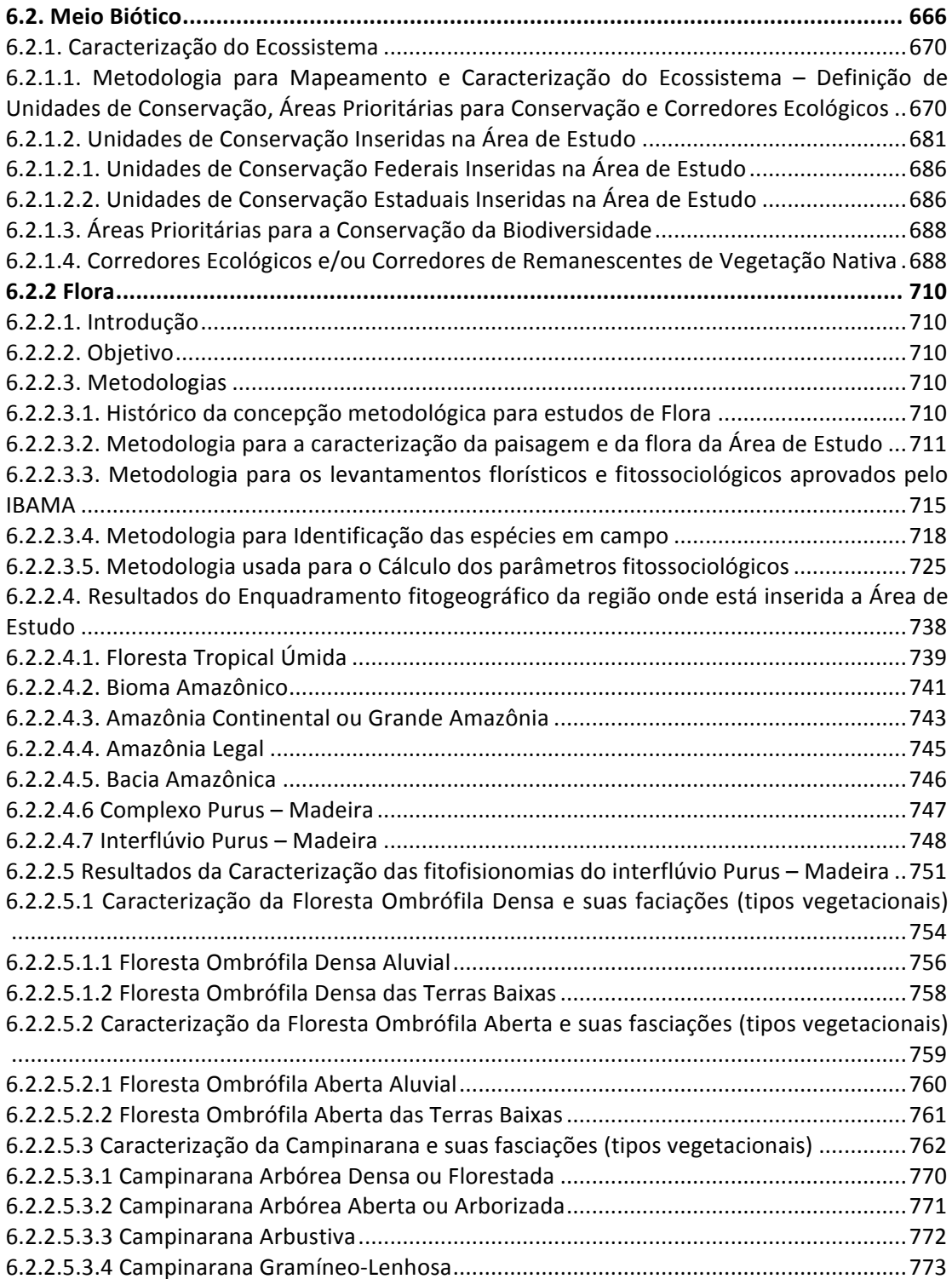

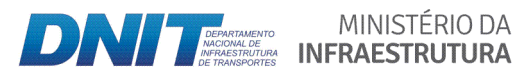

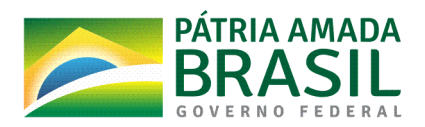

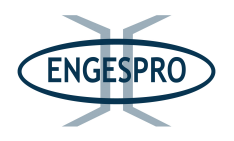

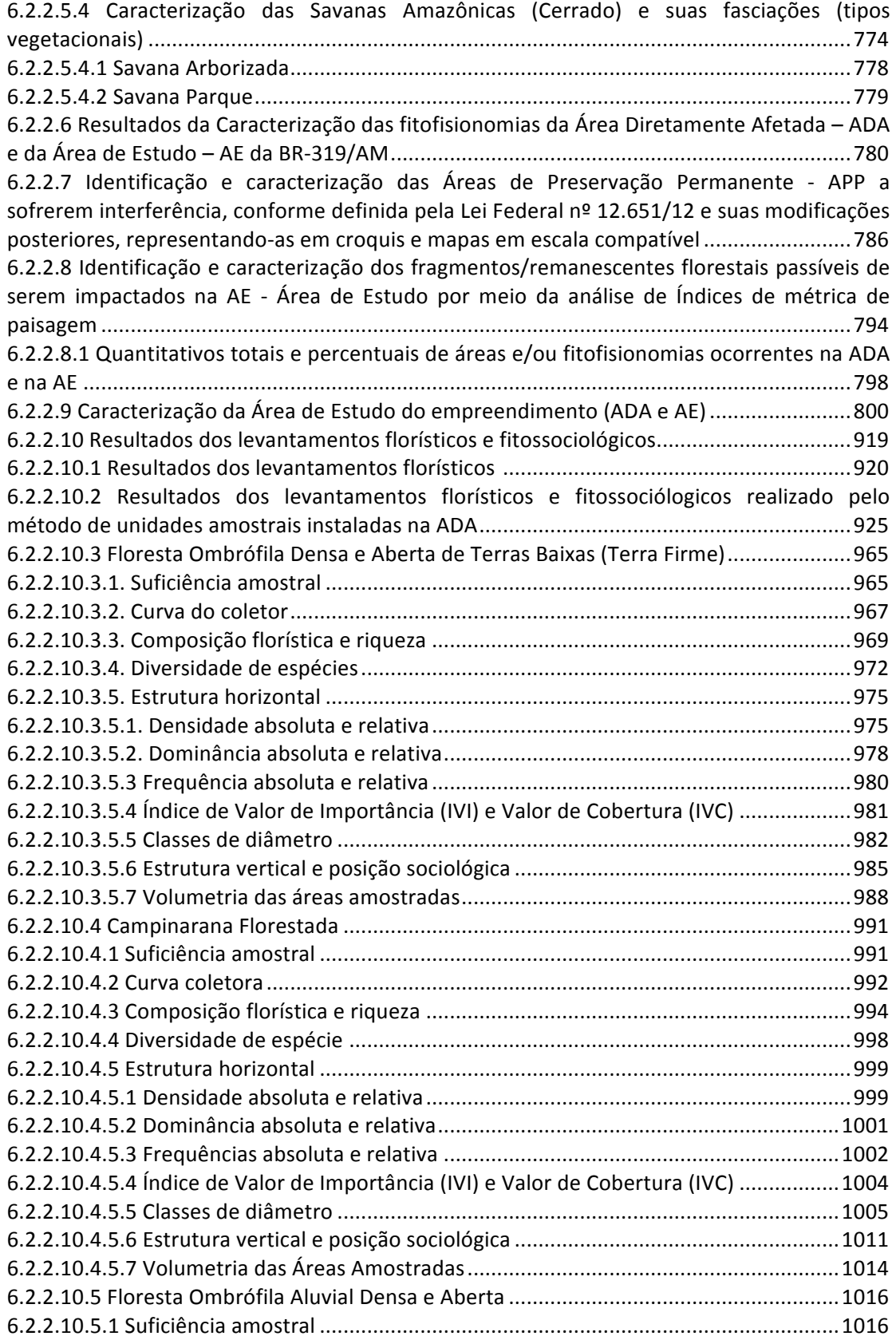

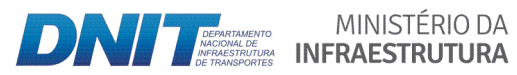

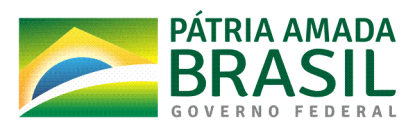

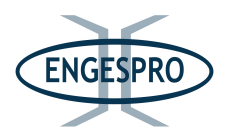

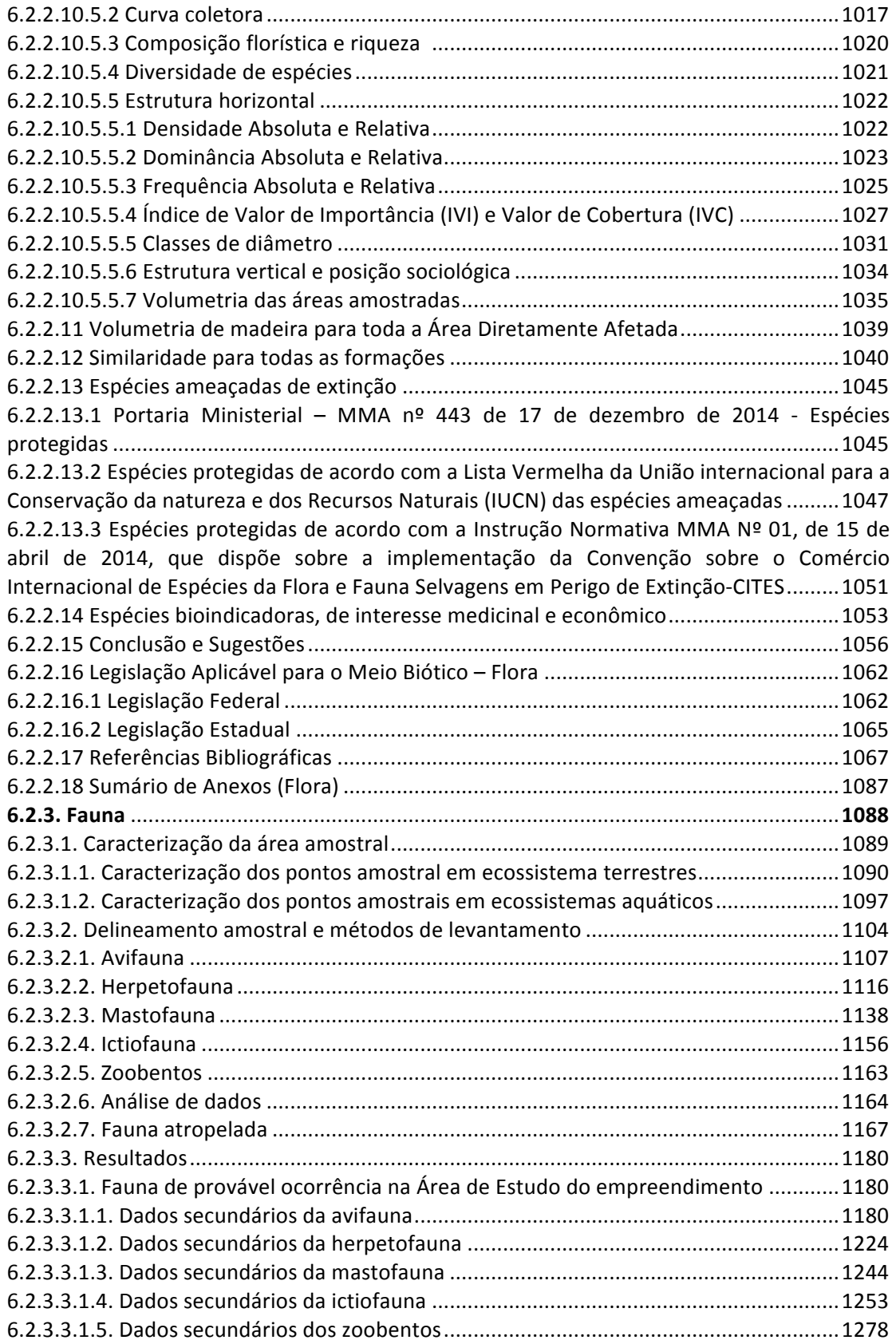

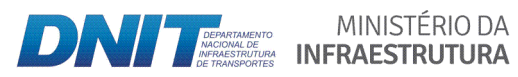

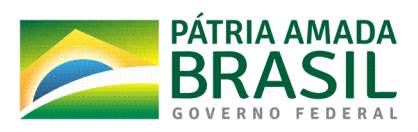

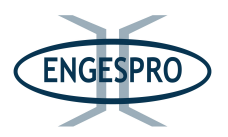

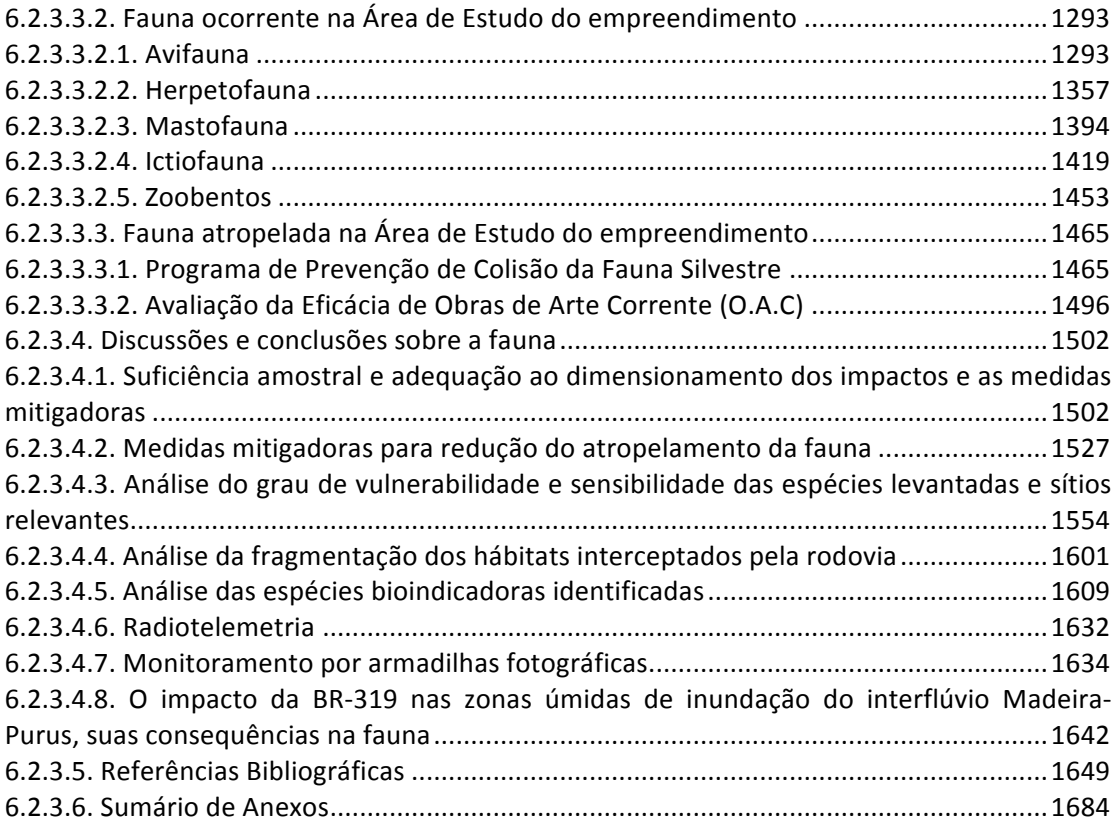

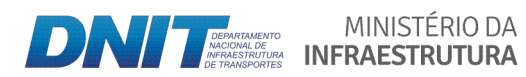

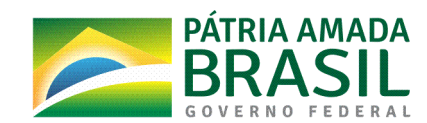

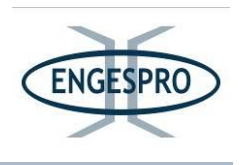

# **6.2. Meio(Biótico**

#### **6.2.1.** Caracterização do Ecossistema

# **6.2.1.1.Metodologia( para Mapeamento( e( Caracterização( do( Ecossistema( < Definição( de(** Unidades de Conservação, Áreas Prioritárias para Conservação e Corredores **Ecológicos.**

A definição para o Mapeamento e Caracterização do Ecossistema, considerou uma Área Diretamente Afetada – ADA, com largura de 50 metros para cada lado da rodovia e a Área de Estudo – AE, com largura de 5 km para cada lado, do eixo da rodovia.

Para identificar e mapear as Unidades de Conservação  $-$  UCs municipais, estaduais e federais, foram seguidos os temos da Resolução CONAMA nº 428/2010 e da Resolução CONAMA 473/2015, que prorroga os prazos previstos no § 2º do art. 1º e inciso III do art. 5º da Resolução nº 428/2010.

Na identificação das Áreas Prioritárias para Conservação da Biodiversidade interceptadas ou tangenciadas pelo empreendimento foi usada a Portaria nº 463, de 18 de dezembro de 2018 do MMA e para o mapeamento as bases oficiais do MMA na sua  $2<sup>a</sup>$ atualização.

Em relação à identificação de áreas que possam atuar como Corredores Ecológicos seguiu-se o disposto no Termo de Referência e os critérios da Resolução CONAMA 09/96, aliado aos conceitos de cálculos de métricas e da ecologia de paisagem.

Os procedimentos para mapeamento da vegetação da Área de Estudo foram realizados, de acordo com o Manual Técnico da Vegetação Brasileira do IBGE (2012) e o disposto no Termo de Referência - TR do IBAMA, conforme descritos a seguir: definição da área do mapeamento e escala do trabalho; resolução espacial, levantamento de mapeamentos preexistentes e material bibliográfico auxiliar; buscas de bases cartográficas, seleção de imagens e cenas; processamento digital de imagens; interpretação preliminar; operações de campo; reinterpretação; edição e confecção dos mapas (IBGE, 2012, p.232).

Por fim, após as etapas e definição da área de mapeamento e correção de classificação, para a determinação das fitofisionomias se fez o cruzamento da classificação

MINISTÉRIO DA

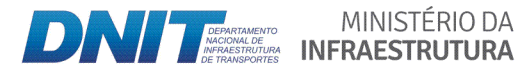

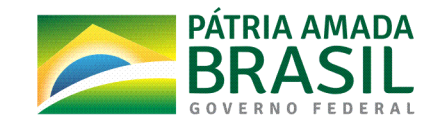

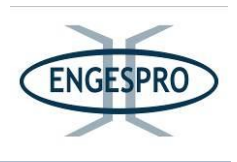

com os dados do mapa de vegetação do Instituto Brasileiro de Geografia e Estatística - IBGE, na escala 1:250.000 IBGE (2004).

Para a confecção dos mapas e definição dos possíveis locais que possam atuar como corredores ecológicos, utilizaram-se mapeamentos preexistentes e materiais bibliográficos auxiliares, para o alinhamento das informações com dados disponíveis para a região. As principais fontes consultadas foram o Manual da Vegetação Brasileira IBGE (2004), IBGE (2012), estudos de Gordo & Pereira (2015), Ximenes (2008), Schietti et. al. (2016), trabalhos realizados pelo projeto RADAMBRASIL (1978) e MapBiomas (2019).

As bases cartográficas consultadas utilizadas foram obtidas em órgãos públicos e agências governamentais especializadas, universidades e instituições de pesquisa como o PRODES, INPA, ICMBio, MMA, Base Cartográfica do Exército para hidrografia, INPE, SIEG e FEM.

Após a obtenção das imagens, elas foram georreferenciadas entre si, para corrigir quaisquer deslocamentos entre elas. Em sequência, as cenas foram unidas, pelo método de mosaico por pixel georreferenciado.

Para a definição dos corredores e mapeamento se fez a classificação do uso e ocupação do solo na área estudada e foram utilizadas cinco cenas do satélite Landsat-8 OLI, (pontos/órbitas e data das imagens utilizadas:  $231/63$  de  $01/07/2018$ ,  $231/64$  de 01/07/2018, 232/63 de 25/08/2018, 232/64 de 24/07/2018 e 232/65 de 24/07/2018.), e buscou-se a resolução espacial adequada usando o tamanho do pixel de 30 metros, com datas entre julho e agosto de 2018.

Os maciços florestais sugeridos como corredores observaram as classes de uso e cobertura de solo, a partir da reclassificação do mapa de vegetação e foram selecionadas áreas que tinham condições de servir como corredores entre maciços de vegetação, capaz de propiciar habitat e/ou servir de área de trânsito para a fauna e permitir o fluxo gênico, atendendo os critérios da Resolução CONAMA 09/96.

Após a análise dos dados, foram sugeridos os corredores, observando a existência das matas ciliares em toda sua extensão e as faixas de cobertura vegetal existentes, passíveis

MINISTÉRIO DA

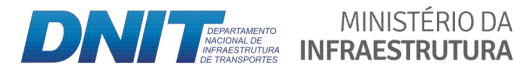

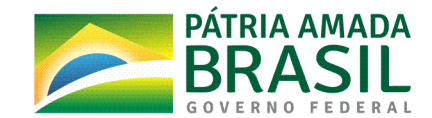

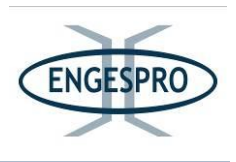

de permitir a interligação entre remanescentes, em especial, às unidades de conservação e áreas de preservação permanente conforme estabelece o Art. 1º Resolução CONAMA 09/96.

Foi definida a largura de 500 m dos corredores, para cada lado, a partir dos eixos de drenagens. Desta forma, ao utilizar a largura de 5 km, referente à AE para definição dos corredores ecológicos, de acordo com o Art. 3º da Resolução CONAMA 09/96, a largura destes foi de 500 m (10% do seu comprimento total).

Para o mapeamento e para cálculos das métricas de paisagem é importante o uso das técnicas e sensores que facilitam a identificação das propriedades espectrais.

As propriedades espectrais causam uma reflexão nos comprimentos de onda, o que permite captar as diferenças na paisagem e auxiliar na classificação de diferentes feições de uso do solo, por meio do método de classificação supervisionada pela máxima verossimilhança, o que possibilita corrigir e aperfeiçoar as linhas de delimitação dos tipos de vegetação, eliminando as dúvidas e dando subsídio para o legendamento do ambiente e reinterpretação de imagens.

Este é o método tradicional mais comumente utilizado quando é necessária a extração de classes de informações de imagens de sensores remotos. A distribuição espectral das classes de uso do solo é considerada como sendo gaussiana ou normal, isto é, objetos pertencentes à mesma classe apresentarão resposta espectral próxima à média de valores para aquela classe (Crósta, 1992).

De acordo Richards & Jia (2006), este método parte do princípio que a classificação errada de um pixel não tem mais significado do que a classificação errada de qualquer outro pixel na imagem. O método "considera a ponderação das distâncias entre as médias dos valores dos pixels das classes, utilizando parâmetros estatísticos" (Meneses & Almeida, 2012).

Para a obtenção de um bom resultado com esta classificação é necessária a escolha de um número razoavelmente elevado de pixels para cada classe, e que estes tenham uma distribuição estatística próxima da distribuição normal (Crósta, 1992).

Este método de classificação parte do pressuposto de que o usuário conheça previamente a área analisada, bem como a distribuição das classes, para que desta forma,

MINISTÉRIO DA

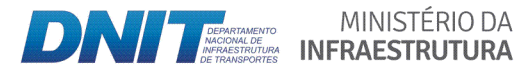

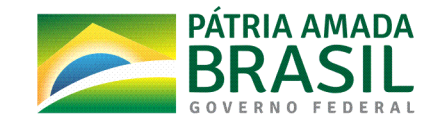

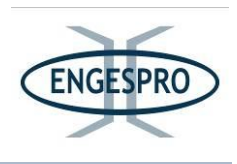

quando da aplicação da classificação, a seleção de amostras para tratamento da imagem possa ser o mais eficiente possível (Crósta, 1992).

Comumente as imagens classificadas apresentam muito ruído, o que pode dificultar a interpretação. Desta forma é recomendável realizar procedimentos de pósclassificação. Neste estudo foram utilizados dois procedimentos conhecidos como Clump e Sieve. A função Clump aglutina pixels isolados dentro das classes adjacentes utilizando operadores morfológicos. A função Sieve elimina pixels classificados erroneamente em classes adjacentes. Ele identifica 4 a 8 pixels vizinhos para determinar em qual classe um pixel isolado será agrupado (Haris, 2004).

Após o processo de classificação e pós-classificação, o resultado obtido foi comparado com bases geográficas validadas, de forma a ajustar quaisquer equívocos que ainda existissem. Desta forma, foram consultadas as bases de dados geográficos do Projeto de Mapeamento Anual da Cobertura e Uso do Solo do Brasil, MapBiomas (2019), a fim de se obter dados de cobertura do solo, a partir de uma metodologia confiável e validada. Também se utilizou dados do projeto PRODES, INPE (2019), que monitora, por satélites, o desmatamento por corte raso na região da Amazônia legal.

Por fim, após as etapas de correção de classificação, a determinação das fitofisionomias se deu pelo cruzamento da classificação com os dados do mapa de vegetação do Instituto Brasileiro de Geografia e Estatística do IBGE, na escala 1:250.000 IBGE (2004a). Estes dados foram alinhados com as classificações feitas por Gordo & Pereira (2015), Ximenes (2008) e RADAMBRASIL (1978) e Schietti et. al. (2016).

Foram utilizados os conceitos da Ecologia de Paisagem com os cálculos de métricas para identificar, localizar e caracterizar os Corredores Ecológicos e/ou Corredores entre Remanescentes.

Assim, se obteve a classificação da paisagem e do uso e ocupação do solo, dentro da área de influência de cinco quilômetros para cada lado da rodovia, com as fitofisionomias e as áreas antropizadas, o que possibilitou a sequência de análise, seguindo para a etapa do cálculo das métricas de paisagem.

O estudo da forma e da fragmentação da paisagem torna-se de grande relevância para a compreensão da situação atual de uma determinada região, o que permite o planejamento de seu uso e ocupação, de forma a minimizar, ou mesmo reverter, as ações

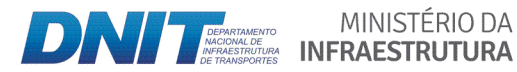

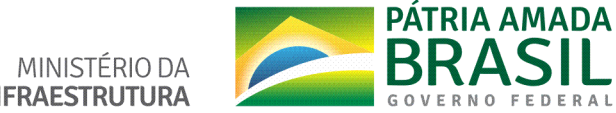

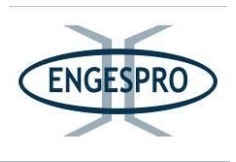

antrópicas. Para isto, usou-se o conceito de mancha, que pode ser definida como uma superfície não linear que difere em aparência de seu entorno.

Por meio da representação cartográfica das manchas, pode-se analisar a estrutura de uma paisagem, usando-se um conjunto de parâmetros ou descritores que incluem: o tamanho, forma, número, conectividade e distâncias entre manchas.

A forma da mancha tem um significado primário em relação à distribuição da borda, isto é, uma mancha isométrica, como um círculo ou um quadrado contém mais áreas interiores do que borda, enquanto, um retângulo, com a mesma área, tem proporcionalmente maior relação borda/interior (Soares Filho, 1998).

Em termos práticos, a borda é composta, normalmente, por vegetação pioneira, enquanto o interior é ocupado por vegetação nativa. Assim, a relação da forma pode indicar maior ou menor grau de ocorrência destas formas pioneiras em relação à vegetação nativa.

Além disso, em um estudo de estrutura da paisagem, deve-se ainda examinar as manchas no que se refere ao seu número, densidade e configuração. Semelhante à teoria da biogeografia de ilhas de MacArthur & Wilson (1967), a paisagem é vista como um padrão de habitats em ilhas, conectados por meio de uma rede de barreiras e passagens, conhecidas como corredores.

Assim, a proximidade e a ligação entre as manchas podem ser consideradas como um fator crucial, no que diz respeito à eficiência da dispersão de organismo através de uma paisagem (Soares Filho, 1998).

Para o cálculo das métricas de paisagem nos corredores ecológicos, usou-se a extensão V-LATE (Vector-based Landscape Analysis Tools Extension) para ArcGIS Desktop. Esta extensão foi desenvolvida pelo Departamento de Geoinformática da Universidade de Salzburg, Áustria.

O V-LATE (extensão de ferramentas de análise de paisagem baseada em vetor) fornece um conjunto selecionado das métricas mais comuns para cobrir investigações de base ecológica, relacionadas a estruturas. Elas são organizadas de acordo com os principais aspectos da análise de padrões estruturais e, portanto, empregam métricas de sete categorias diferentes (análise de área, forma, interior, borda, proximidade, diversidade e subdivisão). Esses grupos de métricas em geral descrevem a forma, configuração e

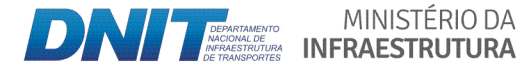

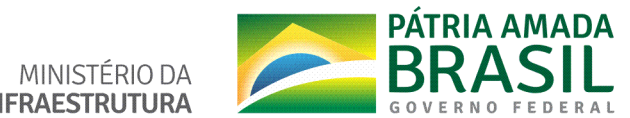

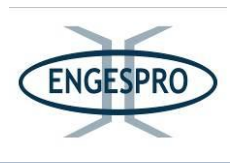

composição do padrão da paisagem e são considerados para cobrir os principais aspectos da avaliação estrutural da paisagem de importância ecológica crucial.

A extensão facilita a análise espacial de manchas da paisagem e modelagem de atributos associados com as manchas. Ela é usada para análise do padrão espacial, muitas vezes em apoio à modelagem de habitat, à conservação da biodiversidade e ao manejo florestal (CNFER, 2019).

A Estatística Espacial foi utilizada para obter métricas da paisagem. Ela inclui funções para calcular a densidade de mancha, tamanho, forma, diversidade, métricas de borda e estatísticas da área do núcleo. Desta forma, por meio das classes de cobertura identificadas no banco de dados do arquivo vetorial, foi realizado o cálculo destes índices para cada classe.

Os seguintes critérios foram utilizados com intuito de se definir os locais que mais se adequam às determinações da Resolução CONAMA 09/96, para identificar os possíveis corredores:

- Índice Médio de Proximidade - MPI que define o grau de isolamento e fragmentação;

- Média do Vizinho Mais Próximo - MNN que quantifica a distância média, entre os fragmentos de mesma classe e indica isolamentos;

- Índice Médio de Forma - MSI, que expressa a forma média dos fragmentos da classe avaliada.

- Índice de Diversidade de Shannon - SDI que define a diversidade da paisagem.

Os índices foram calculados pela extensão Patch Analyst 5.2 no ArcGIS 10.7 segundo McGarigal (2017) e apresentados a seguir:

Índice Médio de Proximidade (MPI) - Medida do grau de isolamento e fragmentação. Índice médio de proximidade é uma medida do grau de fragmentação e isolamento de uma mancha. O MPI utiliza a estatística do vizinho mais próximo.

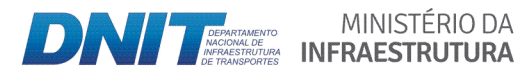

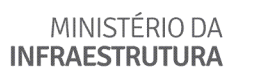

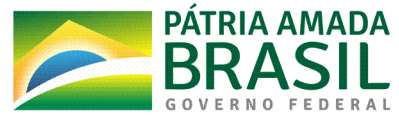

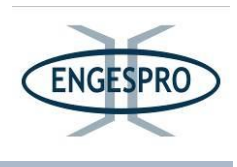

$$
MPI = \frac{\sum_{j=1}^{n} \sum_{s=1}^{n} \frac{a_{ijs}}{h_{ijs}^2}}{n_1}
$$

Onde:

aijs = área (m<sup>2</sup>) das manchas ijs dentro de uma vizinhança especificada (m) da mancha ii.

hijs = distância (m) entre a mancha ijs e mancha ijs, baseada na distância borda a borda da mancha, computada a partir do centro de cada célula.

n = número de manchas dentro do raio de vizinhança.

Média de vizinho mais próximo (MNN) - Medida de isolamento de mancha. A distância do vizinho mais próximo de uma mancha individual é a distância mais curta para uma mancha semelhante (ponta a ponta). A distância média do vizinho mais próximo é a média dessas distâncias (em metros) para as classes individuais no nível de classe e da classe média das distâncias vizinhas mais próximas ao nível da paisagem.

$$
MNN = \frac{\sum_{i=1}^m\sum_{j=1}^{n'}h_{ij}}{N'}
$$

Onde:

hij = distância (m) da mancha ij à mancha mais próxima do mesmo tipo (classe), com base na distância borda a borda;

 $N'$  = número de manchas na paisagem do mesmo tipo (classe).

MINISTÉRIO DA

Área de classe (CA) - Soma das áreas de todas as manchas que pertencem a uma determinada classe.

$$
CA = \sum_{j=1}^{n} a_{ij} \left( \frac{1}{10.000} \right)
$$
   
  $2A = \sum_{j=1}^{n} a_{ij} \left( \frac{1}{10.000} \right)$ 

aij = áreas (m2) das manchas de um mesmo tipo (classe), convertidas para hectares.

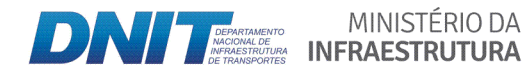

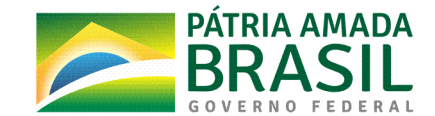

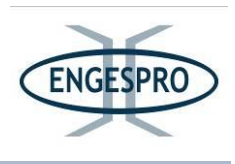

Índice Médio de Forma (MSI) – medida da complexidade (irregularidade) da forma da mancha. Se igual a 1, a forma é circular para vetores ou quadrada para imagens (pixels). Quanto maior o valor, maior a irregularidade da forma.

$$
MSI_{\text{vector}} = \frac{\sum_{j=1}^{n} \left(\frac{p_{ij}}{2s\sqrt{\pi s a_{ij}}}\right)}{n_1} \qquad \qquad MSI_{\text{water}} = \frac{\sum_{j=1}^{n} \left(\frac{0.25s p_{ij}}{\sqrt{a_{ij}}}\right)}{n_1}
$$

Onde:

pij = perímetro das manchas (m) de um determinado tipo (classe).

aij = área das manchas (m2) de um determinado tipo (classe).

n1= número de manchas de um determinado tipo (classe).

Área de Paisagem (TLA) - Soma das áreas de todas as manchas na paisagem.

$$
TLA = A\left(\frac{1}{10.000}\right)
$$

Onde:

A = área total da paisagem  $(m<sup>2</sup>)$ , convertida para hectares.

Índice de Diversidade de Shannon (SDI) - Medida da diversidade relativa da mancha. O índice é igual a zero se há somente uma mancha na paisagem e aumenta com o aumento do número de tipos de manchas ou com o aumento da distribuição proporcional dos tipos de manchas.

$$
SDI = -\sum_{i=1}^{m} (P_1 * \ln P_1)
$$

Onde:

P1 = proporção da paisagem ocupada por tipo (classe) de mancha i.

MINISTÉRIO DA

O Índice de Diversidade de Shannon - SDI define a diversidade da paisagem é influenciada pela riqueza de classes e uniformidade.

Como parte complementar e conforme disposto no Termo de Referência e a sugestão metodológica do Manual Técnico da Vegetação Brasileira IBGE (2012), a equipe

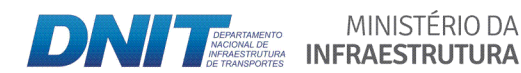

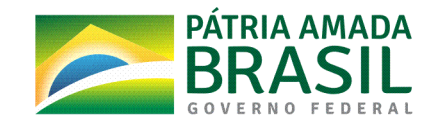

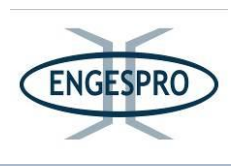

responsável pelo mapeamento realizou operações de campo e percorreram os 405,7 quilômetros de extensão da BR-319/AM, sendo anotados em caderno de campo todos os pontos consideráveis notáveis, tais como: corpos hídricos e suas APPs, fitofisionomias existentes no traçado, estágios de sucessão ecológica, áreas degradadas, uso e ocupação do solo, entre outros a fim de se obter subsídios para o refinamento do mapeamento final.

Para a confecção dos mapas utilizou-se o software Esri® ArcGIS 10.7. Os levantamentos de campo foram realizados com auxílio de aparelho GPS® (Aparelho de Posicionamento Global® com o Datum Sirgas 2000) em conjunto com o programa TrackerMaker®, visando à produção cartográfica para flora e dos corredores ecológicos.

As figuras a seguir mostram os trabalhos de campo relativo à obtenção de subsídios técnicos para o mapeamento da Área de Estudo da BR-319/AM.

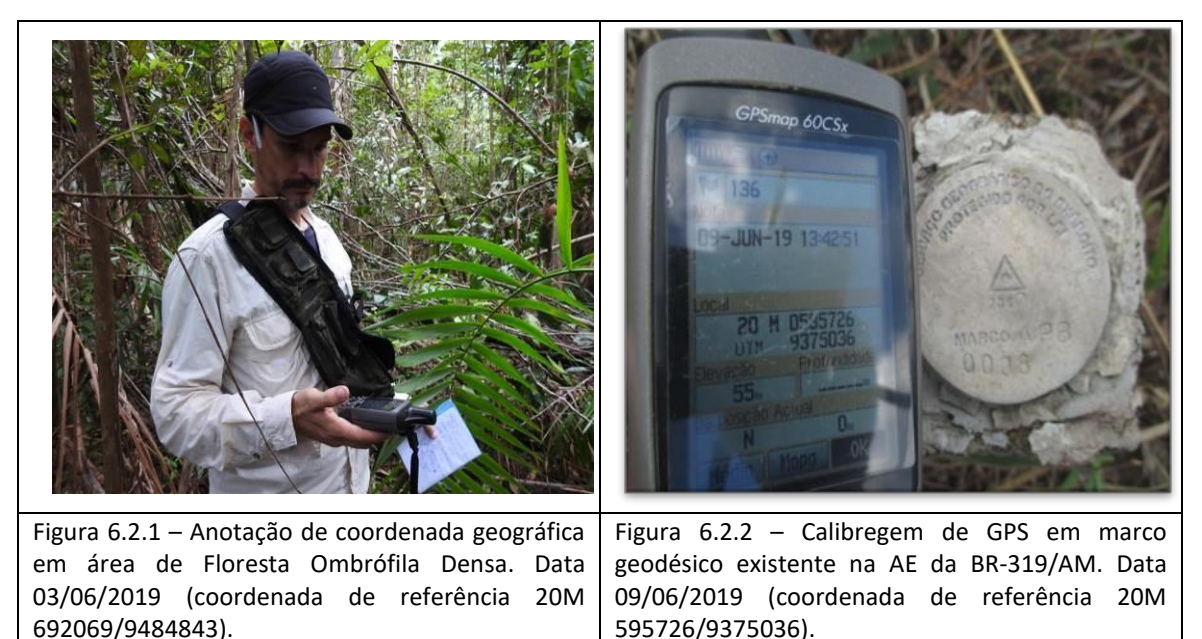

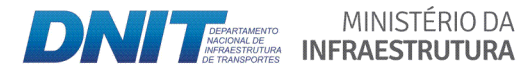

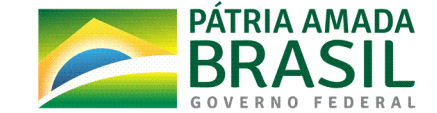

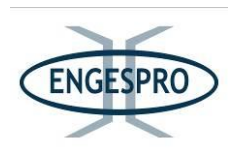

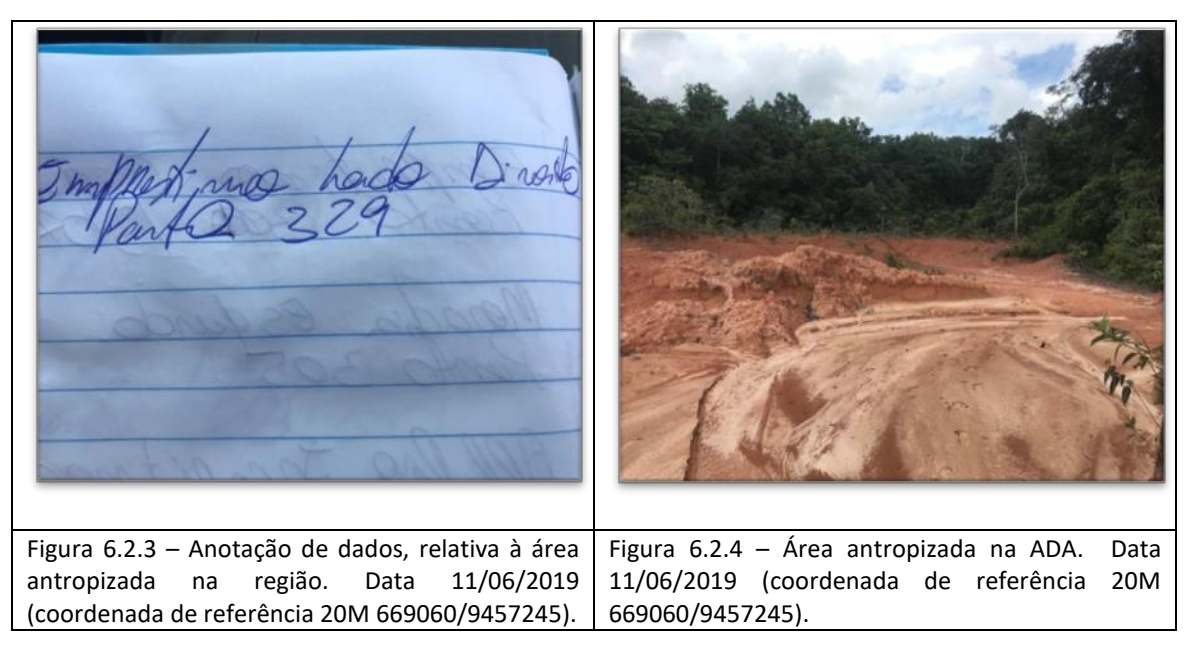

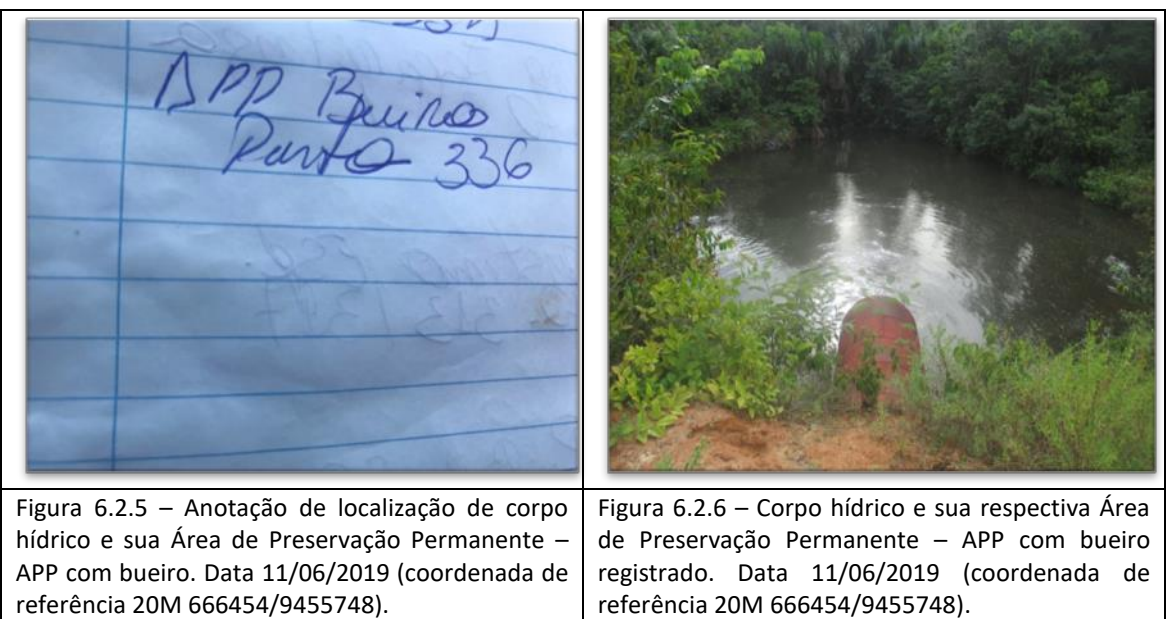

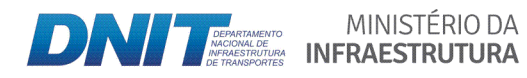

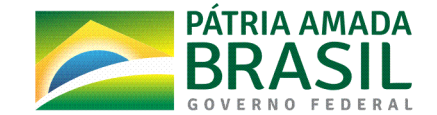

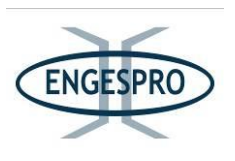

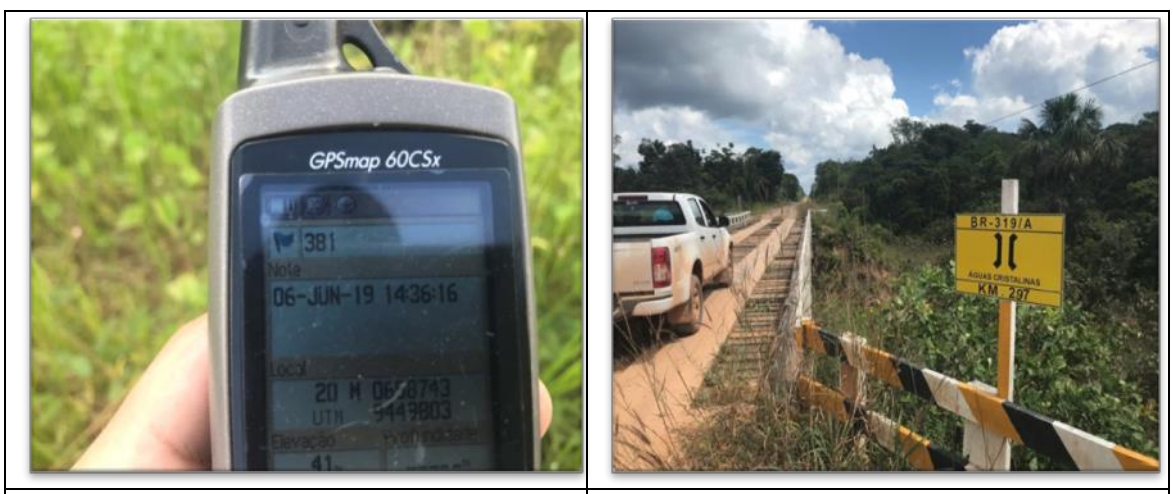

Figura 6.2.7 – Anotação de coordenada do Corpo hídrico e sua respectiva Área de Preservação Permanente  $-$  APP com ponte. Data  $06/06/2019$ (coordenada de referência 20M. 663389/9453434). Figura  $6.2.8$  – Corpo hídrico e sua respectiva Área de Preservação Permanente - APP com ponte. Data 09/06/2019 (coordenada de referência 20M. 663389/9453434).

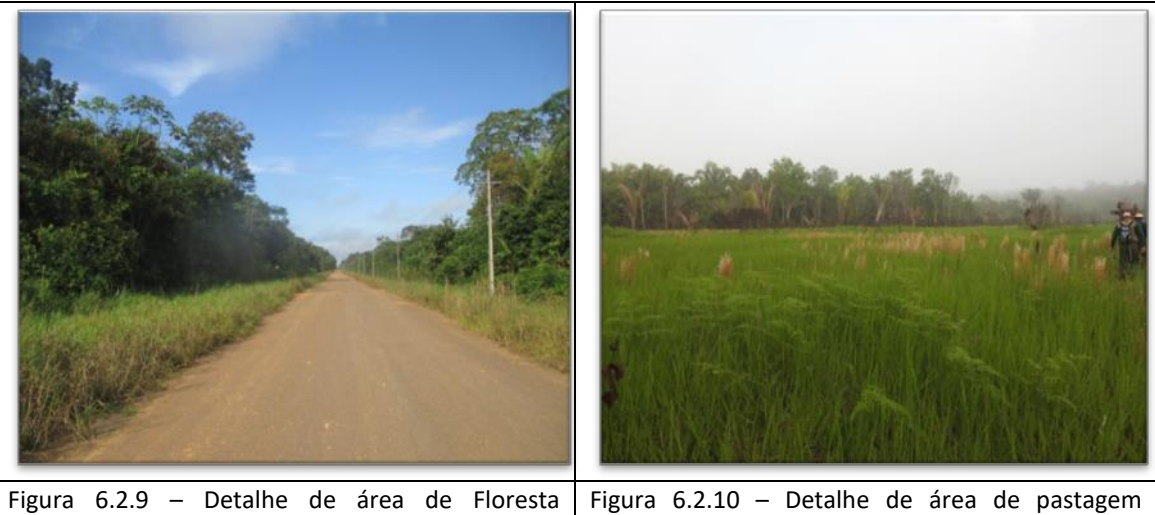

Ombrófila Densa que foi mapeada. Data 17/06/2019 (coordenada de referência 20M 472431/9169910).

situada na AE que foi mapeada. Data 10/06/2019 (coordenada de referência 20M 661226/9452010)

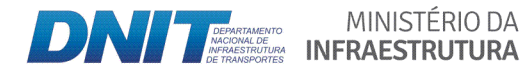

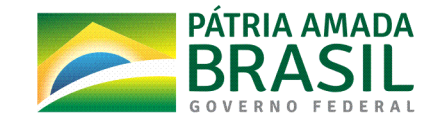

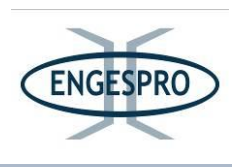

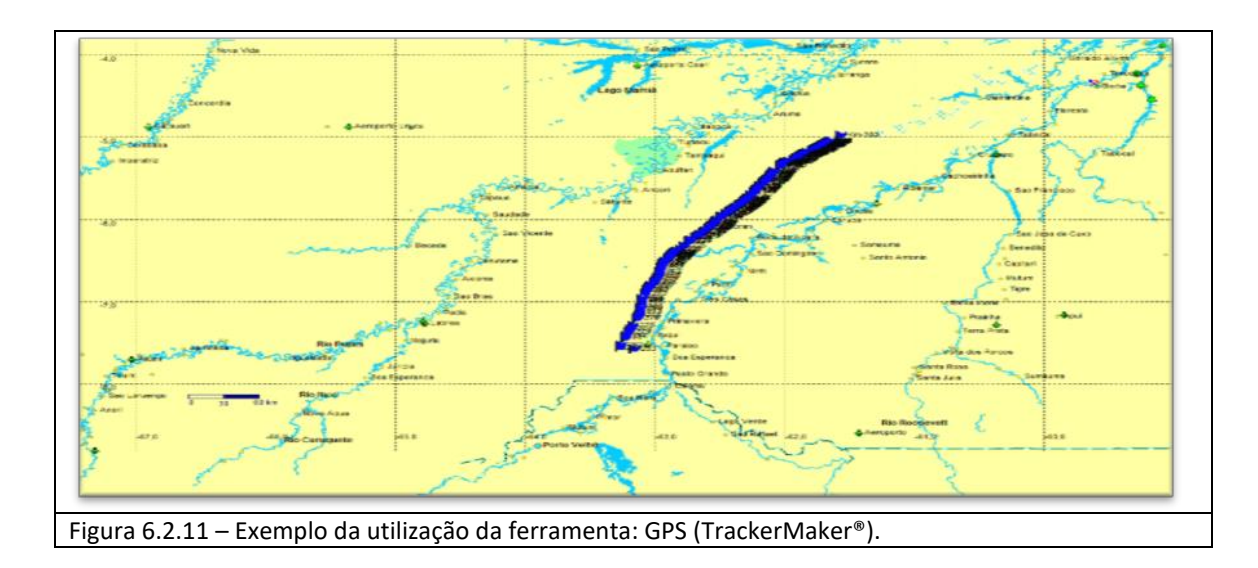

Os mapas constam nos anexos: Anexo 1 - Mapa de Unidades de Conservação; Anexo  $2$  - Áreas Prioritárias para a Conservação da Biodiversidade; Anexo 3 - Corredores Ecológicos; Anexo 4 – Áreas de Preservação Permanente Croquis e Mapas; Anexo 5 – Mapas das Fitofisionomias e Unidades Amostrais instaladas na ADA; Anexo 6 – Mapas de Localização dos Caminhamentos Florísticos na AE.

# **6.2.1.2. Unidades(de(Conservação Inseridas(na(Área(de(Estudo**

As Unidades de Conservação num raio mínimo de 5 km para cada lado da BR-319/AM (Área de Estudo), entre o km 250,0 e o km 655,7 são apresentadas a seguir e seus respectivos mapas estão no Anexo 1.

O mapa de Unidades de Conservação (Anexo 1) apresenta as Unidades de Conservação localizadas dentro dos limites da Área de Estudo - AE, com uma Zona de Amortecimento de 3,0 km, a partir do limite de cada UC com base nas seguintes Resoluções CONAMA:

- Resolução CONAMA nº 428/2010, que define a Zona de Amortecimento em uma área de 3,0 km de borda, para empreendimentos de relevante impacto ambiental e que são objeto de EIA/RIMA e não possuem Plano de Manejo.

- Resolução CONAMA 473/2015, que prorroga os prazos previstos no § 2º do art. 1º e inciso III do art. 5º da Resolução nº 428/2010.

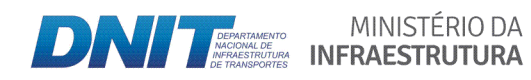

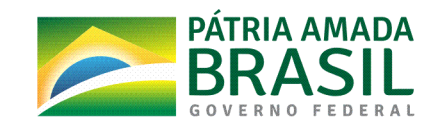

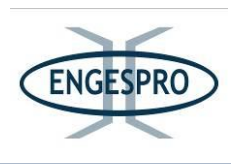

O art. 1º § 2°, da Resolução CONAMA nº 428/2010, aplica-se a para UCs sem Plano de Manejo ou Planos de Manejo que não citam a Zona de Amortecimento, reduzindo a mesma de 10,0 km para 3,0 km, nos casos de empreendimentos de significativo impacto ambiental, assim considerados, pelo órgão ambiental licenciador, com fundamento em estudo de impacto ambiental e respectivo relatório de impacto ambiental (EIA/RIMA).

As Unidades de Conservação apresentadas no quadro a seguir possuem planos de manejo, porém há não definição nos mesmos das respectivas zonas de amortecimento. Dessa forma foi adotada a Zona de Amortecimento de 3,0 km, conforme disposto no art. 1º § 2°, da Resolução CONAMA nº 428/2010.

Cabe destacar que o Plano de Manejo da Resex do Capanã Grande possui "proposta de zona de amortecimento". Não há, contudo, no sítio do ICMBio, a resolução (se é que existe) que aprova seu Plano de Manejo.

O quadro a seguir, também apresenta de maneira sintética as informações de cada uma das Unidades de Conservação, localizadas num raio mínimo de 5 km, para cada lado do eixo da BR-319/AM, entre o km 250,0 e o km 655,7. Destaca-se que essas Unidades de Conservação são as mesmas que estão localizadas em um raio mínimo de 10 km para cada lado do eixo da BR-319/AM, entre o km 250,0 e o km 655,7.

De acordo com as pesquisas não foram observadas a presença de Unidades de Conservação Municipais, RPPN's e PMFS na região da Área de Estudo - AE supramencionada.

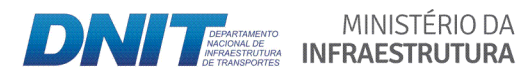

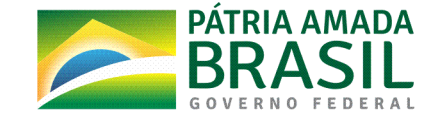

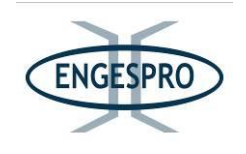

Quadro 6.2.1 - Unidades de Conservação, localizadas num raio mínimo de 5 km para cada da BR-319/AM, a partir de seu eixo, entre o km 250,0 e o km 655,7 (Área de Estudo).

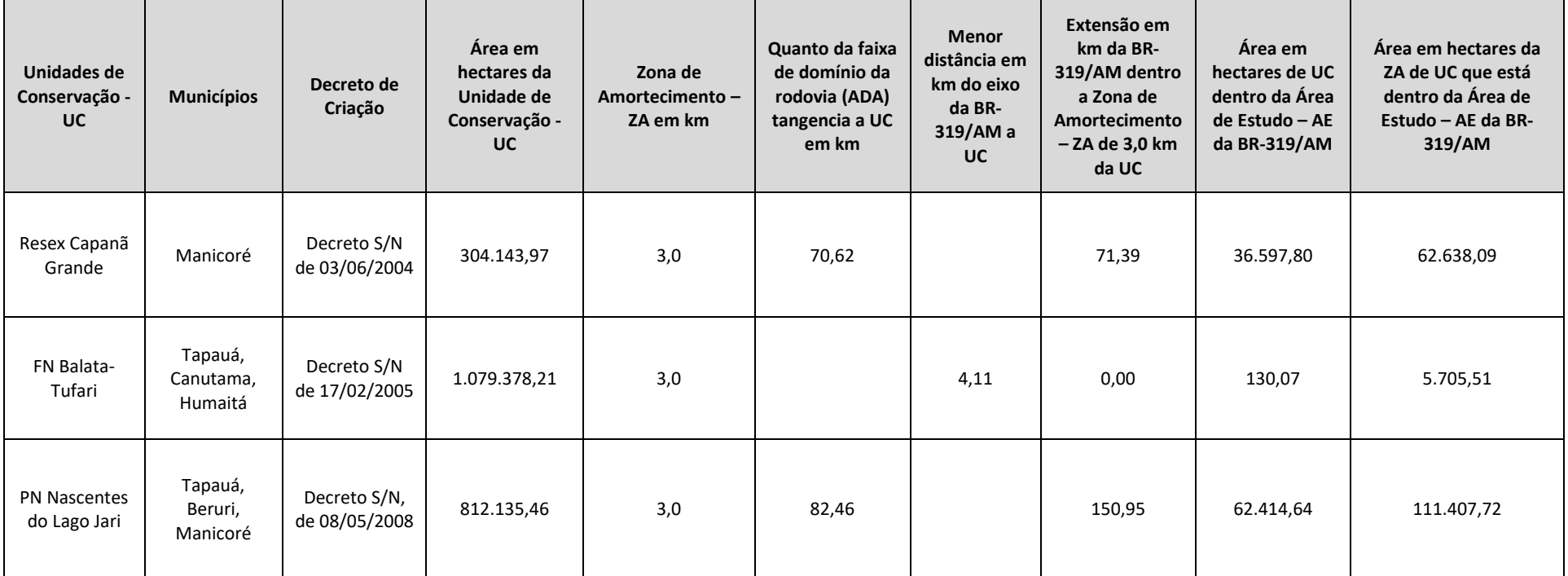

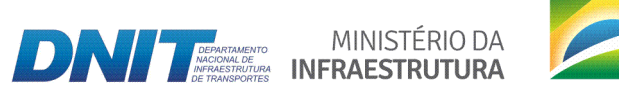

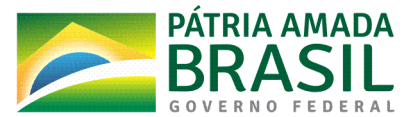

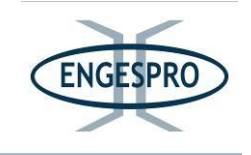

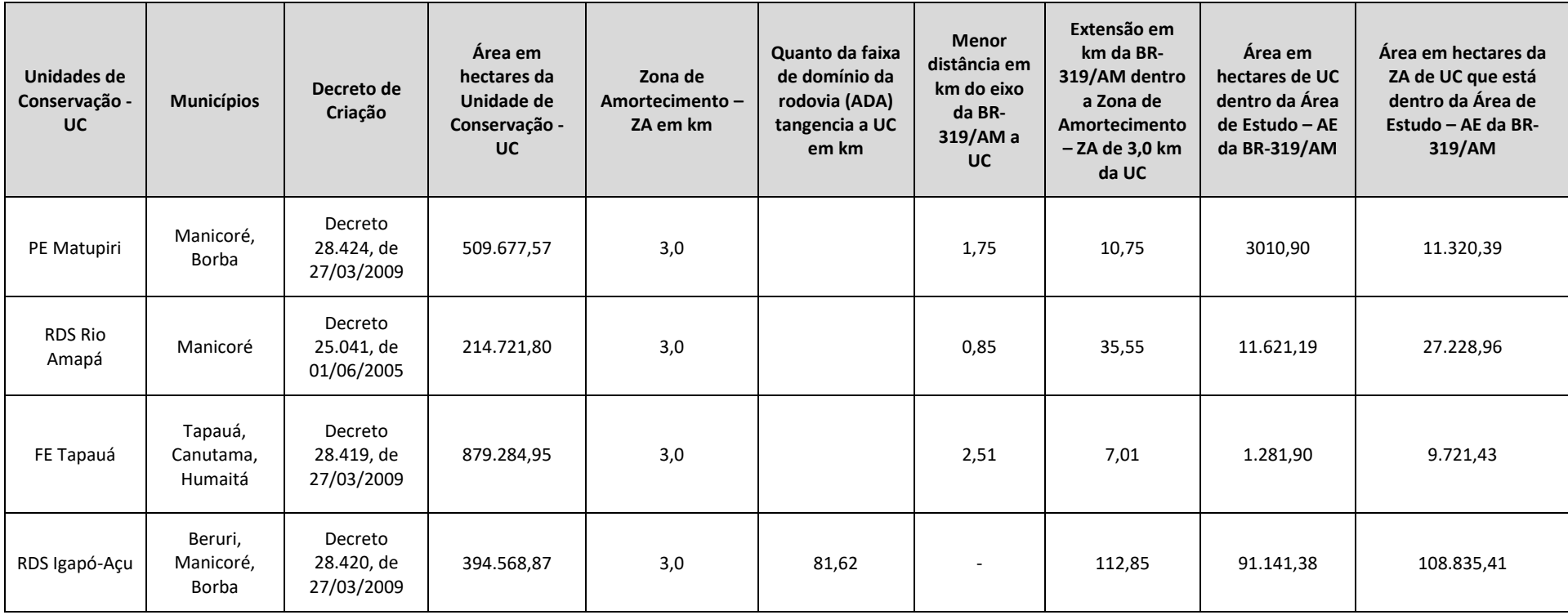

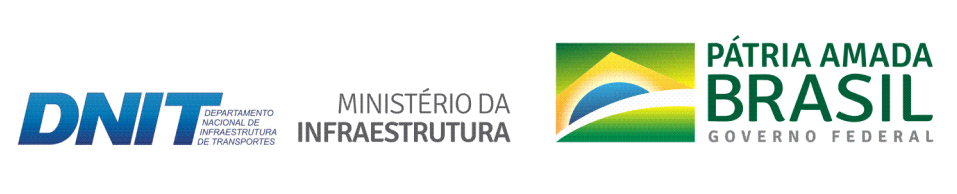

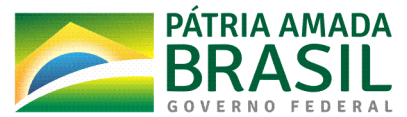

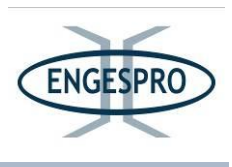

#### $6.2.1.2.1$ Unidades de Conservação Federais Inseridas na Área de Estudo

#### - Parque Nacional Nascentes do Lago Jarí (PARNA Nascentes do Lago Jari)

O Parque Nacional Nascentes do Lago Jari apresenta 93,94% da sua área localizada no município de Tapauá e o restante nos municípios de Beruri e Manicoré, no estado do Amazonas com uma área total de 812.135,46 hectares, criado pelo Decreto s/nº de 8 de maio de 2008 (ICMBio, 2018).

O objetivo da referida Unidade de Conservação é de preservar ecossistemas naturais de grande relevância ecológica e beleza cênica, possibilitando a realização de pesquisas científicas e o desenvolvimento de atividades de educação e interpretação ambiental, de recreação em contato com a natureza e de turismo ecológico. Também garante a proteção da bacia do rio Jari, importante afluente da margem direita do rio Purus, em seu curso médio, assim como os recursos naturais e pesqueiros associados. Seu Conselho Consultivo foi criado em 16 de abril de 2012, pela Portaria Nº 48 (ICMBio, 2018).

A Unidade de Conservação se limita com a BR-319/AM ao longo de 82,46 km, estando localizada mais ao norte da Região do Interflúvio Purus-Madeira, e forma juntamente com outras UC federais, estaduais e terras indígenas um grande conjunto/corredor de áreas protegidas.

A BR-319/AM tangencia os limites do Parque Nacional Nascentes do Lago Jari em uma extensão de 82,46 km e seus normativos da UC excluem seus polígonos da faixa de domínio da rodovia.

#### - Reserva Extrativista do Lago do Capanã Grande (RESEX do Lago Capanã Grande)

A Reserva Extrativista do Lago do Capanã Grande (RESEX do Lago Capanã Grande) limita-se ao norte com a Reserva de Desenvolvimento Sustentável do Rio Amapá. Encontrase integralmente inserida no município de Manicoré/AM, que está a aproximadamente 390 km ao sul da capital Manaus, à margem direita do rio Madeira no sentido norte-sul, possuindo uma área total de 304.143,97 hectares, criada pelo Decreto s/nº de 3 de junho de 2004 (ICMBio, 2019a).

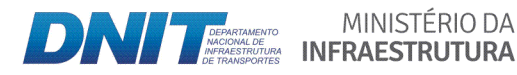

MINISTÉRIO DA

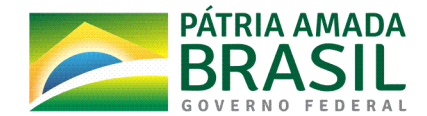

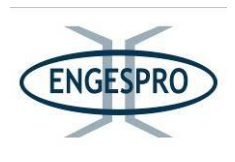

A BR-319/AM tangencia os limites da Reserva Extrativista do Lago do Capanã Grande em uma extensão de 70.62 km.

Os normativos da Reserva Extrativista do Lago do Capanã Grande (RESEX do Lago Capanã Grande) excluem seus polígonos da faixa de domínio da BR-319/AM.

# **< Floresta(Nacional(de(Balata<Tufari((FLONA(Balata<Tufari)**

A Floresta Nacional de Balata-Tufari está inserida nos municípios de Canutama/AM, Humaitá/AM, e Tapauá/AM, à margem direita do rio Madeira no sentido norte-sul, possuindo uma área total de aproximadamente 1.079.378,21 hectares, criada pelo Decreto  $s/n$ º de 17 de fevereiro de 2005. A menor distância do eixo da rodovia a Floresta Nacional de Balata-Tufari é de 4.11 km (ICMBio, 2019b).

Os normativos da Floresta Nacional de Balata-Tufari excluem seus polígonos da faixa de domínio BR-319/AM.

# **6.2.1.2.2** Unidades de Conservação Estaduais Inseridas na Área de Estudo

#### - Reserva de Desenvolvimento Sustentável Igapó-Açu (RDS Igapó-Açu)

A Reserva de Desenvolvimento Sustentável Igapó-Açu está inserida nos municípios amazonenses de Beruri, Borba e Manicoré, entre os rios Purus e Matupiri, limitando-se com a Terra Indígena Cunhã-Sapucaia, Projeto de Assentamento Agroextrativista Tupana, Igapó Açu I e II, Parque Estadual do Matupiri, RDS Rio Amapá e o Parque Nacional de Nascentes do Lago Jari (Carlos & Meirelles, 2018).

A Reserva de Desenvolvimento Sustentável Igapó-Açu possui uma área total de 394.568,87 hectares, para fins de conservação e/ou preservação ambiental, criada pelo Decreto nº 28420, de 27 de março de 2009, formando juntamente com outras unidades de conservação um grande conjunto/corredor de áreas protegidas (Carlos & Meirelles, 2018).

A BR-319/AM tangencia os lados direito e esquerdo dos limites da Reserva de Desenvolvimento Sustentável Igapó-Açu em uma extensão de 81,62 km.

Os normativos da Reserva de Desenvolvimento Sustentável Igapó-Açu excluem seus polígonos da faixa de domínio BR-319/AM.

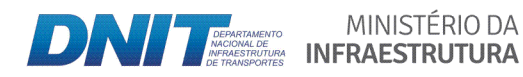

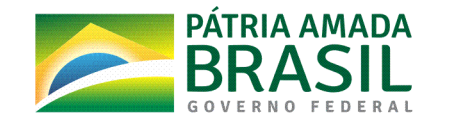

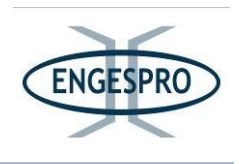

### - Reserva de Desenvolvimento Sustentável do Rio Amapá (RDS do Rio Amapá)

A Reserva de Desenvolvimento Sustentável do Rio Amapá está inserida no município amazonense de Manicoré, entre os rios Purus e Matupiri, limitando-se com a Terra Indígena Cunhã-Sapucaia, com o Projeto de Assentamento Agroextrativista Tupana Igapó Açu I e II, com o Parque Estadual do Matupiri, com a RDS Rio Amapá, e com o Parque Nacional de Nascentes do Lago Jari.

A Reserva de Desenvolvimento Sustentável do Rio Amapá possui uma área total de 214.721,80 hectares, para fins de conservação e/ou preservação ambiental, criada pelo Decreto nº 25041, de 01 de junho de 2005, formando juntamente com outras unidades de conservação um grande conjunto/corredor de áreas protegidas (Carlos & Meirelles, 2018).

A menor distância do eixo da rodovia a Reserva de Desenvolvimento Sustentável do Rio Amapá é de 0,85 km.

Os normativos da Reserva de Desenvolvimento Sustentável do Rio Amapá excluem seus polígonos da faixa de domínio da BR-319/AM.

# - Parque Estadual do Matupiri (PE do Matupiri)

O Parque Estadual do Matupiri está inserido dentro dos limites dos municípios amazonenses de Borba e Manicoré, possuindo uma área total de 509.677,57 hectares. A Unidade limita-se com as Reservas de Desenvolvimento Sustentável denominadas Igapó-Açu e Rio Amapá (Carlos & Meirelles, 2018).

A menor distância do eixo da rodovia ao Parque é de 1,75 km.

Os normativos do Parque Estadual do Matupiri excluem seus polígonos da faixa de domínio da BR-319/AM.

#### - **Floresta Estadual Tapauá (FE Tapauá)**

A Floresta Estadual Tapauá está inserida dentro dos limites municipais amazonenses de Tapauá, Canutama e Humaitá, com uma área total de 879.284,95 hectares. A FE Tapauá limita-se ao norte com o PARNA Nascentes do Lago Jarí e ao sul com a Flona Balata-Tufari (Carlos & Meirelles, 2018).

A menor distância do eixo da rodovia a FE Tapauá é de 2,51 km.

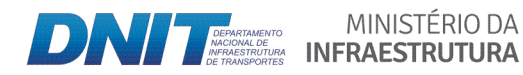

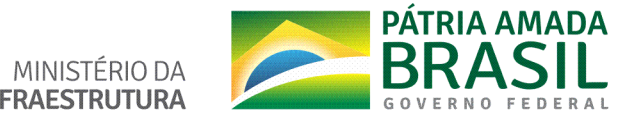

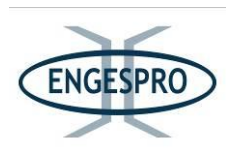

Os normativos da Floresta Estadual Tapauá excluem seus polígonos da faixa de domínio BR-319/AM.

# 6.2.1.3. Áreas Prioritárias para a Conservação da Biodiversidade

A identificação das Áreas Prioritárias para Conservação da Biodiversidade foi estabelecida pelo o Ministério do Meio Ambiente e atualizadas pela Portaria nº 463, de 18 de dezembro de 2018. As bases oficiais utilizadas foram as do MMA na sua 2ª atualização das áreas prioritárias em vigor, que definiram as respectivas áreas como prioritárias e são apresentadas no Anexo 2.

As Áreas Prioritárias para Conservação da Biodiversidade foram classificadas em sua importância no mapeamento como Alta, Muito Alta e Extremamente Alta.

Na Área de Estudo  $-$  AE, a Área Prioritária para Conservação da Biodiversidade observada foi a Área Prioritária AZM-755, que foi classificada como de Propriedade Extremamente Alta, ação prioritária 9 - Regularização de atividade degradante  $- 9.1$ (Extração de recursos minerais e florestais, desmatamento, queimadas, caça e pesca) e 9.2 Regularização Ambiental (CAR e PRA).

A Área Prioritária AZM-755 é a única área inserida na faixa de domínio (Área Diretamente Afetada – ADA), nos dois lados da BR-319/AM, compreendendo uma área de 100 metros largura e 68 km de extensão, o que corresponde a uma área total de 680,00 hectares.

#### **6.2.1.4. Corredores(Ecológicos(e/ou(Corredores(de(Remanescentes(de(Vegetação(Nativa**

A classificação de uso e ocupação resultou em 5 (cinco) classes feitas por meio de mapeamento e foram quantificadas em relação às classes obtidas.

A região de ecótono (mistura florística entre tipos de vegetação), ou seja, o contato entre tipos de vegetação com estruturas fisionômicas semelhantes, em muitos casos, é de difícil separação. A dificuldade de separar, no mapeamento por simples fotointerpretação, as regiões de ecótono é relatada no Manual Técnico da Vegetação Brasileira (IBGE, 2012, p.141).

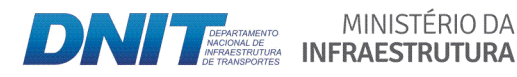

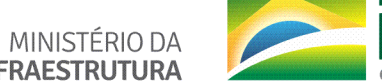

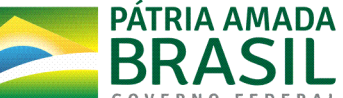

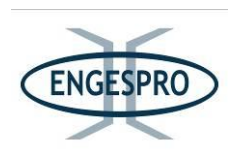

Nas observações tanto de campo como no mapeamento desta região do interflúvio Purus - Madeira foi observada uma ampla heterogeneidade fitofisionomica para o mapeamento das classes de formações florestais, que se sobrepõem em diversos pontos de florestas, especialmente para as fitofisionomias de terra firme e aluviais densas e abertas, onde se verificou que não há uma ruptura drástica entre estas formações, mas sim uma diluição que se mescla a todo o momento na paisagem.

Estas classes foram separadas pelo refinamento dos dados primários, obtidos em campo. Nas zonas de transição ou ecotónos, a interpretação do mapeamento não consegue diferenciar as transições entre algumas fitofisionomias, que são muito sutis, e, portanto, não são captadas por mapeamento, se mostrando muito semelhantes para as formações florestais de toda área.

Também é muito difícil separar ou identificar este contato, em mapas, mesmo quando os tipos de vegetação envolvidos apresentam estruturas fisionômicas análogas, como, por exemplo, as florestas de terra firme abertas e densas ou as aluviais abertas e densas observadas na área de estudo, que apresentam elementos que se misturam, formando conjuntos geralmente muito homogêneos ou uniformes. Nas áreas transicionais optou-se por somar as áreas conforme sugerido no Manual Técnico da Vegetação Brasileira, (IBGE, 2012, p 141), para as regiões de ecótonos com a finalidade de identificacão e quantificação.

O quadro a seguir apresenta as classes de uso e cobertura de solo e área por elas ocupada.

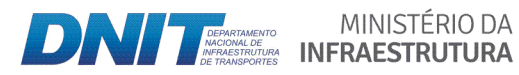

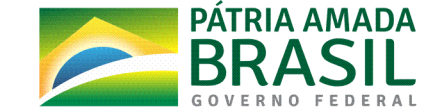

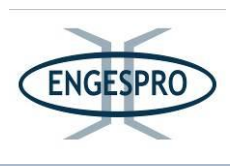

| Legenda | <b>Descrição</b>                                                                                                    | Área (m <sup>2</sup> ) | <b>Hectares</b> | %     |
|---------|----------------------------------------------------------------------------------------------------|------------------------|-----------------|-------|
| Ant     | Área Antropizada                                                                                                    | 5.733.346,05           | 573,33          | 5,31  |
| Da+Aa   | <b>Floresta</b><br>Ombrófila<br>Aluvial<br>com<br>palmeiras;<br>Formações Pioneiras com influência<br>fluvial e / ou lacustre - arbustiva com<br>palmeiras | 7.523.300,34           | 752,33          | 6,97  |
| Ab      | Ombrófila Aberta<br><b>Floresta</b><br>Terras<br>Baixas (Terra Firme) com palmeiras                                                                        | 10.060.766,17          | 1.006,08        | 9,32  |
| $Dh+Ab$ | Floresta Ombrófila Densa Terras Baixas<br>(Terra Firme) com palmeiras e Floresta<br>Ombrófila Densa Terras Baixas (Terra<br>Firme) Dossel emergente        | 65.542.945,35          | 6.554,29        | 60,70 |
| Db      | Floresta Ombrófila Densa Terras Baixas<br>(Terra Firme) Dossel emergente                                                                                   | 19.124.936,24          | 1.912,49        | 17,71 |

Quadro 6.2.2 - Classes de uso e cobertura de solo e área por elas ocupada.

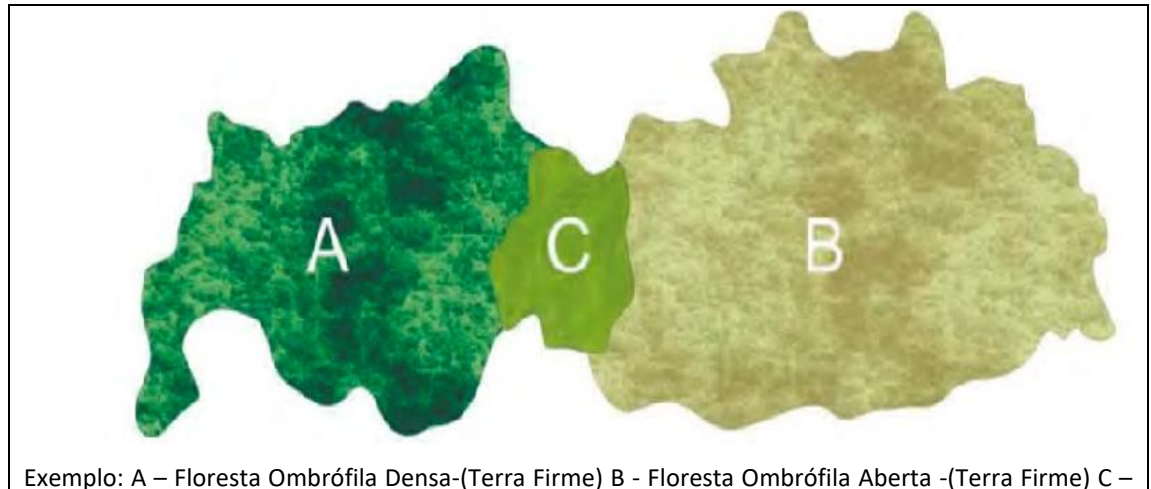

Ecotóno (Mistura).

Figura 6.2.12 – Exemplos de áreas de contato ecológico e/ou ecotónos, adaptado de IBGE (2012, p 142) e de Veloso, Rangel Filho e Lima (1991).

Através do processamento e análise de dados, foram obtidos os resultados que indicam proximidade e isolamento, vizinho mais próximo; forma e o tamanho em relação à área de paisagem e a diversidade dos fragmentos, o que possibilita a identificação das faixas

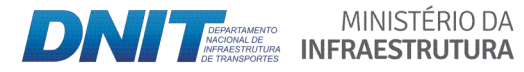

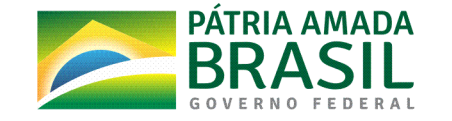

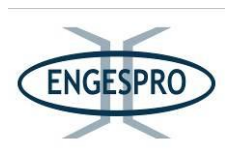

de cobertura vegetal existente entre remanescentes de vegetação mais indicadas para atuarem como corredores ecológicos entre os remanescentes de acordo com os Arts. 1º e 3º da Resolução CONAMA 09/96.

O estudo e proposição de corredores ecológicos tem o objetivo de mitigar impactos, causados pela fragmentação da implantação de empreendimentos, que possam causar danos ao meio ambiente.

A implantação e/ou pavimentação de rodovias no Brasil, de maneira geral, servem como indutores de desenvolvimento local e/ou regional, propiciando um acesso mais facilitado a áreas que possuem a cobertura vegetal, podendo ser um facilitador de ocupação de áreas, antes pouco e/ou não exploradas, à devido dificuldade ou à falta de acessibilidade, anteriormente existente, causando a fragmentação de áreas com cobertura vegetal e em bom estado de conservação que podem ser impactadas pelas obras de melhoria.

A Resolução CONAMA 09/96, sugere que a proposição de corredores, deve-se levar em consideração a ligação entre áreas que possam proporcionar o fluxo gênico de fauna e flora entre os fragmentos naturais e atue como um instrumento de mitigação de impactos.

Os resultados das métricas da paisagem que definiram as 10 áreas como possíveis corredores ecológicos que atendem aos critérios supramencionados, e estão apresentados a seguir.

O MPI mede o grau de isolamento e fragmentação. Para cada mancha de cada classe, o tamanho e a distância de todas as manchas vizinhas, do mesmo tipo são avaliadas para fornecer o índice médio de isolamento daquela mancha. Uma área na qual uma mancha encontra-se próxima de outras manchas grandes, do mesmo tipo, apresenta um valor alto para o índice, isto é, baixo isolamento. Assim, as classes Ab, Ant, Db e Mg, apresentam alto grau isolamento e fragmentação e a classe Da+Aa apresenta menor isolamento. A classe Sp apresenta valor zero pois só há uma macha desta classe.

A Média do Vizinho Mais Próximo – MNN quantifica a distância média entre as machas de mesma classe, que indica isolamentos consideráveis para as classes nas quais a distância é maior que 100m. Na análise do conjunto dos 10 corredores, todas as classes apresentam isolamento considerável.

MINISTÉRIO DA

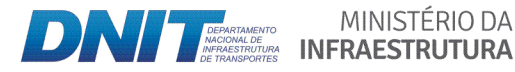

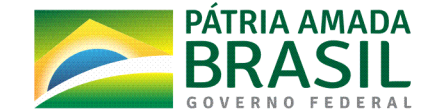

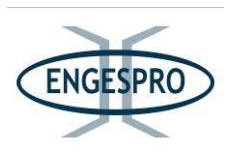

A partir do tamanho da mancha medida pela Área de Classe - CA, pode-se identificar que, nos corredores, a maior área contígua em hectares é ocupada pela Db, totalizando uma área de 13.667,32 ha na Área de Estudo. A menor área é a ocupada pela Sp, com 27,78 ha.

De acordo com o resultado obtido para o Índice Médio de Forma - MSI, que expressa a forma média dos fragmentos da classe avaliada, em função da razão média perímetro/área de seus fragmentos comparada a uma forma padrão, verifica-se que todas as classes apresentam formas complexas e irregulares.

Ao calcular o índice de Diversidade de Shannon - SDI, obteve-se um valor baixo, (1,331) indicando pouca diversidade na paisagem, bem como uma falta de proporção equitativa entre as manchas das fitofisionomias, haja vista os diferentes tamanhos das manchas.

| <b>Classes</b> | MPI(m)   | MNN(m)   | CA(ha)    | <b>MSI</b> | TLA (ha)  | <b>SDI</b> | %<br>de<br>Classe |
|----------------|----------|----------|-----------|------------|-----------|------------|-------------------|
| Ab             | 185,73   | 717,89   | 5.342,40  | 2,257      |           |            | 16,38             |
| Ant            | 145,38   | 1.814,07 | 532,36    | 1,320      | 32.608,50 | 1,331      | 1,63              |
| Da+Aa          | 2.934,54 | 2.558,02 | 9.591,80  | 1,932      |           |            | 29,42             |
| Db             | 51,05    | 1.220,95 | 13.667,32 | 2,323      |           |            | 41,91             |
| Mg             | 411,17   | 9.535,75 | 3.446,84  | 2,367      |           |            | 10,57             |
| Sp             | 0,00     | 229,16   | 27,78     | 1,438      |           |            | 0,09              |

Quadro 6.2.3 - Métricas de Paisagem geral para todos os corredores ecológicos.

Nota: MPI - Índice Médio de Proximidade;

MNN - Média de vizinho mais próximo;

CA - Área de Classe:

MSI - índice Médio de Forma:

TLA - Área de Paisagem;

SDI - Índice de Diversidade de Shannon.

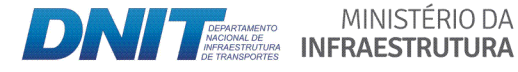

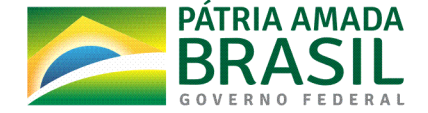

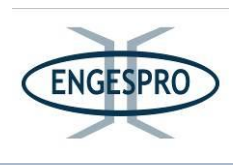

# Corredor Ecológico 1

O mapeamento em escala adequada, do corredor ecológico 1 com suas fitofisionomias é apresentado no Anexo 3, mapa 1.

O Corredor Ecológico 1 exibe uma vegetação que está em estágios médio e avançado, com maciços florestais com excelente cobertura vegetal capaz de servir como habitat e área de trânsito para a fauna e permitindo o fluxo gênico.

O Corredor 1 faz parte de um mosaico de conservação dentro da RDS- Igapó Açu, cortada longitudinalmente pela BR-319/AM. É uma região ainda pouco alterada, mas bastante ameaçada pelo recapeamento da rodovia, nesta área o corredor ecológico 1 se mostra uma importante ferramenta para minimizar os possíveis impactos de ações antrópicas.

Este corredor é acompanhado pela vegetação ciliar do Rio Igapó Açu em toda sua extensão.

Conforme o quadro a seguir, o MPI mede o grau de isolamento e fragmentação. Para cada mancha de cada classe, o tamanho e a distância de todas as manchas vizinhas, do mesmo tipo são avaliadas para fornecer o índice médio de isolamento daquela mancha. Uma área na qual uma mancha encontra-se próxima de outras manchas grandes, do mesmo tipo, apresenta um valor alto para o índice, isto é, baixo isolamento. Assim, as classes Ant, Db e Mg, apresentam alto grau isolamento e fragmentação e a classe Da+Aa apresenta menor isolamento.

A média do vizinho mais próximo (MNN) indica isolamentos altos para as classes nas quais a distância é maior que 100m. A classe Da+Aa é a única que apresenta valor abaixo de 100m, o que indica que esta classe apresenta baixo isolamento, enquanto as demais apresentam alto isolamento.

A partir do tamanho da mancha, medido pelo CA, pode-se identificar que neste corredor, a maior área é da classe Da+Aa (1.574,74 ha), sendo que a menor área é a da classe Ant, com 2,75 ha.

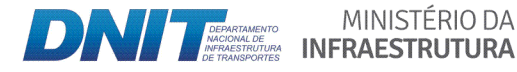

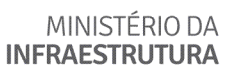

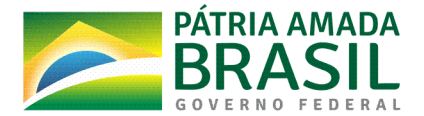

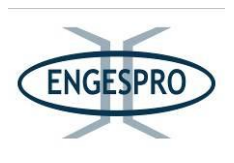

De acordo com o resultado do MSI, verifica-se que todas as classes apresentam formas complexas e irregulares, quanto maior este valor, mais recortada e irregular é a forma do fragmento.

O índice de Diversidade de Shannon (SDI) apresenta um valor baixo, o que indica pouca diversidade na paisagem, e falta de proporção equitativa entre as manchas das fitofisionomias, haja vista o tamanho delas.

| <b>Classes</b> | MPI(m)   | MNN(m) | CA(ha)   | <b>MSI</b> | TLA (ha) | <b>SDI</b> | %<br>de<br>Classe |
|----------------|----------|--------|----------|------------|----------|------------|-------------------|
| Ant            | 0,25     | 348,14 | 2,75     | 1,272      | 1.978,80 | 0,645      | 0,14              |
| Da+Aa          | 6.460,13 | 35,88  | 1.574,74 | 3,196      |          |            | 79,58             |
| Db             | 27,13    | 521,00 | 136,79   | 2,389      |          |            | 6,91              |
| Mg             | 30,33    | 237,27 | 264,52   | 3,306      |          |            | 13,37             |

Quadro 6.2.4 – Métricas de Paisagem geral para o Corredor Ecológico 1.

Nota: MPI - Índice Médio de Proximidade;

MNN - Média de vizinho mais próximo;

CA - Área de Classe;

MSI - Índice Médio de Forma;

- TLA Área de Paisagem;
- SDI Índice de Diversidade de Shannon.

#### Corredor Ecológico 2

O mapeamento em escala adequada, do corredor ecológico 2 com suas fitofisionomias é apresentado no Anexo 3, mapa 2.

O Corredor Ecológico 2 assim como o Corredor Ecológico 1 também está inserido na RDS Igapó Acu e faz parte de um importante mosaico de conservação. No corredor 2 é possível observar uma vegetação que está em estágios médio e avancado de regeneração. com maciços florestais com excelente cobertura vegetal, capaz de servir como habitat e área de trânsito para a fauna e permitindo o fluxo gênico.

MINISTÉRIO DA

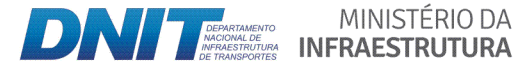

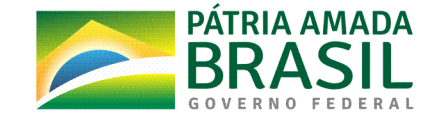

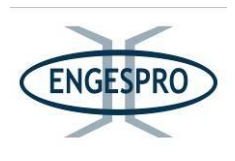

Este corredor é acompanhado pela vegetação ciliar do Igarapé Jacaretinga em toda sua extensão.

Conforme o quadro a seguir, o MPI mede o grau de isolamento e fragmentação. Para cada mancha de cada classe, o tamanho e a distância de todas as manchas vizinhas, do mesmo tipo são avaliadas para fornecer o índice médio de isolamento daquela mancha. Uma área na qual uma mancha encontra-se próxima de outras manchas grandes, do mesmo tipo, apresenta um valor alto para o índice, isto é, baixo isolamento. Assim, a classe Db, apresenta valor igual a 41,50, como só há duas classes neste corredor e a classe Da+Aa apresenta valor igual a zero, pois só há uma mancha desta classe, não é possível inferir sobre o grau de isolamento da classe Db a partir deste índice.

A média do vizinho mais próximo (MNN) indica isolamentos altos para as classes nas quais a distância é maior que 100m. A classe Db apresenta valor acima de 100m, o que indica que esta classe apresenta alto isolamento, enquanto a classe Da+Aa apresenta valor igual a zero, pois só há uma mancha desta classe.

A partir do tamanho da mancha, medido pelo CA, pode-se identificar que neste corredor, a maior área é da classe Db (861,96 ha), sendo que a menor área é a da classe Da+Aa. com 508.80 ha.

De acordo com o resultado do MSI, verifica-se que todas as classes apresentam formas complexas e irregulares, quanto maior este valor, mais recortada e irregular é a forma do fragmento.

O índice de Diversidade de Shannon (SDI) apresenta um valor baixo, o que indica pouca diversidade na paisagem, e falta de proporção equitativa entre as manchas das fitofisionomias, haja vista o tamanho delas.

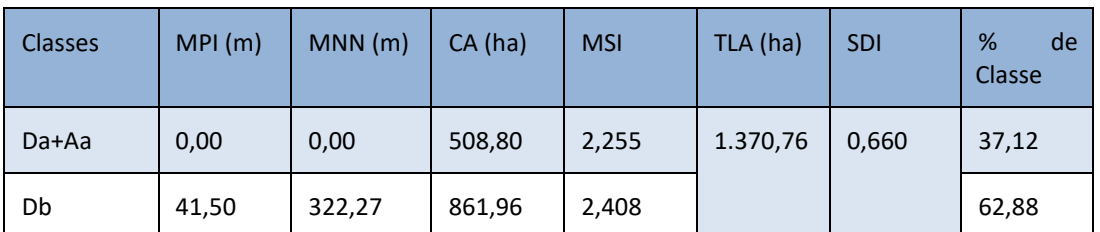

Quadro 6.2.5 – Métricas de Paisagem geral para o Corredor Ecológico 2.

Nota: MPI – Índice Médio de Proximidade:

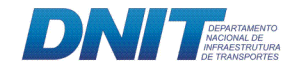

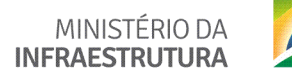

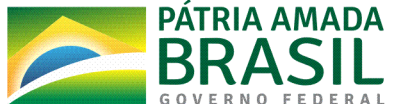

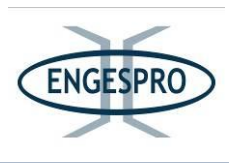

MNN - Média de vizinho mais próximo;

CA – Área de Classe;

MSI – Índice Médio de Forma;

TLA - Área de Paisagem;

SDI – Índice de Diversidade de Shannon.

### Corredor Ecológico 3

O mapeamento em escala adequada, do corredor ecológico 3 com suas fitofisionomias é apresentado no Anexo 3, mapa 3.

O Corredor Ecológico 3 está localizado entre duas unidades de conservação e interliga o Parque Nacional Nascentes do Lago Jari à RDS do Rio Amapá, que se localiza nos municípios de Tapauá e Manicoré, com diferentes tipos de florestas relevantes para a conservação da biodiversidade e áreas de transição entre elas.

No corredor 3 é possível observar uma vegetação que está em estágios médio e avançado de regeneração, com maciços florestais com excelente cobertura vegetal capaz de servir como habitat e área de trânsito para a fauna e permitindo o fluxo gênico.

Este corredor é acompanhado pela vegetação ciliar do Rio Novo em toda sua extensão e já desempenha papel importante por manter um corredor ecológico que garante a ligação entre importantes áreas protegidas nos sentidos Norte-Sul e Leste-Oeste.

Conforme o quadro a seguir, o MPI mede o grau de isolamento e fragmentação. Para cada mancha de cada classe, o tamanho e a distância de todas as manchas vizinhas, do mesmo tipo são avaliadas para fornecer o índice médio de isolamento daquela mancha. Uma área na qual uma mancha encontra-se próxima de outras manchas grandes, do mesmo tipo, apresenta um valor alto para o índice, isto é, baixo isolamento. Assim, a classe Db, apresenta valor igual a 11,90, como só há duas classes neste corredor e a classe Da+Aa apresenta valor igual a zero, pois só há uma mancha desta classe, não é possível inferir sobre o grau de isolamento da classe Db a partir deste índice.

A média do vizinho mais próximo (MNN) indica isolamentos altos para as classes nas quais a distância é maior que 100m. A classe Db apresenta valor acima de 100m, o que

MINISTÉRIO DA

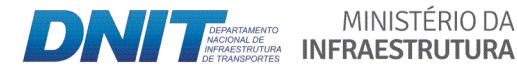

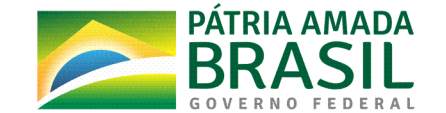

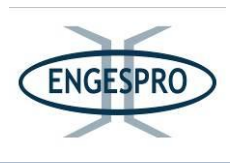

indica que esta classe apresenta alto isolamento, enquanto a classe Da+Aa apresenta valor igual a zero, pois só há uma mancha desta classe.

A partir do tamanho da mancha, medido pelo CA, pode-se identificar que neste corredor, a maior área é da classe Da+Aa (944,10 ha), sendo que a menor área é a da classe Db, com 464,15 ha.

De acordo com o resultado do MSI, verifica-se que todas as classes apresentam formas complexas e irregulares, quanto maior este valor, mais recortada e irregular é a forma do fragmento.

O índice de Diversidade de Shannon (SDI) apresenta um valor baixo, o que indica pouca diversidade na paisagem, e falta de proporção equitativa entre as manchas das fitofisionomias, haja vista o tamanho delas.

| <b>Classes</b> | MPI(m) | MNN(m) | CA(ha) | <b>MSI</b> | TLA (ha) | <b>SDI</b> | %<br>de<br>Classe |
|----------------|--------|--------|--------|------------|----------|------------|-------------------|
| Da+Aa          | 0,00   | 0,00   | 944,10 | 2,572      | 1.408,25 | 0,634      | 67,04             |
| Db             | 11,90  | 368,77 | 464,15 | 2,312      |          |            | 32,96             |

Quadro 6.2.6 - Métricas de Paisagem geral para o Corredor Ecológico 3.

Nota: MPI - Índice Médio de Proximidade;

MNN - Média de vizinho mais próximo;

CA - Área de Classe;

MSI - Índice Médio de Forma;

TLA - Área de Paisagem;

SDI - Índice de Diversidade de Shannon.

Corredor Ecológico 4

O mapeamento em escala adequada, do corredor ecológico 4 com suas fitofisionomias é apresentado no Anexo 3, mapa 4.

O Corredor Ecológico 4 está localizado entre 2 unidades de conservação e interliga o Parque Nacional Nascentes do Lago Jari à Resex Capanã Grande e se localiza nos municípios

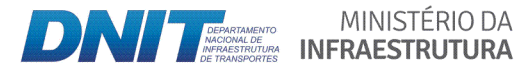

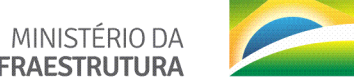

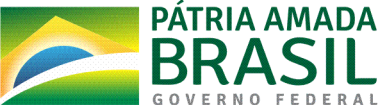

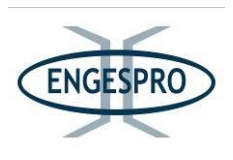

de Tapauá e Manicoré, com diferentes tipos de florestas relevantes para a conservação da biodiversidade e áreas de transição entre elas.

No corredor 4 é possível observar uma vegetação que está em estágios médio e avançado de regeneração, com maciços florestais, com excelente cobertura vegetal, capaz de servir como habitat e área de trânsito para a fauna e permitindo o fluxo gênico.

Este corredor é acompanhado pela vegetação aluvial em toda sua extensão e desempenha papel importante por manter um corredor ecológico que garante a ligação entre áreas protegidas nos sentidos norte-sul e Leste-Oeste. Neste corredor também se observam nascentes e mananciais do lago Jari.

Conforme o quadro a seguir, o MPI mede o grau de isolamento e fragmentação. Para cada mancha de cada classe, o tamanho e a distância de todas as manchas vizinhas, do mesmo tipo são avaliadas para fornecer o índice médio de isolamento daquela mancha. Uma área na qual uma mancha encontra-se próxima de outras manchas grandes, do mesmo tipo, apresenta um valor alto para o índice, isto é, baixo isolamento. Assim, a classe Db, apresenta valor igual a 18,89, as demais classes apresentam valor igual a zero, pois só há uma mancha de cada classe, não é possível inferir sobre o grau de isolamento da classe Db a partir deste índice.

A média do vizinho mais próximo (MNN) indica isolamentos altos para as classes nas quais a distância é maior que 100m. A classe Db apresenta valor acima de 100m, o que indica que esta classe apresenta alto isolamento, enquanto as demais classes apresentam valor igual a zero, pois só há uma mancha de cada classe.

A partir do tamanho da mancha, medido pelo CA, pode-se identificar que neste corredor, a maior área é da classe Db com1.157,98 ha, sendo que a menor área é a da classe Ant. com 2.30 ha.

De acordo com o resultado do MSI, verifica-se que todas as classes apresentam formas complexas e irregulares, quanto maior este valor, mais recortada e irregular é a forma do fragmento.

MINISTÉRIO DA

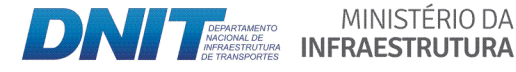

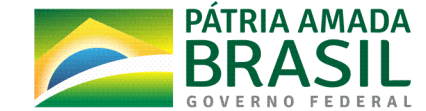

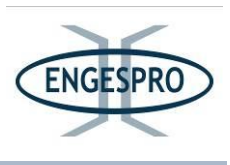

O índice de Diversidade de Shannon (SDI) apresenta um valor baixo, o que indica pouca diversidade na paisagem, e falta de proporção equitativa entre as manchas das fitofisionomias, haja vista o tamanho delas.

| <b>Classes</b> | MPI(m) | MNN(m) | CA(ha)   | <b>MSI</b> | TLA (ha) | <b>SDI</b> | %<br>de<br><b>Classe</b> |
|----------------|--------|--------|----------|------------|----------|------------|--------------------------|
| Ant            | 0,00   | 0,00   | 2,30     | 1,143      | 1.476,40 | 0,623      | 0,16                     |
| Da+Aa          | 0,00   | 0,00   | 266,64   | 2,064      |          |            | 18,06                    |
| Db             | 18,89  | 553,60 | 1.157,98 | 2,441      |          |            | 78,43                    |
| Mg             | 0,00   | 0,00   | 49,48    | 1,629      |          |            | 3,35                     |

Quadro 6.2.7 - Métricas de Paisagem geral para o Corredor Ecológico 4

Nota: MPI – Índice Médio de Proximidade;

MNN - Média de vizinho mais próximo:

CA - Área de Classe;

MSI - Índice Médio de Forma;

TLA - Área de Paisagem;

SDI - Índice de Diversidade de Shannon.

Corredor Ecológico 5

O mapeamento em escala adequada, do corredor ecológico 5 com suas fitofisionomias é apresentado no Anexo 3, mapa 5.

O Corredor Ecológico 5 está localizado entre duas unidades de conservação e interliga o Parque Nacional Nascentes do Lago Jari à Resex Capanã Grande e se localiza nos municípios de Tapauá e Manicoré, com diferentes tipos de florestas relevantes para a conservação da biodiversidade e áreas de transição entre elas.

No corredor 5 é possível observar uma vegetação que está em estágio médio e avançado de regeneração, com maciços florestais com uma excelente cobertura vegetal, capaz de servir como habitat e como área de trânsito para a fauna e permitindo o fluxo gênico.

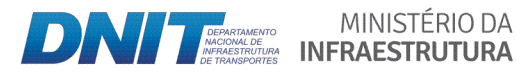

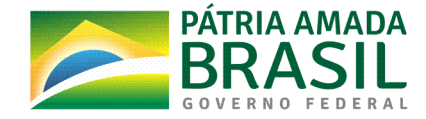

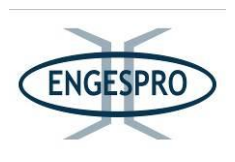

Este corredor é acompanhado pela vegetação aluvial com destaque para o Igarapé do Caetano que acompanha este corredor em toda sua extensão e desempenha papel importante por manter um corredor ecológico que garante a ligação entre áreas protegidas nos sentidos norte-sul e Leste-Oeste. Neste corredor também se observam nascentes e mananciais do lago Jari.

Conforme o quadro a seguir, o MPI mede o grau de isolamento e fragmentação. Para cada mancha de cada classe, o tamanho e a distância de todas as manchas vizinhas, do mesmo tipo são avaliadas para fornecer o índice médio de isolamento daquela mancha. Uma área na qual uma mancha encontra-se próxima de outras manchas grandes, do mesmo tipo, apresenta um valor alto para o índice, isto é, baixo isolamento. Assim, a classe Db, apresenta valor igual a 25,10, como só há duas classes neste corredor e a classe Da+Aa apresenta valor igual a zero, pois só há uma mancha desta classe, não é possível inferir sobre o grau de isolamento da classe Db a partir deste índice.

A média do vizinho mais próximo (MNN) indica isolamentos altos para as classes nas quais a distância é maior que 100m. A classe Db apresenta valor acima de 100m, o que indica que esta classe apresenta alto isolamento, enquanto a classe Da+Aa apresenta valor igual a zero, pois só há uma mancha desta classe.

A partir do tamanho da mancha, medido pelo CA, pode-se identificar que neste corredor, a maior área é da classe Db com 1.446,32 ha, sendo que a menor área é a da classe Da+Aa, com 148,13 ha.

De acordo com o resultado do MSI, verifica-se que todas as classes apresentam formas complexas e irregulares, quanto maior este valor, mais recortada e irregular é a forma do fragmento.

O índice de Diversidade de Shannon (SDI) apresenta um valor baixo, o que indica pouca diversidade na paisagem, e falta de proporção equitativa entre as manchas das fitofisionomias, haja vista o tamanho delas.

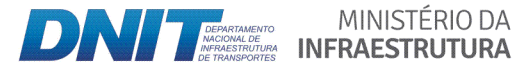

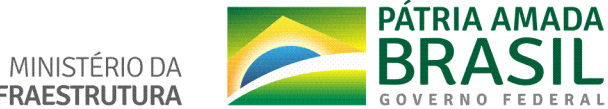

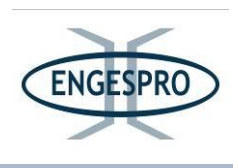

| <b>Classes</b> | MPI(m) | MNN(m) | CA (ha)  | <b>MSI</b> | TLA (ha) | <b>SDI</b> | %<br>de<br>Classe |
|----------------|--------|--------|----------|------------|----------|------------|-------------------|
| Da+Aa          | 0,00   | 0,00   | 148,13   | 1,458      | 1.594,45 | 0,309      | 9,29              |
| Db             | 25,10  | 536,76 | 1.446,32 | 2,090      |          |            | 90,71             |

Quadro 6.2.8 – Métricas de Paisagem geral para o Corredor Ecológico 5.

Nota: MPI – Índice Médio de Proximidade:

MNN - Média de vizinho mais próximo;

CA – Área de Classe:

MSI – Índice Médio de Forma:

 $TLA - Årea de Paisagem;$ 

SDI – Índice de Diversidade de Shannon.

#### Corredor Ecológico 6

O mapeamento em escala adequada, do corredor ecológico 6 com suas fitofisionomias é apresentado no Anexo 3, mapa 6.

O Corredor Ecológico 6 está localizado entre o Parque Nacional Nascentes do Lago Jari e a Área Prioritária AZM-757, de Prioridade Alta para conservação.

No corredor 6 é possível observar uma vegetação que está em estágios médio e avançado de regeneração, com maciços florestais que apresentam excelente cobertura vegetal de Floresta Ombrófila Aluvial – Da+Aa e Floresta Ombrófila Aberta – Ab, capazes de servirem como habitat e área de trânsito para a fauna e permitindo o fluxo gênico.

Este corredor é acompanhado pela vegetação aluvial com destaque para o Rio Acará que acompanha este corredor em toda sua extensão.

Conforme o quadro a seguir, o MPI mede o grau de isolamento e fragmentação. Para cada mancha de cada classe, o tamanho e a distância de todas as manchas vizinhas, do mesmo tipo são avaliadas para fornecer o índice médio de isolamento daquela mancha. Uma área na qual uma mancha encontra-se próxima de outras manchas grandes, do mesmo tipo, apresenta um valor alto para o índice, isto é, baixo isolamento. Assim, a classe Da+Aa, apresenta menor grau de isolamento, com valor igual a 2.667,12, as demais classes

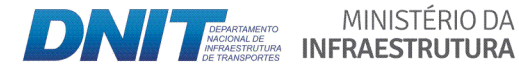

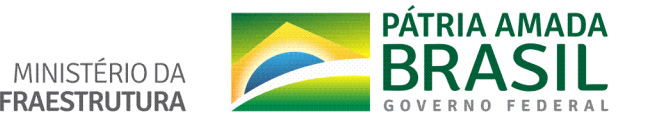
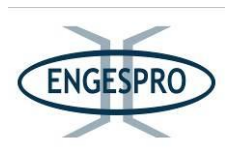

apresentam valores baixos, o que indica maior grau de isolamento e fragmentação destas classes.

A média do vizinho mais próximo (MNN) indica isolamentos altos para as classes nas quais a distância é maior que 100m. Todas as classes apresentam valores acima de 100m, mas a classe Da+Aa, apresenta o valor mais baixo, o que indica que esta classe apresentam menor grau de isolamento do que as demais classes.

A partir do tamanho da mancha, medido pelo CA, pode-se identificar que neste corredor, a maior área é da classe DA+Aa com 2.581,27 ha, sendo que a menor área é a da classe Ant, com 24,40 ha.

De acordo com o resultado do MSI, verifica-se que todas as classes apresentam formas complexas e irregulares, quanto maior este valor, mais recortada e irregular é a forma do fragmento.

O índice de Diversidade de Shannon (SDI) apresenta um valor baixo, o que indica pouca diversidade na paisagem, e falta de proporção equitativa entre as manchas das fitofisionomias, haja vista o tamanho delas.

| <b>Classes</b> | MPI(m)   | MNN(m) | CA(ha)   | <b>MSI</b> | TLA (ha) | <b>SDI</b> | %<br>de<br>Classe |
|----------------|----------|--------|----------|------------|----------|------------|-------------------|
| Ab             | 14,16    | 954,82 | 653,97   | 2,299      | 5.914,27 | 0,661      | 11,06             |
| Ant            | 0,43     | 802,50 | 24,40    | 1,347      |          |            | 0,41              |
| Da+Aa          | 2.667,12 | 261,08 | 2.581,27 | 1,726      |          |            | 43,64             |
| Db             | 2,01     | 572,09 | 107,88   | 1,747      |          |            | 1,82              |
| Mg             | 95,52    | 619,25 | 2.546,75 | 2,594      |          |            | 43,06             |

Quadro 6.2.9 - Métricas de Paisagem geral para o Corredor Ecológico 6.

Nota: MPI - Índice Médio de Proximidade;

MNN - Média de vizinho mais próximo;

CA – Área de Classe;

MSI - Índice Médio de Forma;

TLA - Área de Paisagem;

SDI – Índice de Diversidade de Shannon.

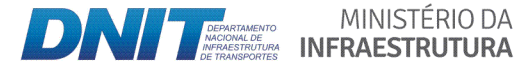

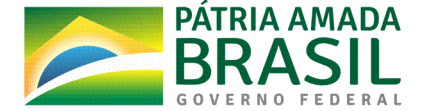

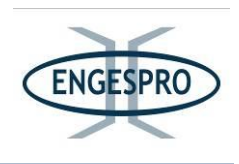

## Corredor Ecológico 7

O mapeamento em escala adequada, do corredor ecológico 7 com suas fitofisionomias é apresentado no Anexo 3, mapa 7.

O Corredor Ecológico 7 está localizado entre a Floresta Estadual de Tapauá e a Área Prioritária para Conservação AZM-755, com prioridade extremamente Alta, localizada nos municípios de Canutama e Tapauá.

No Corredor é possível observar uma vegetação que está em estágio médio e avançado de regeneração, capazes de servirem como habitat e área de trânsito para a fauna e permitindo o fluxo gênico.

Sua localização em meio às demais áreas protegidas é capaz de promover a conexão da fauna e flora ao longo da interação dos rios Purus e Madeira.

Conforme o quadro a seguir, o MPI mede o grau de isolamento e fragmentação. Para cada mancha de cada classe, o tamanho e a distância de todas as manchas vizinhas, do mesmo tipo são avaliadas para fornecer o índice médio de isolamento daquela mancha. Uma área na qual uma mancha encontra-se próxima de outras manchas grandes, do mesmo tipo, apresenta um valor alto para o índice, isto é, baixo isolamento. Assim, a classe Da+Aa, apresenta menor grau de isolamento, com valor igual a 23.243,36, as demais classes apresentam valores baixos, o que indica maior grau de isolamento e fragmentação destas classes. A classe Mg apresenta valor zero, pois só há uma mancha nesta classe.

A média do vizinho mais próximo (MNN) indica isolamentos altos para as classes nas quais a distância é maior que 100m. A classe Da+Aa apresenta o valor mais baixo, 22,78, o que indica que esta classe apresenta menor grau de isolamento do que as demais classes. Todas as classes apresentam valores acima de 100m, indicando maior isolamento. A classe Mg apresenta valor zero, pois só há uma mancha nesta classe.

A partir do tamanho da mancha, medido pelo CA, pode-se identificar que neste corredor, a maior área é da classe Da+Aa com 2.411,44 ha, sendo que a menor área é a da classe Mg, com 20,96 ha.

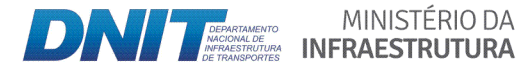

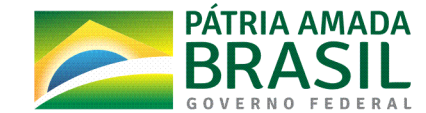

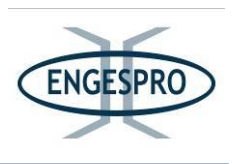

De acordo com o resultado do MSI, verifica-se que todas as classes apresentam formas complexas e irregulares, quanto maior este valor, mais recortada e irregular é a forma do fragmento.

O índice de Diversidade de Shannon (SDI) apresenta um valor baixo, o que indica pouca diversidade na paisagem, e falta de proporção equitativa entre as manchas das fitofisionomias, haja vista o tamanho delas.

| <b>Classes</b> | MPI(m)    | MNN(m) | CA(ha)   | <b>MSI</b> | TLA (ha) | <b>SDI</b> | %<br>de<br>Classe |
|----------------|-----------|--------|----------|------------|----------|------------|-------------------|
| Ab             | 172,72    | 329,79 | 866,25   | 2,231      |          |            | 20,02             |
| Ant            | 15,29     | 159,22 | 67,88    | 1,331      |          |            | 1,57              |
| Da+Aa          | 23.243,36 | 22,78  | 2.411,44 | 4,259      | 4.327,80 | 0,667      | 55,72             |
| Db             | 5,90      | 449,92 | 961,27   | 2,210      |          |            | 22,221            |
| Mg             | 0,00      | 0,00   | 20,96    | 1,872      |          |            | 0,48              |

Quadro 6.2.10 - Métricas de Paisagem geral para o Corredor Ecológico 7.

Nota: MPI - Índice Médio de Proximidade;

MNN - Média de vizinho mais próximo;

- CA Área de Classe;
- MSI Índice Médio de Forma;
- TLA Área de Paisagem;
- SDI Índice de Diversidade de Shannon.

Corredor Ecológico 8

O mapeamento em escala adequada, do corredor ecológico 8 com suas fitofisionomias é apresentado no Anexo 3, mapa 8.

O Corredor Ecológico 8 está localizado entre a Floresta Estadual de Tapauá e a Área Prioritária para Conservação - AZM-755, com prioridade extremamente Alta, localizada nos municípios de Canutama e Tapauá.

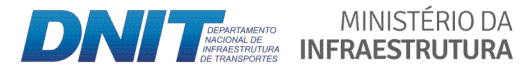

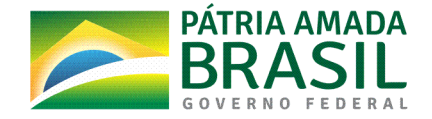

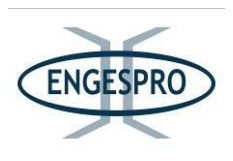

No Corredor é possível observar uma vegetação que está em estágio médio e avançado de regeneração, capazes de servirem como habitat e como área de trânsito para a fauna e permitindo o fluxo gênico.

Esta área é capaz de promover a conexão da fauna e flora ao longo da intercessão dos rios Purus e Madeira.

Conforme o quadro a seguir, o MPI mede o grau de isolamento e fragmentação. Para cada mancha de cada classe, o tamanho e a distância de todas as manchas vizinhas, do mesmo tipo são avaliadas para fornecer o índice médio de isolamento daquela mancha. Uma área na qual uma mancha encontra-se próxima de outras manchas grandes, do mesmo tipo, apresenta um valor alto para o índice, isto é, baixo isolamento. Assim, a classe Ab, apresenta menor grau de isolamento, com valor igual a 916,30, a classe Ant apresenta valor baixo, o que indica maior grau de isolamento e fragmentação desta classe. As classes Da+Aa e Db apresentam valor zero, pois só há uma mancha em cada uma das classes.

A média do vizinho mais próximo (MNN) indica isolamentos altos para as classes nas quais a distância é maior que 100m. As classes Ab e Ant apresentam valor valores acima de 100m, o que indica que estas classes apresentam maior grau de isolamento do que as demais classes. As classes Da+Aa e Db apresentam valor zero, pois só há uma mancha em cada uma das classes.

A partir do tamanho da mancha, medido pelo CA, pode-se identificar que neste corredor, a maior área é da classe Ab com 2.142,58 ha, sendo que a menor área é a da classe Ant, com 135,59 ha.

De acordo com o resultado do MSI, verifica-se que todas as classes apresentam formas complexas e irregulares, quanto maior este valor, mais recortada e irregular é a forma do fragmento.

O índice de Diversidade de Shannon (SDI) apresenta um valor baixo, o que indica pouca diversidade na paisagem, e falta de proporção equitativa entre as manchas das fitofisionomias, haja vista o tamanho delas.

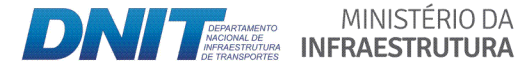

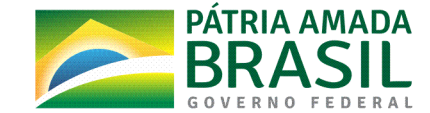

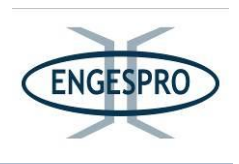

| <b>Classes</b> | MPI(m) | <b>MNN</b><br>(m) | CA(ha)   | <b>MSI</b> | TLA (ha) | <b>SDI</b> | %<br>de<br>Classe |
|----------------|--------|-------------------|----------|------------|----------|------------|-------------------|
| Ab             | 916,30 | 785,03            | 2.142,58 | 2,285      | 4.310,13 | 0,734      | 49,71             |
| Ant            | 200,10 | 723,77            | 135,59   | 1,273      |          |            | 3,15              |
| Da+Aa          | 0,00   | 0,00              | 325,24   | 1,856      |          |            | 7,55              |
| Db             | 0,00   | 0,00              | 1.706,72 | 2,470      |          |            | 39,60             |

Quadro 6.2.11 - Métricas de Paisagem geral para o Corredor Ecológico 8.

Nota: MPI – Índice Médio de Proximidade;

MNN - Média de vizinho mais próximo;

CA – Área de Classe;

MSI – Índice Médio de Forma;

TLA - Área de Paisagem;

SDI – Índice de Diversidade de Shannon.

#### Corredor Ecológico 9

O mapeamento em escala adequada, do corredor ecológico 9 com suas fitofisionomias é apresentado no Anexo 3, mapa 9.

O Corredor Ecológico 9 está localizado entre a Flona Balata-Tufari e a Área Prioritária para Conservação – AZM-755, com prioridade extremamente alta. Também está entre a Flona Balata-Tufari e as Várzeas do Acará Madeira e justifica-se pela necessidade de manter um corredor de áreas protegidas ao longo da BR-230 e BR-319.

No Corredor é possível observar uma vegetação que está em estágio médio e avançado de regeneração, capazes de servirem como habitat e como área de trânsito para a fauna e permitindo o fluxo gênico.

Esta área é capaz de promover a conexão da fauna e flora ao longo da intercessão dos rios Purus e Madeira.

O principal corpo hídrico no corredor é Rio Ipixuna ou Paranapixuna.

Conforme o quadro a seguir, o MPI mede o grau de isolamento e fragmentação. Para cada mancha de cada classe, o tamanho e a distância de todas as manchas vizinhas, do

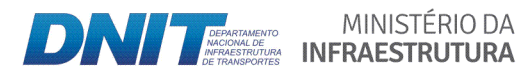

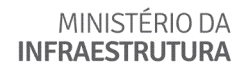

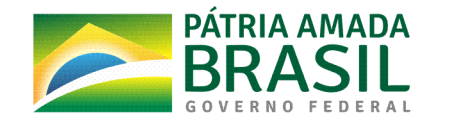

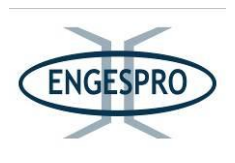

mesmo tipo são avaliadas para fornecer o índice médio de isolamento daquela mancha. Uma área na qual uma mancha encontra-se próxima de outras manchas grandes, do mesmo tipo, apresenta um valor alto para o índice, isto é, baixo isolamento. Assim, a classe Ant, apresenta menor grau de isolamento, com valor igual a 344,40, as demais classes apresentam valores baixos, o que indica maior grau de isolamento e fragmentação destas classes. A classe Mg apresenta valor zero, pois só há uma mancha nesta classe.

A média do vizinho mais próximo (MNN) indica isolamentos altos para as classes nas quais a distância é maior que 100m. A classe Ant apresenta valor mais próximo ao limite, 120,74, o que indica que esta classe apresenta menor grau de isolamento do que as demais classes. Todas as classes apresentam valores acima de 100m, indicando maior isolamento. A classe Mg apresenta valor zero, pois só há uma mancha nesta classe.

A partir do tamanho da mancha, medido pelo CA, pode-se identificar que neste corredor, a maior área é da classe Db com 1.574,85 ha, sendo que a menor área é a da classe Mg, com 11,77 ha.

De acordo com o resultado do MSI, verifica-se que todas as classes apresentam formas complexas e irregulares, quanto maior este valor, mais recortada e irregular é a forma do fragmento.

O índice de Diversidade de Shannon (SDI) apresenta um valor baixo, o que indica pouca diversidade na paisagem, e falta de proporção equitativa entre as manchas das fitofisionomias, haja vista o tamanho delas.

| <b>Classes</b> | MPI(m) | MNN(m)   | CA(ha)   | <b>MSI</b> | TLA (ha) | <b>SDI</b> | %<br>de<br>Classe |
|----------------|--------|----------|----------|------------|----------|------------|-------------------|
| Ab             | 6,78   | 644,20   | 1.554,58 | 2,362      | 4.031,65 | 0,786      | 38,56             |
| Ant            | 344,40 | 120,74   | 200,74   | 1,300      |          |            | 4,98              |
| Da+Aa          | 49,56  | 3.26,18  | 589,71   | 1,874      |          |            | 14,63             |
| Db             | 33,90  | 5.798,93 | 1.574,85 | 2,385      |          |            | 39,06             |
| Mg             | 0,00   | 0,00     | 111,77   | 2,963      |          |            | 2,77              |

Quadro 6.2.12 – Métricas de Paisagem geral para o Corredor Ecológico 9

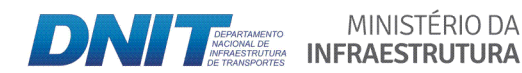

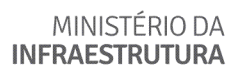

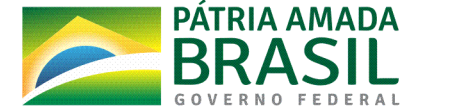

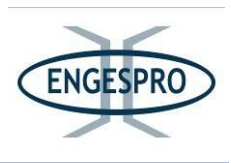

Nota: MPI - Índice Médio de Proximidade;

MNN - Média de vizinho mais próximo;

CA – Área de Classe:

MSI – Índice Médio de Forma;

TLA - Área de Paisagem;

SDI – Índice de Diversidade de Shannon.

#### Corredor Ecológico 10

O mapeamento em escala adequada, do corredor ecológico 10 com suas fitofisionomias é apresentado no Anexo 3, mapa 10.

O Corredor Ecológico 10 está localizado entre a Flona Balata-Tufari e a Área Prioritária para Conservação - AZM-750, além de ligar também as a Flona às Várzeas do Acará Madeira. No Corredor é possível observar uma vegetação que está em estágio médio e avançado de regeneração, capazes de servirem como habitat e como área de trânsito para a fauna e permitindo o fluxo gênico.

Está área é capaz de promover a conexão da fauna e flora ao longo da intercessão dos rios Purus e Madeira.

Conforme o quadro a seguir, o MPI mede o grau de isolamento e fragmentação. Para cada mancha de cada classe, o tamanho e a distância de todas as manchas vizinhas, do mesmo tipo são avaliadas para fornecer o índice médio de isolamento daquela mancha. Uma área na qual uma mancha encontra-se próxima de outras manchas grandes, do mesmo tipo, apresenta um valor alto para o índice, isto é, baixo isolamento. Assim, a classe Mg, apresenta menor grau de isolamento, com valor igual a 1.017,60, as demais classes apresentam valores baixos, o que indica maior grau de isolamento e fragmentação destas classes. A classe Sp apresenta valor zero, pois só há uma mancha nesta classe.

A média do vizinho mais próximo (MNN) indica isolamentos altos para as classes nas quais a distância é maior que 100m. A classe Mg apresenta valor abaixo do limite, 67,87, o que indica que esta classe apresenta menor grau de isolamento do que as demais classes. Todas as classes apresentam valores acima de 100m, indicando maior isolamento. A classe com maior grau de isolamento é a classe Ab, com valor igual a 1.522,82, isso ocorre porque

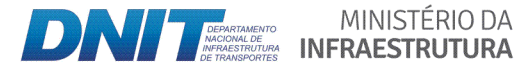

PÁTRIA AMADA MINISTÉRIO DA

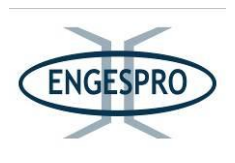

há somente duas manchas desta classe no corredor 10. A classe Mg apresenta valor zero, pois só há uma mancha nesta classe.

A partir do tamanho da mancha, medido pelo CA, pode-se identificar que neste corredor, a maior área é da classe Db com 5.249,39 ha, sendo que a menor área é a da classe Sp, com 27,78 ha.

De acordo com o resultado do MSI, verifica-se que todas as classes apresentam formas complexas e irregulares, quanto maior este valor, mais recortada e irregular é a forma do fragmento.

O índice de Diversidade de Shannon (SDI) apresenta um valor baixo, o que indica pouca diversidade na paisagem, e falta de proporção equitativa entre as manchas das fitofisionomias, haja vista o tamanho delas.

| <b>Classes</b> | MPI(m)   | MNN(m)   | CA(ha)   | <b>MSI</b> | TLA (ha) | <b>SDI</b> | %<br>de<br>Classe |
|----------------|----------|----------|----------|------------|----------|------------|-------------------|
| Ab             | 0,00     | 1.522,82 | 125,03   | 1,816      |          | 0,350      | 2,02              |
| Ant            | 20,93    | 104,65   | 98,69    | 1,443      |          |            | 1,59              |
| Da+Aa          | 30,04    | 816,02   | 241,73   | 1,770      | 6.195,99 |            | 3,90              |
| Db             | 503,72   | 319,88   | 5.249,39 | 3,501      |          |            | 84,72             |
| Mg             | 1.017,60 | 67,87    | 453,37   | 1,887      |          |            | 7,32              |
| Sp             | 0,00     | 0,00     | 27,78    | 1,438      |          |            | 0,45              |

Quadro 6.2.13 - Métricas de Paisagem geral para o Corredor Ecológico 10.

Nota: MPI – Índice Médio de Proximidade;

MNN - Média de vizinho mais próximo;

CA - Área de Classe;

- MSI Índice Médio de Forma;
- TLA Área de Paisagem;
- SDI Índice de Diversidade de Shannon.

O mapeamento, em escala adequada, dos corredores identificados com as suas fitofisionomias é apresentado no Anexo 3.

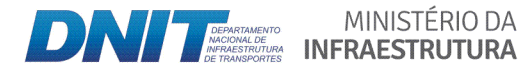

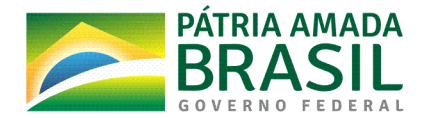

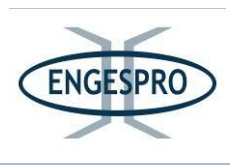

## **6.2.2 Flora**

### **6.2.2.1 Introdução**

As informações e/ou dados primários e secundários obtidos para a Área do Estudo foram essenciais para a caracterização e o enquadramento fitogeográfico da flora existente no interflúvio Purus – Madeira, onde se insere a BR-319/AM, entre o km 250,0 e o km 655,7, conforme descrito na metodologia para o mapeamento da Área de Estudo - AE.

Neste capítulo para o meio biótico – flora é caracterizada toda Área de Estudo da BR-319/AM, contendo em seu escopo o enquadramento fitogeográfico, a classificação das formações vegetais, os domínios de ocorrência, as fitofisionomias existentes, a caracterização da paisagem, as metodologias de trabalho, resultados e discussões.

### **6.2.2.2 Objetivo**

Atender o Termo de Referência e o PARECER Nº 2/2018/COTRA/CGLIN/DILIC, de 21/06/2018, no sentido de fornecer subsídios técnico-científicos, para que o IBAMA possa avaliar a viabilidade ambiental do projeto de reconstrução do pavimento e melhorias da rodovia BR319/AM, para o meio biótico - flora.

### **6.2.2.3 Metodologias**

#### **6.2.2.3.1 Histórico(da(concepção(metodológica para(estudos(de Flora**

O histórico completo das tratativas entre DNIT, IBAMA e entes envolvidos consta na seção "Histórico, Objetivos e Justificativas do Empreendimento" do Capítulo 2 do EIA. De forma resumida, tem-se:

Em 13/06/2018, foi enviado ao IBAMA o Ofício nº 20004/2018/CGMAB/DPP/DNIT, contendo Plano de Trabalho de Flora, com proposta metodológica para manifestação daquele Instituto. O plano de trabalho foi aprovado por meio do Parecer nº 2/2018/COTRA/CGLIN/DILIC, de 21/06/2018.

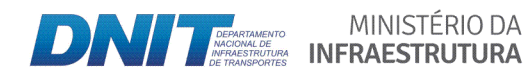

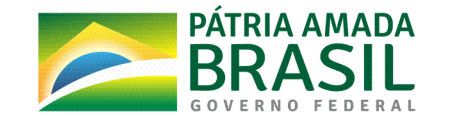

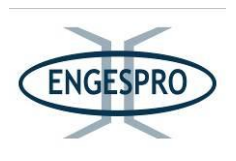

Em 08/04/2019, o DNIT recebeu o Ofício nº 238/2019/COTRA/CGLIN/DILIC, contendo o Ofício SEI nº 47/2019-DIBIO/ICMBio, no qual o ICMBio apresentou anuência para a realização dos estudos de flora no interior das unidades de conservação Parque Nacional Nascentes do Lago Jari e Reserva Extrativista Lago do Capanã Grande. Ademais, aquele Instituto informou que, como não estão previstos levantamentos de flora no interior da Floresta Nacional de Balata Tufari, apenas no seu entorno, entendeu-se dispensável, à luz da Resolução CONAMA nº 428/2010 e da Portaria MMA nº 55/2014, a anuência para tais atividades, consideradas de baixo impacto ambiental.

Em 10/04/2019, o IBAMA recebeu o cronograma da campanha de diagnóstico de flora do EIA, para que fosse enviado ao ICMBio (Ofício nº 26954/2019/CEPAM/CGMAB/DPP/DNIT). O cronograma previu atividades de campo em junho e julho de 2019.

#### **6.2.2.3.2** Metodologia para a caracterização da paisagem e da flora da Área de Estudo

A definição para a caracterização da paisagem e da flora da Área de Estudo e Mapeamento considerou uma Área Diretamente Afetada – ADA, com largura de 50 metros para cada lado da rodovia e parte de Área de Estudo – AE, com largura de 5 km para cada lado, a partir do eixo da rodovia.

Para caracterização das paisagens, além da AE definida em 5 km para cada lado, foram realizadas incursões de campo, a fim de reconhecer fitofisionomias na região do Interflúvio Purus – Madeira onde se insere a BR-319/AM.

Para a caracterização da paisagem e da flora na Área de Estudo, foram realizadas as seguintes ações:

- Pesquisas bibliográficas (dados secundários), que englobaram os trabalhos e levantamentos científicos na região disponíveis;

- Análise dos mapeamentos produzidos para a área, em escala adequada, de acordo com a definição das Áreas de Estudo, que constam no PARECER Nº 2/2018/COTRA/CGLIN/DILIC, de 21/06/2018;

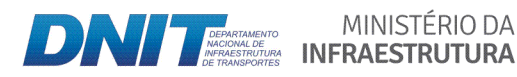

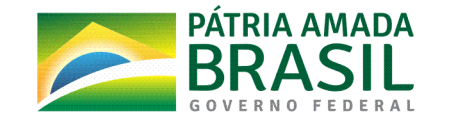

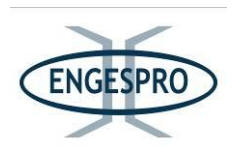

- Reconhecimento, em campo, da região dos estudos de flora e preparação da logística; e

- Caracterização da paisagem nas áreas de estudo definidas pelo PARECER Nº 2/2018/COTRA/CGLIN/DILIC, de 21/06/2018, durante a fase de obtenção de dados primários de flora, que foi realizada no sentido norte-sul, entre o km 250,0 e o km 655,7.

As principais fitofisionomias descritas por Ximenes (2008), presentes no Interflúvio Purus-Madeira e entorno foram: Floresta Ombrófila Densa de Terras Baixas; Floresta Ombrófila Aberta de Terras Baixas com palmeiras; Florestas Aluviais e Savanas ou Campos. Estes dados são semelhantes a outros estudos realizados na área.

A classificação utilizada para a flora, neste estudo, teve como base a classificação proposta pelo Manual Técnico de Vegetação Brasileira (IBGE, 2012), a qual foi ajustada observando os trabalhos realizados por Ximenes (2008), Schietti et. al. (2016), RADAMBRASIL (1978) e alinhados com as descrições realizadas pelo trabalho de Gordo & Pereira (2015), que descrevem as fitofisionomias, especificamente com trabalhos realizados *"in loco"*, com ênfase em Unidades de Conservação da área de estudo, fazendo correções e usando a mesma associação de subdivisões das fitofisionomias ocorrentes na região do Estudo de Flora da BR-319/AM com base nas revisões do IBGE (2012).

Portanto, observando-se as variações descritas entre os trabalhos se fez necessária a uniformização da classificação da flora nas áreas de influência do empreendimento.

Em relação a este tópico que trata da uniformização da classificação da flora nas áreas de influência do empreendimento, após extenso levantamento bibliográfico, que compreendeu estudos e levantamentos realizados na ADA e AE da BR-319/AM, bem como da flora da região do Interflúvio Purus - Madeira, relativa à classificação da flora, foi observada uma série de nomenclaturas adotadas com pequenas variações na descrição para as mesmas fitofisionomias existentes nas áreas de estudo, sendo necessária a realização de uma padronização/uniformização das informações relativas à classificação da flora.

A classificação e uniformização das fitofisionomias, ficou estabelecida conforme o quadro a seguir:

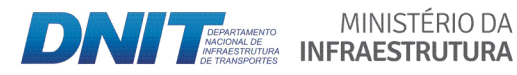

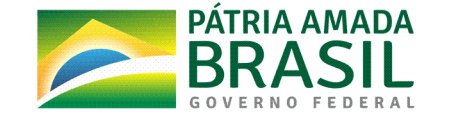

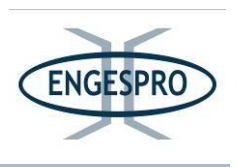

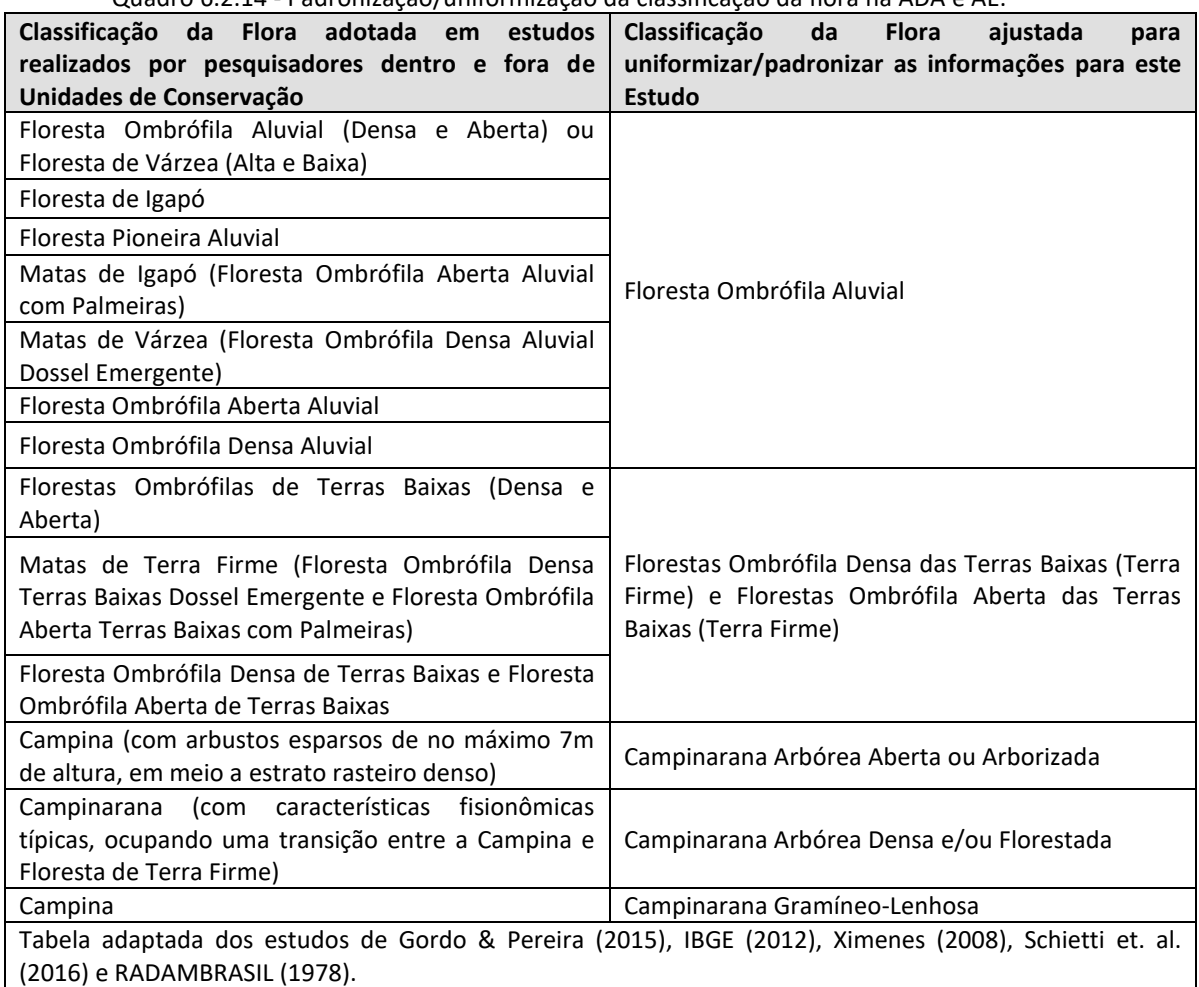

Quadro 6.2.14 - Padronização/uniformização da classificação da flora na ADA e AE.

Nota: Em relação às faciações das Campinas e/ou Campinaranas, cumpre informar que a determinação exata de suas faciações dependerá das características dos locais de ocorrência, o porte e a florística.

A figura a seguir mostra as fitofisionomias existentes em parte do interflúvio Purus -

Madeira, onde está inserida a Área de Estudo.

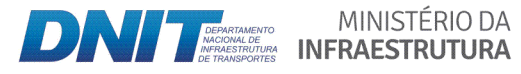

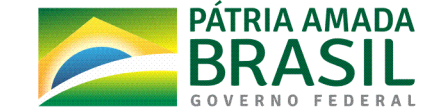

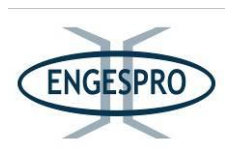

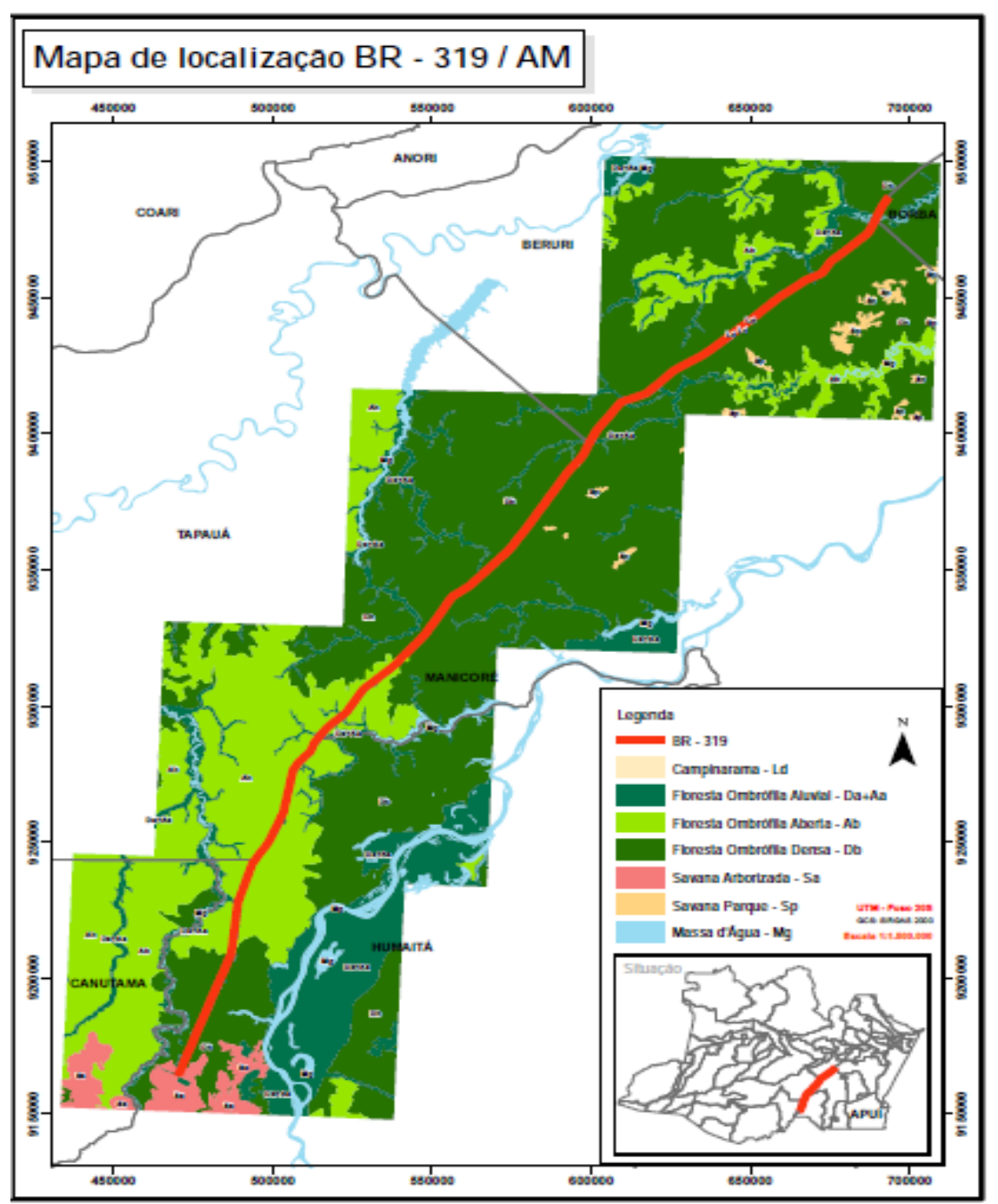

Figura 6.2.13 - Mapa ilustrativo da Vegetação em parte do interflúvio Purus - Madeira, onde está inserida a Área de Estudo. Engespro (2019).

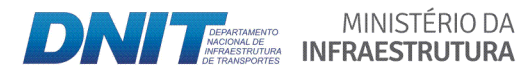

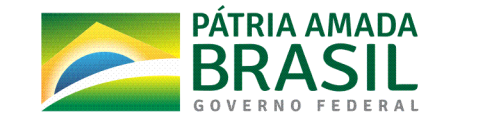

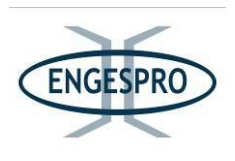

## **6.2.2.3.3** Metodologia para os levantamentos florísticos e fitossociológicos aprovados **pelo(IBAMA**

Para o estudo foram projetados transectos para levantamentos florísticos por caminhamento com  $3.000$  m<sup>2</sup> para os 5 km para cada lado da rodovia, ou seja, a Área de Estudo.

Nas amostragens realizadas na ADA (50 metros para cada lado da rodovia) foi adotado processo de amostragem casual estratificada com levantamentos florísticos e fitossociológicos por meio de parcelas (unidades amostrais de 1.000 m<sup>2</sup>.

A extensão estudada da AE pode ser considerada como a área diretamente afetada, conforme mencionado no PARECER Nº 2/2018/COTRA/CGLIN/DILIC, de 21/06/2018, que definiu a metodologia de campo para a obtenção dos dados primários relativos aos levantamentos florísticos e fitossociológicos.

A partir dos dados de campo foram realizadas análises referentes aos componentes florísticos e estruturais da vegetação, a fim de obter informações que sirvam para caracterizar o estado de conservação e a dinâmica da vegetação predominante da área afetada pelo empreendimento, além de fornecer subsídios para a adoção de medidas de mitigação e compensação aos possíveis impactos advindos da implantação do empreendimento.

Os parâmetros fitossociológicos foram calculados para todas as unidades amostrais (parcelas), sendo os dados gerados avaliados e comparados, com estudos realizados na região.

Conforme Pellico Netto & Brena (1997), existem diversas formas de estratificação. O tipo de estratificação usada foi a tipológica, com objetivo de obter informações setorizadas por área de cada formação florestal agrupando-as em formações com similaridade florística. A partir daí foram feitos os cálculos fitossociológicos para as estruturas horizontais e verticais.

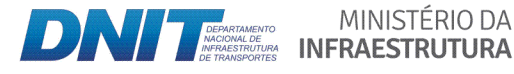

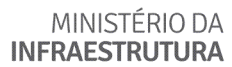

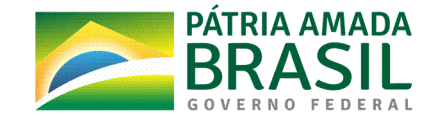

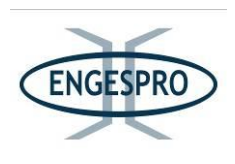

Os cálculos foram realizados pelo método de Amostragem Casual Estratificada, para cada formação florestal, atendendo ao disposto no Plano de Trabalho e PARECER Nº 2/2018/COTRA/CGLIN/DILIC, de 21/06/2018.

Portanto os levantamentos foram realizados observando as peculiaridades de cada fitofisionomia encontrada na área, de forma estratificada e agrupada, de acordo com a similaridade florística, o resultado dos esforços amostrais estão demonstrados no item a que compete os resultados.

As figuras, a seguir, ilustram os levantamentos realizados em campo na ADA e AE.

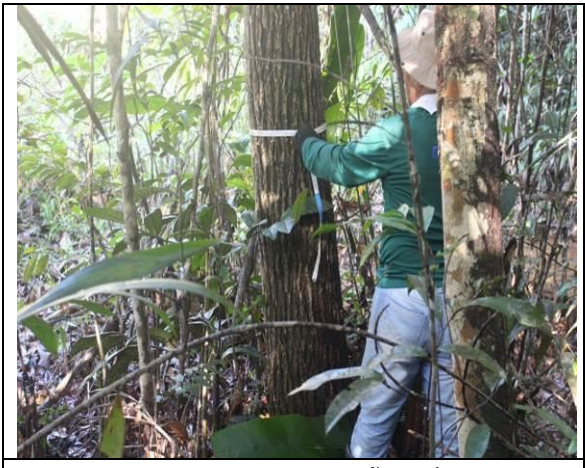

Figura  $6.2.14$  – Mensuração do CAP circunferência a altura do peito na ADA. Data 04/06/2019. (coordenada de referência 20M 656891/9448053).

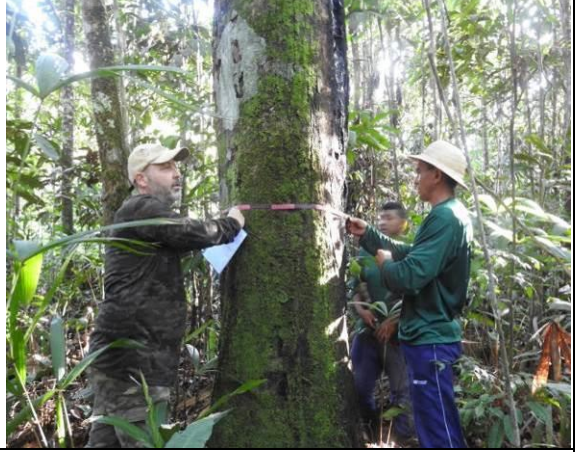

Figura  $6.2.15$  – Mensuração do CAP circunferência a altura do peito na ADA. Data 10/06/2019 (coordenada de referência 20M 541055/9318147).

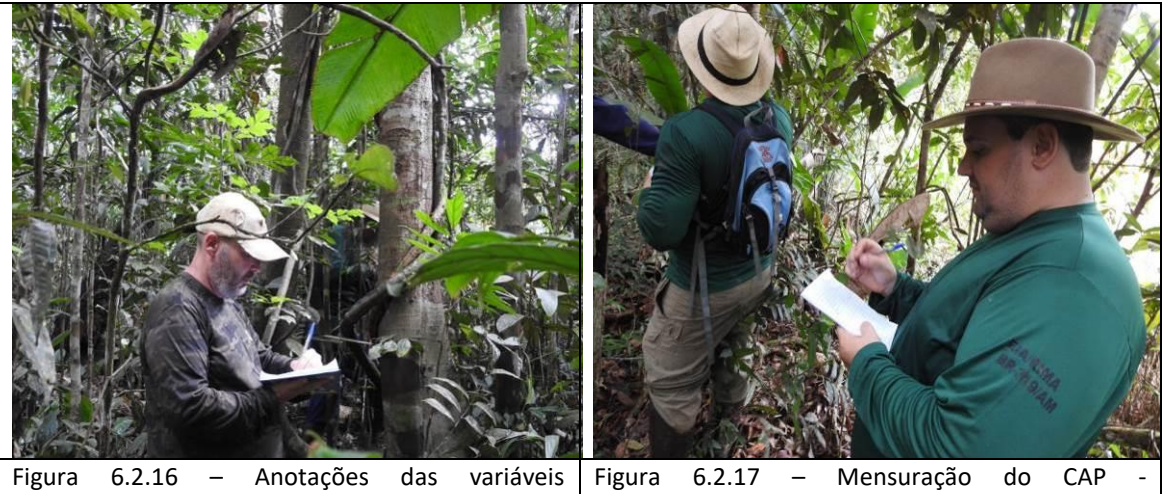

dendrométricas na ADA. Data 12/06/2019 (coordenada de referência 20M 488758/9224719). circunferência a altura do peito na ADA. Data 09/06/2019 (coordenada de referência 20M 577566/9362024).

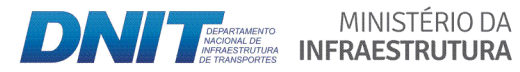

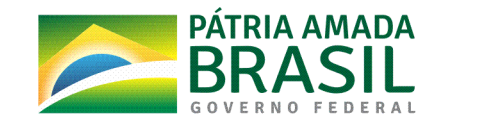

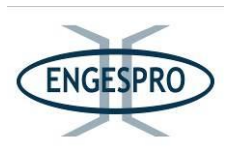

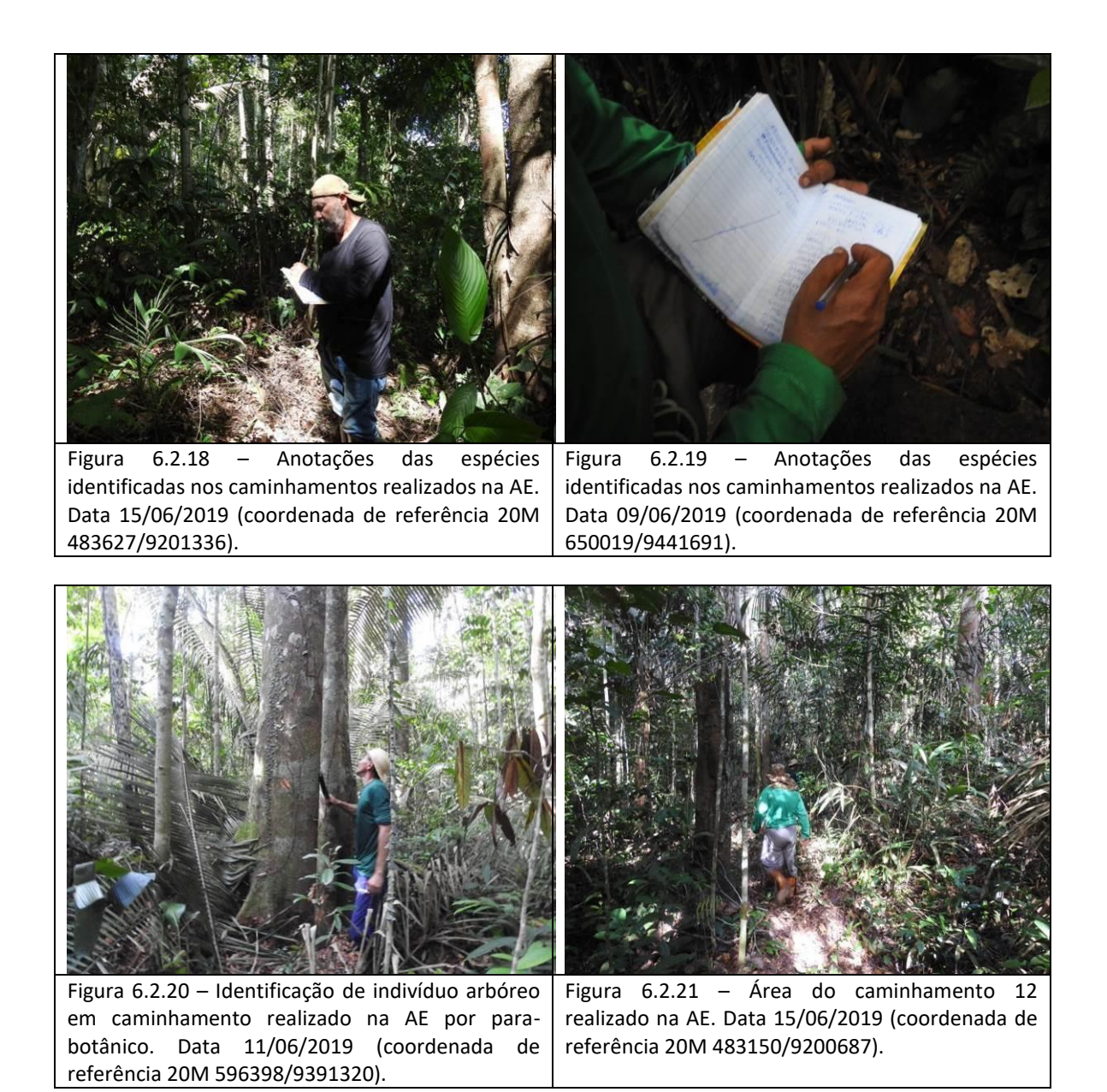

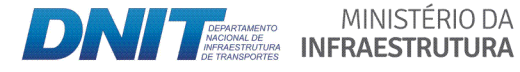

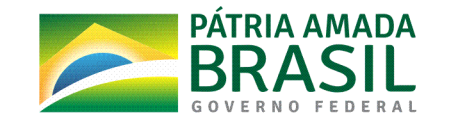

717

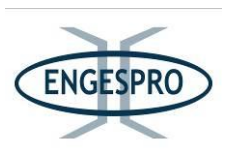

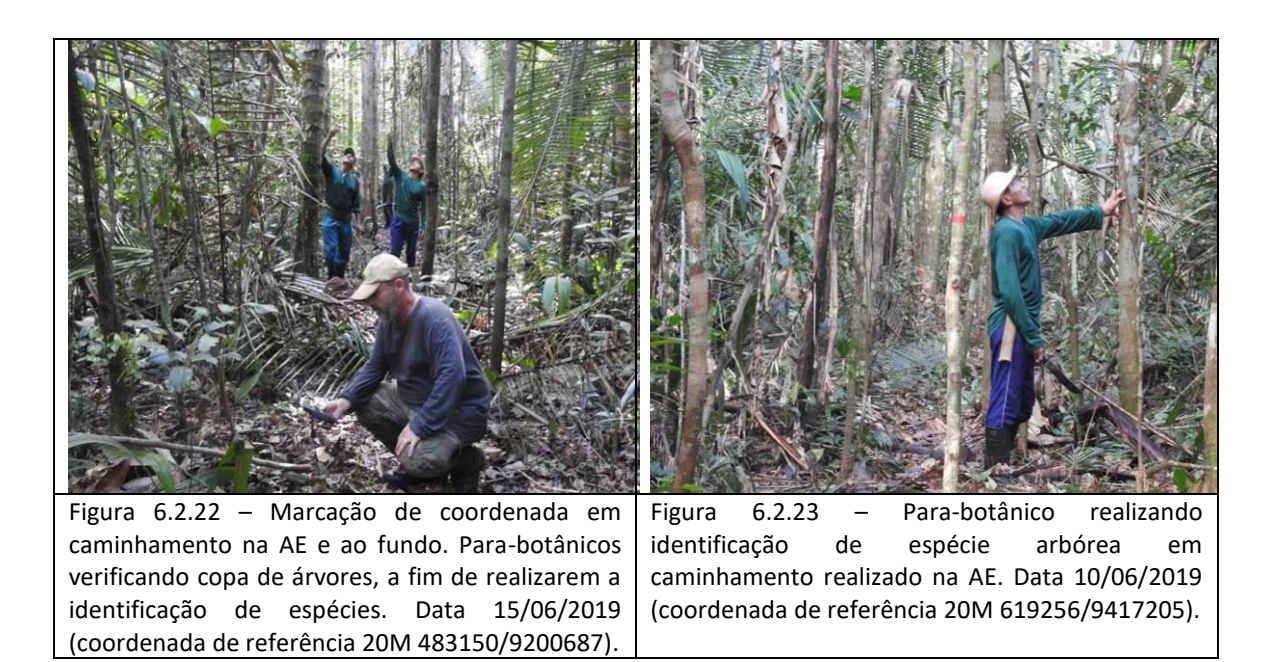

#### **6.2.2.3.4 Metodologia(para(Identificação(das(espécies(em(campo**

As equipes de campo, para os estudos florísticos e fitossociológicos, contaram com 3 identificadores botânicos, 3 para-botânicos, 4 mateiros da região e 3 estagiários auxiliares para identificação das espécies e foram divididas em 2 equipes.

Nos trabalhos de campo foram utilizados guias ilustrados e bibliografia especializada, tais como o guia da Flora da Reserva Ducke  [\(https://ppbio.inpa.gov.br/guias\)](https://ppbio.inpa.gov.br/guias) e o guia de palmeiras (Emílio.T, 2019).

Durante a execução dos trabalhos relativos à flora da BR-319/AM, consultou-se o guia ilustrado para Identificação das Famílias de Angiospermas da Flora Brasileira, baseado na APG III e outras bibliografias especializadas na identificação da flora, tais como os guias de identificação de Árvores Brasileiras de Harri Lorenzi e guias de identificação de famílias e chaves de identificação da região.

As espécies que não foram identificadas imediatamente em campo ou com incertezas de identificação foram coletadas e levadas para posterior identificação.

Os nomes das famílias botânicas seguiram o sistema proposto pelo Angiosperm Phylogeny Group III (2009), e para a conferência dos nomes científicos foi consultado o

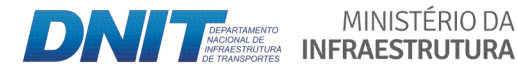

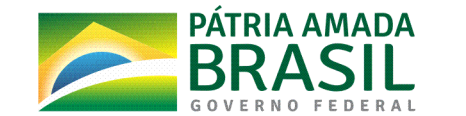

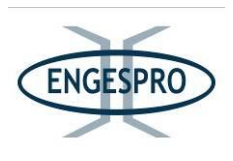

banco de dados disponibilizado virtualmente pelo Missouri Botanical Garden (MOBOT), disponível no sítio eletrônico (https://www.mobot.org) item "Trópico".

Para a nomenclatura verificou-se a Lista de Espécies da Flora do Brasil disponível em (http://floradobrasil.jbrj.gov.br/) e outros sites. Todas as espécies observadas durante os levantamentos de campo foram classificadas de acordo com suas categorias (ameaças de extinção, raras, endêmicas, bioindicadoras, interesse medicinal), tendo como base a legislação Federal, Estadual e Municipal. Ademais, registraram-se os pares de coordenada geográfica das unidades de amostragem.

Para a identificação em campo, além do conhecimento botânico e dos parabotânicos, por meio da observação de frutos, flores e folhas, foram também utilizados guias ilustrados e chaves de identificação para as espécies com flores e sem flores.

As equipes utilizaram também vários outros princípios de identificação dendrológica para as espécies arbóreas, observando quanto à forma das raízes (superficiais; garras; suportes ou sapopembas), troncos (cilíndricos; cônicos; abaulados, entrelaçados; irregulares), secção transversal (circulares; elípticos; arrestados ou canaliculados), e cicatrizes (arestas; protuberâncias; espinhos; marcas relevantes) e principalmente quanto ás características das cascas vivas (coloração, odores e substâncias exsudadas).

A partir dos dados de campo, foram analisados os componentes florísticos e estruturais da vegetação, procurando obter informações que sirvam para caracterizar o estado de conservação da vegetação. Estes dados e informações coletadas em campo também foram usadas para o detalhamento e caracterização das fitofisionomias presentes nas áreas de estudo.

Os levantamentos florísticos forneceram dados relativos às famílias, nomes científicos, nomes comuns, fitofisionomias de ocorrência e locais de ocorrência na Área Diretamente Afetada - ADA e na Área de Estudo - AE.

As figuras a seguir mostram os trabalhos realizados para identificação, observando várias características das espécies, como forma das folhas, exsudação da casca, odores, flores, sementes, cascas e frutos, que foram, dentre outros métodos, utilizados para identificação.

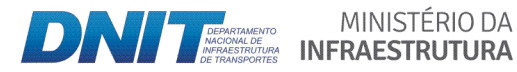

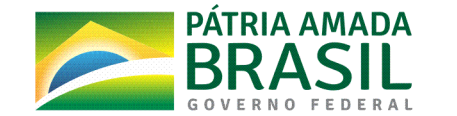

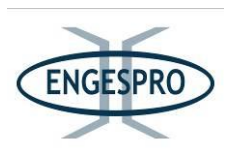

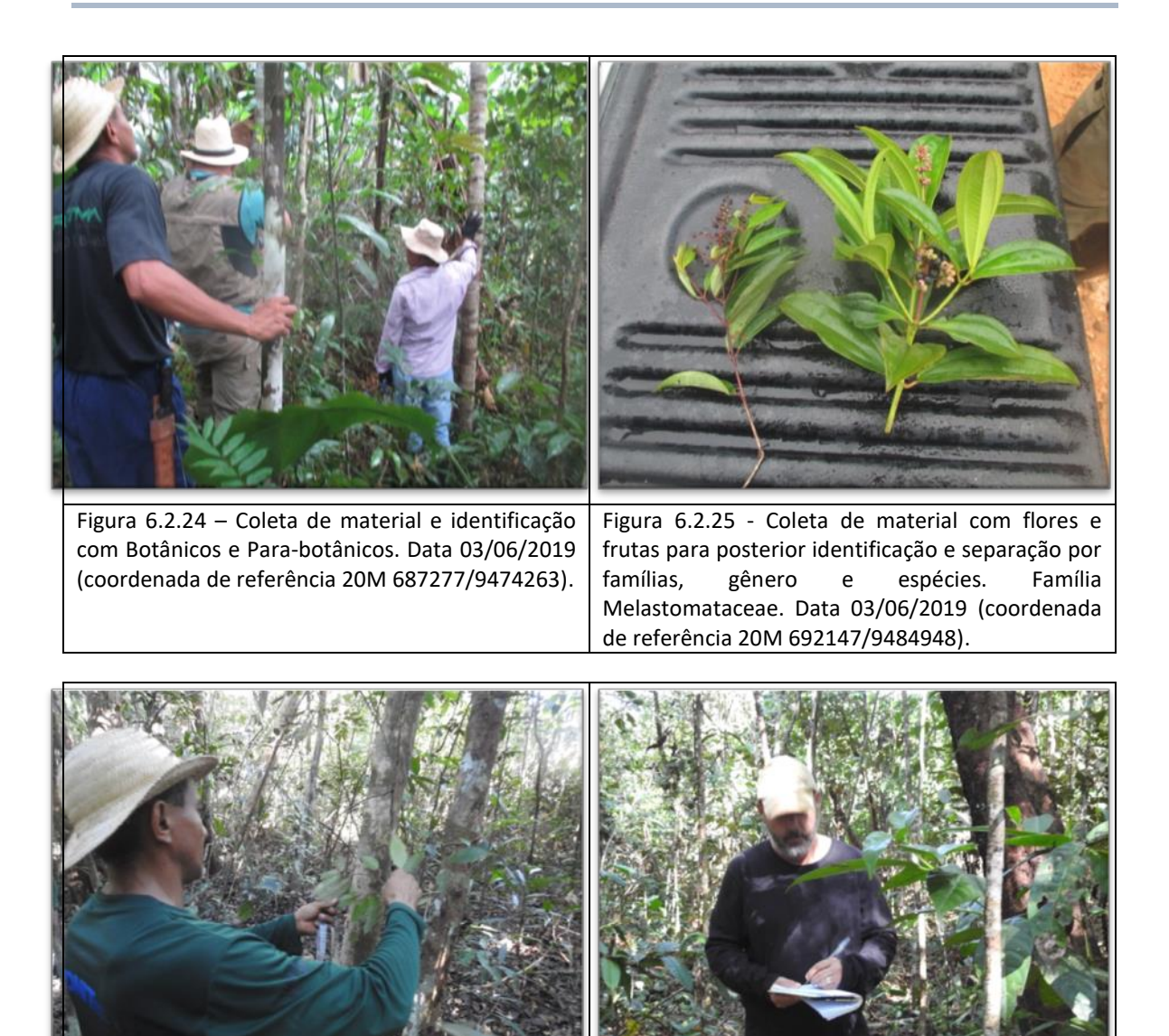

Figura  $6.2.26$  – Coleta de material e identificação com Botânicos e Para-botânicos. Data 08/06/2019 (coordenada de referência 20M 640667/9433512). Figura  $6.2.27$  – Anotação de dados obtidos em campo. Data 09/06/2019 (coordenada de referência 20M 560155/9342856).

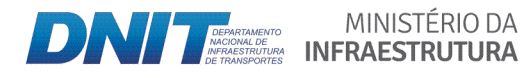

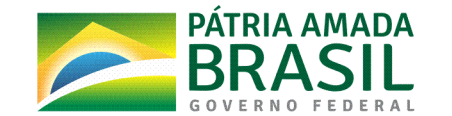

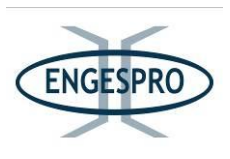

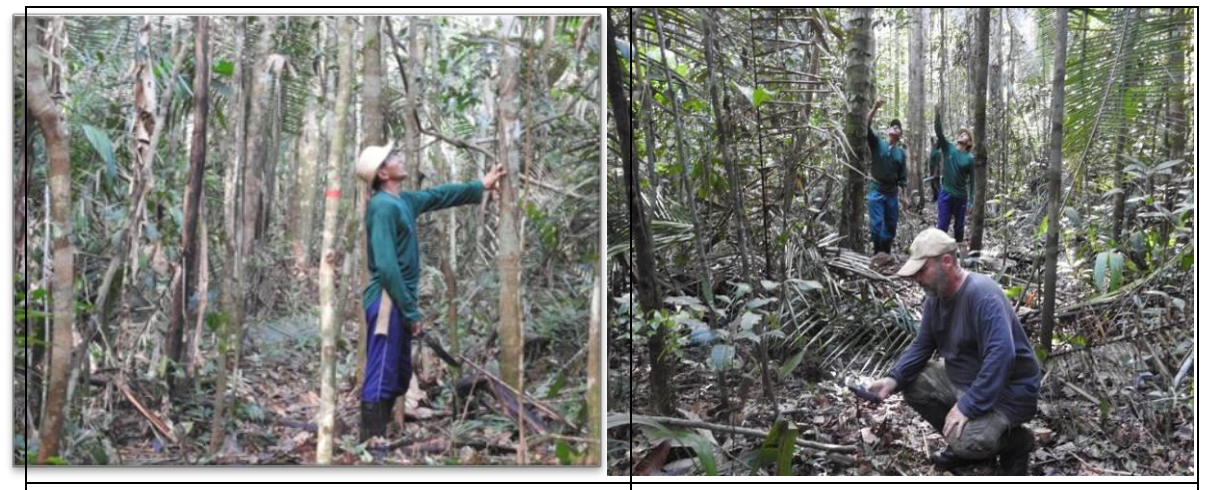

Figura 6.2.28 – Para-botânico realizando identificação de espécie arbórea em caminhamento realizado na AE. Data 10/06/2019 (coordenada de referência 20M 619256/9417205).

Figura  $6.2.29$  – Marcação de coordenada em caminhamento e ao fundo para-botânicos verificando copa de árvores para realizar identificação em caminhamentos realizados na AE. Data 15/06/2019 (coordenada de referência 20M\$483150/9200687).

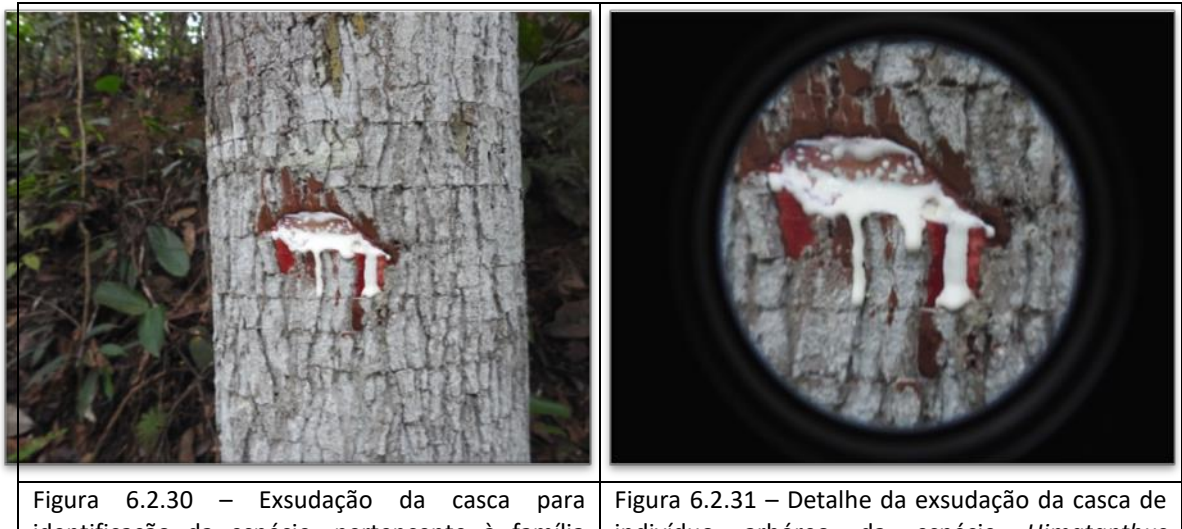

identificação da espécie, pertencente à família Apocynaceae. Data 07/06/2019 (coordenada de referência 20M 657718/9449913). indivíduo\$ arbóreo\$ da\$ espécie\$ *Himatanthus\** stenophyllus. Data 07/06/2019 (coordenada de referência 20M 657718/9449913).

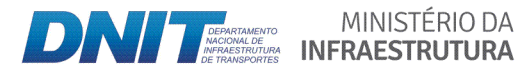

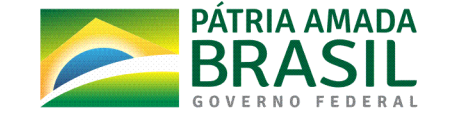

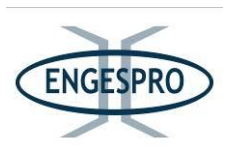

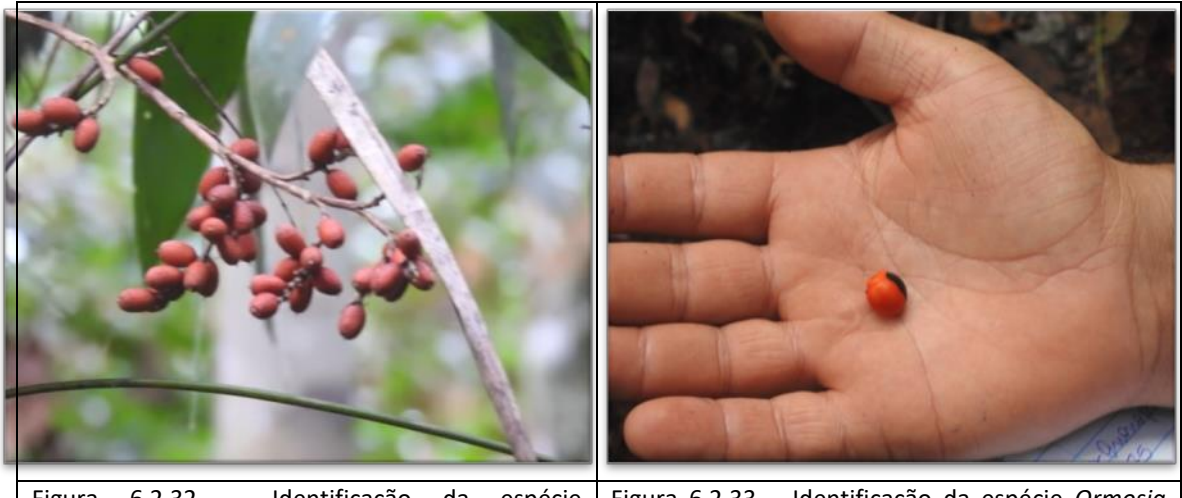

Figura 6.2.32 – Identificação da espécie Lepidocaryum tenue - Família Arecaceae pelo fruto. Data 15/06/2019 (coordenada de referência 20M 505708/9275892).

Figura 6.2.33 - Identificação da espécie Ormosia grossa - Família Fabaceae pelo fruto. Data 07/06/2019 (coordenada de referência 20M 657718/9449913).

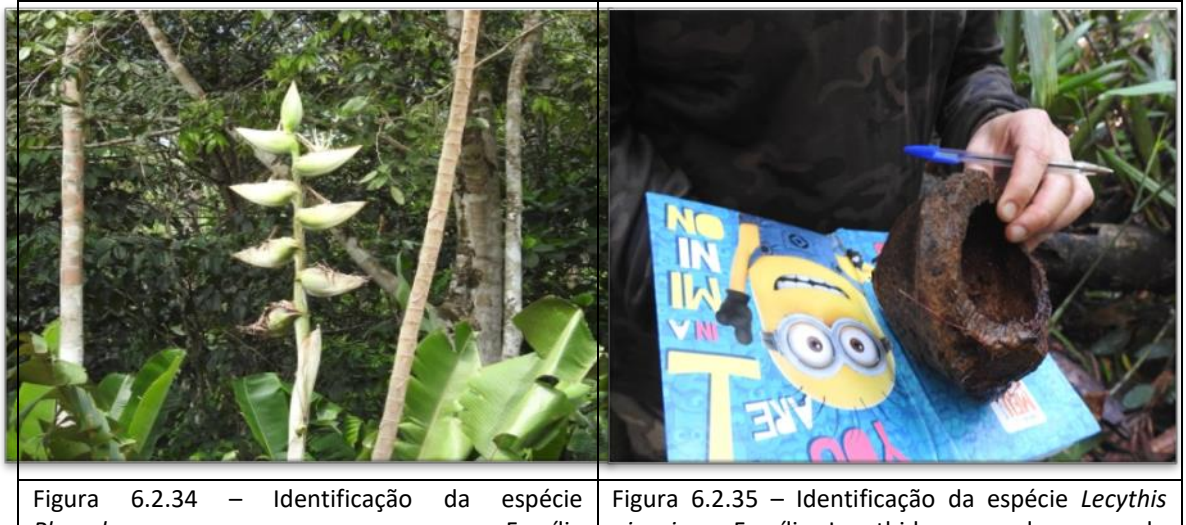

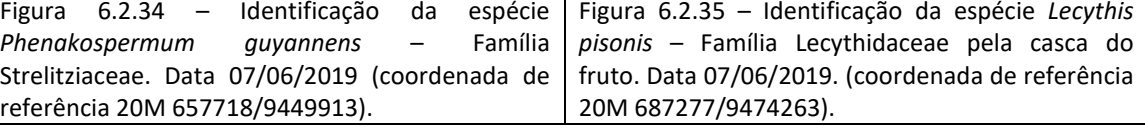

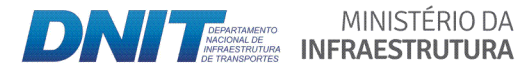

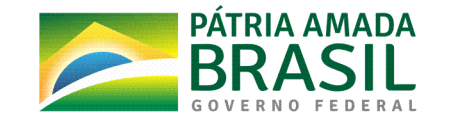

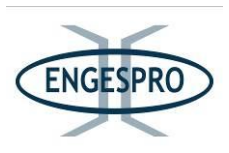

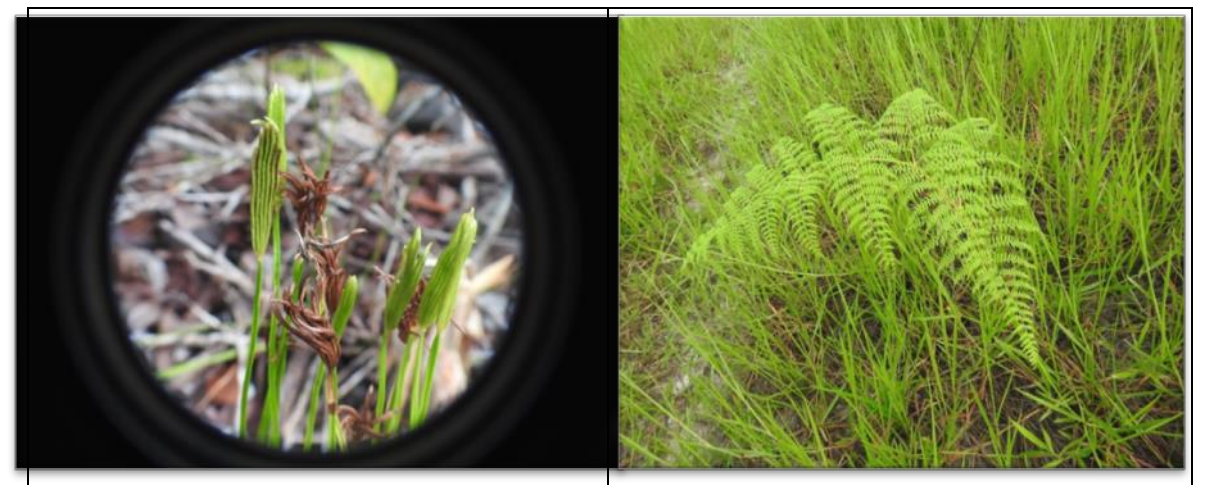

Figura 6.2.36 - Identificação da espécie [Actinostachys](http://www.plantsystematics.org/cgi-bin/dol/dol_terminal.pl?taxon_name=Actinostachys&rank=genus) [pennula](http://www.plantsystematics.org/cgi-bin/dol/dol_terminal.pl?taxon_name=Actinostachys_pennula&rank=binomial) - Família Schizaeaceae por chave de identificação. Data 09/06/2019 (coordenada de referência 20M 650019/9441691). Figura 6.2.37 – Identificação da espécie *Pteridium* sp. - Família Dennstaedtiaceae pelas características gerais da planta. Data 07/06/2019 (coordenada de referência 20M 657718/9449913).

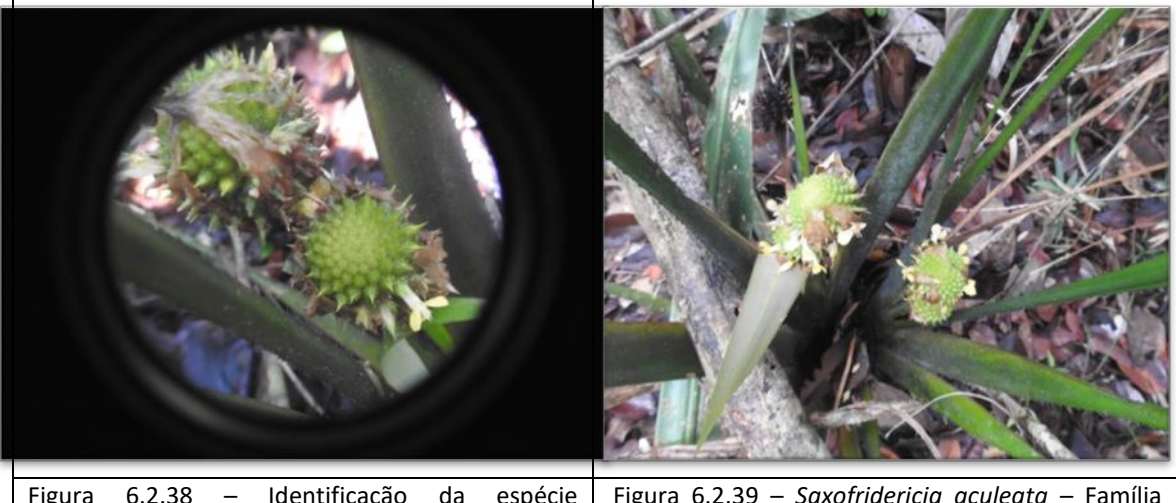

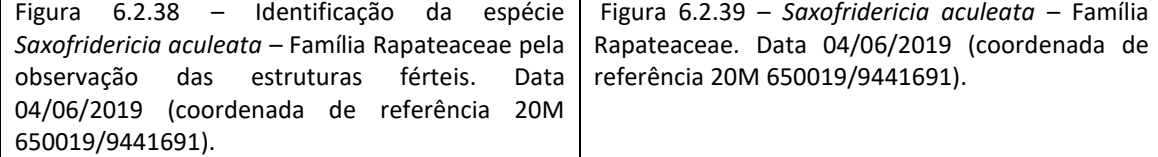

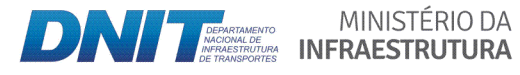

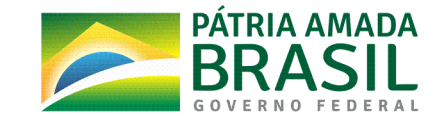

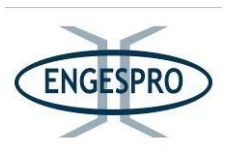

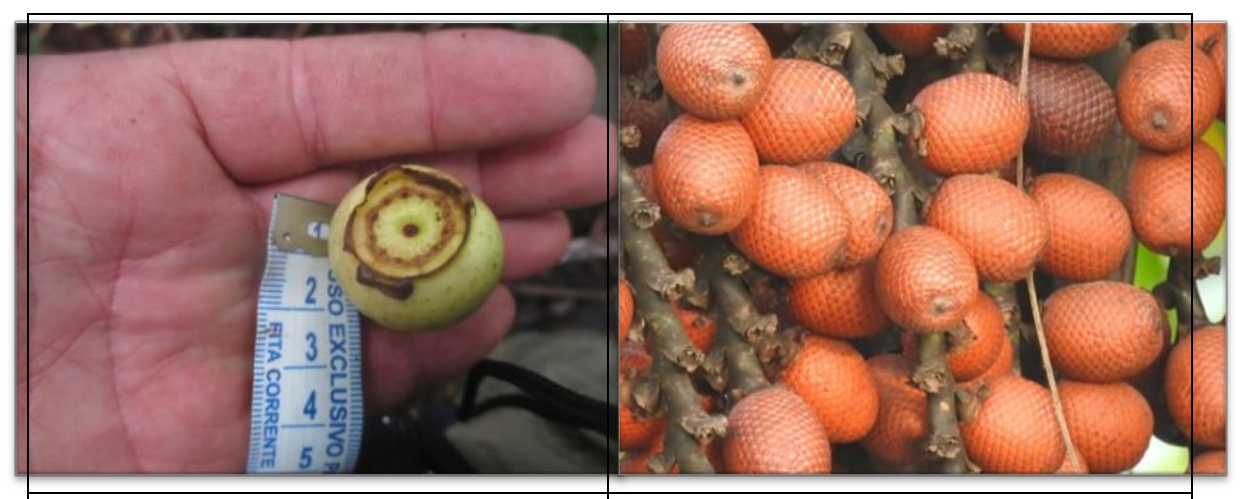

Figura 6.2.40 – Identificação da espécie *Bellucia* grossularioides - Família Melastomataceae pelas das características do fruto. Data 04/06/2019<br>(coordenada de referência 20M (coordenada de referência 691046/9482883).

Figura\$ 6.2.41 % Identificação\$ da\$ espécie *Mauritia\* flexuosa* - Família Arecaceae pelas das características do fruto. Data 09/06/2019 (coordenada de referência 20M 692557/9485543).

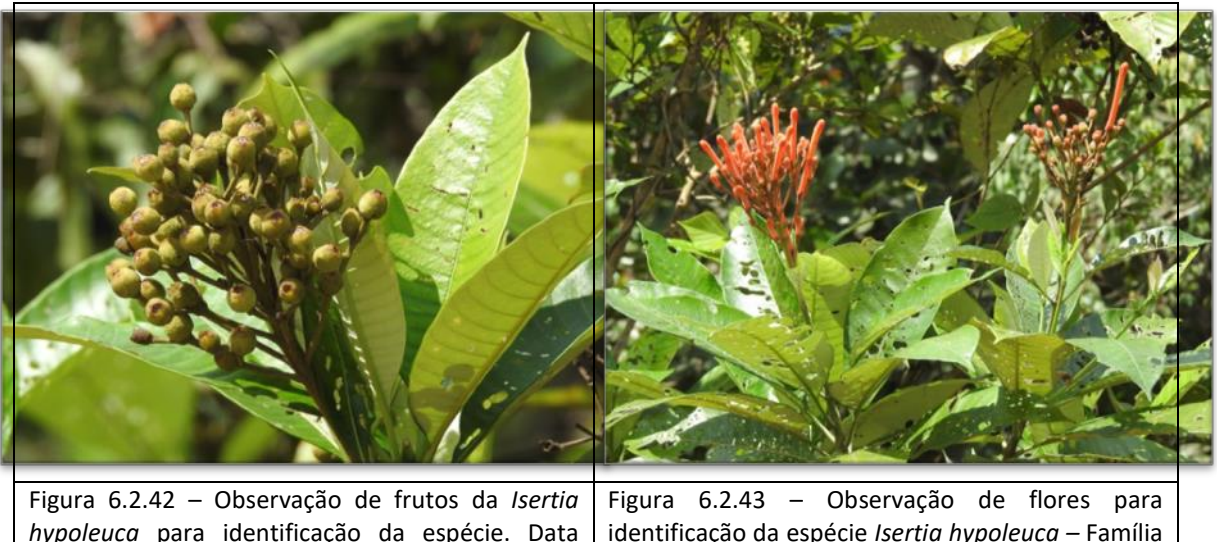

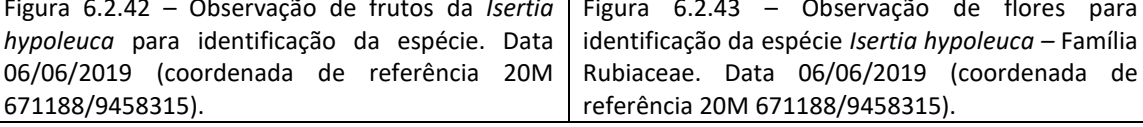

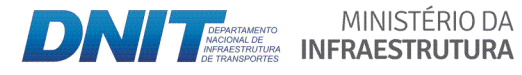

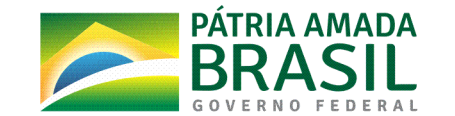

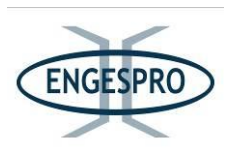

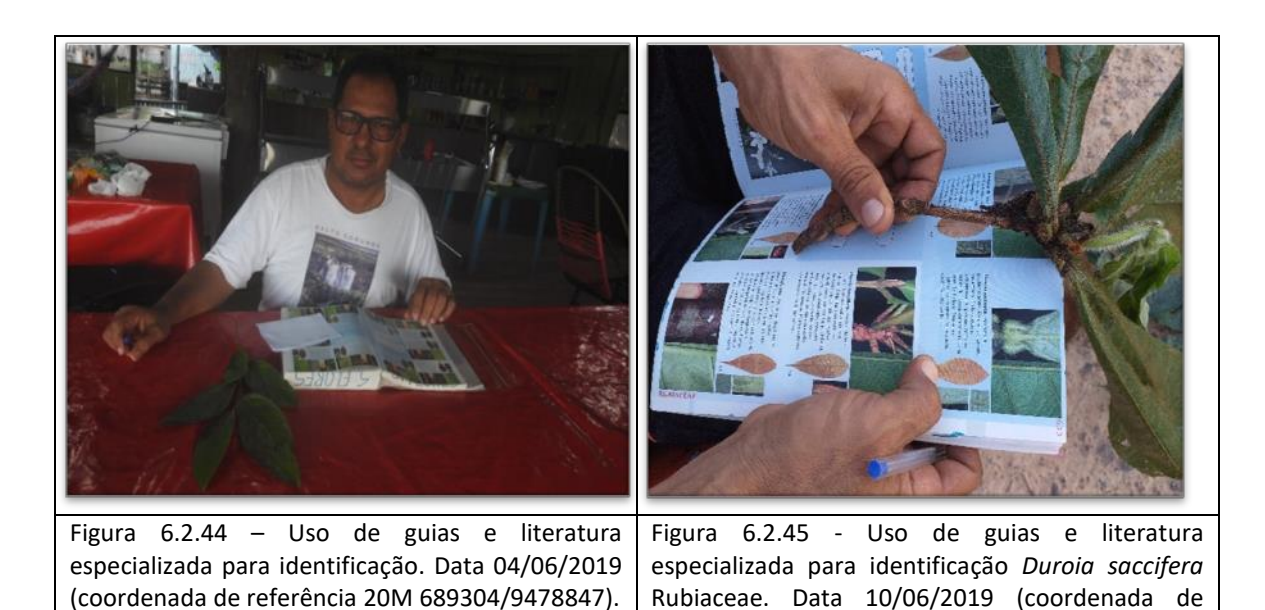

# **6.2.2.3.5 Metodologia usada(para o Cálculo(dos(parâmetros(fitossociológicos(**

A análise florística e fitossociológica foi realizada com base nos parâmetros florísticos e fitossociológicos, e foram calculados para cada grupo fitofisionômico utilizando o Software Mata Nativa®, licenciado pela CIENTEC®, juntamente com o programa Excel® licenciado pela Microsoft<sup>®</sup>.

referência 20M 663001/9453138).

A partir dos dados de campo foram realizadas análises referentes aos componentes florísticos e estruturais da vegetação, a fim de obter informações que sirvam para caracterizar o estado de conservação e a dinâmica da vegetação predominante da área afetada pela BR-319/AM (km 250,0 e o km 655,7), além de fornecer subsídios para a adoção de medidas de mitigação e compensação aos possíveis impactos advindos da implantação do empreendimento em questão.

Os parâmetros fitossociológicos foram calculados para todas as Unidades Amostrais (parcelas), para posterior interpretação, discussão e comparação com diversos estudos da região para os seguintes parâmetros apresentados a seguir:

Parâmetros fitossociológicos e fórmulas para cálculo.

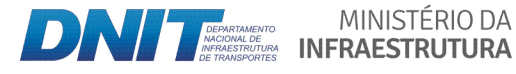

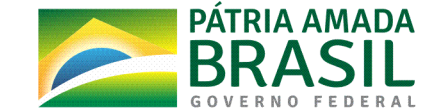

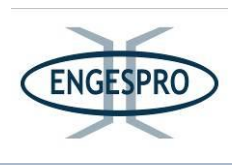

## **a)** Estrutura Horizontal

A estrutura horizontal de uma comunidade vegetal pode ser descrita através da estimativa de índices como a Frequência, Densidade e Dominância das espécies, individualmente (valores absolutos) e em relação umas às outras (valores relativos). As estimativas utilizadas no Software Mata Nativa são calculadas por meio das seguintes expressões: Lamprecht (1964), Mueller-Dumbois & Ellenberg (1974) e Martins (1991).

### **•** Frequência Absoluta e Relativa

Expressa o conceito estatístico relacionado com a uniformidade de distribuição horizontal de cada espécie no terreno, caracterizando a ocorrência delas dentro das parcelas em que ela ocorre.

A Frequência Absoluta expressa a porcentagem de parcelas em que cada espécie ocorre, dada pela equação:

# FA = Nº de parcelas com ocorrência da espécie x 100

# Nº total de parcelas

Onde:

FA = Frequência absoluta.

A Frequência Relativa expressa a porcentagem de ocorrência de uma espécie em relação à soma das frequências absolutas de todas as espécies.

$$
FR = \frac{FA}{\sum FA} \times 100
$$

Onde:

FA=Frequência absoluta;

FR= Frequência relativa.

**Densidade Absoluta e Relativa** 

É o número de indivíduos de cada espécie ou do conjunto de espécies que compõem uma comunidade vegetal por unidade de superfície, geralmente hectare.

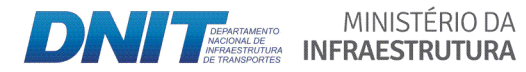

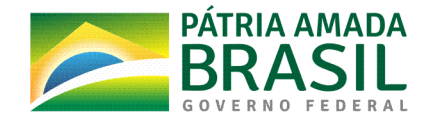

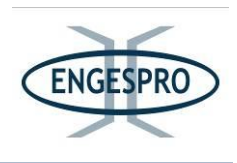

A Densidade Absoluta indica o número total de indivíduos de uma determinada espécie por unidade de área. É dada por:

> $DA = n$ ha

Onde:

DA = Densidade Absoluta;

n= Número total de indivíduos amostrados de cada espécie;

 $ha = Hectare.$ 

A Densidade Relativa indica em porcentagem o número de indivíduos de uma determinada espécie em relação ao total de indivíduos de todas as espécies identificadas no levantamento. Pode ser expresso por:

$$
DR = \frac{10A}{N/ha} \times 100
$$

Onde:

DR = Densidade Relativa (%);

DA = Densidade Absoluta;

N = Número total de indivíduos amostrados, de todas as espécies do levantamento;

 $ha = hectare.$ 

# Dominância Absoluta e Relativa

É um parâmetro que busca expressar a influência de cada espécie na comunidade, através de sua biomassa.

A Dominância Absoluta é obtida através da soma das áreas transversais (g) dos indivíduos de uma mesma espécie, por hectare. Expresso pela equação:

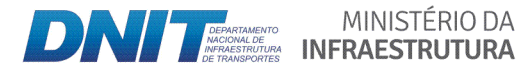

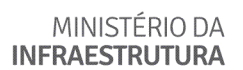

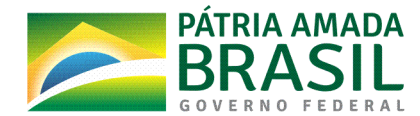

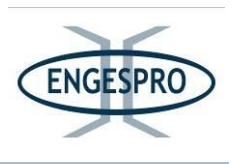

$$
DoA = \frac{\sum g}{ha}
$$

Onde:

DoA = Dominância absoluta (m<sup>2</sup>/ha);

 $g =$  Área transversal;

ha=hectare.

A Dominância Relativa corresponde à participação, em porcentagem, em relação à área basal total (G). Pode ser expressa por:

$$
DoR = \frac{DoA \times 100}{G/ha}
$$

Onde:

DoR = Dominância relativa;

DoA = Dominância Absoluta;

G=Área basal total;

ha=hectare.

· Índice de Valor de Importância (IVI)

É a combinação da soma dos valores relativos de Densidade, Dominância e Frequência de cada espécie:

### $IVI = DR + DoR + FR$

· Índice de Valor de Cobertura (IVC)

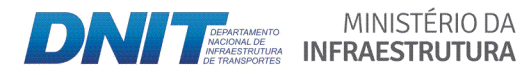

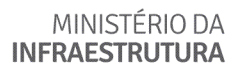

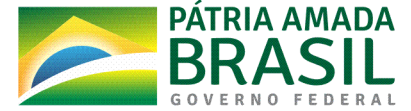

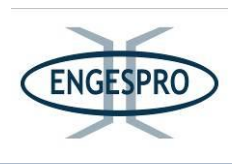

A combinação dos valores relativos de densidade e dominância, que possibilitam o cálculo do índice do valor de cobertura (IVC) de cada espécie, expresso pela fórmula:

 $IVC = DR + DoR$ 

### b) Estrutura Vertical

Os índices do plano vertical dão uma ideia da distribuição dos indivíduos na estrutura da comunidade, quanto à regularidade e gradiente de ocorrência. Pode ainda fornecer indícios sobre o estágio de sucessão da área ou da espécie no povoamento, e ainda verificar qual espécie é mais promissora para compor um povoamento dinâmico (Calegário, 1993).

A estrutura vertical representa a distribuição da classe de altura e a posição sociológica.

Finol (1971) considera que nestes estudos deve-se levar em conta a posição sociológica das espécies e a sua regeneração natural. Entretanto, podem ser desenvolvidos sem a regeneração (Longhi, 1980).

### · Posição Sociológica

Para estudar a posição sociológica de cada espécie na comunidade, o povoamento pode ser dividido em três estratos de altura total (hj) segundo o seguinte procedimento:

Estrato inferior: árvore com hj < (h médio - 1S);

Estrato médio: árvore com (h médio - 1S)  $\leq$  hj < (hmédio + 1S);

Estrato superior: árvore com (h médio + 1S) ≤ hj.

Onde:

h médio = média das alturas dos indivíduos amostrados;

S = desvio padrão das alturas totais (hj);

hj = altura total da j-ésima árvore individual.

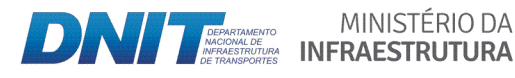

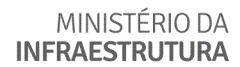

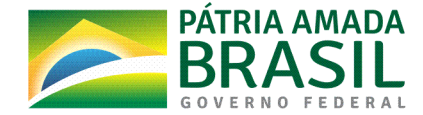

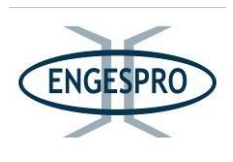

Com a estratificação, as estimativas de Posição Sociológica Absoluta (Psai) e Relativa (Psri), por espécie são obtidas pela solução das expressões (Finol, 1971) a seguir:

O "VFij" é o resultado da divisão da densidade absoluta pela densidade total conforme a expressão seguinte.

$$
VF_{ij} = \frac{DA_{ij}}{DTA}
$$

E para se obter a densidade absoluta é necessária a inclusão do "nij" - número de número de indivíduos da i-ésima espécie no j-ésimo estrato no cálculo, onde a DAij é dada pela divisão do nij = número de indivíduos da i-ésima espécie no j-ésimo estrato por área em hectare.

$$
DA_{ij}=\frac{n_{ij}}{A}
$$

Portanto, o VFij, valor fitossociológico da i-ésima espécie no j-ésimo estrato pode ser obtido pela simples divisão da densidade absoluta, pela densidade total, ou também o valor fitossociológico da i-ésima espécie no j-ésimo estrato é igual ao VFj = valor fitossociológico simplificado do j-ésimo estrato multiplicado pelo nij = número de indivíduos da i-ésima espécie no j-ésimo estrato.

$$
VF_{ij} = \frac{DA_{ij}}{DTA} \qquad \qquad VF_{ij} = VF_{j} \cdot n_{ij}
$$
  
e/ou

Portanto o VF ij = valor fitossociológico da i-ésima espécie no j-ésimo estrato é igual à multiplicação do VF j = valor fitossociológico simplificado do j-ésimo estrato pelo n ij = número de indivíduos de i-ésima espécie no j-ésimo estrato.

Os valores da PSA i = posição sociológica absoluta da i-ésima espécie, são calculados pela expressão:

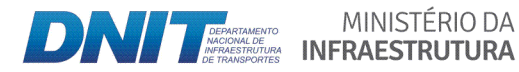

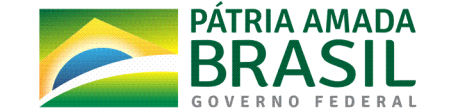

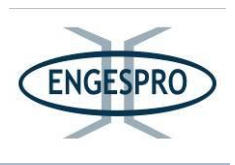

$$
PSA_i = \sum_{i=1}^{m} V F_j . n_{ij} \qquad PSA_i = \sum_{j=1}^{m} DA_j \left( \frac{DA_j}{DTA} \right)
$$

Os valores relativos são multiplicados por 100 para obter um valor em percentual, onde os cálculos absolutos são multiplicados por 100, como também foi feito para obtenção de valores frequência relativa (FR) ou densidade relativa (DR).

Assim o número 100 é aplicado à fórmula para obter os valores relativos em termos percentuais expressados pela fórmula.

$$
\textit{VF}_{j} = \frac{N_{j}}{N} \, \text{x100}
$$

ou PSR i = POS (%) = posição sociológica relativa (%) da i-ésima espécie dada pela expressão:

$$
PSR_i = \frac{PSA_i}{\sum_{i=1}^{S} PSA_i} \times 100
$$

Onde:

VFij = valor fitossociológico da i-ésima espécie no j-ésimo estrato;

VFj = valor fitossociológico simplificado do j-ésimo estrato;

nij = número de indivíduos da i-ésima espécie no j-ésimo estrato;

Nj = número de indivíduos no j-ésimo estrato;

N = número total de indivíduos de todas as espécies em todos os estratos;

PSAi = posição sociológica absoluta da i-ésima espécie;

PSRi = posição sociológica relativa (%) da i-ésima espécie;

MINISTÉRIO DA

S = número de espécies;

m = número de estratos amostrados;

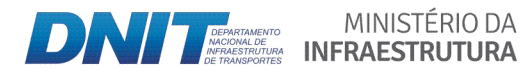

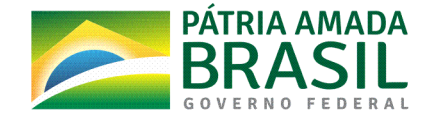

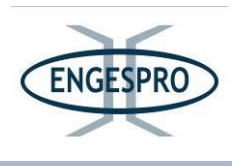

DAIJ= densidade absoluta da i-ésima espécie no j-ésimo estrato;

DTA= Densidade absoluta total:

A = área total amostrada, em hectare (ha);

Para dirimir quaisquer dúvidas, apresentamos a seguir as expressões para os cálculos.

$$
DA_{ij} = \frac{n_{ij}}{A}
$$
;  $VF_{ij} = \frac{DA_{ij}}{DTA}$  ou  $VF_{ij}(\%) = \frac{DA_{ij}}{DTA} \times 100$  e  $VF_{j} = \frac{DA_{j}}{DTA}$   $VF_{j}(\%) = \frac{DA_{j}}{DTA} \times 100$ 

Em que: nij =número de indivíduos amostrados da i-ésima espécie no j-ésimo

$$
N = \sum_{i=1}^{S} \sum_{j=1}^{m} n_{ij}
$$

= número total de indivíduos amostrados. estrato;

Onde:

A = área total amostrada, em hectare (ha);

S = número total de espécies amostradas;

m = número de estratos de altura total;

DAj = densidade absoluta da jésima classe de altura;

DTA = densidade total;

DRij = densidade relativa da i-ésima espécie na j-ésima classe de altura total;

DRi = densidade relativa da i-ésima espécie;

DRj = densidade relativa da j-ésima classe de altura total.

#### c) Índice de Diversidade de Shannon-Weaver (H')

Índice de Diversidade de Shannon-Weaver (H') - índice relativo, ou seja, para ser avaliado deve-se compará-lo a valores obtidos em outras comunidades. Ao se fazer estas comparações deve-se procurar conhecer o nível mínimo de inclusão de mensuração e o rigor da identificação das espécies, pois estes itens influenciam grandemente nos valores resultantes.

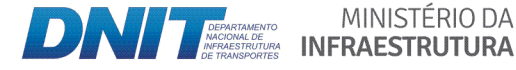

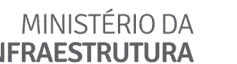

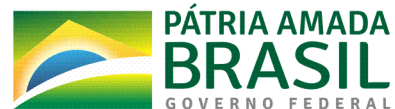

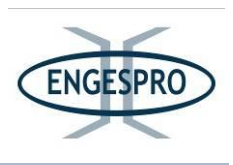

$$
H' = \frac{\left[N * \ln(N) - \sum_{i=1}^{S} ni \ln(ni)\right]}{N}
$$

Onde:

N = número total de indivíduos amostrados;

ni = número de indivíduos amostrados na i-ésima espécie;

S = número de espécies amostradas;

In = logaritmo de base neperiana (e).

Quanto maior for o valor de H', maior será a diversidade florística da população em estudo. Este índice pode expressar riqueza e uniformidade.

## d) Índice de Similaridade

Para quantificar a similaridade de comunidades, foram utilizados os índices de similaridade, entre os quais se destacam os coeficientes de similaridade de:

$$
\text{Jaccard} = \frac{(\sqrt{SO_{ij}})}{(\sqrt{SO_{ij}})} \cdot \frac{1}{\sqrt{SO_{ij}}}.
$$

$$
SJ_{ij} = \frac{c}{a+b-c}
$$

Obtidos pelo emprego das seguintes fórmulas de Muller-Dombois & Ellenberg (1974); Brower & Zarr (1984), Magurran (1989), em que:

a = número de espécies ocorrentes na parcela 1 ou comunidade 1,

b = número de espécies ocorrentes na parcela 2 ou comunidade 2,

c = número de espécies comuns às duas parcelas ou comunidade s.

Os dados foram calculados pelos programas R estatístico® e Mata Nativa®.

# e) Volumetria

O volume de cada indivíduo foi calculado, a partir da mensuração da circunferência (CAP) e altura (H) dos indivíduos arbóreos das unidades amostrais (parcelas) lançadas em

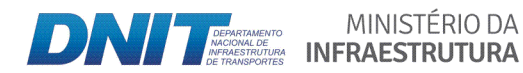

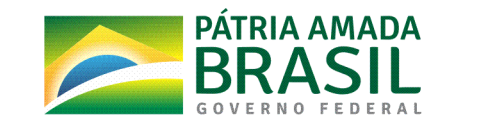

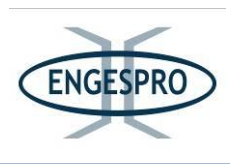

campo, para todos os indivíduos arbóreos com CAP a partir de 15 cm. Posteriormente foi realizada a multiplicação entre a altura dos fustes medidos foi dividida por  $4\pi$  pela circunferência à altura do peito ao elevado ao quadrado. O resultado obtido foi multiplicado pelo fator de forma (ff) de 0,7; de acordo com a sugestão do IBGE (2012, p.181), para cálculos em formações florestais da Amazônia.

V= (altura dos fustes medidos/4π x circunferência à altura do peito<sup>2</sup>) x fator de forma, ou seja:

"V =  $(H/4π × C<sup>2</sup>) × 0,7$ Onde:  $V = Volume$ :  $H = Altura$ : C = Circunferência à altura do peito; 0,7 = Fator de Forma (Heindijk, 1960);

 $\pi$  = 3,14." (IBGE, 2012, p.181).

O fator de forma 0,7; que é sugerido pelo IBGE (2012) foi descrito por Dammis Heinsdijk & Bastos (1963) para inventários florestais na Amazônia, no Boletim nº 06 do Ministério da Agricultura - Serviço Florestal Brasileiro no Setor de Inventários Florestais, e também foi usado por Prance et. al. (1976), no Inventário florestal de um hectare de mata de terra firme km 30 da Estrada Manaus - Itacoatiara e diversos autores que estudaram formações similares e próximas à área de estudo ou no mesmo estado.

Os dados brutos e os resultados dos cálculos estão nos Anexos 9, 10 e 11.

### f) Suficiência Amostral

Segundo Soares et al (2011) medir grandes populações por inteiro ou áreas de grande extensão ocupadas por uma população igualmente grande e heterogênia muitas vezes é impraticável, portanto se faz necessário o uso de métodos estatísticos de amostragem, tanto para aferir a confiança estatística, como para amostrar apenas parcela da população ou da área que representa o todo, como foi feito para este estudo.

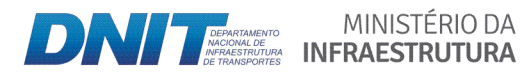

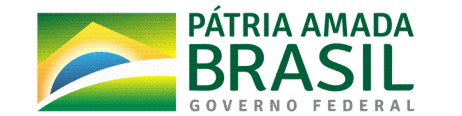

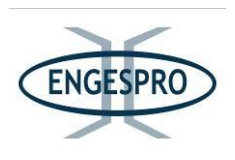

Segundo Sanquetta. C. R. et. al. (2009), o erro amostral e/ou erro de amostragem é o erro que se incorre por se avaliar apenas parte da população e não ela toda. Ainda citando Sanquetta. C. R. et. et. al. (2009), este sugere que para diminuir o erro amostral é necessário aumentar a amostra.

Segundo sugestão de Cain & Oliveira Castro (1959), citando Lamprecht (1964), a área mínima de amostragem é alcançada quando um acréscimo de 10% na área amostrada representa incremento ao número de espécies na amostra inferior a 10%.

Para a suficiência amostral de cada uma das fitofisionomias inventariadas foi utilizado o método da curva do coletor, onde o número acumulado de espécies encontradas é plotado em relação ao aumento progressivo da área amostrada. Desta forma, a área mínima corresponde ao ponto onde a curva se torna praticamente horizontal, ou seja, não há mais acréscimo de espécies novas.

A adoção desta curva para comprovação da suficiência amostral seguiu as especificidades do Termo de Referência e do PARECER Nº 2/2018/COTRA/CGLIN/DILIC, de 21/06/2018, emitidos pelo IBAMA.

Pela curva do coletor pode se observar o surgimento de espécies inéditas no decorrer do levantamento. Para sua elaboração foram adotados os procedimentos propostos por Rodal et. al. (1992), os quais são:

- Usar um sistema de coordenadas, marca-se no eixo X, a área da primeira parcela e no eixo Y, o n° de espécies registradas;

- Observar o número de espécies inéditas da segunda parcela, adicionar ao número de espécies da primeira parcela e marcar o valor encontrado no eixo Y. No eixo X marcar a área ocupada pelas duas primeiras parcelas;

- Repetir o procedimento até a última parcela;

- Unir todos os pontos.

- Verificar se a área amostral é suficiente, onde ocorre a estabilização do número de espécie por parcela.

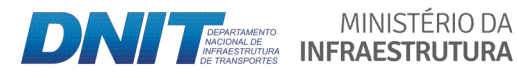

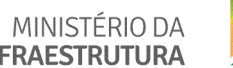

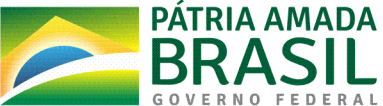

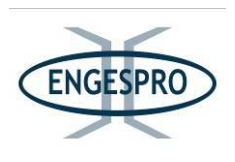

Segundo Soares et. al (2011) o cálculo da estatística da amostragem é um dos principais cálculos de um de um estudo fitossociologico e/ou inventários florestais .Com este cálculo são obtidas estimativas dos parâmetros da floresta que permitem inferir a respeito do comportamento do povoamento.

Observando também as sugestões de Rodal et. al. (1992) e Soares et. al. (2011), os dados foram testados estatisticamente para garantia da suficiência amostral para todos os parâmetros onde:

At = Área Total em hectares (ha);

P = Parcelas (unidades amostrais);

n = n (Número Ótimo de Parcelas);

N Medido= "N Medido" representa o número indivíduos medidos, sem considerar cada fuste como um indivíduo, observando as bifurcações dos espécimes medidos e contabilizando todos os fustes. O cálculo é realizado pela soma dos fustes medidos na amostra;

N Estimado = "N Estimado" é o resultado do cálculo onde se multiplica o número "N Medido" pela área total da amostragem, dividido pela área total da amostra obtendo o número estimado;

"N Estimado" = N Medido x Área Total (ha) / Área amostrada em hectares.

Para cada fitofisionomia, é apresentada a comprovação da suficiência amostral dos levantamentos florísticos e fitossociológicos executados, com base em parâmetros estástiscos aferidos

A estimativa mínima de confiança é uma amplitude (ou um intervalo) de valores usados para estimar o valor do parâmetro populacional.

O erro amostral definido para cálculo atendendo o TR, neste estudo foi calculado com 10% para se obter a um IC para a Média e (90 %) como o Erro de Amostragem definido como aceitável para o parâmetro.

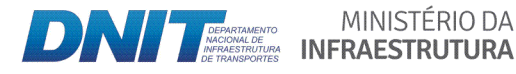

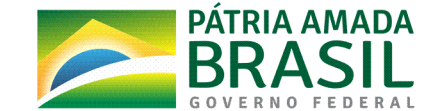

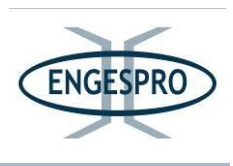

A significância estatística é um procedimento amplamente usado para verificar a discrepância de uma hipótese estatística, que expressa à certeza de que o dado que buscamos, está dentro da margem de erro prevista para a suficiência amostral.

A forma como foram calculados os parâmetros são apresentados a seguir:

- Intervalo de Confiança para a Média: Determina os limites inferior e superior, dentro do qual se espera encontrar, probabilisticamente, o valor paramétrico da variável estimada. Este intervalo é baseado na distribuição (t) de Student.

$$
IC\big[\overline{X} - t.S_{\overline{X}} \le \mu \le \overline{X} + t.S_{\overline{X}}\big] = P
$$

em que:

IC = intervalo de confiança;

 $\overline{X}$  = média da variável amostrada.

 $S_{\mathbf{Z}_1}$ = erro padrão da média da variável amostrada;

t = valor tabelado de t para um nível de significância definido como 10% e de erro também 10%, dando uma confiabilidade de 90%;

m = média paramétrica ou verdadeira;

P = probabilidade de ocorrência do intervalo.

- Total da População: Corresponde à estimativa de produção para o total da população ou para a área total.

$$
\hat{X}=N.\overline{X}
$$

em que:

Ŷ

= produção total estimada; Ne conforme  $\overline{X}$  já definidos.

- Intervalo de Confiança para a Média: No intervalo de confiança para o total, a média e o erro padrão são expandidos para toda a população, multiplicando-se por N.

$$
IC \Big[ \hat{X} - Nt.S_{\overline{X}} \le \mu \le \hat{X} + Nt.S_{\overline{X}} \Big] = P
$$

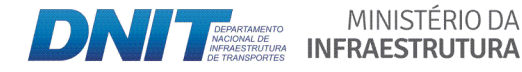

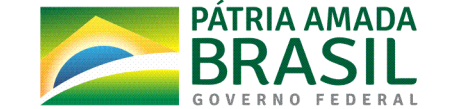
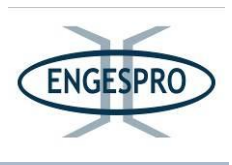

em que:

*IC* , 
$$
\hat{X}
$$
 ,  $N$  ,  $t \xrightarrow{S_X}$  ,  $m$  e  $P$  conforme já definidos.

- Estimativa Mínima de Confiança (EMC): A estimativa mínima de confiança é similar ao limite inferior do intervalo de confiança, no entanto, por ser assimétrico, o valor de t deve ser tomado para o dobro do erro de probabilidade.

$$
EMC = \left[ \overline{X} - t.S_{\overline{X}} \right]
$$

Este valor multiplicado por N informa a produção mínima esperada para a população avaliada.

Onde:

- n = número de unidades amostrais;
- N = número de unidades amostrais cabíveis na população =  $A/a$ ;
- A = área total da população;

$$
a = \text{área da parcela}
$$
;

 $\overline{X}$  = média da variável amostrada:

 $S_{Z}$ = erro padrão da média da variável amostrada.

# 6.2.2.4 Resultados do Enguadramento fitogeográfico da região onde está inserida a Área de Estudo

O enquadramento fitogeográfico da região que está inserida a Área de Estudo do empreendimento foi norteado pelo Termo de Referência e o PARECER Nº 2/2018/COTRA/CGLIN/DILIC, de 21/06/2018, ambos expedidos pelo IBAMA e compreendeu como já mencionado, levantamentos bibliográficos produzidos para região, os quais foram complementados e balizados com os dados obtidos em campo (dados primários) para o meio biótico - flora.

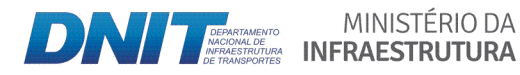

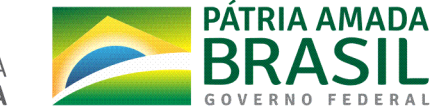

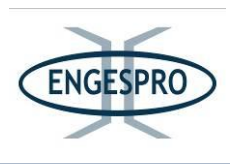

#### **6.2.2.4.1 Floresta Tropical Úmida**

Segundo Odum (1988), o bioma de Florestas tropicais úmidas ocorre em uma faixa entre 30 graus de latitudes Norte e Sul e este tipo de bioma atinge a maior variedade de vida, talvez, o seu auge nas florestas tropicais, úmidas latifoliadas e perenifólias que ocupam as zonas de baixa altitude, grande pluviosidade e próximas ao equador.

Odum (1988) relata que quando a quantidade de chuva é mais ou menos 1.500 mm/ano, com uma estação seca menor que seis meses, a vegetação normal é Floresta Tropical Úmida.

As florestas tropicais úmidas ocorrem em três áreas principais pelo mundo: Bacias do Amazonas e Orenoco na América do Sul, as bacias do Congo, do Níger e Zambeze do centro e oeste da África e Madagascar; e as regiões da Índia, Malasia, Borneou e Nova Guiné, sendo estas as principais regiões de florestas tropicais segundo Odum (1988).

A figura a seguir mostra as latitudes no mapa do mundo onde ocorrem florestas tropicais úmidas e os climas úmidos. Nessa latitude se encontra a Floresta Amazônica e a BR  $-319/AM$ .

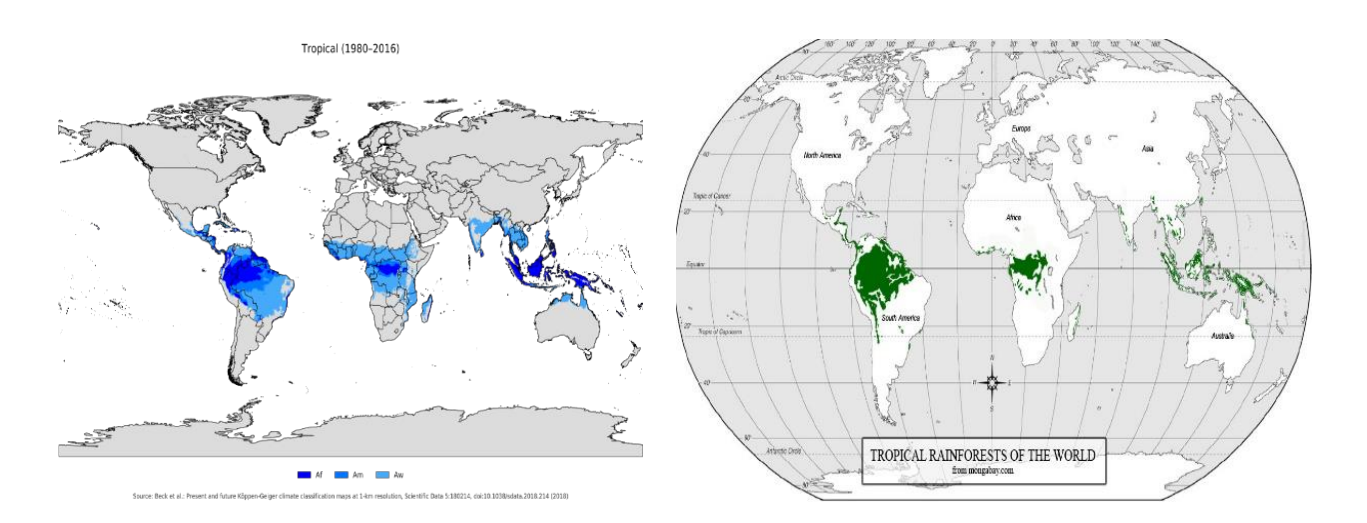

Figura 6.2.46 - Clima Tropical Úmido x Florestas Tropicais Úmidas. WIKIPEDIA (2019a) e MONGABAY (2019).

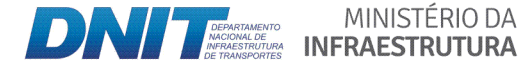

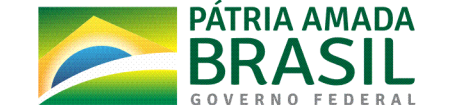

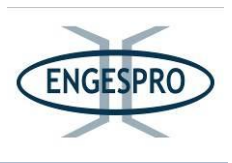

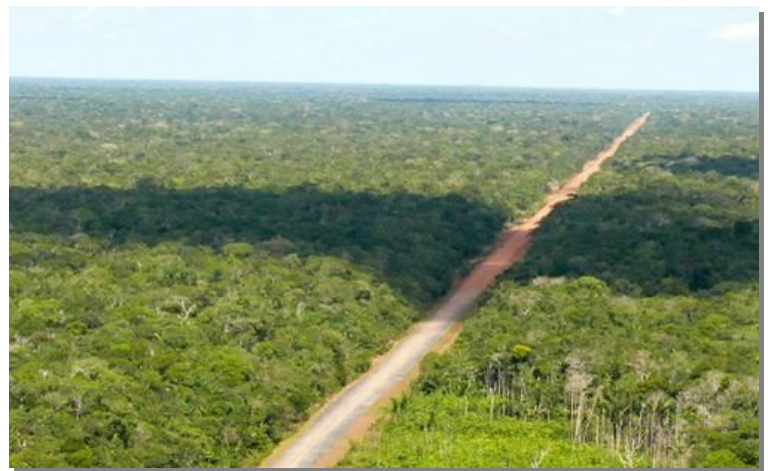

Figura 6.2.47 - Exemplo de formações florestais que dominam a área da BR-319/AM. Fernando O. G. Figueiredo (2009).

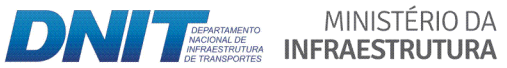

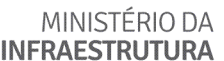

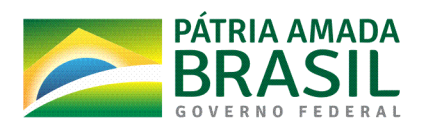

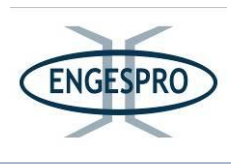

#### 6.2.2.4.2 Bioma Amazônico

Segundo Coutinho. L. M. (2006), o termo fitofisionomia foi proposto praticamente ao mesmo tempo em que o termo formação. O termo bioma, proposto mais tarde, apenas adicionou a fauna à uniformidade fitofisionômica e climática, características desta unidade biológica.

De acordo com Coutinho. L. M. (2006), o termo formação se refere apenas à vegetação, como é atualmente aplicado para florestas tropicais. Já o termo bioma refere-se ao conjunto da vegetação e a fauna a ela associada.

Segundo Coutinho. L. M. (2006), comparando os tipos, o número e a distribuição dos principais biomas do mundo, de acordo com múltiplos autores, como Odum (1959), Kormondy (1969), Walter (1986), Colinvaux (1993), Cox & Moore (1993) e Olson et. al. (2001) vê-se que existe uma grande concordância entre eles, com algumas diferenças em detalhes da distribuição, o que pode ser explicado em função da pequena escala dos mapas apresentados para os biomas mundiais.

As maiores discrepâncias ocorrem na América do Sul, por certo menos conhecida pelos autores. No caso de Walter (1986), eles correspondem aos Zonobiomas (ou biomas zonais). O sistema de Walter (1986) ultrapassa, em número, até mesmo os catorze tipos reconhecidos por Olson et. al. (2001).

Devido a uma quantidade relativamente grande de terminologias para Bioma Amazônia, que são também corretos e amplamente usados, como exemplo: Floresta Amazônica, Selva Amazônica, Floresta Equatorial da Amazônia, Floresta Pluvial ou Hileia Amazônica, preferiu-se usar as terminologias adotadas pelo IBGE (2012) para biomas Brasileiros.

No ano de 2004 o Mapa de Biomas Brasileiros foi divulgado nos sites do IBGE e do Ministério do Meio Ambiente - MMA. O mapa foi resultado de uma parceria entre as duas instituições. O Mapa de Biomas Brasileiros (2004) mostra que o Bioma Amazônico ocupa sozinho quase a metade do território brasileiro (IBGE, 2004b).

O Mapa de Biomas Brasileiros (2004) mostra a importância dos biomas brasileiros e destaca a importância do Bioma Amazônia ou Bioma Amazônico, como será chamado neste

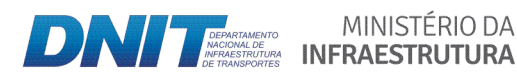

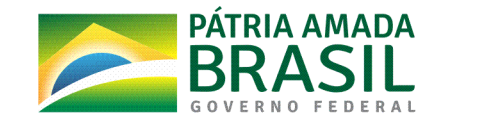

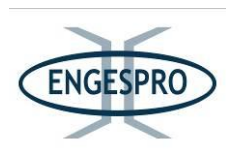

estudo, que ocupa 49,29%, do território brasileiro. O Bioma Amazônico no território brasileiro é constituído predominantemente por formações florestais, sendo dominantes as Florestas Ombrófilas Densas e as Florestas Ombrófilas Abertas, que juntas representam 79,11%, devendo, ainda, ser considerado que Áreas de Tensão Ecológica representam parcela significativa deste bioma.

O consenso no tema "classificação fitogeográfica" ainda não foi alcançado. Acreditase que tal diversidade esteja presa ao tipo de escala trabalhada e à terminologia empregada, o que resultou na nova proposta com abrangência para todas as escalas, na qual se procura usar uma nomenclatura compatível com as classificações fitogeográficas mundiais (IBGE, 1992).

No entanto o Manual Técnico da Vegetação Brasileira para o Sistema Fitogeográfico, Inventário das Formações Florestais e Campestres, técnicas e manejo de coleções botânicas procedimentos para mapeamentos do IBGE (2012) vem se consolidando como uma ferramenta das mais usadas e aceitas para consolidação, até mesmo por englobar muitos dos conceitos de Walter (1986).

Segundo o Ministério do Meio Ambiente, o Brasil é formado por seis biomas de características distintas: Amazônia, Caatinga, Cerrado, Mata Atlântica, Pampa e Pantanal (IBGE, 2004b).

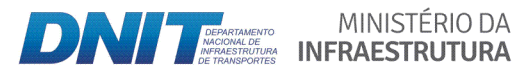

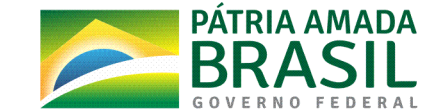

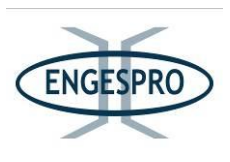

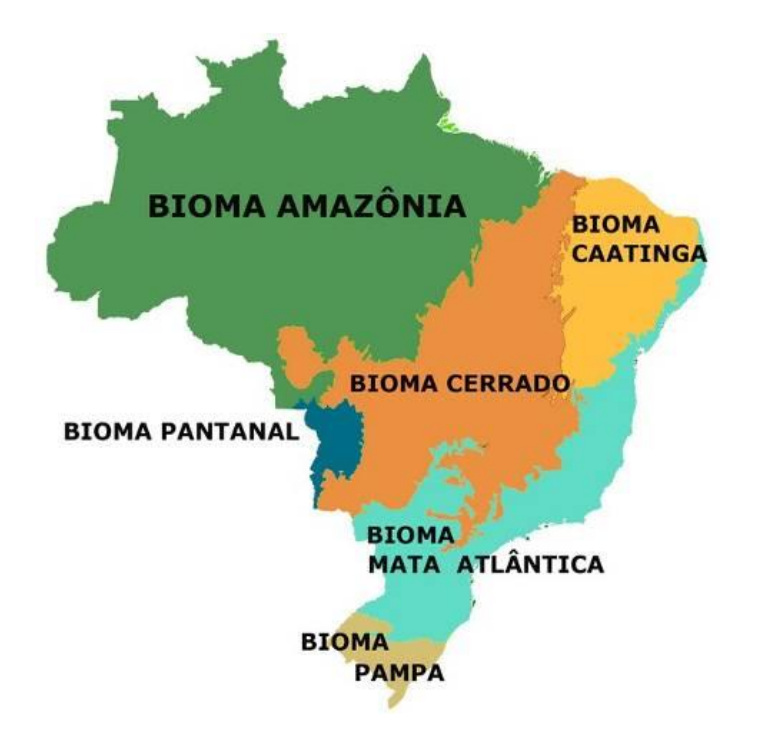

Figura 6.2.48 – Mapa Biomas Brasileiros (IBGE, 2004b).

# **6.2.2.4.3 Amazônia(Continental(ou(Grande(Amazônia**

A área de domínio da Amazônia Continental ou Grande Amazônia representa cerca de 5% da superfície de terra firme do planeta; ocupando 2/5 da América do Sul, distribuída em nove países, além do Brasil, que são a Colômbia, Venezuela, República da Guiana, Suriname, Guiana Francesa, Equador, Peru e Bolívia.

Com exceção dos dois últimos, os demais países amazônicos fazem fronteira com a Amazônia brasileira em 11.248 km. (Cáuper, 2006; Ayres et. al., 2005).

O mapa a seguir mostra a área de domínio da Amazônia Continental, Região Norte e Amazônia Legal distribuída em nove países.

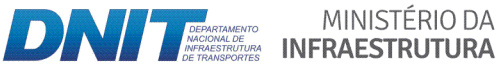

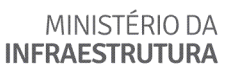

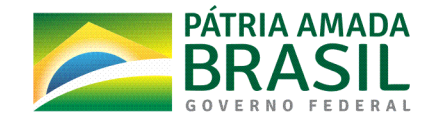

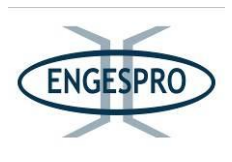

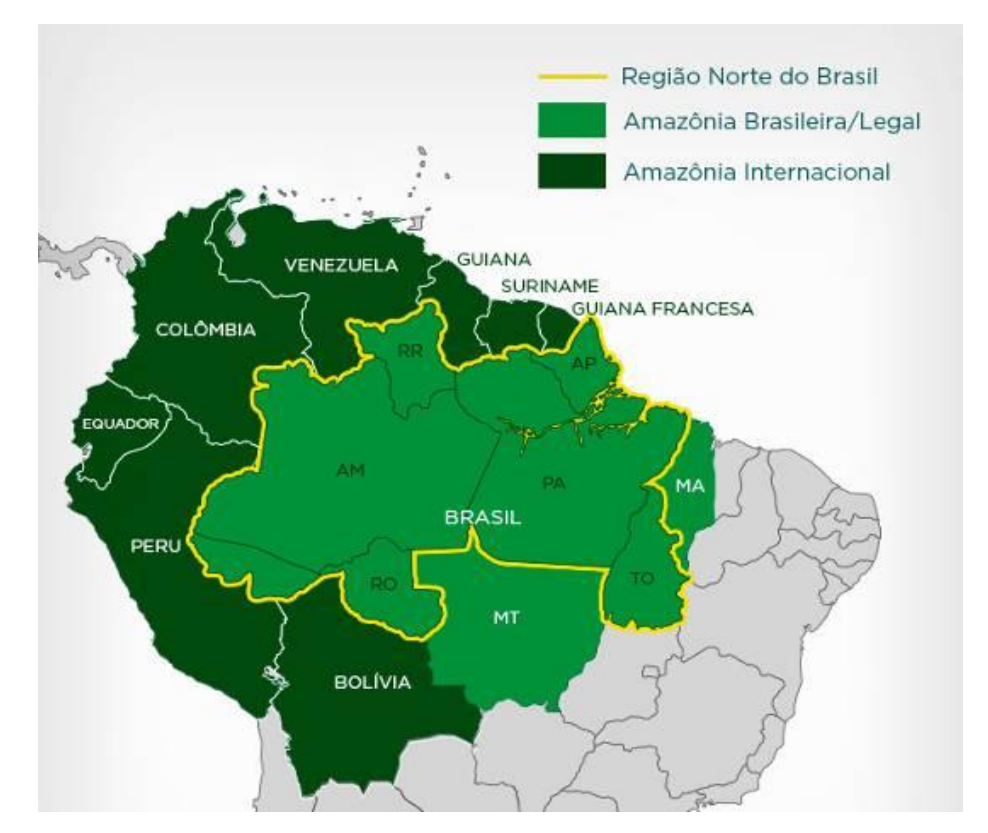

Figura 6.2.49 - Mapa da Amazônia legal e Amazônia Internacional (BLOGSPOT, 2016).

Segundo Meirelles Filho (2004), a Amazônia Continental é a região de maior diversidade do planeta. Estima-se que nesses poucos 5% da superfície terrestre esteja mais de 1/4 de todas as espécies vivas. A diversidade de árvores varia em torno de 40 a 300 espécies diferentes por hectare, enquanto na América do Norte está em torno de 4 a 25 espécies por hectare. As florestas tropicais abrigam a maior parte da biodiversidade terrestre do planeta e desempenham um importante papel na regulação climática e manutenção dos serviços ecossistêmicos, mostrando a importância das florestas tropicais para conservação da vida silvestre e biodiversidade mundial.

Segundo Oliveira & Amaral (2004), Prance (1976), Amaral (1996), Oliveira & Mori (1999), Lima Filho et. al. (2001) e Oliveira et. al. (2003), a região amazônica ocupa aproximadamente 6.000.000 de km<sup>2</sup> da América do Sul, sendo constituída por diferentes tipos de vegetação. Estima-se que de 65% dessa região é coberta por um tipo florestal

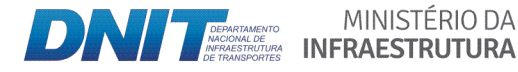

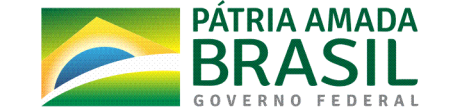

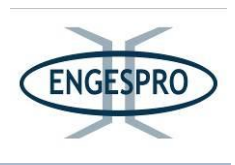

denominado Floresta de Terra Firme, caracterizada principalmente pela elevada riqueza e diversidade de espécies.

### **6.2.2.4.4 Amazônia Legal**

A Amazônia Legal é uma delimitação política que abrangem as áreas dos estados brasileiros do Acre, Amapá, Amazonas, Pará, Rondônia, Roraima e parte dos estados do Mato Grosso, Maranhão e Tocantins (Ribeiro et. al., 1999). A BR-319/AM é a única ligação rodoviária entre as capitais de dois estados Amazônia Legal, Amazonas e Rondônia. A figura a seguir mostra a delimitação da Amazônia Legal.

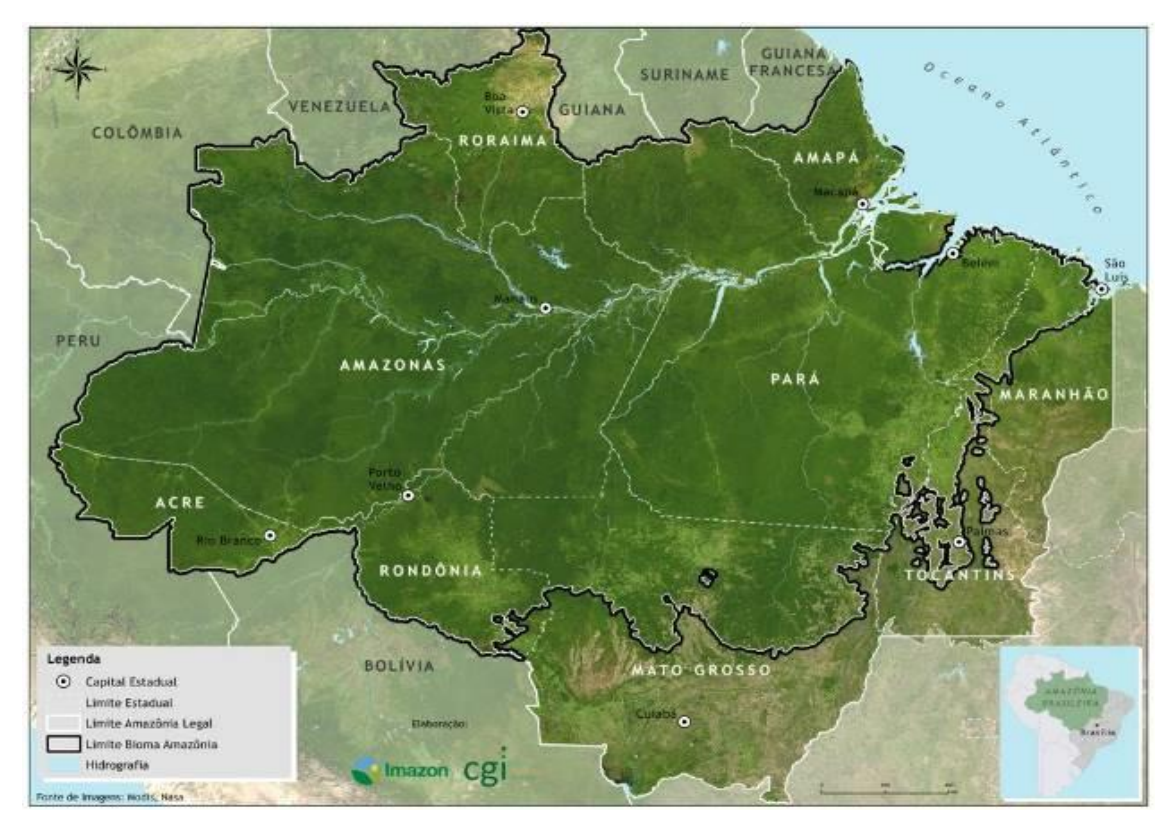

Figura 6.2.50 - Delimitação política da Amazônia Legal (Imazon, 2019).

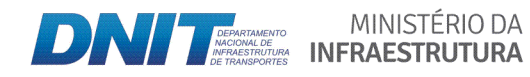

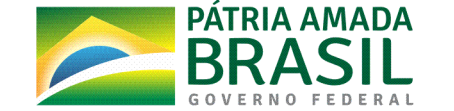

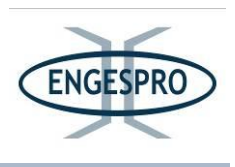

#### **6.2.2.4.5 Bacia(Amazônica**

A região amazônica pode ser geograficamente definida pelas bacias hidrográficas dos rios que desembocam no rio Amazonas e na sua foz, na costa leste do Brasil. Compreende uma área de aproximadamente 7 milhões de km<sup>2</sup>, que inclui todos os estados brasileiros da região Norte (Ribeiro et. al., 1999).

A área de estudo da BR-319/AM está inserida nas sub-bacias do interflúvio dos rios Purus e Madeira.

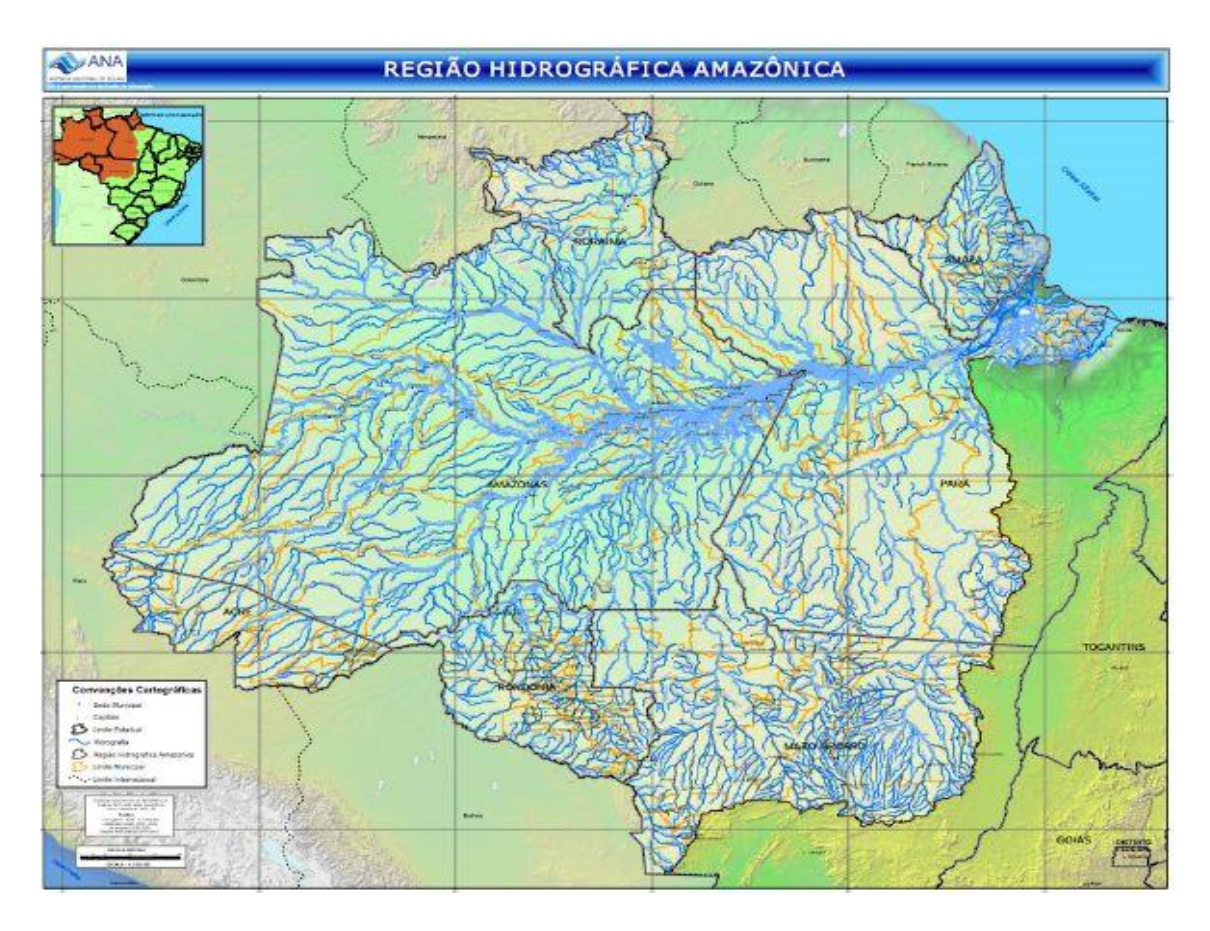

Figura 6.2.51 - Bacias hidrográficas amazônicas (ANA, 2011).

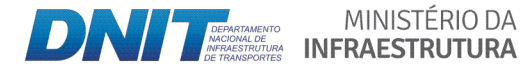

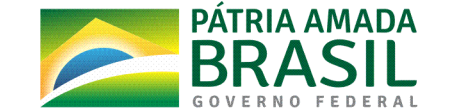

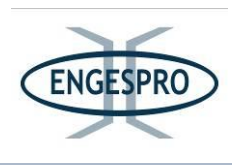

#### **6.2.2.4.6 Complexo(Purus < Madeira**

A imagem a seguir mostra o complexo da Região Hidrográfica do Rio Amazonas, a maior bacia hidrográfica do mundo. Nessa região estão encravados dois principais rios da bacia amazônica, que formam o interflúvio Purus e Madeira, onde está inserida a rodovia BR%319/AM.

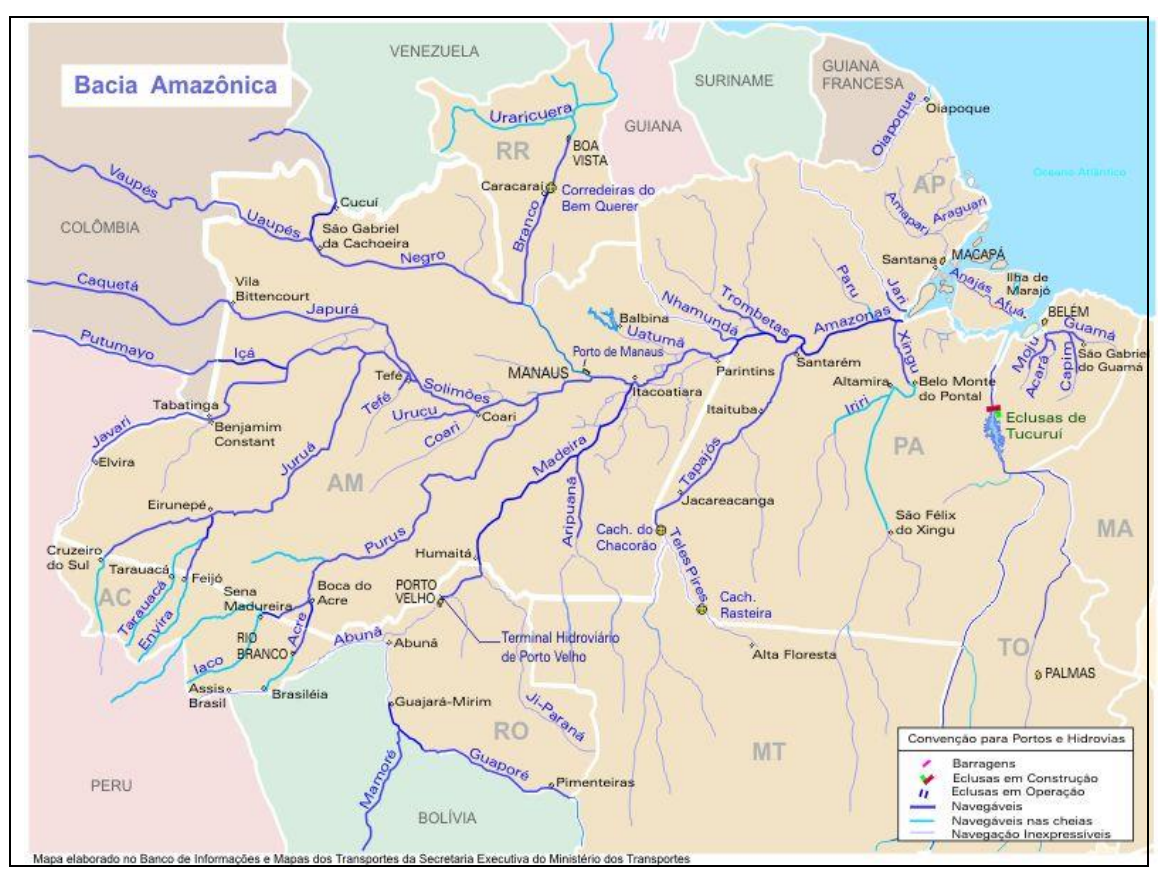

Figura 6.2.52 – Bacia Amazônica: Ministério dos Transportes (2005a).

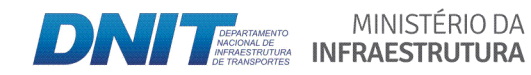

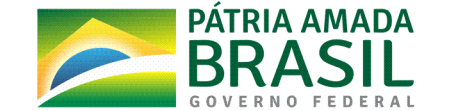

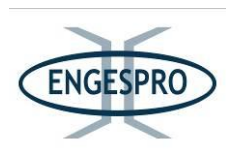

# **6.2.2.4.7 Interflúvio(Purus < Madeira**

A Área de Estudo está totalmente inserida dentro dos limites interflúvio Purus – Madeira. Conceitualmente, os interflúvios são terrenos localizados entre dois cursos de água.

A rodovia BR-319/AM é a única de ligação terrestre entre a capital amazonense -Manaus e a capital do estado de Rondônia - Porto Velho, com aproximadamente 900 km de extensão.

No interflúvio Purus - Madeira foram previstos vários projetos de infraestrutura, alguns já consolidados, como as hidrelétricas de Santo Antônio e Jirau e a Hidrovia do Rio Madeira. Outros projetos estão atualmente em análise, dentre os quais, o projeto de melhoria e pavimentação da BR-319 no Estado do Amazonas.

As figuras a seguir mostram os rios Purus e Madeira, formadores do interflúvio Purus - Madeira onde está inserida a BR-319/AM, dentro do contexto da Bacia Amazônica.

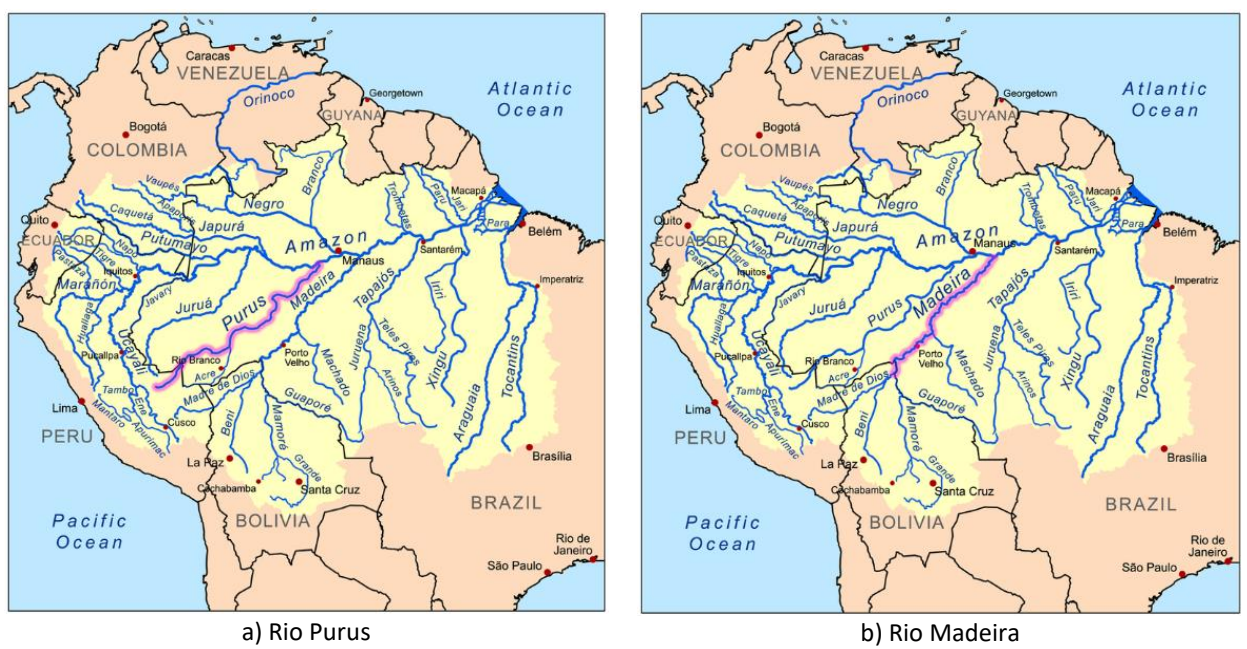

Figura 6.2.53 - Rios (A) Purus e (B) Madeira, que fazem parte do complexo da Bacia Hidrográfica Amazônica. Ministério dos Transportes (2005b).

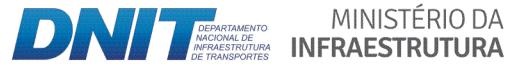

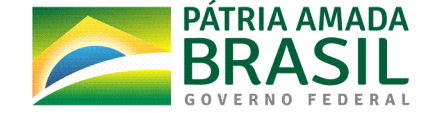

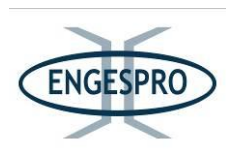

A região do Interflúvio Purus – Madeira é uma área sensível e importante do ponto de vista da preservação, que abarca uma série de unidades de conservação, tornando-se uma das áreas mais importantes para a conservação da biodiversidade da Amazônia no país.

A sua importância do ponto de vista ecológico e preservacionista foi reconhecida, por meio de compromissos assumidos pelo Governo Federal e do Estado do Amazonas, para que fosse retomado o asfaltamento da rodovia BR-319/AM, no ano de 2009.

Na época uma das mais importantes medidas mitigadoras dos impactos potenciais da rodovia foram estabelecidas, em conjunto, com os órgãos ambientais nos âmbitos Federal e Estadual, sendo a principal, a criação de unidades de conservação para manutenção da biodiversidade da região.

No ano de 2009, o Governo do Estado do Amazonas criou seis unidades de conservação - UC situadas na Área de Estudo da BR-319/AM, denominadas: Floresta Estadual de Canutama, Reserva Extrativista de Canutama, Floresta Estadual de Tapauá, Parque Estadual do Matupiri, Reserva de Desenvolvimento Sustentável do Matupiri e a Reserva de Desenvolvimento Sustentável do Igapó-Açú (Carlos & Meirelles, 2018).

A iniciativa, à época fazia parte do Plano Integrado de Proteção e Implementação de UCs, que foi elaborado como medida mitigadora para propiciar a retomada das obras de pavimentação da rodovia BR-319/AM (Carlos & Meirelles, 2018).

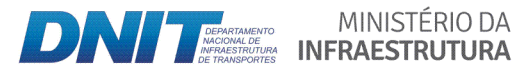

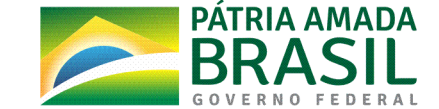

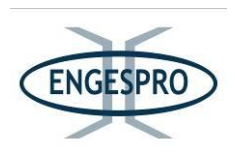

A figura a seguir ilustra as unidades de conservação que foram implantadas entre Porto Velho/RO e Manaus/AM na região do Interflúvio.

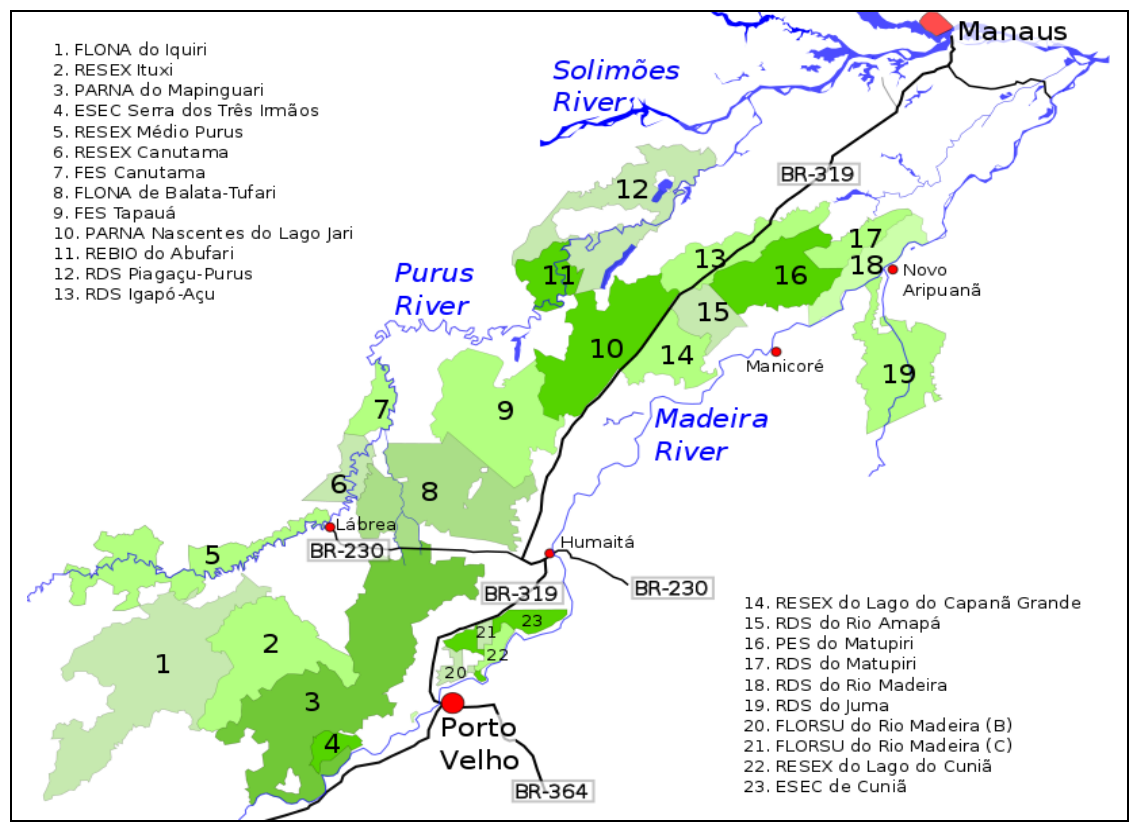

Figura 6.2.54 - Unidades de Conservação existentes entre Porto Velho/RO e Manaus/AM no Interflúvio Purus - Madeira. [\(Wikipédia,](https://pt.wikipedia.org/wiki/BR-319) 2019b).

O Interflúvio Purus-Madeira compreende uma extensa área, com 27.800.104 hectares, aproximadamente 5,4% da área total da Amazônia Legal, na região do entorno da BR%319/AM.

Dentro dos limites do Interflúvio foram criadas 11 unidades de conservação (UC) federais e 14 estaduais, das quais 9 estão localizadas no Estado do Amazonas e 5 no Estado de Rondônia.

As unidades de conservação representam a principal estratégia para a proteção da biodiversidade da região do Interflúvio, associadas aos recursos necessários para a manutenção das comunidades que habitam essa região.

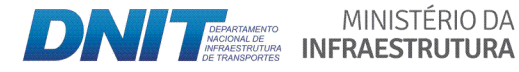

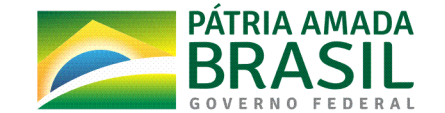

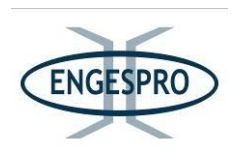

As UC federais e estaduais, juntamente com as Terras Indígenas, formam um grande conjunto funcional de ambientes naturais, conectados por corredores terrestres e aquáticos (ICMBio, 2018).

#### **6.2.2.5 ((Resultados(da(Caracterização(das(fitofisionomias(do(interflúvio(Purus(< Madeira**

A caracterização da paisagem e das fitofisionomias realizadas, neste estudo estão de acordo com o Manual Técnico da Vegetação Brasileira (IBGE, 2012), Gordo & Pereira (2015), em planos de manejos para UCs e outros trabalhos de campo realizados na área de estudo do empreendimento.

De acordo com RADAMBRASIL (1978), a região do interflúvio Purus - Madeira é caracterizada por uma ampla heterogeneidade fitofisionômica, tendo Floresta Ombrófila Densa de Terras Baixas com Dossel Emergente na porção norte e a Floresta Ombrófila Aberta de Terras Baixas com palmeiras na porção sul.

Na área total do estudo que corresponde ao interflúvio Purus – Madeira, as florestas apresentam características estruturais diferenciadas, onde podem em toda sua extensão assemelhar-se a áreas de Campinaranas ou então formar um mosaico de floresta de terra firme, castanhais - *Bertholletia excelsa*, caiauezais - *Elaeis oleifera* e extensas áreas de floresta de várzea sem vegetação de subosque (RADAMBRASIL, 1978).

O interflúvio Purus - Madeira onde se insere a BR-319/AM, de acordo com proposição de Ximenes (2008), classifica como as principais fitofisionomias presentes no Interflúvio Purus-Madeira e entorno as seguintes formações: Floresta Ombrófila Densa de Terras Baixas, Floresta Ombrófila Aberta de Terras Baixas com palmeiras, Florestas Aluviais e Savanas. Essa classificação foi ratificada por Schietti et. al. (2016), o que também indica a heterogeneidade ambiental nesta unidade biogeográfica.

Para a região da BR-319/AM, na porção da área de estudo com largura de 10 km (5 km para cada lado a partir do eixo da rodovia), onde está inserida a faixa de domínio da rodovia (ADA), as bases cartográficas oficiais utilizadas para a elaboração dos mapas (PRODES, INPA, ICMBio, MMA, Base Cartográfica do Exército para hidrografia, INPE, SIEG e FEM); aliadas aos trabalhos realizados em campo, apresentaram resultados semelhantes aos

MINISTÉRIO DA

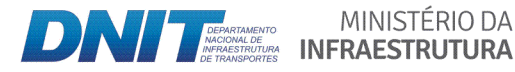

PÁTRIA AMADA

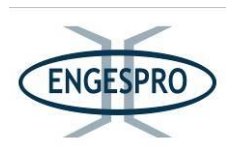

autores supracitados, com a predominância de três formações florestais: a Floresta Ombrófila Densa de Terras Baixas, seguida pela Floresta Ombrófila Aberta de Terras Baixas com Palmeiras e as Florestas Aluviais.

RADAMBRASIL (1978) relata em seus estudos especificamente que, na região do entorno da BR-319/AM, predomina a Floresta Ombrófila Densa de Terras Baixas, seguida pela Floresta Ombrófila Aberta de Terras Baixas com Palmeiras, essa última caracterizada por um espaçamento de árvores de grande porte e uma maior presença de palmeiras. Além dessas duas fitofisionomias, também são encontradas, em manchas dispersas, nessa matriz florestal as Savanas e Campinas também conhecida como Campinaranas.

Partindo dessa premissa, de forma sintética, temos como as principais formações florestais ocorrentes na região do interflúvio Purus – Madeira, onde se insere a BR-319/AM, as seguintes:

- Floresta Ombrófila Densa e suas faciações;
- Floresta Ombrófila Aberta e suas faciações;
- Campinaranas e suas faciações;

- Savanas Amazônicas e suas faciações.

A figura a seguir ilustra, de forma sintética e preliminar, exemplos de perfis esquemáticos da vegetação da região do interflúvio Purus - Madeira, onde se insere o empreendimento.

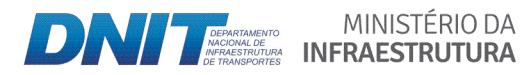

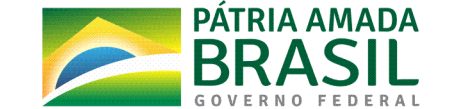

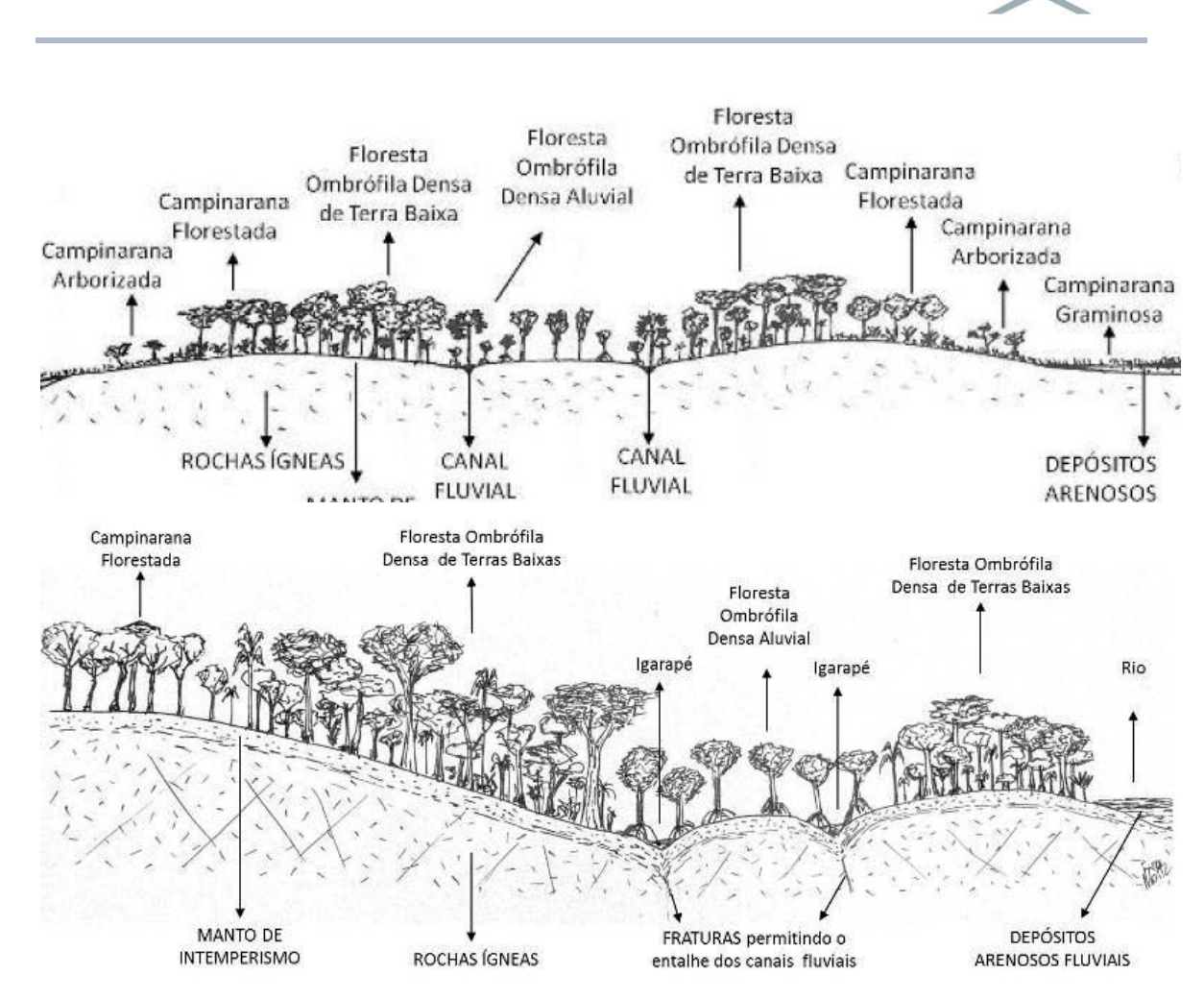

Figura 6.2.55 - Exemplos de Perfis Esquemáticos de alguns dos tipos vegetação ocorrentes na região do interflúvio Purus - Madeira (Ecology Brasil, 2014).

Na região do Interflúvio Purus – Madeira, que corresponde à área total de estudo, onde está inserida a rodovia BR-319/AM, a fitofisionomia predominante é da Floresta Densa, que cobre aproximadamente 68% da região, as quais ocupam diversos tipos de relevo e pode ser caracterizada pela sua alta densidade de indivíduos e elevado número de espécies.

A Floresta Densa cobre uma área de quase dois terços da região do interflúvio e são a principais coberturas florestais da região, onde está inserido o traçado da rodovia, seguido pelo tipo vegetacional da Floresta Aberta.

Na região onde se insere a BR-319/AM, dentro dos limites do interflúvio Purus -Madeira, entre o km 250,0 e o km 655,7; as formações florestais ocorrentes são da Floresta

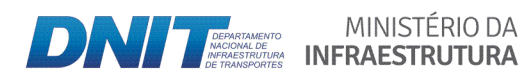

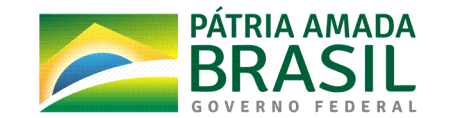

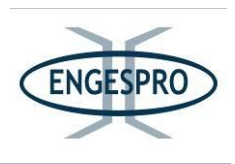

Ombrófila Densa, Floresta Ombrófila Aberta, Savanas e Campinaranas, sendo suas faciações (subdivisões) caracterizadas a seguir.

# 6.2.2.5.1 Caracterização da Floresta Ombrófila Densa e suas faciações (tipos **vegetacionais)**

O Manual Técnico da Vegetação Brasileira elaborado pelo IBGE (2012, p.65) afirma que o termo Floresta Ombrófila Densa, foi criado por Ellenberg e Mueller-Dombois (1967), que substitui pluvial (de origem latina) por Ombrófila (de origem grega), ambos, com o mesmo significado "amigo das chuvas".

Neste mesmo Manual Técnico da Vegetação Brasileira (IBGE, 2012, p.65), os autores relatam que o termo foi aceito pela designação de Ellenberg e Mueller-Dombois (1967), porque as duas fitosionomias ecológicas ocorrem tanto na Amazônia como nas áreas costeiras, justificando-se assim o uso da terminologia mais recente.

As figuras a seguir ilustram duas formações de Floresta Ombrofila Densa.

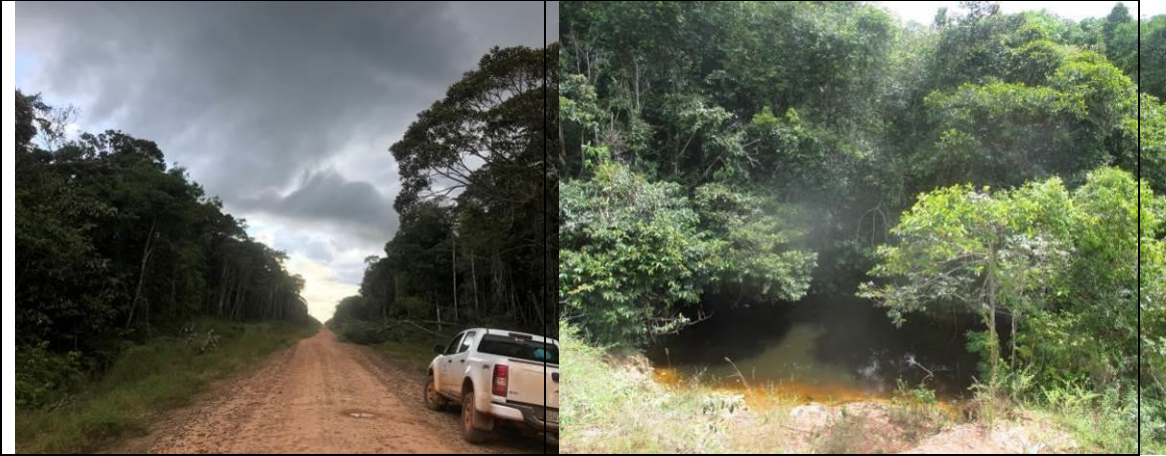

Figura 6.2.56 - Floresta Ombrófila Densa de Terras Baixas (terra firme). Engespro (2019). Data 07/06/2019 (coordenada de referência 20M\$685167/9472063).

Figura 6.2.57 - Floresta Ombrófila Densa Aluvial. Engespro (2019). Data 08/06/2019 (coordenada de referência 20M 685419/947228).

A Floresta Ombrófila Densa é caracterizada por macrofanerófitos e mesofanerófitos, além de lianas lenhosas e epífitas em abundância, que a diferenciam das outras classes de formações, onde o porte das árvores varia entre 20 e 50 metros de altura. A sua

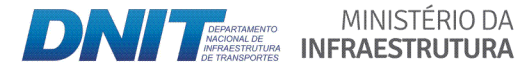

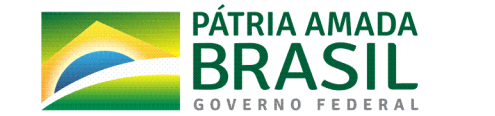

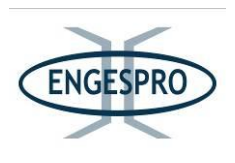

característica ecológica principal reside nos ambientes ombrófilos que marcam muito a região florística florestal (IBGE, 2012, p.65).

A sua característica ombrotérmica da Floresta Ombrófila Densa está presa a fatores climáticos tropicais de elevadas temperaturas (médias de 25ºC) e de alta precipitação, acima dos 2.300mm, bem distribuída durante o ano (de 0 a 60 dias secos), o que determina uma situação bioecológica praticamente sem período seco (IBGE, 2012, p.65).

O estrato emergente das Florestas Ombrófilas Densas, analisando o Manual Técnico da Vegetação Brasileira (IBGE, 2012), quando existente, pode ser formado por espécies de baixa densidade (menos de uma árvore por hectare) ou por espécies com distribuição agregada. Dentre as espécies emergentes podemos citar, entre outras as seguintes: *Bertholletia\*excelsa* (Castanheira),\$*Hymenolobium* spp (Angelins),\$*Dipteryx\*odorata* (Cumaru),\$ *Parkia* spp\$(Faveiras),\$*Couratari\*tauari* (Tauarí),\$*Cariniana\**spp\$(Jequitibás),\$*Handroanthus* spp\$ (Ipês) e *Hymenea* spp (Jatobás). (IBGE, 2012, p. 65).

O tipo vegetacional de Floresta Ombrófila Densa que ocorre na região da BR-319/AM, na porção da área de estudo com extensão de 10 km (5 km para cada lado a partir do eixo da rodovia), onde está inserida a faixa de domínio da rodovia (ADA) compreende 2 das suas 5 formações (subdivisões) do Manual Técnico da Vegetação Brasileira (IBGE, 2012), o que está relacionado com as faixas altimétricas dessa porção da área de estudo.

As duas formações (subdivisões) identificadas na AE são apresentadas de forma sintética no quadro a seguir.

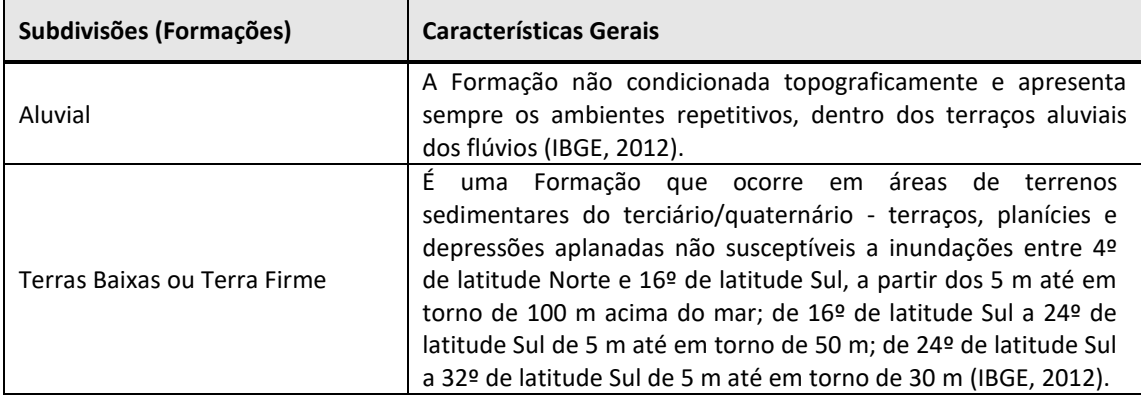

Quadro 6.2.15 - Subdivisões da Floresta Ombrófila Densa na porção da área de estudo com extensão de 10 km (5 km para cada lado a partir do eixo da rodovia).

Fonte: Adaptado do IBGE (2012).

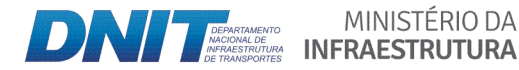

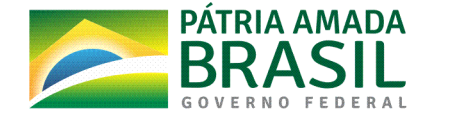

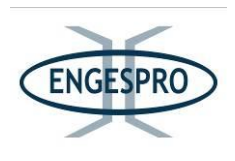

A seguir é apresentada a caracterização das duas subdivisões da Floresta Ombrófila Densa presentes na área de estudo com extensão de 10 km (5 km para cada lado a partir do eixo da rodovia).

### 6.2.2.5.1.1 Floresta Ombrófila Densa Aluvial

No Manual Técnico da Vegetação Brasileira elaborado pelo IBGE (2012), a Floresta Ombrófila Densa Aluvial é uma subdivisão da Floresta Ombrófila Densa que não é condicionada topograficamente e apresenta sempre os ambientes repetitivos, dentro dos terraços aluviais dos flúvios (IBGE, 2012, p.66).

"De todas as florestas inundáveis do mundo, a Floresta Ombrófila Densa Aluvial, ou Floresta de Várzea, a amazônica é a mais rica em espécies veaetais, Junk et, al. (2011). Wittmann et. al. (2013), embora seja menos rica que a Floresta de Terra Firme". Ducke & Black (1954), Daly & Mitchell (2000) e Junk et. al. (2011).

O Manual Técnico da Vegetação Brasileira elaborado pelo IBGE (2012) descreve a Floresta Ombrófila Densa Aluvial como uma formação ribeirinha ou "floresta ciliar", que ocorre ao longo dos cursos de água, ocupando os terraços antigos das planícies quaternárias (IBGE, 2012, p. 67).

"A Floresta Ombrófila Densa Aluvial é uma formação com muitas palmeiras no estrato dominado e na submata, onde ocorrem nanofanerófitos e alguns caméfitos no meio de plântulas da densa reconstituição natural do estrato dominante. Em contrapartida, a formação apresenta muitas lianas lenhosas e herbáceas, além de grande número de epífitas e poucas parasitas, esta formação florestal apresenta um dossel emergente uniforme, porém, em casos de exploração madeireira, a sua fisionomia torna-se bastante aberta" (IBGE, 2012, p.67).

As principais espécies que geralmente ocorrem na Floresta Ombrófila Densa Aluvial são as seguintes: Ceiba pentandra (Sumaúma); Virola surinamensis (Virola) e Tapirira quianensis (Pau pombo). Os gêneros Mauritia e Euterpe que ocorrem no bioma Amazônico são dominados pelas espécies Mauritia flexuosa (Buriti) e Euterpe oleracea (Acaí) (IBGE, 2012, p. 68).

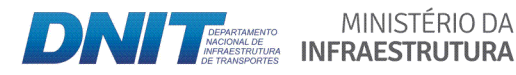

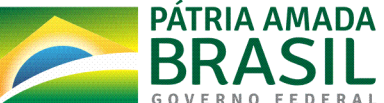

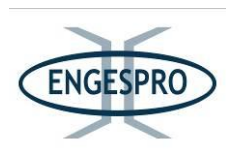

Segundo Bispo et. al. (2009), esta formação florestal tem uma característica de áreas inundáveis marcadas pelas cheias sazonais, sendo vegetação ecologicamente adaptada às intensas variações do nível da água e beneficiada pela renovação regular do solo decorrente das enchentes periódicas.

A densidade varia bastante, mas geralmente possuem maior número de árvores do que as florestas densas que crescem em terrenos do período terciário, onde as árvores são maiores. Essa formação florestal contribui bastante para a diversidade florística geral, pois a composição em espécies muda entre as diferentes regiões e localmente, em função de pequenas variações topográficas e do gradiente de inundação (Wittmann et. al., 2013).

A espécie Ceiba pentandra (sumaúma) é a representante mais expressiva neste grupo de formação, além de diversas espécies de palmeiras no estrato intermediário, como a Euterpe spp (açaí) e Mauritia aculeata (buritirana), entre outras plantas rosuladas como as do gênero Heliconia de porte baixo (Bispo et. al., 2009).

Na Floresta Ombrófila Densa Aluvial, geralmente são encontradas de 120 a 160 espécies arbóreas, sendo a abundância de indivíduos entre as espécies mais bem distribuídas do que nas outras Florestas Ombrófilas Densas (Bispo et. al., 2009).

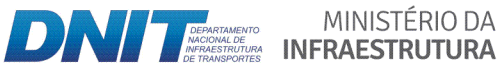

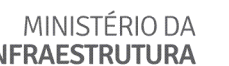

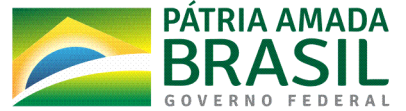

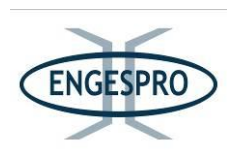

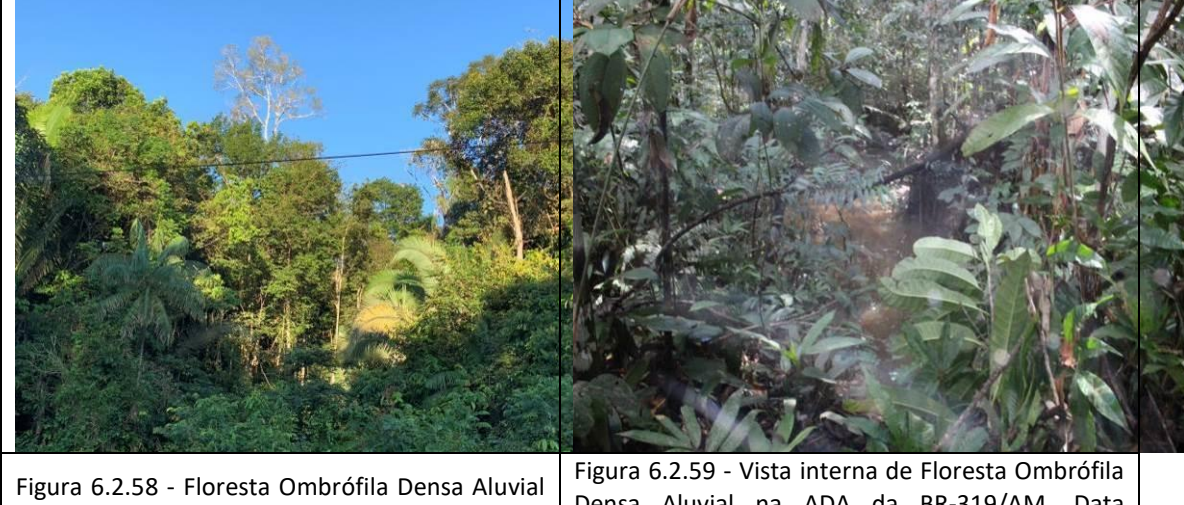

As figuras a seguir ilustram a Floresta Ombrófila Densa Aluvial.

referência 20M 601052/9399789).

na AE. Data 11/06/2019 (coordenada de

Densa Aluvial na ADA da BR-319/AM. Data 10/06/2019 (coordenada de referência 20M 592844/9386026).

#### 6.2.2.5.1.2 Floresta Ombrófila Densa de Terras Baixas

A Floresta Ombrófila Densa das Terras Baixas, de acordo com o Manual Técnico da Vegetação Brasileira (IBGE, 2012) ocupa as planícies costeiras, capeadas por tabuleiros pliopleistocênicos do Grupo Barreiras. A sua ocorrência vai desde a Amazônia, estendendose por toda a Região Nordeste até proximidades do Rio São João, no Estado do Rio de Janeiro. Esses tabuleiros apresentam uma florística bastante típica, caracterizada por ecótipos dos gêneros Ficus, Alchornea, Handroanthus e/ou Tabebuia e pela espécie Tapirira guianensis (Pau pombo) (IBGE, 2012, p.68).

"A Formação das Terras Baixas situada em áreas de terrenos sedimentares do terciário/quaternário - terraços, planícies e depressões aplanadas não susceptíveis a inundações, entre 4º de latitude Norte e 16º de latitude Sul, a partir dos 5m até em torno de 100m acima do mar; de 16º de latitude Sul a 24º de latitude Sul de 5m até em torno de 50m; de 24º de latitude Sul a 32º de latitude Sul de 5m até em torno de 30m" (IBGE, 2012, p.66).

Segundo Perigolo (2014) citando Nelson (1992), descreve a fitofisionomia de Floresta Ombrófila Densa de Terras Baixas como a formação predominante em toda Amazônia e possui grande rigueza em espécies com poucas palmeiras que são visíveis no dossel fechado, mas essas podem ser frequentes e diversificadas no sub-bosque.

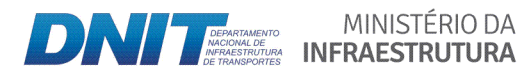

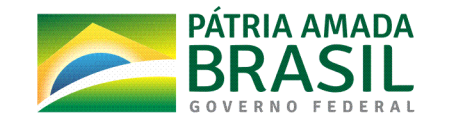

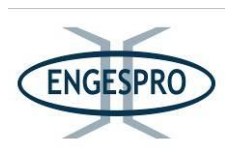

Perigolo (2014) citando Zappi et al. (2011) relata uma vegetação alta, com dossel de 25 a 30 m, com árvores emergentes de 40 m ou mais com grande biomassa e sub-bosque pouco denso, com cipós que sobem diretamente para a copa, sem formar emaranhados.

Perigolo (2014), citando Zappi et al. (2011) e Pires & Prance (1985) ralata que a elevada biomassa é o resultado de condições ambientais favoráveis e ausência de fatores limitantes como falta ou excesso de água.

Os inventários florestais na Amazônia têm demonstrado que essa floresta apresenta alta diversidade, grande porcentagem de espécies com baixa densidade e baixa similaridade florística entre parcelas de amostragens próximas umas das outras. Oliveira (2000) e Oliveira & Mori (1999) encontraram para a região de Manaus/AM, uma riqueza de espécies arbóreas, com o DAP de 10 cm, variando em torno de 280 espécies por hectare.

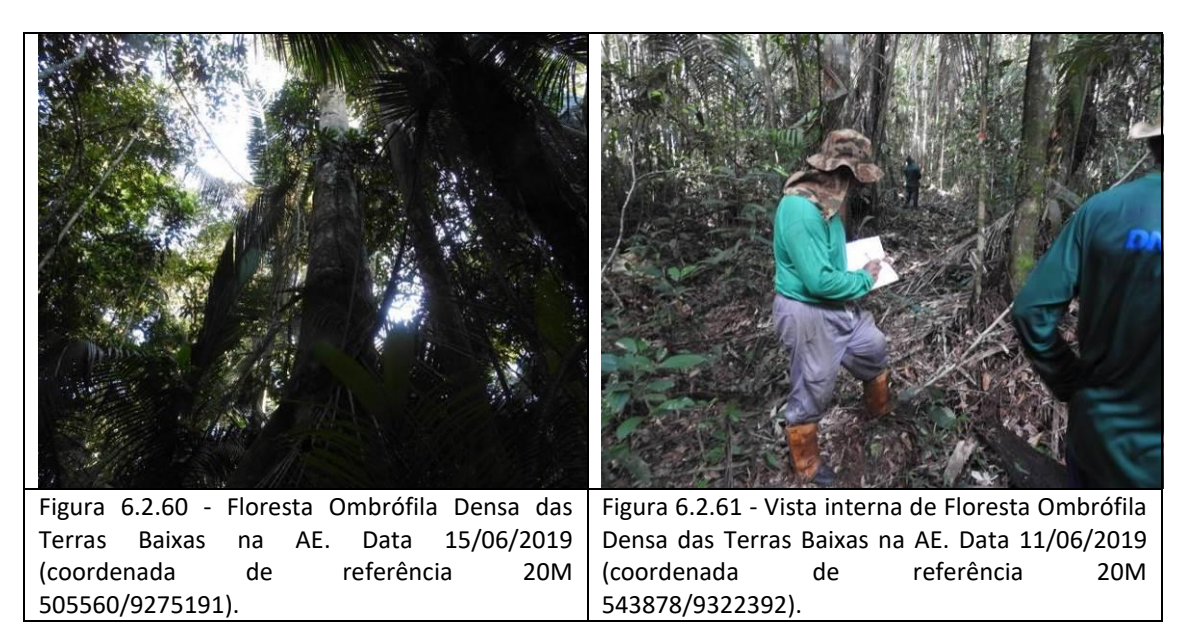

As figuras a seguir ilustram a Floresta Ombrófila Densa de Terras Baixas.

# 6.2.2.5.2 Caracterização da Floresta Ombrófila Aberta e suas fasciações (tipos **vegetacionais)**

O tipo vegetacional da Floresta Ombrófila Aberta foi subdividido em 4 formações (subdivisões) ordenadas, segundo a hierarquia topográfica, que condiciona fisionomias diferentes, de acordo com as variações das faixas altimétricas (IBGE, 2012, p.74).

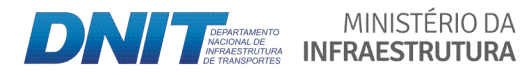

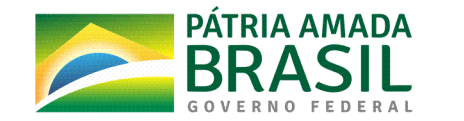

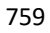

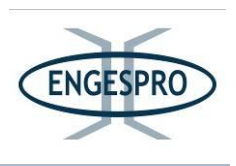

O tipo vegetacional Floresta Ombrófila Aberta que ocorre na região da BR-319/AM, na porção da área de estudo com extensão de 10 km (5 km para cada lado a partir do eixo da rodovia), onde está inserida a faixa de domínio da rodovia (ADA) compreende 2 das suas 4 formações (subdivisões) do Manual Técnico da Vegetação Brasileira (IBGE, 2012), o que está relacionado com as faixas altimétricas dessa porção da área de estudo.

As duas formações (subdivisões) ocorrentes na AE são apresentadas de forma sintética no quadro a seguir:

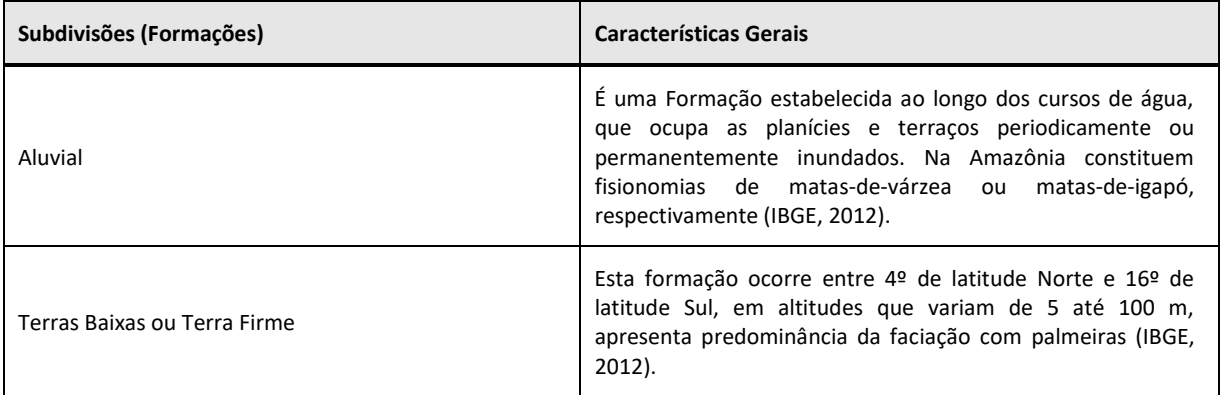

Quadro 6.2.16 - Subdivisões da Floresta Ombrófila Aberta na porção da área de estudo com extensão de 10 km (5 km para cada lado a partir do eixo da rodovia).

A seguir apresentamos a caracterização das duas Subdivisões da Floresta Ombrófila Aberta existentes na área de estudo com extensão de 10 km (5 km para cada lado a partir do eixo da rodovia).

#### **6.2.2.5.2.1 Floresta(Ombrófila(Aberta(Aluvial**

A Floresta Ombrófila Aberta Aluvial, de acordo com o Manual Técnico da Vegetação Brasileira é a formação estabelecida ao longo dos cursos de água, que ocupa as planícies e terraços periodicamente ou permanentemente inundados. Na região na Amazônia constituem as fitofisionomias denominadas de matas-de-várzea ou matas-de-igapó, respectivamente (IBGE, 2012, p.79).

*͞A\* Floresta\* Ombrófila\* Aberta\* Aluvial\* possui\* composição\* florística\* e\* características\* ecológicas\* predominantes,\* semelhantes\* às\* da\* Floresta\* Ombrófila\* Densa\* Aluvial,\**

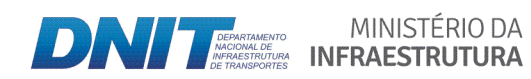

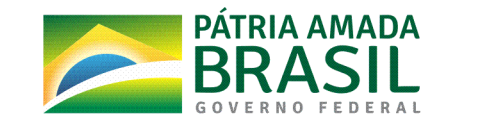

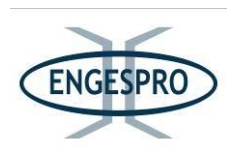

*apresentando\* grande\* número\* de\* palmeiras\* de\* grande\* porte\* que,\* não\* raro,\* formam\** gregarismos.<sup> $\lambda$ s</sup> vezes destaca-se, também, pela dominância de lianas lenhosas e herbáceas, *cobrindo um rarefeito estrato de árvores"* (IBGE, 2012, p.79).

Essa vegetação permanece sempre verde, com folhas largas, e as árvores de maior porte atingem uma altura de 20 m, tendo uma grande quantidade de epífitas e cipós, e diversas plantas apresentam raízes que auxiliam no processo de respiração da planta (Meireles Filho, 2004).

Na BR-319/AM, foi observada a palmeira *Mauritia flexuosa* (Buriti) acompanhando a rede de drenagem e formando extensos grupos gregários. Nestas áreas a palmeira forma adensamentos dominando a fitofisionomia. A figura a seguir ilustra a Floresta Ombrófila Aberta Aluvial.

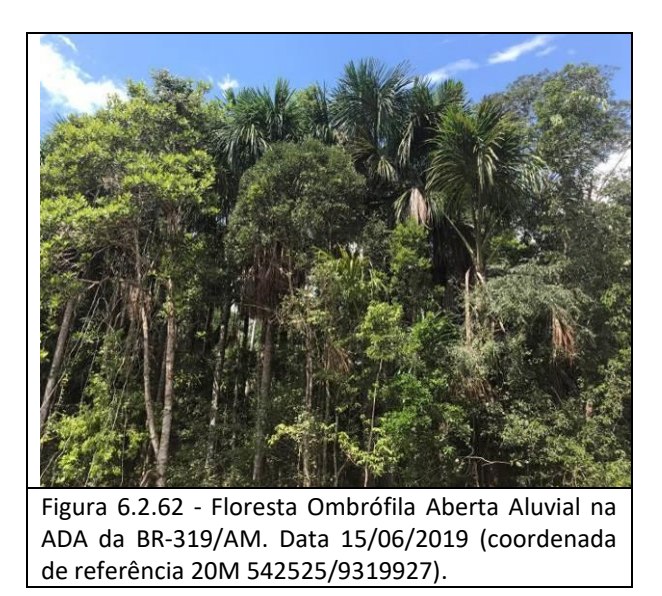

# **6.2.2.5.2.2 Floresta(Ombrófila(Aberta(das(Terras(Baixas**

A Floresta Ombrófila Aberta das Terras Baixas é uma floresta caracterizada por árvores de grande porte. O clima da região, onde essa se insere é quente e úmido, segundo a classificação de Koeppen. Essa formação florestal ocorre sobre solos de fertilidade variada, com o predomínio do Latossolo Vermelho-Amarelo Distrófico, que apresentam uma textura argilosa de boa drenagem (APDIA, 2004).

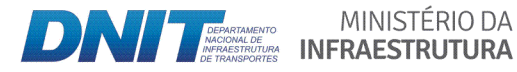

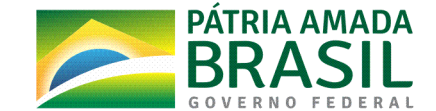

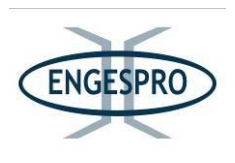

A Floresta Ombrófila Aberta das Terras Baixas ocorre ainda em Cambissolos, Latossolos Vermelhos e Argissolos; em geral de baixa fertilidade, em terras planas à ligeiramente onduladas (APDIA, 2004).

Geograficamente a Floresta Aberta de Terras Baixas ocorre entre 4º de latitude Norte e 16ª de latitude Sul, em altitudes podem variar entre 5 e 100 m (IBGE, 2012, p 79).

Na Área de Estudo a Floresta Aberta de Terras Baixas apresenta a faciação com palmeiras.

͞*Na\* Floresta\* Ombrófila\* Aberta\* das\* Terras\* Baixas\* a\* palmeira\* predominante\* é\* a\** Attalea maripa (inajá), que nos terrenos planos intercala-se com a palmeira Euterpe precatoria (açaí solteiro)" (IBGE, 2005). A figura a seguir ilustra a Floresta Ombrófila Aberta de Terras Baixas.

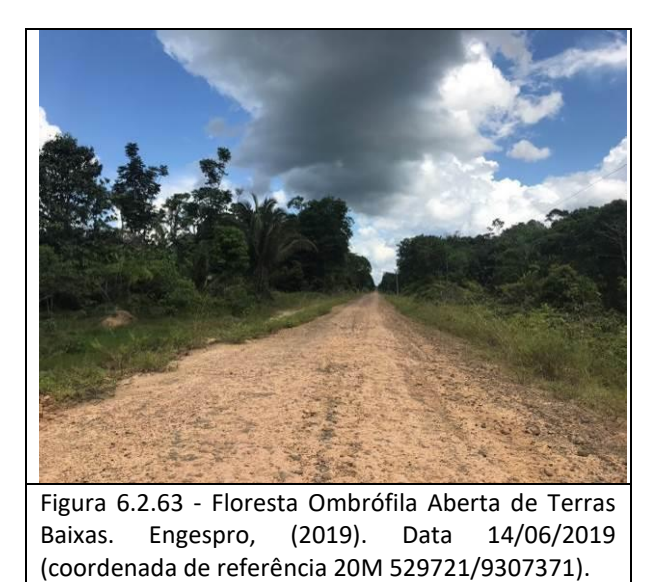

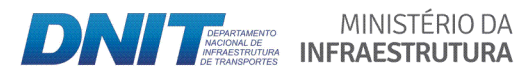

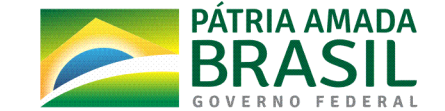

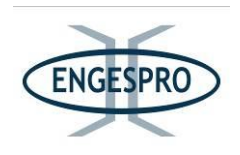

#### 6.2.2.5.3 Caracterização da Campinarana e suas fasciações (tipos vegetacionais)

O termo Campinarana é geralmente aplicado a um tipo de vegetação que se desenvolve sobre solos arenosos extremamente pobres (oligotróficos), na maioria dos casos hidromórficos e ricos em ácido húmico (Pires, 1974; Pires & Prance, 1985; Richards, 1996).

Para Pires (1974), Pires & Prance (1985) e Richards (1996), o termo Campiranara também engloba um complexo mosaico de formações não florestais, não savânicas, com ocorrência esporádica, mas frequente em toda a região Amazônica.

"Os termos Campinarana e Campina são sinônimos e significam "falso campo". Ocorre em regiões com alta pluviosidade, cerca de 4.000 mm anuais, bem distribuídos mensalmente, mas com chuvas torrenciais no verão. Estas desempenham importante papel na ocorrência daquela vegetação oligotrófica, daí o enfatizar-se a expressão vegetação de influência pluvial, onde as temperaturas atingem a média de 25°C" (Pires, 1974; Pires & Prance, 1985; Richards, 1996).

O Manual Técnico da Vegetação Brasileira (IBGE, 2012) cita que Egler (1960) foi o primeiro fitogeógrafo a empregar corretamente o termo Campinarana para a Amazônia. Takeuchi (1960) usou a denominação Campina, após Ducke (1938), Sampaio (1940) e Sampaio 1944).

"As campinas e campinaranas são ecossistemas amazônicos, associados aos solos pobres e arenosos frequentemente sujeitos ao alagamento periódico consequente da flutuação do lençol freático. Apesar de estes ecossistemas ocuparem aproximadamente 7% da Amazônia legal, há poucos estudos sobre eles" (Rodrigues & Gonçalves, 2014).

"Caatinga amazônica, campina e campinarana são termos utilizados para designar um tipo de vegetação ou pequenas variações de um grupo de vegetações oligotróficas bem definidas caracterizadas por crescerem sobre areia branca lixiviada" (Rodrigues & Gonçalves,  $2014$ ).

De acordo com Guimarães F. S. & Bueno G.T (2015), existem estudos sobre a origem, dinâmica e a evolução das campinas e campinaranas em várias regiões da Amazônia, sendo algumas hipóteses levantadas a respeito. As duas principais são apresentadas, sinteticamente, a seguir.

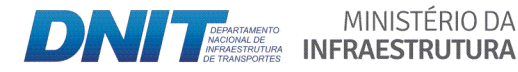

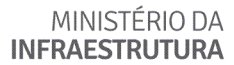

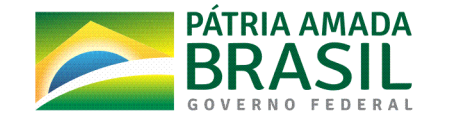

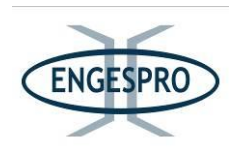

1ª hipótese:

"Prance & Schubart (1978), em estudo de uma campina próxima a Manaus/AM. baseando-se na presença de cerâmica e carvão em campinas, postularam que a área estudada estaria em estágio inicial de sucessão devido a queimadas realizadas por antigas populações indígenas, há aproximadamente 1.200 anos."

"Para os referidos pesquisadores as condições de elevada pobreza e estresse hídrico destes ambientes fariam com que a sucessão ecológica ocorresse de forma extremamente lenta. Este trabalho postula que, tais campinas seriam substituídas, gradativamente, pelas campinaranas que as circundam, em processo de sucessão ecológica. Assim, a dinâmica de contração e expansão das campinas e campinaranas estaria relacionada, principalmente, à frequência de queimadas" (Guimarães F. S & Bueno G.T, 2015).

Guimarães F. S. & Bueno G.T (2015), citando os autores Vicentini (2004), Oliveira et. al. (2001) e Barbosa & Ferreira (2004), também mostram que as campinas são alvos de frequentes queimadas, causadas naturalmente durante o período de estiagem, ou mesmo de origem antrópica, impedindo que as espécies arbóreas típicas das campinaranas adjacentes, menos adaptadas ao fogo, colonizem as campinas.

2ª hipótese:

"As formações de campinas e campinaranas estariam relacionadas a paleocanais de rios de águas pretas. A existência destes paleocanais associados a rios de águas pretas tem sido reportada por vários estudos, bem como a ocorrência de vegetação escleromórfica e psamófila associada a eles" (Rossetti et. al., 2012).

Estudo realizado por Ferreira (2009) relata que o ressecamento de corpos hídricos, durante os períodos glaciais foi devido ao clima mais seco e ao rebaixamento dos níveis de base destes períodos e teve como consequência a formação de substratos arenosos nas áreas que antigamente eram ocupadas por estes corpos hídricos (Ferreira, 2009).

Para Rossetti et. al. (2012), muitos solos arenosos na Amazônia se desenvolveram a partir de depósitos em leitos de paleo-canais que foram formados devido a atividades tectônicas recentes. Estes locais com substrato arenoso foram propícios para a colonização de algumas espécies que constituem as campinas.

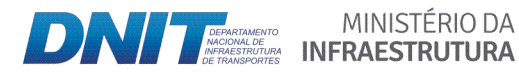

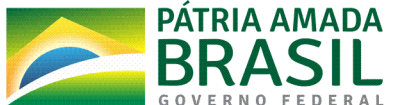

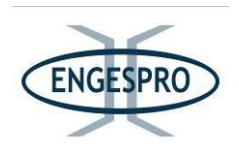

"De acordo com Rossetti et. al. (2012), as vegetações mais abertas (de campina) estariam relacionadas a áreas de sedimentação mais recentes, principalmente paleocanais, e que se tornaram recentemente inativos. Neste contexto, a vegetação de porte florestal (campinaranas) tenderia a colonizar gradativamente as áreas de vegetação aberta". (Guimarães F. S. & Bueno G.T. 2015).

Em relação à estrutura destes tipos de vegetação a campinarana varia de savanas abertas dominadas por plantas herbáceas a florestas altas, e são caracterizadas pela baixa diversidade em comparação com as florestas de terra firme e o alto grau de endemismos ao nível de espécies, gêneros e famílias (Vicentini, 2004).

De acordo com Leitão (1994) e Silveira (2003), as campinaranas podem apresentar características semelhantes a florestas abertas, com indivíduos de porte arbóreo com vários metros de altura e algumas vezes dossel fechado formado por árvores tortuosas entrelaçadas entre si.

Veloso & Góes Filho (1982) relatam que as campinaranas são manchas de vegetação isoladas, que ocorrem ao longo das bacias do Rio Negro e Rio Branco no Norte do Brasil.

Alguns autores como Anderson (1981), Guimarães F. S. & Bueno G.T, (2015), Veloso & Góes Filho (1982) e Ducke & Black (1954) corroboram com o mesmo entendimento, de que os solos são geralmente de areia branca, pobre em nutrientes, altamente lixiviados, hidromórficos ou não. Esse ambiente apresenta baixa rigueza de espécies, porém alto índice de endemismo florístico.

De acordo com o IBGE (2012, p.103), a Campinarana é o tipo de vegetação que tem o seu core situado na porção ocidental norte da Amazônia. Foi descrita inicialmente nas Bacias do Alto Rio Negro e Médio Rio Branco, mas ocorre também como disjunções ecológicas dispersas, por toda a Hileia do estado do Acre ao estado do Pará, e com penetrações na Colômbia e Venezuela.

Veloso et, al. (1976), refere-se a essa fitofisionomia como um complexo que está encravado no domínio das planícies terciárias de terra firme, acima do nível das planícies alagáveis, nas depressões do relevo tabular onde desenvolvem solos mal drenados, com horizonte C impermeável, cimentoso e acinzentado.

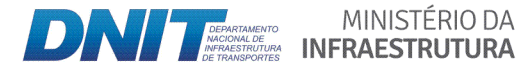

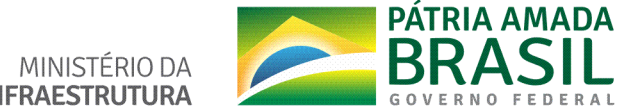

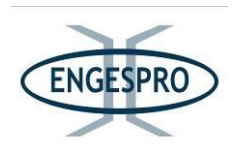

De acordo com Anderson (1981) e Medina et. al. (1990) os habitats ocupados por campinaranas apresentam uma vegetação com subosque de porte baixo e irregularmente aberto, densidade alta de árvores pequenas e finas, escassez de árvores emergentes, lianas e epífitas, abundância de elementos com esclerofilia pronunciada, folhas esclerófilas perenes e pequenas, com aparência xeromórfica e valores baixos de diversidade.

Guimarães F. S & Bueno G.T (2015) relatam em seus estudos sobre campinaranas amazônicas que, em contraste com a maioria das florestas amazônicas, além da pobreza de espécies vegetais essa vegetação exibe uma tendência pronunciada de dominância por uma ou poucas espécies, como exemplo a Humiria balsemifera.

Em campinaranas conforme Janzen (1974), o acúmulo pouco usual de matéria orgânica em um solo tropical úmido sob campinarana pode ocorrer em decorrência dos seguintes fatores: i) da acidez do solo promovida por ácidos húmicos, ii) do acúmulo de compostos tóxicos e qualidade nutricional baixa da serapilheira, iii) da taxa baixa de decomposição e iv) da remoção de nutrientes proteicos por complexos fenólicos originados nos compostos secundários produzidos pelas plantas, especialmente fenóis e taninos.

Para Guimarães F. S. & Bueno G.T (2015) e Anderson (1981), as características fitofisionômicas das formações vegetais sobre areia branca variam entre uma vegetação gramíneo-lenhosa rala e aberta, quase arbustiva, com alta penetração de luz, chamada "Campina" nos estados do Pará e do Amazonas, até estágios arborescentes com dossel apresentando poucas árvores emergentes, subosque com uma densidade alta de árvores finas e pequenas, chamados de "Campinarana" ou "Caatinga amazônica" no Rio Negro.

"A Campinarana ou Caatinga amazônica é um tipo de vegetação de ocorrência bem definida pelas áreas de acumulações lixiviadas e planícies com Espodossolos e Neossolos Quartzarênicos, com formas biológicas adaptadas a estes solos quase sempre encharcados; florística típica com um "domínio" específico de alguns gêneros endêmicos e também de espécies raquíticas amazônicas que se repetem num mesmo tipo de clima quente e de alta umidade, com precipitações superiores a 3.000mm anuais e temperaturas médias em torno de 25°C" (IBGE, 2012, p.104).

Para Guimarães F. S & Bueno G. T. (2015), citando Ferreira (2009), "As campinas ou campinaranas são formações esclerófilas que se desenvolvem em solos de areia branca e são

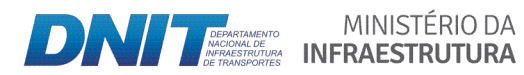

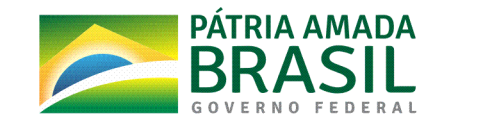

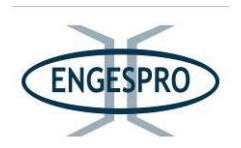

amplamente distribuídas na Amazônia, podendo ocorrer como enclaves em áreas com campos com matriz de floresta ombrófila, cerrado ou campinarana, sendo que a gênese dos substratos arenosos em que essa vegetação se desenvolve podem estar associados a antigos corpos d'áqua que secaram, perfis de decomposição arenítica do Escudo das Guinas e Escudo Brasileiro e antigas dunas arenosas de origem eólica, apresentam como elementos indicadores as espécies de líquen Cladonia sp. e Parmelia sp., flora especializada e padrão de distribuição bem delimitados".

As campinas ou campinaranas se mantinham restritas à bacia do Rio Negro, entretanto, a partir de dados mais recentes demonstram que estão distribuídas por várias bacias e interflúvios amazônicos e que sua origem ainda é incerta, mas é possível que esteja ligada ao Escudo Guianense pela proximidade e abrangência (Ferreira, 2009).

A figura a seguir, apresenta as áreas de sua ocorrência da campinarana dentro e fora da Área de Estudo.

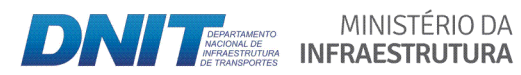

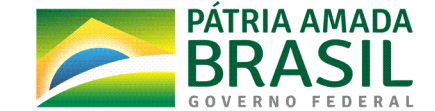

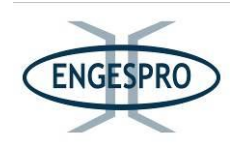

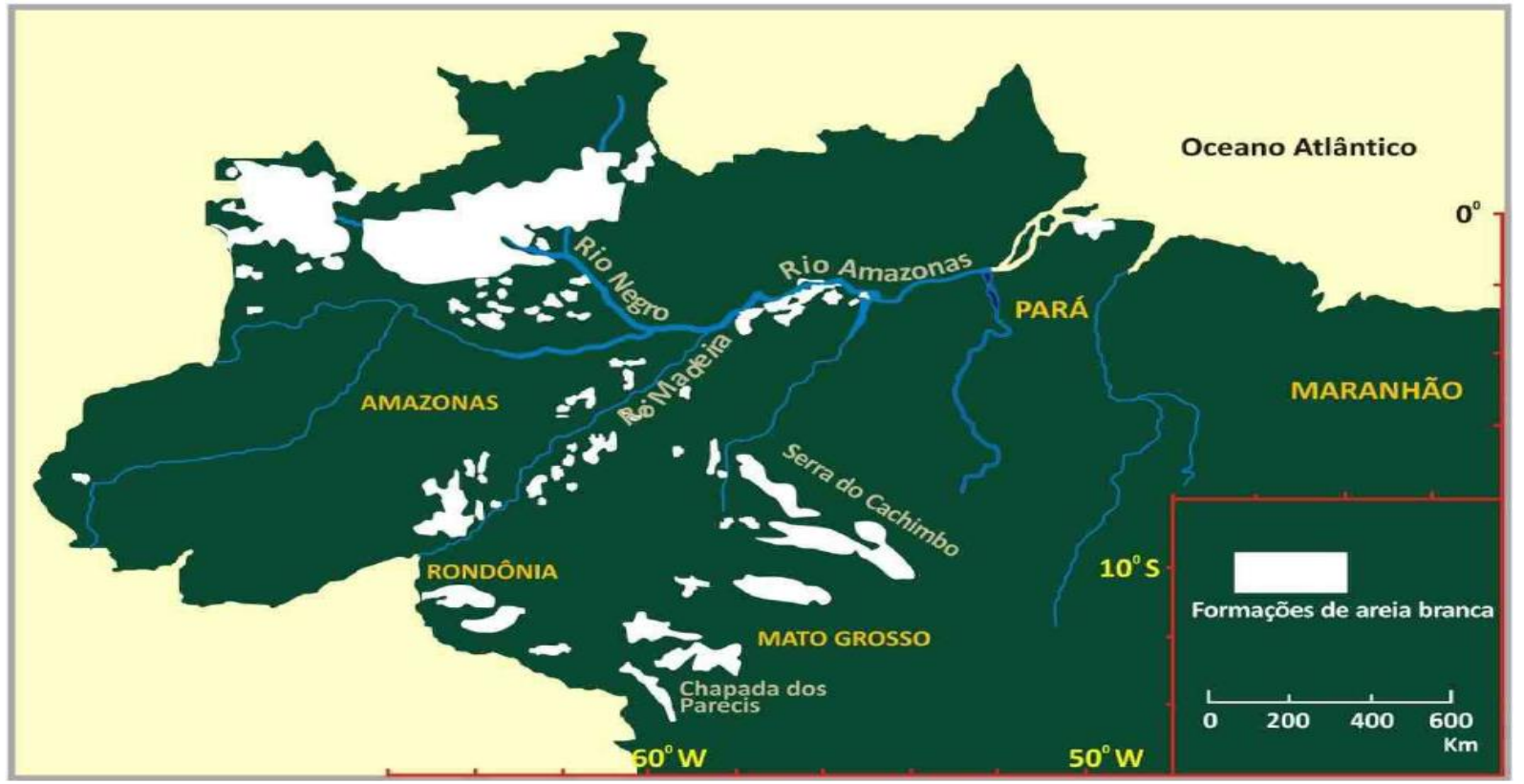

Figura 6.2.64 - Localização e distribuição de campinas ou campinaranas que se desenvolvem em solos de areia branca na Amazônia brasileira. Ferreira (2009).

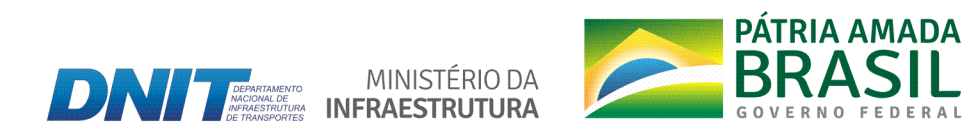

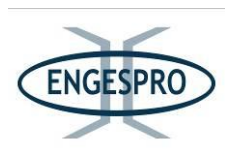

Ferreira (2009), citando IBGE (1992) relatou que as formações de campinaranas no Brasil são um complexo formado por manchas de vegetação lenhosa oligotrófica, localizado em áreas alagadas ou sobre acúmulo de areia. É denominado pelo IBGE (1992) de Campinarana ou Campina, que pode ser dividida em três subgrupos: Campinarana Densa ou Florestada, Campinarana Arbórea Aberta ou Arborizada, e Gramíneo-Lenhosa.

Já no Manual Técnico da Vegetação Brasileira (IBGE, 2012) esta classe de formação, para efeito de mapeamento, foi subdividida em quatro subgrupos (subdivisões): Arbórea Densa ou Florestada; Arbórea Aberta ou Arborizada; Arbustiva e Gramíneo-Lenhosa, sendo essas caracterizadas sinteticamente no quadro a seguir:

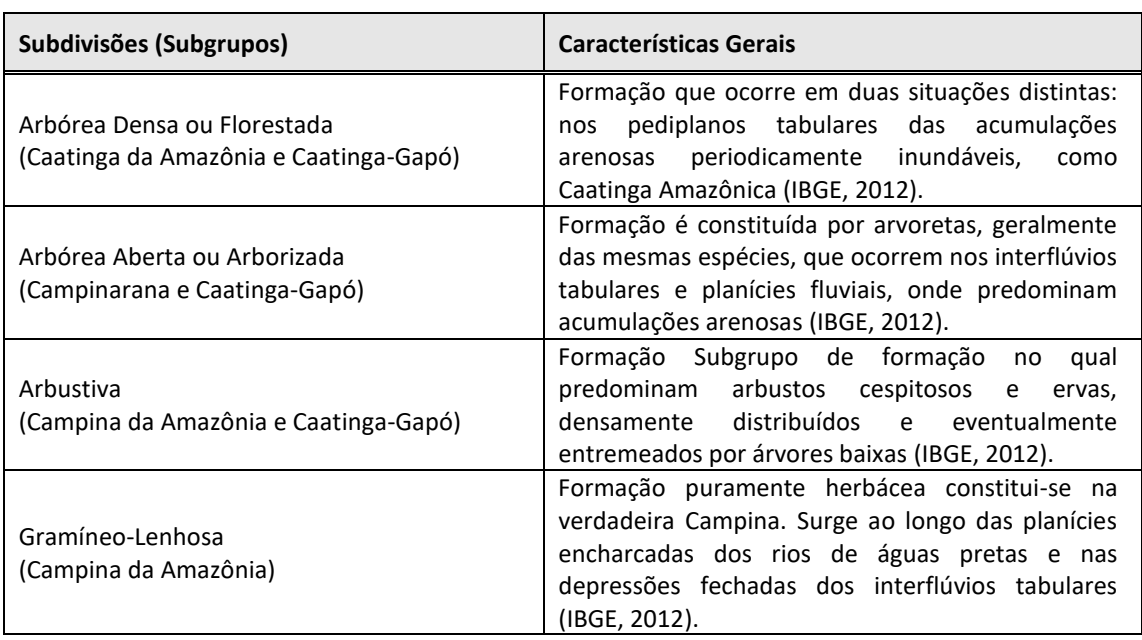

Quadro 6.2.17 - Subdivisões da Campinarana.

Fonte: Adaptado de IBGE (2012)

As 4 formações (subdivisões) de Campinarana ocorrem na região da BR-319/AM, na porção da Área de Estudo com extensão de 10 km (5 km para cada lado a partir do eixo da rodovia), onde está inserida a faixa de domínio da rodovia (ADA) são caracterizadas a seguir.

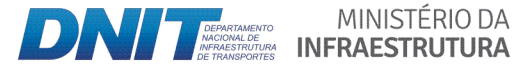

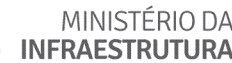

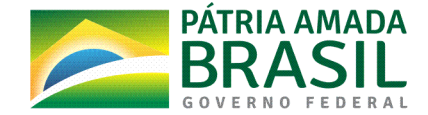

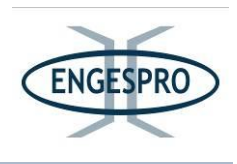

#### $6.2.2.5.3.1$ Campinarana Arbórea Densa ou Florestada

De acordo com o Manual Técnico da Vegetação Brasileira IBGE (2012, p.104), a Campinarana Arbórea Densa ou Florestada é dominada por microfanerófitos finos, como se fosse uma mata jovem ou ripária que, em alguns locais, como no norte da Amazônia, recebe a denominação de "ressaca" ou caatinga gapó.

"Em sua composição florística predominam espécies do gênero Clusia, junto a outras espécies dos gêneros amazônicos, que a caracterizam, como: Aldina, Hevea, Enriquezia, Eperua, Caraipa e outros tipicamente amazônicos, mas com espécies endêmicas que ocorrem preferencialmente nestes interflúvios tabulares" (IBGE, 2012, p. 104).

O Manual Técnico da Vegetação Brasileira IBGE (2012, p.104) sugere que as bacias do Alto Rio Negro e Médio Rio Branco são o centro de dispersão desta flora para os ambientes situados ao longo dos rios de água preta e revelam a presença de ácidos húmicos e material turfoso inerte em suspensão, são os locais onde estes gêneros melhor se adaptaram.

"Nos flúvios desta intricada rede hidrográfica, que só é realmente ativa na época das grandes chuvas, onde ocorrem três espécies endêmicas de palmeiras: Astrocaryum jauari (Jauari), Leopoldinia pulchra, e Euterpe caatinga (Açaí-chumbinho), as quais ocorrem também na Campinarana Arborizada" (IBGE, 2012, p. 104).

"A fisionomia conhecida como "Caatinga-Gapó", de composição florística diferenciada, assemelhando-se a uma "Floresta Ripária Alagada", aparece sempre ocupando as áreas deprimidas e planícies dos rios de água preta, inundadas na maior parte do ano, onde há predominância de solos rasos com presença de rocha logo abaixo" (IBGE, 2012, p.104).

"Essa fisionomia, também florestal, é formada por um adensamento de árvores escleromórficas, finas, de troncos retilíneos, cascas soltas e claras, com folhas cloróticas e altura não superior a 20m. Nela, observa-se grande número de bromeliáceas e orquidáceas, sendo também marcante a presença de densos grupamentos das palmeiras como a Mauritia carana, Mauritiella aculeata e Leptocaryum tenue" (IBGE, 2012, p.104). As figuras a seguir ilustram a Campinarana Arbórea Densa ou Florestada.

MINISTÉRIO DA

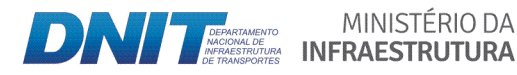

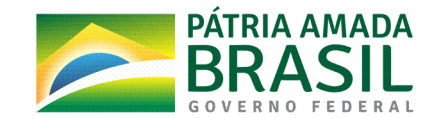

770

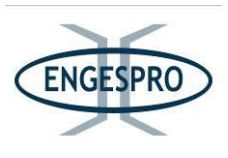

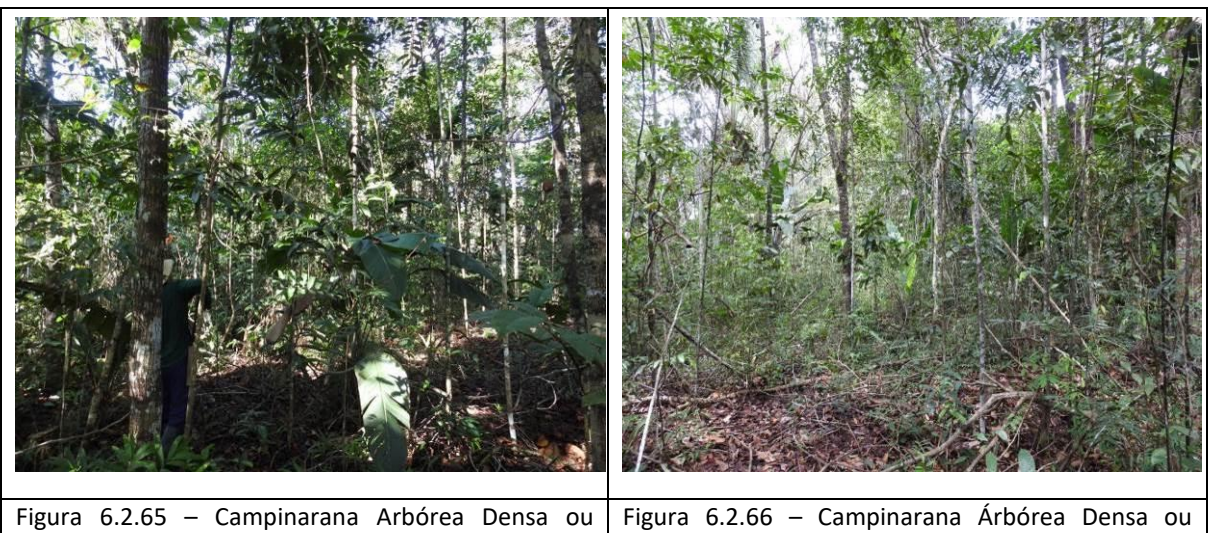

Florestada identificada na ADA da BR-319/AM. Data Florestada identificada na ADA da BR-319/AM. Data 07/06/2019 (coordenada de referência 20M 07/06/2019 (coordenada de referência 20M 640616/9433486). 640544/9433424).

#### $6.2.2.5.3.2$ Campinarana Arbórea Aberta ou Arborizada

A Campinarana Arbórea Aberta ou Arborizada é um subgrupo de formações florestais, os quais se apresentam menos desenvolvidos, em relação à Campinarana Florestada, pela influência das limitações edáficas (IBGE, 2012, p.106).

A Campinarana Arbórea Aberta ou Arborizada ocorre nos terrenos capeados por Espodossolos das depressões fechadas, em geral circulares, e totalmente cobertos por Trichomanes spp. (IBGE, 2012, p.106).

Esta formação é geralmente povoada por espécies xeromorfas com xilopódios e tufos do líquen Cladonia, refugiados sob a sombra da Humiria balsamifera var. floribunda, (umiri-da-campina). No meio destes nanofanerófitos esparsos, há muitos caméfitos endêmicos (IBGE, 2012, p.106).

"A ocorrência das palmeiras Astrocarium jauari Mart, Leopoldinia pulchra e Euterpe caatinga é bastante significativa. O gênero Cladonia, possivelmente a espécie Cladonia viridis, é o mesmo que aparece nas áreas pantanosas do hemisfério norte e nos pontos altomontanos dos refúgios relíquias da Amazônia, como o Pico da Neblina, no estado do Amazonas e o conhecido Morro do Sol, no estado de Roraima, assim como na maioria das áreas pioneiras sob a influência marítima" (IBGE, 2012, p.106).

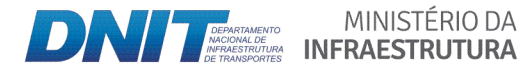

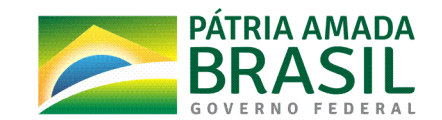

771

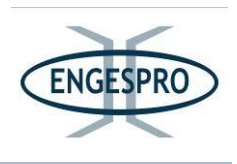

"Neste subgrupo de formação ainda se inclui a fisionomia arborizada aberta de Caatinga-Gapó, estabelecida nas áreas das depressões e planícies que permanecem encharcadas na maior parte do ano e que apresentam condições edáficas semelhantes à Caatinga-Gapó florestada" (IBGE, 2012, p.106). As figuras a seguir ilustram a Campinarana Arbórea Aberta ou Arborizada.

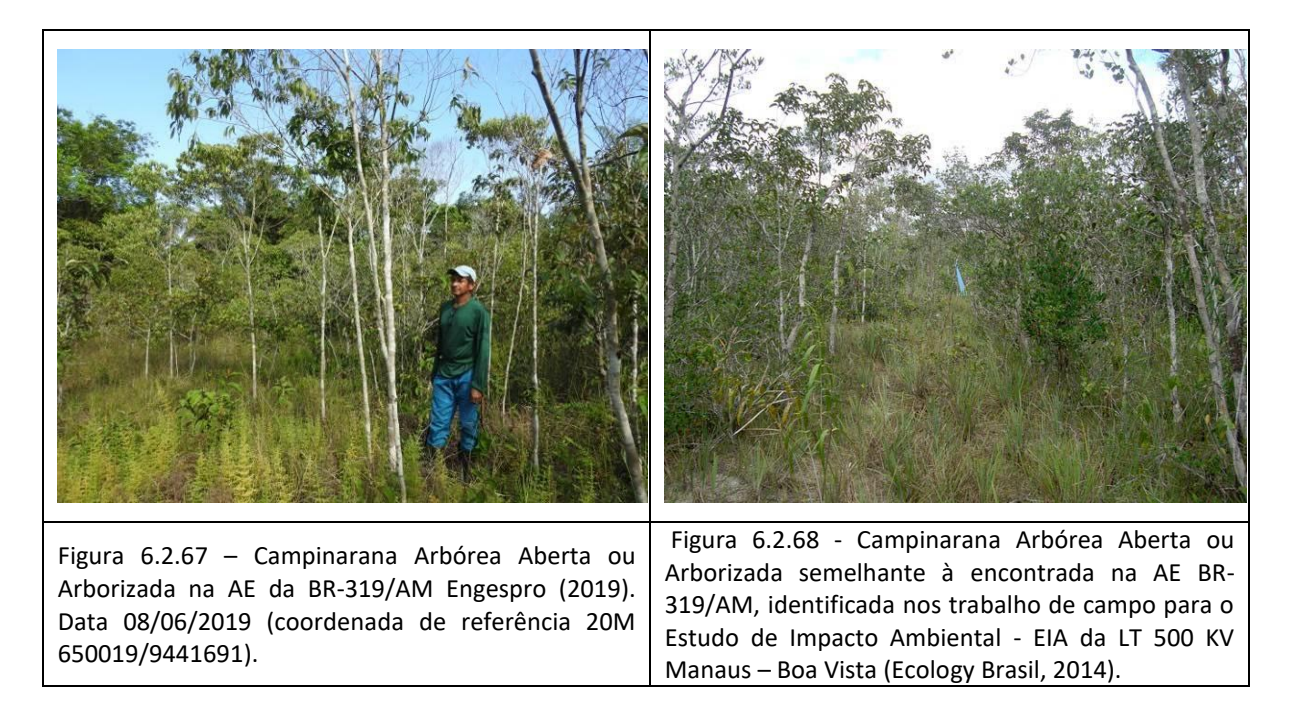

#### 6.2.2.5.3.3 Campinarana Arbustiva

Segundo o Manual Técnico da Vegetação Brasileira (IBGE, 2012, p.107), a Campinarana Arbustiva é subgrupo de formação no qual predominam arbustos cespitosos e ervas. Na sua maioria, as espécies são as mesmas da Campinarana Arbórea Aberta ou Arborizada, sendo a principal característica diferencial entre elas a altura de seus componentes, que raramente ultrapassam 2m. Essa redução do porte arbóreo está na dependência do nível e da duração do encharcamento do solo e seu grau de oligotrofismo, fatores que influenciam ainda na densidade dos indivíduos e na coloração das folhas, que passam ao verde pálido, bem como na maior tortuosidade dos troncos, resultando numa fitofisionomia que se caracteriza por um porte raquítico.

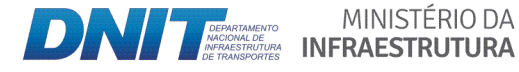

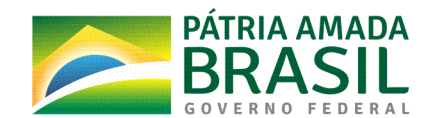

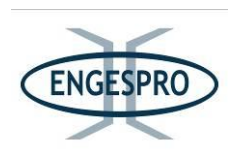

"Esta formação é geralmente entendida, como uma das fitofisionomias de Campina Amazônica e é constituída por espécies que são distribuídas densamente e eventualmente entremeadas por árvores baixas que ocorrem preferencialmente nas áreas das depressões fechadas com Espodossolos e nesta formação, também se inclui a fitofisionomia arbustiva densa de "Caatinga-Gapó", às vezes denominada como "varetal", típica das planícies e áreas, cujo encharcamento é quase permanente" (IBGE, 2012, p.107). As figuras a seguir ilustram a Campinarana Arbustiva.

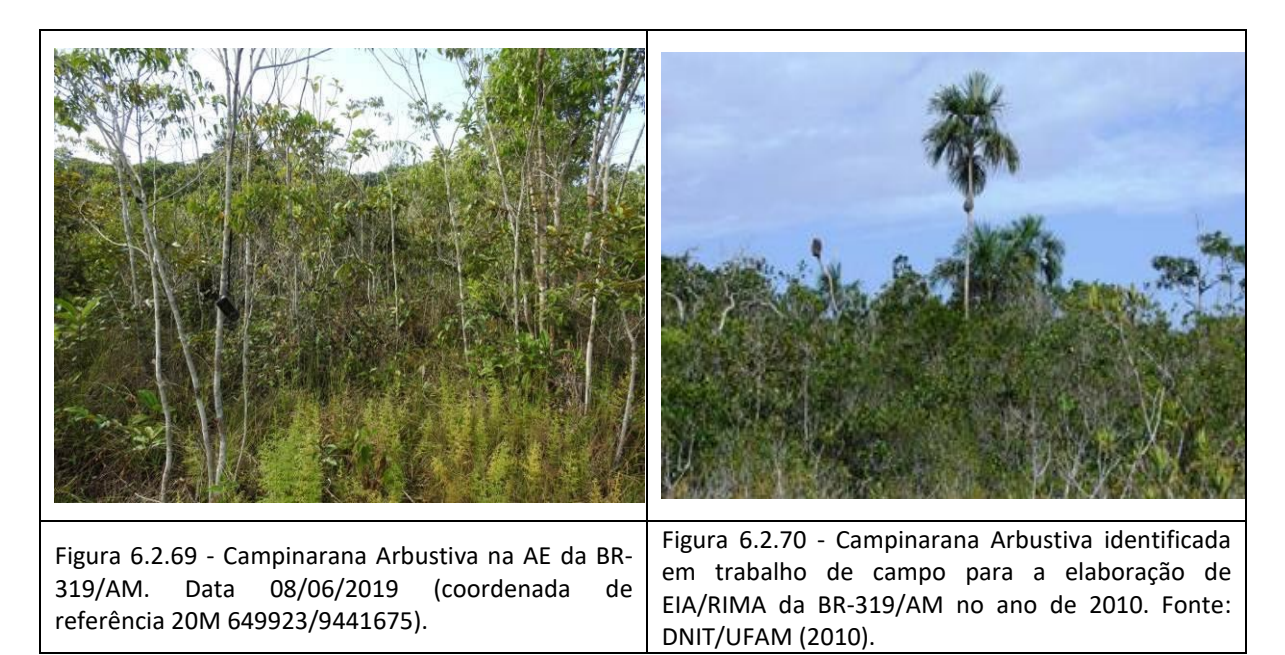

#### 6.2.2.5.3.4 Campinarana Gramíneo-Lenhosa

Segundo o Manual Técnico da Vegetação Brasileira (IBGE, 2012, p.107), este subgrupo ocorre ao longo das planícies encharcadas dos rios de águas pretas e nas depressões fechadas dos interflúvios tabulares, capeados pelo espodossolo e trata-se de uma formação puramente herbácea conhecida como campina.

Esta vegetação se torna bastante seca no período de estiagem e no período chuvoso estas áreas costumam ficar bem encharcadas e a fitofisionomia com aspectos de uma vegetação pantanosa.

"No período de estiagem em certas áreas, podem ocorrer queimadas, que geralmente favorecem modificações na sua estrutura e composição das espécies existentes

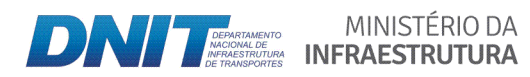

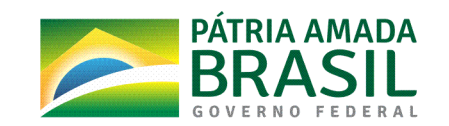

773
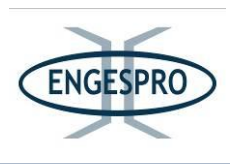

na região. Caracteriza-se por apresentar uma cobertura de geófitas e hemicriptófitas graminoides das famílias Poaceae, Cyperaceae, Amarylidaceae, Xyridaceae e Orchidaceae, todos de dispersão pantropical. É comum a ocorrência de espécies do gênero Paepalanthus e Drosera" (IBGE, 2012, p.108). As figuras a seguir ilustram a Campinarana Gramíneo-Lenhosa.

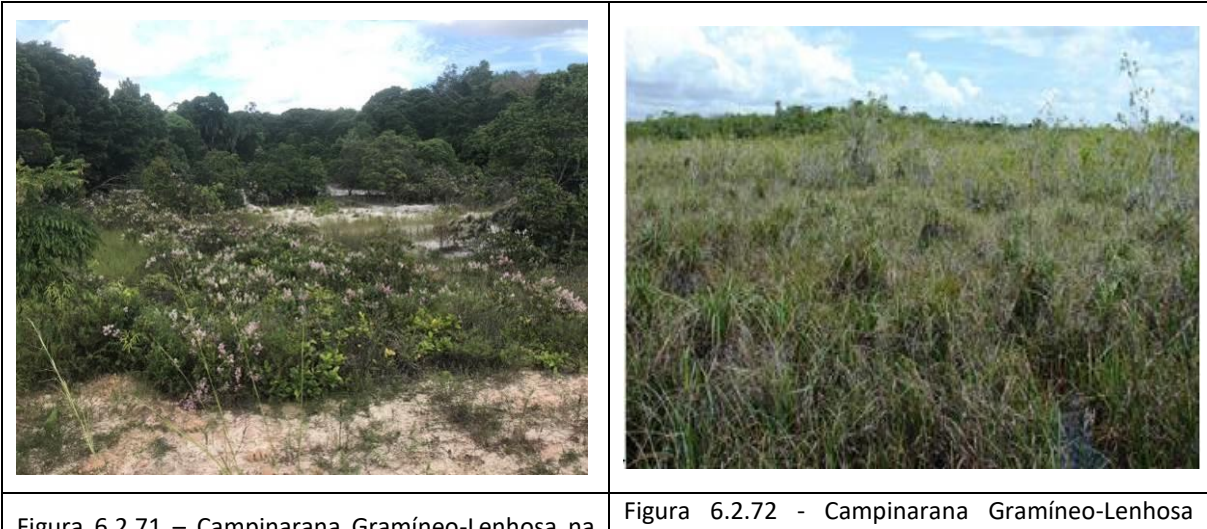

Figura 6.2.71 - Campinarana Gramíneo-Lenhosa na AE da BR-319/AM. Data 07/06/2019 (coordenada de referência 20M 660598/9451337).

identificada em trabalho de campo para a elaboração de EIA/RIMA da BR-319/AM no ano de 2010. Fonte: DNIT/UFAM (2010).

# 6.2.2.5.4 Caracterização das Savanas Amazônicas (Cerrado) e suas fasciações (tipos vegetacionais)

Barbosa & Miranda (2004), observando as citações de Oviedo y Valdez (1535); Beard (1953); Cole (1960) e RADAMBRASIL (1975), relatam que o termo "savana" é derivado de uma palavra ameríndia, que foi expressa pela primeira vez em 1535, quando Gonzalo Fernandes de Oviedo y Valdez Governador da Antígua Espanhola, com base em suas observações realizadas em Santo Domingo o usou o termo para descrever uma paisagem.

Barbosa & Miranda (2004) ainda relataram que de acordo com Eiten (1982 e 1986) este termo pode ser aplicado de forma geral em diversas fitofisionomias de vegetação aberta. Entretanto, nas regiões sudeste, central e nordeste do Brasil ele é substituído por "cerrado", um termo brasileiro que determina uma grande província florística para o Bioma, estabelecida em cerca de 2,0 x 106 km<sup>2</sup> do território nacional (Goodland, 1971); Eiten, 1977); Ribeiro & Walter, 1998) e WWF, 2004).

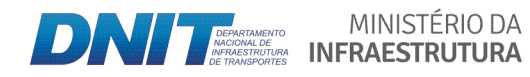

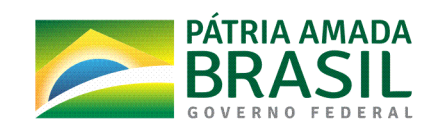

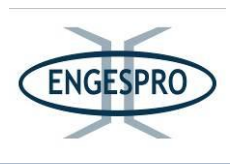

͞*A\* Amazônia apresenta\* quantidades\* significativas\* de\* tipos\* de\* vegetação\* abertas\* (savanas\* amazônicas)\* distribuídas,\* principalmente,\* nas\* margens\* norte\* e\* sul\* das\* Bacias\** Sedimentares Solimões e Amazonas" (MMA, 2006).

A presença de áreas de cerrados, campinas, campinaranas, campos submersíveis e refúgios ecológicos situadas nos domínios da Floresta Amazônica são citados por Ab' Saber (2003), como exemplos de contato entre os biomas, pois são espaços que permitem diferentes associações de vegetações, apresentando-se como mosaicos de ecossistemas.

A figura a seguir apresenta pontos de localização e distribuição de savanas na Amazônia brasileira. No ponto 9 da referida figura observa-se presença de savanas na região onde está inserida a BR-319/AM, no município de Humaitá/AM.

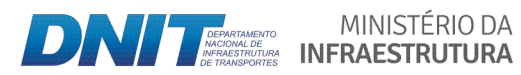

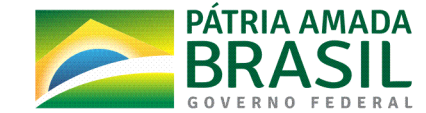

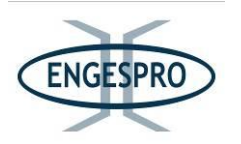

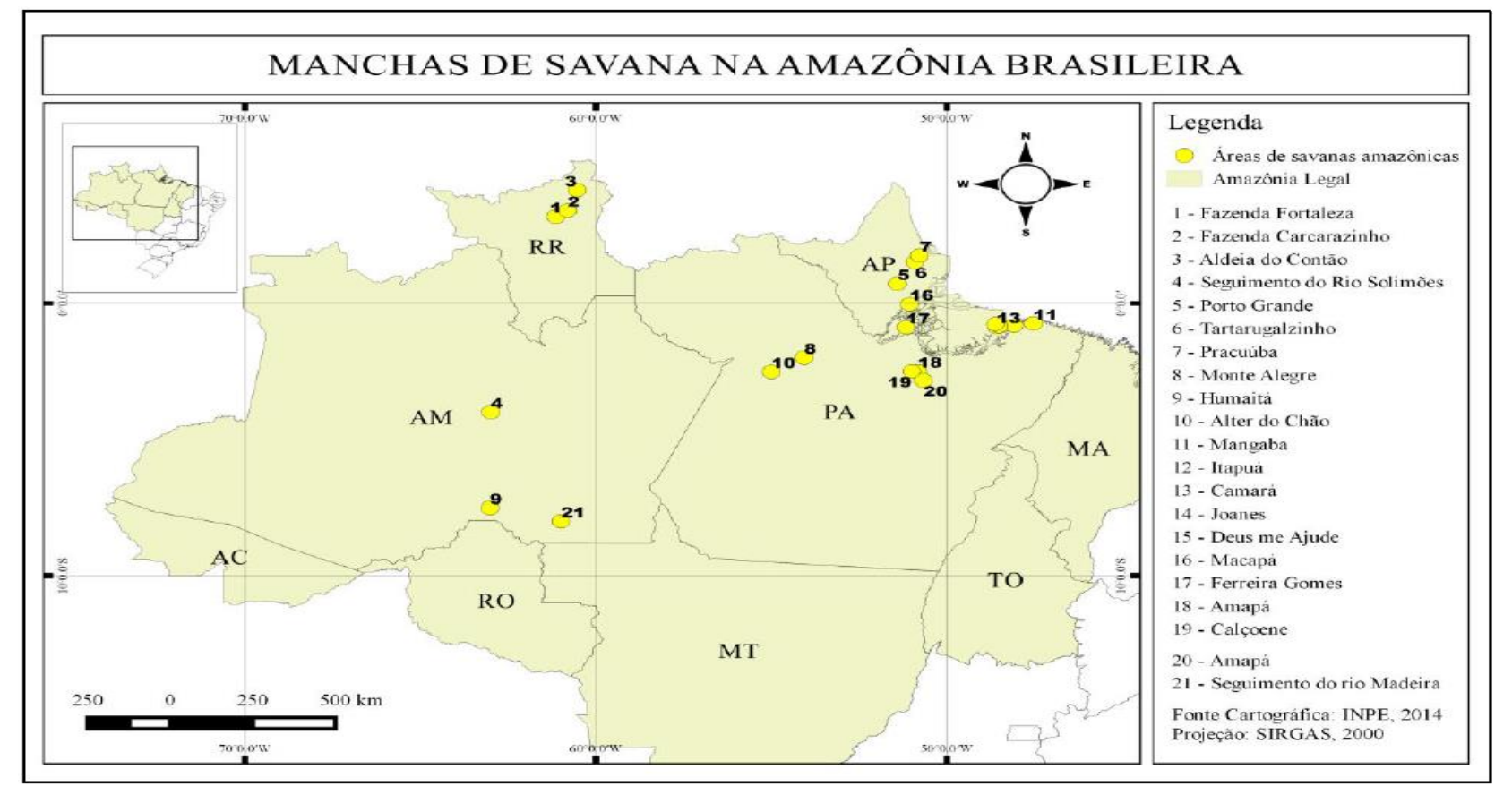

Figura 6.2.73 - Localização e distribuição de savanas na Amazônia Brasileira. Cartográfica: INPE (2014). Projeção SIRGAS 2000.

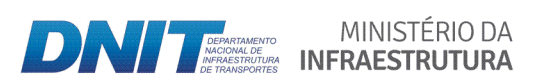

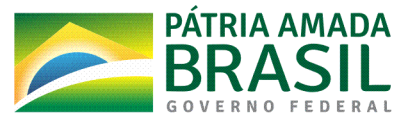

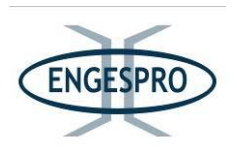

No Manual Técnico da Vegetação Brasileira (IBGE, 2012, p.109), esta classe de formação, para efeito de mapeamento, foi subdividida em quatro subgrupos (subdivisões): Florestada; Arborizada; Parque; e Gramíneo-Lenhosa, sendo essas caracterizadas sinteticamente no quadro a seguir:

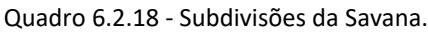

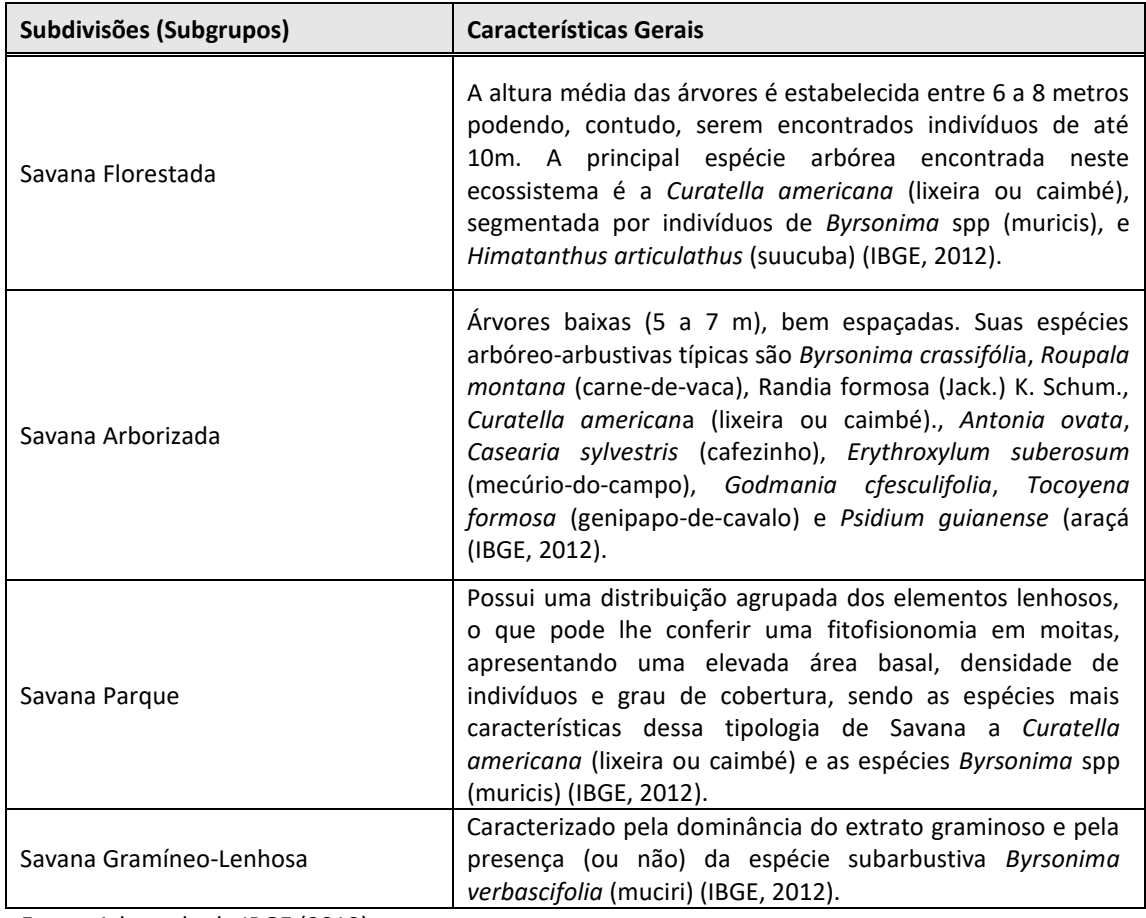

Fonte: Adaptado de IBGE (2012).

Das 4 (quatro) subdivisões de Savava definidas pelo Manual Técnico da Vegetação Brasileira (IBGE, 2012), 2 (duas) foram identificadas no Interflúvio Purus-Madeira, onde está inserida a BR-319/AM, no município de Humaitá/AM, na porção leste da Área de Estudo -AE, as quais são caracterizadas a seguir.

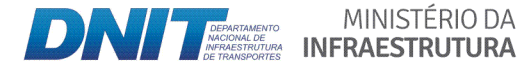

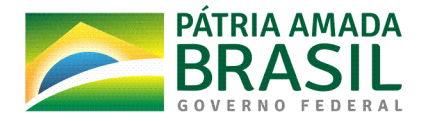

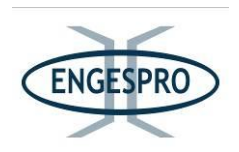

#### 6.2.2.5.4.1 Savana Arborizada

O Manual da Vegetação Brasileira (IBGE, 2012) classifica a Savana Arborizada como um Subgrupo de formação natural ou antropizado que se caracteriza por apresentar uma fitofisionomia nanofanerofítica rala e outra hemicriptofítica graminoide contínua, sujeito ao fogo anual. As fitofitofisionomias dominantes formam, ora mais abertas (Campo Cerrado), ora com a presença de um scrub adensado, Cerrado propriamente dito (IBGE, 2012, p.110).

"Fatores como pH, condições edáficas, alumínio, fertilidade, condições hídricas, profundidade, queimadas e ações antrópicas podem influenciar na densidade arbórea do da Savana Arborizada, refletindo na sua composição florística e estrutura" (IBGE, 2012, p.110).

"A composição florística da Savana Arborizada é semelhante à da Savana Florestada, com espécies dominantes que caracterizam os ambientes, de acordo com o espaço geográfico em que ocorre, tendo as seguintes espécies que geralmente se destacam na região norte: Salvertia convallariodora (pau-de-colher), Curatella americana (lixeira), Himatanthus sucuuba (sucuuba) Byrsonima spp (muricis)" (IBGE, 2012, p.110). A figura a seguir ilustra a Savana Arborizada.

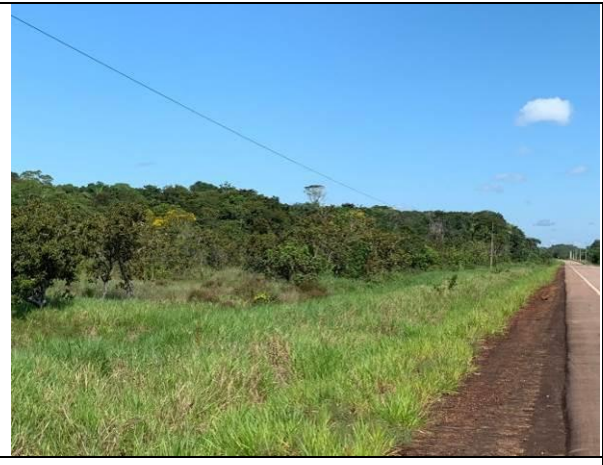

Figura 6.2.74 - Savana Arborizada existente no município de Humaitá/AM, na AE BR-319/AM, em trecho que já foi pavimentado. Data 17/06/2019 (coordenada de referência 20M 482605/9160937).

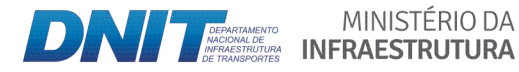

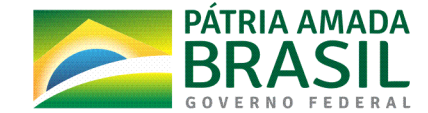

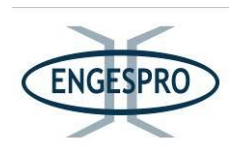

### 6.2.2.5.4.2 Savana Parque

De acordo com o Manual Técnico da Vegetação Brasileira (IBGE, 2012, p.113), a Savana Parque é um Subgrupo de formação constituído essencialmente por um estrato graminoide, integrado por hemicriptófitos e geófitos de florística natural ou antropizada, entremeado por nanofanerófitos isolados, com conotação típica de um "Parque Inglês" (Parkland), ocorrendo em solos geralmente litossólicos e/ou rupestres (IBGE, 2012, p. 113).

As espécies arbóreas e/ou arbustivas existentes na Savana Parque que possuem elementos lenhosos, os quais geralmente aparecem de forma agrupada na paisagem, e que mais se destacam na mesma são a Curatella americana (lixeira) e espécies do gênero Byrsonima (muricis) (IBGE, 2012, p. 113). A figura a seguir ilustra a Savana Parque.

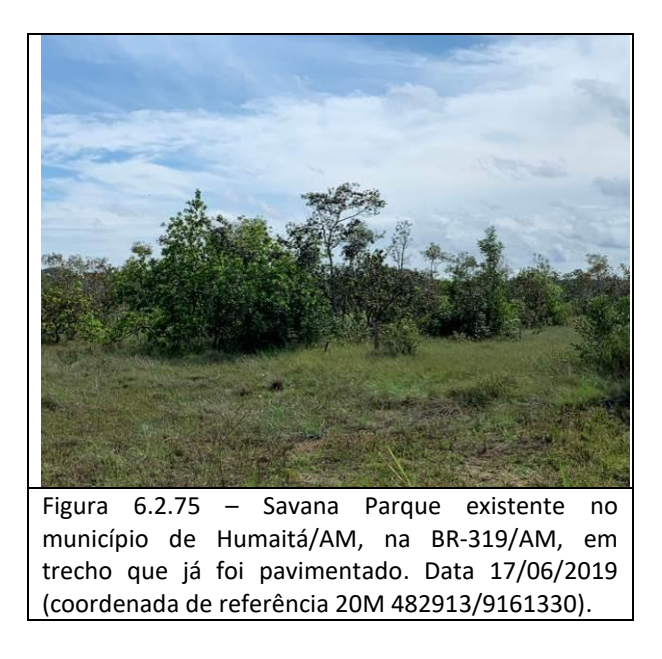

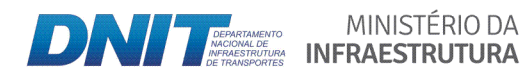

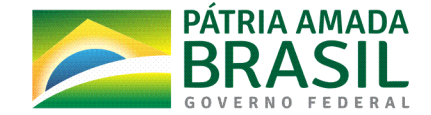

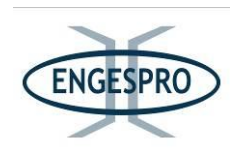

# 6.2.2.6 Resultados da Caracterização das fitofisionomias da Área Diretamente Afetada -ADA e da Área de Estudo - AE da BR-319/AM

Com exceção das formações de Savana todas as demais fitofisionomias estão presentes na ADA (faixa de domínio) da BR-319/AM e na porção da AE, onde a rodovia não está pavimentada. São elas:

- Floresta Ombrófila Densa de Terras Baixas e Aluvial;

- Floresta Ombrófila Aberta de Terras Baixas e Aluvial;

- Campinaranas e suas faciações.

As Formações da Savana estão presentes somente na AE onde a BR-319/AM já está pavimentada e se sobrepõe a BR-230/AM, no lado direito, sentido Humaitá/AM.

As figuras a seguir mostram as fitofisionomias que ocorrem na ADA (faixa de domínio da rodovia).

Floresta Ombrófila Densa de Terras Baixas.

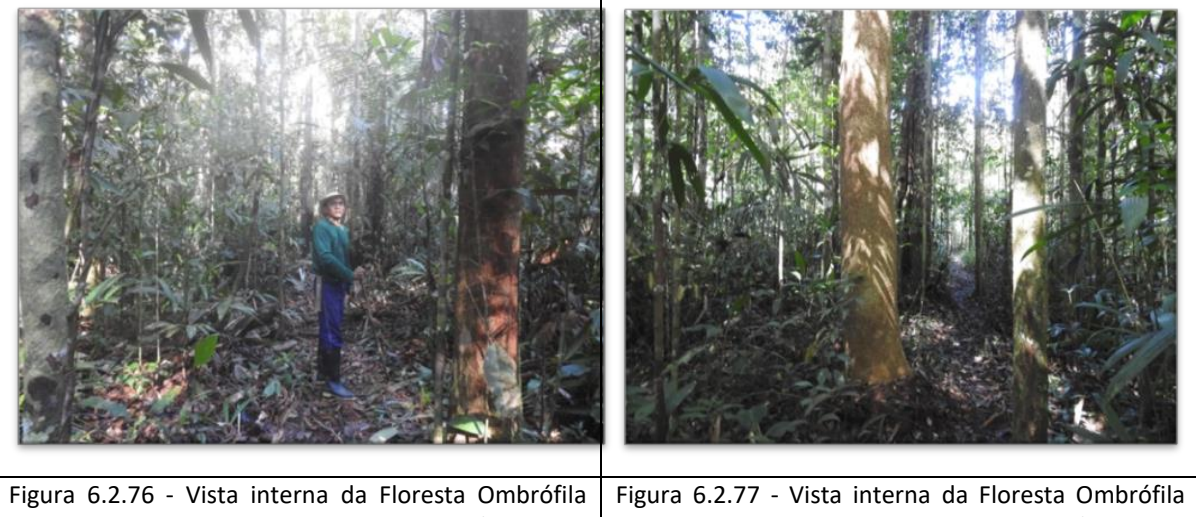

Densa de Terras Baixas na AE da BR 319/AM, com árvores entre 20 e 30 metros de altura. Data 11/06/2019 (coordenada de referência 20M 543878/9322392). Densa de Terras Baixas na AE da BR 319/AM, com árvores entre 20 e 30 metros de altura. Data 09/06/2019 (coordenada de referência 20M 567041/9349603).

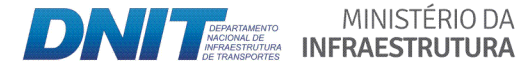

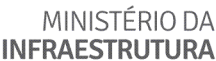

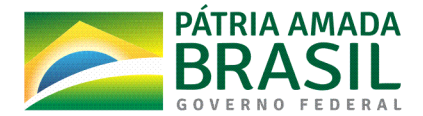

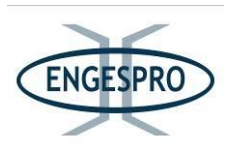

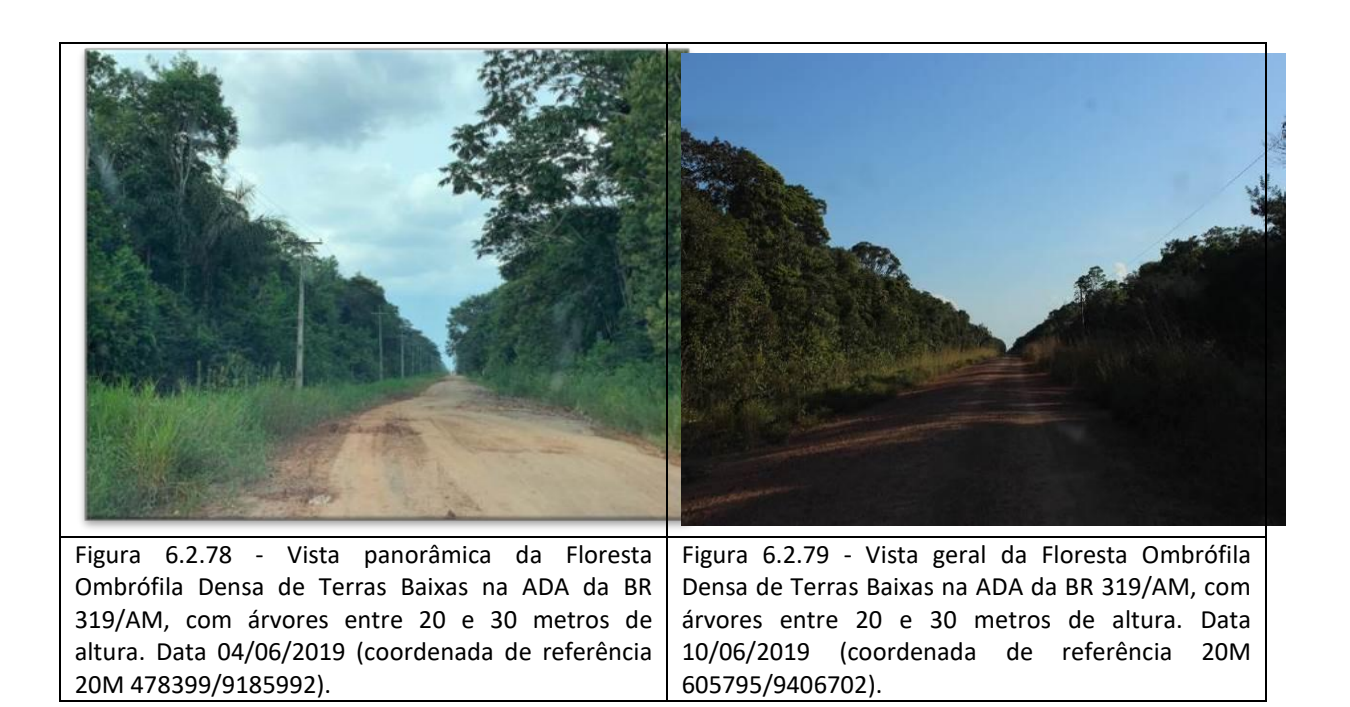

Floresta Ombrófila Densa Aluvial.

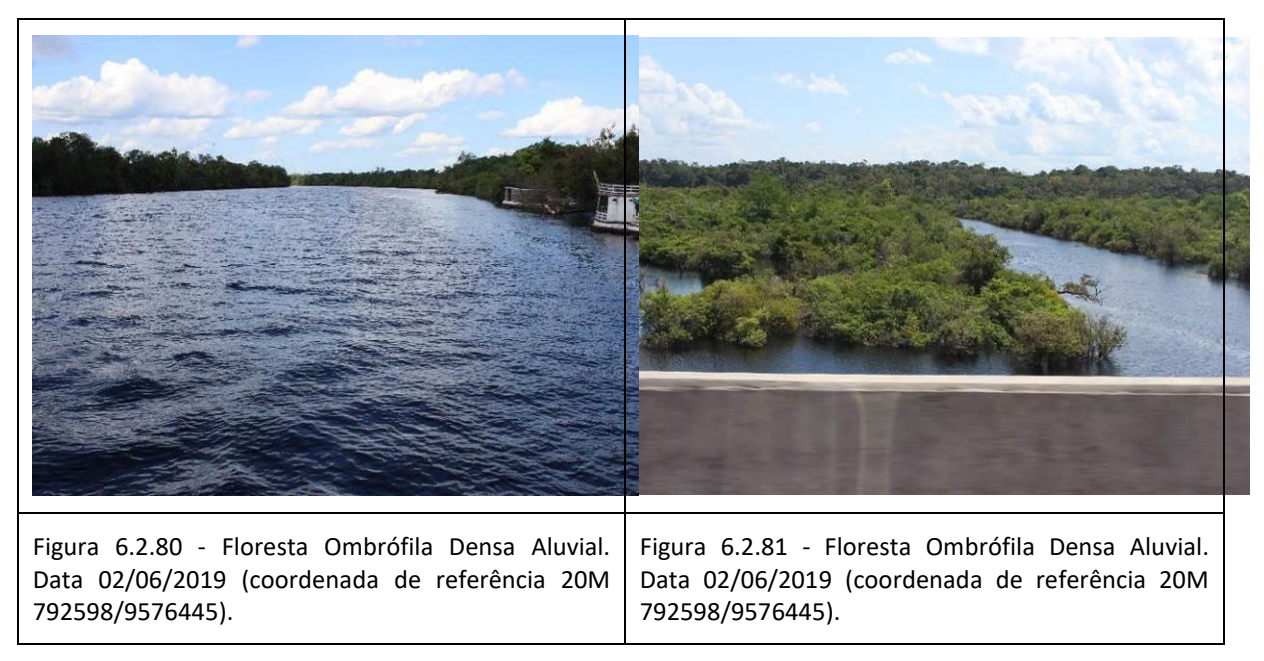

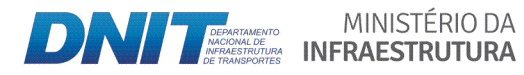

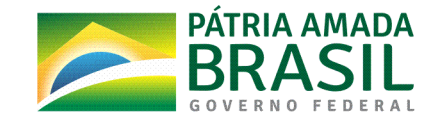

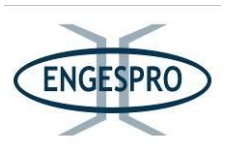

Floresta Ombrófila Aberta Aluvial.

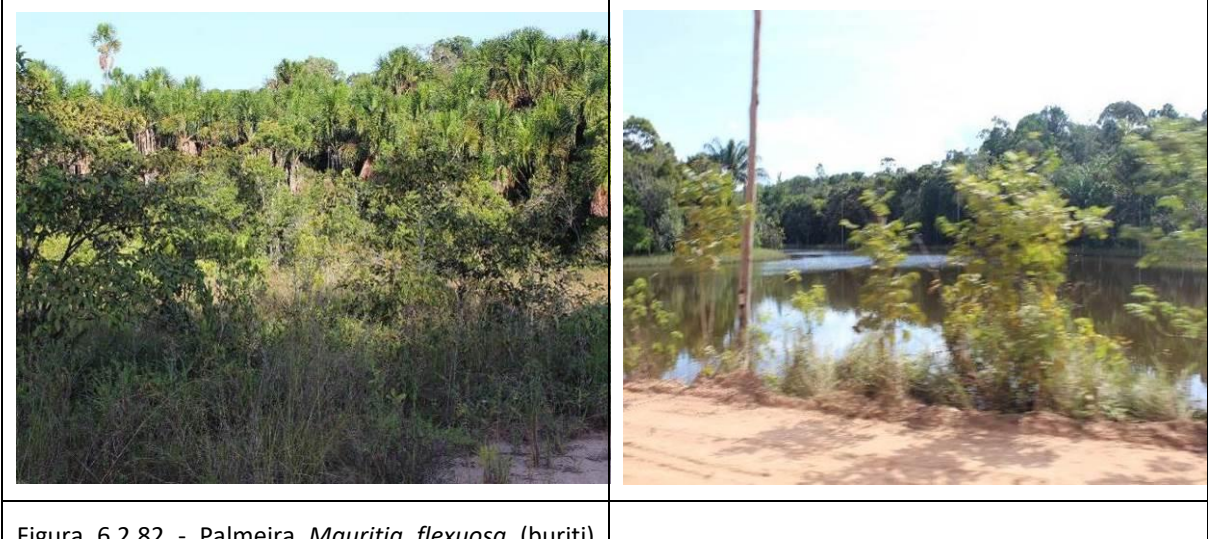

Figura 6.2.82 - Palmeira *Mauritia flexuosa* (buriti) espécie comum na formação de Floresta Ombrófila Aberta Aluvial com Palmeiras. Data 05/06/2019 (coordenada de referência 20M 649804/9441668). Figura 6.2.83 - Floresta Ombrófila Aberta Aluvial -Mata de Igapó. Data 08/06/2019 (coordenada de referência 20M 614935/9413742).

Floresta Ombrófila Aberta.

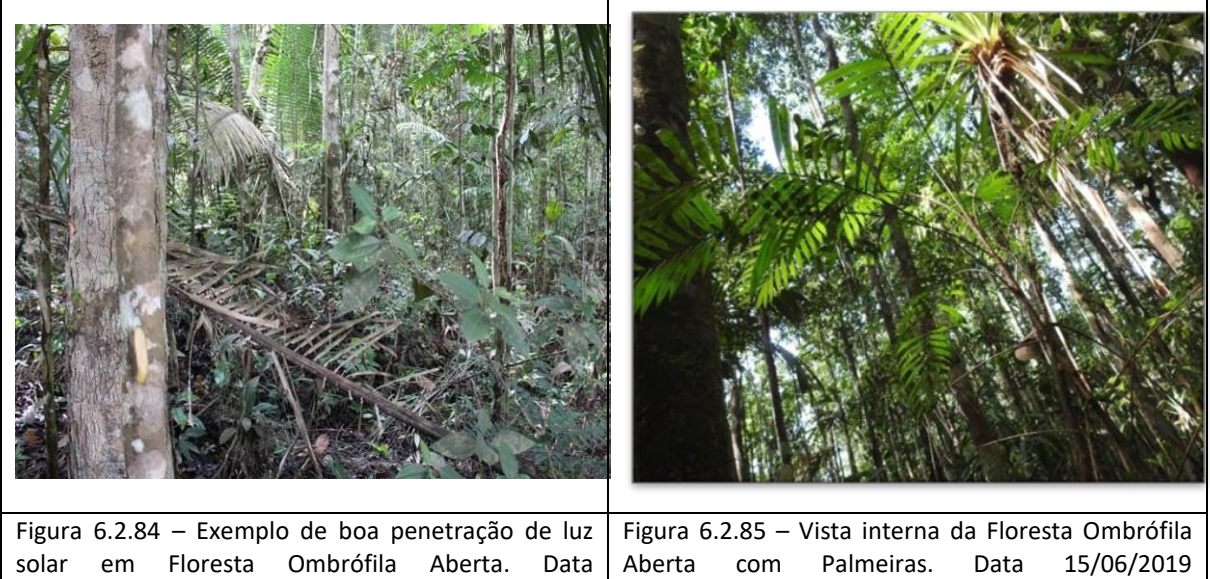

10/06/2019 (coordenada de referência 20M 487845/9217148). (coordenada de referência 20M 505708/9275892).

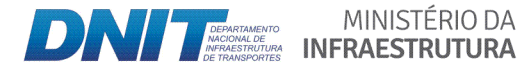

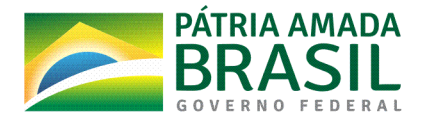

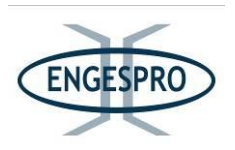

Floresta Ombrófila Aberta com Palmeiras.

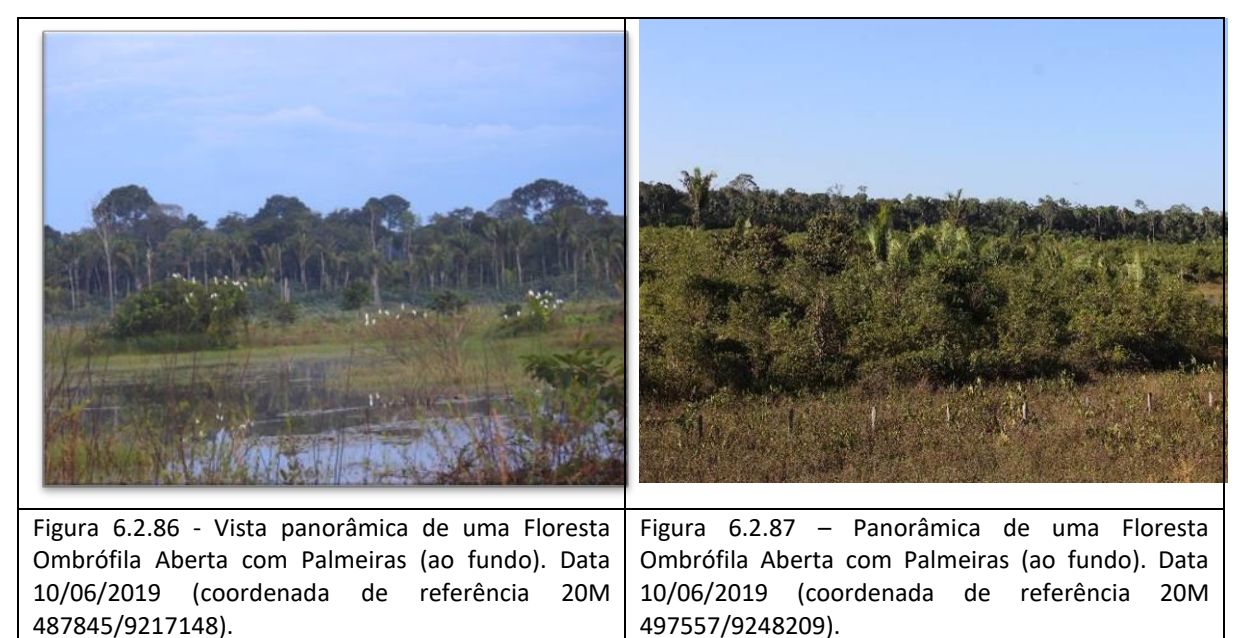

Floresta Ombrófila Aberta com Cipós.

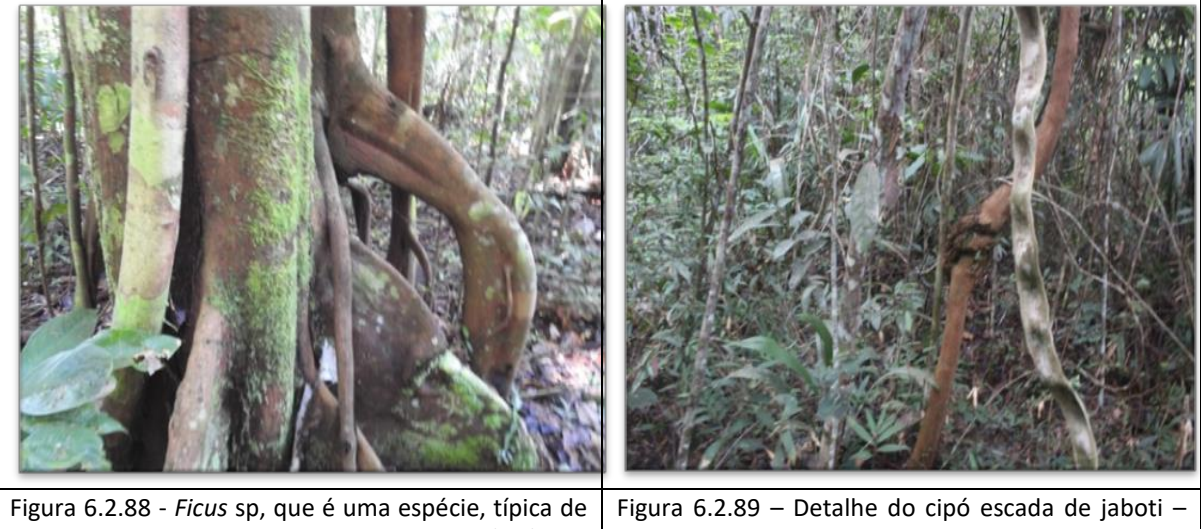

Floresta Ombrófila Aberta. Data 04/06/2019 (coordenada de referência 20M 500071/9253029). *Bauhinia\* guianensis* em\$ Floresta\$ Ombrófila\$ Aberta\$ com cipós. Data 04/06/2019 (coordenada de referência 20M 488266/9221146).

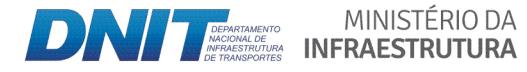

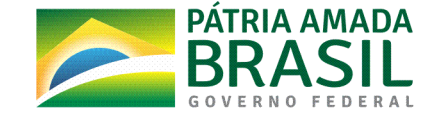

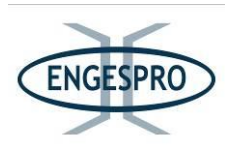

Floresta Ombrófila Aberta com Sororoca.

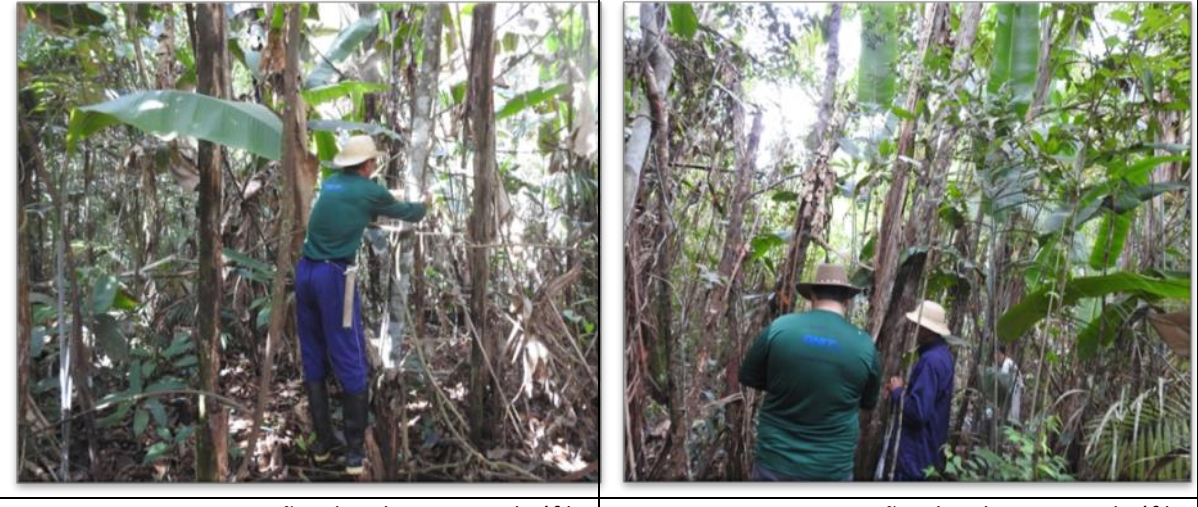

Figura 6.2.90 - Formação de Floresta Ombrófila Aberta com Sororoca na área da BR-319/AM. Data 04/06/2019 (coordenada de referência 20M 488548/9223328).

Figura 6.2.91 - Formação de Floresta Ombrófila Aberta com Sororoca na área da BR-319/AM. Data 04/06/2019 (coordenada de referência 20M 488266/9221146).

Campinarana Florestada.

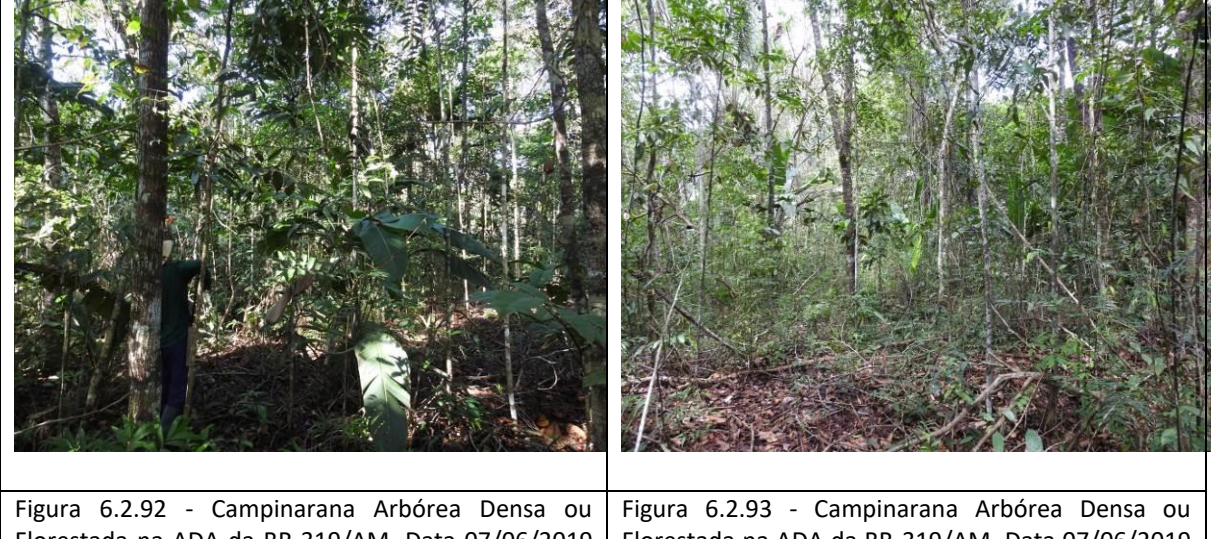

Florestada na ADA da BR-319/AM. Data 07/06/2019 (coordenada de referência 20M 640616/9433486). Florestada na ADA da BR-319/AM. Data 07/06/2019 (coordenada de referência 20M 640544/9433424).

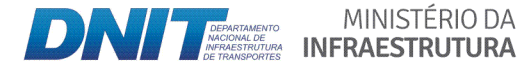

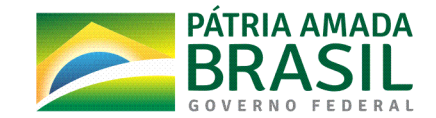

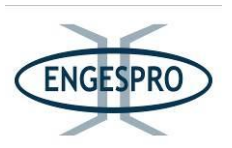

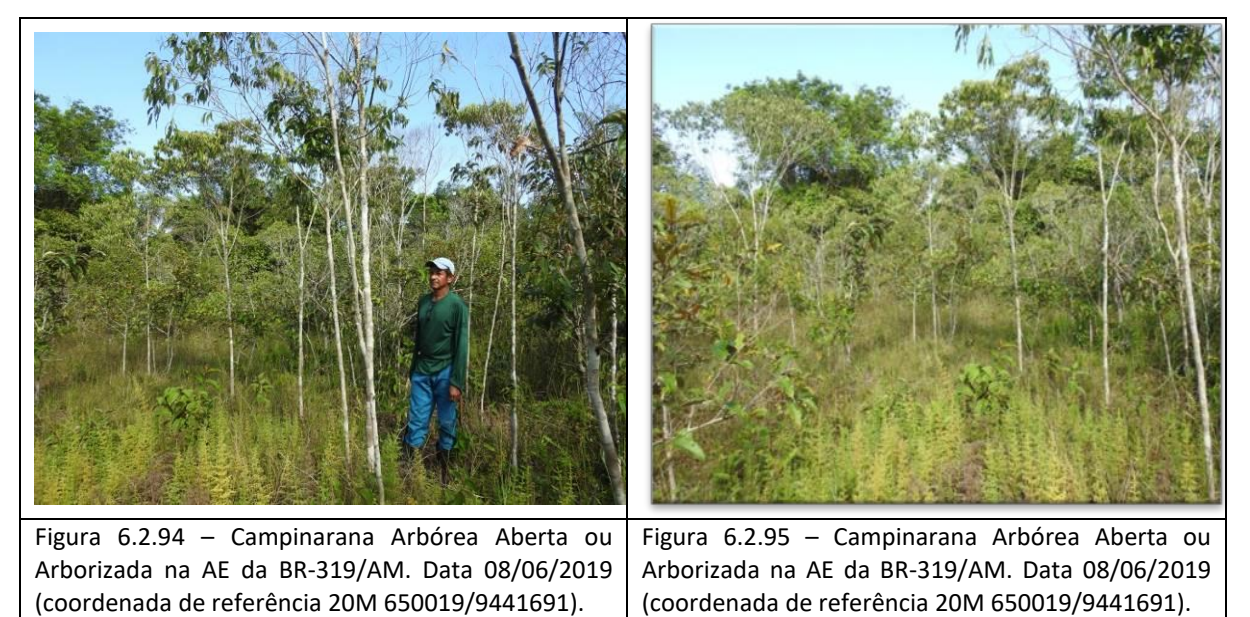

• Campinarana Arborizada.

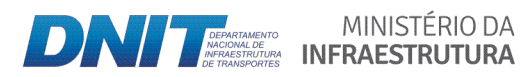

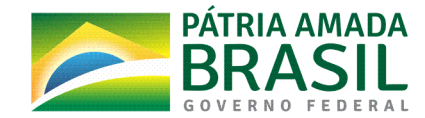

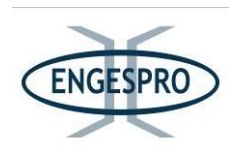

**6.2.2.7 ((Identificação( e( caracterização das( Áreas( de( Preservação( Permanente < APP a(** sofrerem interferência, conforme definida pela Lei Federal nº 12.651/12 e suas modificações posteriores, representando-as em croquis e mapas em escala **compatível**

Todos os corpos hídricos e suas respectivas Áreas de Preservação Permanente - APP, interceptas pelo eixo da rodovia, estão citadas no quadro a seguir, compreendendo as intervenções previstas para serem executadas (pontes e bueiros), durante a fase de obras e o estágio de regeneração da vegetação de cada uma das áreas de preservação permanente na ADA.

As intervenções nas APPs serão apresentadas detalhadamente no projeto executivo, após a obtenção de licença prévia, contemplando as suas peculiaridades e ações a serem executadas em cada situação.

A caracterização das Áreas de Preservação Permanente a sofrerem interferência, conforme definida pela Lei Federal nº 12.651/12 e suas modificações posteriores é apresentada no quadro a seguir e os croquis/mapas são apresentados no Anexo 4.

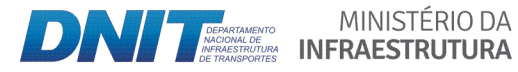

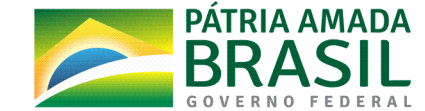

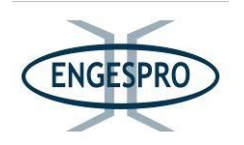

Quadro 6.2.19 – Caracterização da vegetação dos corpos hídricos e das Áreas de Preservação Permanente a sofrerem interferência, conforme definida pela Lei Federal nº 12.651/12 e suas modificações posteriores.

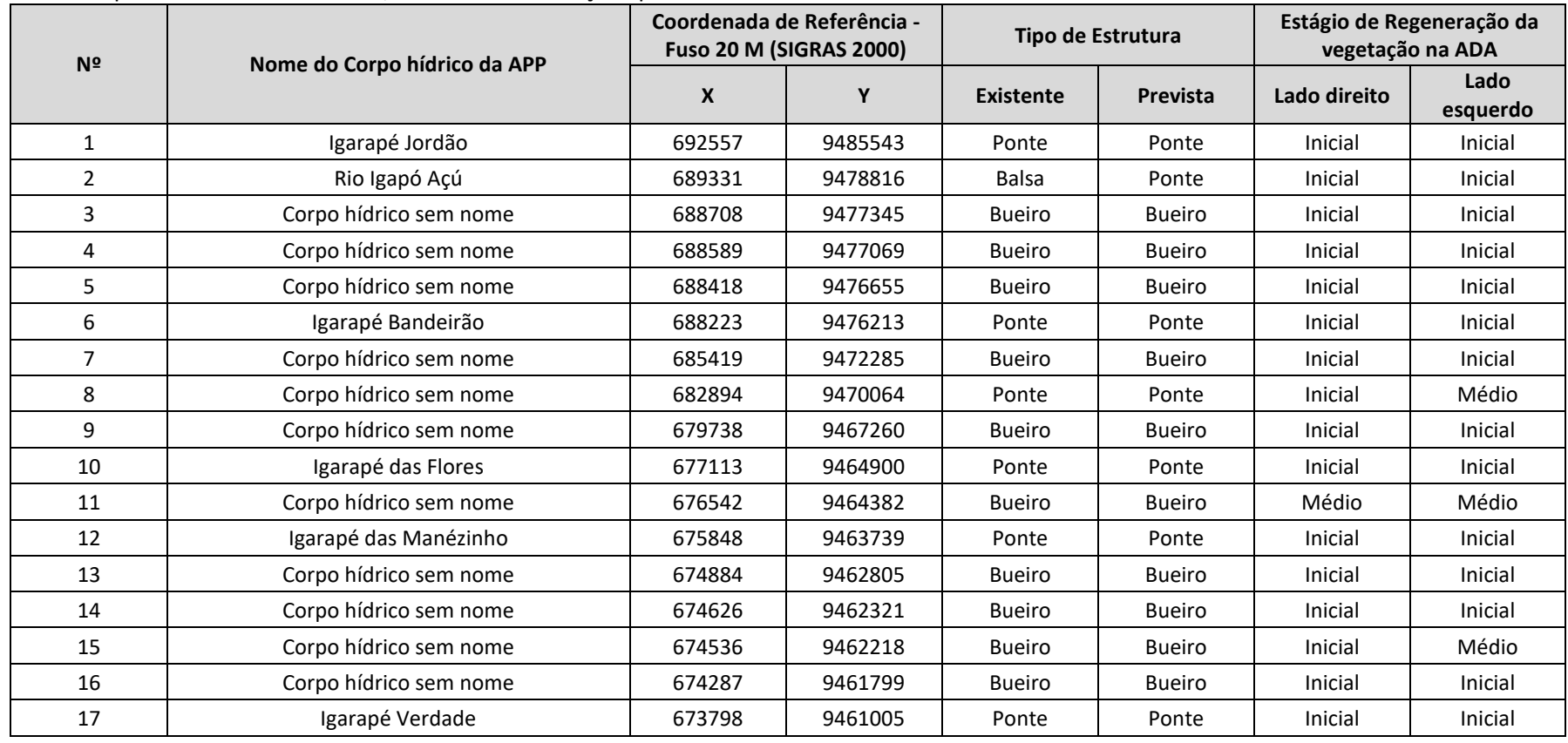

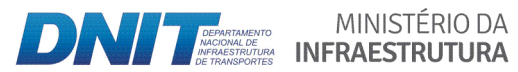

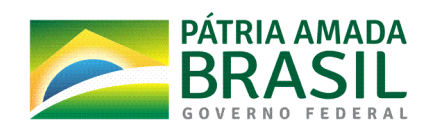

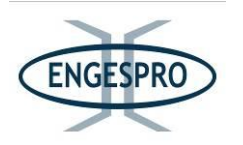

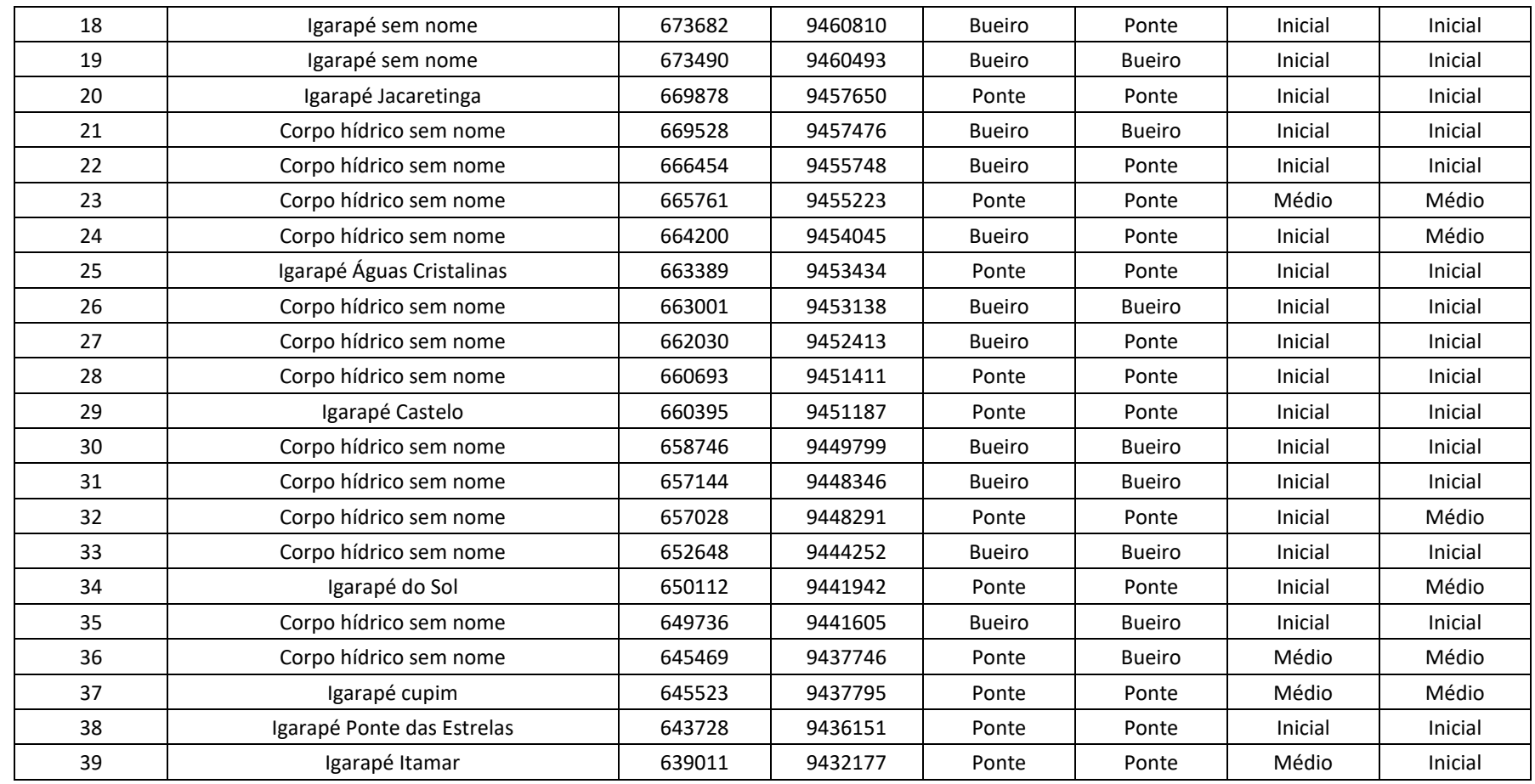

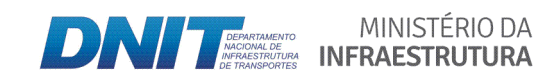

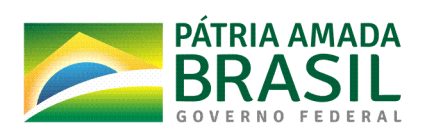

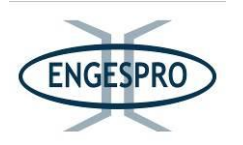

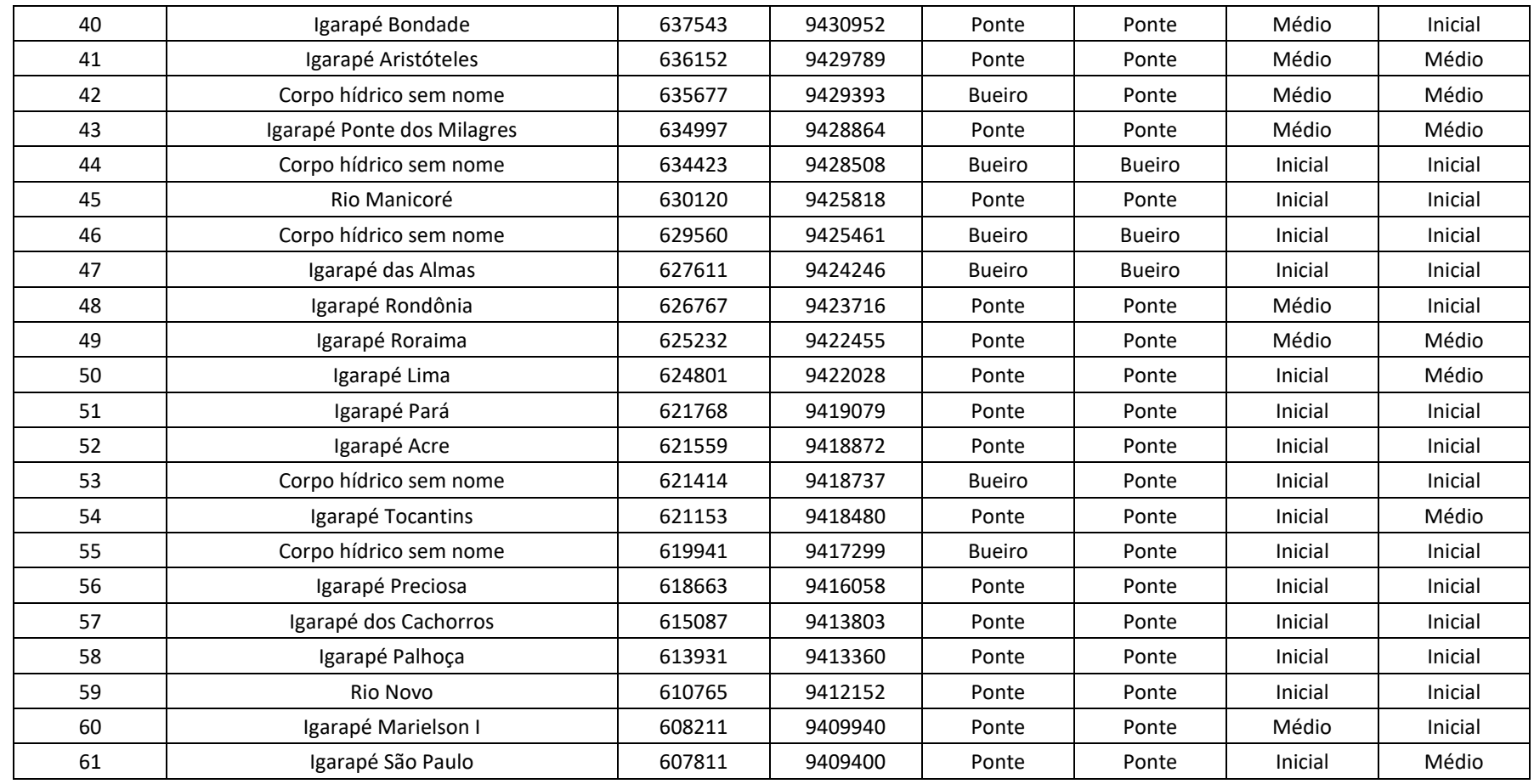

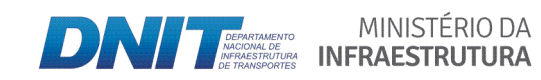

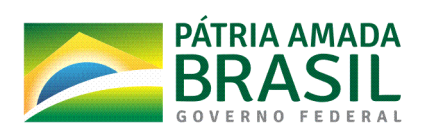

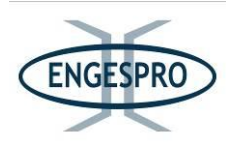

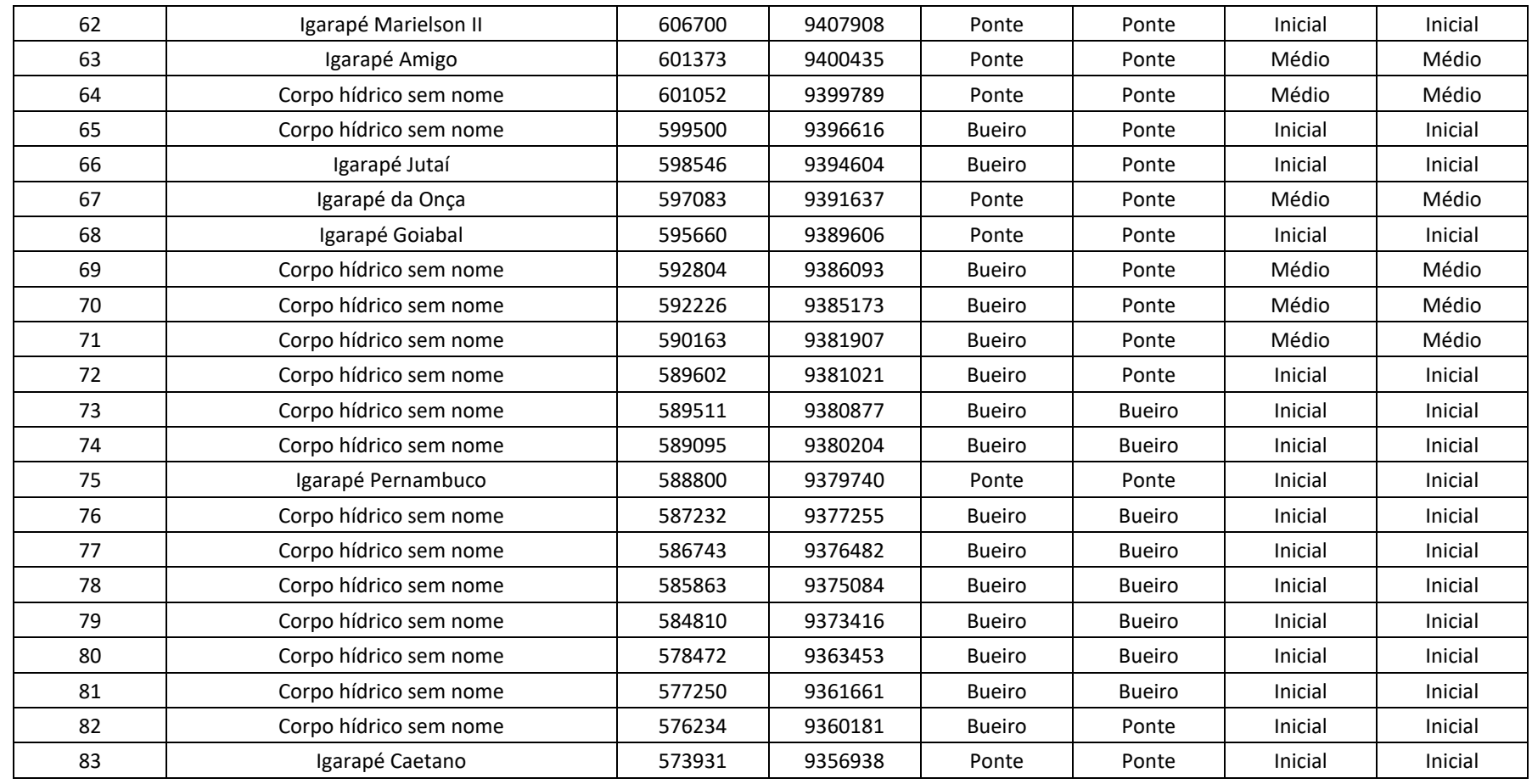

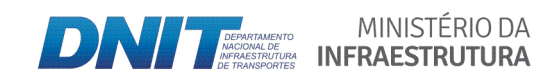

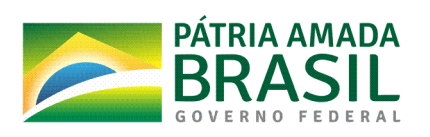

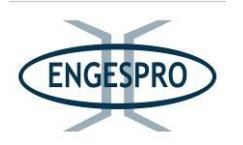

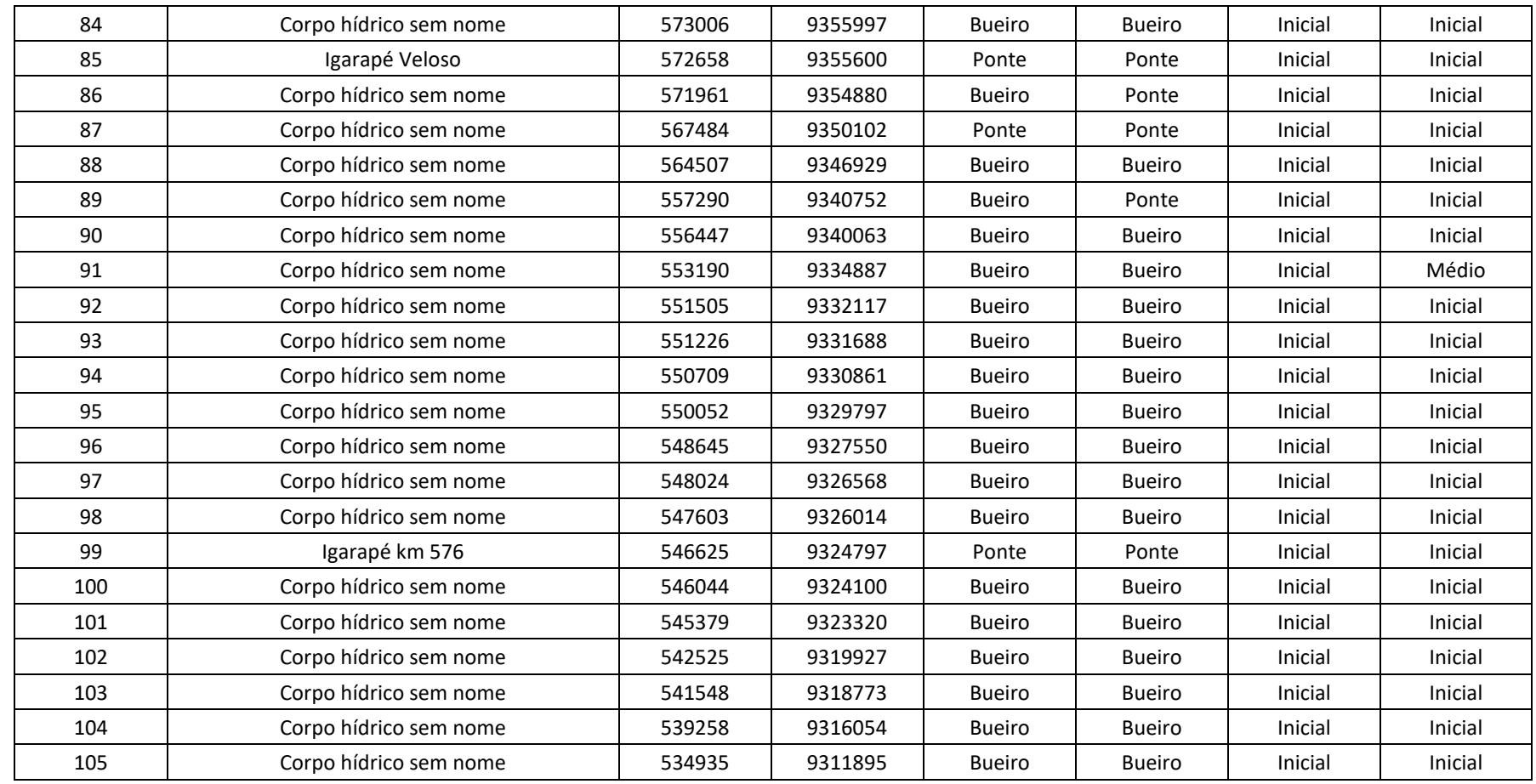

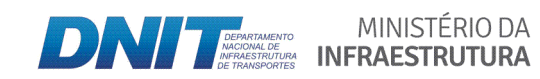

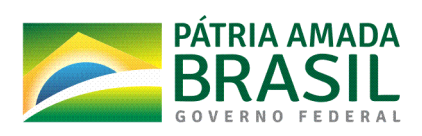

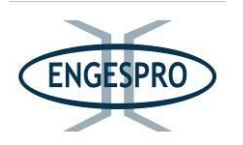

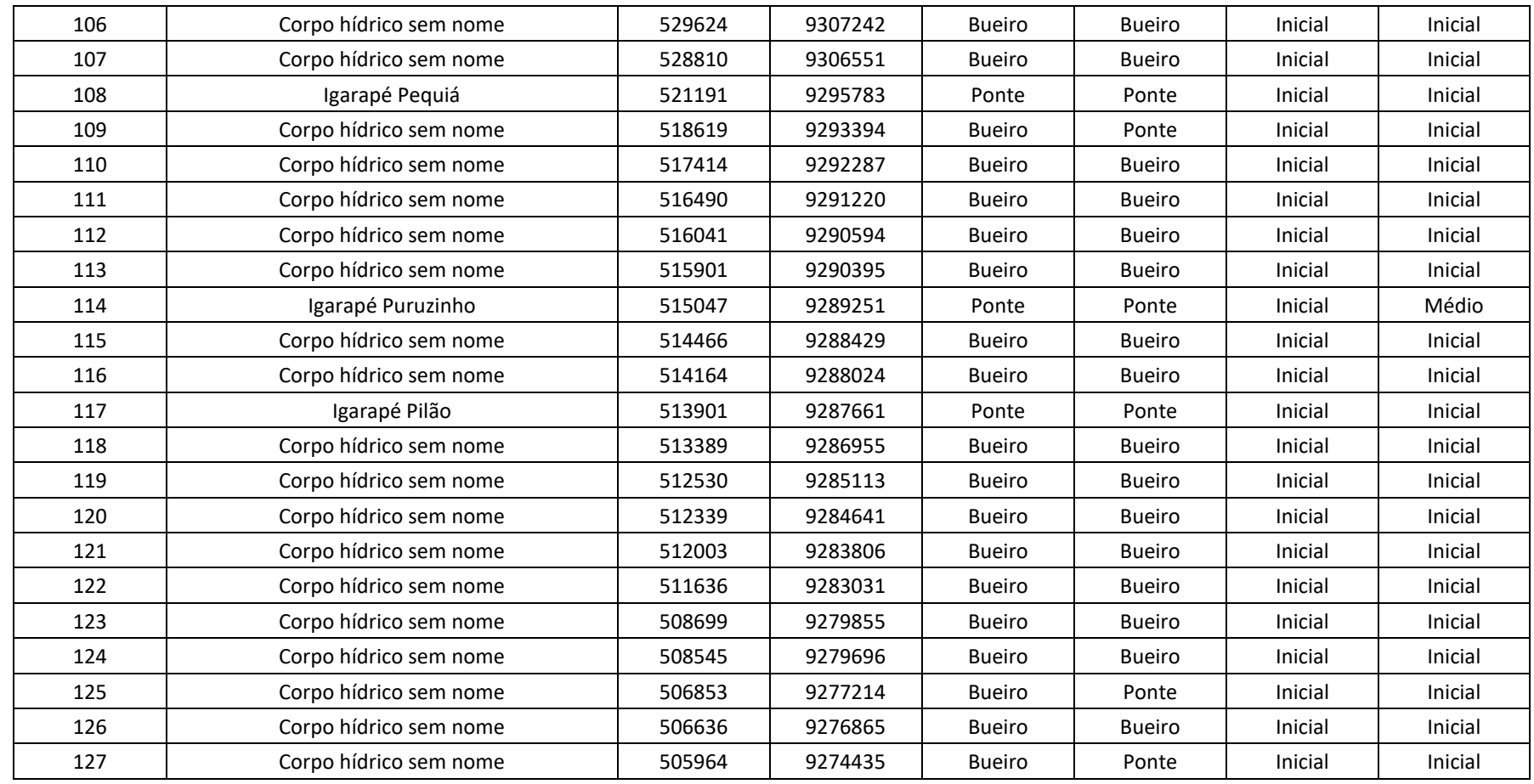

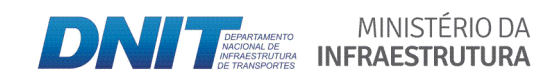

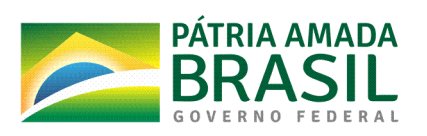

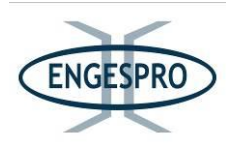

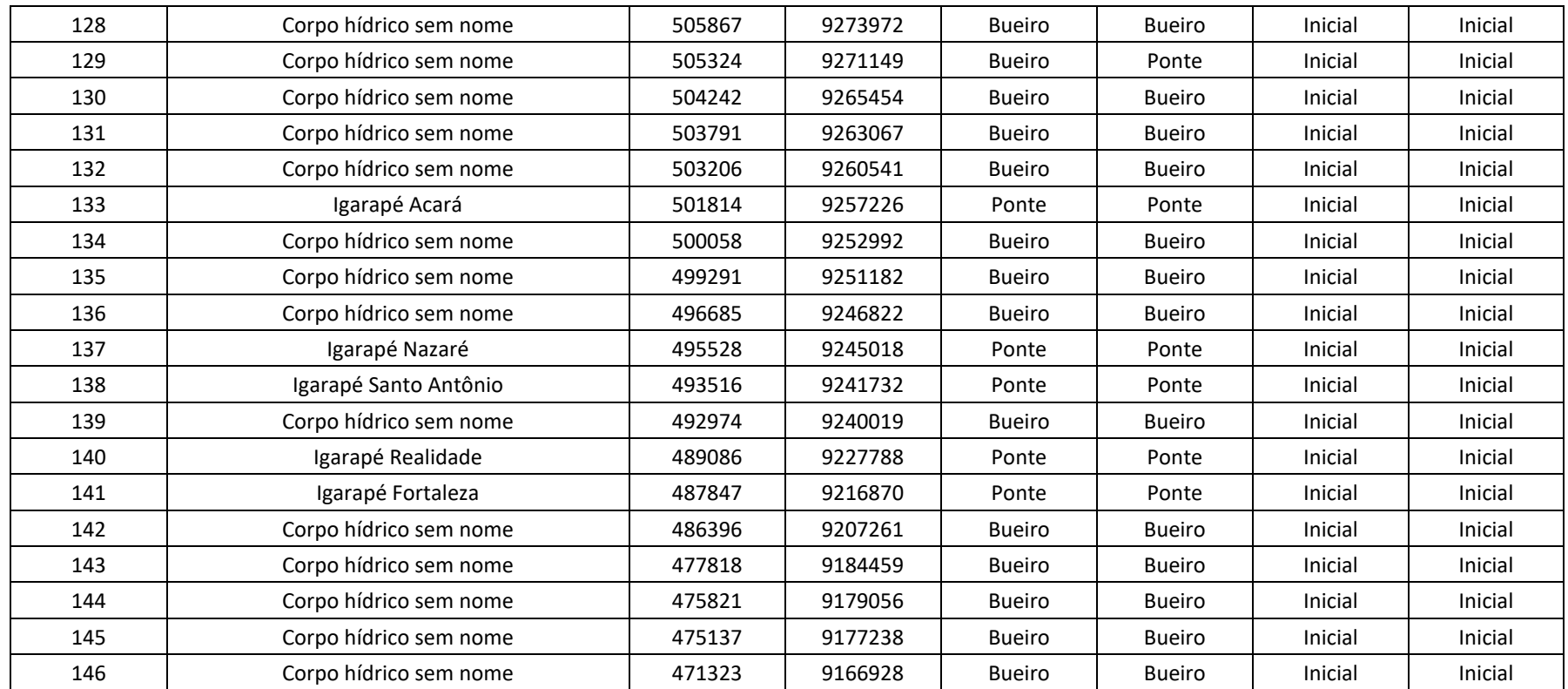

Obs.: O campo *Tipo de Estrutura Prevista* foi revisado e atualizado a partir das informações disponibilizadas pelo DNIT, nos documentos Resumo Preliminar do Relatório de Projeto - Trafecon Engenharia (SEI 8074535) e Informações do Projeto - Contécnica Engenharia (SEI 8033879).

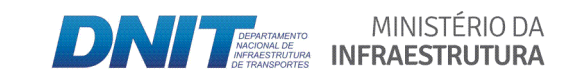

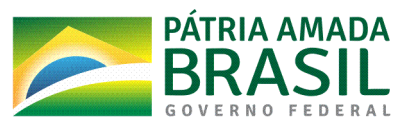

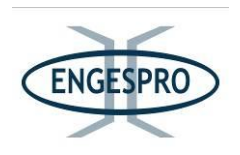

6.2.2.8 Identificação e caracterização dos fragmentos/remanescentes florestais passíveis de serem impactados na AE- Área de Estudo por meio da análise de Índices de métrica de paisagem

Os índices calculados pela extensão Patch Analyst 5.2 no ArcGIS 10.7 foram:

- Índice Médio de Proximidade (MPI) Medida do grau de isolamento e fragmentação. O índice médio de proximidade é uma medida do grau de fragmentação e isolamento de uma mancha. O MPI utiliza a estatística do vizinho mais próximo.
- Média de vizinho mais próximo (MNN) Medida de isolamento de mancha. A distância do vizinho mais próximo de uma mancha individual é a distância mais curta para uma mancha semelhante (ponta a ponta). A distância média do vizinho mais próximo é a média dessas distâncias (em metros) para as classes individuais no nível de classe e da classe média das distâncias vizinhas mais próximas ao nível da paisagem.
- Área de classe (CA) Soma das áreas de todas as manchas que pertencem a uma determinada classe.
- Índice Médio de Forma (MSI) Medida da complexidade (irregularidade) da forma da mancha. Se igual a 1, a forma é circular para polígonos ou quadrada para imagens (pixels). Quanto maior o valor, maior a irregularidade da forma.
- Área de Paisagem (TLA) Soma das áreas de todas as manchas na paisagem.
- Índice de Diversidade de Shannon (SDI) Medida da diversidade relativa da mancha. O índice é igual a zero se há somente uma mancha na paisagem. O índice e aumenta com o maior do número de tipos de manchas ou com o aumento da distribuição proporcional dos tipos de manchas.

Para a Área de Estudo, após a análise dos dados, obteve-se 6 (seis) classes de uso e cobertura de solo, a partir da reclassificação do mapa de Vegetação do IBGE (2012).

O quadro a seguir apresenta a distribuição das classes de cobertura do solo na faixa de domínio da rodovia (ADA).

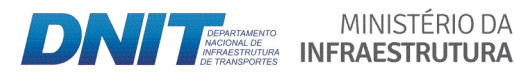

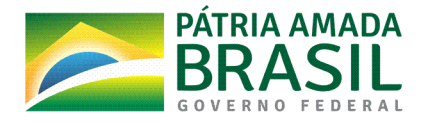

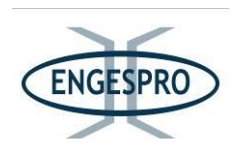

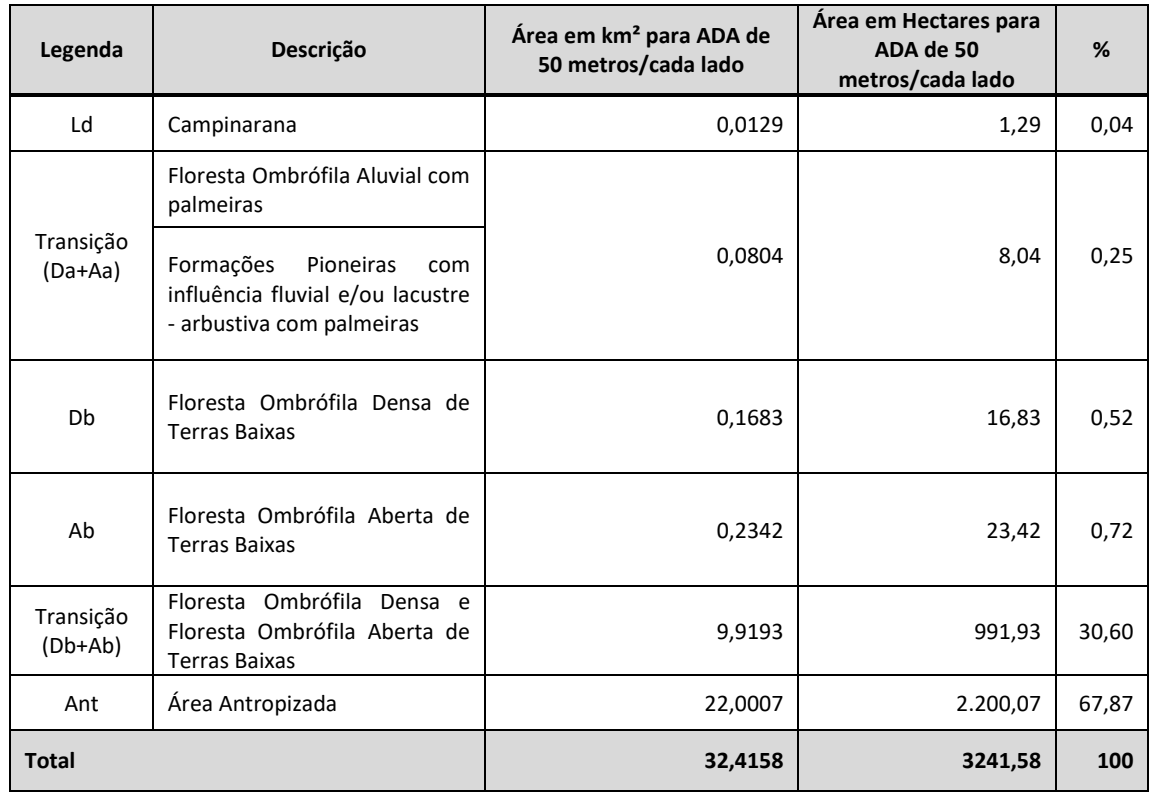

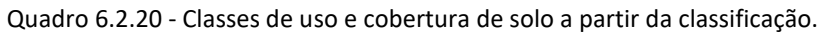

A figura a seguir ilustra a Distribuição das Classes de Cobertura do Solo - ADA em percentagem (%).

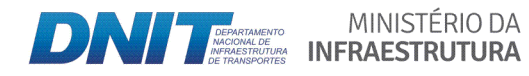

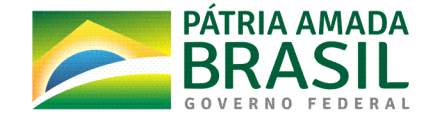

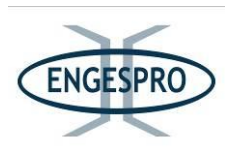

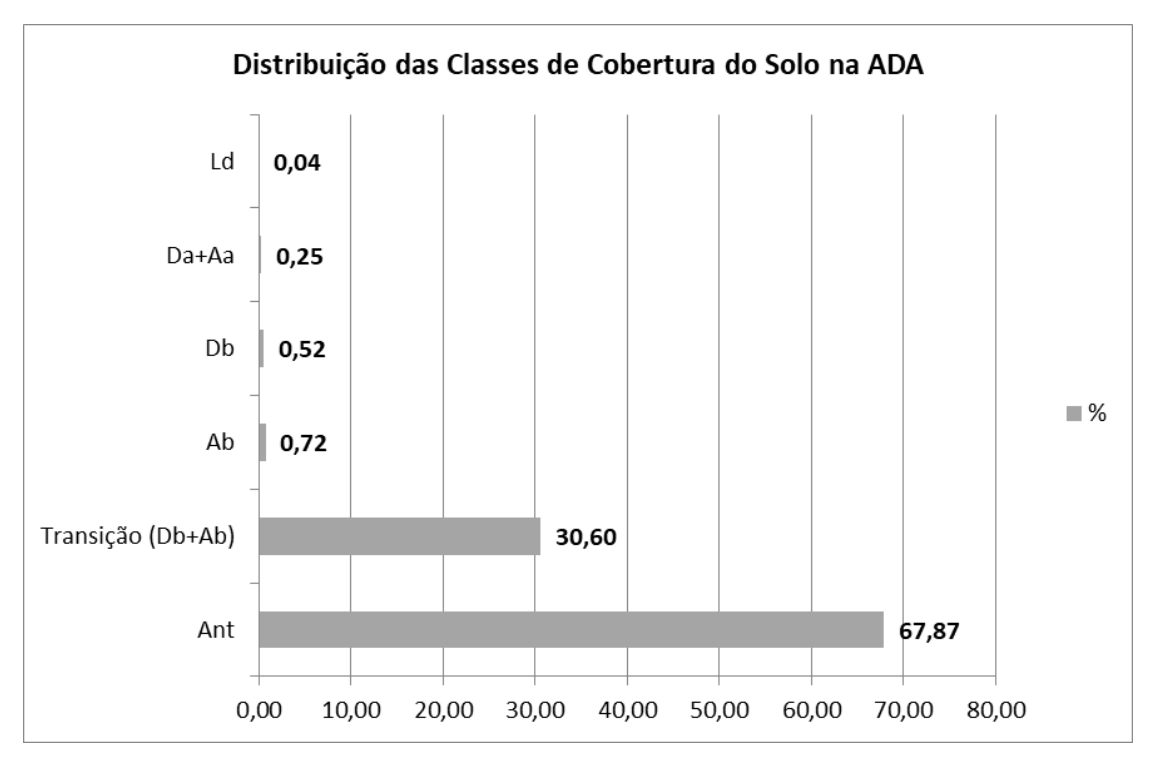

Figura 6.2.96 - Distribuição das Classes de Cobertura do Solo - ADA em porcentagem (%).

De acordo com a tabela, a menor classe de cobertura do solo é a ocupada pela Campinarana - Ld com uma área de 1,29 hectares, correspondendo a 0,04% da cobertura do solo na ADA.

As duas maiores classes de cobertura do solo são de Área Antropizada - Ant, com uma área de 2.200,07 hectares, a qual representa 67,87% da cobertura do solo na ADA e as formações de Floresta Ombrófila Densa e Floresta Ombrófila Aberta de Terras Baixas -Transição (Db+Ab), que ocupa uma área de 991,93 hectares, que equivale a 30,60% da cobertura do solo na ADA.

As demais Classes de Cobertura do Solo na ADA são as seguintes:

- Floresta Ombrófila Aluvial com palmeiras e as Formações Pioneiras com influência fluvial e/ou lacustre - arbustiva com palmeiras - Da+Aa, com área total de 8,04 hectares, que corresponde a 0,25% do total da ADA;

- Floresta Ombrófila Densa de Terras Baixas - Db com área total de 16,83 hectares, que corresponde a 0,52% do total da ADA;

MINISTÉRIO DA

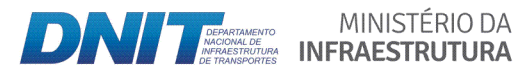

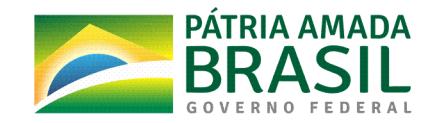

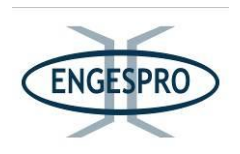

- Floresta Ombrófila Aberta de Terras Baixas - Ab com área total de 23,42 hectares, que corresponde a 0,72% do total da ADA.

A formações florestais de terra firme ou terras baixas pertencentes às classes Transição (Db+Ab), Ab e Db totalizam juntas uma área de cobertura do solo na ADA de 1.032,18 hectares que corresponde a 31,84% do total da ADA.

O MPI, que mede o grau de isolamento e fragmentação. Para cada mancha de cada classe, o tamanho e a distância de todas as manchas vizinhas, do mesmo tipo, são avaliados para fornecer o índice médio de isolamento daquela mancha. Uma área na qual uma mancha encontra-se próxima de outras manchas grandes, do mesmo tipo, apresenta um valor alto para o índice, isto é, baixo isolamento (MC Garigal, 2015).

Assim, de acordo com o resultado obtido para as classes de uso e cobertura do solo, as áreas antropizadas e as áreas ocupadas por Florestas Ombrófilas Densas e Abertas de Terras Baixas, apresentam baixo isolamento e fragmentação, enquanto as demais classes (Campinaranas, Floresta Ombrófila Aluvial e Formações Pioneiras com influência fluvial e/ou lacustre - arbustiva com palmeiras) apresentam maior isolamento e fragmentação.

A Média do Vizinho mais Próximo - MNN indica isolamentos consideráveis para as classes nas quais a distância é maior que 100m.

O isolamento entre os remanescentes florestais indica a redução nos processos ecológicos do meio, além de intensificar os efeitos da fragmentação. Uma paisagem com a vegetação nativa distante entre si prejudica as condições de deslocamento e dispersão de espécies (Coelho, et. al., 2016).

O tamanho da mancha, medido pelo CA, se relaciona desde a possibilidade de uso de maquinário agrícola à capacidade de existência de espécies e seu interior, bem como se relaciona com a quantidade de energia armazenada. Além disso, o tamanho da mancha está relacionado com a circulação de nutrientes através da paisagem (Soares Filho, 1998).

Desta forma, pode-se identificar que na ADA, a maior área encontra-se antropizada, pertencente à classe Ant, com uma área total de 2.200,07 ha. As áreas ocupadas por florestas de terras baixas que correspondem às classes Db, Ab e Db+Ab, que

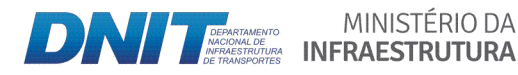

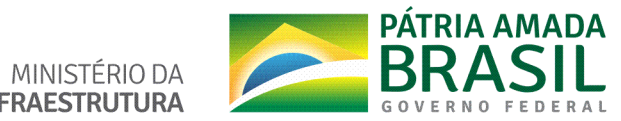

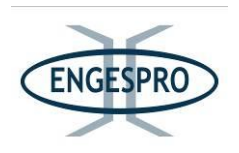

juntas totalizam uma área de 1.032,18 ha. Dessas três classes a que ocupa a maior área é a classe Db+Ab, com área de 991,93 ha.

De acordo com o resultado do MSI, verifica-se que as classes de Da+Aa e Ld, apresentam formas menos complexas do que as demais classes, sendo que a classe Db apresenta a maior irregularidade de forma. O MSI geral de todas as classes (Ant, Db+Ab, Db, Ab, Da+Aa, e Ld) é de 2,15. O resultado, de acordo com Coelho et. al (2016), indica irregularidade na forma dos fragmentos, que é a pior condição de manutenção dos mesmos, pois a irregularidade de forma favorece perturbações, em função de tenderem a ter maior área de borda.

O índice de Diversidade de Shannon (SDI) apresenta um valor baixo, o que indica pouca diversidade na paisagem, bem como uma proporção desiguilibrada entre as classes, devido ao tamanho das manchas.

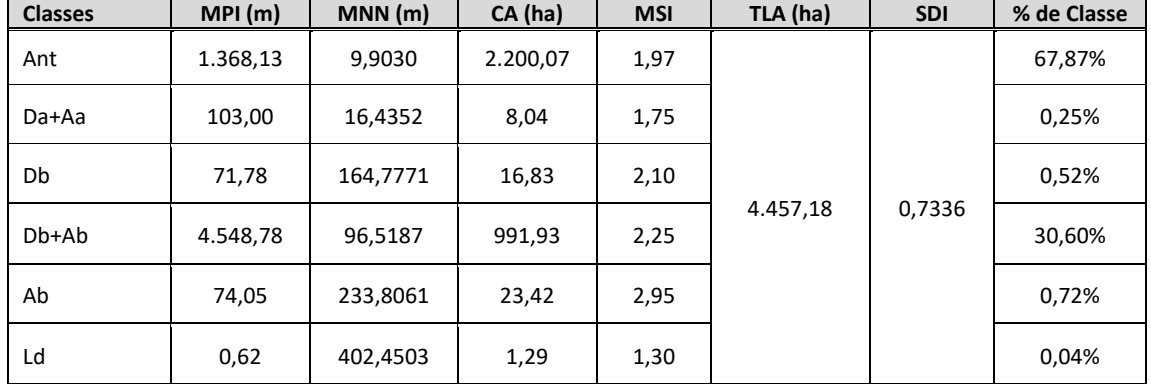

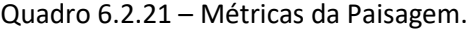

Nota: MPI - Índice Médio de Proximidade;

MNN - Média de vizinho mais próximo;

CA - Área de Classe;

MSI - Índice Médio de Forma;

TLA - Área de Paisagem;

SDI - Índice de Diversidade de Shannon.

## 6.2.2.8.1 Quantitativos totais e percentuais de áreas e/ou fitofisionomias ocorrentes na ADA e na AE

Os quantitativos com os percentuais das áreas e/ou fitofisionomias ocorrentes

na ADA, com respectivo mapeamento são apresentados no quadro a seguir.

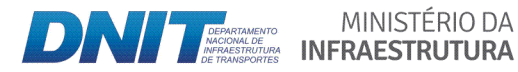

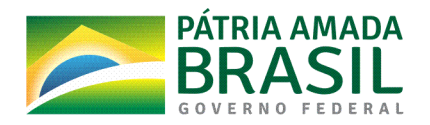

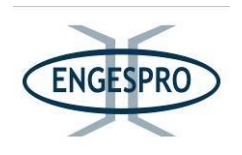

O estudo realizado considerou uma Área Diretamente Afetada - ADA, com a largura 50 metros para cada lado, a partir eixo da rodovia (faixa de domínio da rodovia).

Quadro 6.2.22 – Quantitativos totais e percentuais de áreas e/ou fitofisionomias ocorrentes na ADA.

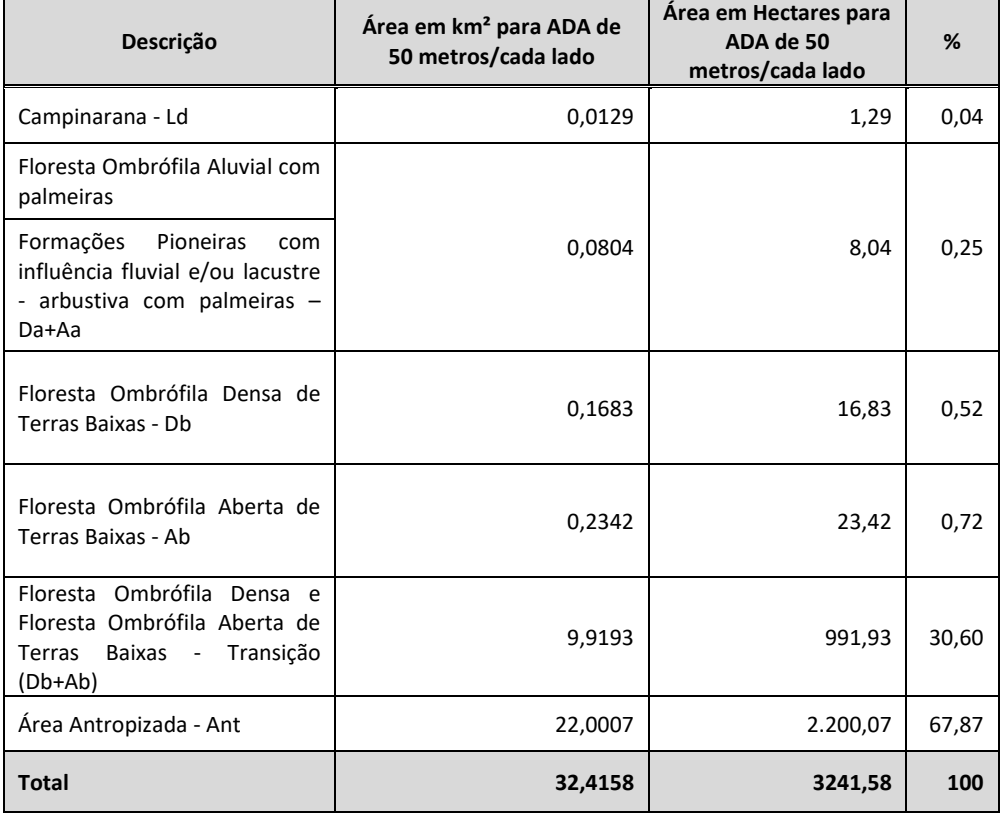

Nota:

Ant = Antropizada;

Transição (Db+Ab) = Floresta Ombrófila Densa e Floresta Ombrófila Aberta de Terras Baixas;

Ab = Floresta Ombrófila Aberta de terras baixas;

Db = Floresta Ombrófila Densa de terras baixas;

Da+Aa = Floresta Ombrófila Aluvial;

Ld = Campinarana.

A Área de Estudo – AE, com largura de 5 km para cada lado a partir do eixo

da rodovia corresponde a uma área total de 453.742,13 hectares.

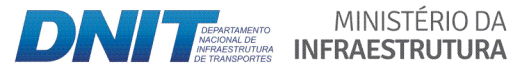

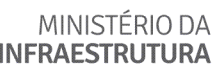

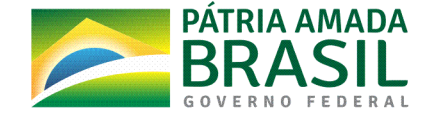

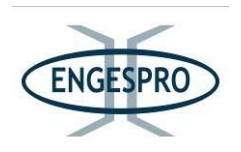

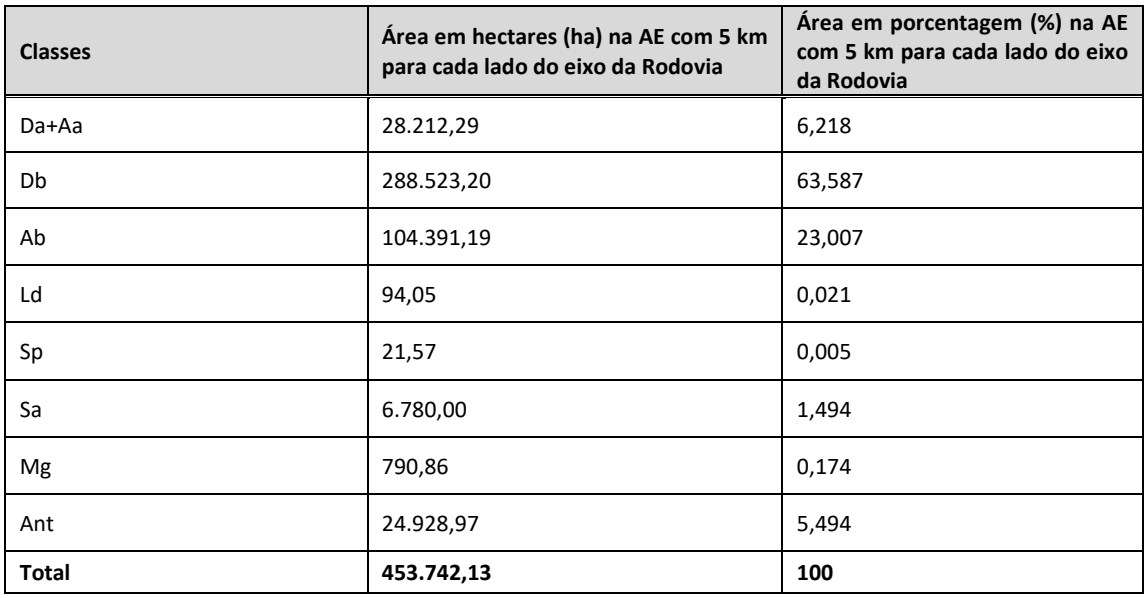

Quadro 6.2.23 - Quantitativos totais e percentuais de áreas e/ou fitofisionomias ocorrentes na AE com largura de 5 km para cada lado a partir do eixo da rodovia.

Nota:

Ant = Antropizada;

Da+Aa = Floresta Ombrófila Aluvial;

Ab = Floresta Ombrófila Aberta de Terras Baixas;

Db = Floresta Ombrófila Densa de Terras Baixas;

Sp = Savana Parque;

Sa = Savana Arborizada;

Mg = Massa d'água Ld = Campinarana.

### **6.2.2.9** Caracterização da Área de Estudo do empreendimento (ADA e AE)

Esta caracterização, com foco principal na ADA, tem o objetivo de inventariar todas as situações existentes na paisagem estudada.

Este trabalho junto com mapeamento, estudo florísticos e fitosssociologicos, subsidiaram toda a classificação da vegetação e a distinção dos estágios de regeneração, identificação dos corpos hídricos interceptados pela rodovia e passíveis de intervenção pelas obras de pavimentação e as áreas antropizadas, além de permitir identificar todas as situações de como se encontra o uso e ocupação do solo.

A Caracterização da flora na ADA foi realizada por segmentos, onde a equipe de campo percorreu os 405,7 quilômetros de extensão da BR-319/AM, anotando todos os pontos consideráveis notáveis, a fim de se obter subsídios para o refinamento do mapeamento, contemplando a cobertura vegetal e entre outros, o uso e ocupação do solo.

MINISTÉRIO DA

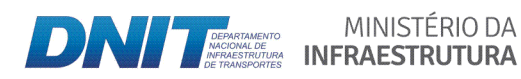

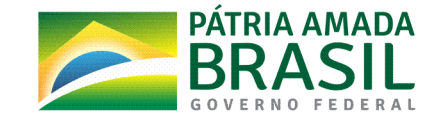

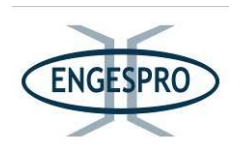

### - Segmento entre o km 250,0 (coordenadas de referência 20M 692556/9485547) e o km 260,5 (coordenada de referência 20M 689331/9478816)

Compreende o início do trecho, estudado, localizado nas imediações do Igarapé Jordão e a região onde está construída a maioria das habitações dos moradores da Reserva de Desenvolvimento Sustentável Igapó-Açú (RDS Igapó-Açú).

A vegetação nativa predominante é composta pela Floresta Ombrófila Densa de Terras Baixas e a Floresta Ombrófila Densa Aluvial na região da Área Diretamente Afetada – ADA, as quais se encontram em dois estágios de regeneração natural que se alternam entre inicial e médio de regeneração. As figuras a seguir ilustram segmento.

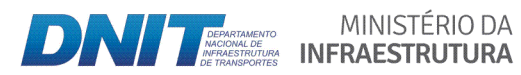

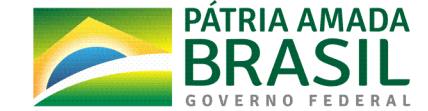

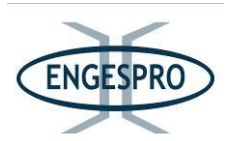

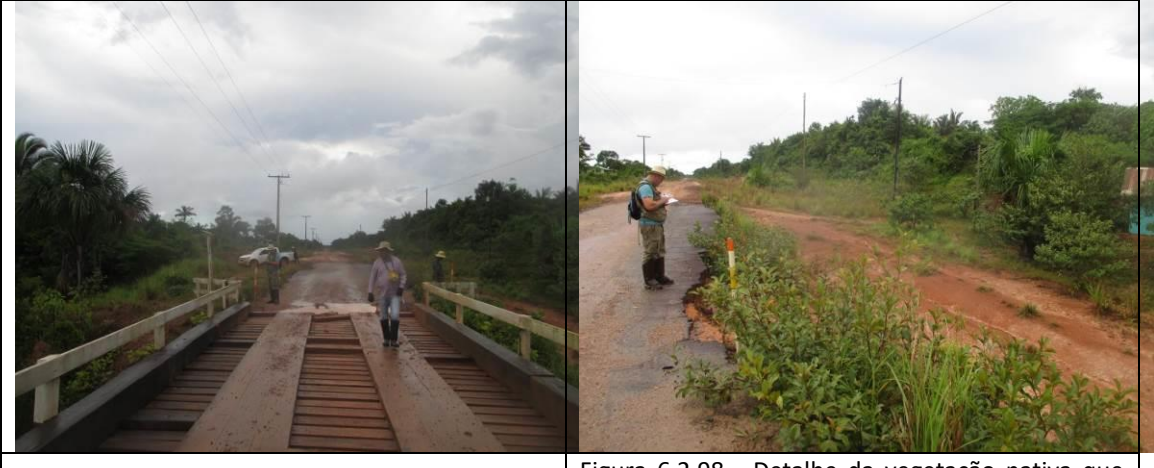

Figura  $6.2.97$  - Região do km  $250,0$  - início do trecho – ponte sobre o Igarapé Jordão (coordenada de referência 20M 692557/9485543). Data 03/06/2019.

Figura 6.2.98 - Detalhe da vegetação nativa que sofre com efeito de borda na ADA da rodovia em estágio inicial de regeneração (coordenada de referência 20M 692557/9485543). Data 03/06/2019.

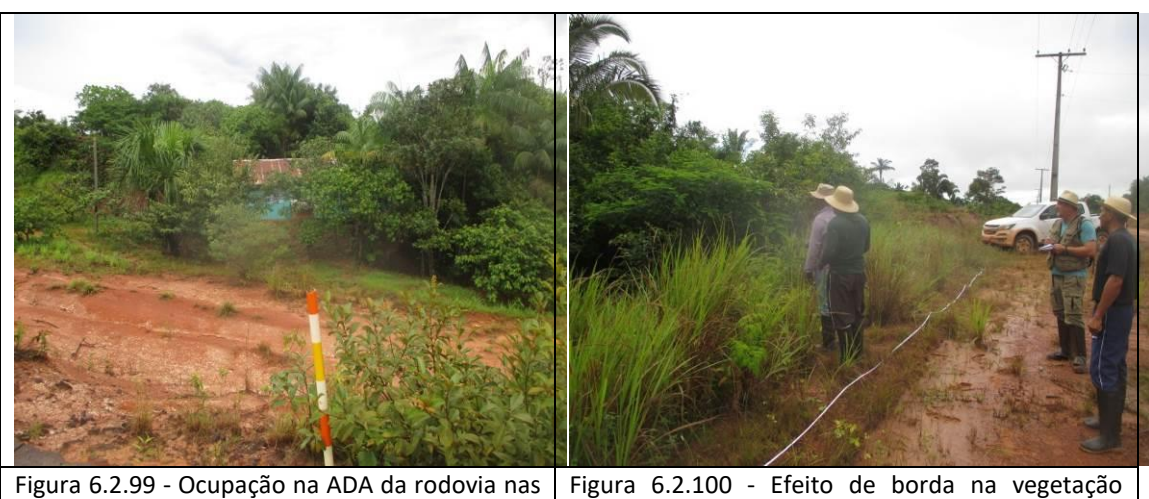

proximidades do Igarapé Jordão (coordenada de referência 20M 692557/9485543). Data 03/06/2019.

nativa e gramíneas exóticas na ADA (coordenada de referência 20M 692557/9485543). Data 03/06/2019.

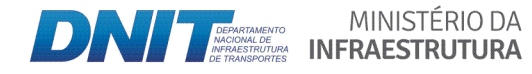

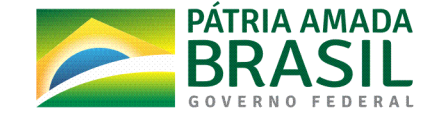

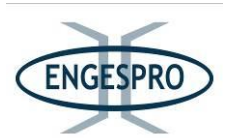

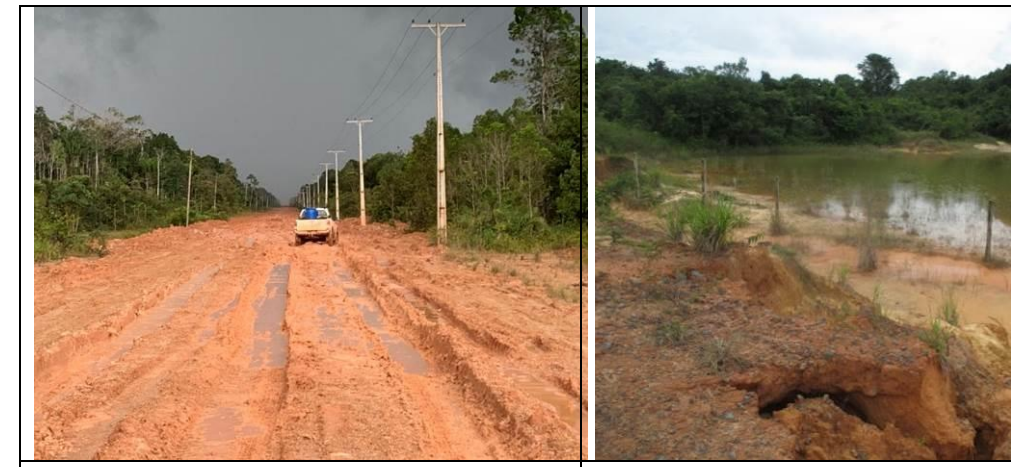

Figura  $6.2.101$  - BR-319/AM entre o Igarapé Jordão e o Rio Igapó-Açú, onde a Floresta Ombrófila Densa está em estágio médio de regeneração (coordenada de referência 688791/9477549). Data 03/06/2019.

Figura 6.2.102 - Área antropizada alagada, localizada no lado direito, que ocupa os limites da ADA e a AE da BR-319/AM (coordenada de referência. 689958/9480256). Data 03/06/2019.

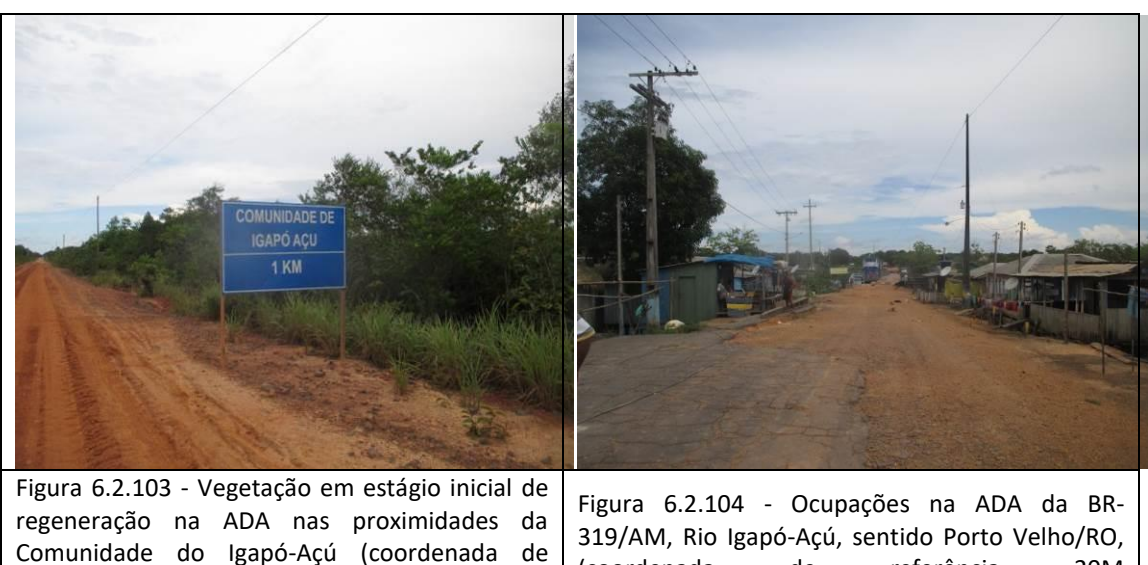

referência 20M 689820/9479937). Data (coordenada de referência 20M 689447/9479075). Data 03/06/2019.

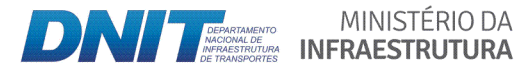

03/06/2019.

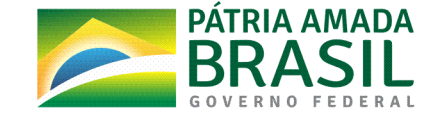

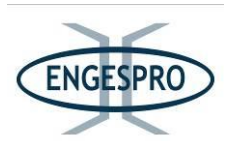

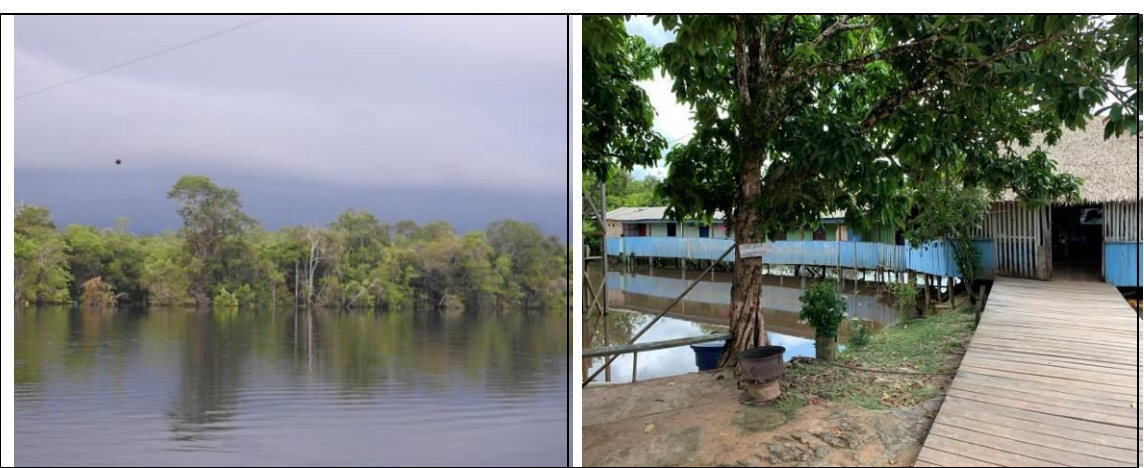

Figura  $6.2.105$  – APP do Rio Igapó-Açú, onde se pode observar o estágio médio de regeneração da vegetação na AE fora dos limites da ADA da BR-319/AM (coordenada de referência 20M 689325/9479027). Data 04/06/2019.

Figura 6.2.106 - Ocupações na RDS Igapó-Açú que ocupam parte da ADA da BR-319/AM, após travessia da Balsa do Rio Igapó-Açú sentido Porto velho/RO, onde a vegetação na APP foi totalmente removida (coordenada de referência 20M 689315/9478848). Data 04/06/2019.

- Segmento entre o km 260,5 - Comunidade da RDS Igapó-Açú, após a travessia da balsa **(coordenadas( de( referência( 20M( 689331/9478816)( e( o( km( 263,0( ʹ Igarapé( Bandeirão( (coordenada(de(referência(20M(688223/9476213)**

A Floresta Ombrófila Densa de Terras Baixas (Terra Firme), nesse segmento, nos limites da ADA predomina o estágio inicial de regeneração é o estágio médio na AID. Notamse, a partir desse segmento muitas lagoas são formadas pelo represamento de pequenos corpos hídricos e/ou pelo acúmulo de águas pluviais, devido à elevação do greide da rodovia na época de sua implantação e pela dificuldade do escoamento água que fica represada a montante de bueiros.

A formação dessas lagoas artificiais ocasionou a morte da vegetação nativa por afogamento, propiciando ainda em seu entorno o aparecimento do "efeito de borda", que é a substituição das espécies da flora, localizadas a margem dos remanescentes florestais devido à alteração do ambiente, por espécies de flora mais generalistas.

As figuras a seguir ilustram segmento entre a Comunidade da RDS Igapó-Açú, após a travessia da Balsa até o Igarapé Bandeirão.

MINISTÉRIO DA

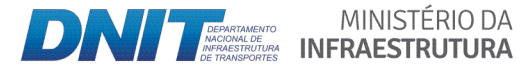

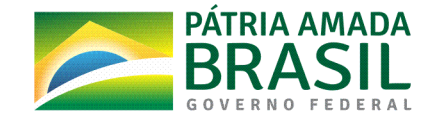

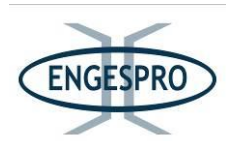

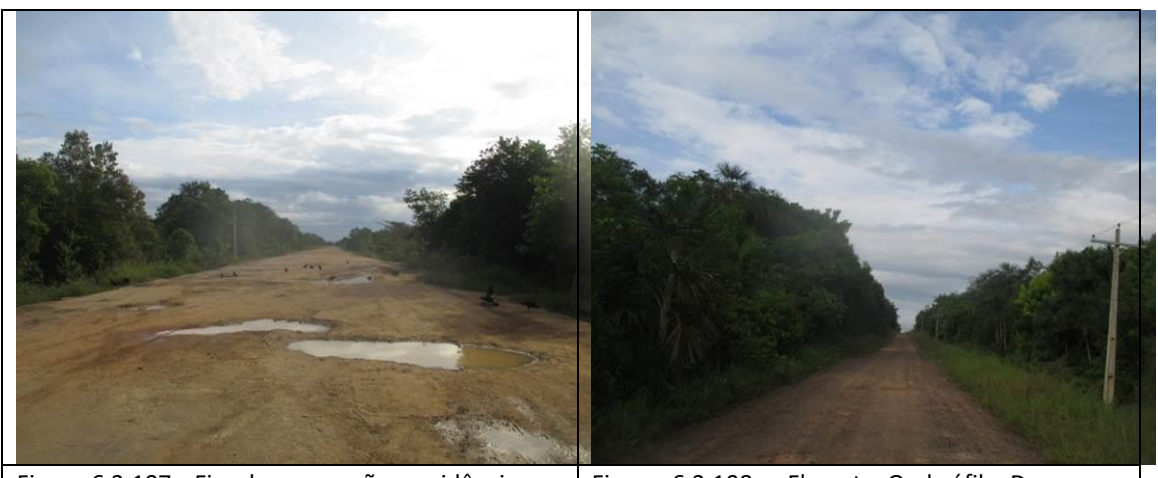

Figura 6.2.107 - Fim das ocupações residências na Comunidade da RDS Igapó-Açú (coordenada de referência 20M 689243/9478605). Data 04/06/2019.

Figura 6.2.108 - Floresta Ombrófila Densa em estágio médio de regeneração (coordenada de referência 20M 688782/9477526). Data 04/06/2019.

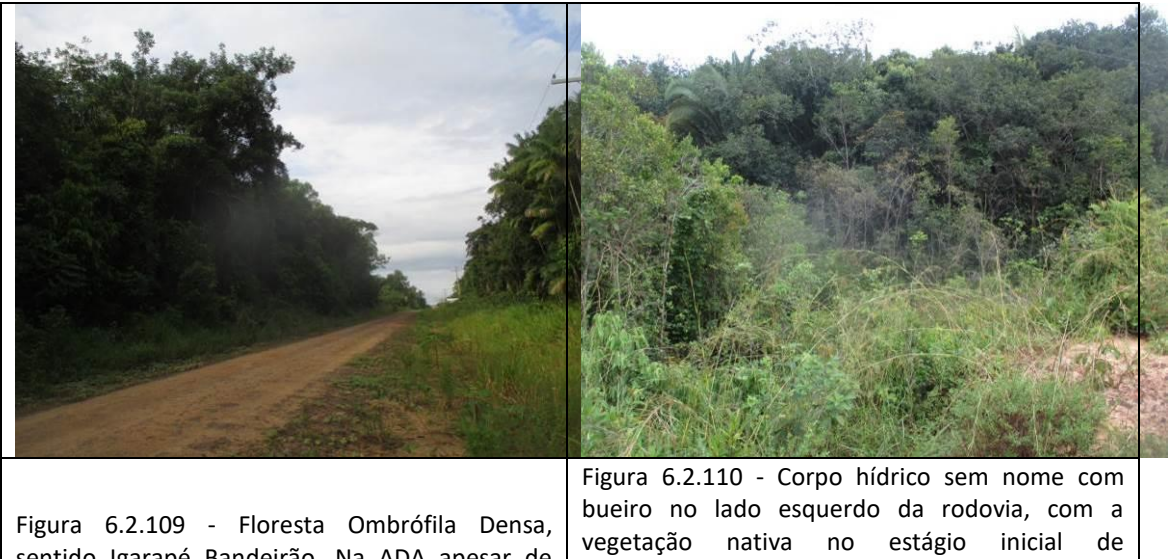

sentido Igarapé Bandeirão. Na ADA apesar de ocorrer o efeito de borda em parte da ADA, a vegetação nativa encontra-se em estágio médio de regeneração (coordenada de referência 20M 688339/9476490). Data 04/06/2019.

regeneração na ADA. Na área foi observado o represamento de corpo hídrico, devido à elevação do greide da rodovia e a baixa capacidade de escoamento da água pelo bueiro existente (coordenada de referência 20M 688708/9477345). Data 04/06/2019.

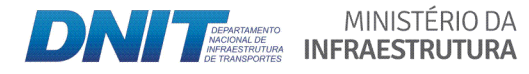

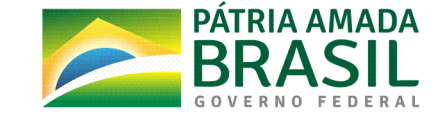

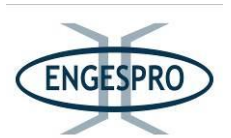

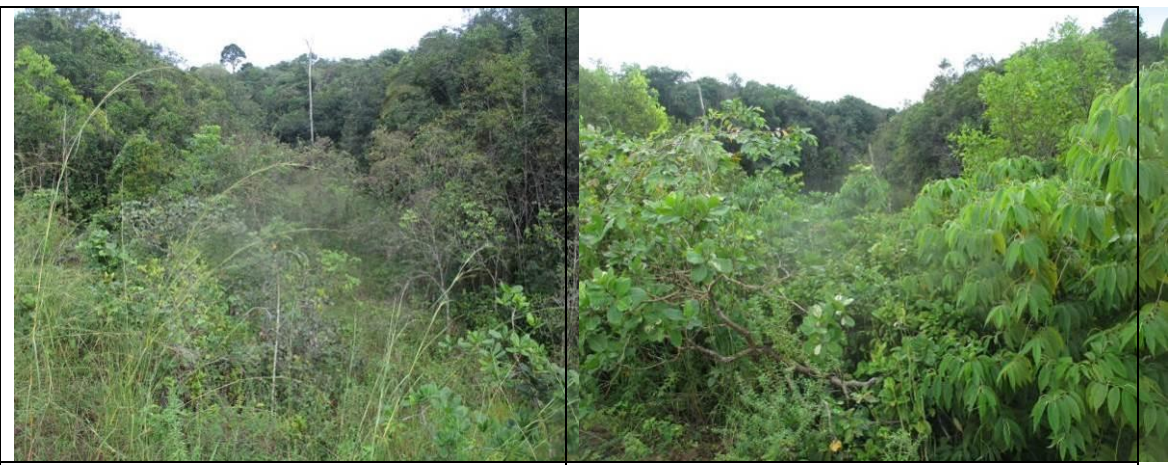

Figura 6.2.111 - Floresta Ombrófila Densa, sentido Igarapé Bandeirão. Na ADA apesar de ocorrer o efeito de borda, a vegetação nativa encontra-se, em parte da ADA e na AE no estágio médio de regeneração (coordenada de referência 20M 688267/9476328). Data 04/06/2019.

Figura  $6.2.112$  - Corpo hídrico sem nome com bueiro no lado esquerdo da rodovia, com a vegetação nativa no estágio inicial de regeneração na ADA. Na área foi observado o represamento de corpo hídrico, devido à elevação do greide da rodovia e a baixa capacidade de escoamento das águas pelo bueiro existente (coordenada de referência 20M 688708/9477345). Data 04/06/2019.

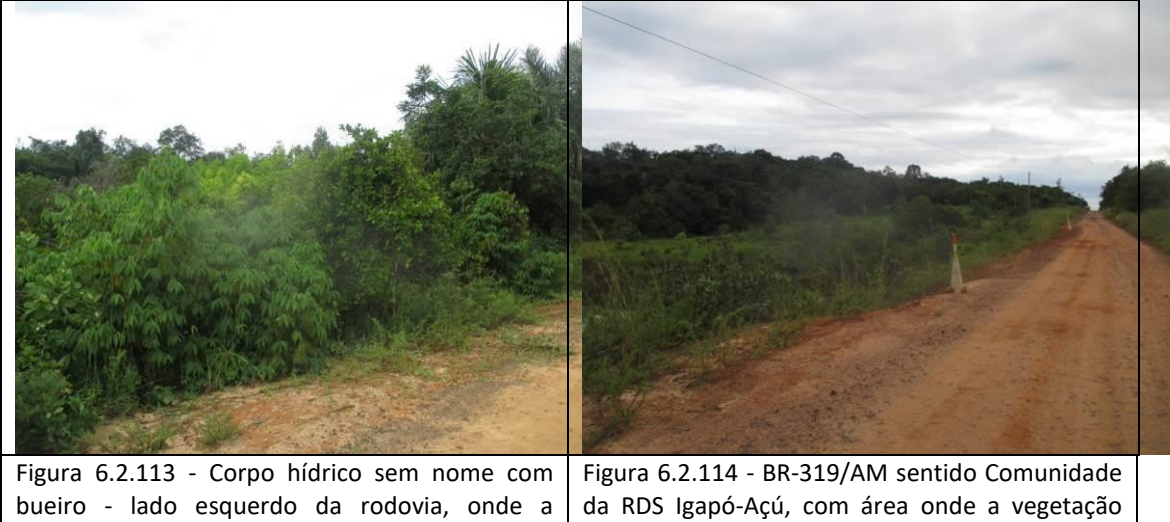

vegetação nas margens da rodovia está no estágio inicial de regeneração (coordenada de referência 20M 688589/9477069). Data 04/06/2019. nativa foi removida na ADA e atualmente é ocupada por pastagem de braquiária (coordenada de referência 20M 688597/9477092). Data 04/06/2019.

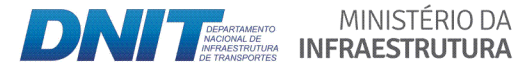

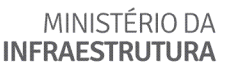

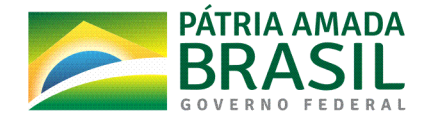

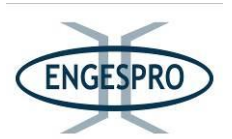

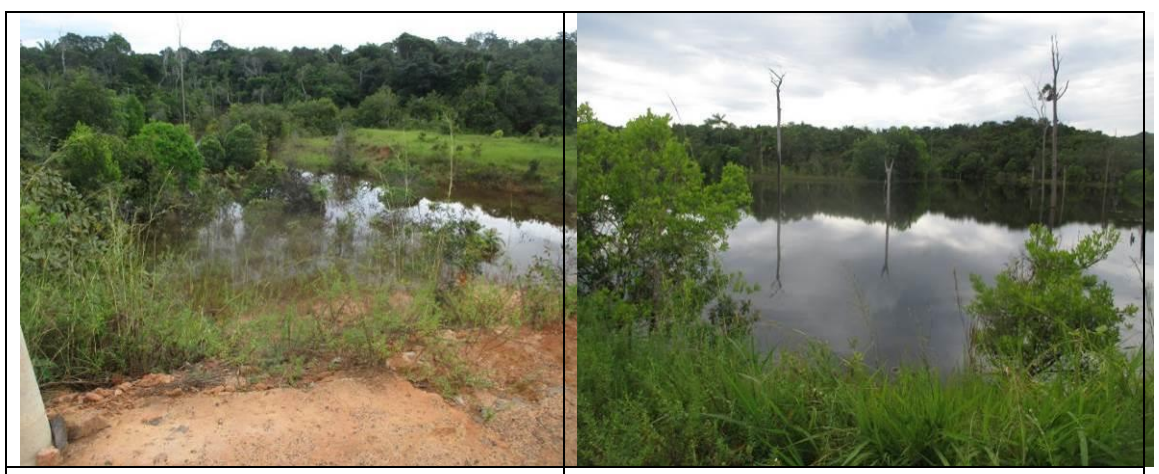

Figura 6.2.115 - Corpo hídrico sem nome com bueiro no lado direito da rodovia, onde a vegetação nas suas margens está em estágio inicial de regeneração (coordenada de<br> referência 20M 688418/9476655). Data referência 20M 688418/9476655). 04/06/2019.

Figura 6.2.116 - Corpo hídrico sem nome com bueiro no lado esquerdo da rodovia, onde a vegetação nas suas margens está em estágio inicial de regeneração (coordenada de referência 20M 688418/9476655). Data 04/06/2019.

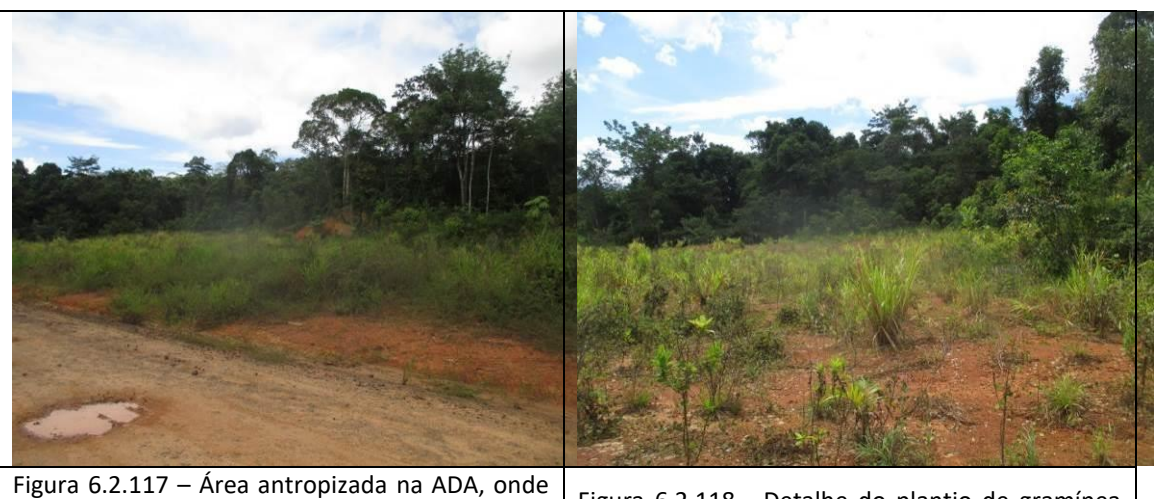

foi observado o plantio de gramínea exótica, lado direito da rodovia, sentido Igarapé Bandeirão (coordenada de referência 20M 688452/9476746). Data 05/06/2019.

Figura 6.2.118 - Detalhe do plantio de gramínea exótica, lado direito da rodovia, sentido Igarapé Bandeirão (coordenada de referência 20M 688452/9476746). Data 05/06/2019.

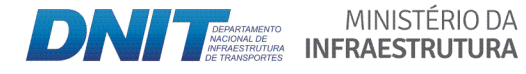

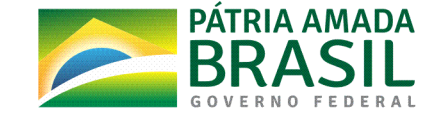

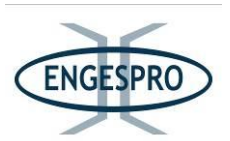

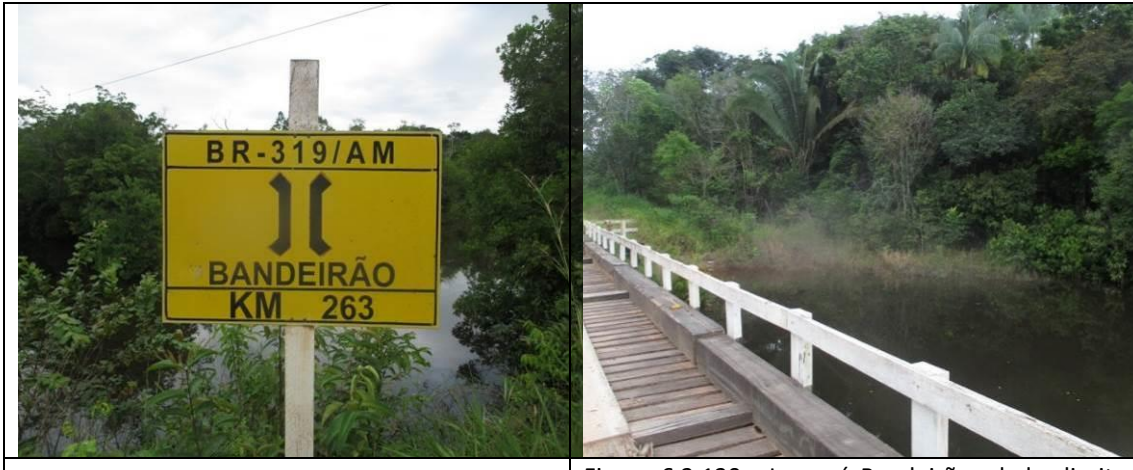

Figura 6.2.119 - Igarapé Bandeirão, com ponte (coordenada de referência 20M 688223/9476213). Data 05/06/2019.

Figura 6.2.120 - Igarapé Bandeirão - lado direito da rodovia com gramíneas exóticas as margens da rodovia e remanescente de Floresta Ombrófila Aluvial (coordenada de referência 20M 688223/9476213). Data 05/06/2019.

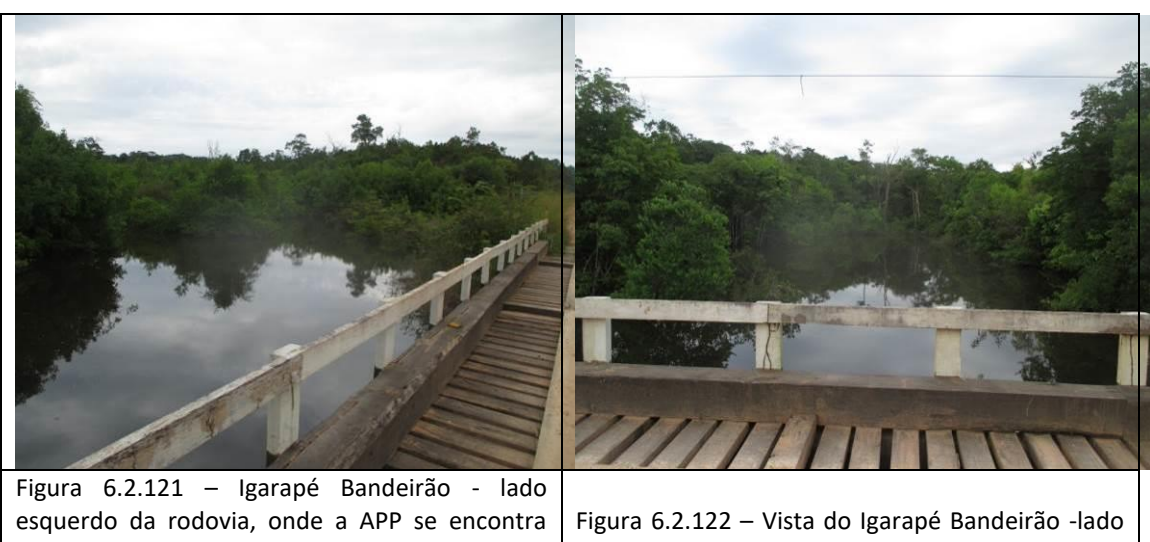

em estágio inicial de regeneração na ADA (coordenada de referência 20M 688223/9476213). Data 05/06/2019.

direito da rodovia (coordenada de referência 20M 688223/9476213). Data 05/06/2019.

- Segmento entre o km 263,0 - Igarapé Bandeirão (coordenada de referência 20M 688223/9476213) e o km 279,0 - Igarapé das Flores (coordenada de referência 20M **677113/9464900)**

A Floresta Ombrófila Densa na ADA, no segmento entre os igarapés Bandeirão e das Flores, a vegetação tem o predomínio do estágio médio de regeneração, estando mais preservada na medida em que se limita com a Área de Estudo - AE.

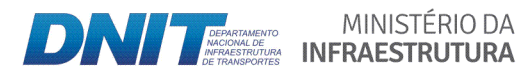

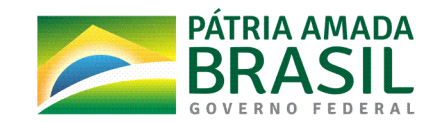

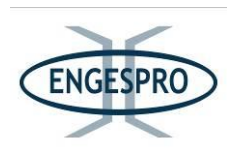

Nos limites do leito da rodovia é possível observar espécies de gramíneas exóticas como os capins Andropogon bicornis - Andropogon e a Brachyaria decumbens - Braquiária, aparentemente plantadas durante ações pretéritas relativas à recuperação de áreas degradadas pelas ações de manutenção do atual leito da BR319/AM.

Entre os Igarapés Bandeirão e das Flores foram confirmadas a existência de áreas antropizadas e de lagoas, que são formadas pelo represamento de pequenos corpos hídricos e/ou pelo acúmulo de águas pluviais, devido à elevação do greide da rodovia em áreas de Floresta Ombrófila Aluvial, onde foram instalados bueiros em pequenos cursos d'água, além de uma ponte em curso d'água de maior volume. As citadas áreas antropizadas e lagoas ocupam a ADA e parte da AE da rodovia.

As figuras a seguir ilustram segmento entre o Igarapé Bandeirão e o Igarapé das Flores.

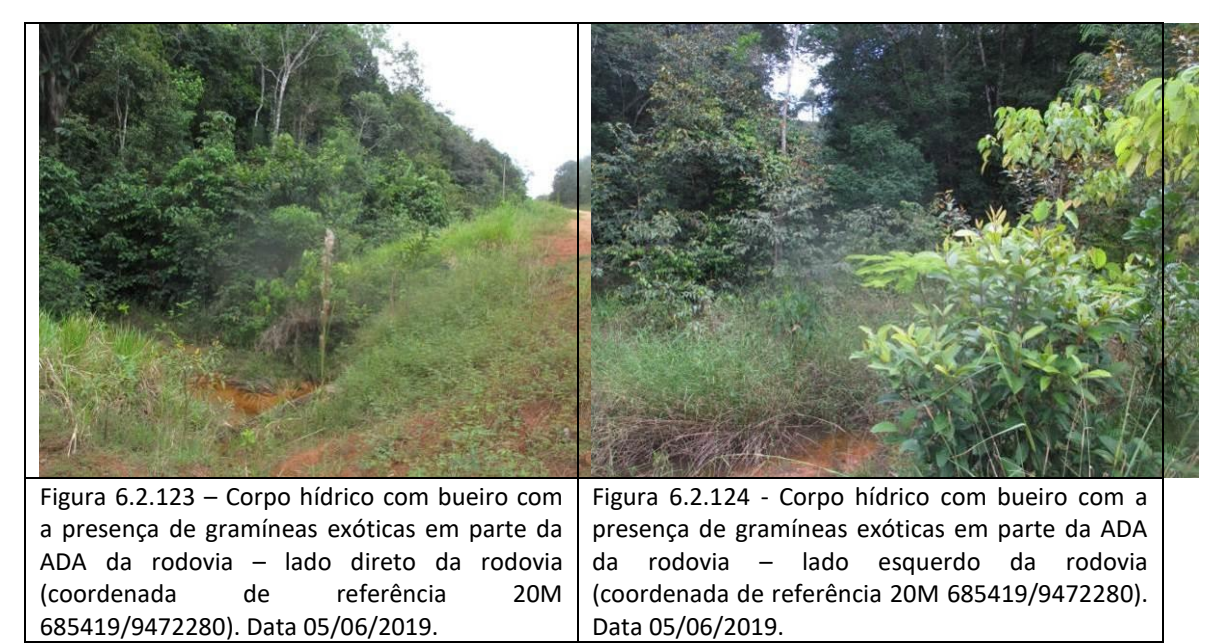

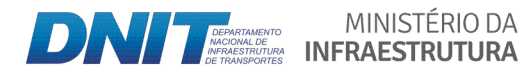

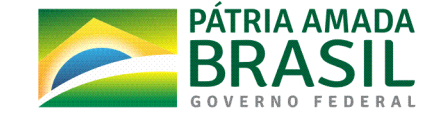
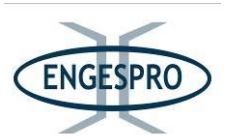

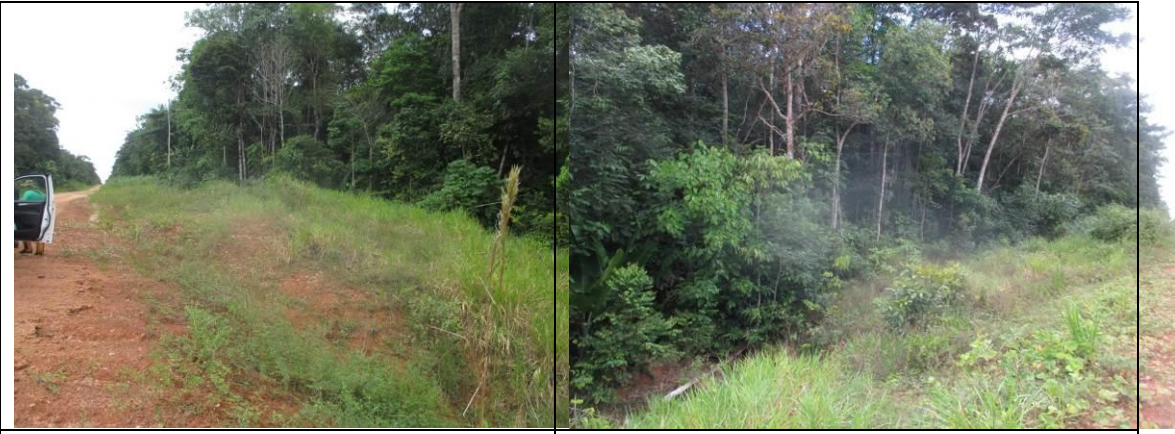

Figura 6.2.125 - Floresta Ombrófila Densa em estágio médio de regeneração, sentido Igarapé das Flores (coordenada de referência 20M 678856/9466482). Data 05/06/2019.

Figura 6.2.126 - Vista ADA da com gramíneas exóticas e Floresta Ombrófila Densa em estágio médio de regeneração (coordenada de referência 20M 678856/9466482). Data 05/06/2019.

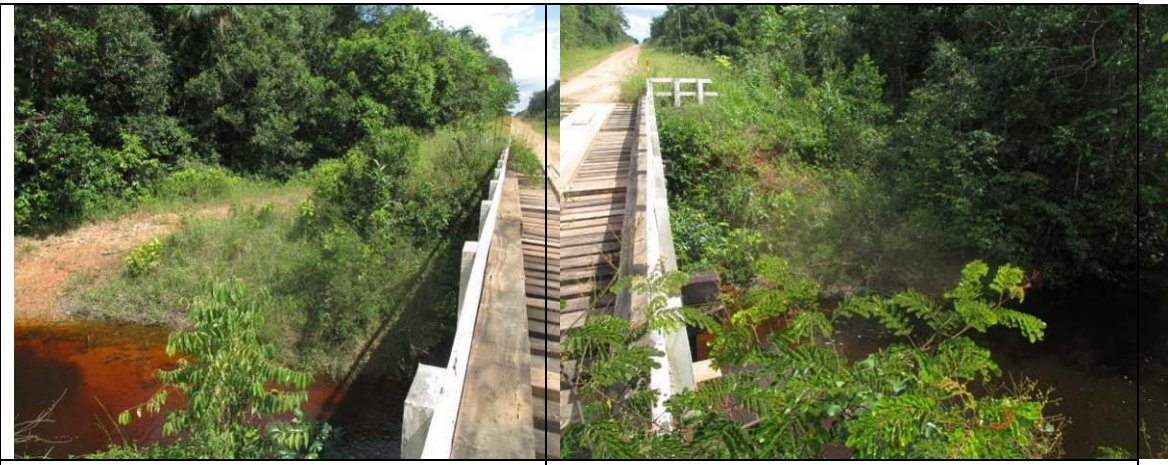

Figura  $6.2.127$  - Igarapé sem nome  $-$  lado esquerdo da rodovia com a Floresta Ombrófila Aluvial, em parte da ADA no estágio inicial de regeneração (coordenada de referência 20M 682894/9470064). Data 06/06/2019.

Figura 6.2.128 - Igarapé sem nome - lado direito da rodovia, onde a Floresta Ombrófila Aluvial na maioria da ADA está no estágio médio de regeneração (coordenada de referência 20M 682894/9470064). Ao fundo se pode observar a Floresta Ombrófila Densa. Data 06/06/2019.

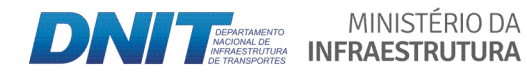

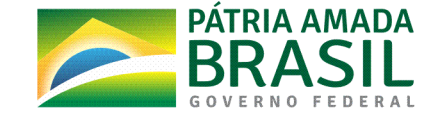

810

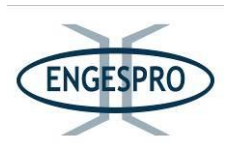

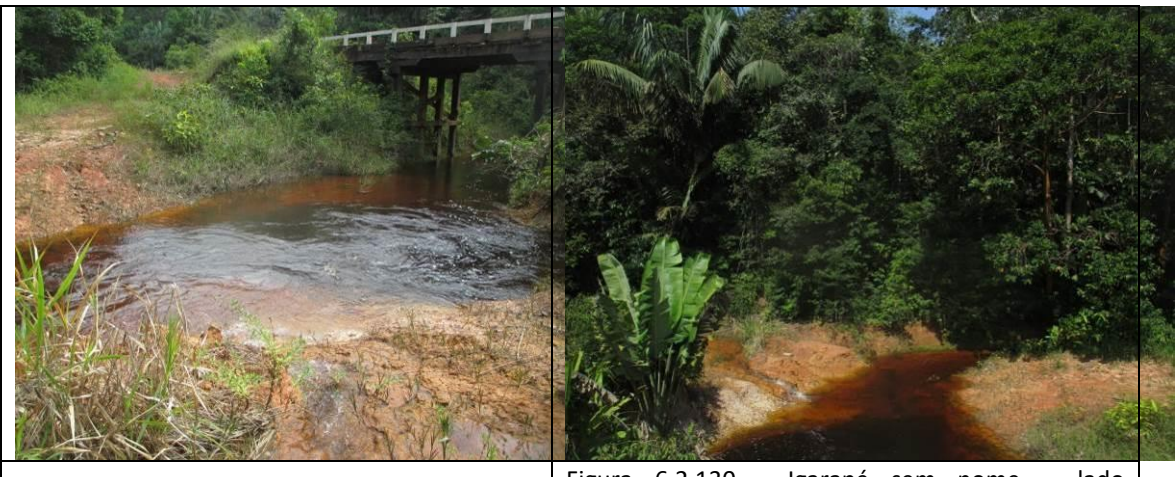

Figura 6.2.129- Detalhe da ponte de madeira no Igarapé sem nome (coordenada de referência 20M 682894/9470064). Data 06/06/2019.

Figura 6.2.130 - Igarapé sem nome  $-$  lado esquerdo, onde a Floresta Ombrófila Aluvial, em parte da ADA e AE está no estágio médio de regeneração (coordenada de referência 20M 682894/9470064). Data 06/06/2019.

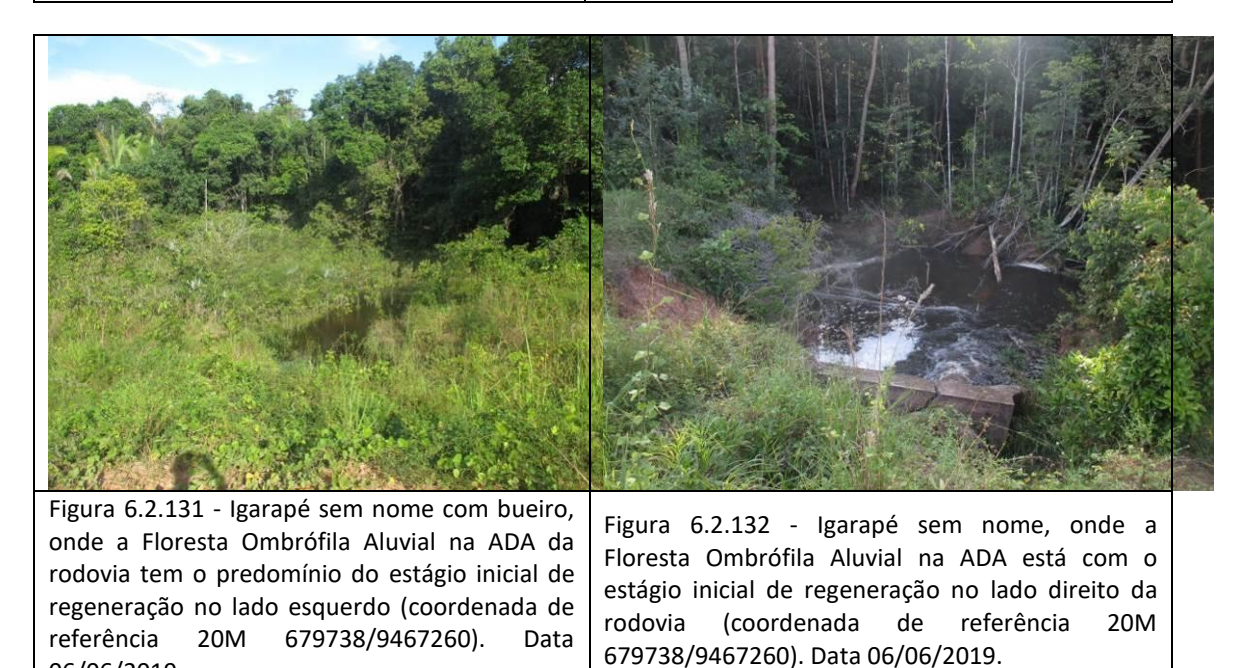

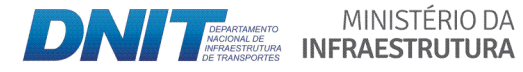

06/06/2019.

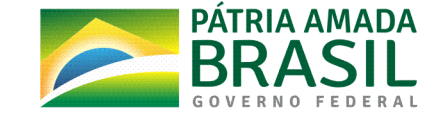

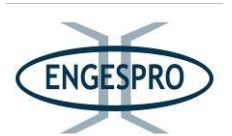

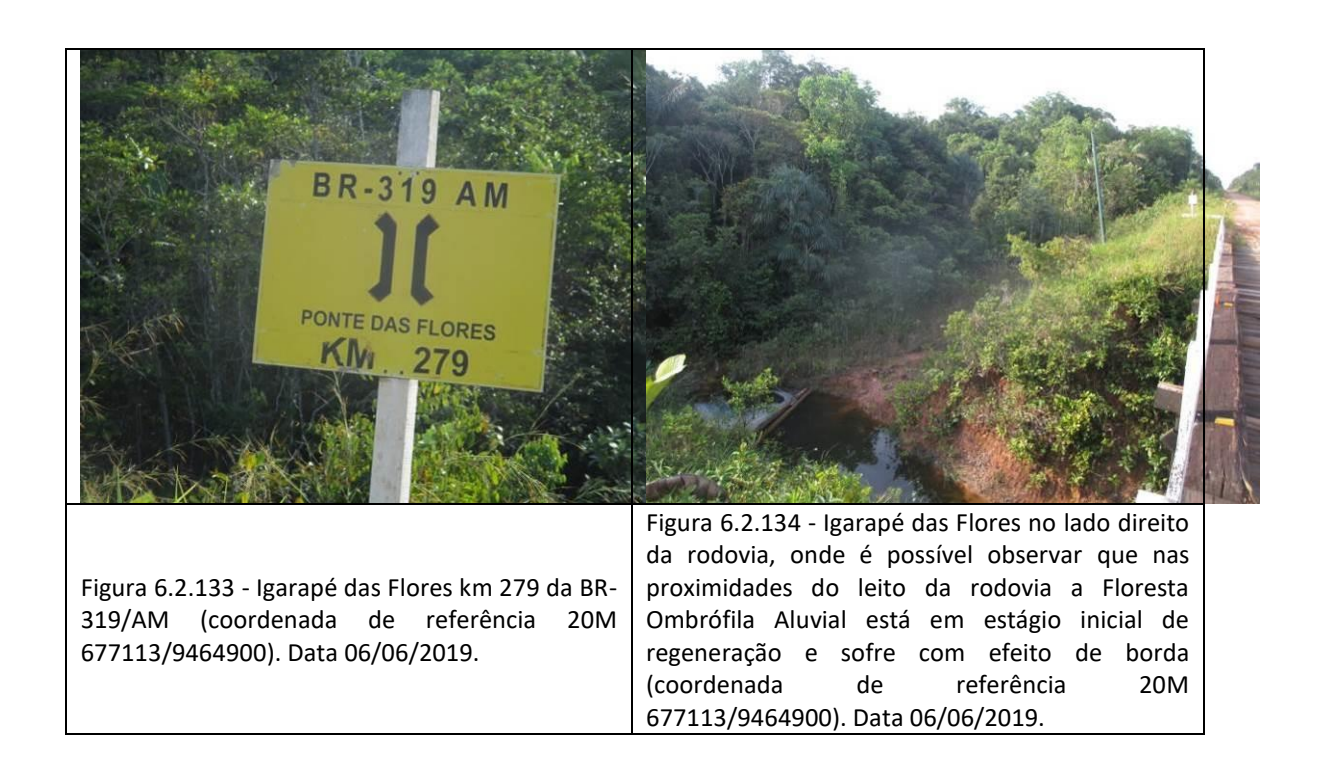

## - Segmento entre o km 279,0 - Igarapé das Flores (coordenada de referência 20M 677113/9464900) e o km 281,0 - Igarapé Manezinho (coordenada de referência 20M **675848/9463739)**

A Floresta Ombrófila Densa na ADA, no segmento entre os igarapés das Flores e Manézinho, tem o predomínio do estágio médio de regeneração, estando mais preservada na medida em que se limita com a Área de Estudo  $-$  AE.

Nos limites do leito da rodovia é possível observar espécies de gramíneas exóticas como os capins *Andropogon bicornis* - Andropogon e a Brachyaria decumbens - Braquiária, aparentemente plantadas durante ações pretéritas, relativas à recuperação de áreas degradadas pelas ações de manutenção do atual leito da BR319/AM.

Entre esses os Igarapés foram confirmadas a existência de áreas antropizadas e uma lagoa, formada pelo acúmulo de águas pluviais, devido à elevação do greide da rodovia.

Nos corpos hídricos menores foram instalados bueiros e uma ponte em curso d'água de maior volume (Igarapé Manézinho).

MINISTÉRIO DA

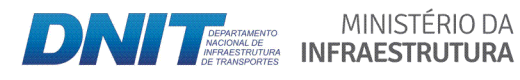

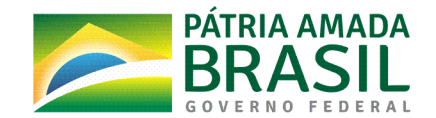

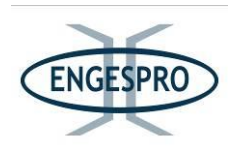

As figuras a seguir ilustram segmento entre o Igarapé das Flores e o Igarapé Manézinho.

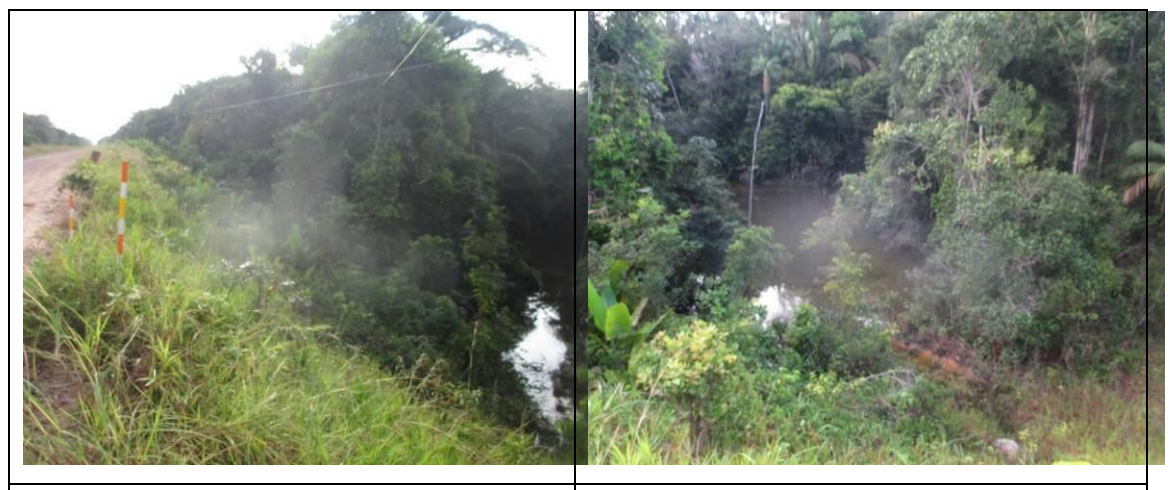

Figura 6.2.135 - Corpo Hídrico com bueiro no lado esquerdo da rodovia, onde a vegetação nativa, em parte da ADA, está no estágio médio de regeneração (coordenada de referência 20M 676542/9464382). Data 07/06/2019.

Figura 6.2.136 - Corpo Hídrico com bueiro no lado direito da rodovia, onde a vegetação nativa existente em parte da ADA está em estágio médio de regeneração (coordenada de referência 20M 676542/9464382). Data 07/06/2019.

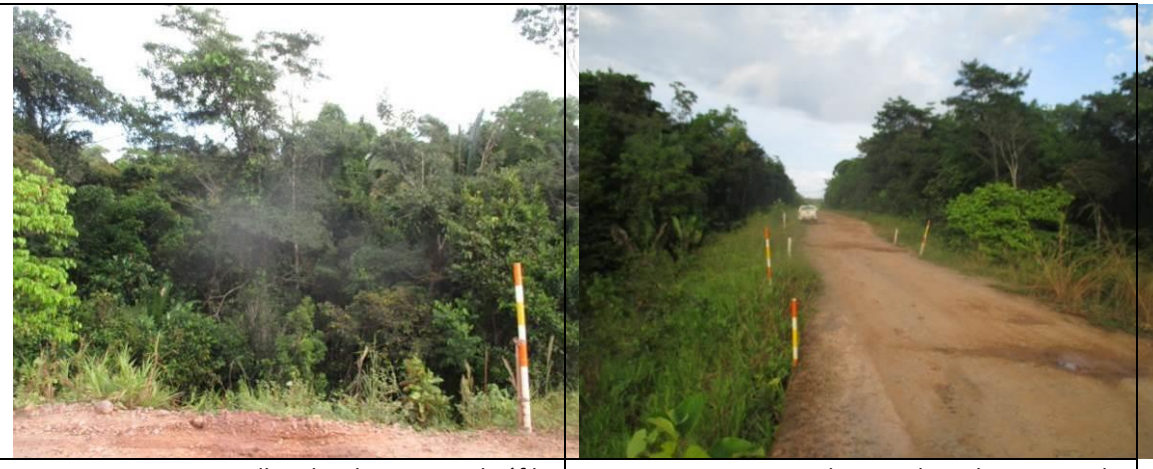

Figura 6.2.137 - Detalhe da Floresta Ombrófila Aluvial em estágio médio de regeneração localizada em parte da ADA e na AE, na região do bueiro existente (coordenada de referência 20M 676542/9464382). Data 07/06/2019. Figura 6.2.138 - Vista da ADA da rodovia, sentido Igarapé Manézinho, onde Floresta Ombrófila Densa, após a APP está em estágio médio de regeneração (coordenada de referência 20M 676542/9464382). Data 07/06/2019.

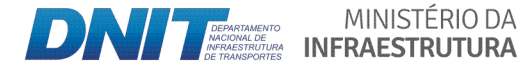

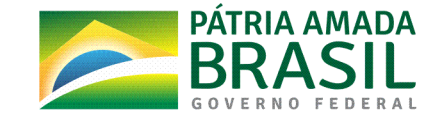

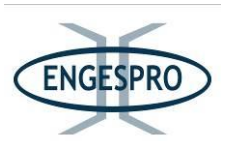

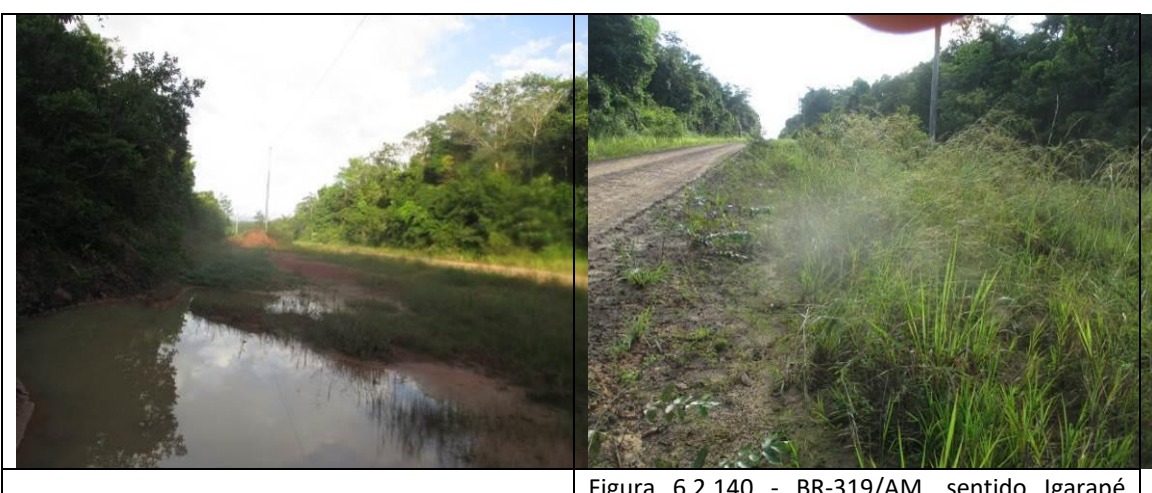

Figura 6.2.139 - Área antropizada na ADA da rodovia (coordenada de referência 20M 676542/9464382). Data 07/06/2019.

Figura 6.2.140 - BR-319/AM, sentido Igarapé Manézinho onde se observa gramíneas exóticas em parte de sua ADA e a Floresta Ombrófila Densa em estágio médio de regeneração (coordenada de referência 20M 676542/9464382). Data 07/06/2019.

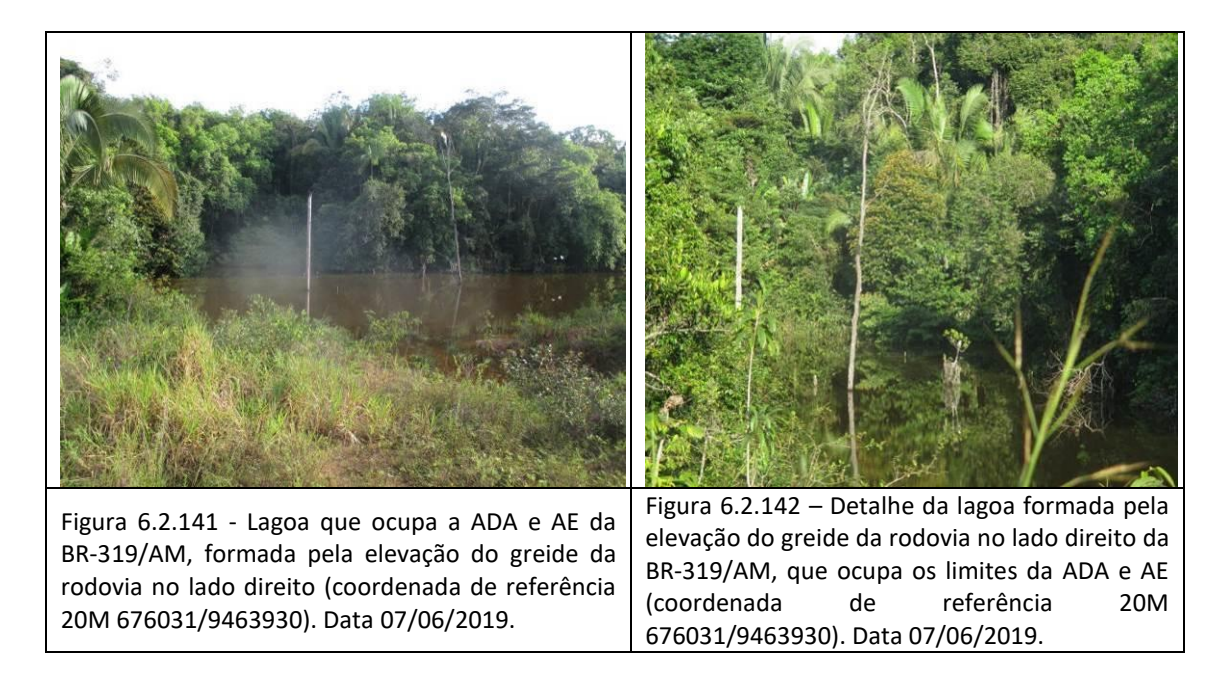

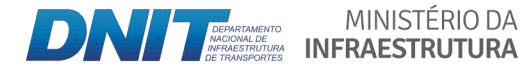

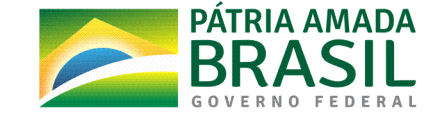

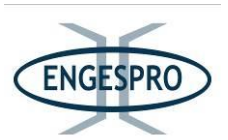

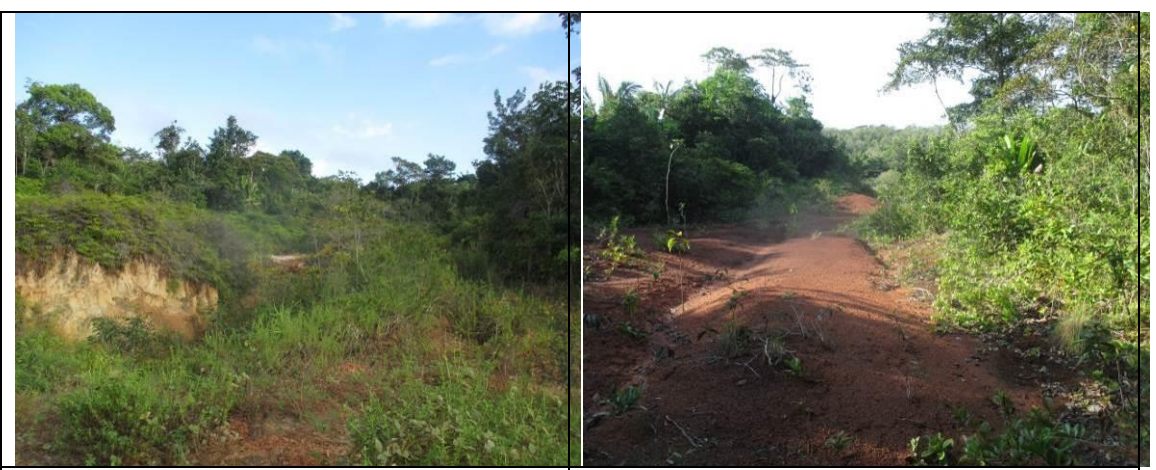

Figura 6.2.143 - Área antropizada em estágio inicial de regeneração que atinge a ADA e a AE da rodovia no lado esquerdo da rodovia (coordenada de referência 20M 675959/9463862). Data 07/06/2019.

Figura 6.2.144 - Detalhe da área antropizada na AE rodovia no lado esquerdo (coordenada de referência 20M 675959/9463862). Data 07/06/2019.

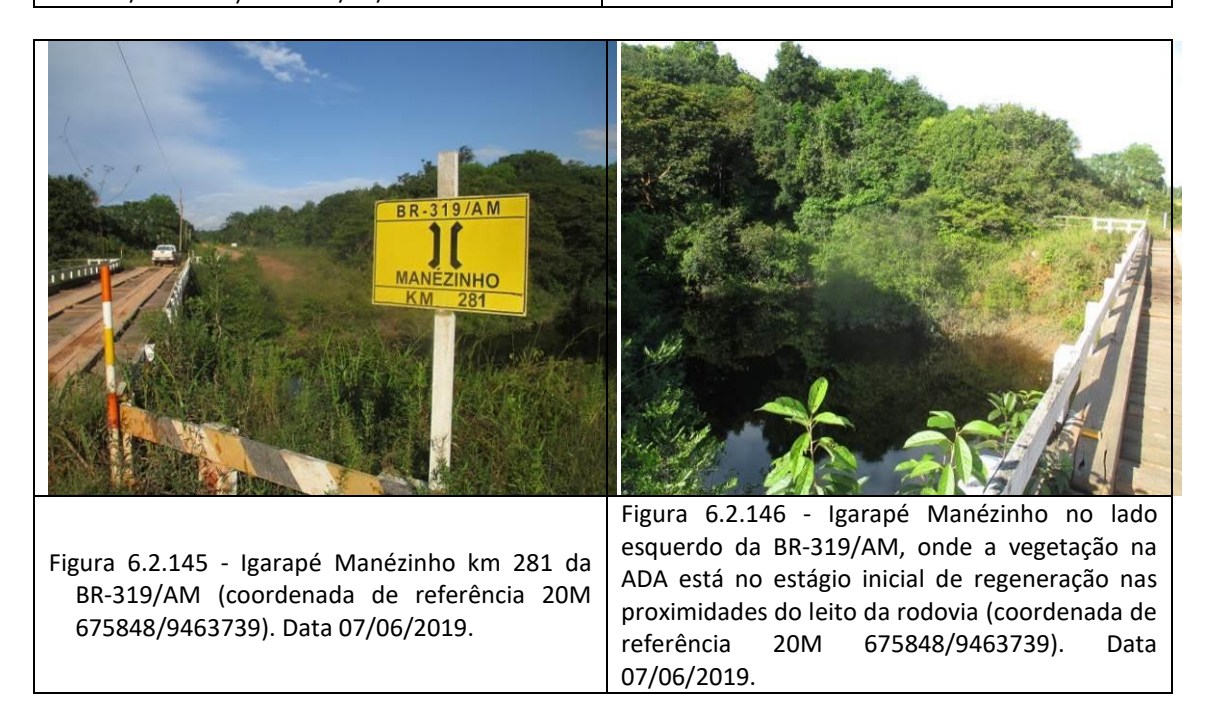

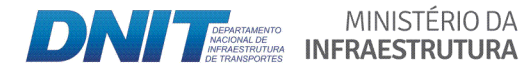

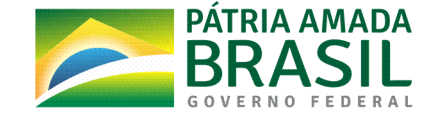

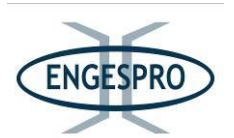

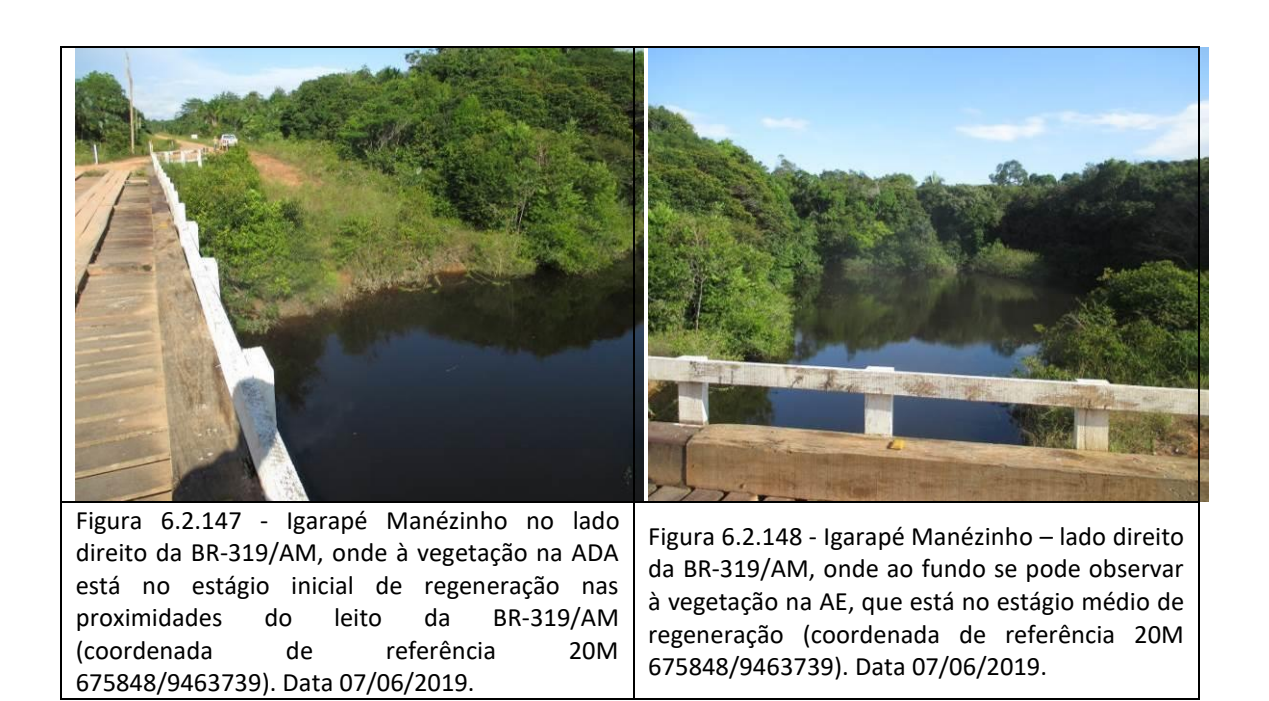

## - Segmento entre o km 281,0 - Igarapé Manezinho (coordenada de referência 20M **675848/9463739)( e( o( km( 283,0( ʹ Igarapé( Verdade( (coordenada( de( referência( 20M( 673798/9461005)**

No segmento entre os igarapés Manézinho e Verdade a Floresta Ombrófila Densa na ADA tem o predomínio do estágio médio de regeneração, estando mais preservada na medida em que se limita com a Área de Estudo  $-$  AE, situação essa que pode ser aplicada para a Floresta Ombrófila Aluvial.

Nos limites do leito da rodovia é possível observar espécies de gramíneas exóticas como os capins *Andropogon bicornis* - Andropogon e a Brachyaria decumbens - Braquiária, aparentemente plantadas durante ações pretéritas relativas à recuperação de áreas degradadas pelas ações de manutenção do atual leito da BR-319/AM.

Entre os Igarapés Manézinho e Verdade foram confirmadas a existência de áreas antropizadas e de lagoas, aparentemente formadas pelo acúmulo de águas pluviais, devido à elevação do greide da rodovia que ocupa as áreas de preservação permanentes.

No segmento onde foram instalados bueiros em cursos d'água de menor porte e uma ponte em curso d'água de maior porte no Igarapé Verdade.

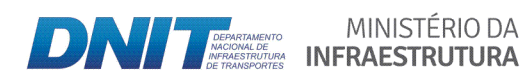

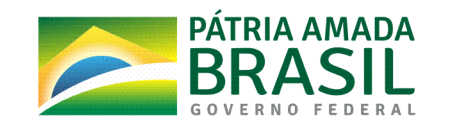

816

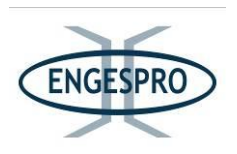

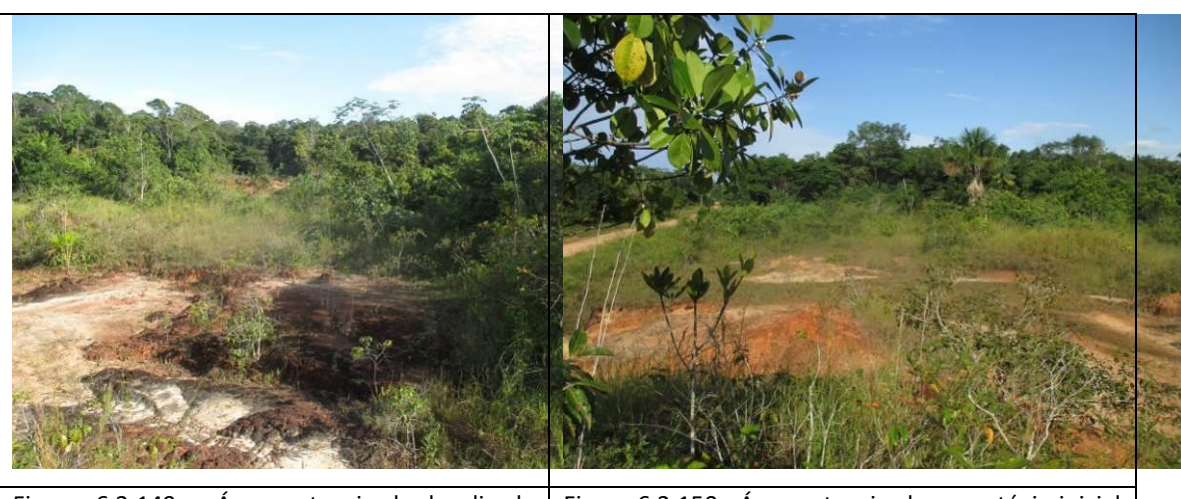

As figuras a seguir ilustram segmento entre os Igarapés Manézinho e Verdade.

Figura 6.2.149 - Área antropizada localizada lado direito da BR-319/AM, que abrange ADA e AE (coordenada de referência 20M 675428/9463399). Data 07/06/2019.

Figura 6.2.150 - Área antropizada em estágio inicial de regeneração na ADA rodovia no lado direito da BR-319/AM (coordenada de referência 20M 675428/9463399). Data 07/06/2019.

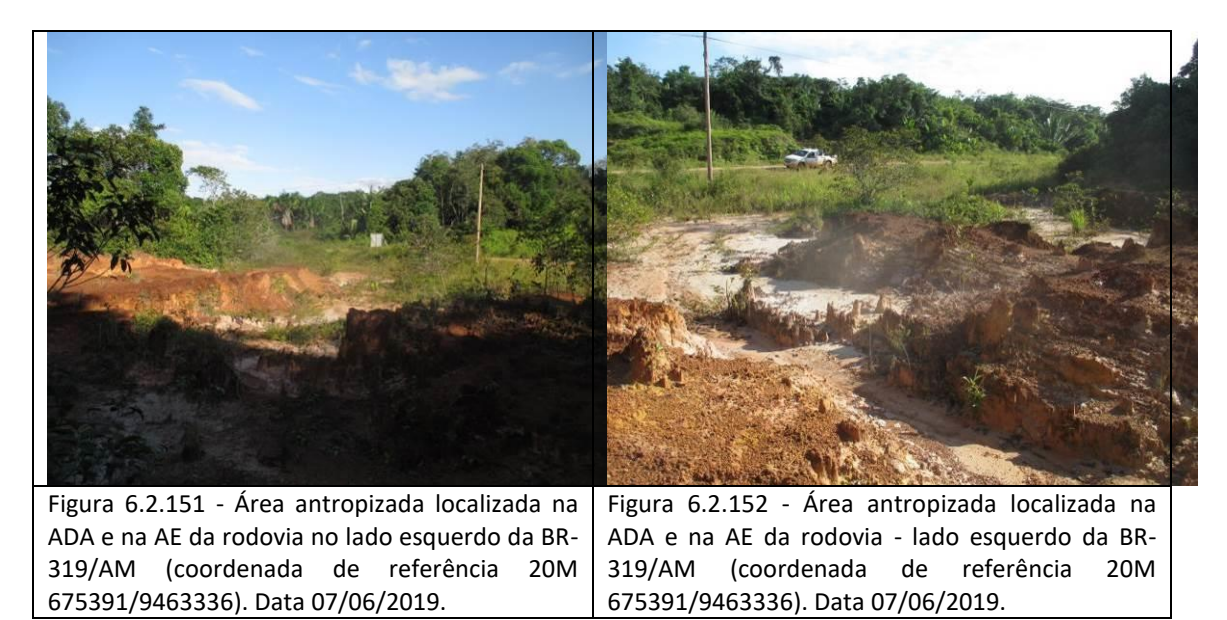

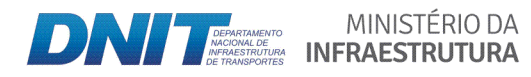

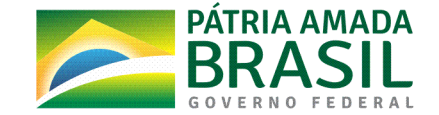

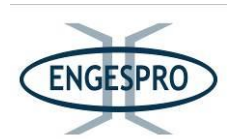

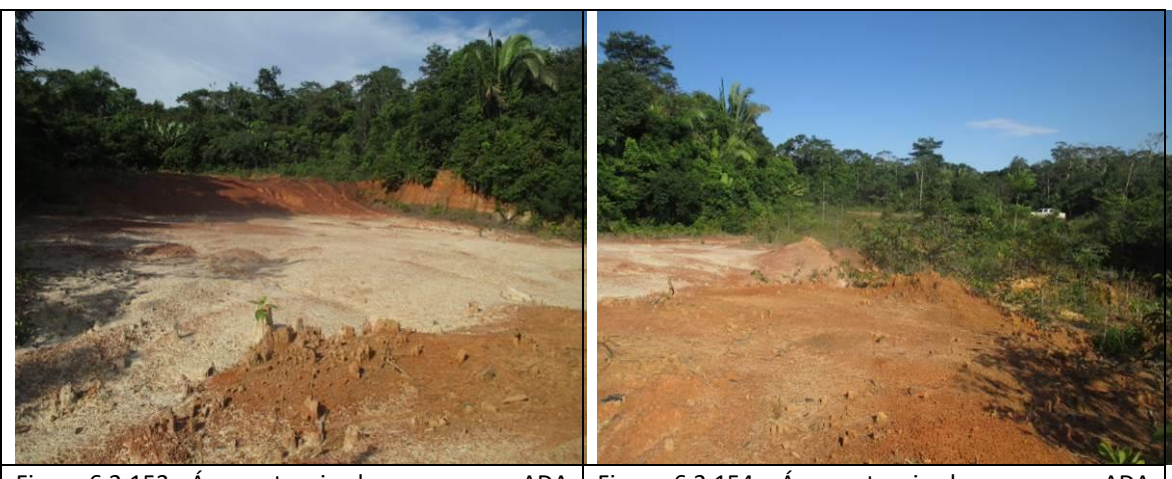

Figura 6.2.153 - Área antropizada que ocupa a ADA e a AE da rodovia – lado esquerdo da BR-319/AM (coordenada de referência 20M 675256/9463215). Data 07/06/2019.

Figura 6.2.154 - Área antropizada que ocupa ADA e a AE da rodovia – lado esquerdo da BR-319/AM (coordenada de referência 20M 675144/9463215). Data 07/06/2019.

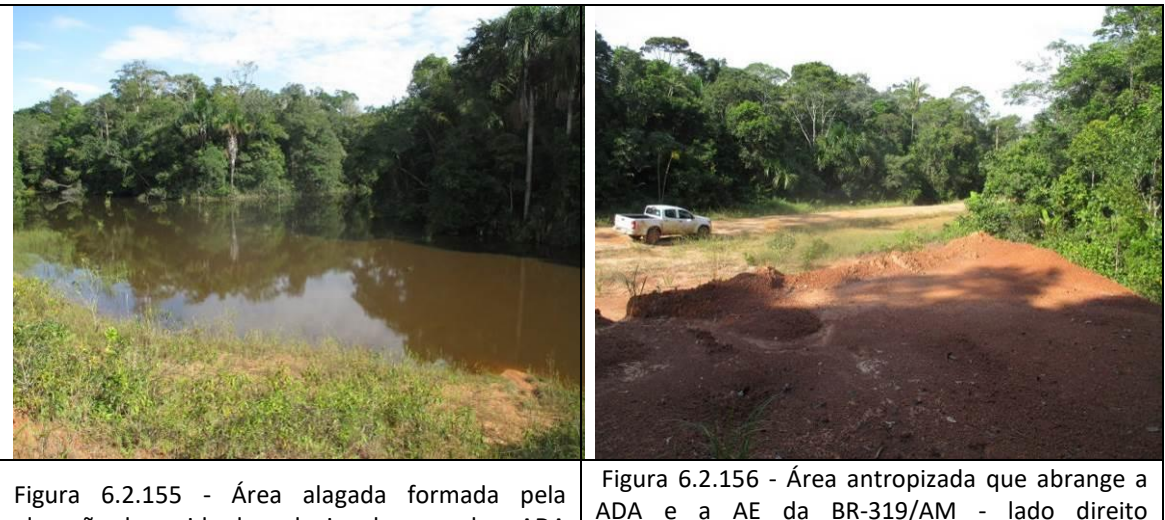

elevação do greide da rodovia, abrangendo a ADA e AE da BR-319/AM - lado direito (coordenada de referência 20M 675333/9463199). Data 07/06/2019.

ADA e a AE da BR-319/AM - lado direito (coordenada de referência 20M 675123/9463090). Ainda se pode observar a Floresta Ombrófila Densa na margem esquerda em estágio médio de regeneração. Data 07/06/2019.

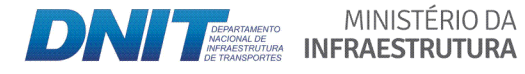

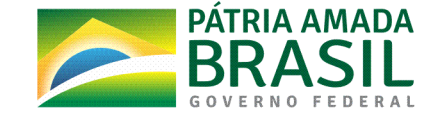

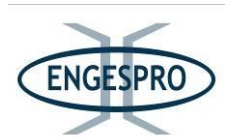

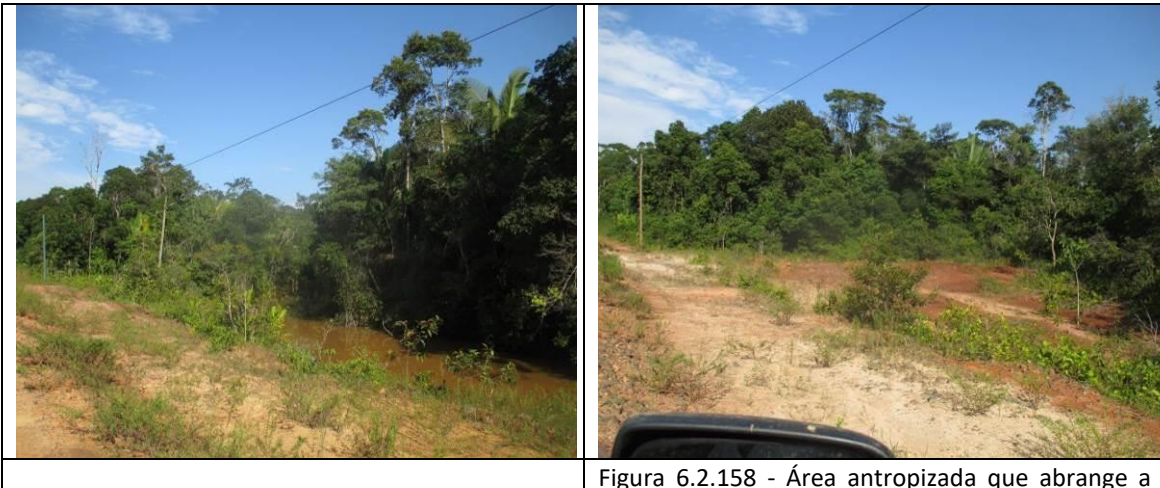

Figura 6.2.157 - Área alagada pela elevação do greide da rodovia, que ocupa a ADA e a AE - lado direito (coordenada de referência 20M 675333/9463199). Data 07/06/2019.

Figura  $6.2.158$  - Área antropizada que abrange a ADA e AE da BR-319/AM - lado direito (coordenada de referência 20M 675123/9463090). Ainda se pode observar a Floresta Ombrófila Densa na margem esquerda em estágio médio de regeneração. Data 07/06/2019.

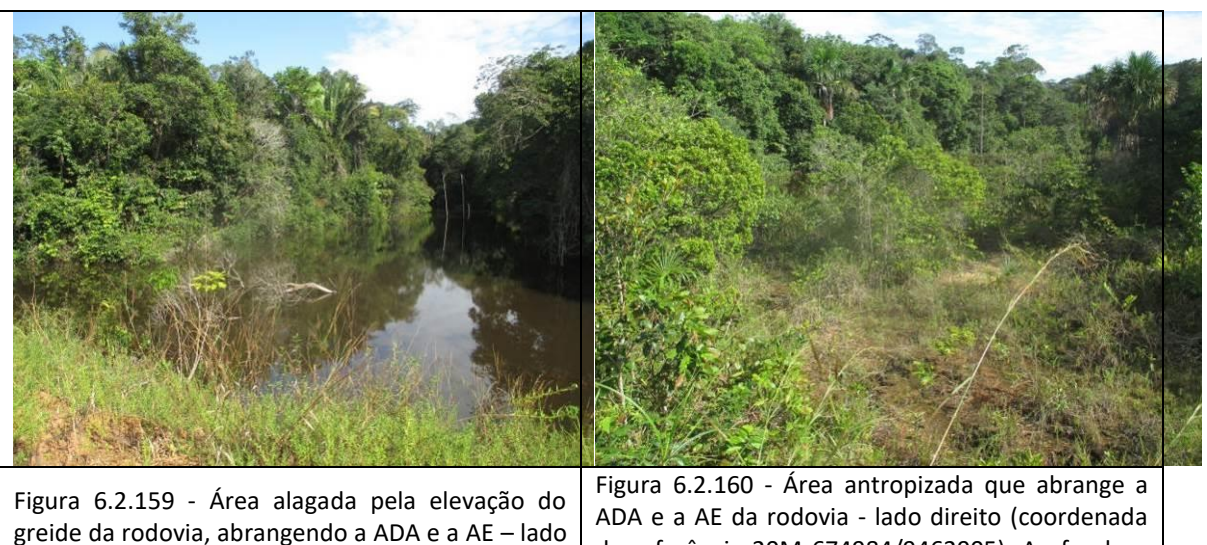

direito (coordenada de referência 20M de referência 20M 674984/9462905). Ao fundo a Floresta Ombrófila Densa com estágio médio de regeneração. Data 07/06/2019.

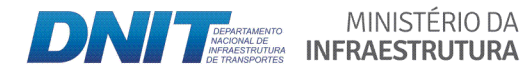

675014/9462947). Data 07/06/2019.

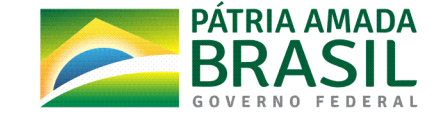

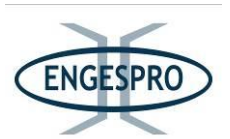

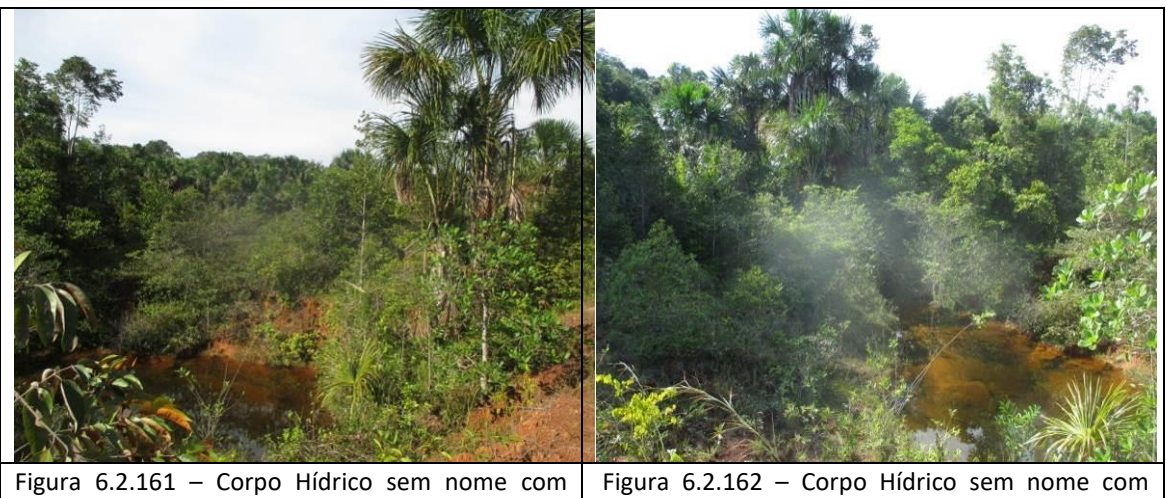

bueiro, onde a vegetação está no estágio inicial de regeneração na ADA no lado esquerdo da BR-319/AM (coordenada de referência 20M 674626/9462321). Data 07/06/2019.

Figura  $6.2.162$  – Corpo Hídrico sem nome com bueiro, onde a vegetação está em fase inicial de regeneração na ADA da BR-319/AM - lado direito (coordenada de referência 20M 674626/9462321). Data 07/06/2019.

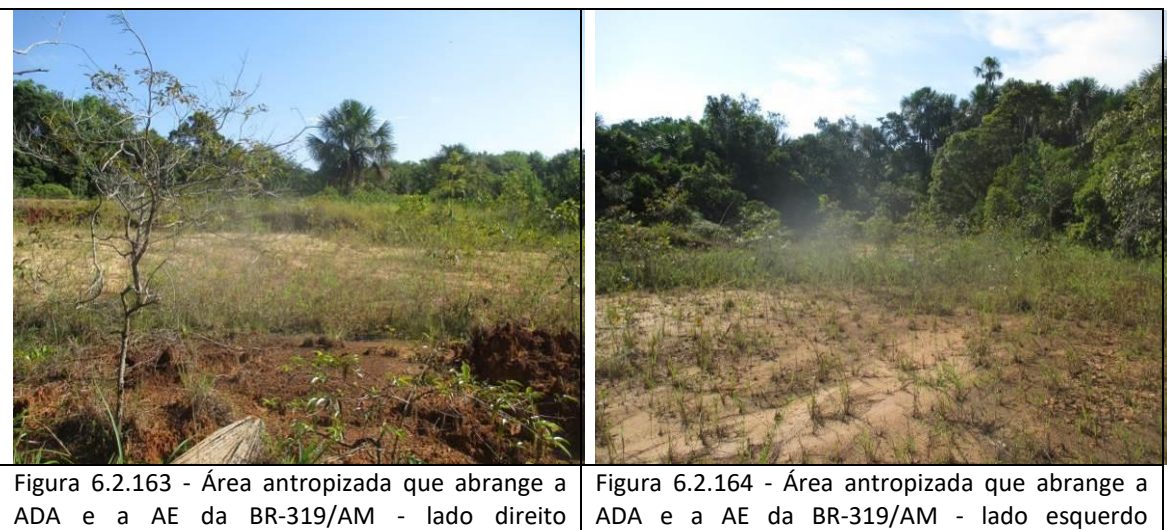

(coordenada de referência 20M 674595/9462307). Data 07/06/2019. Data 07/06/2019.

ADA e a AE da BR-319/AM - lado esquerdo (coordenada de referência 20M 674658/9462248).

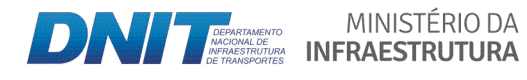

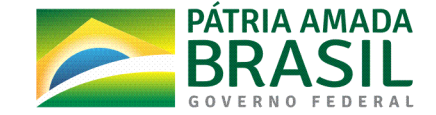

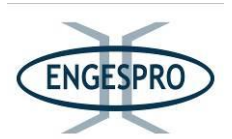

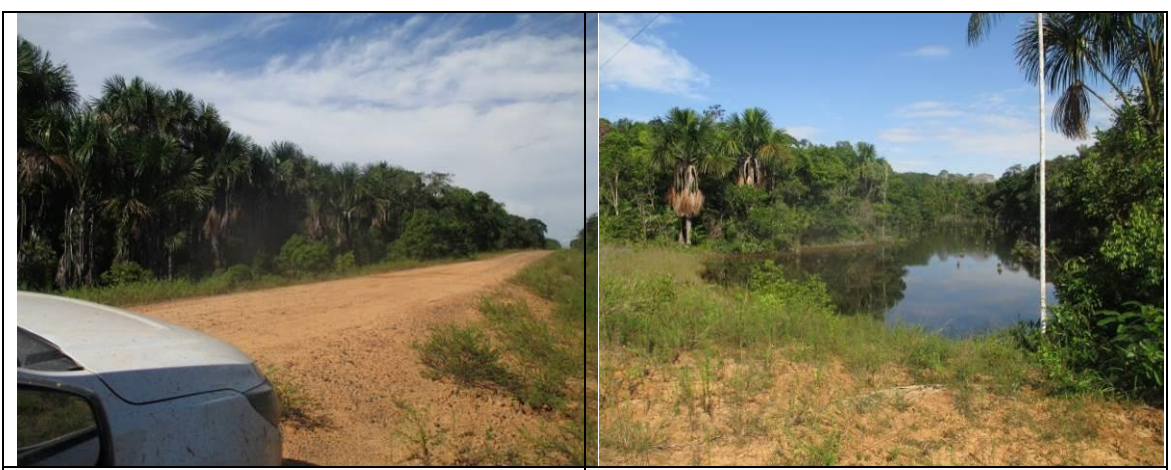

Figura 6.2.165 - Corpo hídrico sem nome com bueiro, onde a vegetação está em estágio médio de regeneração na ADA no lado esquerdo da rodovia (coordenada de referência 20M 674536/9462218). Data 07/06/2019.

Figura  $6.2.166$  – Corpo hídrico sem nome com bueiro, no lado direito da BR-319/AM, onde a elevação do greide da rodovia dificulta o escoamento das águas de montante. A vegetação na ADA está no estágio inicial e na AE no estágio médio de regeneração (coordenada de referência 20M 674536/9462218). Data 07/06/2019.

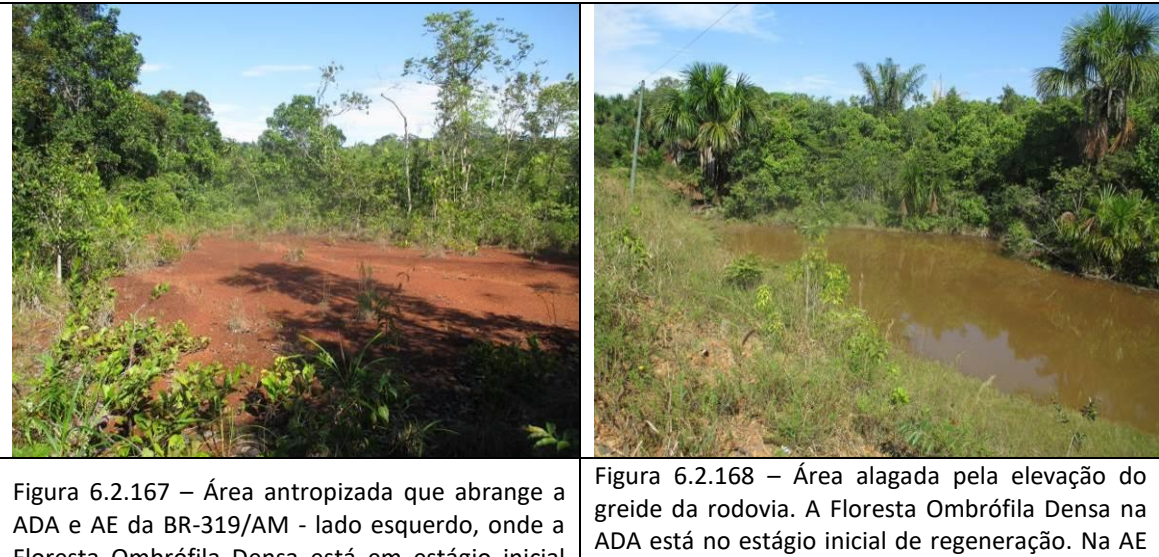

Floresta Ombrófila Densa está em estágio inicial de regeneração (coordenada de referência 20M 674370/9461859). Data 07/06/2019.

no estágio médio de regeneração - lado direito (coordenada de referência 20M 674370/9461859). Data 07/06/2019.

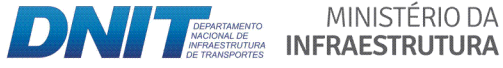

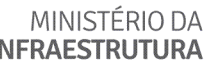

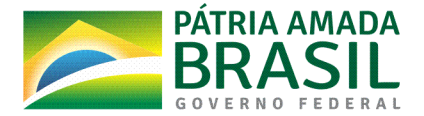

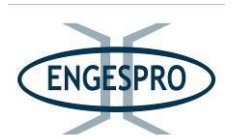

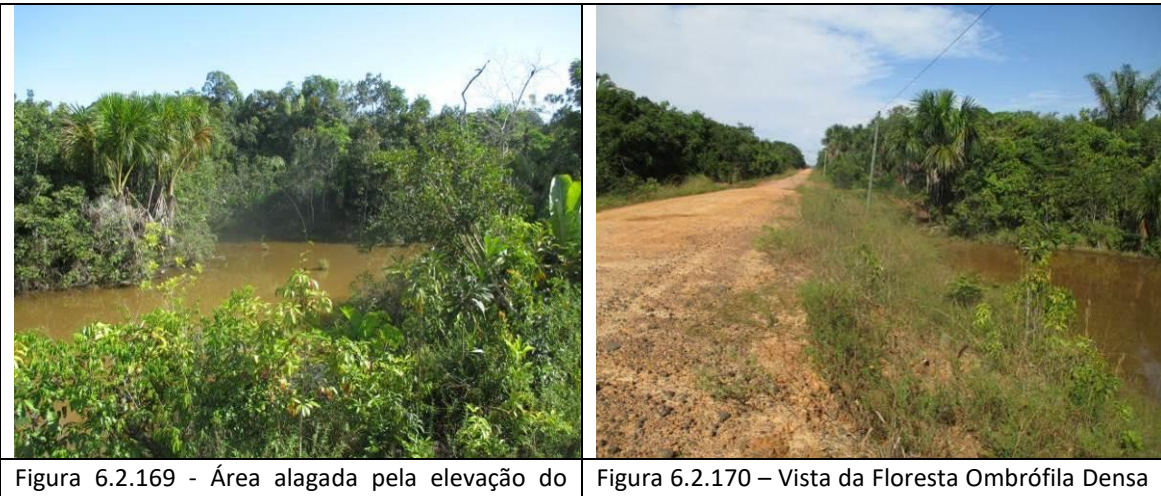

greide da rodovia, onde a vegetação na ADA da BR-319/AM está no estágio inicial de regeneração. - lado esquerdo, (coordenada de referência 20M 674370/9461859). Data 07/06/2019.

em estágio médio de regeneração na ADA da BR-319/AM, sentido Igarapé Verdade (coordenada de referência 20M 674370/9461859). Data 07/06/2019.

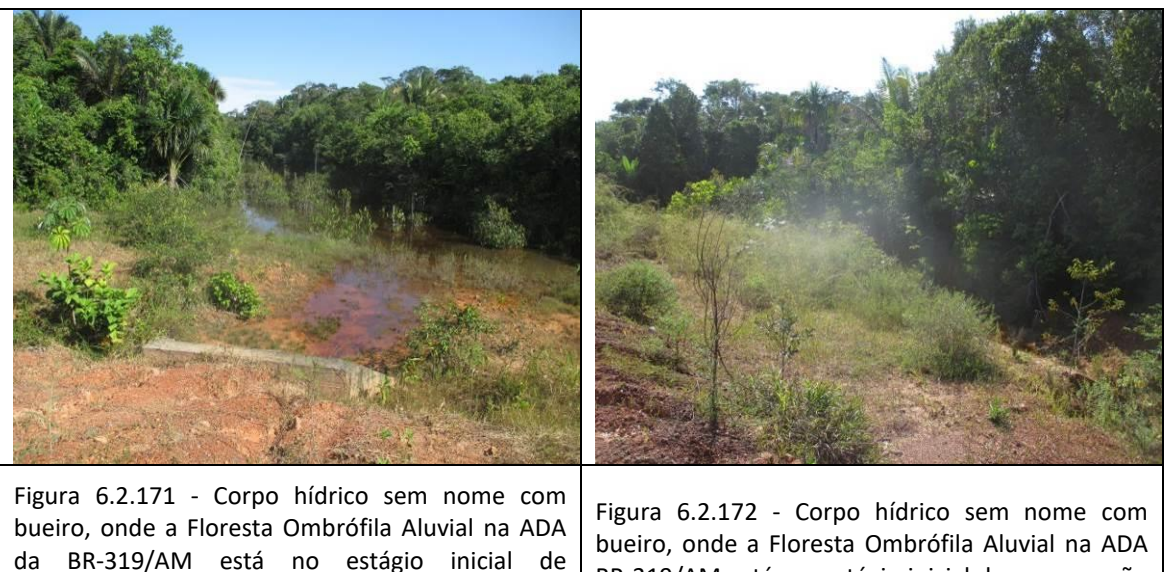

regeneração - lado esquerdo (coordenada de referência 20M 674287/9461799). Data BR-319/AM está em estágio inicial de regeneração - lado direito (coordenada de referência 20M 674287/9461799). Data 07/06/2019.

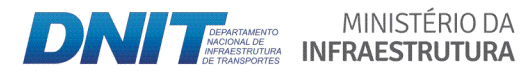

07/06/2019.

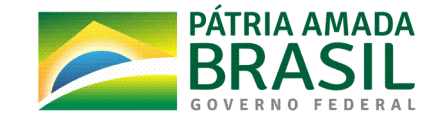

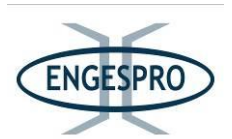

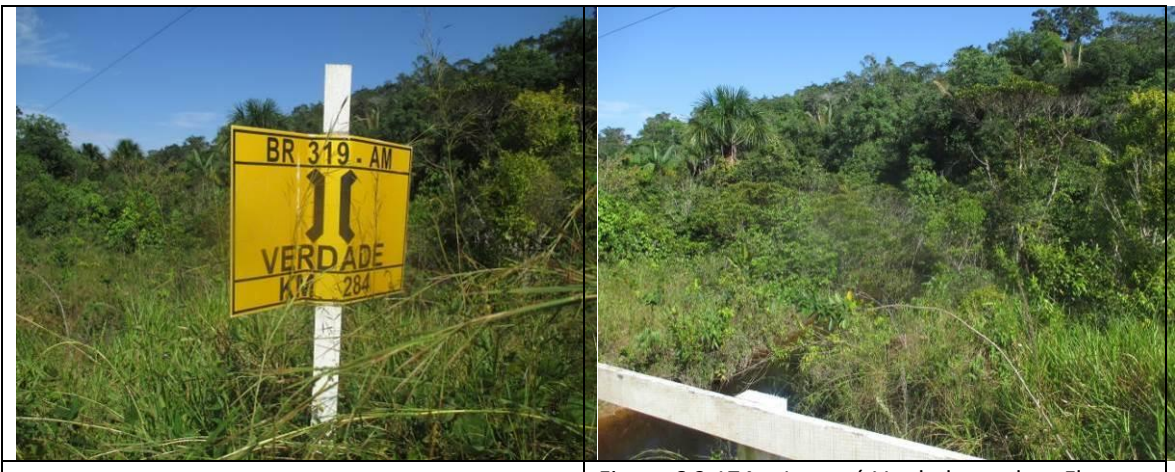

Figura 6.2.173 - Igarapé Verdade (coordenada de referência 20M 673798/9461005). Data 07/06/2019.

Figura 6.2.174 – Igarapé Verdade, onde a Floresta Ombrófila Aluvial na ADA da rodovia está em estágio inicial de regeneração e na AE em estágio médio de regeneração - lado direito (coordenada de referência 20M 673798/9461005). Data 07/06/2019.

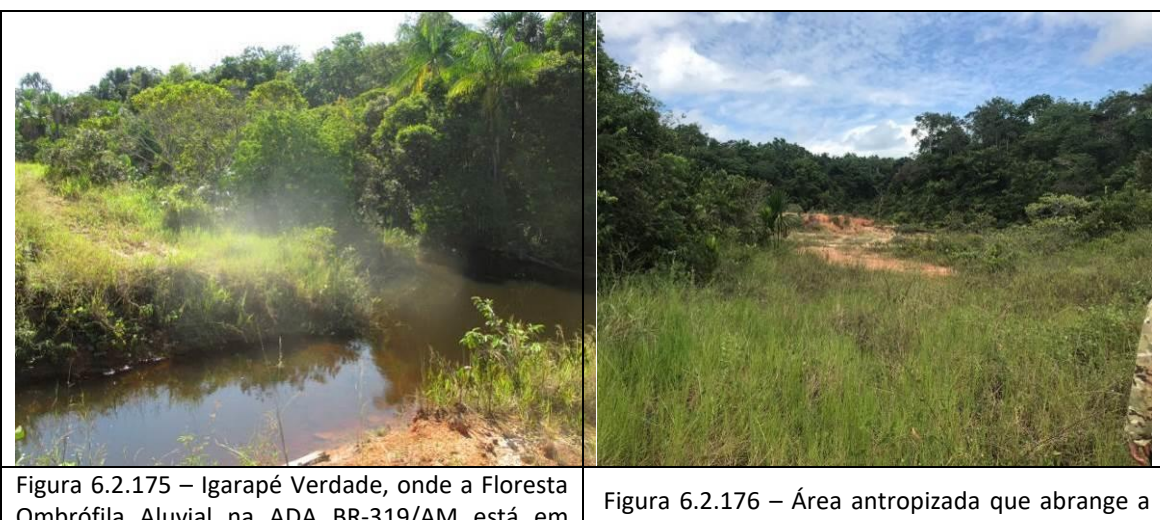

Ombrófila Aluvial na ADA BR-319/AM está em estágio inicial de regeneração e na AE em estágio médio de regeneração - lado esquerdo (coordenada de referência 20M 673798/9461005). Data 07/06/2019.

ADA e a AE da BR-319/AM - lado esquerdo, onde a vegetação está em estágio inicial de regeneração (coordenada de referência 20M 673814/9460896). Data 07/06/2019.

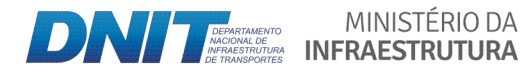

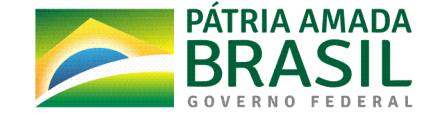

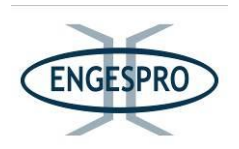

- Segmento entre o km 283,0 - Igarapé Verdade (coordenada de referência 20M 673798/9461005) e o km 297,0 – Igarapé Águas Cristalinas (coordenada de referência 20M **663389/9453434)**

No segmento dentro dos limites da ADA da rodovia predomina o estágio médio de regeneração para Floresta Ombrófila Densa e o estágio inicial de regeneração para Floresta Ombrófila Aluvial, a qual está mais preservada na porção em se limita com a Área de Estudo-AE, no estágio médio de regeneração.

Nos limites do leito da rodovia é possível observar espécies de gramíneas exóticas, que aparentemente foram plantadas durante ações pretéritas relativas à recuperação de áreas degradadas, visando de manutenção do atual leito da BR319/AM.

Entre esses os Igarapés foram confirmadas a existência de áreas de antropizadas, lagoas e pastagens.

No caso das lagoas, se pode constatar que são formadas pelo acúmulo de águas pluviais, devido à elevação do greide da rodovia e pelo bueiro não conseguir escoar as águas de montante, causando o represamento da água, matando por afogamento a vegetação nativa.

Os corpos hídricos entre os Igarapés Verdade e Águas Cristalinas são os seguintes:

- Igarapé sem nome (coordenada de referência 20M 673682/9460810);
- Igarapé sem nome (coordenada de referência 20M 673490/9460493);
- Igarapé Jacaretinga (coordenada de referência 20M 669878/9457650);
- Igarapé sem nome (coordenada de referência 20M 669528/9457476);
- Igarapé sem nome (coordenada de referência 20M 666454/9455748);
- Igarapé sem nome (coordenada de referência 20M 665761/9455223);
- Igarapé sem nome (coordenada de referência 20M 664200/9454045).

As figuras a seguir ilustram segmento entre os Igarapés Verdade e Águas Cristalinas.

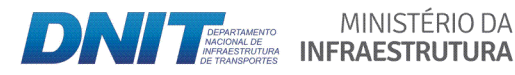

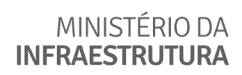

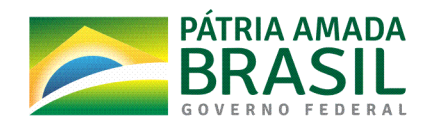

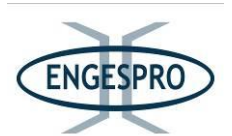

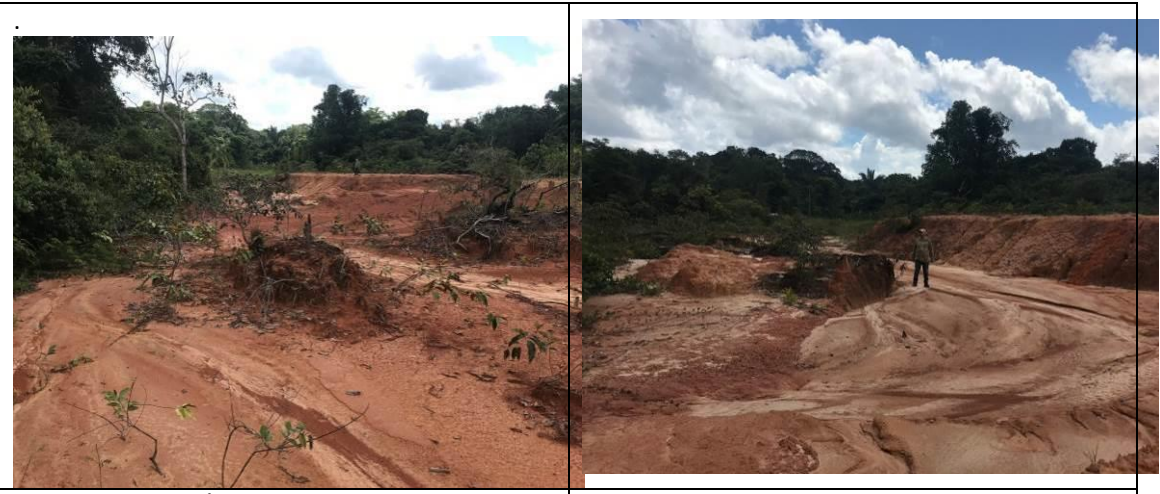

Figura 6.2.177 – Área antropizada que abrange a ADA e a AE da BR-319/AM - lado esquerdo. A fundo se pode observar a Floresta Ombrófila Densa (coordenada de referência 20M 673814/9460896). Data 07/06/2019.

Figura 6.2.178 - Detalhe de área antropizada que engloba a ADA e a AE da BR-319/AM - lado esquerdo (coordenada de referência 20M 673814/9460896). Data 07/06/2019.

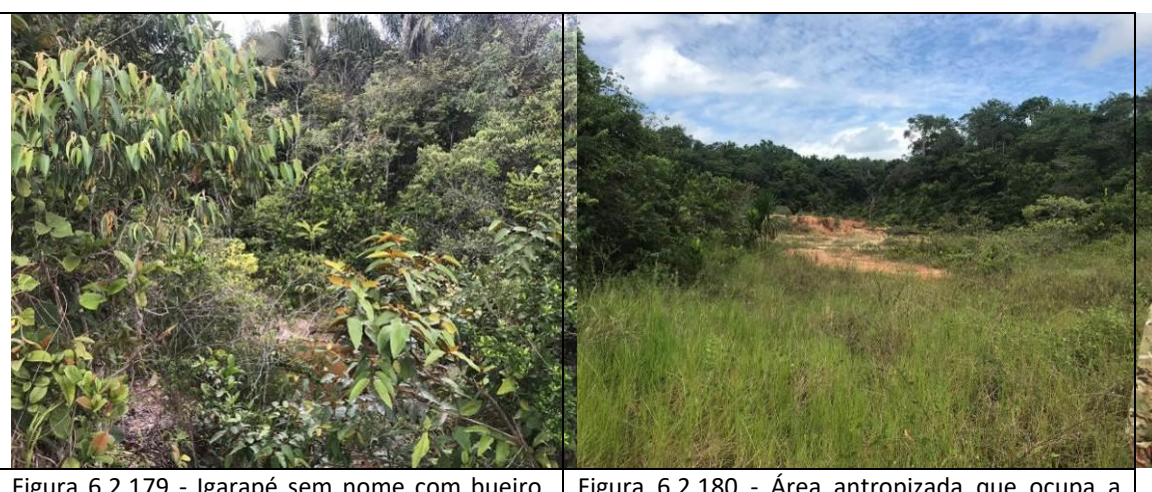

Figura 6.2.179 - Igarapé sem nome com bueiro, onde a Floresta Ombrófila Aluvial na ADA está em estágio inicial de regeneração e na AE em estágio médio de regeneração - lado direito (coordenada de referência 20M 669528/9457476). Data 07/06/2019.

Figura 6.2.180 - Área antropizada que ocupa a ADA e a AE da BR-319/AM - lado esquerdo, onde a Floresta Ombrófila Densa está em estágio inicial de regeneração (coordenada de referência 20M 669349/9457378). Data 07/06/2019.

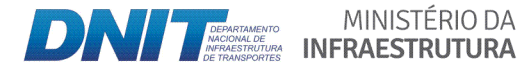

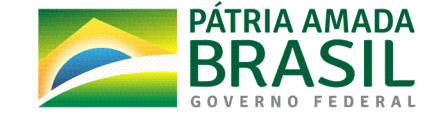

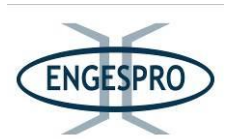

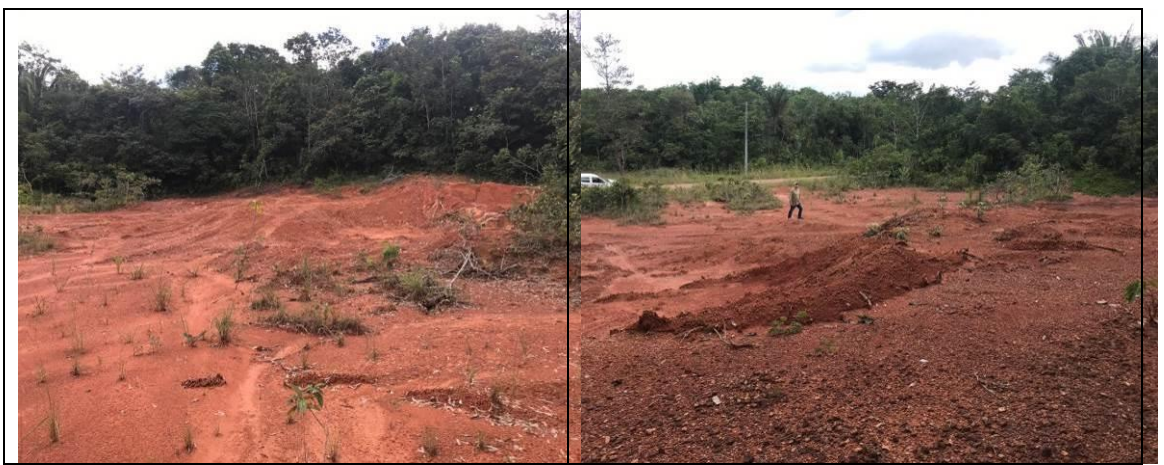

Figura 6.2.181  $-$  Área antropizada que abrange a ADA e a AE da BR-319/AM - lado esquerdo. Ao fundo a Floresta Ombrófila Densa em estágio inicial de regeneração (coordenada de referência 20M 669060/9457245). Data 07/06/2019.

Figura  $6.2.182$  – Detalhe de área antropizada que engloba a ADA e a AE da BR-319/AM - lado esquerdo (coordenada de referência 20M 669060/9457245). Data 07/06/2019.

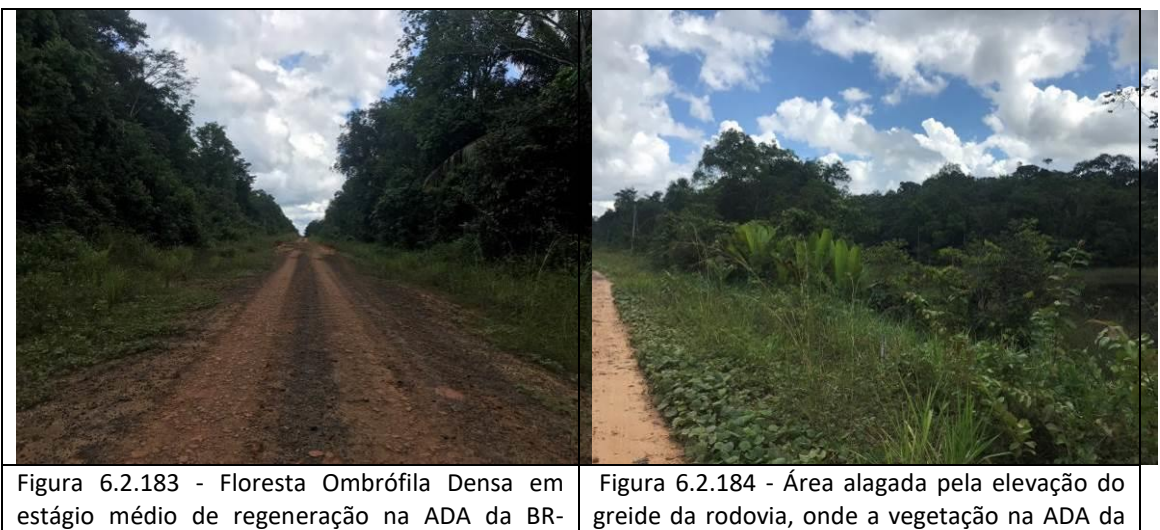

319/AM, a partir da coordenada de referência 20M 669060/9457245. Data 07/06/2019. greide da rodovia, onde a vegetação na ADA da BR-319/AM está no estágio inicial de regeneração - lado direito (coordenada de referência 20M 667700/9456563). Data 07/06/2019.

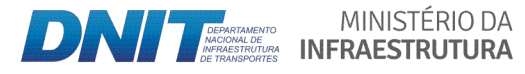

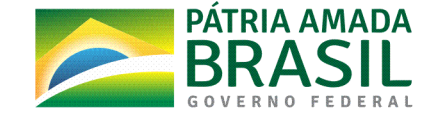

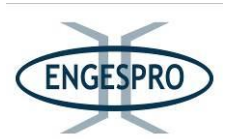

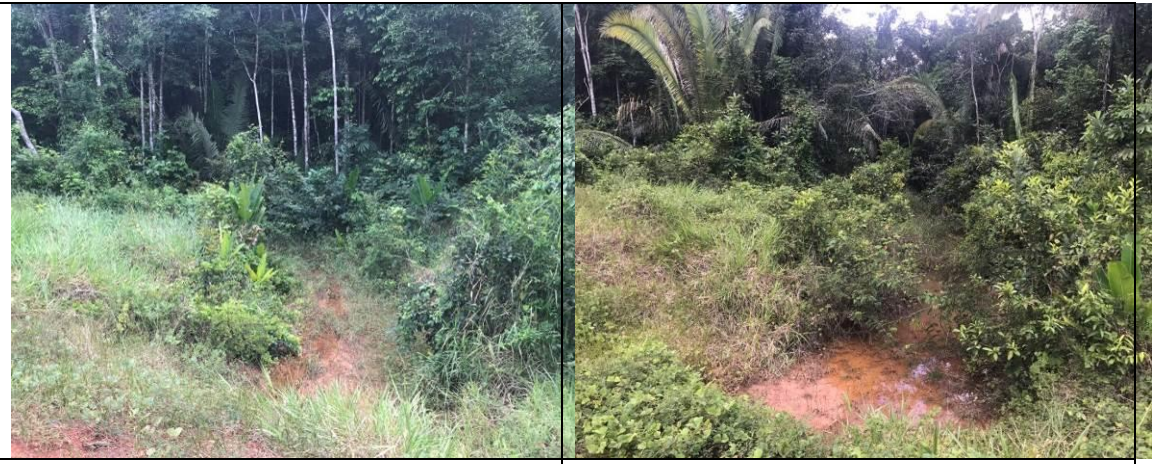

Figura  $6.2.185$  – Corpo hídrico com bueiro, onde a Floresta Ombrófila Aluvial na ADA da BR-319/AM está em estágio inicial de regeneração e na AE em estágio médio de regeneração - lado esquerdo (coordenada de referência 20M 666454/9455748). Data 07/06/2019.

Figura 6.2.186 - Corpo hídrico com bueiro, onde a Floresta Ombrófila Aluvial na ADA da BR-319/AM está em estágio inicial de regeneração e na AE em estágio\$ médio\$ de\$ regeneração\$ ʹ lado\$ direito\$ (coordenada de referência 20M 666454/9455748). Data 07/06/2019.

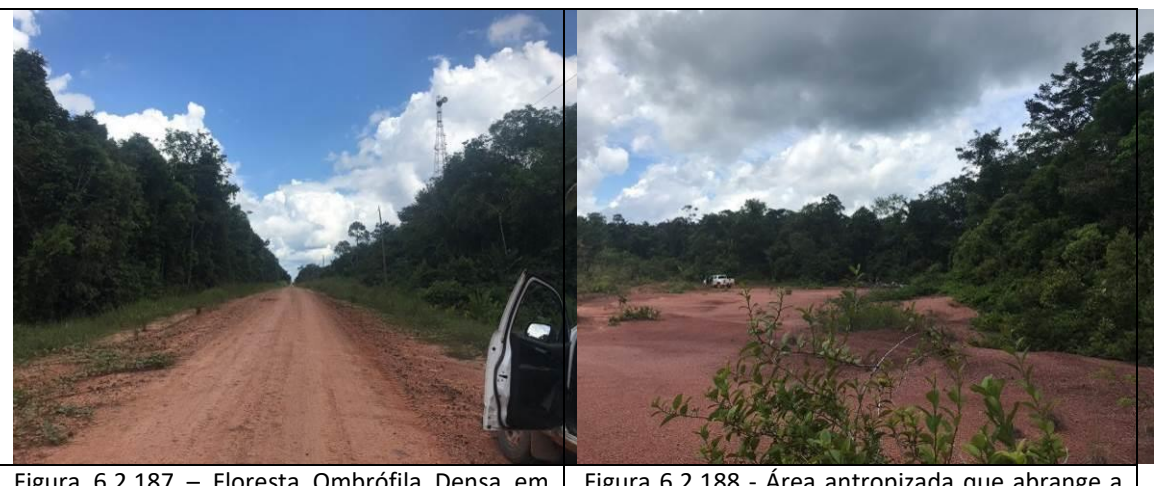

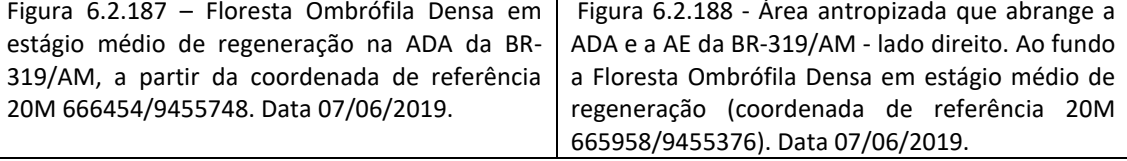

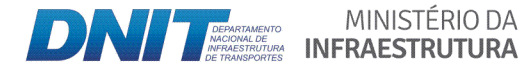

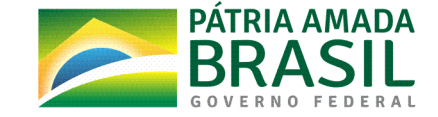

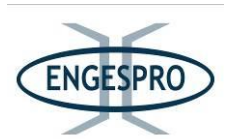

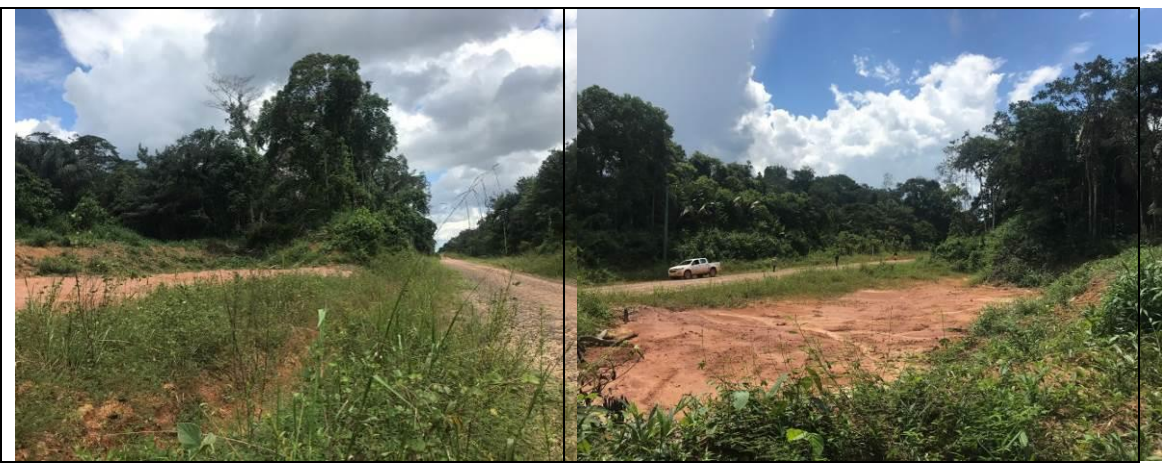

Figura  $6.2.189$  - Área antropizada que ocupa a ADA e AE da BR-319/AM - lado esquerdo. Ao fundo a Floresta Ombrófila Densa em estágio médio de regeneração (coordenada de referência 20M 665924/9455340).

Figura 6.2.190 - Detalhe de Área antropizada que abrange a  $ADA$  e a  $AE$  da  $BR-319/AM$  - lado esquerdo. Ao fundo a Floresta Ombrófila Densa em estágio médio de regeneração (coordenada de referência 20M 665924/9455340).

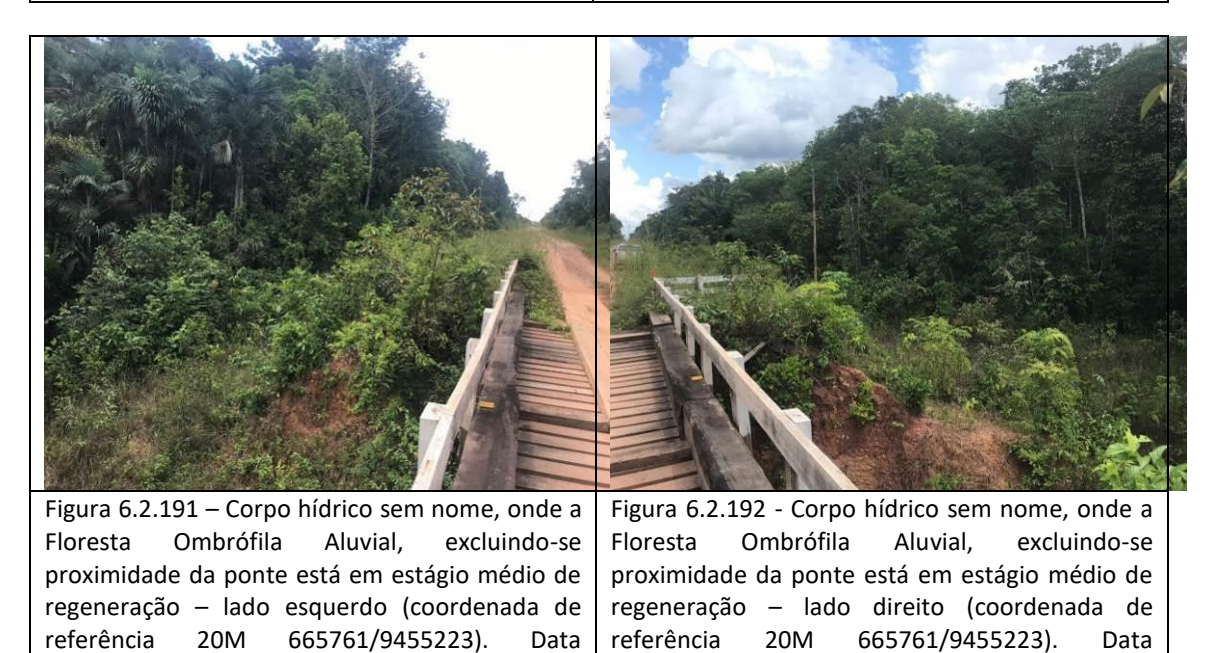

07/06/2019.

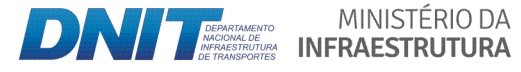

07/06/2019.

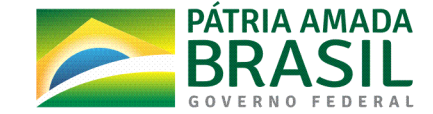

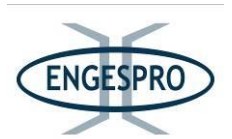

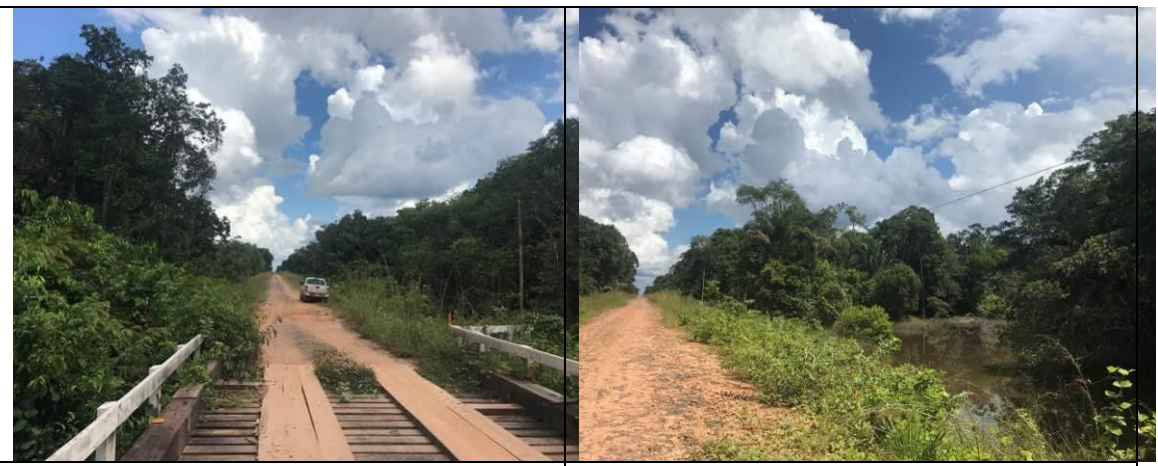

Figura 6.2.193 - Floresta Ombrófila Densa em estágio médio de regeneração na ADA da BR-319/AM, a partir da coordenada de referência 20M 665761/9455223. Data 07/06/2019.

Figura 6.2.194 - Área alagada pela elevação do greide da rodovia, onde a Floresta Ombrófila Densa de Terras Baixas e Aluvial na ADA da BR-319/AM estão no estágio inicial de regeneração lado direito (coordenada de referência 20M 665558/9455067). Data 07/06/2019.

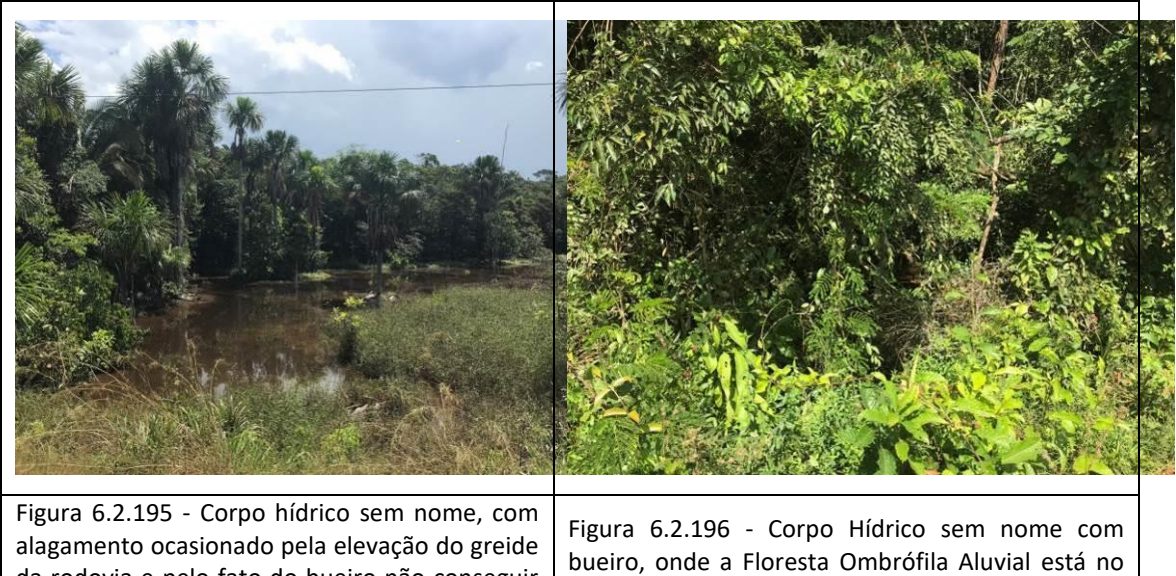

da rodovia e pelo fato do bueiro não conseguir escoar as águas de montante na  $ADA$  e  $AE$  – lado direito (coordenada de referência 20M 664200/9454045). Data 07/06/2019.

estágio médio de regeneração - lado esquerdo (coordenada de referência 20M 664200/9454045). Data 07/06/2019.

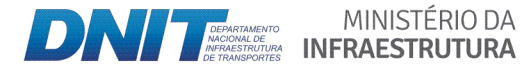

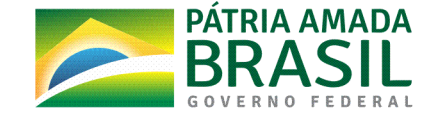

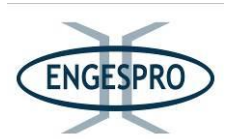

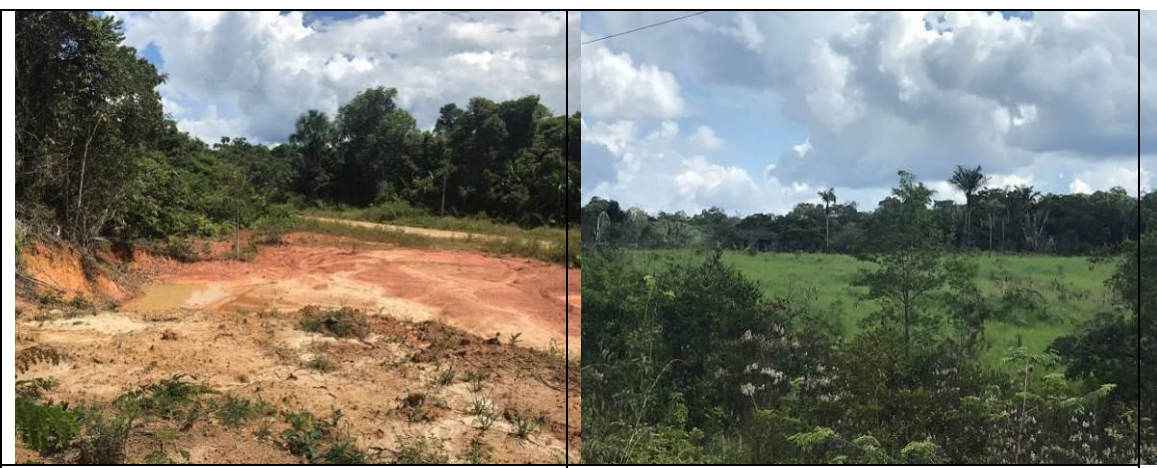

Figura 6.2.197 - Área antropizada que abrange a ADA e AE da BR-319/AM - lado esquerdo. Ao fundo a Floresta Ombrófila Densa em estágio médio de regeneração (coordenada de referência 20M 664143/9453993). Data 07/06/2019.

Figura 6.2.198 - Área de pastagem com braquiária que ocupa a ADA e AE da rodovia, com remanescentes da Floresta Ombrófila Densa está no estágio inicial na margem da BR-319/AM e no estágio médio de regeneração na AE - lado direito. (coordenada de referência 20M 663769/9453712). Data 07/06/2019.

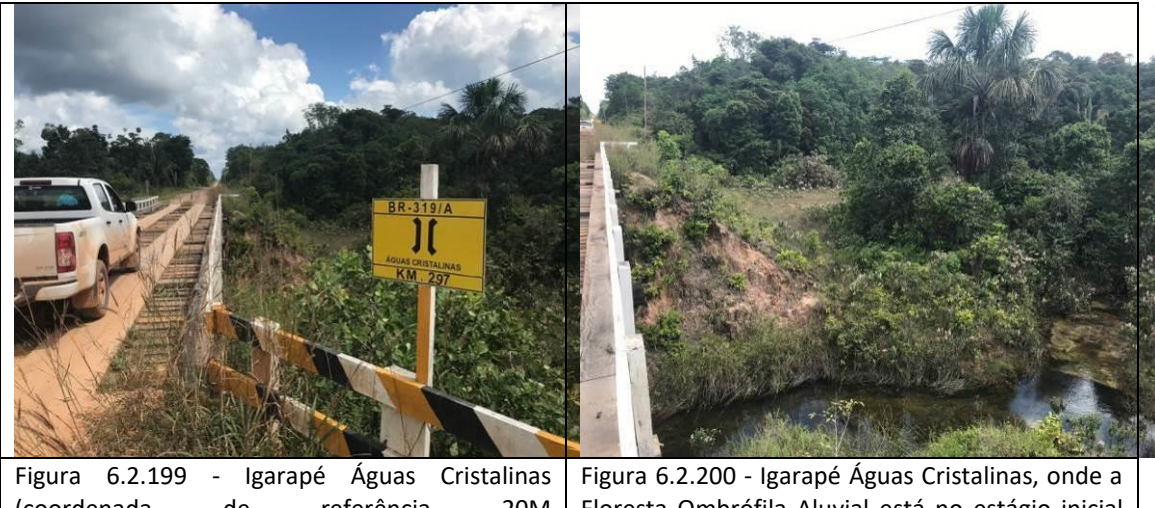

(coordenada de referência 20M 663389/9453434). Ao Fundo se pode observar a Floresta Ombrófila Densa em estágio médio de regeneração. Data 07/06/2019. Floresta Ombrófila Aluvial está no estágio inicial de regeneração na ADA da BR-319/AM - lado direito (coordenada de referência 20M 663389/9453434). Data 07/06/2019.

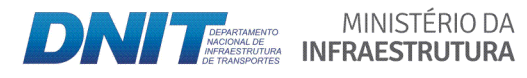

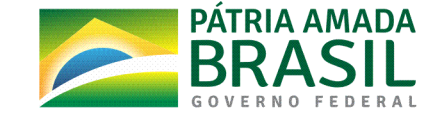

830

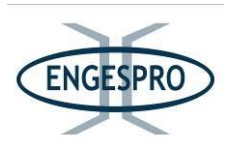

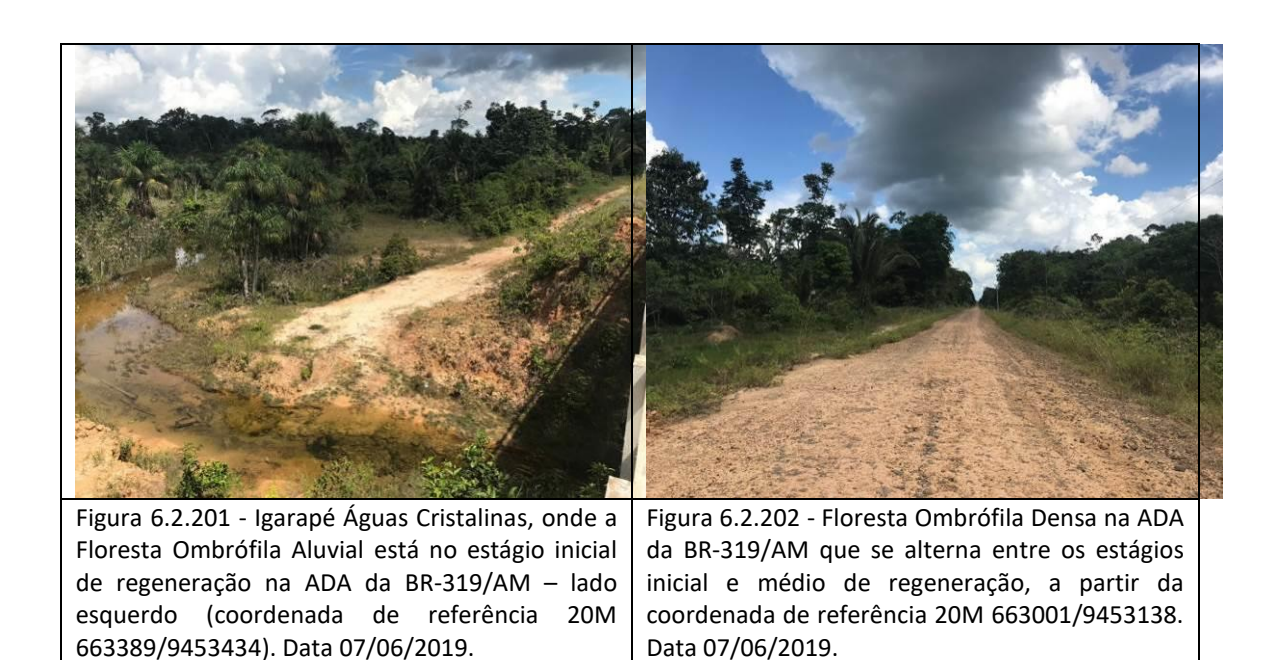

## - Segmento entre o km 297,0 - Igarapé Águas Cristalinas (coordenada de referência 20M 663389/9453434) e o km 323,0 - Igarapé Ponte das Estrelas (coordenada de referência **20M(643728/9436151)**

Neste segmento para a Floresta Ombrófila Densa na ADA da BR-319/AM predomina o estágio médio de regeneração e o estágio inicial de regeneração para Floresta Ombrófila Aluvial.\$

Nos limites da ADA e de parte da AE foi constatada a ocorrência da fitofisionomia de Campinarana entre as coordenadas de referência 20M 649818/9441670, 20M 649804/9441659, 20M 649787/9441649, 20M 649306/9441214, 20M 649094/9441670, 20M 649094/9441023 e 20M 648778/9440734.

Nos limites do leito da rodovia é possível observar espécies de gramíneas exóticas plantadas, durante ações pretéritas relativas à recuperação de áreas degradadas pelas ações de manutenção do atual leito da rodovia.

As figuras a seguir ilustram segmento entre o Igarapé Águas Cristalinas e o Igarapé Ponte das Estrelas.

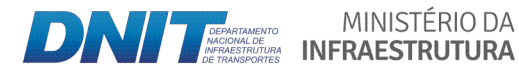

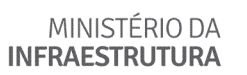

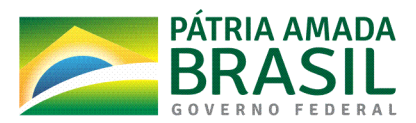

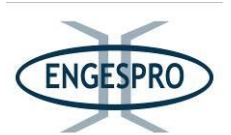

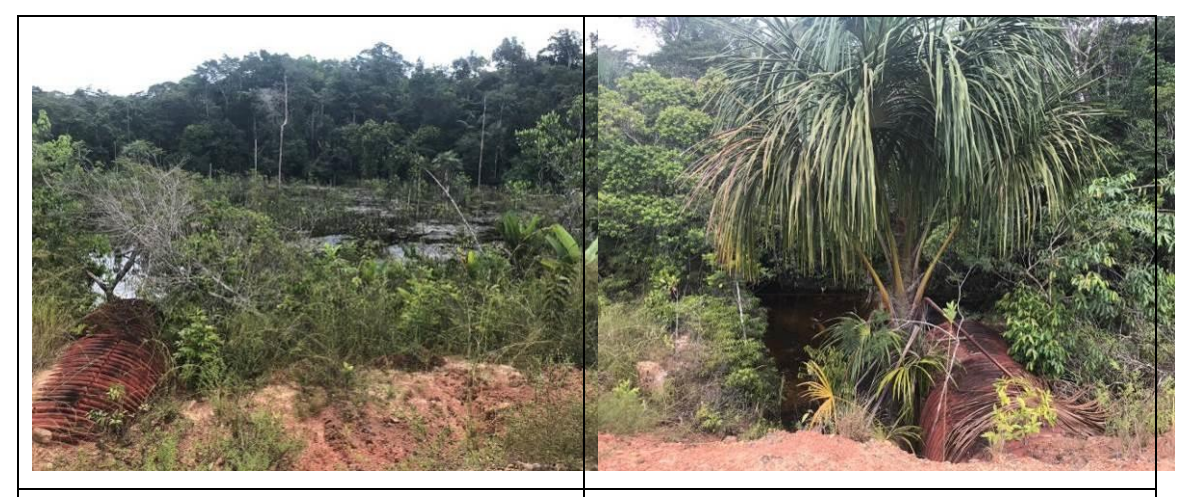

Figura 6.2.203 – Corpo hídrico com bueiro na BR-319/AM, onde a Floresta Ombrófila Aluvial na ADA e na AE foi alagada devido à baixa capacidade de escoamento das águas do Igarapé pelo bueiro instalado, ocasionando a morte de indivíduos arbóreos - lado direito (coordenada de referência 20M 663001/9453138). Data 07/06/2019.

Figura 6.2.204 - Corpo hídrico com bueiro na BR-319/AM, onde a Floresta Ombrófila Aluvial na ADA está em estágio inicial de regeneração e na AE em estágio médio de regeneração  $-$  lado esquerdo (coordenada de referência 20M 663001/9453138). Data 07/06/2019.

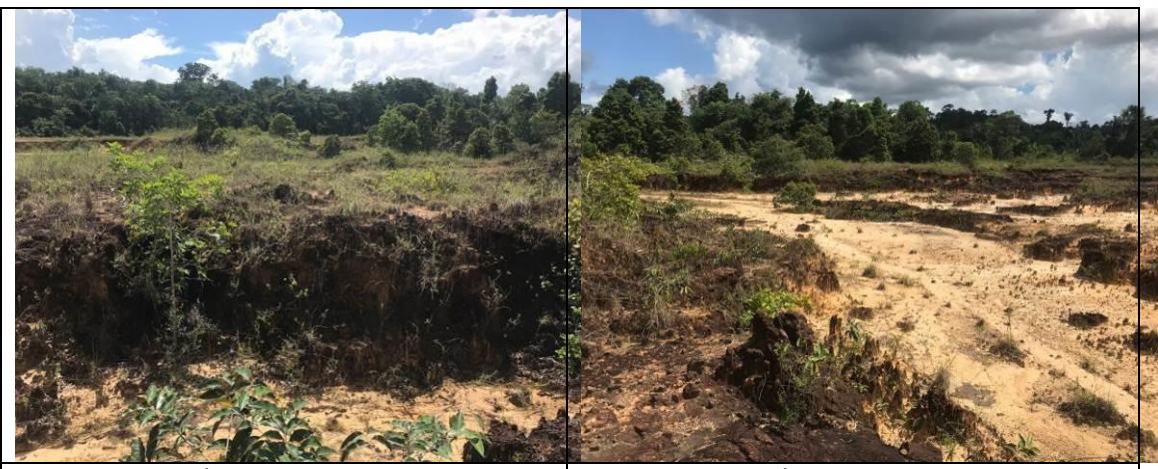

Figura 6.2.205 - Área antropizada que abrange a ADA e AE da BR-319/AM - lado esquerdo. Ao fundo a Floresta Ombrófila Densa no estágio médio de regeneração (coordenada de referência 20M 662349/9452643). Data 07/06/2019.

Figura 6.2.206 - Área antropizada que ocupa a ADA e AE da BR-319/AM - lado esquerdo. Ao fundo a Floresta Ombrófila Densa em estágio médio de regeneração (coordenada de referência 20M 662349/9452643). Data 07/06/2019.

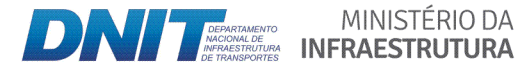

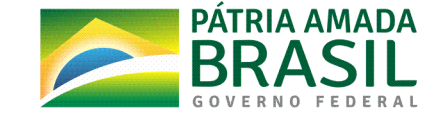

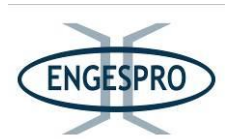

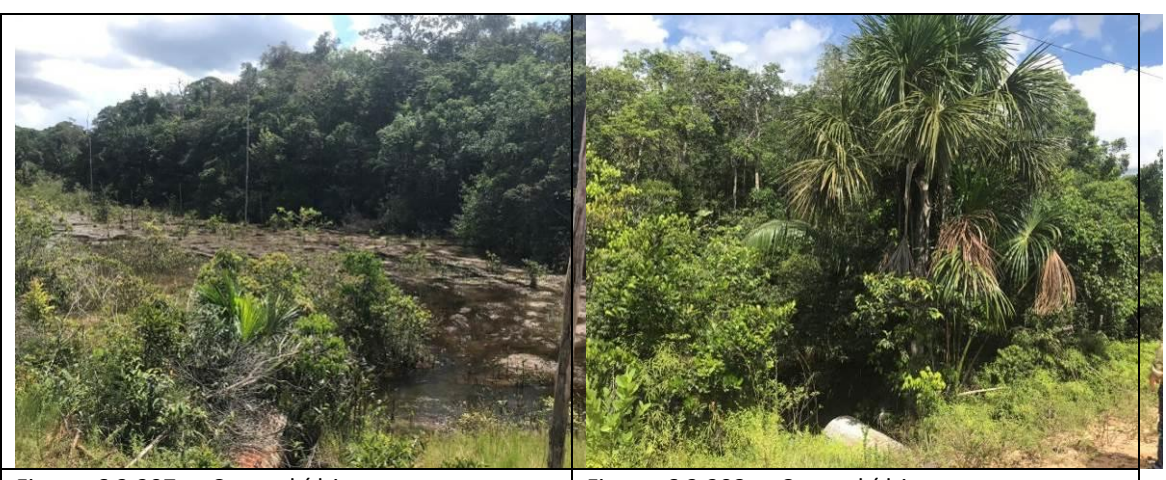

Figura 6.2.207 - Corpo hídrico sem nome com bueiro na BR-319/AM, onde a Floresta Ombrófila Aluvial na ADA e na AE foi alagada devido à baixa capacidade de escoamento das águas de montante, ocasionando a morte de indivíduos arbóreos - lado direito (coordenada de referência 20M 662030/9452413). Data 07/06/2019.

Figura 6.2.208 - Corpo hídrico sem nome com bueiro na BR-319/AM, onde a Floresta Ombrófila Aluvial na ADA está em estágio inicial de regeneração e na AE em estágio médio de regeneração - lado esquerdo (coordenada de referência 20M 662030/9452413). Data 07/06/2019.

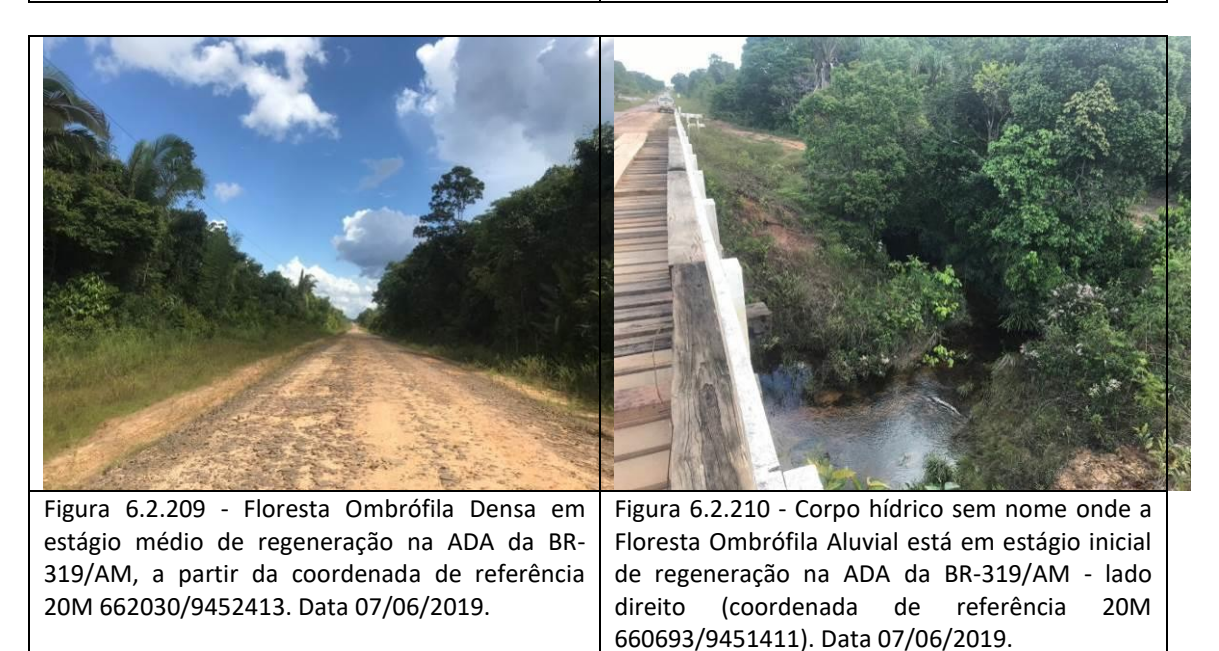

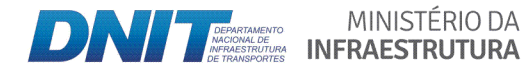

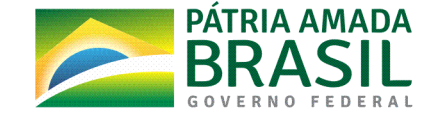

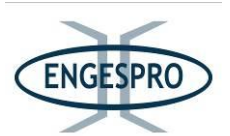

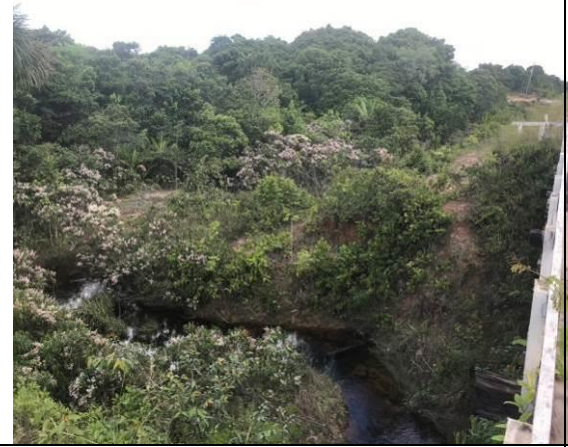

Figura 6.2.211 - Corpo hídrico sem nome onde a Floresta Ombrófila Aluvial está em estágio inicial de regeneração na ADA da BR-319/AM - lado esquerdo (coordenada de referência 20M 660693/9451411). Data 07/06/2019.

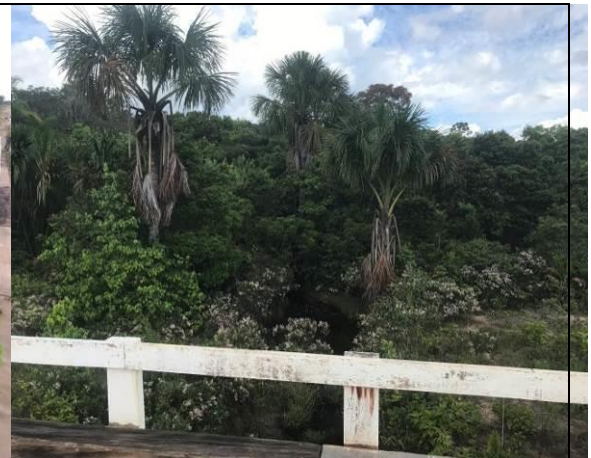

Figura 6.2.212 - Corpo hídrico sem nome onde a Floresta Ombrófila Aluvial ao fundo está em estágio médio de regeneração na AE da BR-319/AM - lado esquerdo (coordenada de referência 20M 660693/9451411). Data 07/06/2019.

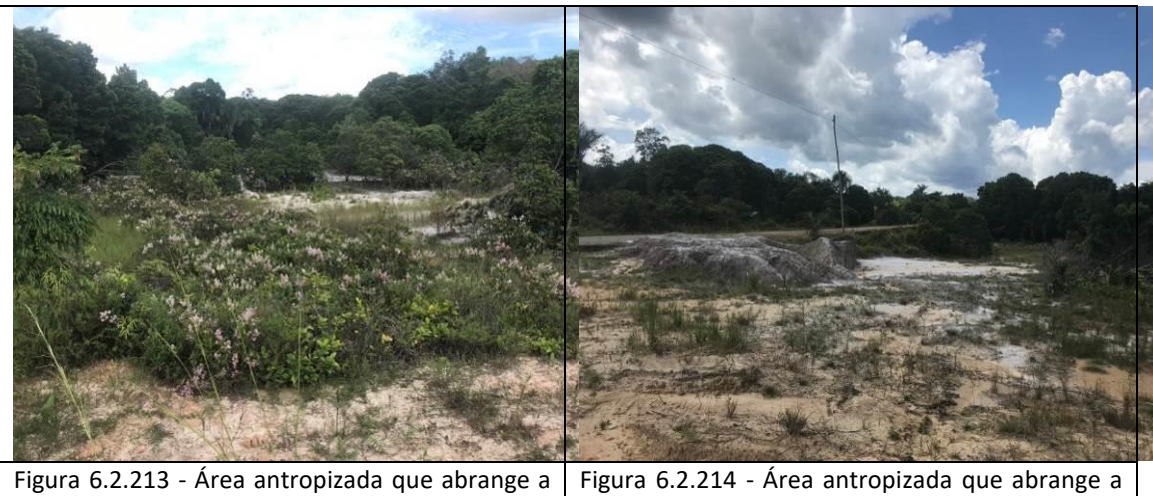

ADA e AE da BR-319/AM - lado esquerdo. Essa área de solo branco que no foi passado uma mancha de Campinarana, e atualmente está estágio inicial de regeneração (coordenada de referência 20M 660598/9451337). Data 07/06/2019.

ADA e AE da BR-319/AM - lado esquerdo, que foi no passado uma mancha de Campinarana, e atualmente está estágio inicial de regeneração (coordenada de referência 20M 660598/9451337). Data 07/06/2019.

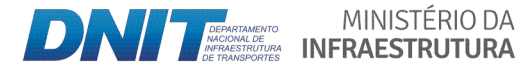

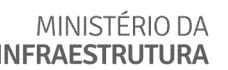

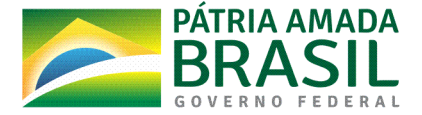

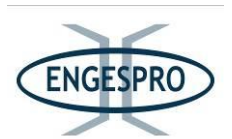

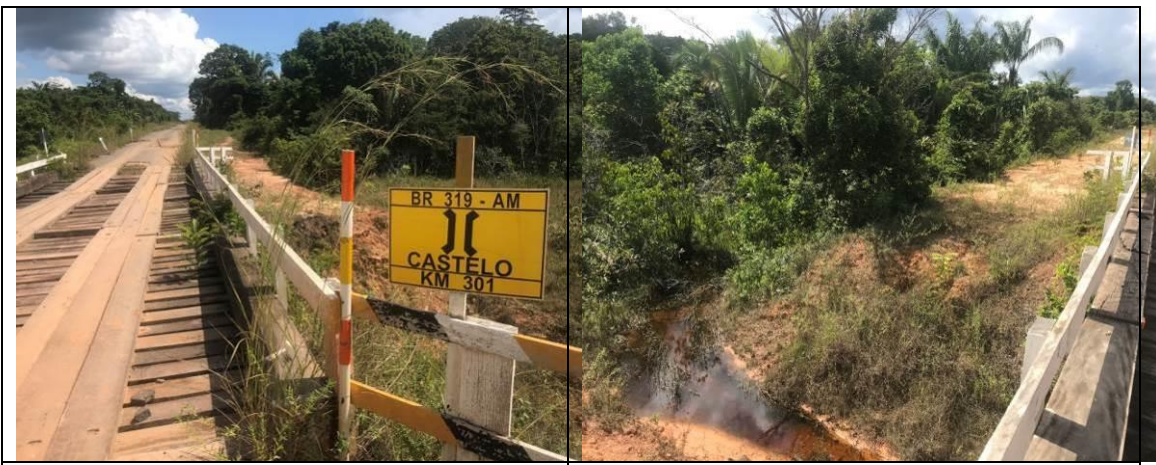

Figura 6.2.215 - Igarapé Castelo (coordenada de referência 20M 660395/9451187). Ao fundo se pode observar a Floresta Ombrófila Densa. Data 07/06/2019.

Figura  $6.2.216$  - Igarapé Castelo  $-$  lado direito, onde a Floresta Ombrófila Aluvial na ADA da BR-319/AM está no estágio inicial de regeneração. Nas imediações desse Igarapé é possível observar resquícios de queimadas (coordenada de<br>referência 20M 660395/9451187). Data 660395/9451187). Data 07/06/2019.

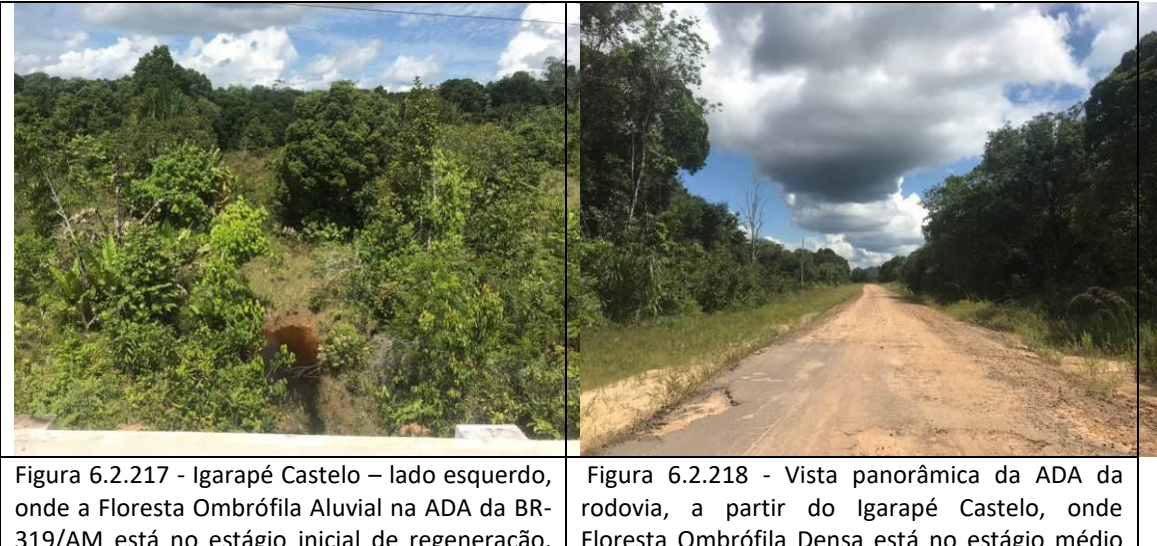

319/AM está no estágio inicial de regeneração. Nas imediações desse Igarapé é possível observar área de pasto abandonado (coordenada de referência 20M 660395/9451187). Data 07/06/2019.

Floresta Ombrófila Densa está no estágio médio de regeneração (coordenada de referência 20M 663001/9453138). Data 07/06/2019.

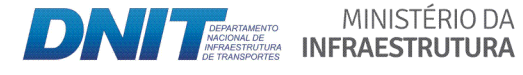

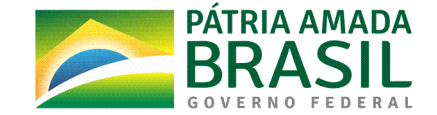

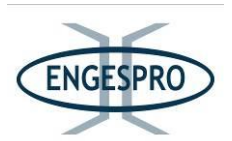

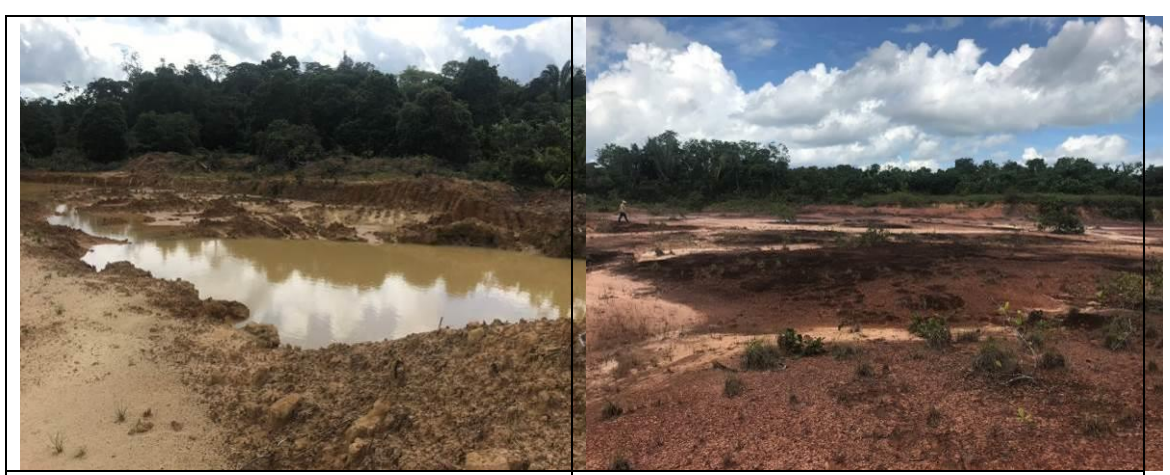

Figura  $6.2.219$  - Área antropizada que ocupa a ADA e parte da AE da BR-319/AM - lado direito. Ao fundo a Floresta Ombrófila Densa em estágio médio de regeneração (coordenada de referência 20M 659031/9450090). Data 07/06/2019.

Figura  $6.2.220$  - Área antropizada que ocupa a ADA e parte da AE da BR-319/AM - lado direito, onde a. Floresta Ombrófila Densa foi totalmente removida (coordenada de referência 20M 659031/9450090). Data 07/06/2019.

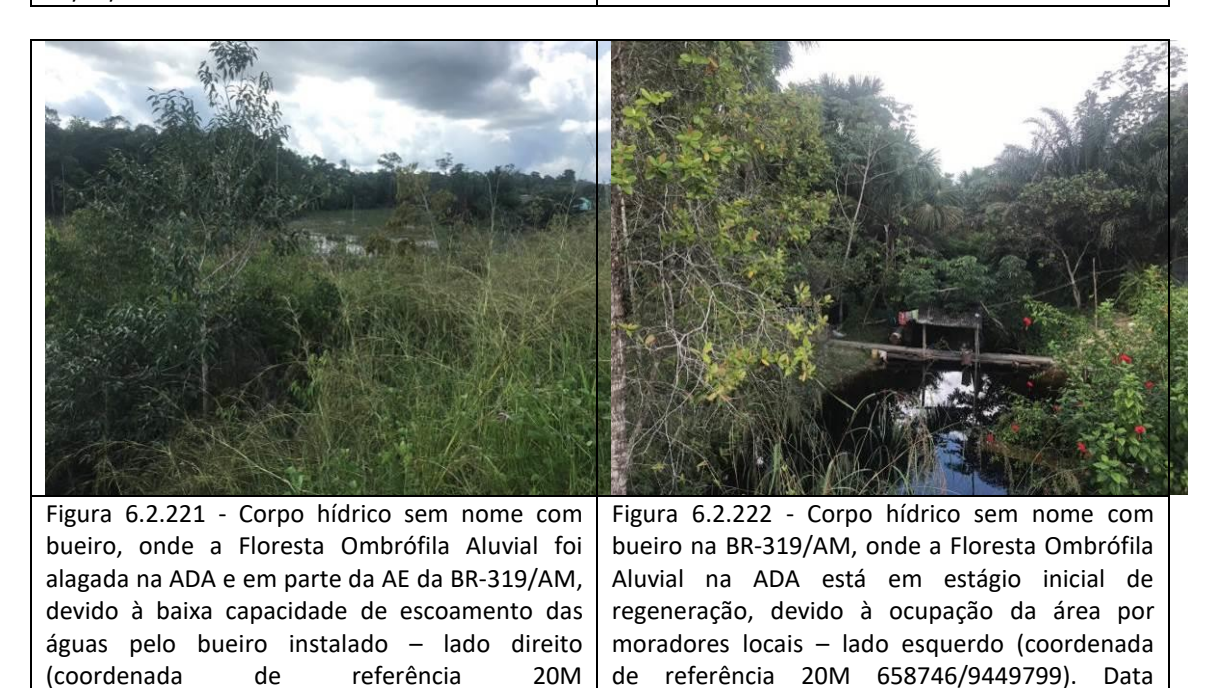

07/06/2019.

658746/9449799). Data 07/06/2019.

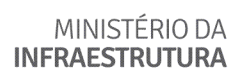

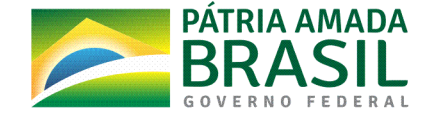

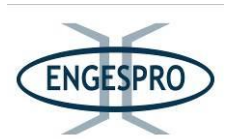

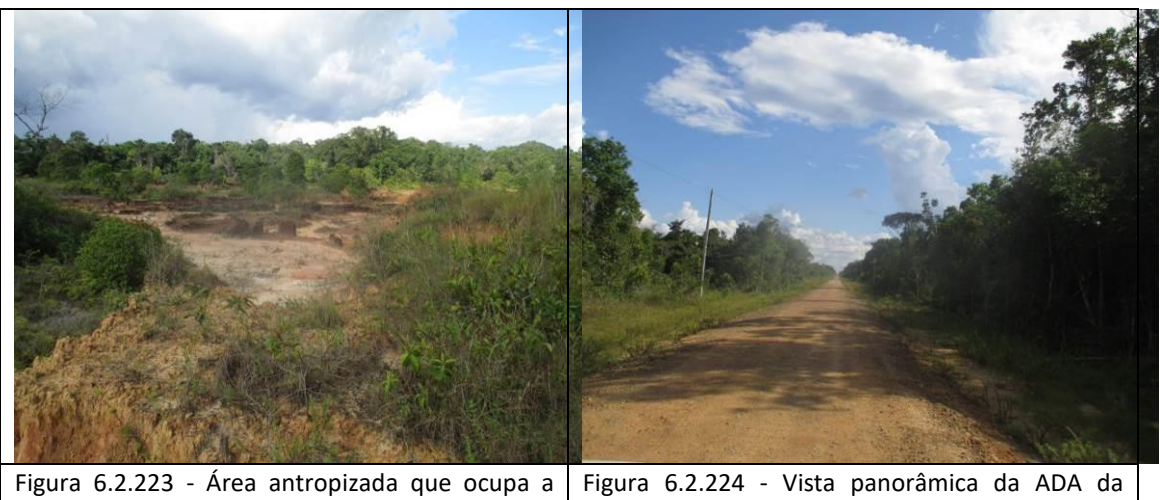

ADA e parte da AE da BR-319/AM - lado direito. Ao fundo a Floresta Ombrófila Densa (coordenada de referência 20M 658614/9449611). Data 07/06/2019.

rodovia, onde Floresta Ombrófila Densa, na margem direita, está no estágio inicial de regeneração e na margem esquerda no estágio médio de regeneração (coordenada de referência 20M 658619/9449624). Data 07/06/2019.

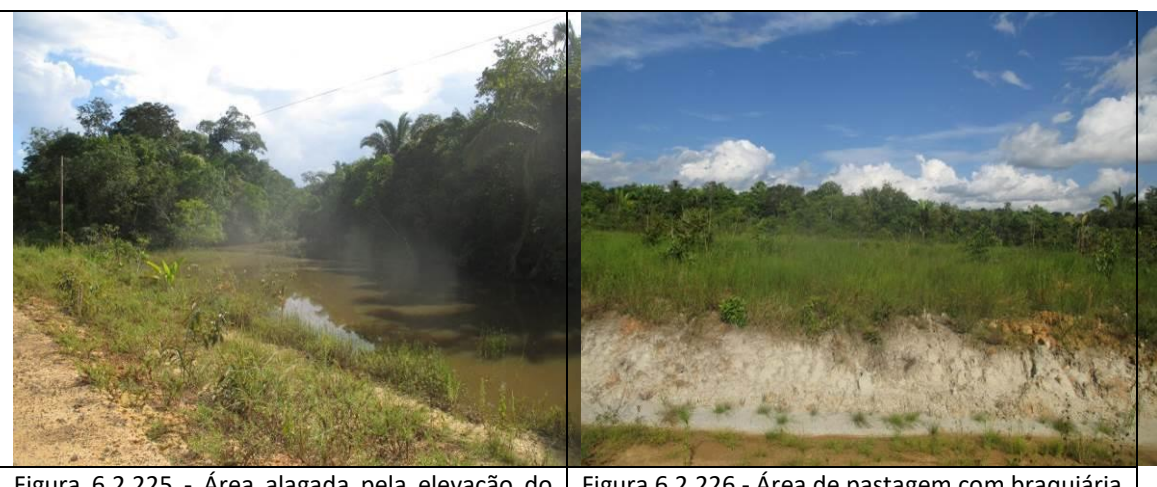

Figura 6.2.225 - Área alagada pela elevação do greide da rodovia, onde a vegetação na ADA da BR-319/AM está no estágio inicial de regeneração e na AE em estágio médio - lado direito (coordenada de referência 20M 658138/9449275). Data 07/06/2019.

Figura 6.2.226 - Área de pastagem com braquiária que atinge os limites da ADA e de parte da AE da rodovia – lado esquerdo (coordenada de referência 20M 657538/ 9448620). Data 07/06/2019.

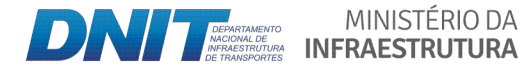

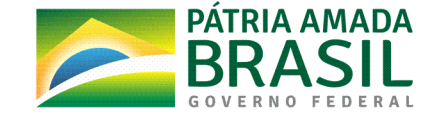

657144/9448346). Data 07/06/2019.

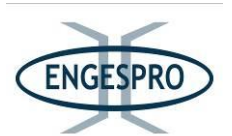

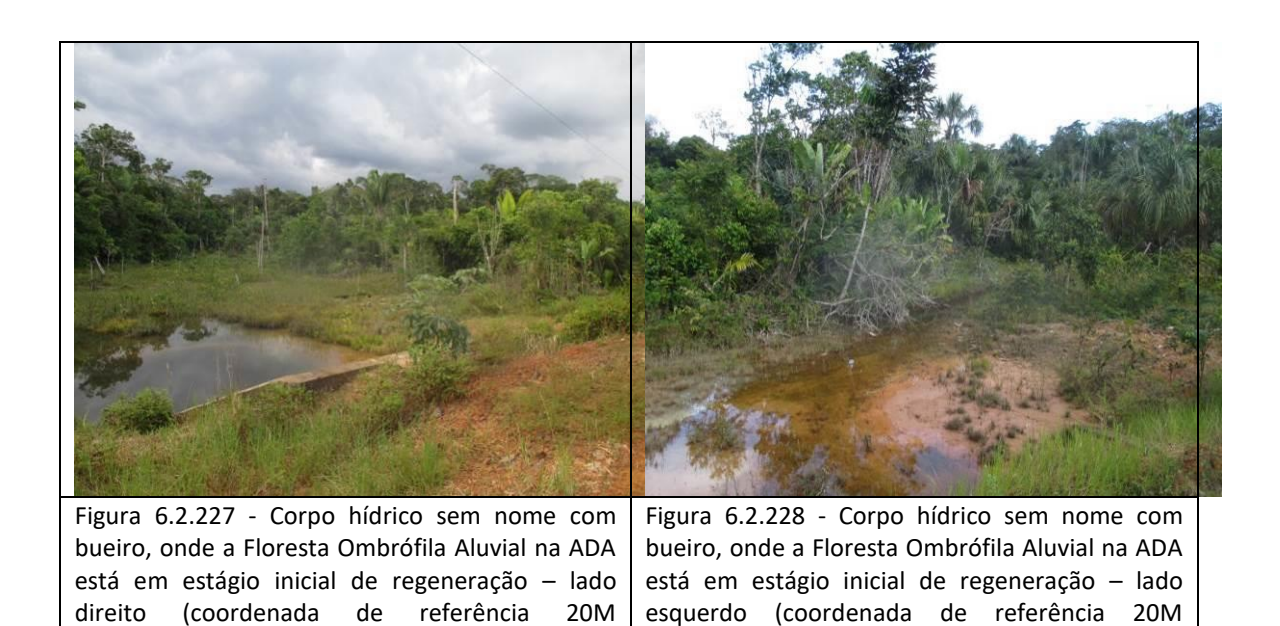

Figura 6.2.229 - Vista panorâmica da ADA da rodovia após o Corpo hídrico sem nome, onde Figura 6.2.230 - Área antropizada que ocupa a ADA e parte AE da BR-319/AM - lado esquerdo.

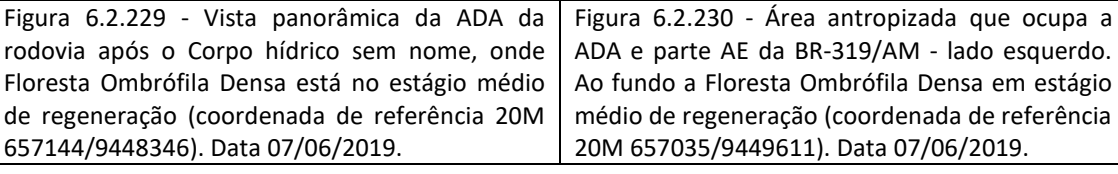

657144/9448346). Data 07/06/2019.

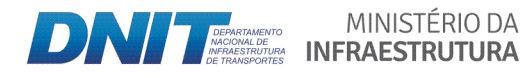

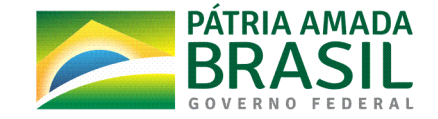

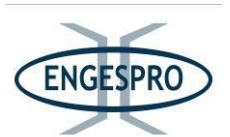

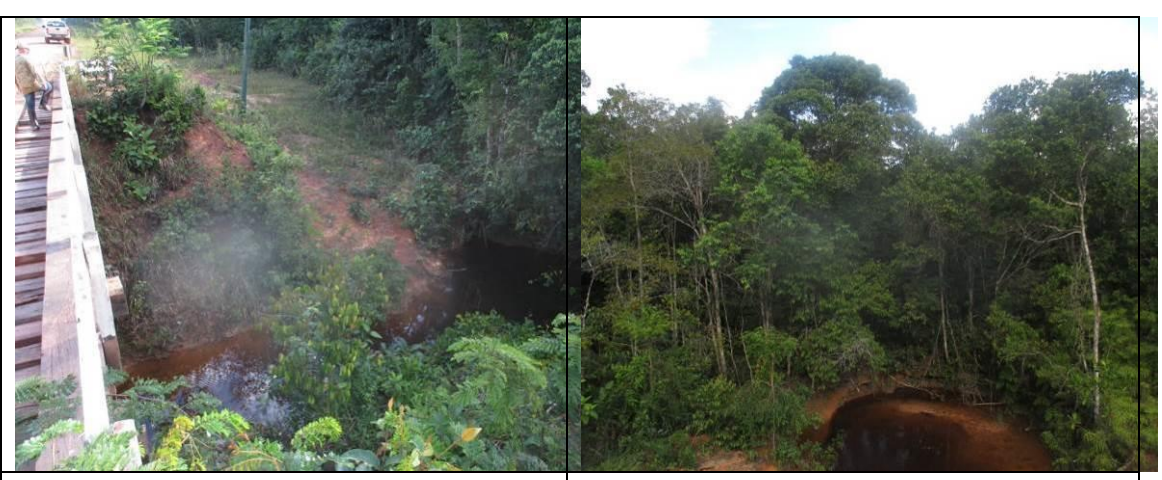

Figura 6.2.231 - Corpo hídrico sem nome com ponte, onde a Floresta Ombrófila Aluvial na ADA está no estágio inicial de regeneração  $-$  lado direito (coordenada de referência 20M 657028/9448291). Data 08/06/2019.

Figura 6.2.232 - Corpo hídrico sem nome com ponte, onde a Floresta Ombrófila Aluvial, na ADA, na porção que se limita com a AE da rodovia está em estágio médio de regeneração - lado esquerdo (coordenada de referência 20M 657028/9448291). Data 08/06/2019.

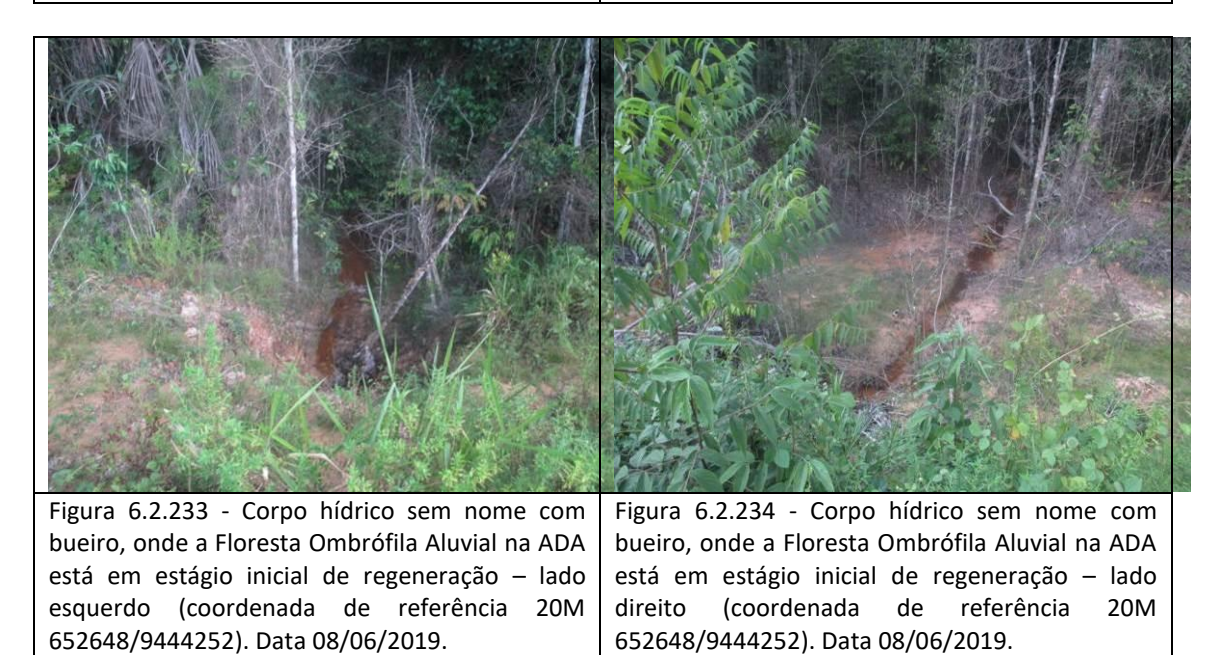

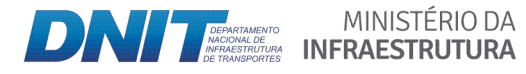

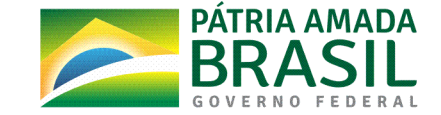

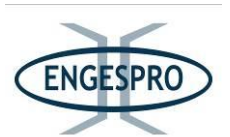

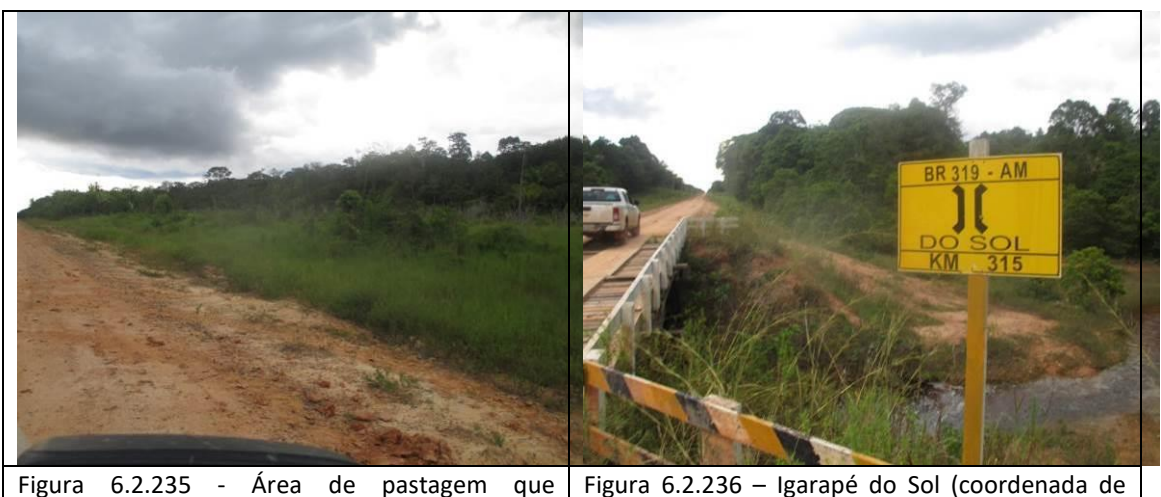

compreende a ADA e parte da AE. Ao fundo se pode observar a Floresta Ombrófila Densa na AE - lado direito (coordenada de referência 20M 652010/9443707). Data 08/06/2019.

Figura  $6.2.236$  – Igarapé do Sol (coordenada de referência 20M 650112/9441942). Ao Fundo se pode observar a Floresta Ombrófila Densa em estágio médio de regeneração na ADA. Data 08/06/2019.

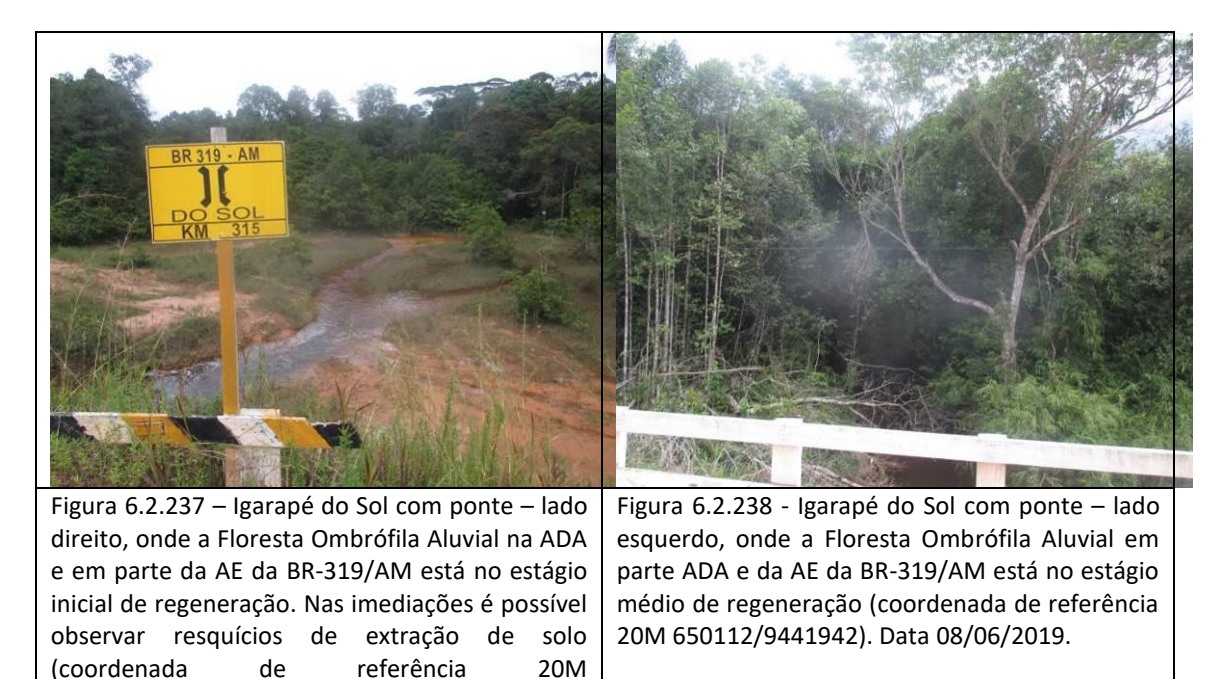

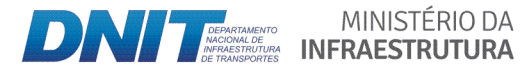

650112/9441942). Data 08/06/2019.

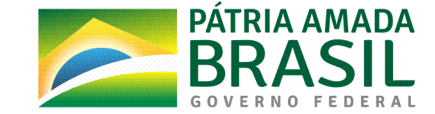

840

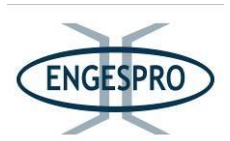

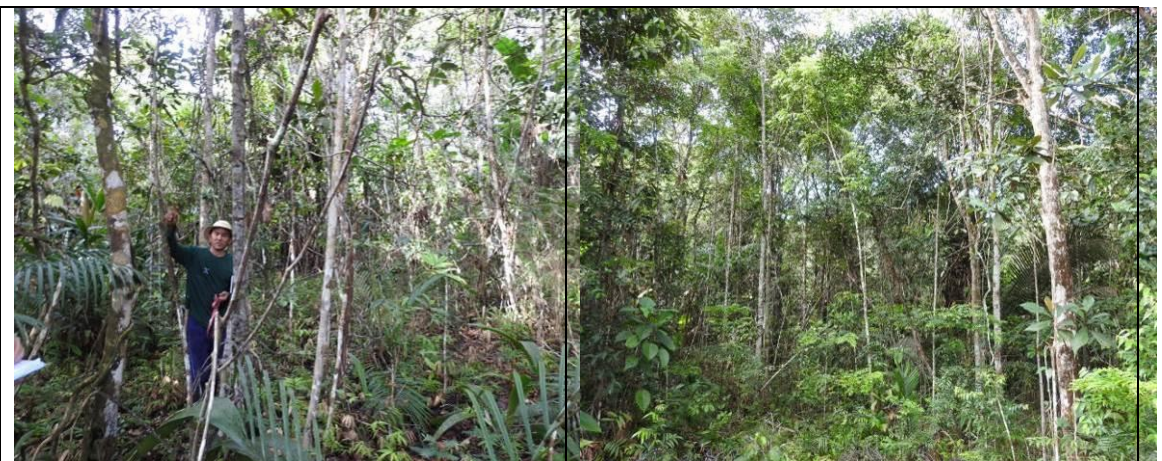

Figura\$ 6.2.239 % Campinarana\$ \$ \$ \$ \$ \$ \$ \$ \$ \$ Florestada\$ dentro dos limites da ADA da BR-319/AM – lado esquerdo (coordenada de referência 20M 649818/9441670). Data 08/06/2019.

Figura 6.2.240 - Campinarana Florestada dentro dos limites da ADA da BR-319/AM - lado esquerdo (coordenada de referência 20M 649804/9441659). Data 08/06/2019.

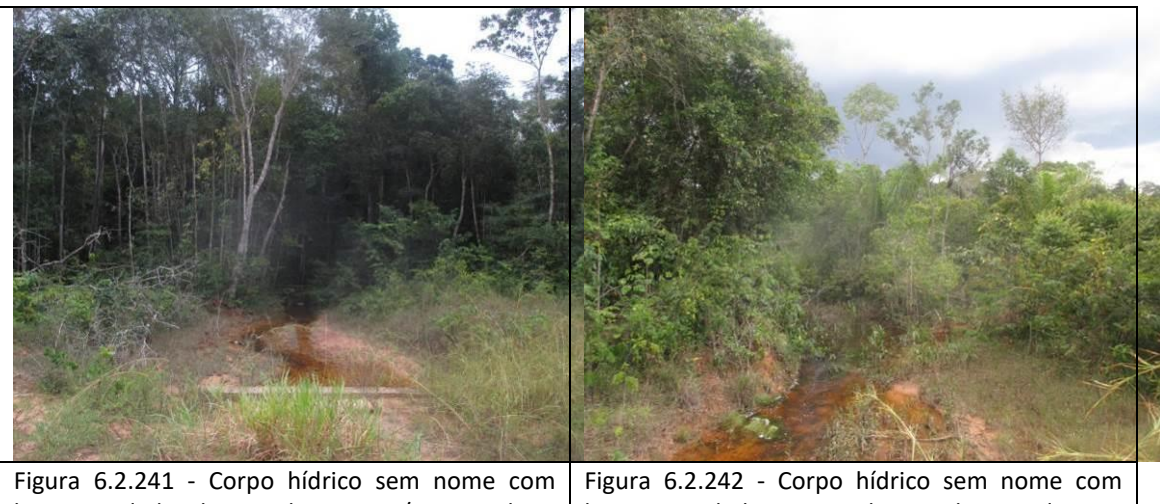

bueiro - lado direito da BR-319/AM, onde a Floresta Ombrófila Aluvial, próxima ao seu leito está no estágio inicial de regeneração e no estágio médio de regeneração após 20 metros o leito da estrada (coordenada de referência 20M 649736/9441605). Data 08/06/2019. bueiro - lado esquerdo, onde a Floresta Ombrófila Aluvial em parte ADA e da AE da BR-319/AM está no estágio inicial de regeneração (coordenada de referência 20M 649736/9441605). Data 08/06/2019.

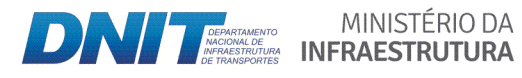

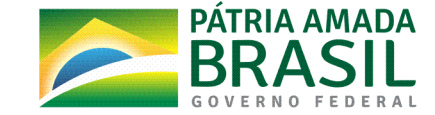

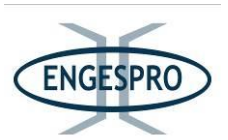

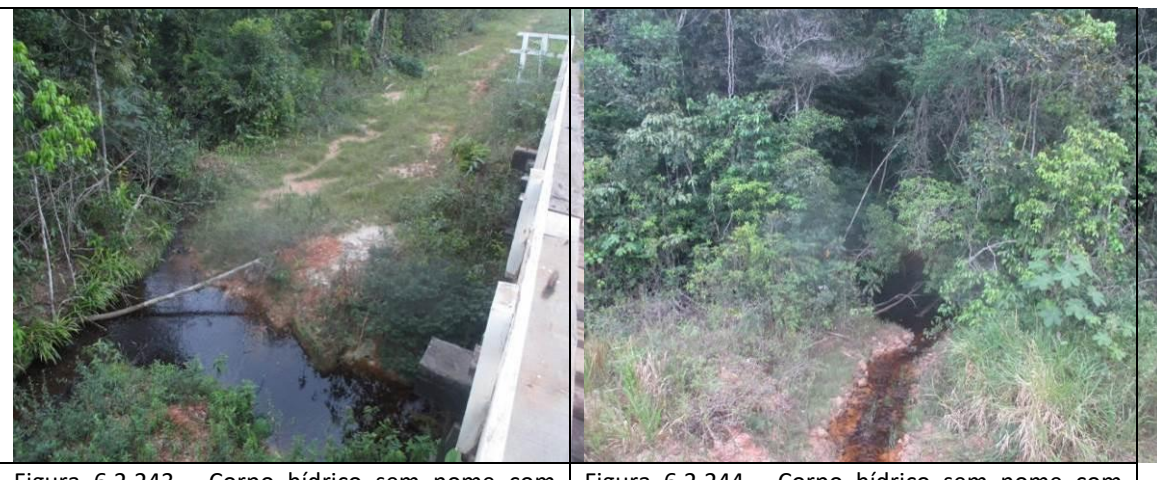

Figura 6.2.243 - Corpo hídrico sem nome com ponte - lado esquerdo, onde a Floresta Ombrófila Aluvial em parte da ADA e na AE da BR-319/AM está no estágio médio de regeneração (coordenada de referência 20M 645499/9437754). Data 08/06/2019.

Figura 6.2.244 - Corpo hídrico sem nome com ponte - lado direito, onde a Floresta Ombrófila Aluvial em parte da ADA e na AE da BR-319/AM está no estágio médio de regeneração (coordenada de referência 20M 645499/9437754). Data 08/06/2019.

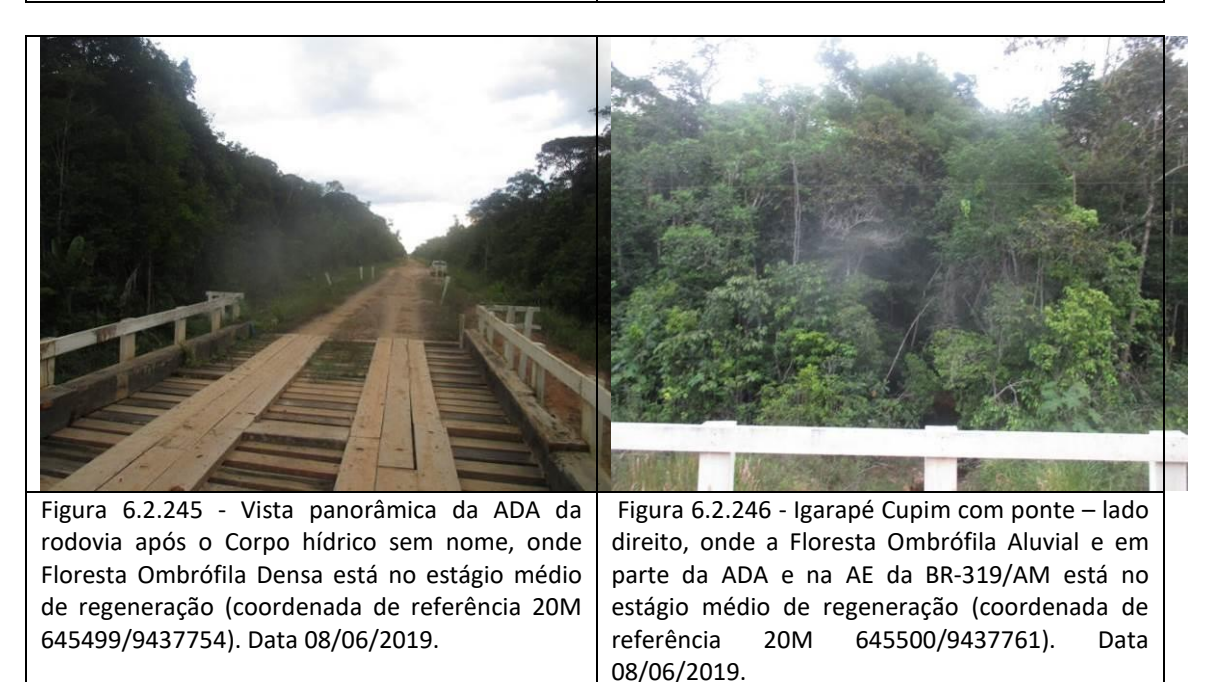

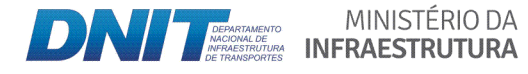

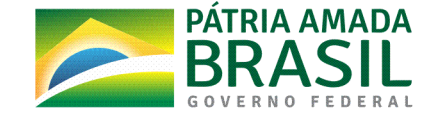

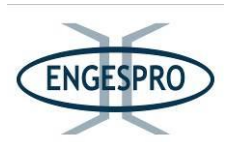

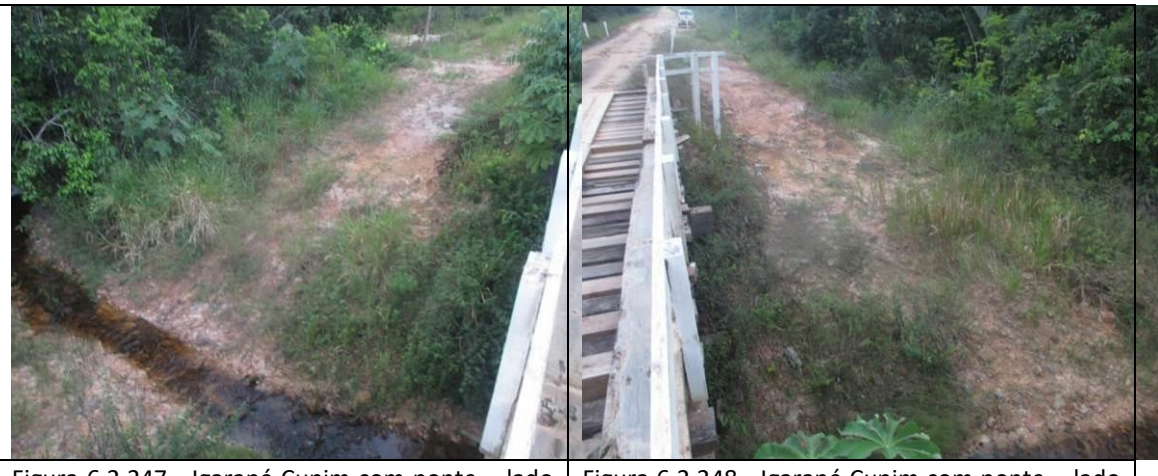

Figura 6.2.247 - Igarapé Cupim com ponte - lado esquerdo, onde a Floresta Ombrófila Aluvial em parte da ADA e na AE da BR-319/AM está no estágio médio de regeneração (coordenada de referência 20M 645500/9437761). Data 08/06/2019.

Figura 6.2.248 - Igarapé Cupim com ponte  $-$  lado direito, onde a Floresta Ombrófila Aluvial em parte da ADA e na AE da BR-319/AM está no estágio médio de regeneração (coordenada de referência 20M 645500/9437761). Data 08/06/2019.

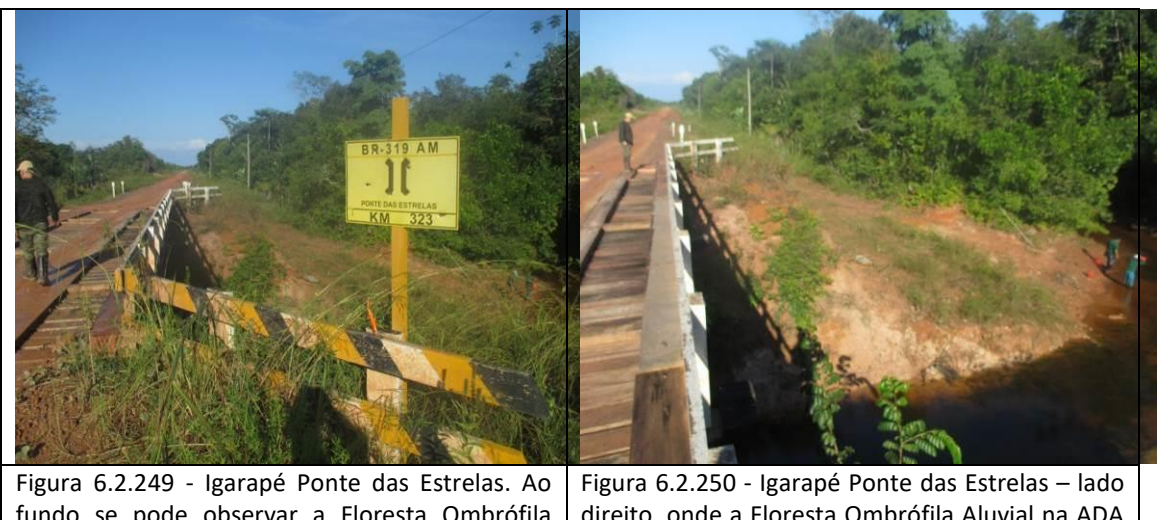

fundo se pode observar a Floresta Ombrófila Densa (coordenada de referência 20M 643728/9436151). Data 08/06/2019. direito, onde a Floresta Ombrófila Aluvial na ADA da BR-319/AM está no estágio inicial de regeneração (coordenada de referência 20M 643728/9436151). Data 08/06/2019.

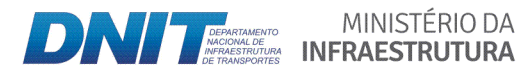

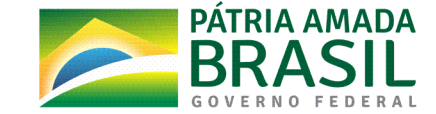

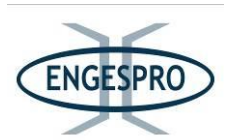

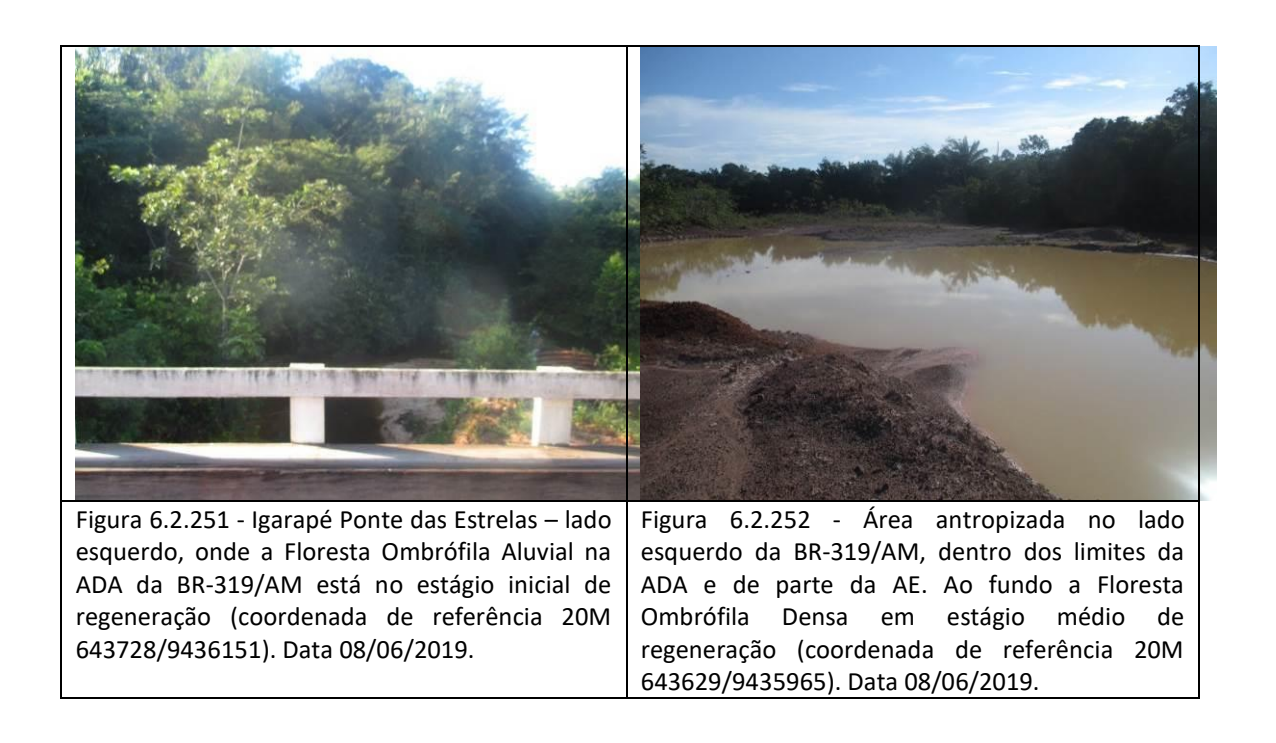

## - Segmento entre o km 323,0 - Igarapé Ponte das Estrelas (coordenada de referência 20M 643728/9436151) e o km 341,0 - Igarapé Ponte dos Milagres (coordenada de referência **20M(634997/9428864)**

No segmento para a Floresta Ombrófila Densa na ADA da BR-319/AM predomina o estágio médio de regeneração e o estágio inicial de regeneração para Floresta Ombrófila Aluvial.\$

Nos limites do leito da rodovia foram observadas áreas de degradadas, pastagens abandonadas com espécies de gramíneas exóticas, plantadas durante ações pretéritas relativas à recuperação de áreas degradadas pelas ações de manutenção do atual leito da rodovia.

As figuras a seguir ilustram segmento entre os Igarapés Ponte das Estrelas e Ponte dos Milagres.

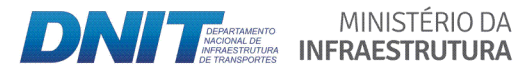

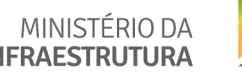

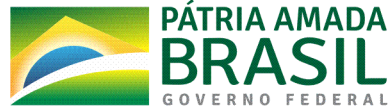

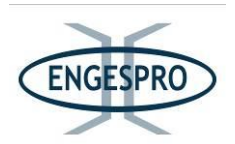

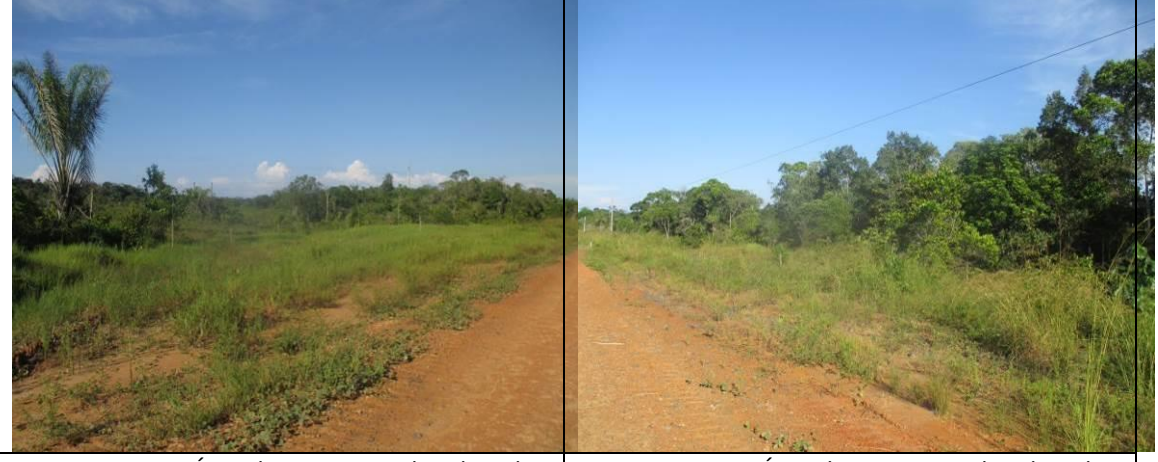

Figura 6.2.253 - Área de pastagem abandonada lado esquerdo nos limites da ADA e da AE da rodovia (coordenada de referência 20M 642663/9435215). Data 09/06/2019.

Figura 6.2.254 - Área de pastagem abandonada lado direito da BR-319/AM, que ocupa parte da ADA e AE, após "cortina vegetal" localizada na ADA (coordenada de referência 20M 642475/9435085). Data 09/06/2019.

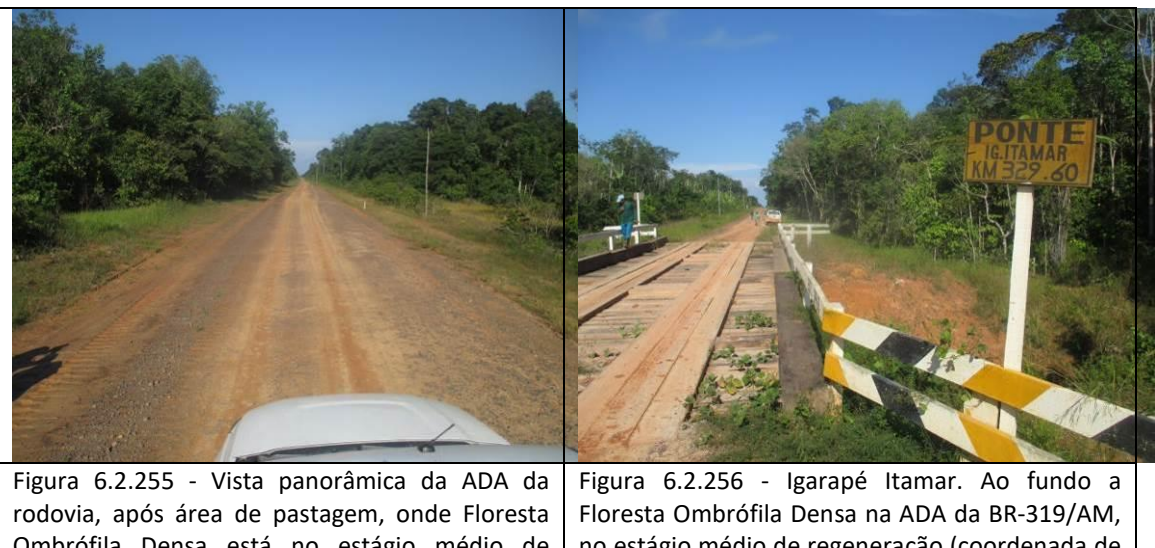

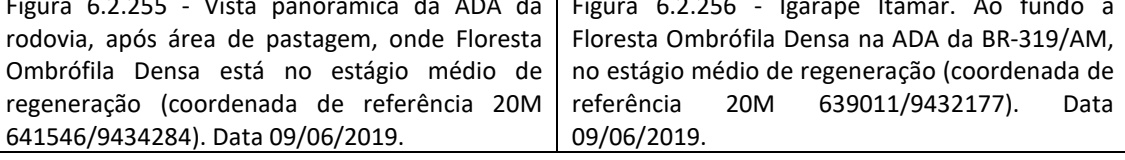

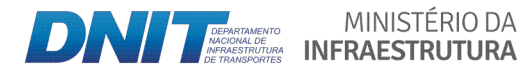

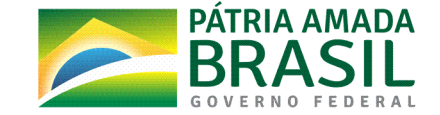
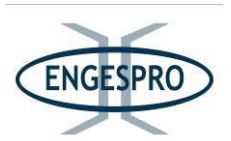

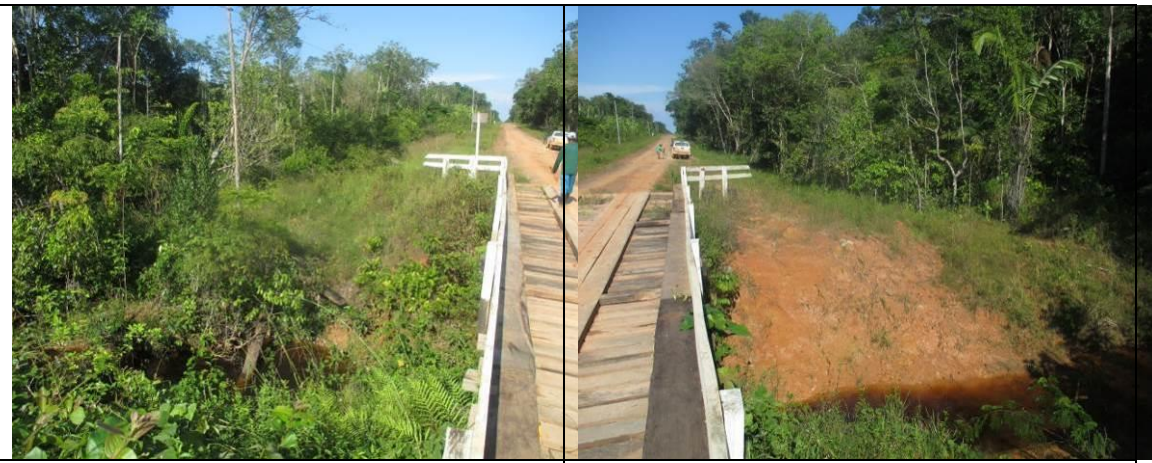

Figura 6.2.257 - Igarapé Itamar com ponte  $-$  lado esquerdo, onde a Floresta Ombrófila Aluvial na ADA da BR-319/AM está no estágio inicial de regeneração (coordenada de referência 20M 639011/9432177). Data 09/06/2019.

Figura 6.2.258 - Igarapé Itamar com ponte – lado direito, onde a Floresta Ombrófila Aluvial na ADA da BR-319/AM está no estágio médio de regeneração, na proximidade da AE (coordenada de referência 20M 639011/9432177). Data 09/06/2019.

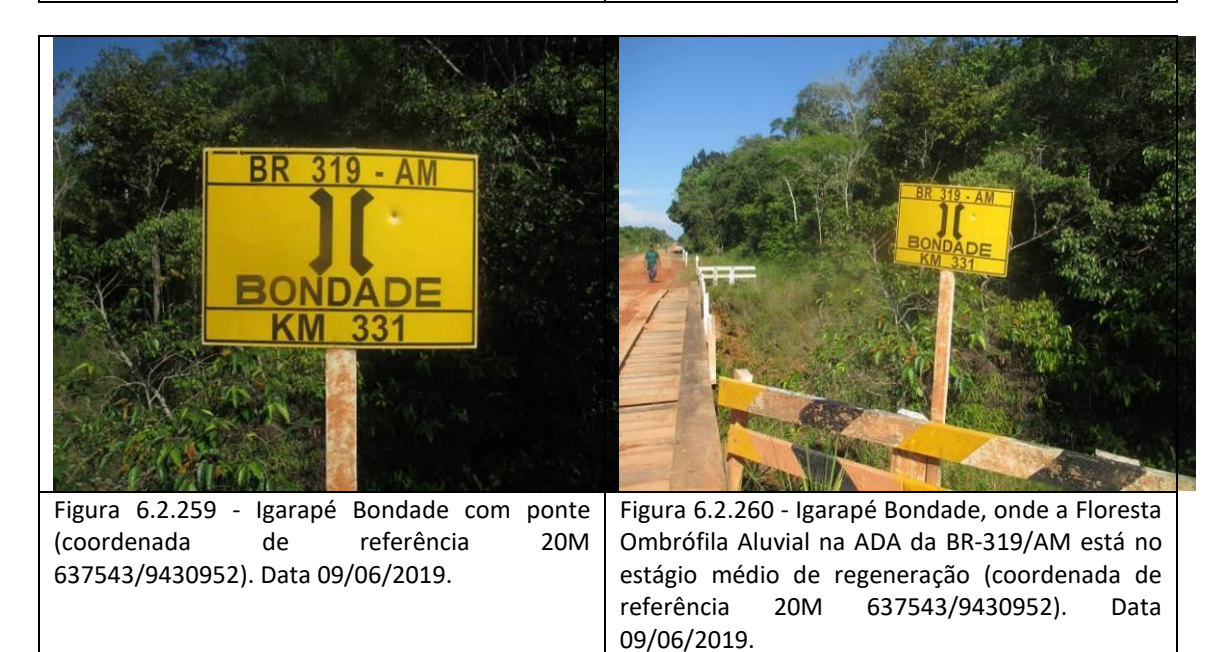

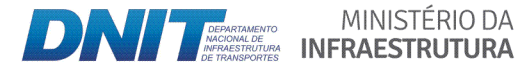

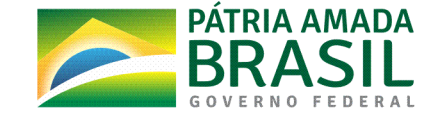

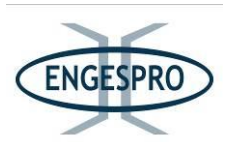

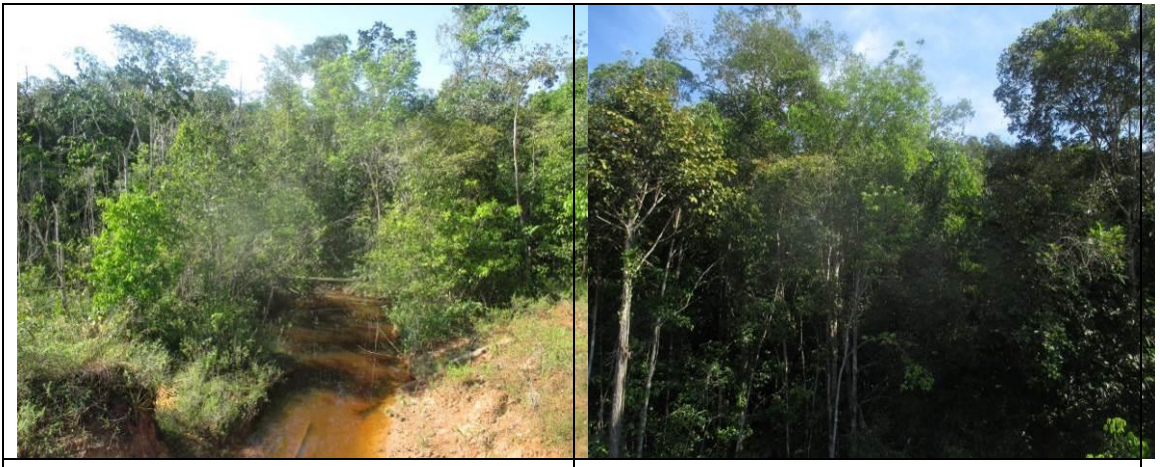

Figura  $6.2.261$  - Igarapé Bondade com ponte  $$ lado esquerdo, onde a Floresta Ombrófila Aluvial na ADA da BR-319/AM está no estágio inicial de regeneração (coordenada de referência 20M 637543/9430952). Data 09/06/2019.

Figura 6.2.262 - Igarapé Bondade com a Floresta Ombrófila Aluvial na ADA da BR-319/AM está estágio médio de regeneração  $-$  lado direito (coordenada de referência 20M 637543/9430952). Data 09/06/2019.

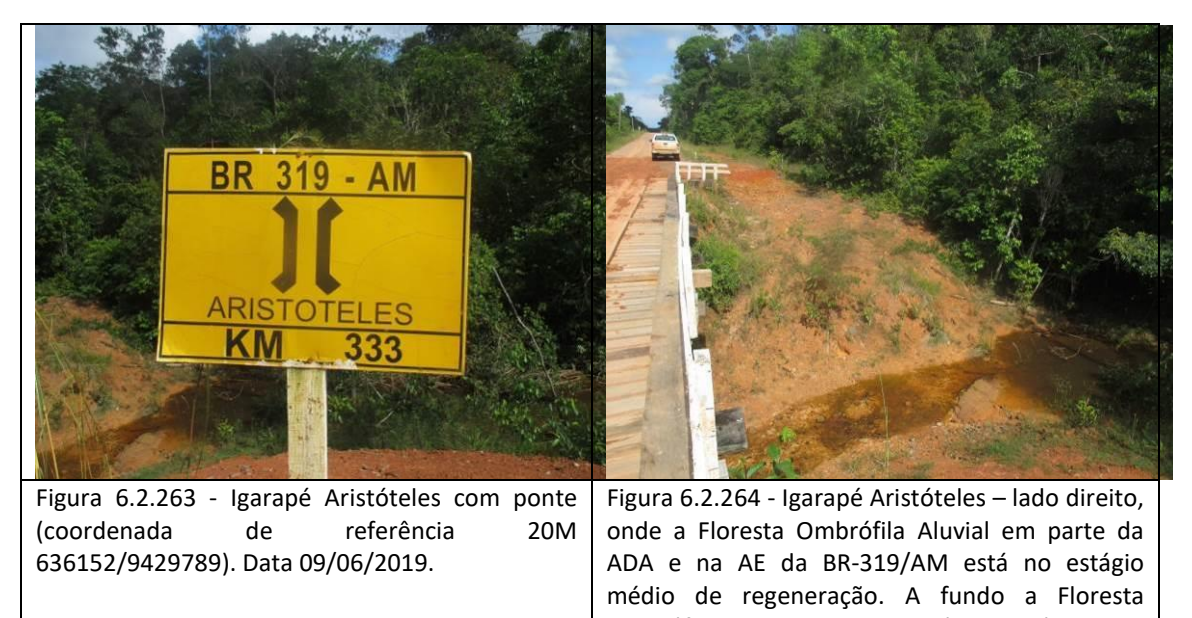

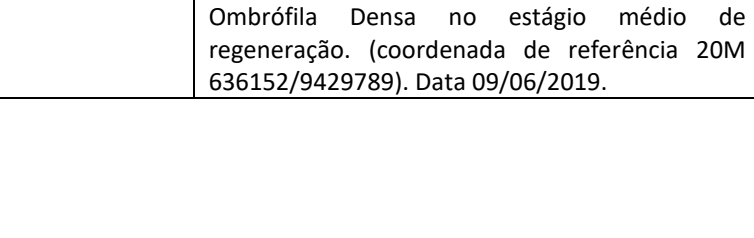

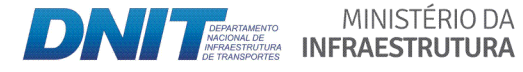

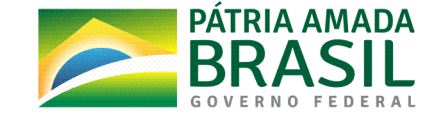

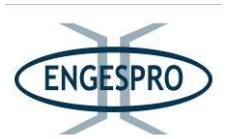

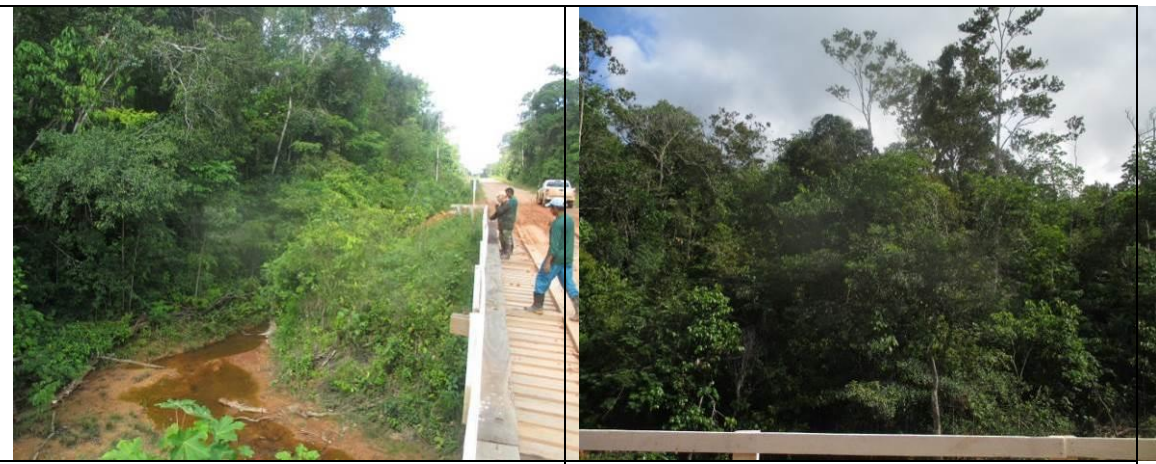

Figura 6.2.265 - Igarapé Aristóteles - lado esquerdo da BR-319/AM, onde a Floresta Ombrófila Aluvial em parte da ADA está no estágio médio de regeneração (coordenada de referência 20M 636152/9429789). Data 09/06/2019.

Figura 6.2.266 - Igarapé Aristóteles onde a Floresta Ombrófila Aluvial em parte da ADA está no estágio médio de regeneração - lado direito da BR-319/AM (coordenada de referência 20M 636152/9429789). Data 09/06/2019.

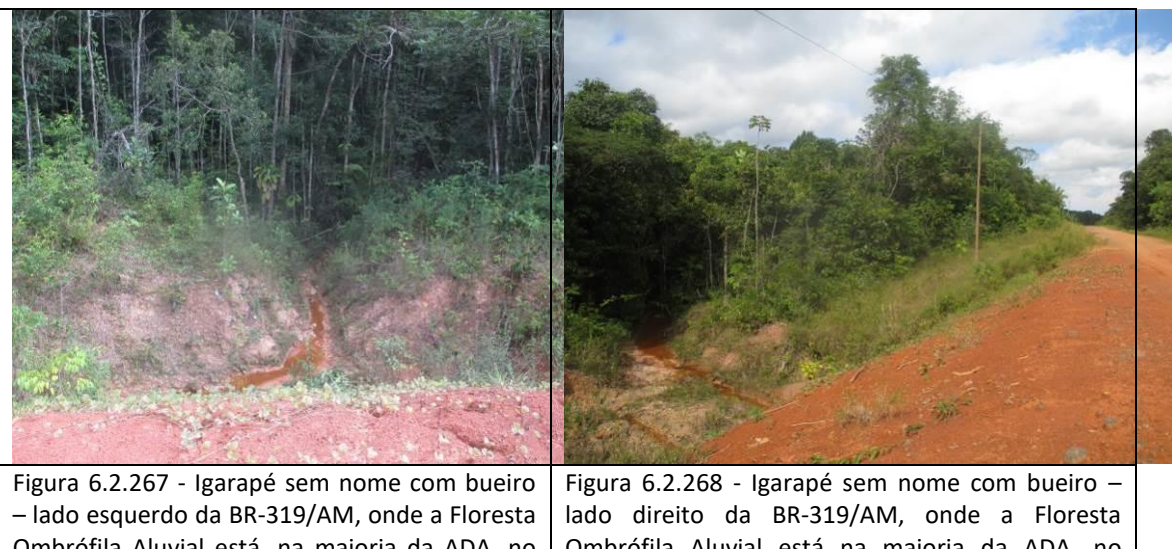

Ombrófila Aluvial está, na maioria da ADA, no estágio médio de regeneração (coordenada de referência 20M 635677/9429393). Data 09/06/2019. Ombrófila Aluvial está na maioria da ADA, no estágio médio de regeneração (coordenada de referência 20M 635677/9429393). Data 09/06/2019.

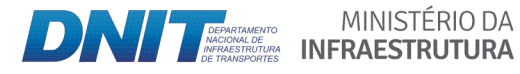

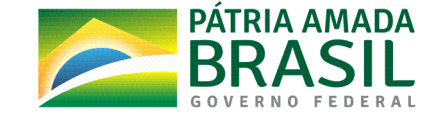

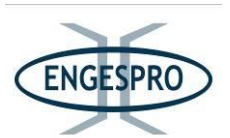

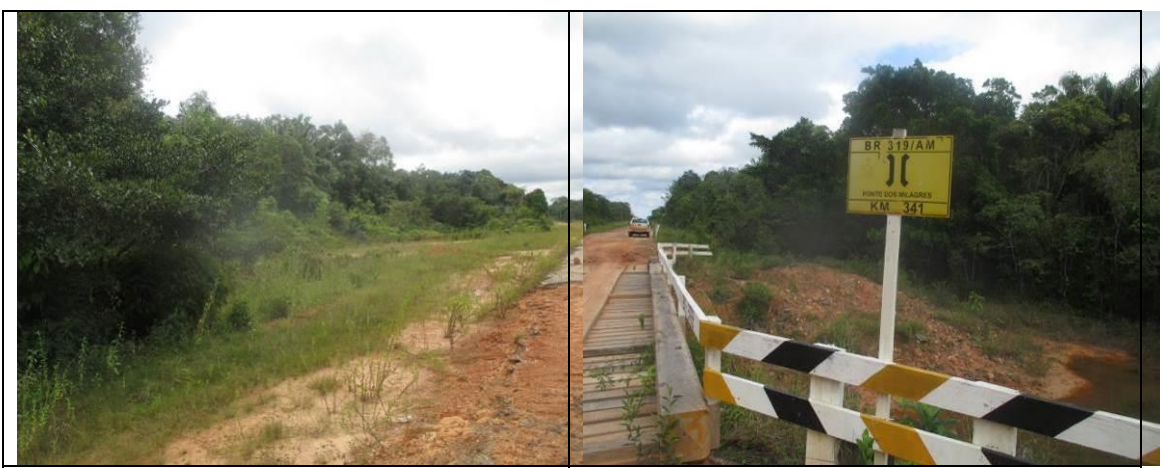

Figura 6.2.269 - Área antropizada - lado direito nos limites da ADA da rodovia entre os Igarapés Bondade e Ponte dos Milagres (coordenada de referência 20M 635722/9429446). Data 09/06/2019. Figura 6.2.270 - Igarapé Ponte dos Milagres (coordenada de referência 20M 634997/9428864). Data 09/06/2019.

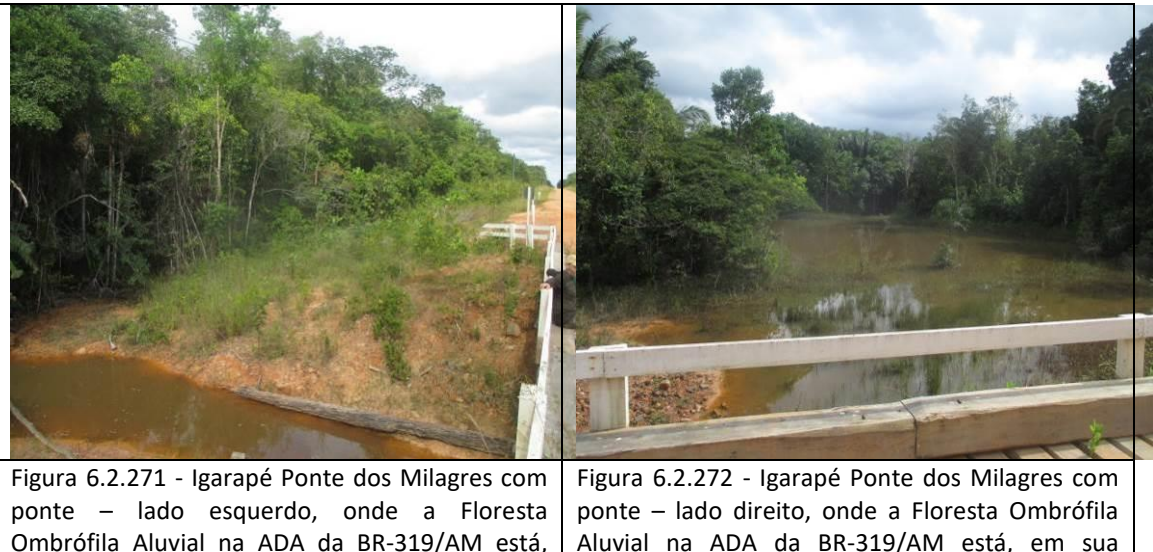

Ombrófila Aluvial na ADA da BR-319/AM está, em sua maioria, no estágio médio de regeneração (coordenada de referência 20M 634997/9428864). Data 09/06/2019.

Aluvial na ADA da BR-319/AM está, em sua maioria, no estágio médio de regeneração (coordenada de referência 20M 634997/9428864). Data 09/06/2019.

- Segmento entre o km 341,0 - Igarapé Ponte dos Milagres (coordenada de referência 20M **634997/9428864)( e( o( km( 367,0( ʹ Rio( Novo( (coordenada( de( referência( 20M( 610765/9412152)**

No segmento predomina o estágio médio de regeneração da Floresta Ombrófila Densa na ADA da BR-319/AM. Já nas áreas ocupadas pela Floresta Ombrófila Aluvial

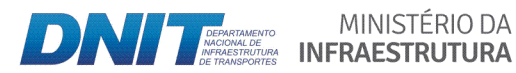

MINISTÉRIO DA

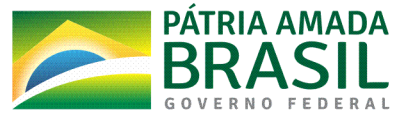

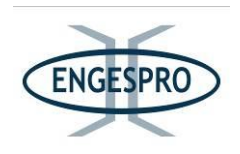

predomina o estágio inicial de regeneração nas proximidades do leito da rodovia, em torno de 20 metros para cada lado, a partir do seu eixo.

As figuras a seguir ilustram segmento entre o Igarapé Ponte dos Milagres e o Rio Novo.

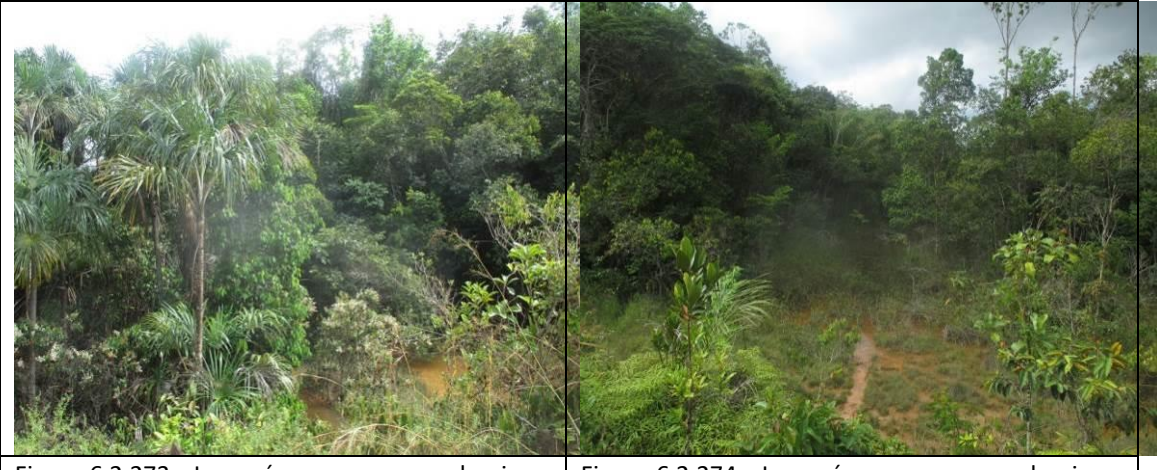

Figura 6.2.273 - Igarapé sem nome com bueiro  $$ lado esquerdo da BR-319/AM, onde a Floresta Ombrófila Aluvial está, na maioria da ADA, no estágio inicial de regeneração (coordenada de referência 20M 634423/9428508). Data 10/06/2019.

Figura 6.2.274 - Igarapé sem nome com bueiro · lado direito da BR-319/AM, onde a Floresta Ombrófila Aluvial está, na maioria da ADA, no estágio inicial de regeneração (coordenada de referência\$ 20M 634423/9428508).\$ Data\$ 10/06/2019.

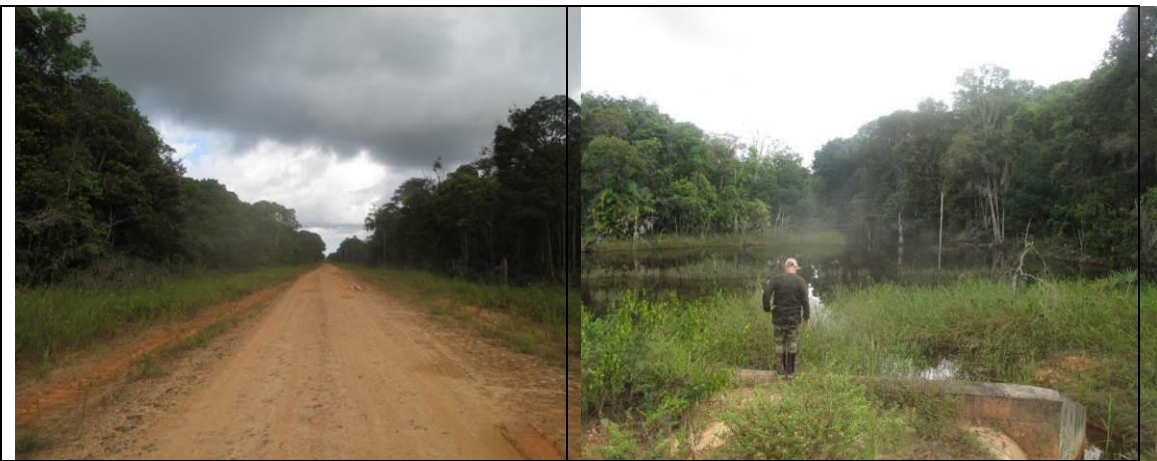

Figura 6.2.275 - Vista panorâmica da ADA da rodovia, onde Floresta Ombrófila Densa está no estágio médio de regeneração (coordenada de referência 20M 634423/9428508). Data 10/06/2019.

Figura  $6.2.276$  – Corpo hídrico sem nome, com bueiro na BR-319/AM, onde a Floresta Ombrófila Aluvial na ADA e na AE foi alagada pela baixa capacidade de escoamento das águas à montante pelo bueiro existente, ocasionando a morte de indivíduos arbóreos - lado direito (coordenada de referência 20M 630120/9425818). Data 10/06/2019.

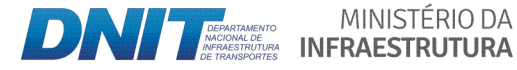

MINISTÉRIO DA

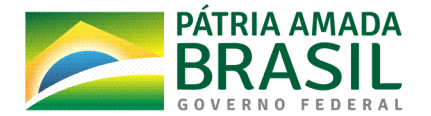

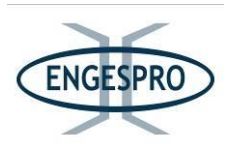

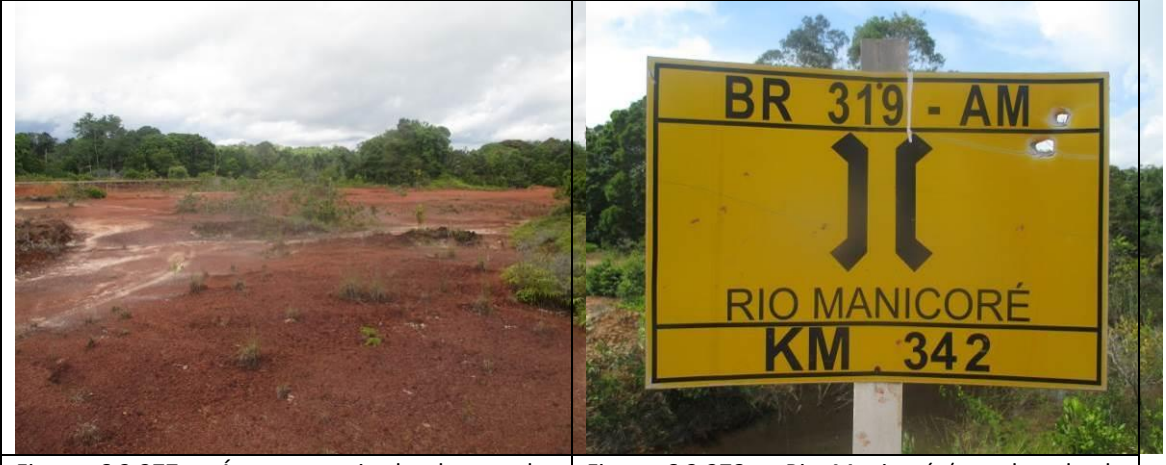

Figura 6.2.277 - Área antropizada dentro dos limites da ADA e AE da BR-319/AM, próxima ao Rio Manicoré (coordenada de referência e 20M 630120/9425818. Data 10/06/2019). Figura 6.2.278. - Rio Manicoré (coordenada de referência 20M 630120/9425818). Data 10/06/2019.

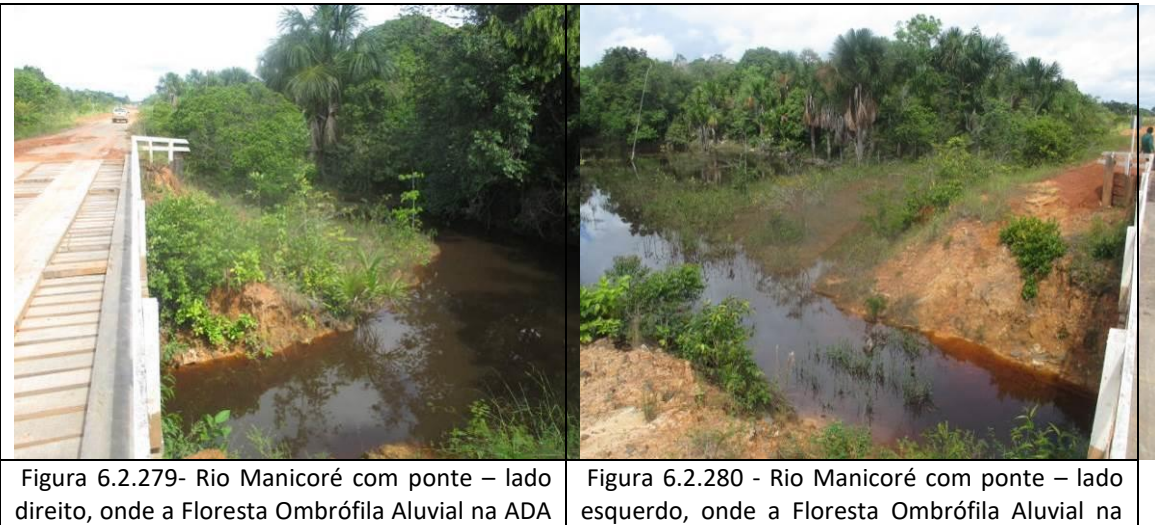

da BR-319/AM está em estágio inicial de regeneração (coordenada de referência 20M 630120/9425818). Data 10/06/2019.

ADA da BR-319/AM está em estágio inicial de regeneração (coordenada de referência 20M 630120/9425818). Data 10/06/2019.

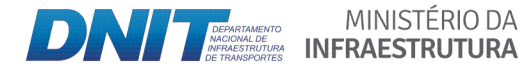

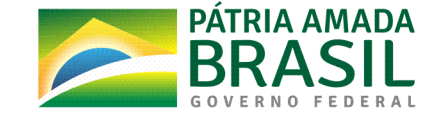

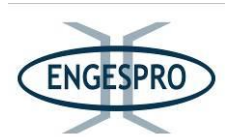

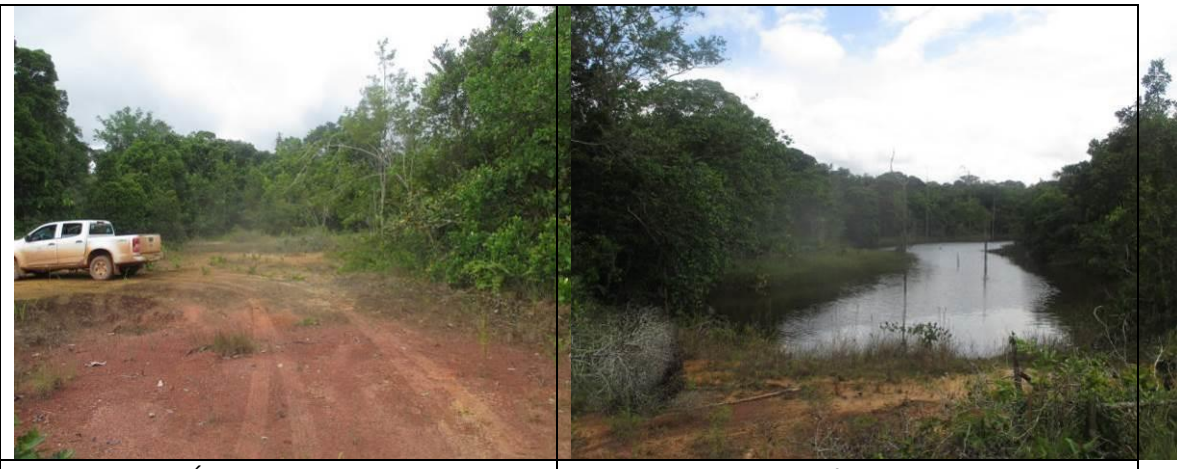

Figura 6.2.281 - Área antropizada na ADA onde a Floresta Ombrófila Densa está no estágio inicial de regeneração entre as coordenadas 20M 630120/9425818 e 20M 629560/9425461. Data 10/06/2019.

Figura 6.2.282 - Lagoa formada pela elevação do greide da rodovia, que ocasionou morte da vegetação nativa na ADA e em parte da AE - lado direito, entre as coordenadas 20M 630120/9425818 e 20M 629560/9425461. Data 10/06/2019.

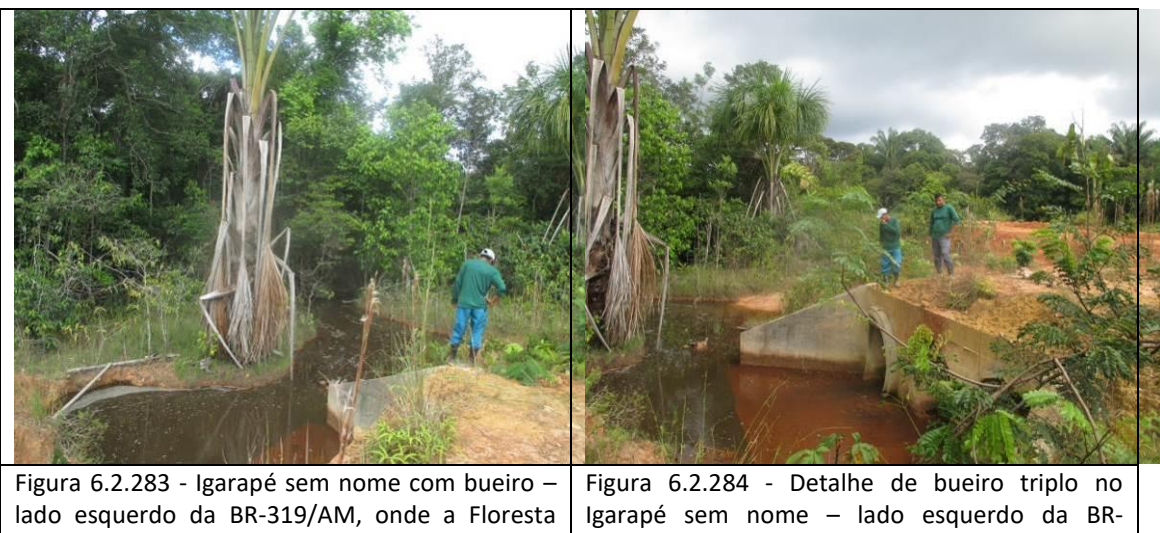

Ombrófila Aluvial está, na maioria da ADA, no estágio inicial de regeneração (coordenada de referência 20M 629560/9425818). Data 10/06/2019.

319/AM (coordenada de referência 20M 629560/9425818). Data 10/06/2019.

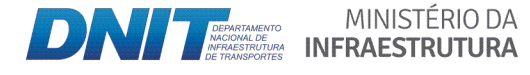

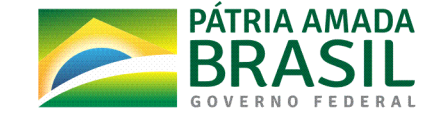

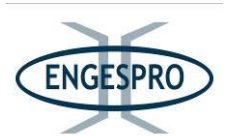

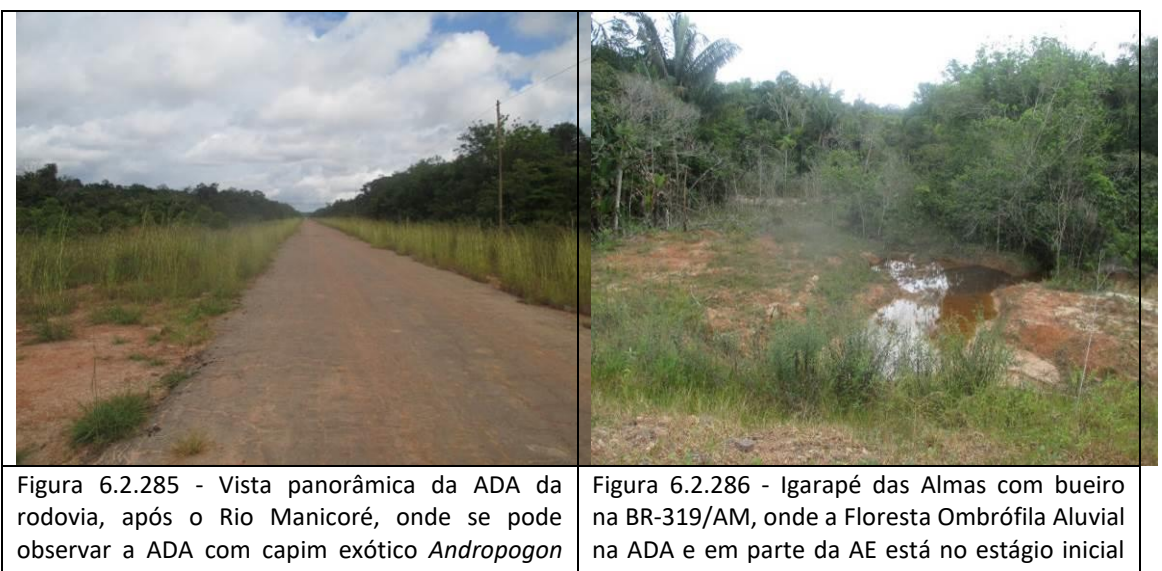

*bicornis* - Capim andropogon e a Floresta Ombrófila Densa no estágio inicial de regeneração<br>(coordenada de referência 20M (coordenada de referência 20M 629313/9425309). Data 10/06/2019.

de regeneração – lado esquerdo (coordenada de referência 20M 627611/9424246). Data 10/06/2019.

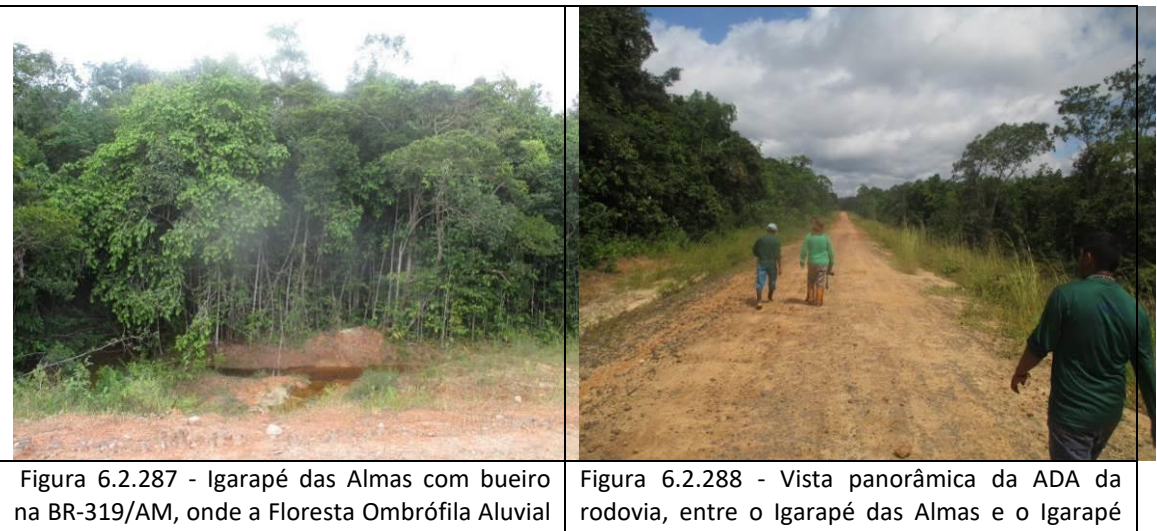

na ADA e em parte da AE está no estágio inicial  $de$  regeneração  $-$  lado direito (coordenada de referência 20M 627611/9424246). Data 10/06/2019.

Rondônia, onde a Floresta Ombrófila Densa na ADA está no estágio inicial de regeneração e com intenso efeito de borda (coordenada de referência 20M 627215/9424025). Data 10/06/2019.

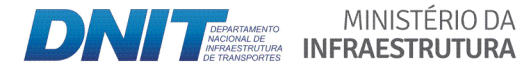

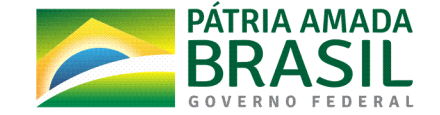

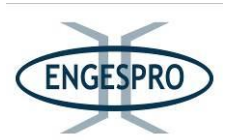

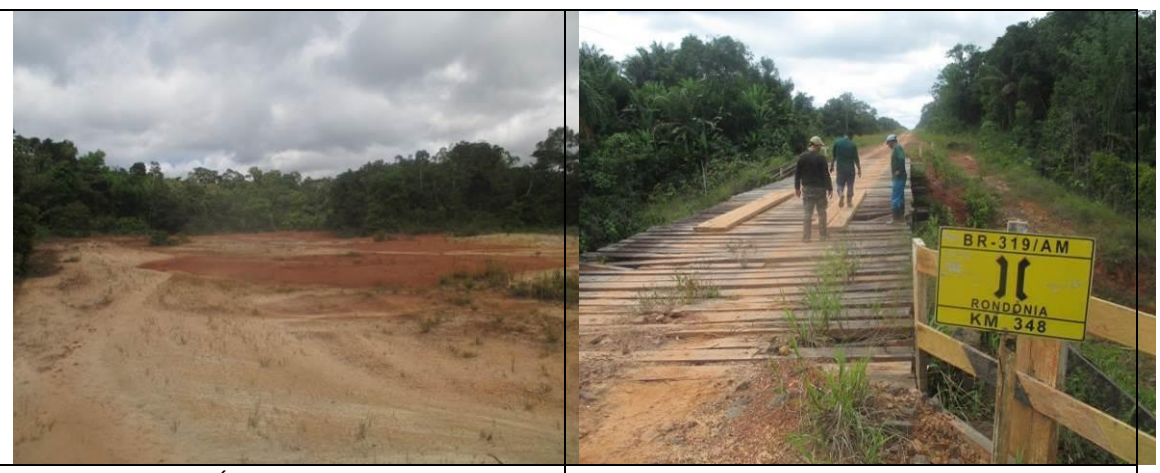

Figura 6.2.289 - Área antropizada dentro dos limites da ADA e da AE da BR-319/AM, entre o Igarapé das Almas e o Igarapé Rondônia. Ao fundo a Floresta Ombrófila Densa no estágio médio de regeneração (coordenada de<br>referência 20M 627007/9423864). Data referência 20M 627007/9423864). Data 10/06/2019.

Figura 6.2.290 - Igarapé Rondônia (coordenada de referência 20M 626767/9423716). Data 10/06/2019.

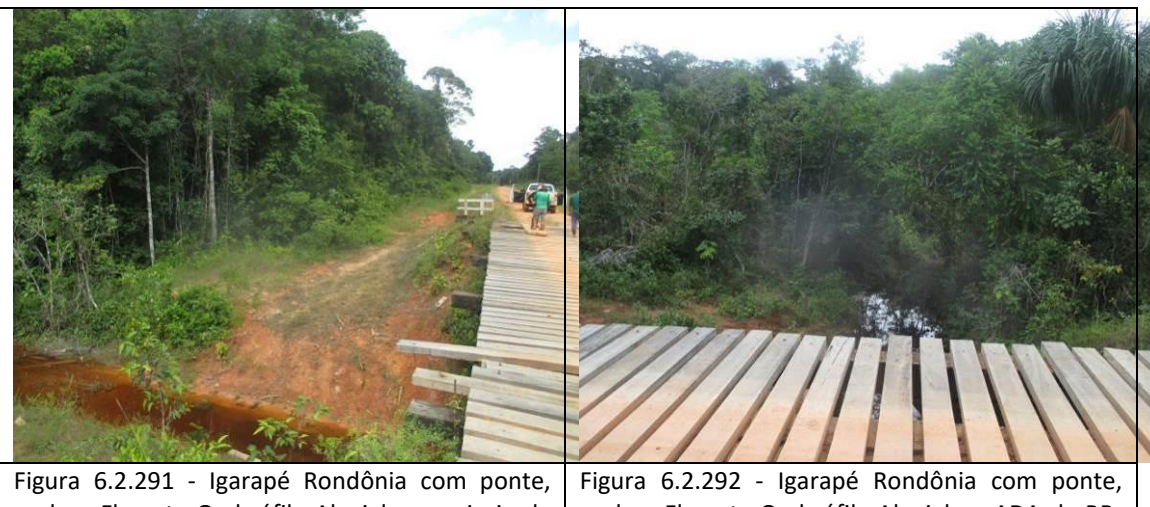

onde a Floresta Ombrófila Aluvial na maioria da ADA da BR-319/AM está no estágio médio de regeneração - lado esquerdo (coordenada de referência 20M 626767/9423716). Data 10/06/2019.

onde a Floresta Ombrófila Aluvial na ADA da BR-319/AM está no estágio inicial de regeneração  $$ lado esquerdo (coordenada de referência 20M 626767/9423716). Data 10/06/2019.

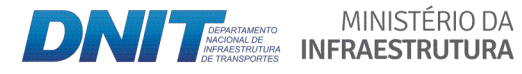

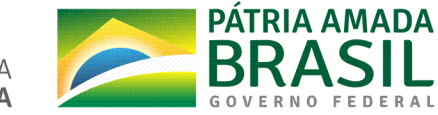

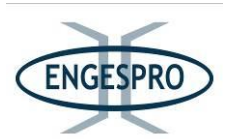

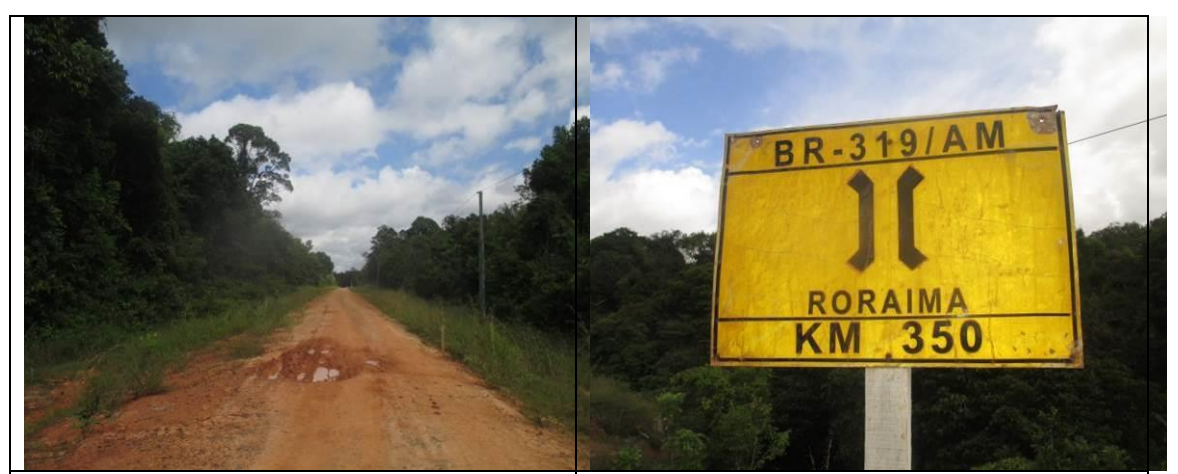

Figura 6.2.293 - Vista panorâmica da ADA da rodovia, após o Igarapé Rondônia, onde a Floresta Ombrófila Densa na ADA está no estágio inicial de regeneração no lado direito e estágio médio de regeneração no lado esquerdo. Nota-se ainda o intenso efeito de borda na vegetação a margem da BR-319/AM (coordenada de referência 20M 626767/9423716). Data 10/06/2019.

Figura 6.2.294 - Igarapé Roraima (coordenada de referência 20M 625232/9422455). Data 10/06/2019.

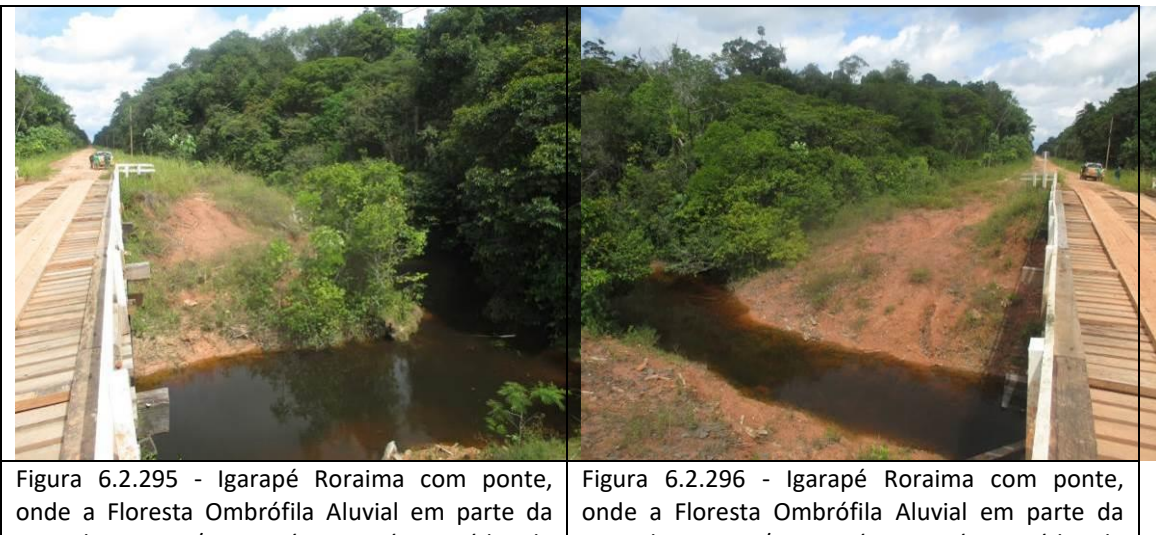

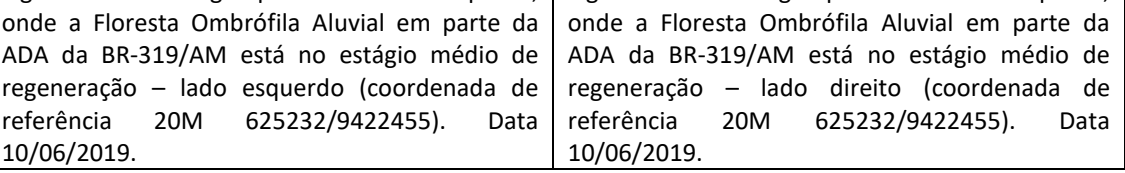

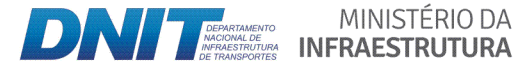

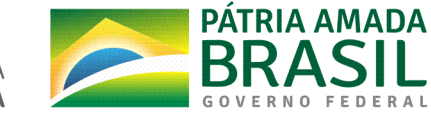

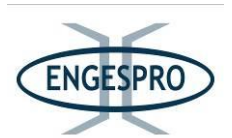

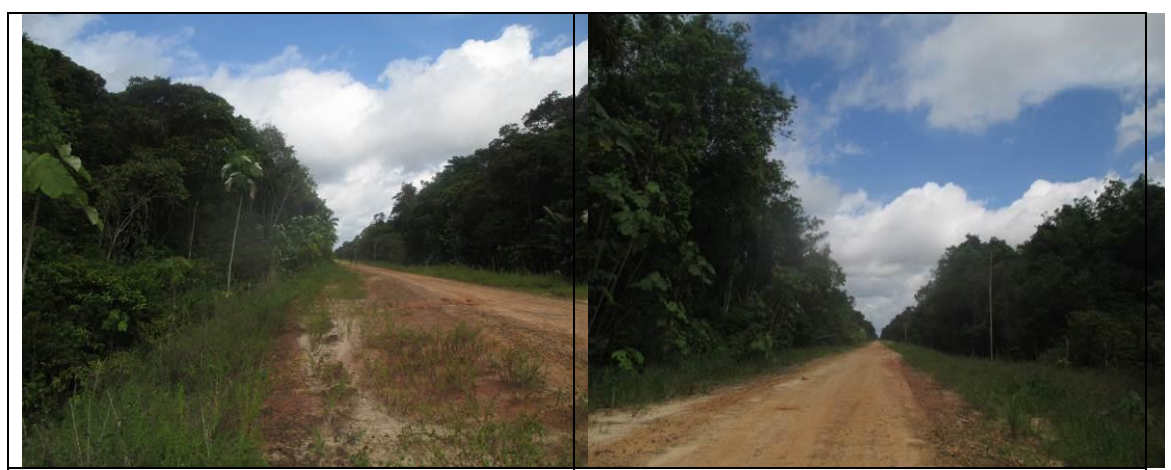

Figura 6.2.297 - Vista panorâmica da ADA da BR-319/AM, nas proximidades do Igarapé Roraima, sentido Manaus, onde a Floresta Ombrófila Densa está no estágio médio de regeneração (coordenada de referência 20M 625194/9422437). Data 10/06/2019.

Figura 6.2.298 - Vista panorâmica da ADA da rodovia, entre o Igarapé Roraima e o Igarapé Lima, onde a Floresta Ombrófila Densa está no estágio médio de regeneração (coordenada de referência 20M 624918/9422171). Data 10/06/2019.

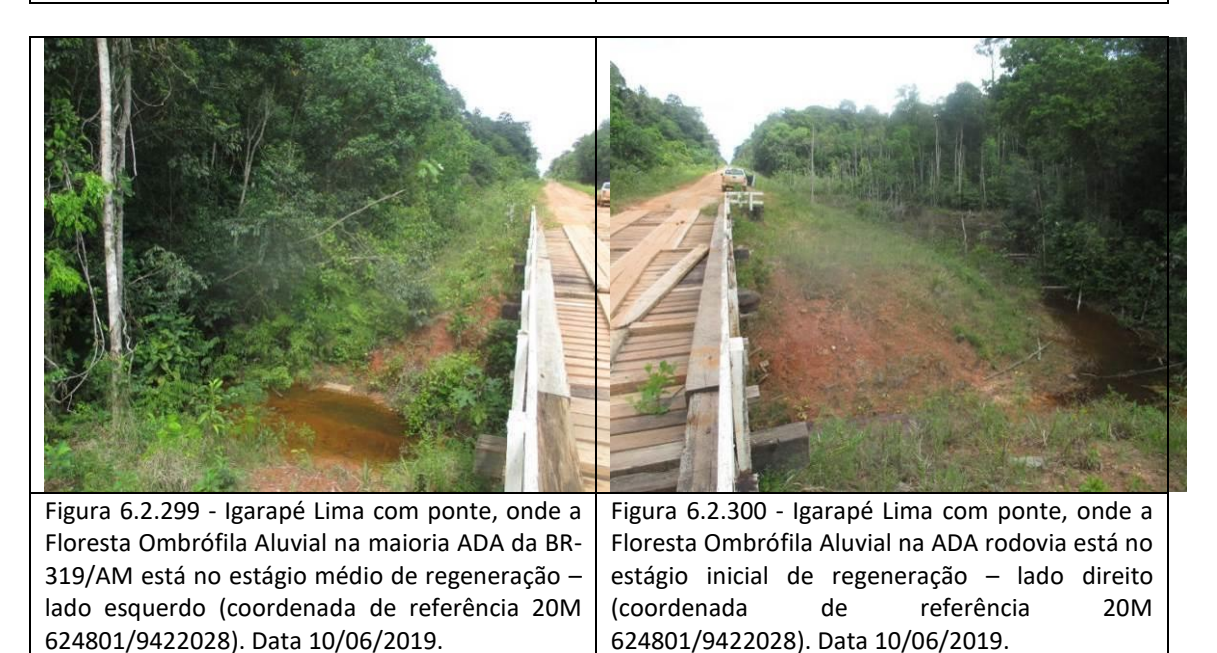

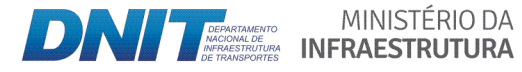

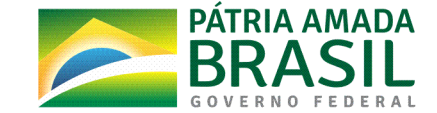

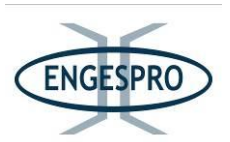

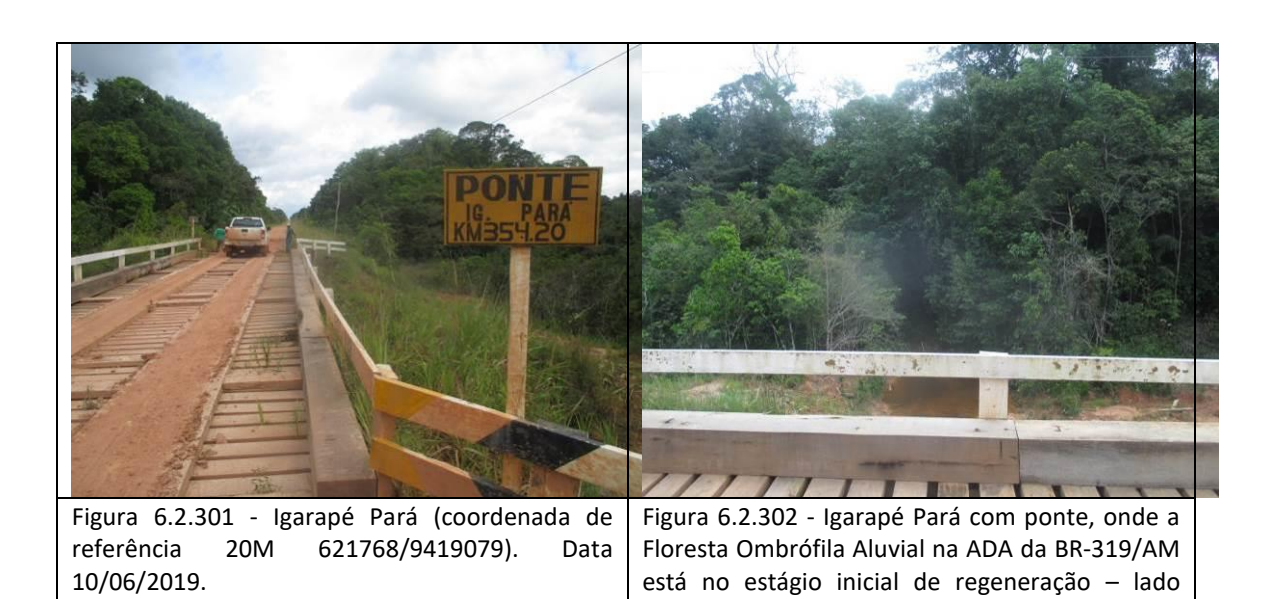

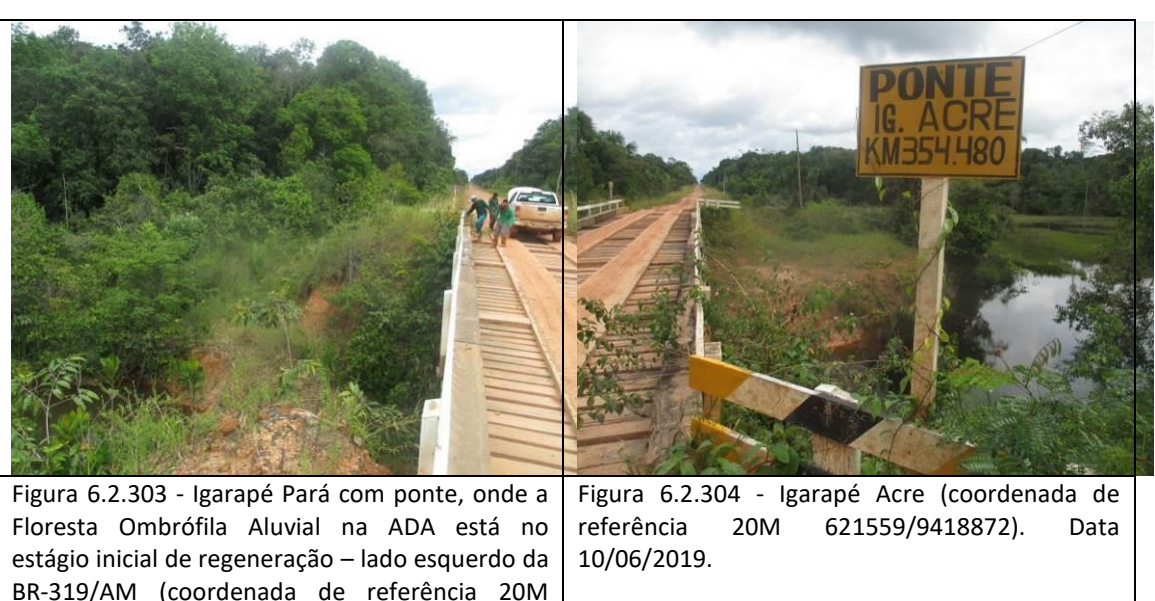

621768/9419079). Data 10/06/2019.

direito (coordenada de referência 20M

621768/9419079). Data 10/06/2019.

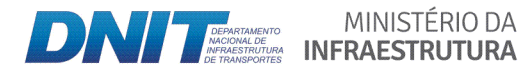

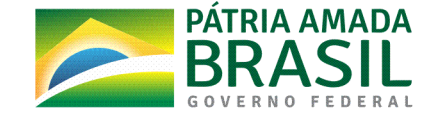

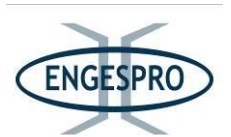

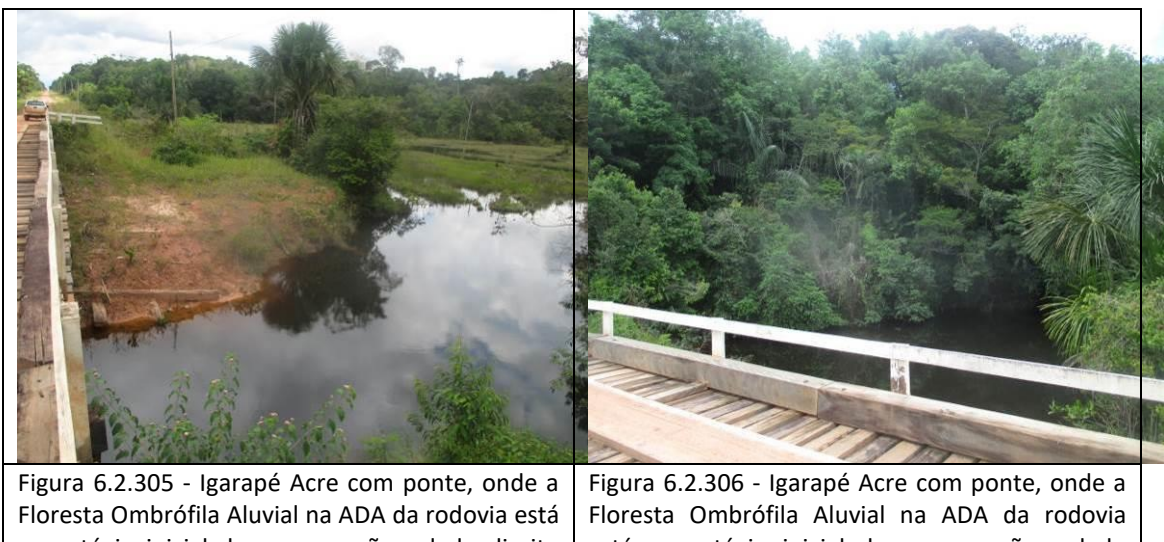

no estágio inicial de regeneração - lado direito (coordenada de referência 20M 621559/9418872). Data 10/06/2019.

está no estágio inicial de regeneração  $-$  lado esquerdo (coordenada de referência 20M 621559/9418872). Data 10/06/2019.

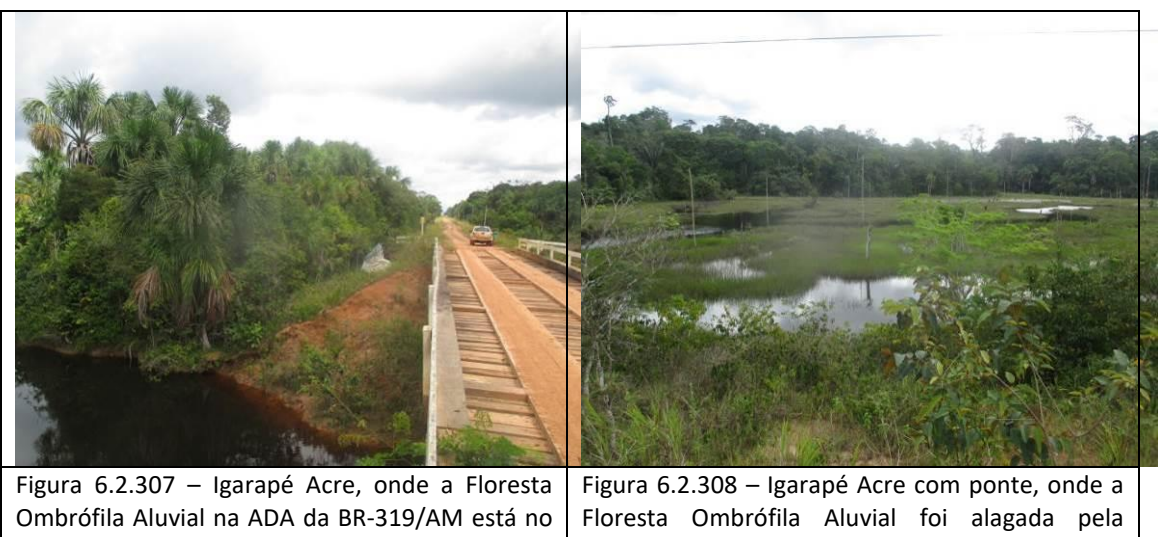

estágio inicial de regeneração (coordenada de referência 20M 621559/9418872). Data 10/06/2019. elevação do greide da rodovia nos limites da ADA e em parte da AE – lado direito (coordenada de referência 20M 621559/9418872). Data 20M 621559/9418872). Data 10/06/2019.

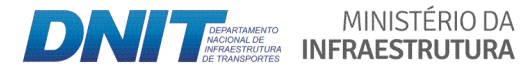

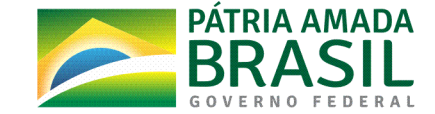

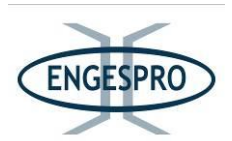

Figura 6.2.309 - Igarapé sem nome com bueiro lado esquerdo da BR-319/AM, onde a Floresta Ombrófila Aluvial na ADA da rodovia está no estágio inicial de regeneração (coordenada de referência 20M 621414/9418737). Data 10/06/2019.

Figura 6.2.310 - Igarapé sem nome com bueiro lado direito da BR-319/AM, onde a Floresta Ombrófila Aluvial na ADA da BR-319/AM está no estágio inicial de regeneração (coordenada de referência 20M 621414/9418737). Data 10/06/2019.

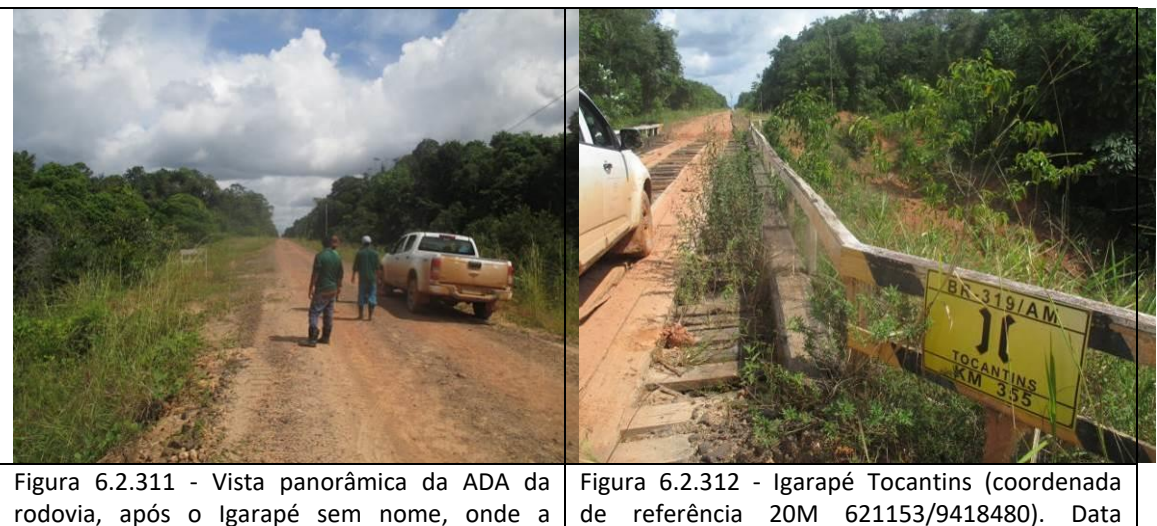

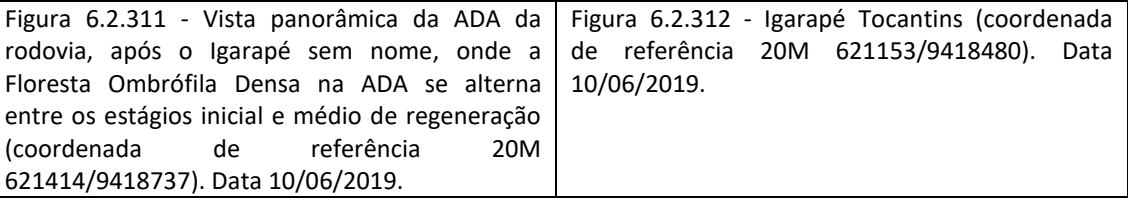

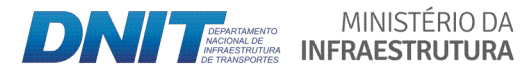

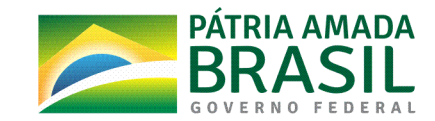

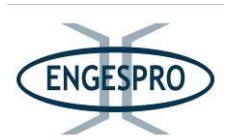

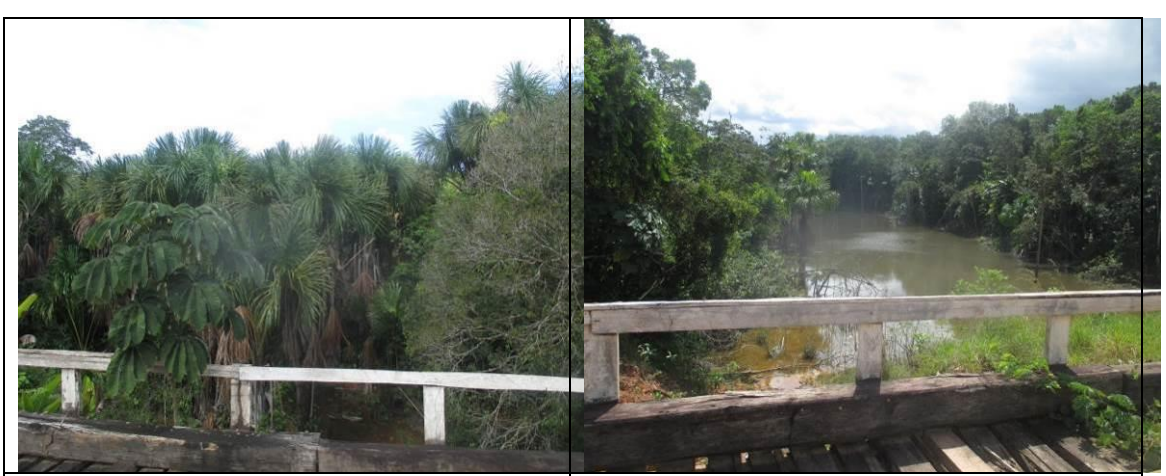

Figura 6.2.313 - Igarapé Tocantins com ponte  $$ lado esquerdo, onde a Floresta Ombrófila Aluvial na ADA da BR-319/AM está no estágio médio de regeneração - lado esquerdo (coordenada de referência 20M 621153/9418480). Data 10/06/2019.

Figura 6.2.314 - Igarapé Tocantins com ponte, onde a Floresta Ombrófila Aluvial foi alagada pela elevação do greide da rodovia nos limites da ADA e em parte da AE - lado direito (coordenada de referência 20M 621153/9418480). Data 10/06/2019.

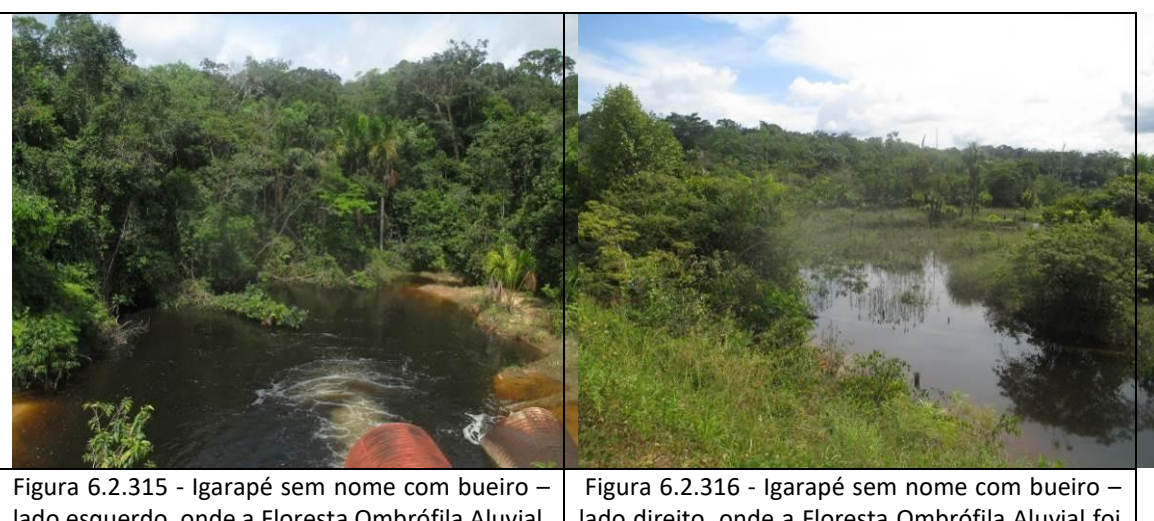

lado esquerdo, onde a Floresta Ombrófila Aluvial, na maioria da ADA da BR-319/AM está no estágio médio de regeneração (coordenada de referência 20M 619941/9417299). Data 10/06/2019.

lado direito, onde a Floresta Ombrófila Aluvial foi alagada pela elevação do greide da rodovia nos limites da ADA e de parte da AE (coordenada de referência 20M 619941/9417299). Data 10/06/2019.

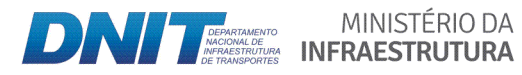

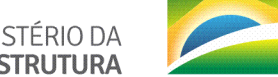

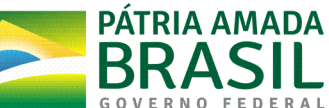

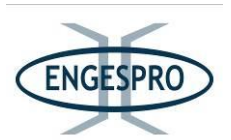

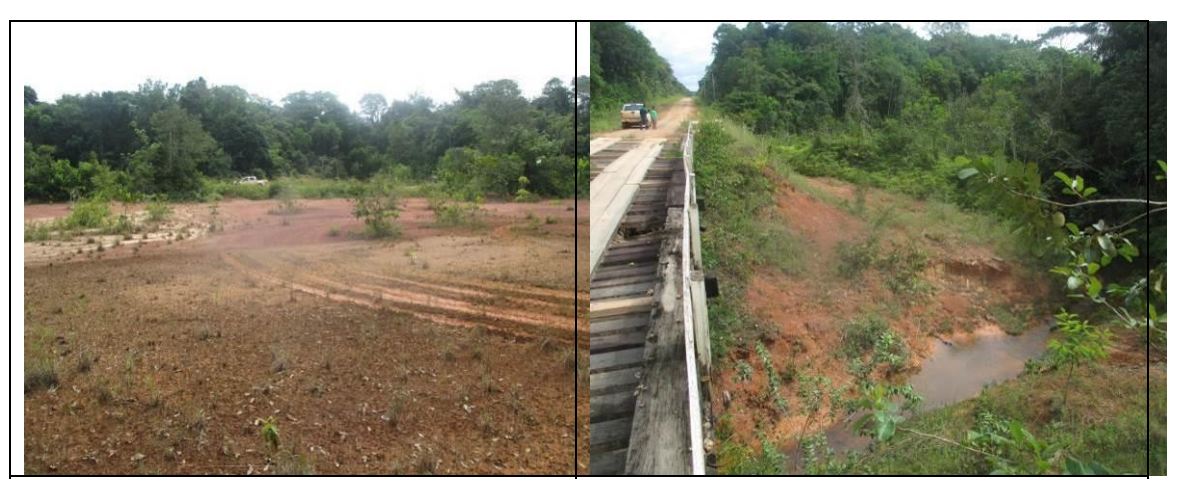

Figura  $6.2.317$  - Área antropizada – lado esquerdo da rodovia, dentro dos limites da ADA e em parte da AE, entre o Igarapé sem nome e o Igarapé Preciosa. Ao fundo a Floresta Ombrófila Densa no estágio médio de regeneração (coordenada de referência 20M 623081/ 9420387). Data 10/06/2019.

Figura 6.2.318 - Igarapé Preciosa – lado direito da BR-319/AM, onde a Floresta Ombrófila Aluvial está no estágio inicial de regeneração na maior porção da ADA (coordenada de referência 20M 619893/9417276). Data 10/06/2019.

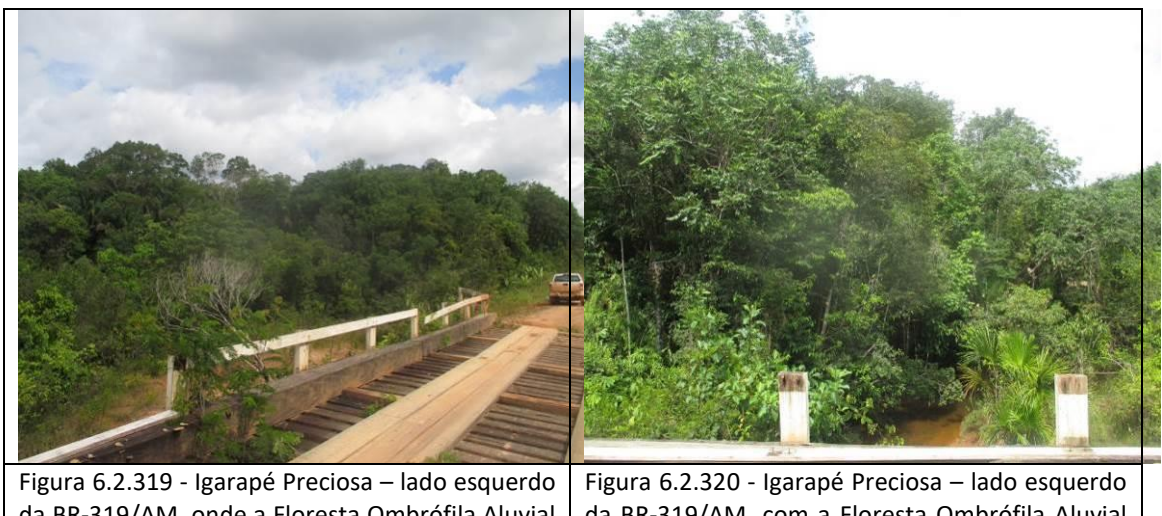

da BR-319/AM, onde a Floresta Ombrófila Aluvial está no estágio inicial de regeneração na maior porção da ADA (coordenada de referência 20M 618663/9416058). Data 10/06/2019. da BR-319/AM, com a Floresta Ombrófila Aluvial no estágio inicial de regeneração na maior porção da ADA (coordenada de referência 20M 618663/9416058). Data 10/06/2019.

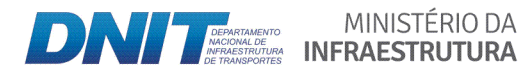

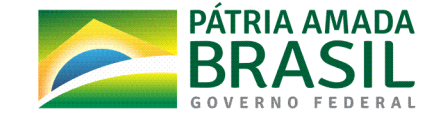

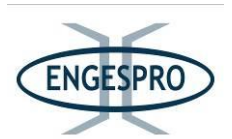

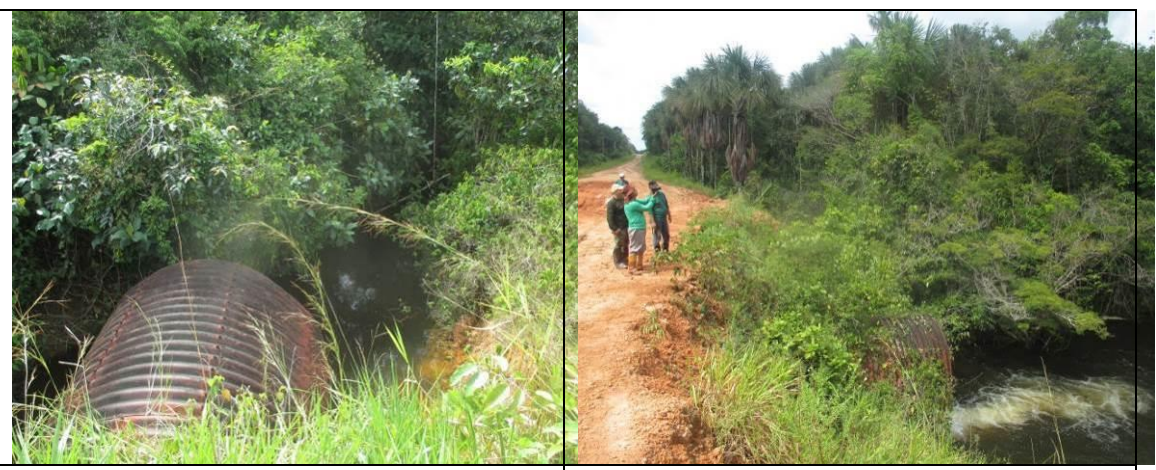

Figura 6.2.321 - Igarapé dos Cachorros com bueiro  $-$  lado direito da BR-319/AM, onde a Floresta Ombrófila Aluvial está no estágio inicial de regeneração na maior porção da ADA (coordenada de referência 20M 615087/9413803). Data 10/06/2019.

Figura 6.2.322 - Igarapé dos Cachorros com bueiro - lado esquerdo com a Floresta Ombrófila Aluvial no estágio inicial de regeneração na maior porção da ADA na BR-319/AM (coordenada de referência 20M 615087/9413803). Data 10/06/2019.

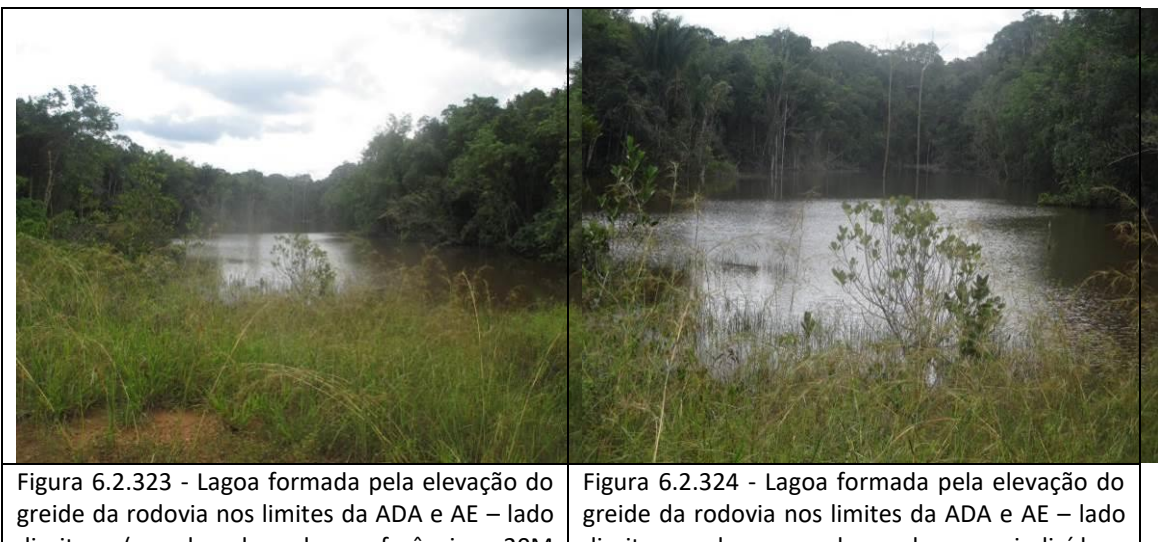

direito (coordenada de referência 20M 614935/9413742). Data 10/06/2019.

direito, onde se podem observar indivíduos arbóreos mortos por afogamento do sistema radicular (coordenada de referência 20M 614935/9413742). Data 10/06/2019.

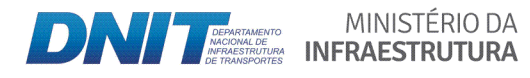

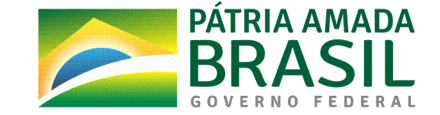

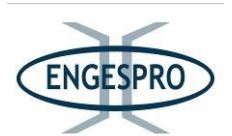

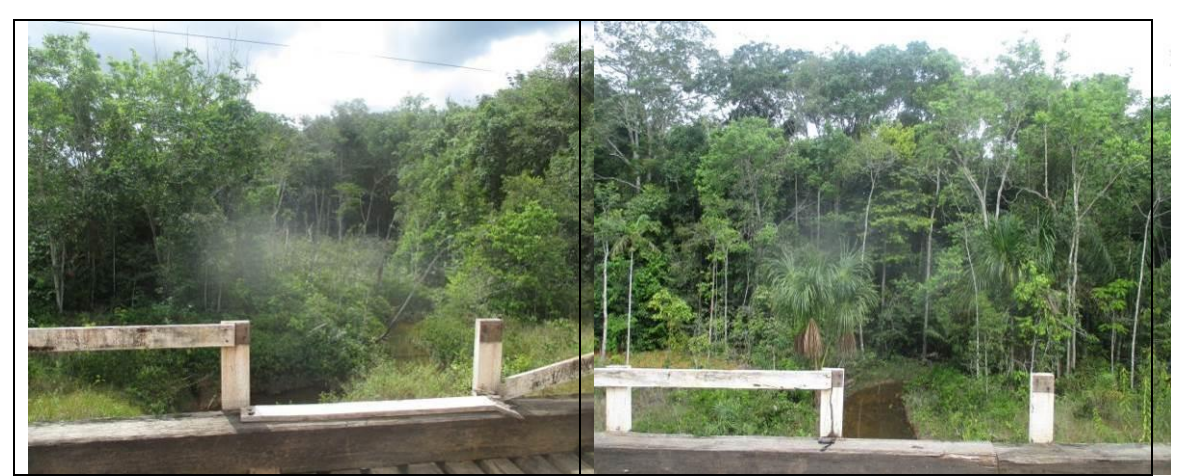

Figura 6.2.325 - Igarapé Palhoça – lado direito, onde a Floresta Ombrófila Aluvial na ADA da rodovia está no estágio inicial de regeneração. Ao fundo na AE a Floresta Ombrófila Aluvial está no estágio médio de regeneração (coordenada de referência 20M 613931/9413360). Data 10/06/2019.

Figura 6.2.326 - Igarapé Palhoça – lado esquerdo, onde a Floresta Ombrófila Aluvial na ADA da rodovia está no estágio inicial de regeneração. Ao fundo na AE Floresta Ombrófila Aluvial está no estágio médio de regeneração (coordenada de referência 20M 613931/9413360). Data 10/06/2019.

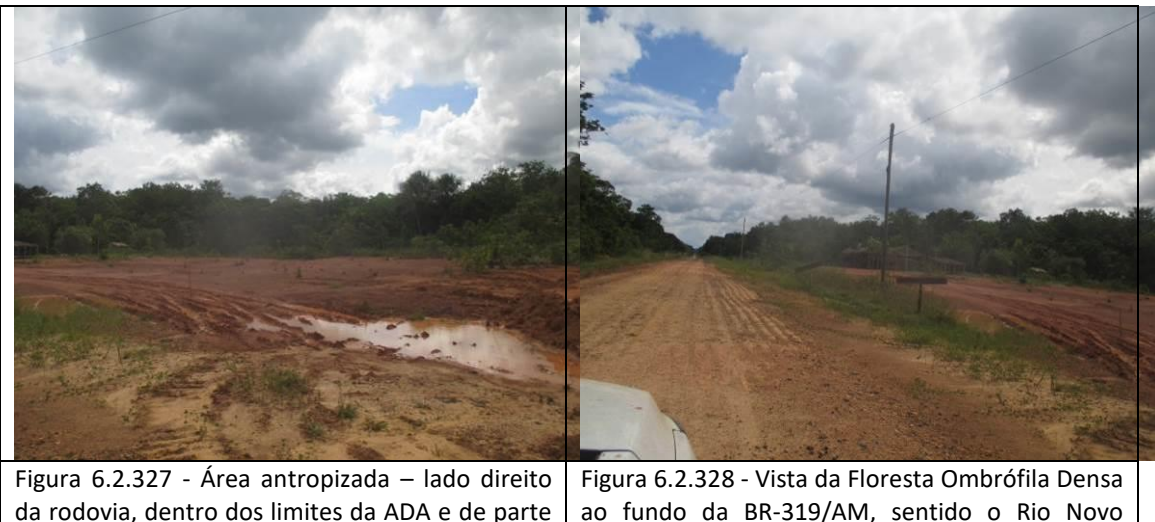

da AE, entre o Igarapé Palhoça e o Rio Novo (coordenada de referência 20M 613505/9413232). Data 10/06/2019. (coordenada de referência 20M 613505/9413232). Data 10/06/2019.

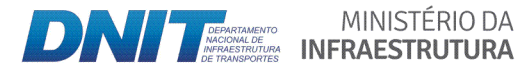

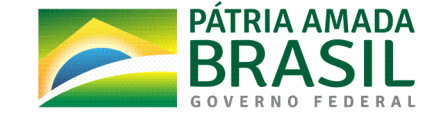

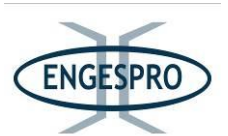

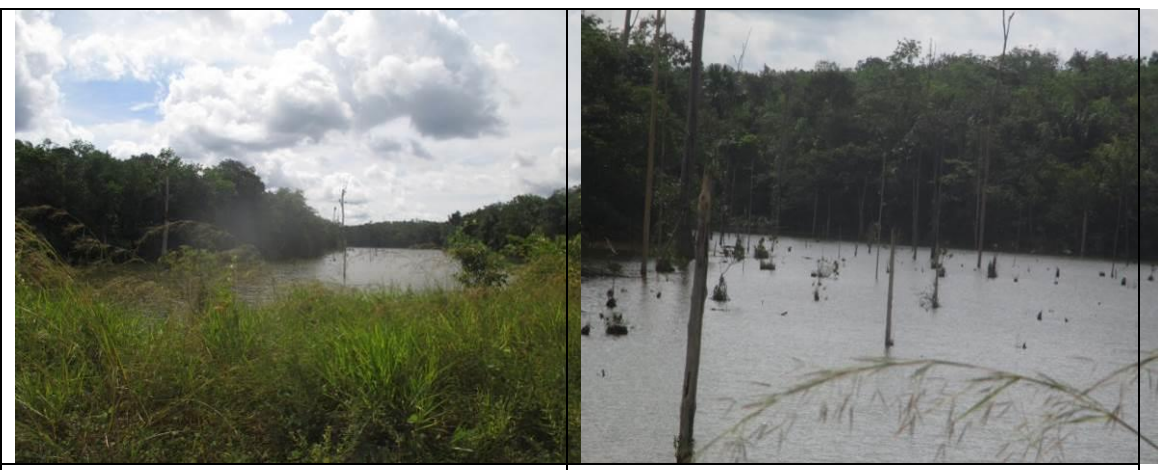

Figura 6.2.329- Lagoa formada pela elevação do greide da rodovia nos limites da ADA e AE - lado direito (coordenada de referência 20M 613223/9413093). Data 10/06/2019.

Figura 6.2.330 - Detalhe da lagoa formada pela elevação do greide da rodovia nos limites da ADA  $e$  AE  $-$  lado direito, onde se pode observar indivíduos arbóreos mortos por afogamento do sistema radicular (coordenada de referência 20M 613223/9413093). Data 10/06/2019.

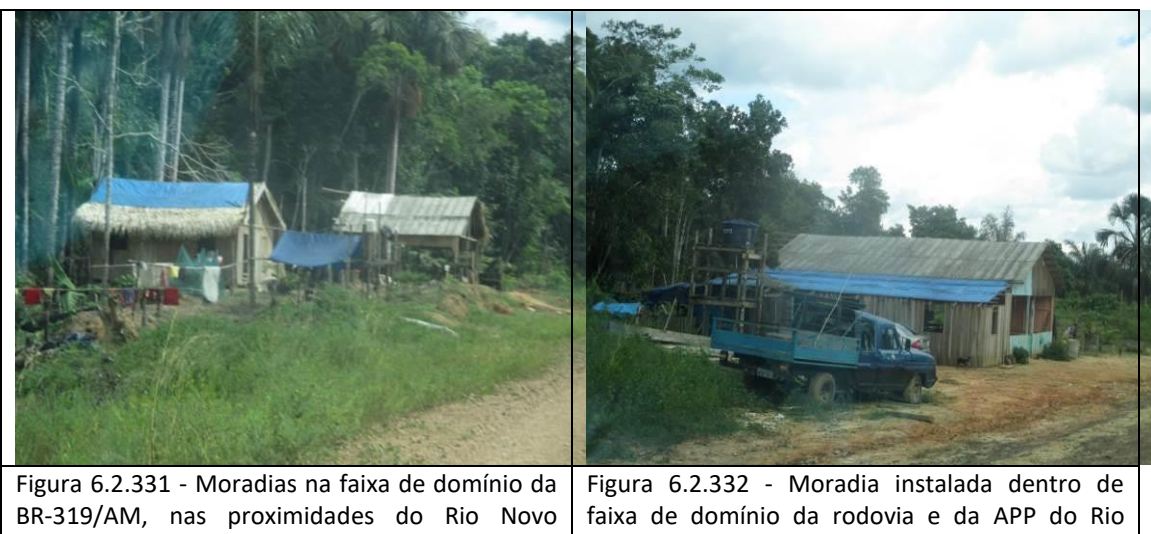

(coordenada de referência 20M 611069/9412246). Data\$10/06/2019. Novo (coordenada de referência 20M 611069/9412246). Data 10/06/2019.

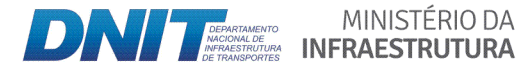

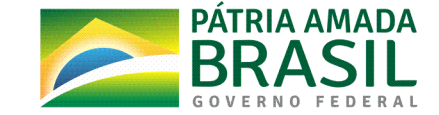

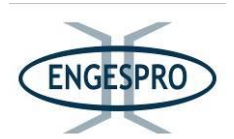

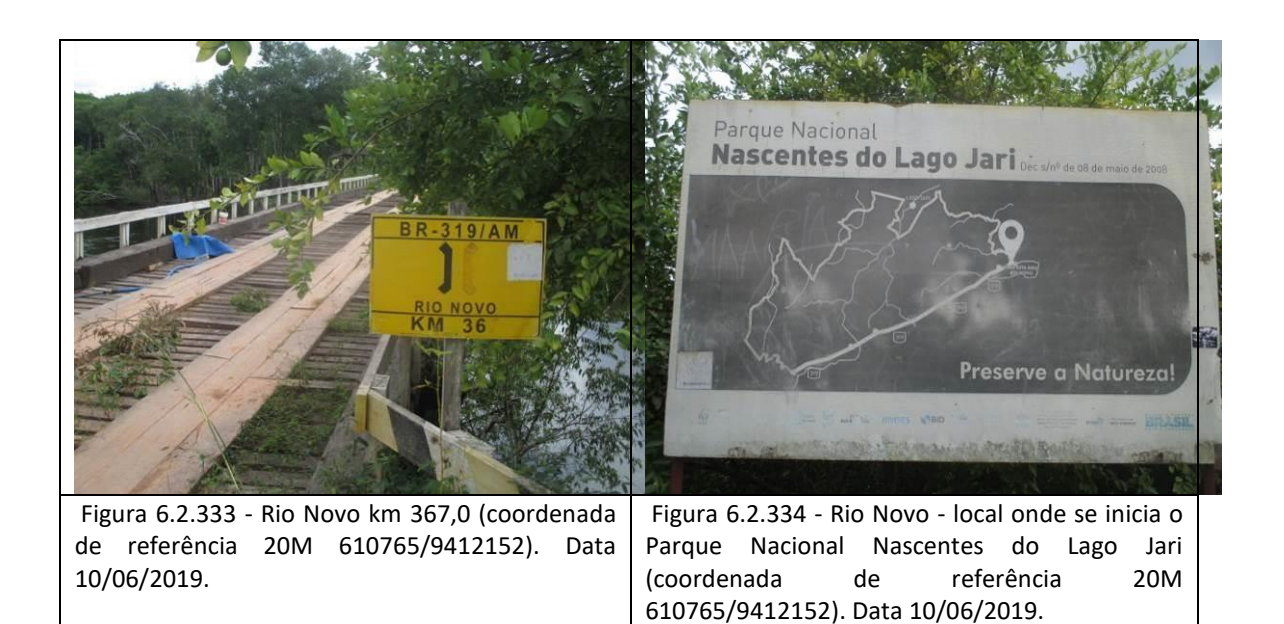

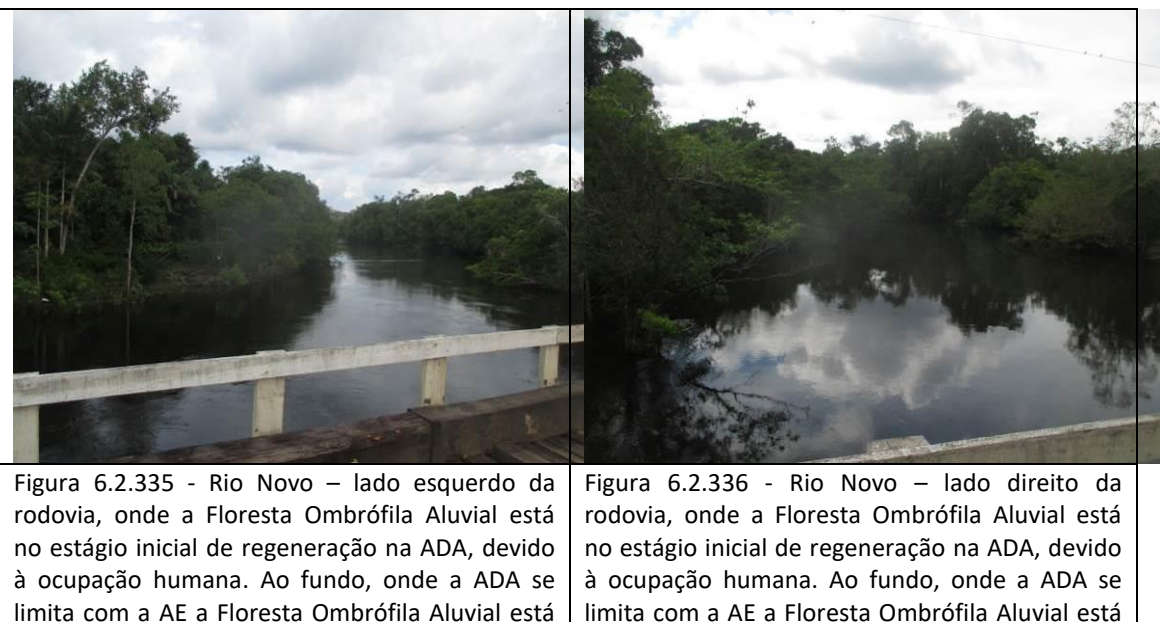

no estágio médio de regeneração (coordenada de referência 20M 610765/9412152). Data limita com a AE a Floresta Ombrófila Aluvial está no estágio médio de regeneração (coordenada de referência 20M 610765/9412152). Data 10/06/2019.

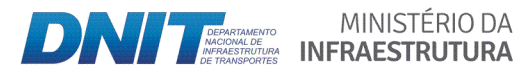

10/06/2019.

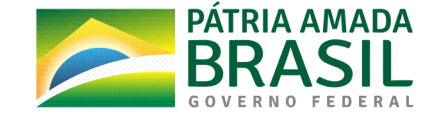

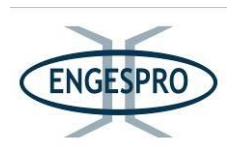

## - Segmento entre o km 367,0 - Rio Novo (coordenada de referência 20M 610765/9412152) **e(o(km(434,5(ʹ Igarapé(Veloso((coordenada(de(referência(20M 572658/9355600)**

No segmento predomina o estágio médio de regeneração para a Floresta Ombrófila Densa na ADA da BR-319/AM e o estágio inicial de regeneração na Floresta Ombrófila Aluvial nas proximidades do leito da rodovia, em torno de 20 metros para cada lado, a partir do seu eixo.

O segmento rodoviário entre o Rio Novo e o Igarapé Veloso a BR-319/AM é o divisor de duas Unidades de Conservação Federais de extrema importância para a manutenção da biodiversidade, sendo à direita da rodovia a Reserva Extrativista do Capanã Grande e a esquerda o Parque Nacional Nascentes do Lago Jari.

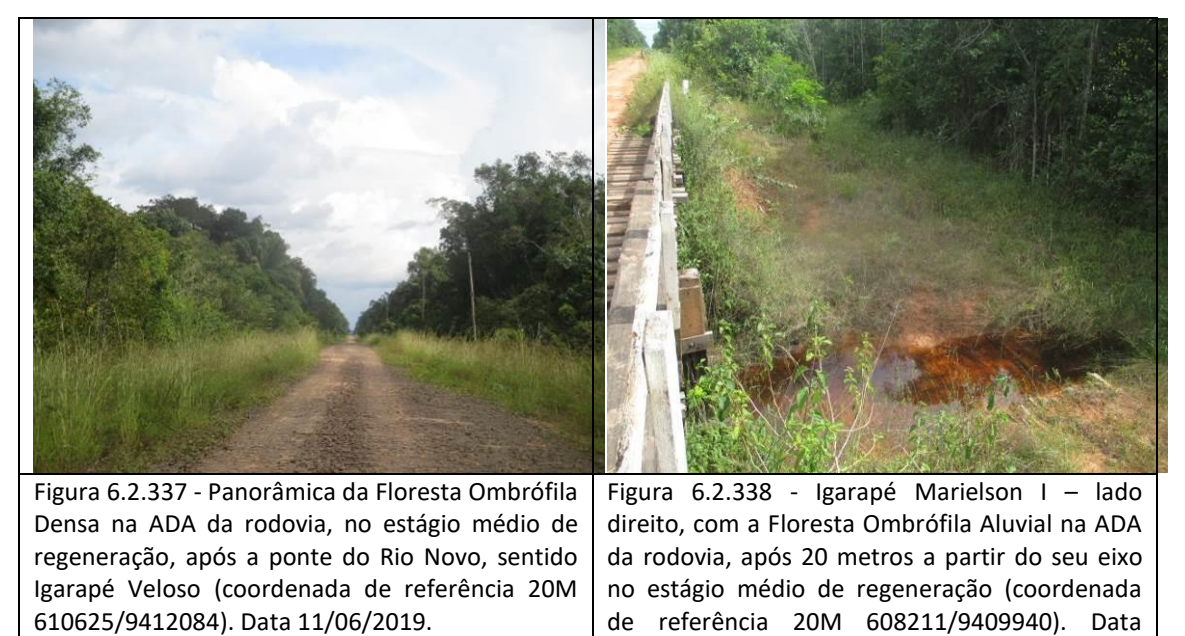

11/06/2019.

As figuras a seguir ilustram segmento entre o Rio Novo e o Igarapé Veloso.

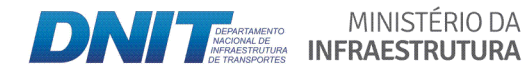

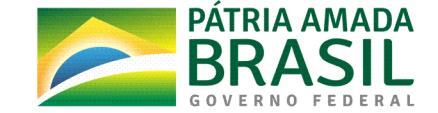

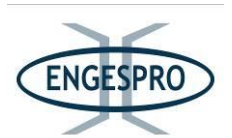

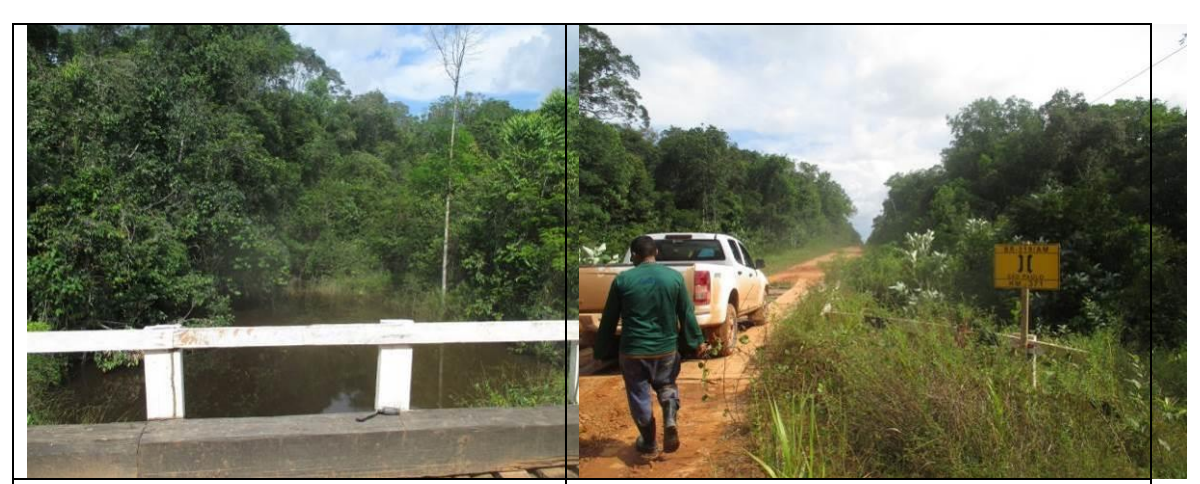

Figura 6.2.339 - Igarapé Marielson I – lado esquerdo da BR-319/AM, onde predomina a Floresta Ombrófila Aluvial no estágio inicial de regeneração na ADA e parte da AE (coordenada de referência 20M 608211/9409940). Data 11/06/2019.

Figura 6.2.340 - Igarapé São Paulo km 371,0. Ao fundo se pode observar a Floresta Ombrófila Densa na ADA da BR-319/AM no estágio médio de regeneração (coordenada de referência 20M 607811/9409400). Data 11/06/2019.

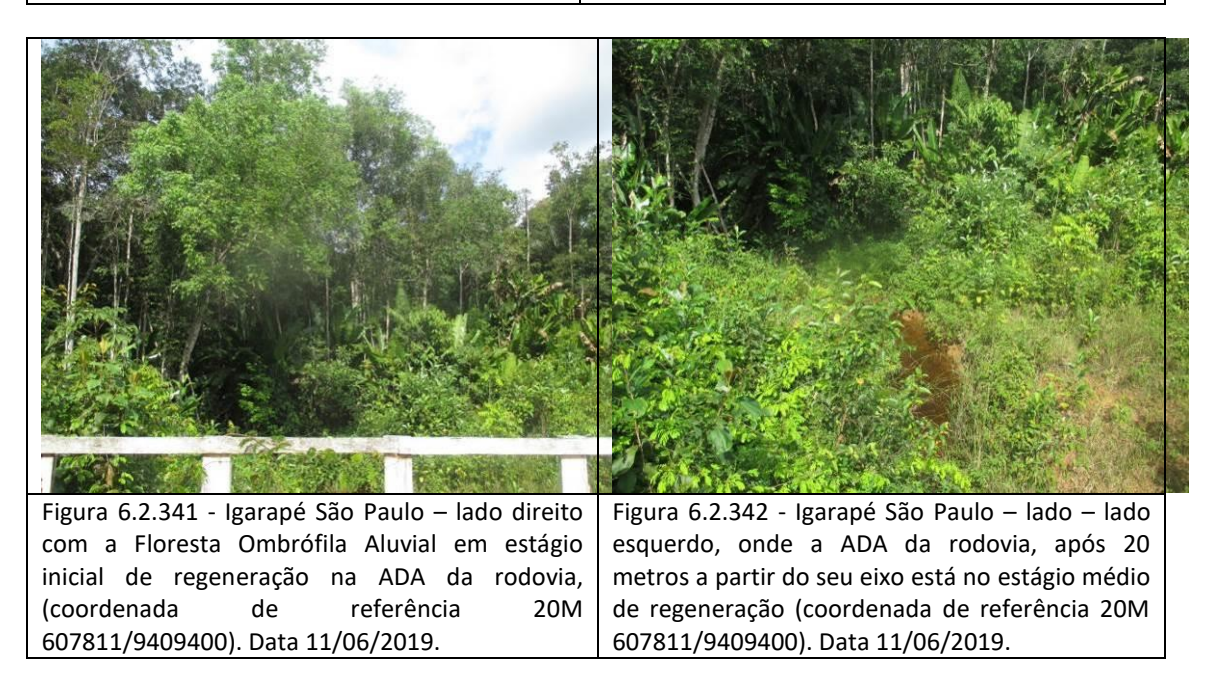

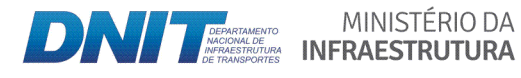

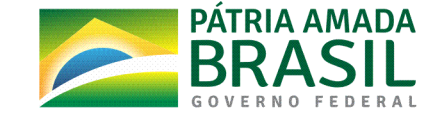

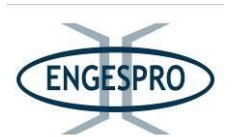

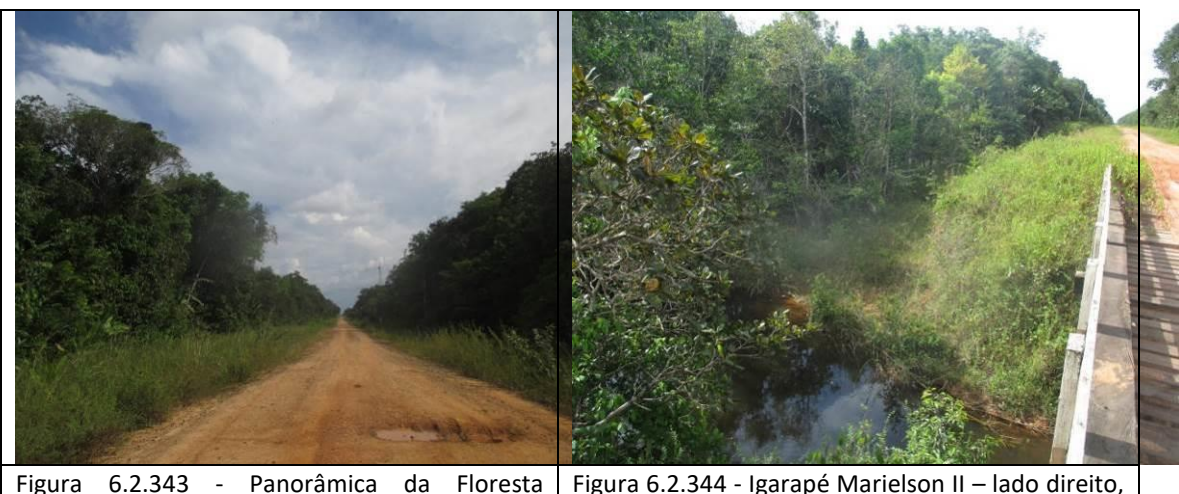

Ombrófila Densa na ADA da rodovia no estágio médio de regeneração, após a ponte do Igarapé São Paulo. Na ADA pode-se observar o efeito de borda ocasionado pela abertura da BR-319/AM<br>(coordenada de eferência 20M (coordenada de referência 20M 607733/9409343). Data 11/06/2019.

Figura 6.2.344 - Igarapé Marielson II – lado direito, com Floresta Ombrófila Aluvial na ADA da BR-319/AM, nos primeiros 20 metros, a partir do seu eixo no estágio inicial de regeneração (coordenada de referência 20M 606700/9407908). Data 11/06/2019.

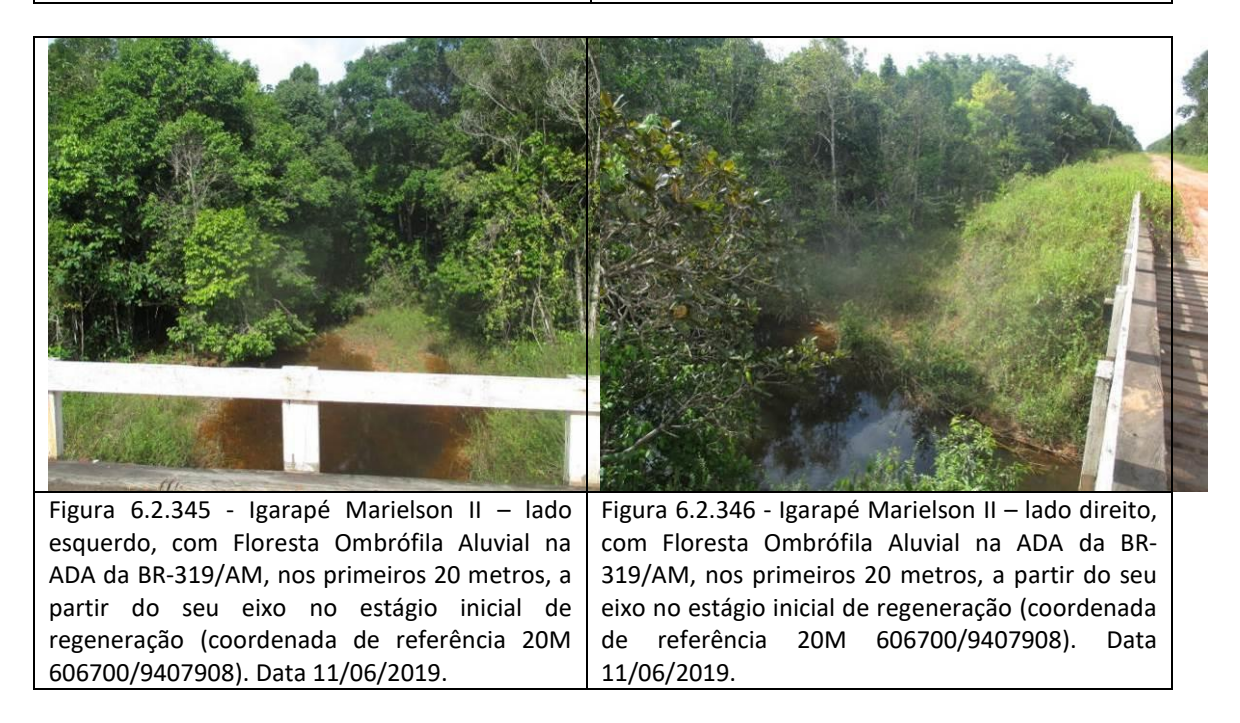

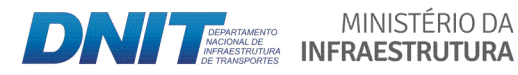

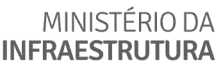

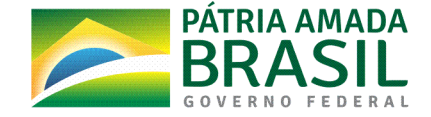

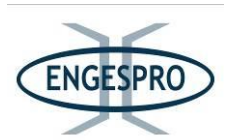

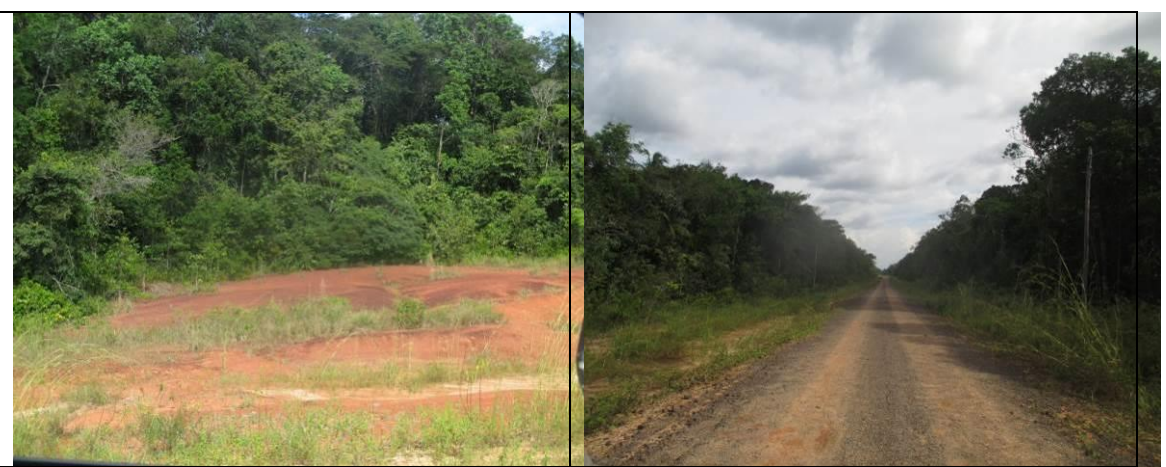

Figura 6.2.347 - Área antropizada – lado esquerdo da rodovia, dentro dos limites da ADA, onde ao fundo se observa a Floresta Ombrófila Densa, após o Igarapé Marielson II (coordenada de referência 20M 606604/9407805). Data 11/06/2019.

Figura 6.2.348 - Vista geral da Floresta Ombrófila Densa - sentido Igarapé Amigo (coordenada de referência 20M 602690/9402477). Data 11/06/2019.

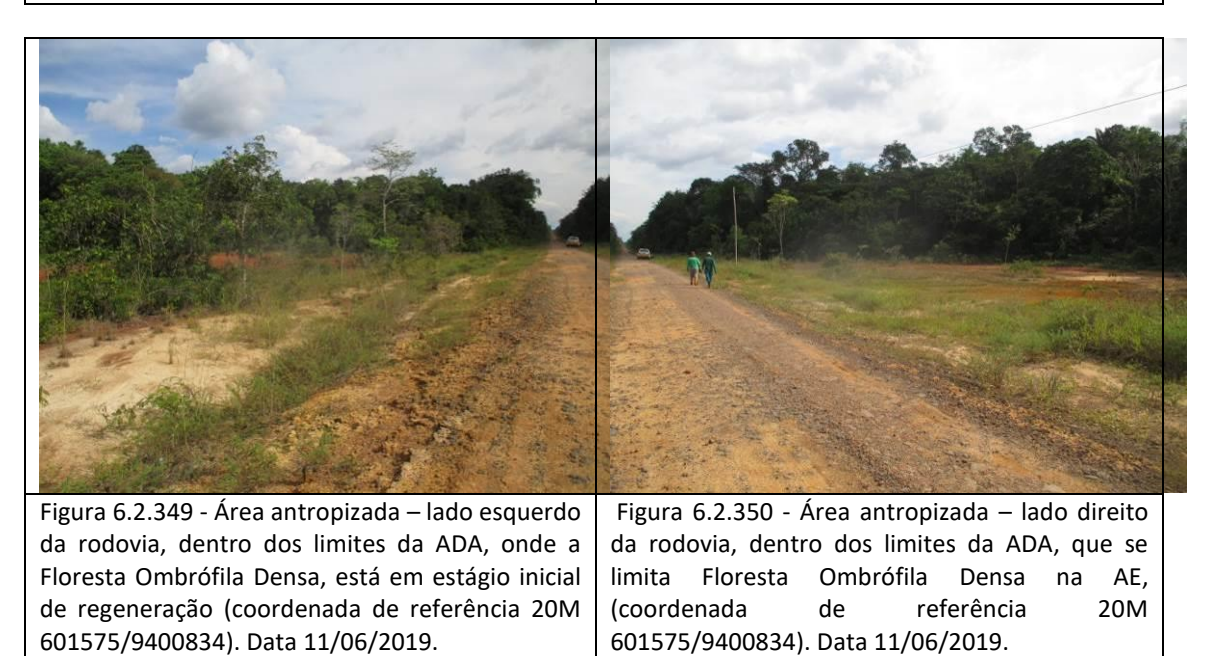

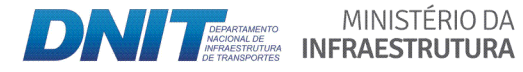

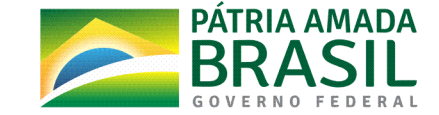

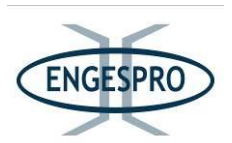

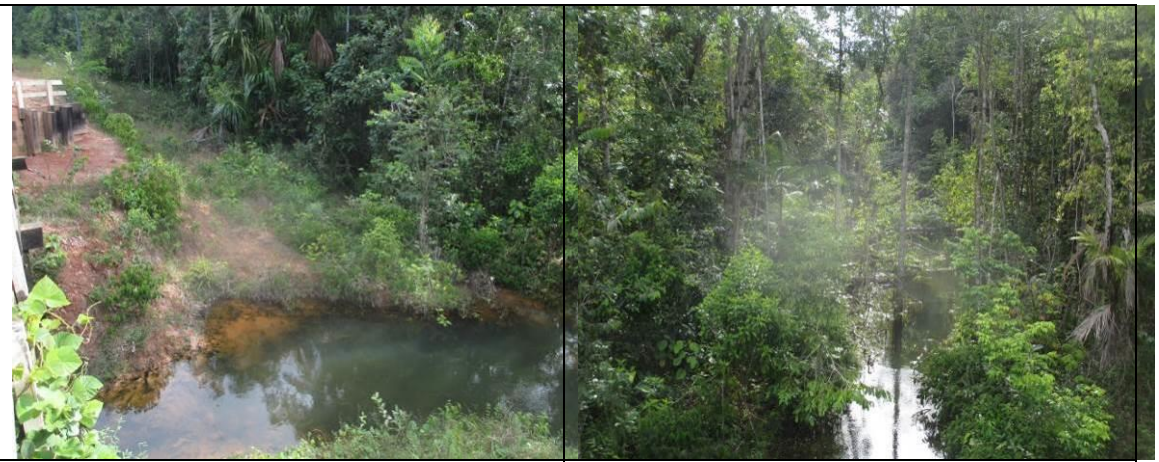

Figura 6.2.351- Igarapé Amigo - lado direito da BR-319/AM, com a Floresta Ombrófila Aluvial na ADA no estágio médio de regeneração (coordenada de referência 20M 601373/9400435). Data 11/06/2019.

Figura 6.2.352 - Igarapé Amigo - lado esquerdo da BR-319/AM, com a Floresta Ombrófila Aluvial na ADA no estágio médio de regeneração (coordenada de referência 20M 601373/9400435). Data 11/06/2019.

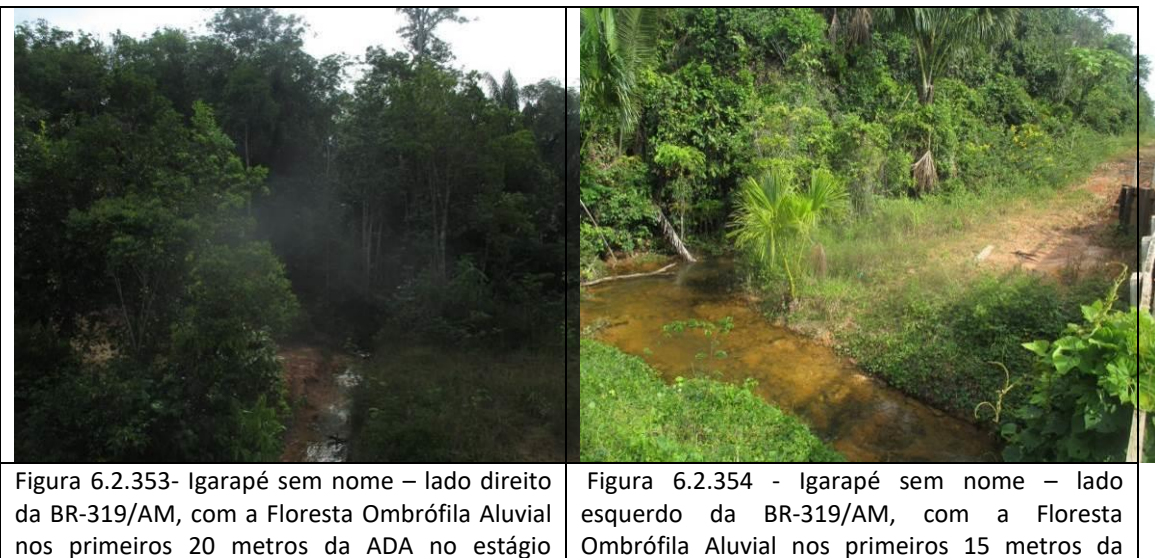

inicial de regeneração (coordenada de referência 20M 601052/9399789). Data 11/06/2019. ADA no estágio inicial de regeneração (coordenada de referência 20M 601052/9399789). Data 11/06/2019.

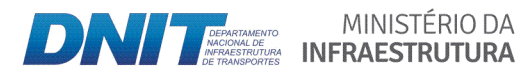

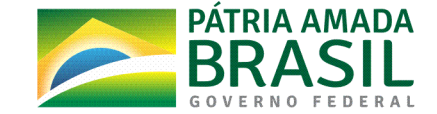

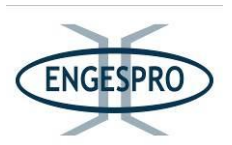

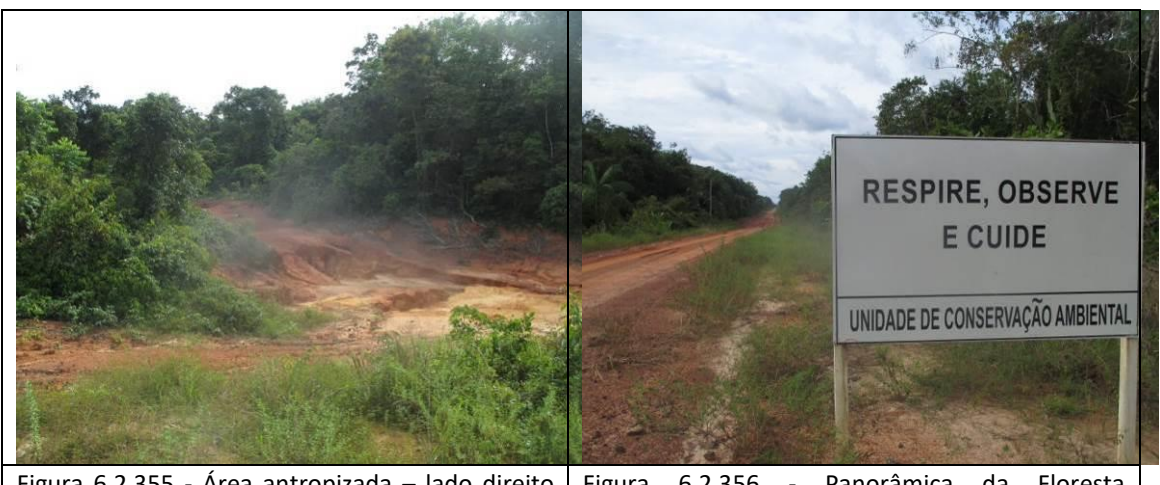

Figura  $6.2.355$  - Área antropizada – lado direito da rodovia, dentro dos limites da ADA e AE, onde a Floresta Ombrófila Densa, está em estágio inicial de regeneração (coordenada de referência 20M 600095/9397858). Data 11/06/2019. Figura 6.2.356 - Panorâmica da Floresta Ombrófila Densa em estágio médio de regeneração - sentido Igarapé Jutaí (coordenada de referência 20M 599769/9397231). Data 11/06/2019.

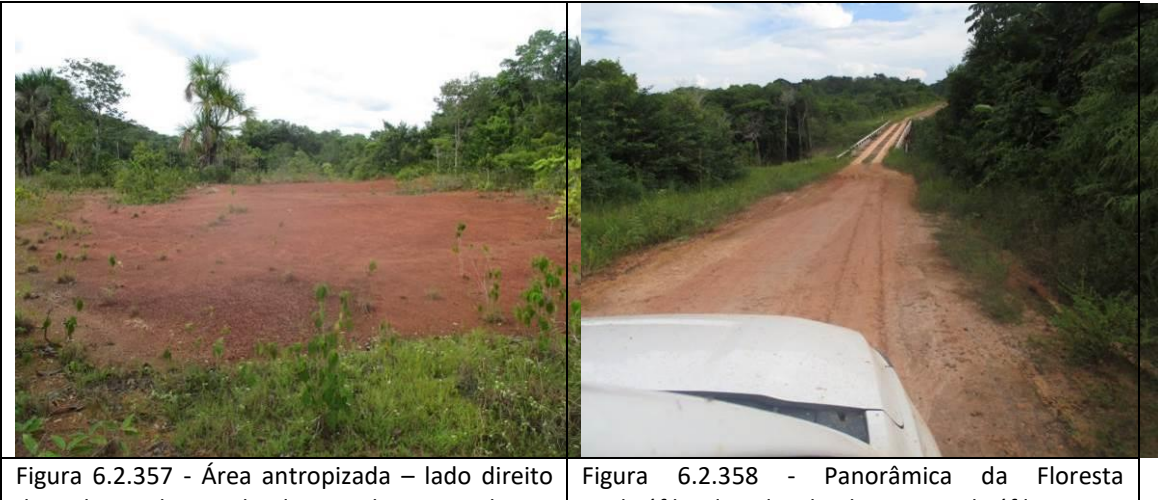

da rodovia, dentro dos limites da ADA e da AE, onde a Floresta Ombrófila Densa, está no estágio inicial de regeneração (coordenada de referência 20M 600065/9397717). Data 11/06/2019. Ombrófila Aluvial e da Floresta Ombrófila Densa, nas proximidades do Igarapé Jutaí (coordenada de referência 20M 599500/9396616). Data 11/06/2019.

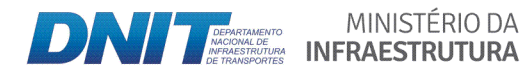

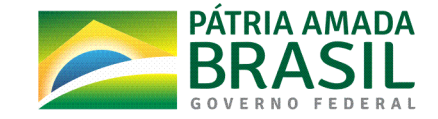

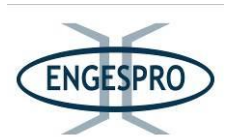

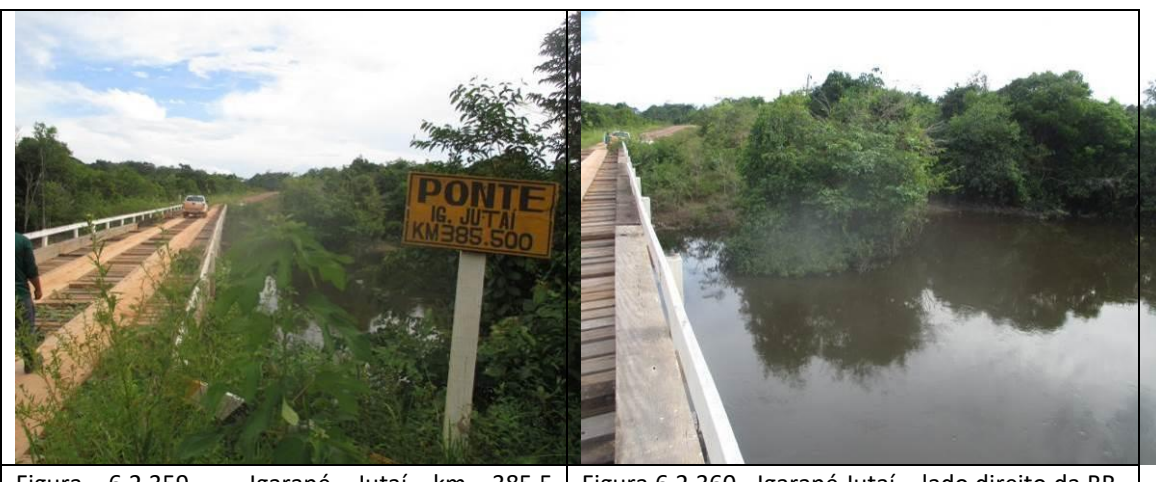

Figura 6.2.359 - Igarapé Jutaí km 385,5 (coordenada de referência 20M 598546/9394604). Data 11/06/2019. Figura 6.2.360 - Igarapé Jutaí – lado direito da BR-319/AM, com a Floresta Ombrófila Aluvial na ADA no estágio inicial de regeneração (coordenada de referência 20M 598546/9394604). Data 11/06/2019.

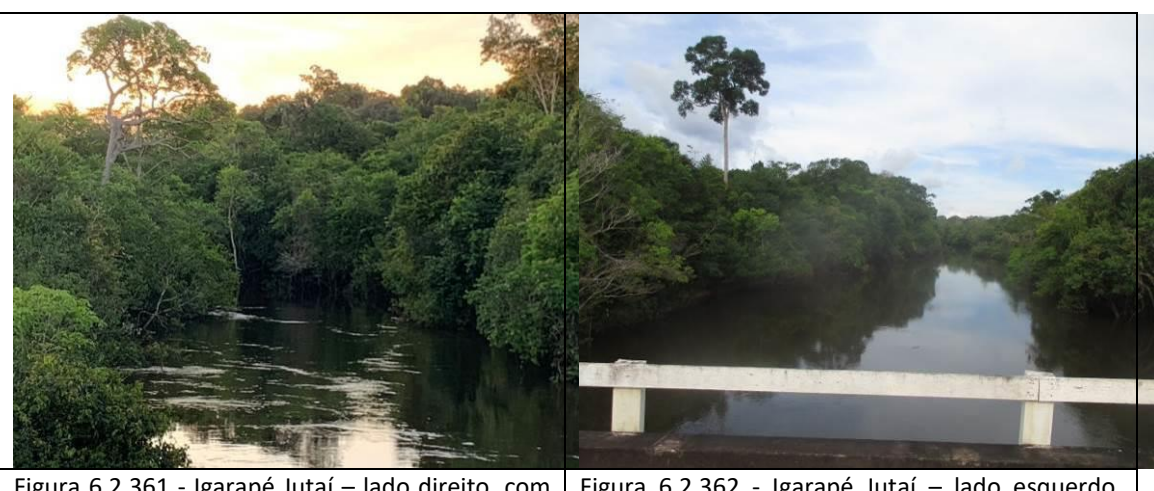

Figura 6.2.361 - Igarapé Jutaí - lado direito, com a Floresta Ombrófila Aluvial na AE da rodovia no estágio médio de regeneração (coordenada de referência 20M 598546/9394604). Data 11/06/2019.

Figura 6.2.362 - Igarapé Jutaí - lado esquerdo, com a Floresta Ombrófila Aluvial na ADA da BR-319/AM no estágio inicial de regeneração (coordenada de referência 20M 598546/9394604). Data 11/06/2019.

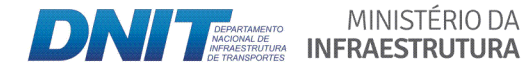

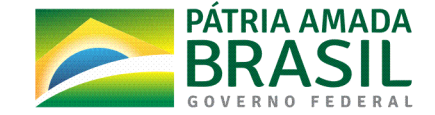

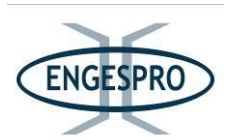

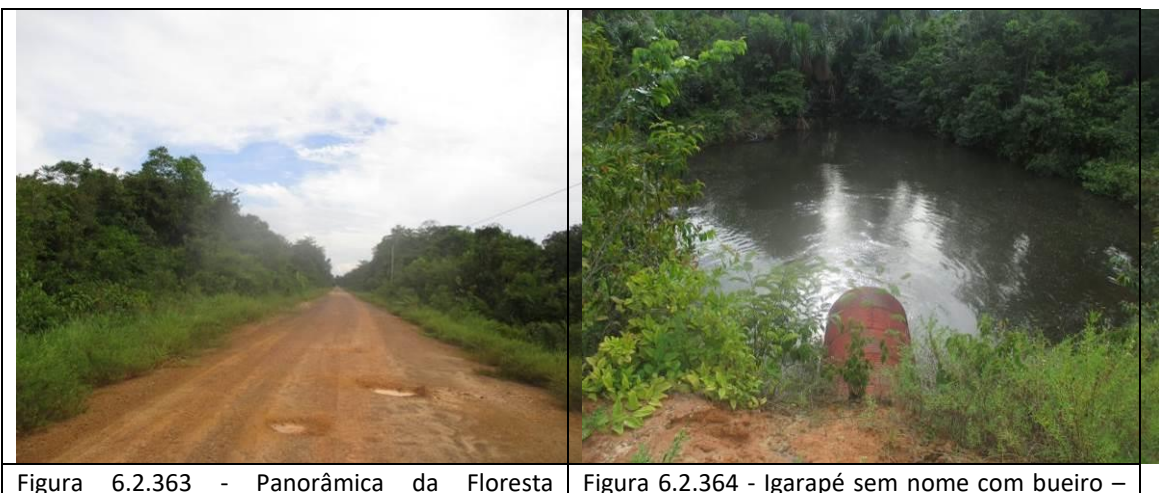

Ombrófila Aberta em estágio inicial de regeneração na ADA da BR-319/AM, após o Igarapé Jutaí (coordenada de referência 20M 599414/9396486). Data 11/06/2019.

Figura 6.2.364 - Igarapé sem nome com bueiro  $$ lado direito da BR-319/AM, onde a Floresta Ombrófila Aluvial na ADA está no estágio inicial de regeneração (coordenada de referência 20M 598546/9394604). Data 11/06/2019.

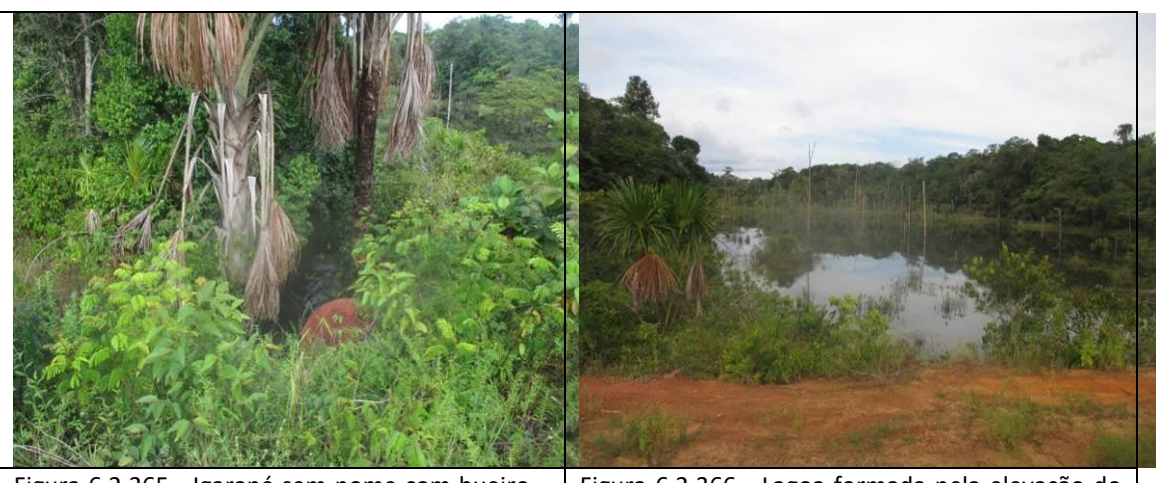

Figura 6.2.365 - Igarapé sem nome com bueiro lado esquerdo da BR-319/AM, onde a Floresta Ombrófila Aluvial na ADA está no estágio inicial de regeneração (coordenada de referência 20M 598546/9394604). Data 11/06/2019.

Figura 6.2.366 - Lagoa formada pela elevação do greide da rodovia nos limites da ADA e de parte da AE - lado direito (coordenada de referência 20M 598275/9393958). Data 11/06/2019.

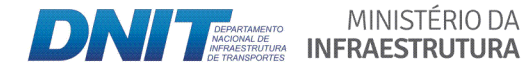

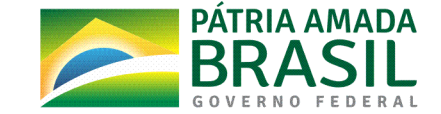

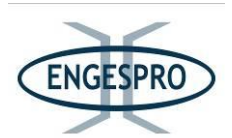

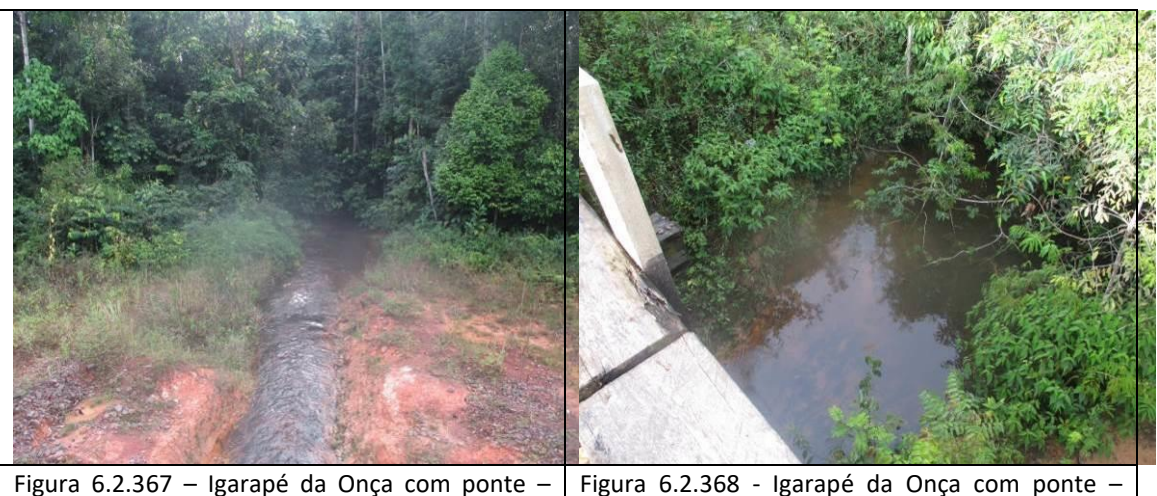

Figura 6.2.367 – Igarapé da Onça com ponte lado direito da BR-319/AM, com a Floresta Ombrófila Aluvial nos primeiros 15 metros da ADA no estágio inicial de regeneração, e posteriormente no estágio médio de regeneração (coordenada de referência 20M 597083/9391637). Data 11/06/2019. lado esquerdo da BR-319/AM, com a Floresta Ombrófila Aluvial nos primeiros 15 metros da ADA no estágio inicial de regeneração, e posteriormente no estágio médio de regeneração<br>(coordenada de referência 20M (coordenada de 597083/9391637). Data 11/06/2019.

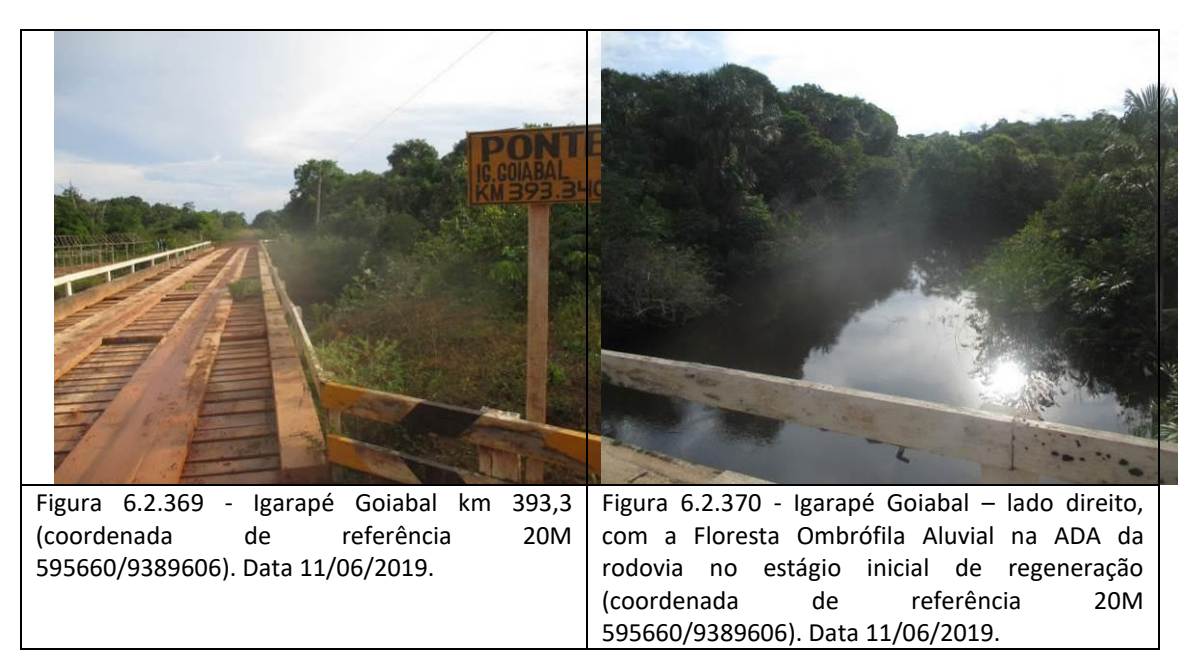

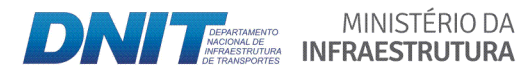

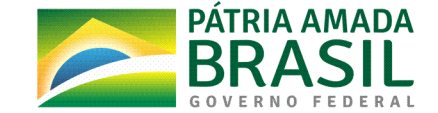

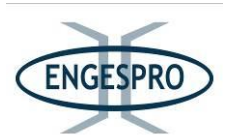

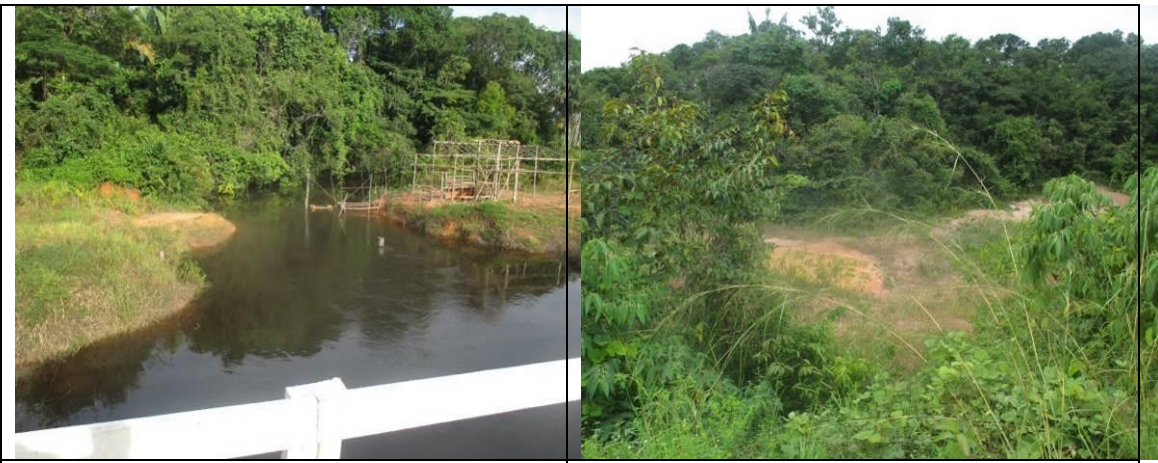

Figura 6.2.371 - Igarapé Goiabal – lado esquerdo, com a Floresta Ombrófila Aluvial na ADA da rodovia no estágio inicial de regeneração (coordenada de referência 20M 595660/9389606). Data 11/06/2019.

Figura  $6.2.372$  - Área antropizada – lado direito da rodovia, dentro dos limites da ADA e AE, onde a Floresta Ombrófila Densa, está no estágio inicial de regeneração (coordenada de referência 20M 595839/ 9389808). Data 11/06/2019.

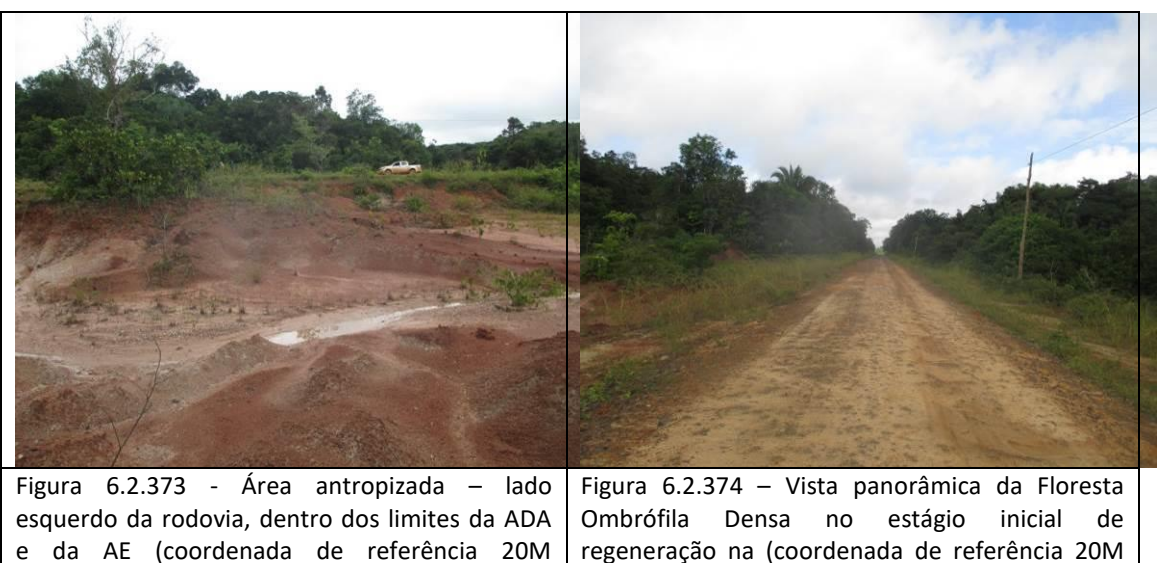

regeneração na (coordenada de referência 20M 595470/9389312). Data 12/06/2019.

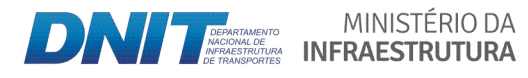

595470/9389312). Data 12/06/2019.

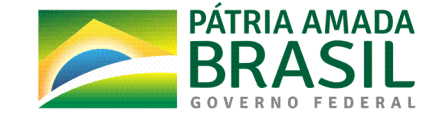

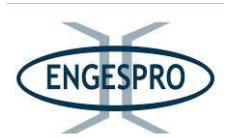

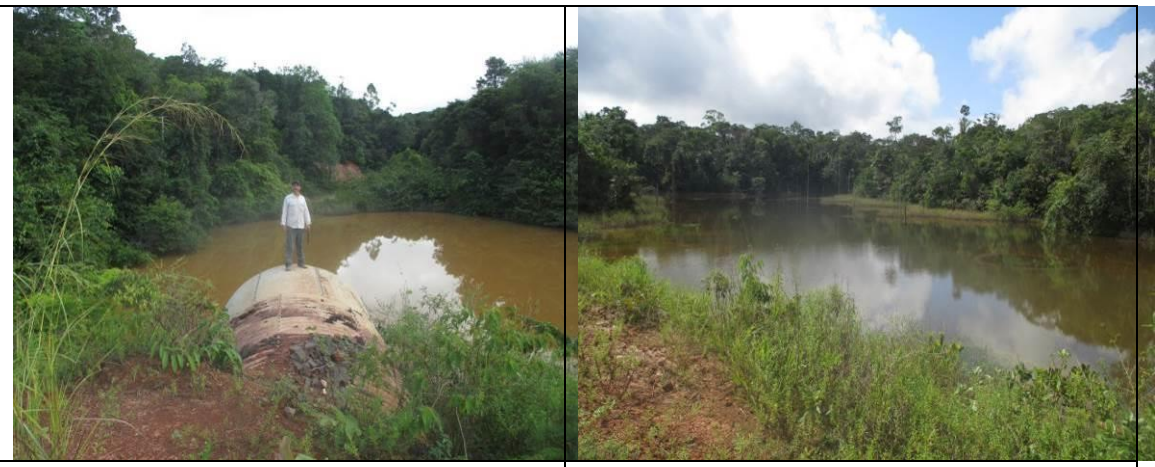

Figura 6.2.375 - Lagoa formada pela elevação do greide da rodovia nos limites da ADA e AE - lado direito (coordenada de referência 20M 595367/9389273). Data 12/06/2019.

Figura 6.2.376 - Detalhe da lagoa formada pela elevação do greide da rodovia nos limites da ADA e AE - lado esquerdo (coordenada de referência 20M 594025/9387691). Data 12/06/2019.

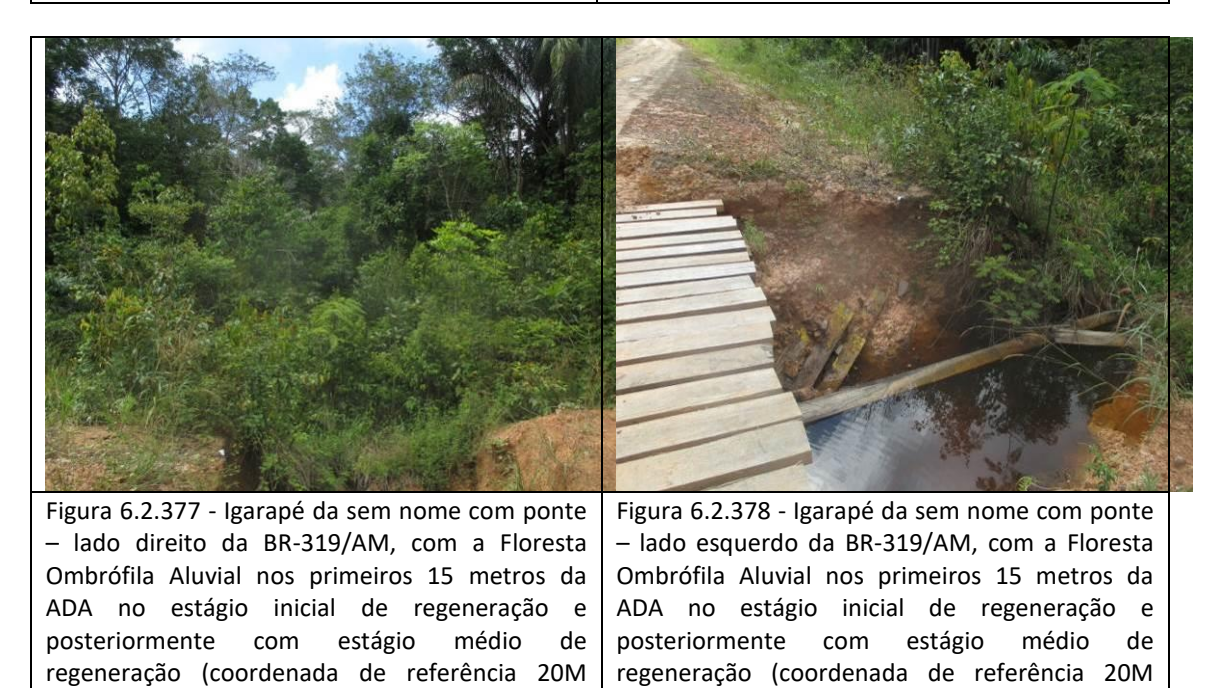

592226/9385173). Data 12/06/2019.

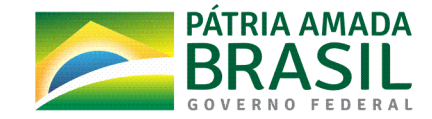

592226/9385173). Data 12/06/2019.

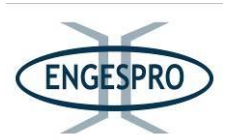

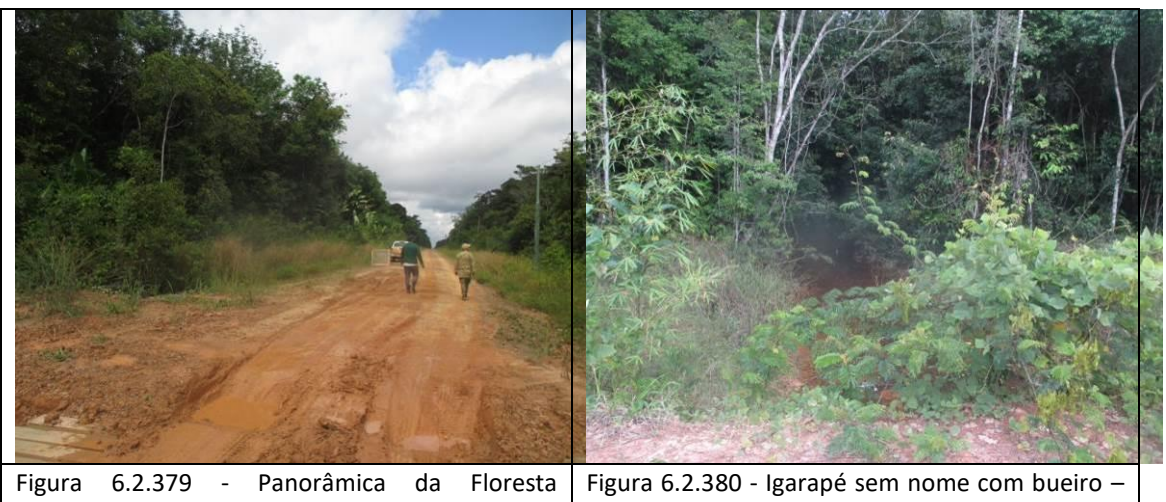

Ombrófila Densa, onde a maioria da ADA da BR-319/AM está no estágio médio de regeneração (coordenada de referência 20M 592226/9385173). Data 12/06/2019.

lado direito da BR-319/AM, com a Floresta Ombrófila Aluvial nos primeiros 15 metros da ADA no estágio inicial de regeneração e<br>posteriormente com estágio médio de posteriormente com estágio regeneração (coordenada de referência 20M 590163/9381907). Data 12/06/2019.

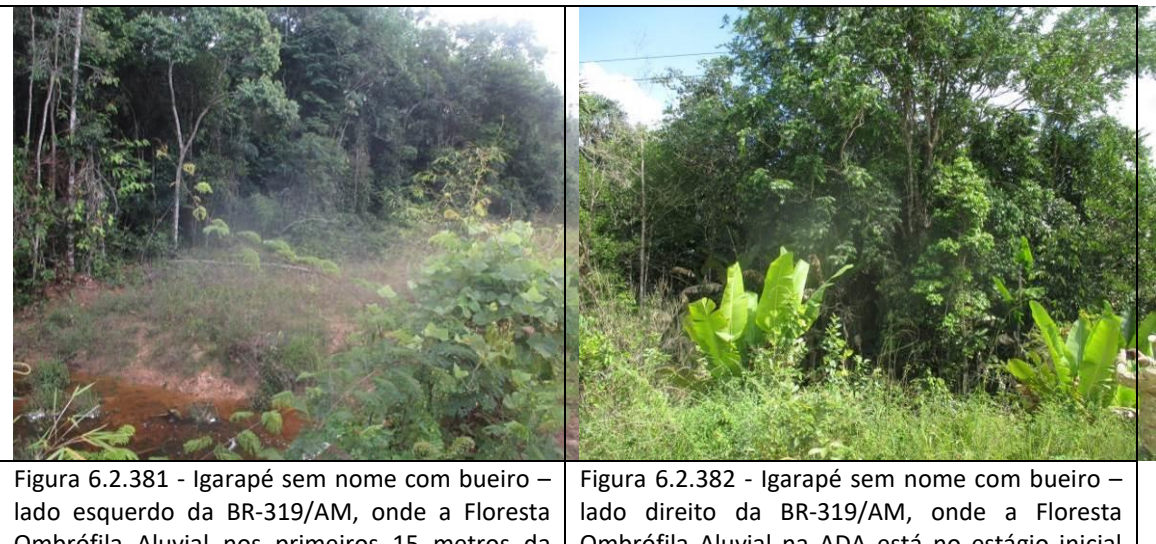

Ombrófila Aluvial nos primeiros 15 metros da ADA no estágio inicial de regeneração e posteriormente com estágio médio de regeneração (coordenada de referência 20M 590163/9381907). Data 12/06/2019.

Ombrófila Aluvial na ADA está no estágio inicial de regeneração (coordenada de referência 20M 589602/9381021). Data 12/06/2019.

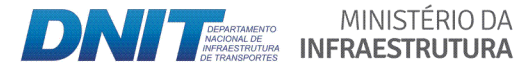

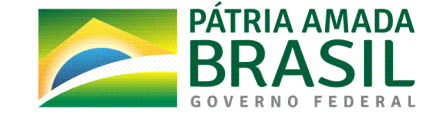

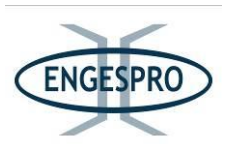

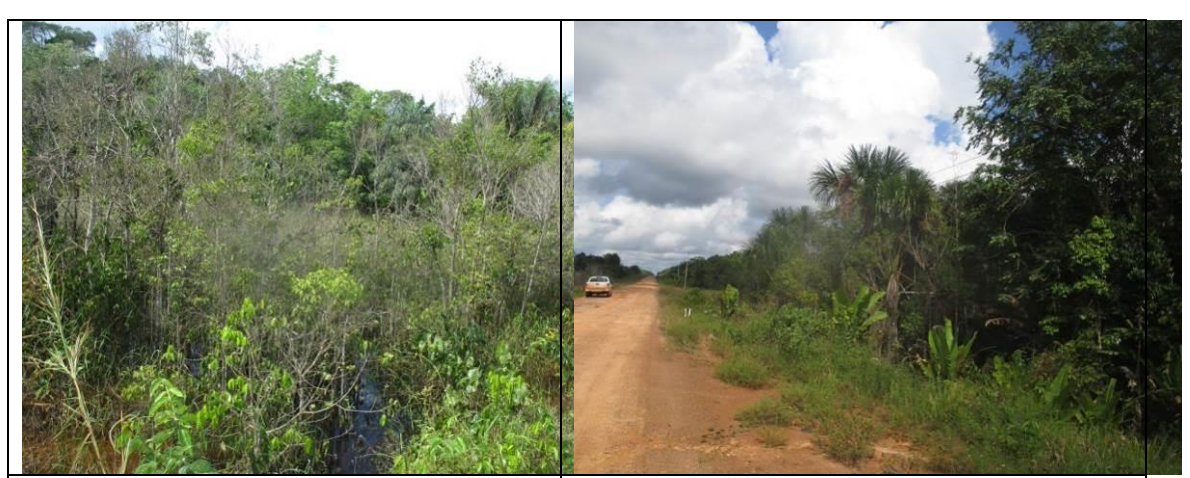

Figura 6.2.383 - Igarapé sem nome com bueiro - lado esquerdo da BR-319/AM, onde a Floresta Ombrófila Aluvial na ADA está no estágio inicial de regeneração (coordenada de referência 20M 589602/9381021). Data 12/06/2019.

Figura 6.2.384 - Panorâmica da Floresta Ombrófila Densa e Aluvial, onde a maioria da ADA da BR-319/AM está no estágio inicial de regeneração (coordenada de referência 20M 589602/9381021). Data 12/06/2019.

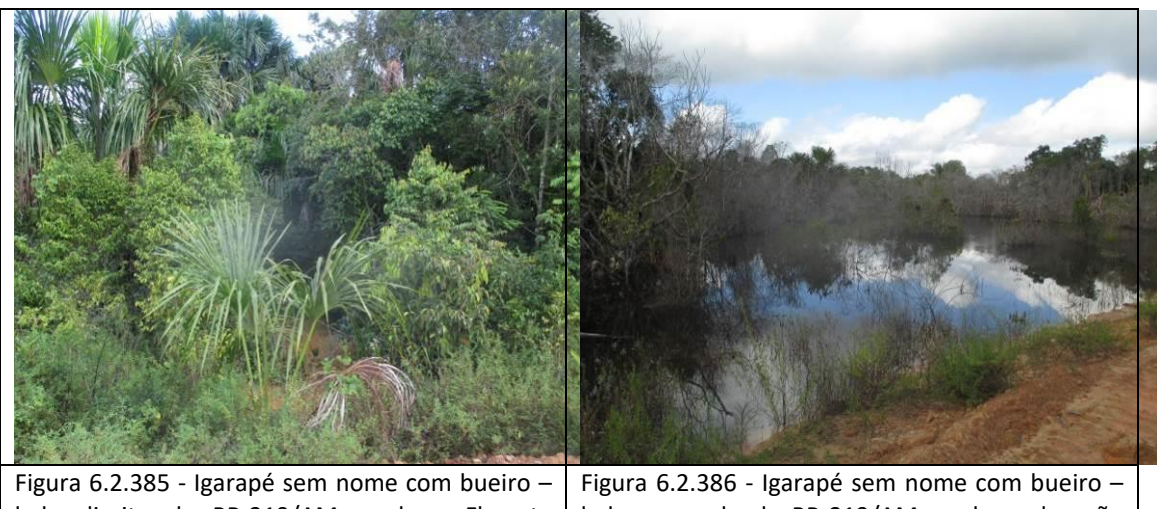

lado direito da BR-319/AM, onde a Floresta Ombrófila Aluvial na ADA está no estágio inicial de regeneração (coordenada de referência 20M 589511/9380877). Data 12/06/2019. lado esquerdo da BR-319/AM, onde a elevação do greide da rodovia matou a vegetação por afogamento do sistema radicular na ADA e AE (coordenada de referência 20M 589511/9380877). Data 12/06/2019.

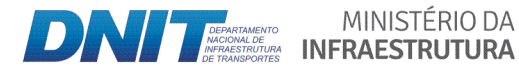

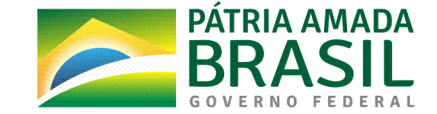

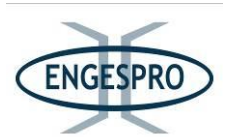

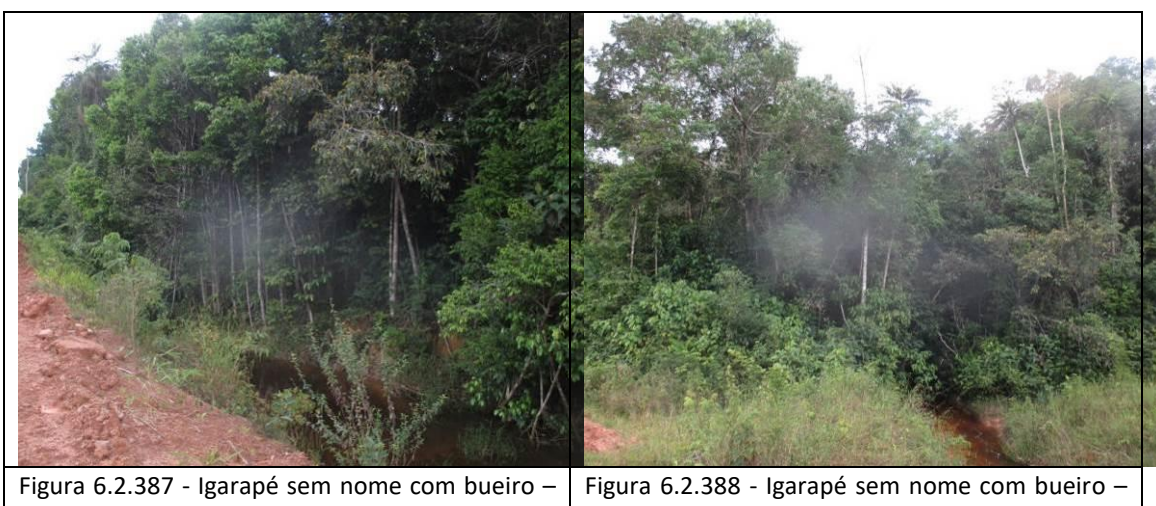

lado direito da BR-319/AM, onde a Floresta Ombrófila Aluvial na ADA está no estágio médio de regeneração (coordenada de referência 20M 592804/9386093). Data 12/06/2019.

lado esquerdo da BR-319/AM, onde a Floresta Ombrófila Aluvial nos primeiros 15 metros da ADA está no estágio inicial de regeneração, e posteriormente no estágio médio de regeneração<br>(coordenada de referência 20M (coordenada de 592804/9386093). Data 12/06/2019.

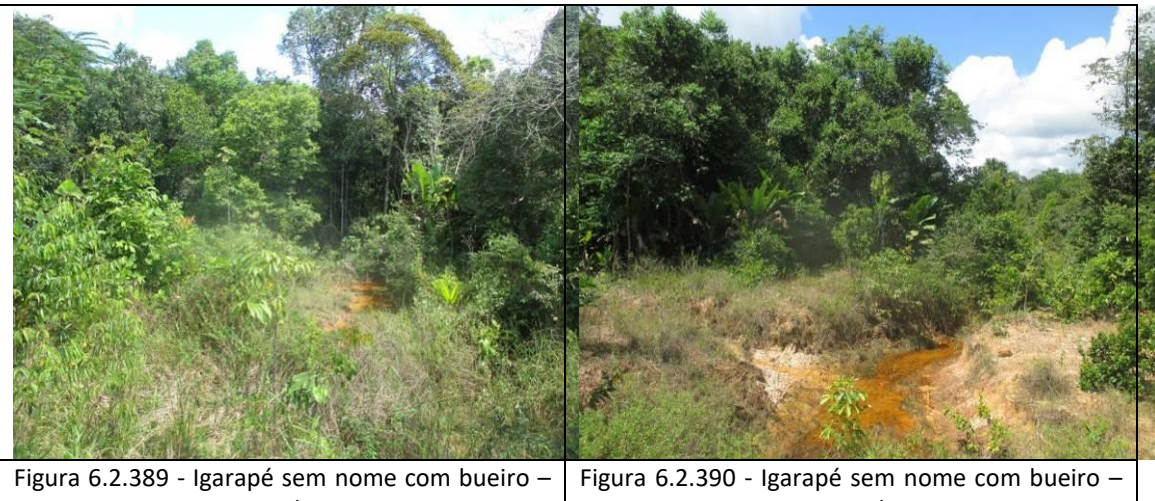

lado direito da BR-319/AM, onde a Floresta Ombrófila Aluvial na ADA e parte da AE estão no estágio inicial de regeneração (coordenada de referência 20M 589095/9380204). Data 12/06/2019.

lado esquerdo da BR-319/AM, onde a Floresta Ombrófila Aluvial na ADA e parte da AE estão no estágio inicial de regeneração (coordenada de 20M 589095/9380204). Data 12/06/2019.

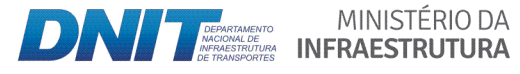

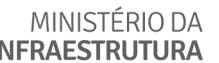

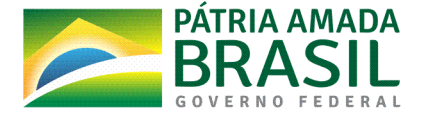

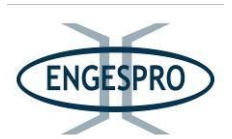

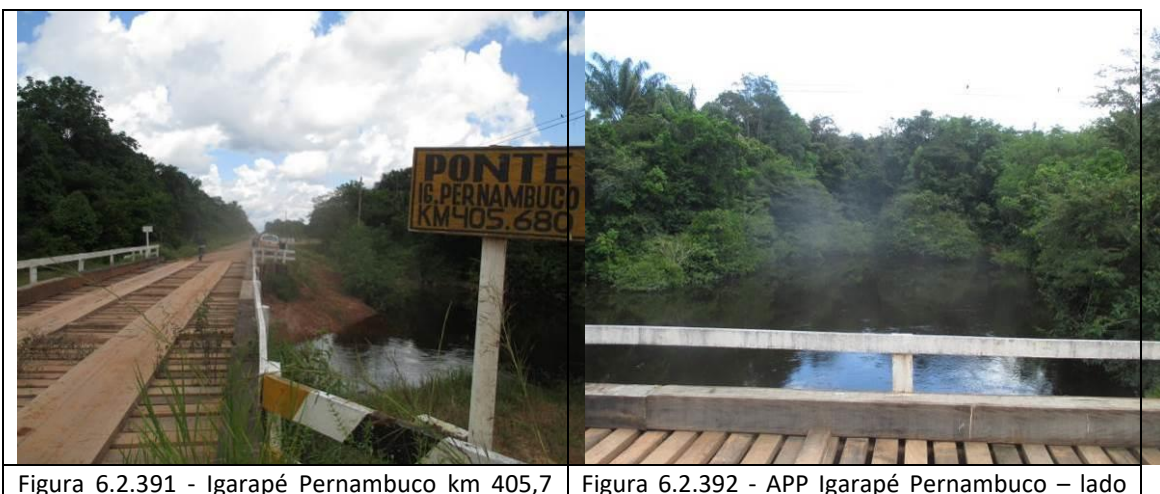

Figura 6.2.391 - Igarapé Pernambuco km 405,7 (coordenada de referência 20M 588800/9379740). Data 12/06/2019.

Figura  $6.2.392$  - APP Igarapé Pernambuco – lado direito da BR-319/AM, onde a Floresta Ombrófila Aluvial na ADA e parte da AE estão no estágio inicial de regeneração (coordenada de referência 20M 588800/9379740). Data 12/06/2019.

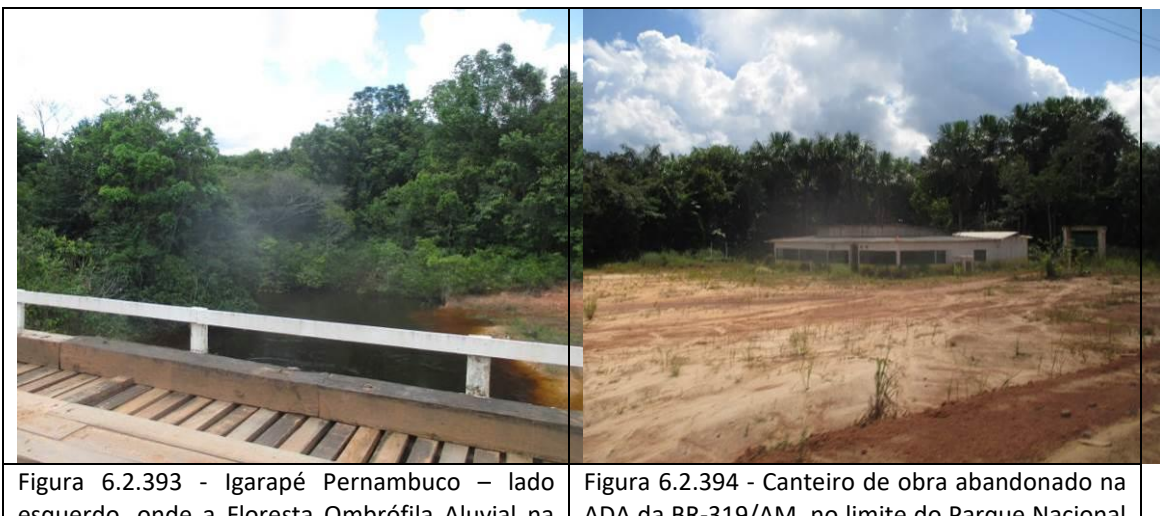

esquerdo, onde a Floresta Ombrófila Aluvial na ADA e parte da AE da BR-319/AM estão no estágio inicial de regeneração (coordenada de referência 20M 588800/9379740). Data 12/06/2019.

ADA da BR-319/AM, no limite do Parque Nacional Nascentes do Lago Jari, nas proximidades do Igarapé Pernambuco coordenada de referência 20M 588655/9379580. Data 12/06/2019.

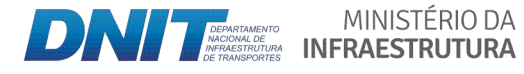

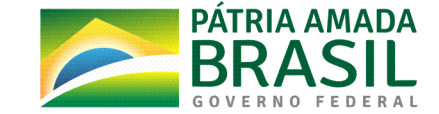

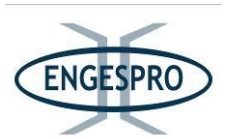

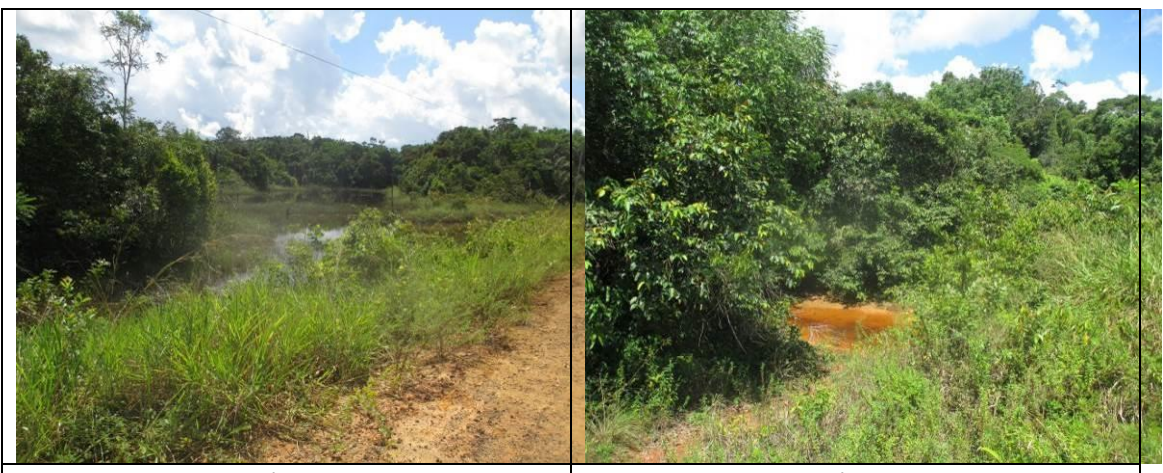

Figura 6.2.395 - Igarapé sem nome com bueiro  $$ lado direito da BR-319/AM, onde a elevação do greide da rodovia nos limites da ADA e de AE aumentou a lâmina d'água matando indivíduos arbóreos por afogamento do sistema radicular (coordenada de referência 20M 587232/9377255). Data 12/06/2019.

Figura 6.2.396 - Igarapé sem nome com bueiro · lado esquerdo da BR-319/AM, onde a Floresta Ombrófila Aluvial na ADA está no estágio inicial de regeneração (coordenada de referência 20M 587232/9377255). Data 12/06/2019.

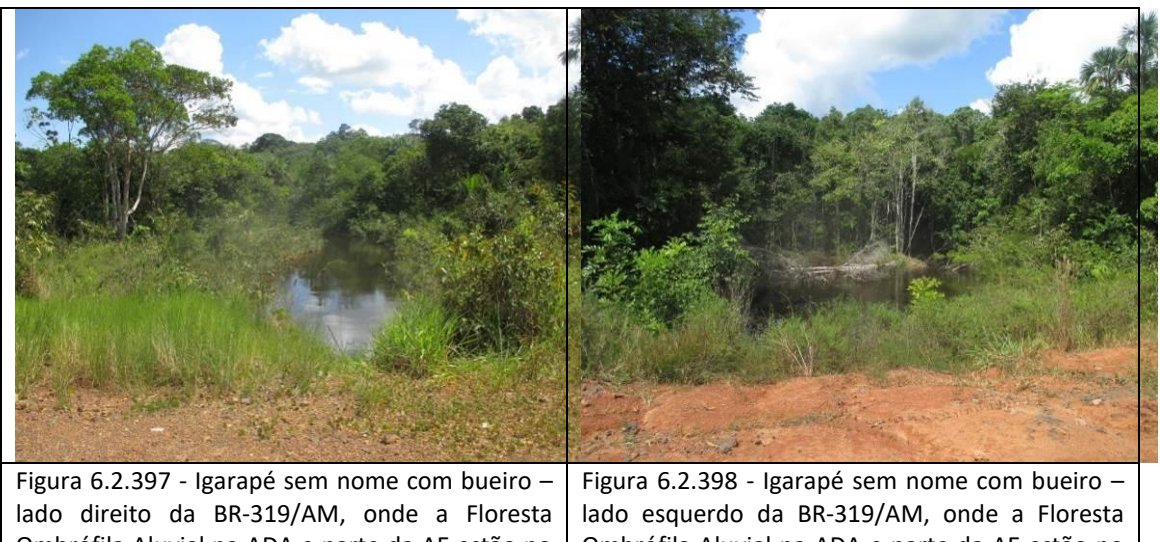

Ombrófila Aluvial na ADA e parte da AE estão no estágio inicial de regeneração (coordenada de referência 20M 586743/9376482). Data 12/06/2019.

Ombrófila Aluvial na ADA e parte da AE estão no estágio inicial de regeneração (coordenada de referência 20M 586743/9376482). Data 12/06/2019.

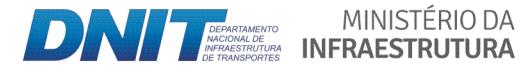

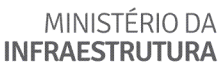

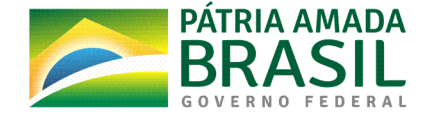
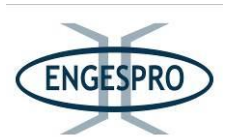

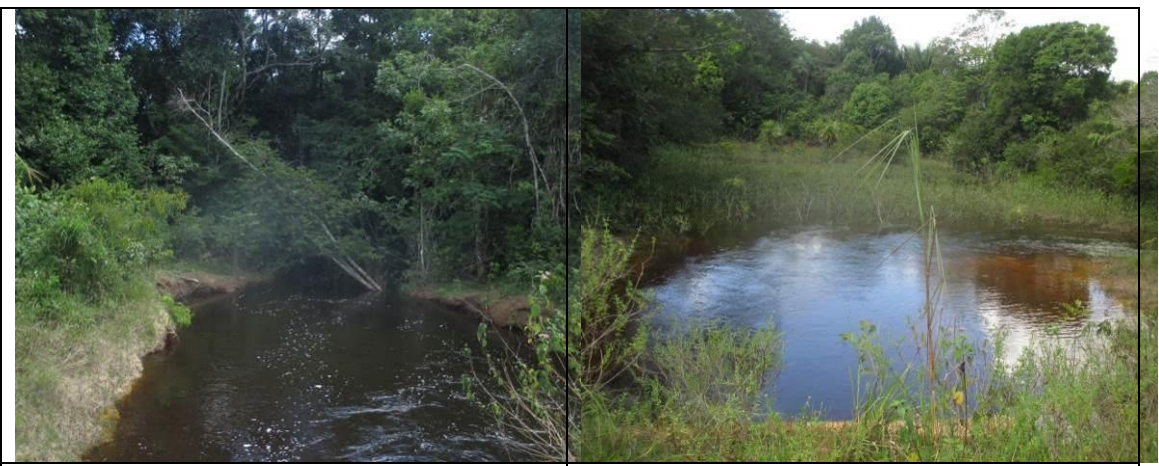

Figura 6.2.399 - Igarapé sem nome com bueiro lado direito da BR-319/AM, onde a Floresta Ombrófila Aluvial na ADA e parte da AE estão no estágio inicial de regeneração (coordenada de referência 20M 585863/9375084). Data 12/06/2019.

Figura 6.2.400 - Igarapé sem nome com bueiro  $$ lado esquerdo da BR-319/AM, onde a Floresta Ombrófila Aluvial na ADA e parte da AE estão no estágio inicial de regeneração (coordenada de referência 20M 585863/9375084). Data 12/06/2019.

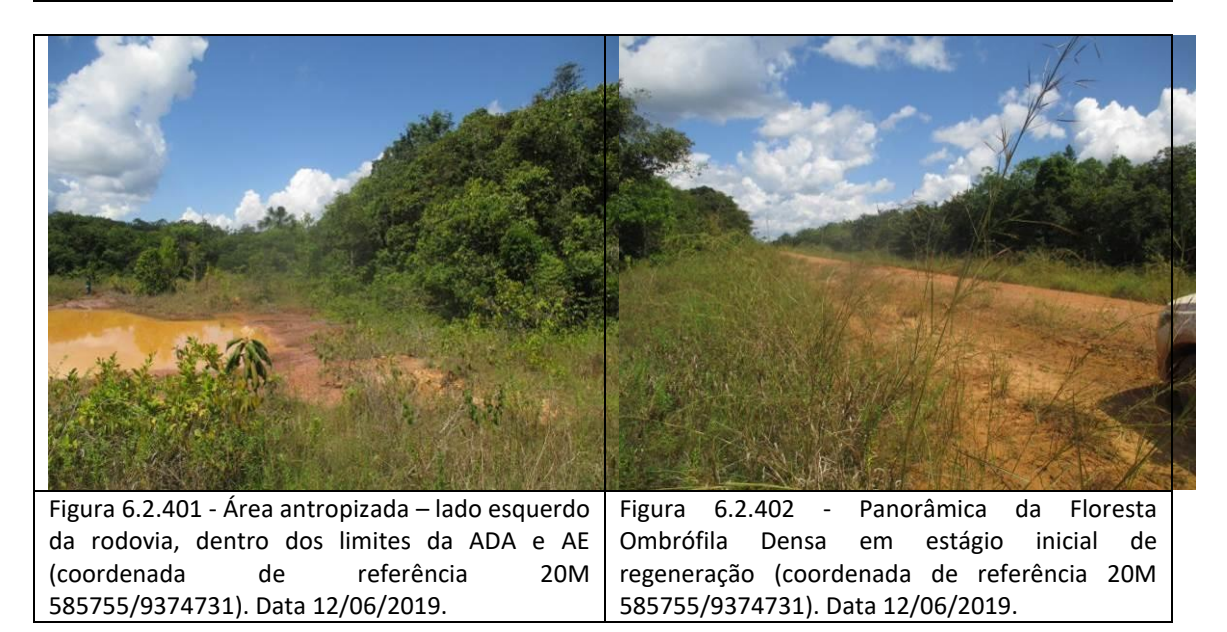

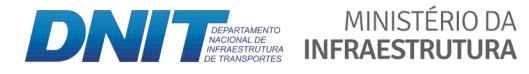

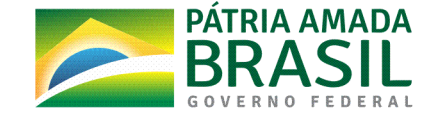

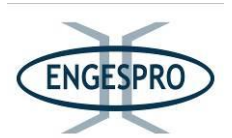

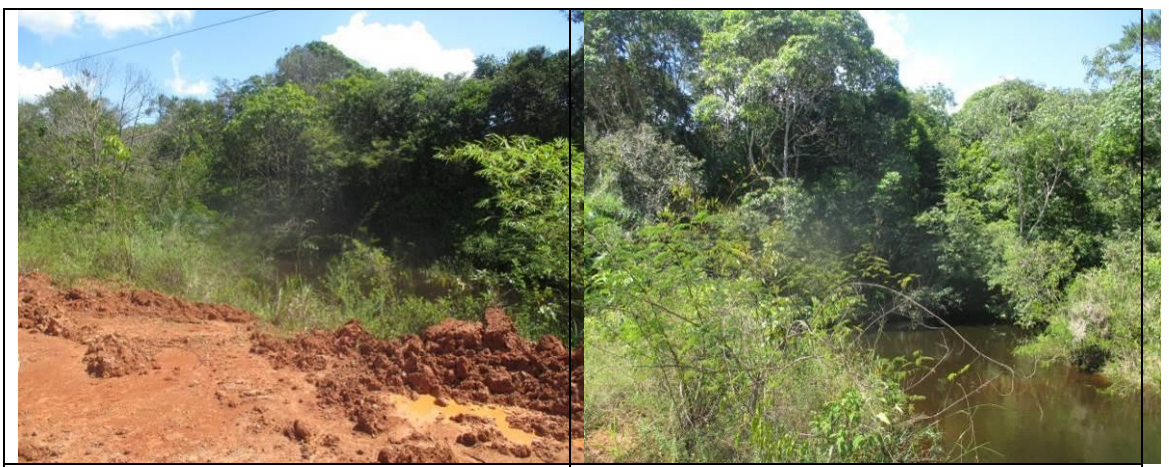

Figura 6.2.403 - Igarapé sem nome com bueiro  $$ lado direito da BR-319/AM, onde a Floresta Ombrófila Aluvial na ADA e parte da AE estão no estágio inicial de regeneração (coordenada de referência 20M 584810/9373416). Data 12/06/2019.

Figura 6.2.404 - Igarapé sem nome com bueiro  $$ lado esquerdo da BR-319/AM, onde a Floresta Ombrófila Aluvial na ADA e parte da AE estão no estágio inicial de regeneração (coordenada de referência 20M 584810/9373416). Data 12/06/2019.

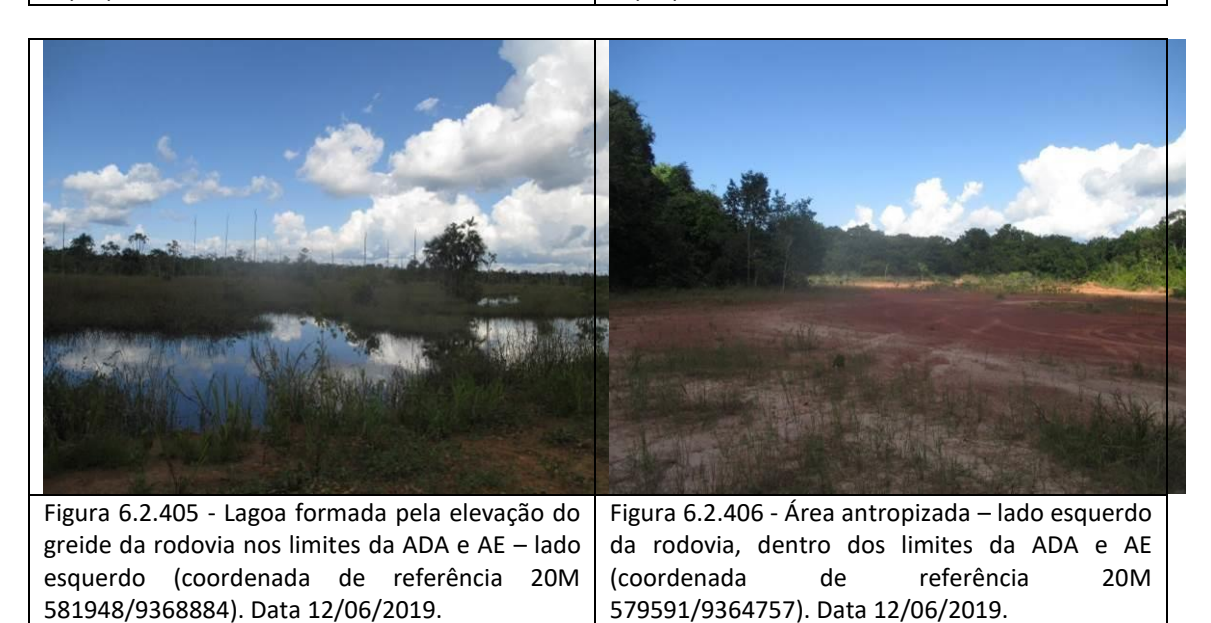

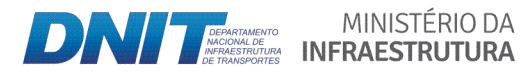

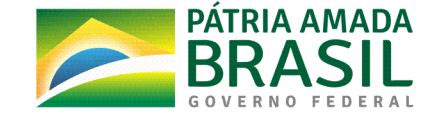

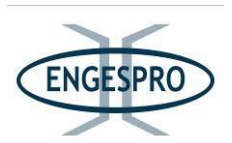

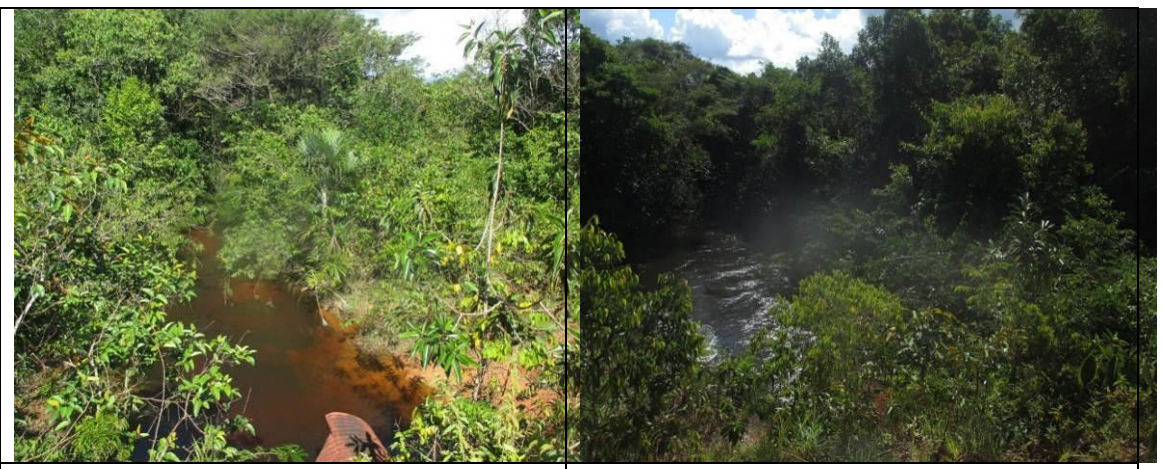

Figura 6.2.407 - Igarapé sem nome com bueiro lado direito da BR-319/AM, onde a Floresta Ombrófila Aluvial na ADA e em parte da AE estão no estágio inicial de regeneração (coordenada de referência 20M 578472/9363453). Data 12/06/2019.

Figura 6.2.408 - Igarapé sem nome com bueiro  $$ lado esquerdo da BR-319/AM, onde a Floresta Ombrófila Aluvial na ADA está no estágio inicial de regeneração (coordenada de referência 20M 578472/9363453). Data 12/06/2019.

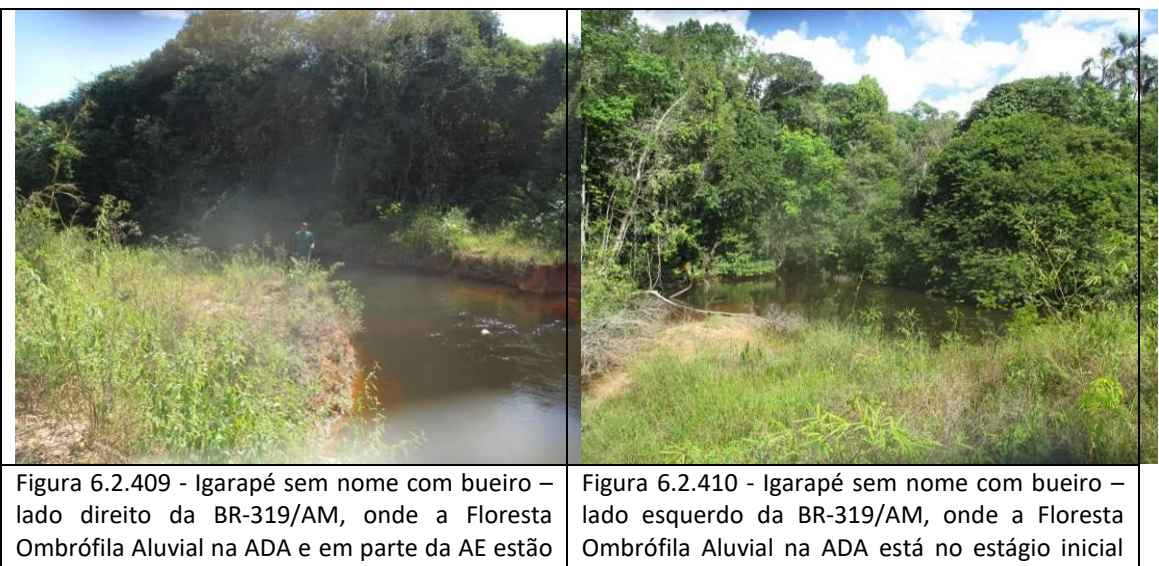

no estágio inicial de regeneração (coordenada de referência 20M 577250/9361661). Data de regeneração (coordenada de referência 20M 577250/9361661). Data 12/06/2019.

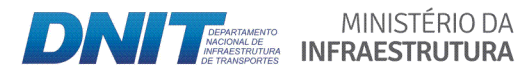

12/06/2019.

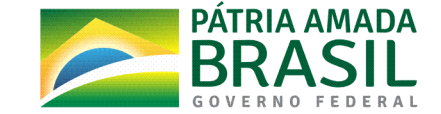

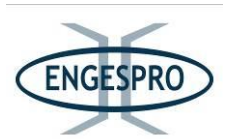

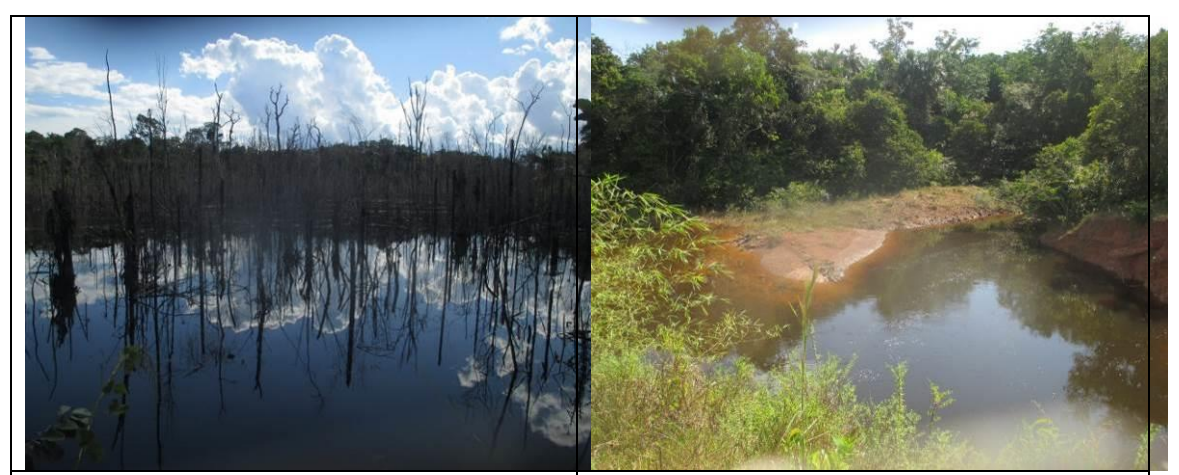

Figura 6.2.411 - Lagoa formada pela elevação do greide da rodovia. Nos limites da ADA e em parte da AE – lado direito da rodovia, onde se podem observar indivíduos arbóreos mortos por afogamento do sistema radicular (coordenada de referência 20M 576767/9360969). Data 12/06/2019.

referência 20M 576234/9360181). Data

12/06/2019.

Figura 6.2.412 - Igarapé sem nome com bueiro lado direito da BR-319/AM, onde a Floresta Ombrófila Aluvial na ADA e em parte da AE estão no estágio inicial de regeneração (coordenada de referência 20M 576234/9360181). Data 12/06/2019.

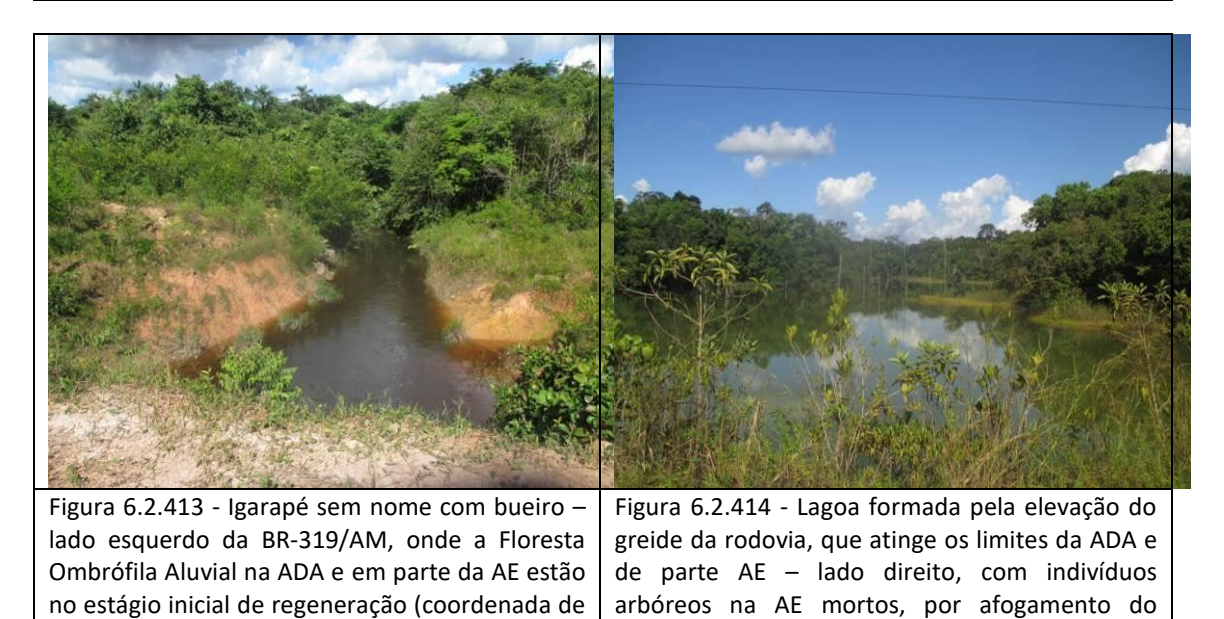

**DAMESTÉRIO DA MINISTÉRIO DA MENSEE DE LA PRODUCTION DE LA MENSEE DE LA MENSEE DE LA MENSEE DE LA MENSEE DE LA MENSEE DE LA MENSEE DE LA MENSEE DE LA MENSEE DE LA MENSEE DE LA MENSEE DE LA MENSEE DE LA MENSEE DE LA MENSEE** 

MINISTÉRIO DA

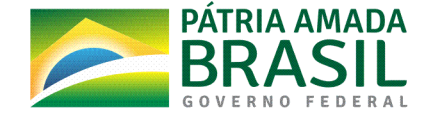

sistema radicular (coordenada de referência 20M

574079/9357127). Data 12/06/2019.

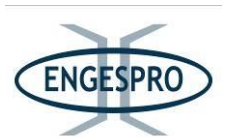

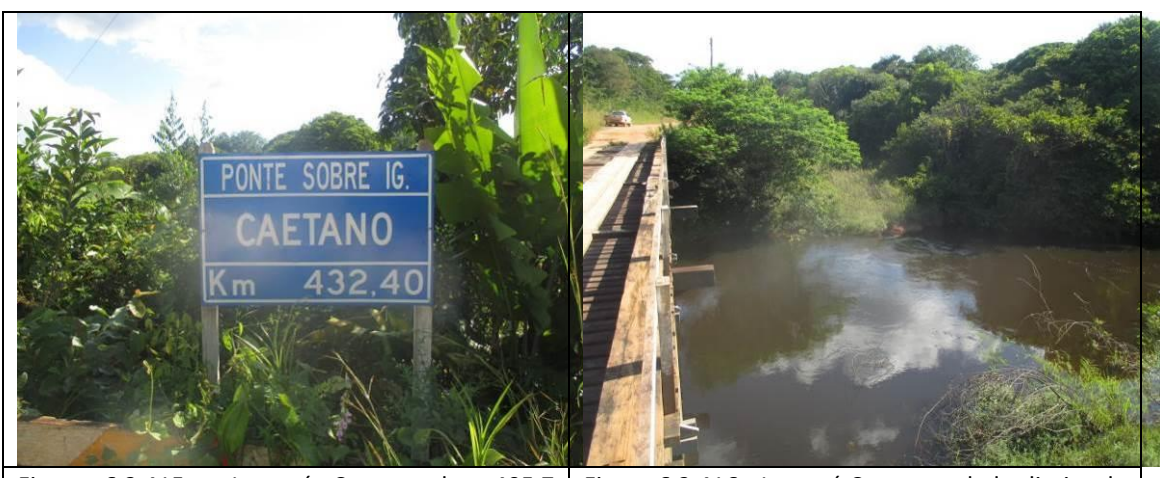

Figura  $6.2.415$  - Igarapé Caetano km 405,7 (coordenada de referência 20M 573931/9356937). Data 12/06/2019. Figura 6.2.416 - Igarapé Caetano – lado direito da BR-319/AM, onde a Floresta Ombrófila Aluvial na ADA e em parte da AE estão no estágio inicial de regeneração (coordenada de referência 20M

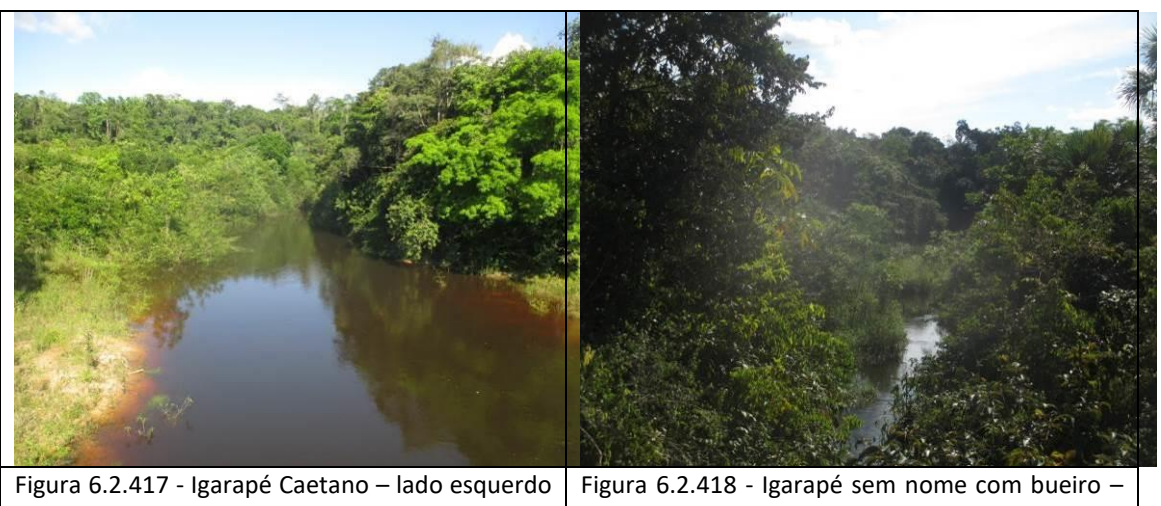

573931/9356937). Data 12/06/2019.

da BR-319/AM, onde a Floresta Ombrófila Aluvial na ADA e parte da AE estão no estágio inicial de regeneração (coordenada de referência 20M 573931/9356937). Data 12/06/2019. lado direito da BR-319/AM, onde a Floresta Ombrófila Aluvial na ADA e em parte da AE estão no estágio inicial de regeneração (coordenada de referência 20M 573006/9355997). Data 12/06/2019.

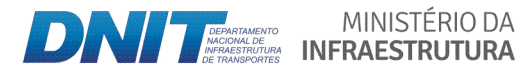

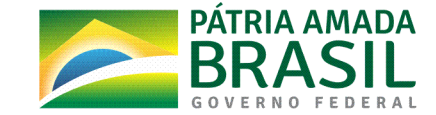

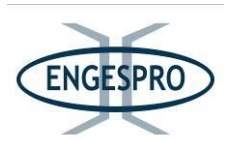

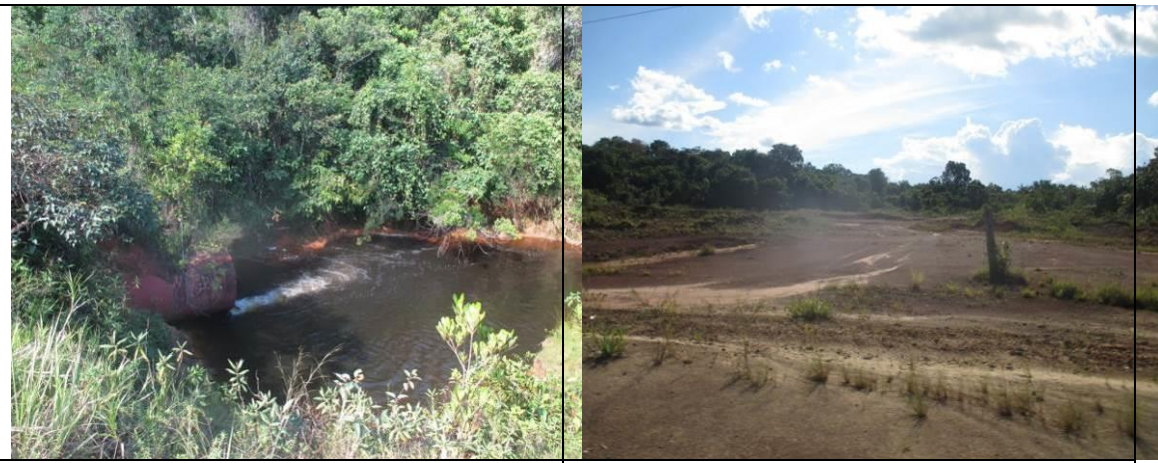

Figura 6.2.419 - Igarapé sem nome com bueiro <sup>o</sup> lado esquerdo da BR-319/AM, onde a Floresta Ombrófila Aluvial na ADA e em parte da AE estão no estágio inicial de regeneração (coordenada de referência 20M 573006/9355997). Data 12/06/2019.

Figura  $6.2.420$  - Área antropizada  $-$  lado direito da rodovia, dentro dos limites da ADA e de parte da AE (coordenada de referência 20M 572734/9355702). Data 12/06/2019.

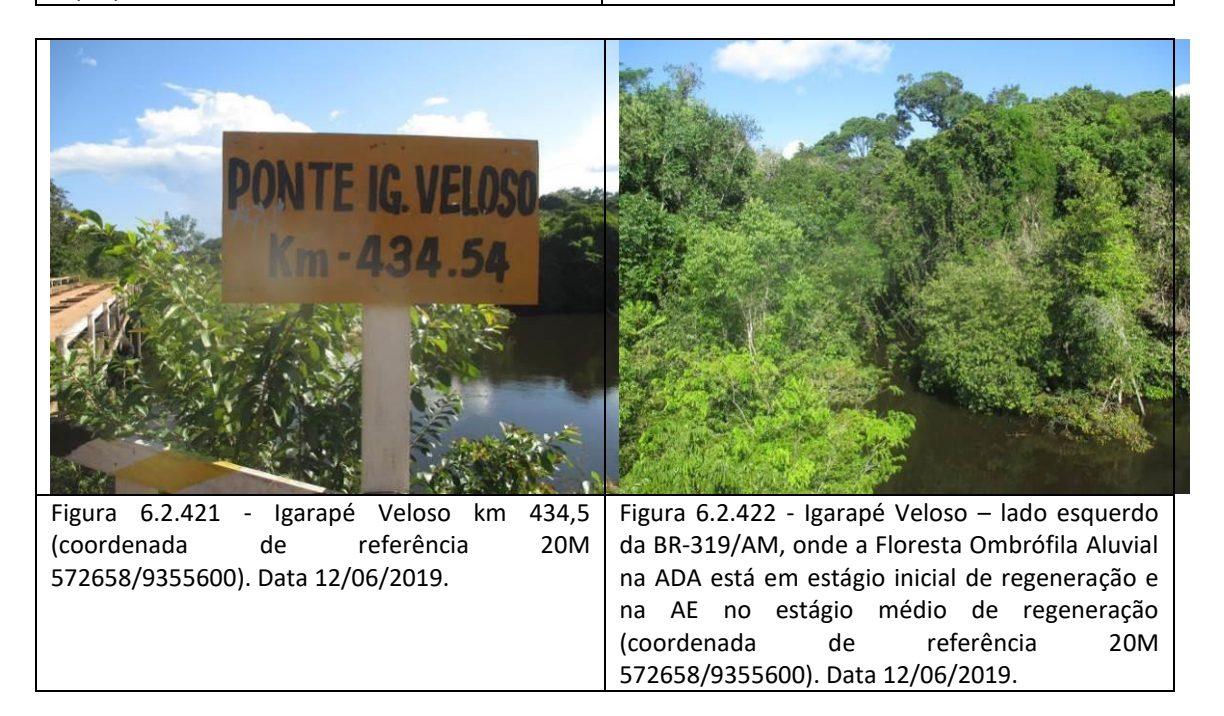

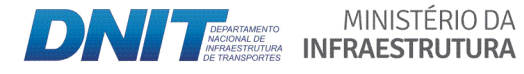

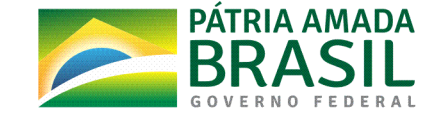

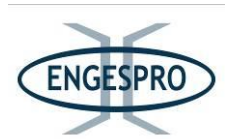

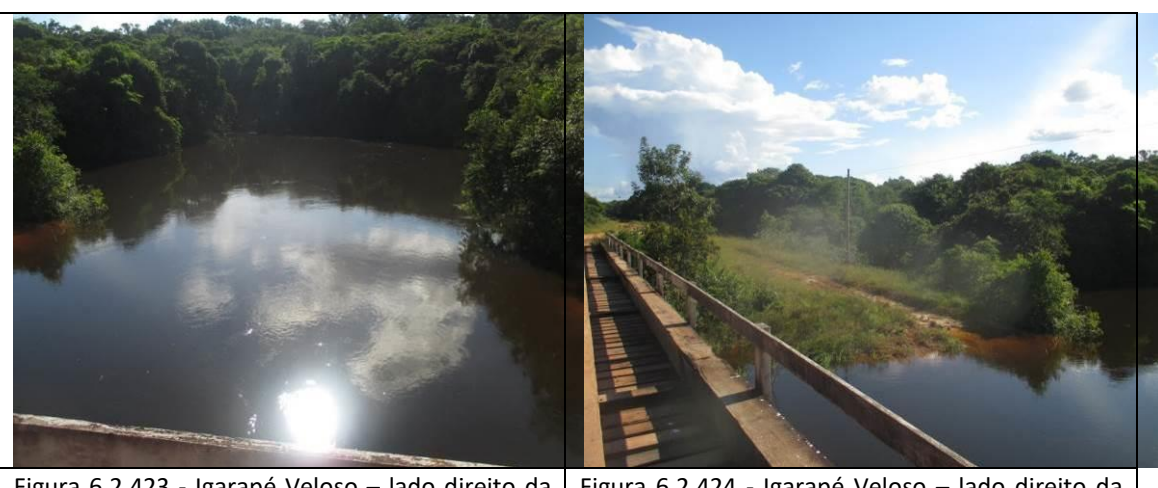

Figura 6.2.423 - Igarapé Veloso – lado direito da BR-319/AM, onde a Floresta Ombrófila Aluvial na ADA está em estágio inicial de regeneração e na AE no estágio médio de regeneração (coordenada de referência 20M 572658/9355600). Data 12/06/2019.

Figura 6.2.424 - Igarapé Veloso – lado direito da BR-319/AM, com a ADA no estágio inicial de (coordenada de referência 20M 572658/9355600). Data 12/06/2019.

- Segmento entre o km 434,5 - Igarapé Veloso (coordenada de referência 20M **572658/9355600)( e( o( km( 513,1( ʹ Igarapé( Pequiá( (coordenada( de( referência( 20M( 521191/9295783)**

No segmento a Floresta Ombrófila Densa e Aberta na ADA da BR-319/AM se alternam entre os estágios inicial e médio de regeneração. Para a Floresta Ombrófila Aluvial predomina o estágio inicial de regeneração principalmente nas proximidades do leito da rodovia (ADA), em torno de 20 metros para cada lado, a partir do seu eixo.

O segmento entre o Igarapé Veloso e o Igarapé Pequiá na BR-319/AM em sua porção inicial é divisor das Unidades de Conservação Federais denominadas Reserva Extrativista do Capanã Grande e o Parque Nacional Nascentes do Lago Jari. Cumpre destacar que no segmento a ADA da rodovia está fora dos limites dessas Unidades de Conservação.

A partir desse segmento passa a ocorrer também na paisagem a Floresta Ombrófila Aberta.

MINISTÉRIO DA

As figuras a seguir ilustram segmento entre o Igarapé Veloso e o Igarapé Pequiá.

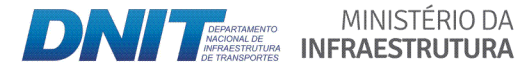

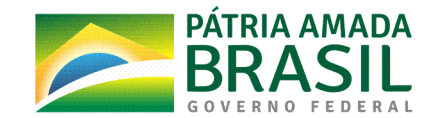

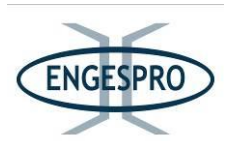

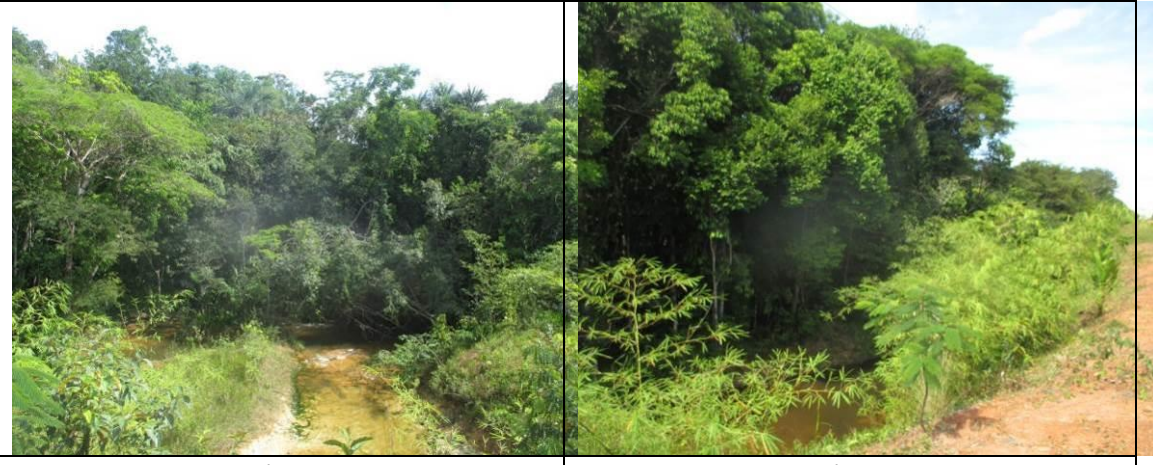

Figura 6.2.425 - Igarapé sem nome com bueiro lado direito da BR-319/AM, onde a Floresta Ombrófila Aluvial localizada na ADA e em parte da AE está no estágio inicial de regeneração (coordenada de referência 20M 571961/9354880). Data 13/06/2019.

Figura 6.2.426 - Igarapé sem nome com bueiro  $$ lado esquerdo da BR-319/AM, onde a Floresta Ombrófila Aluvial na ADA está no estágio inicial de regeneração (coordenada de referência 20M 571961/9354880). Data 13/06/2019.

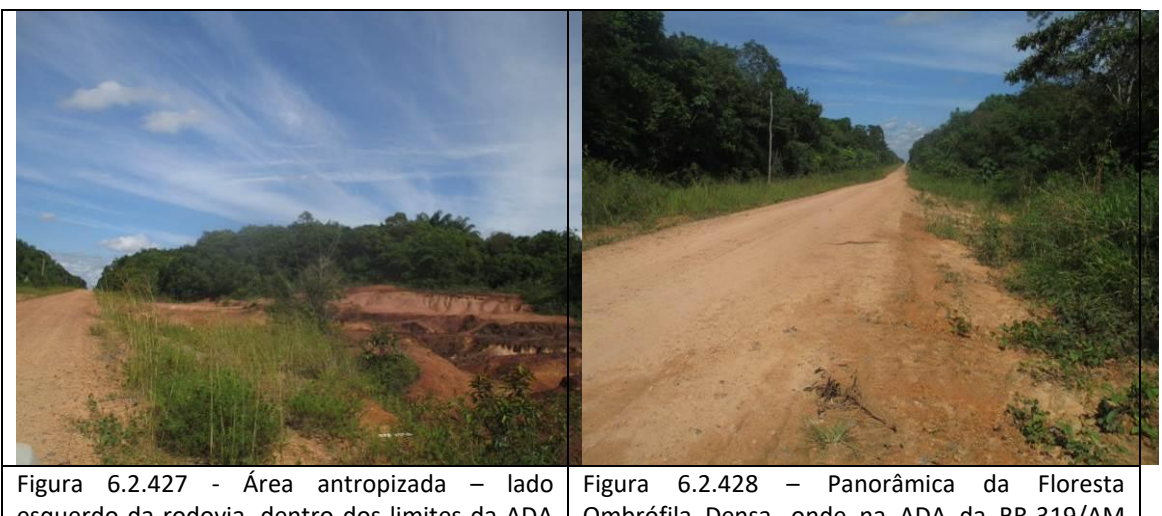

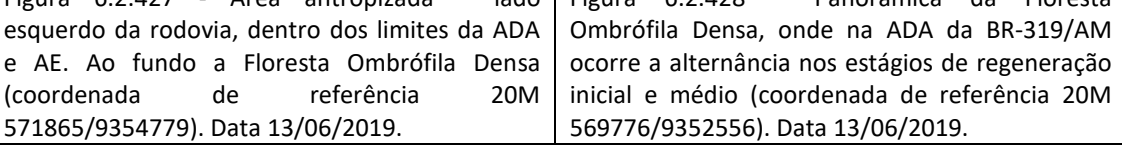

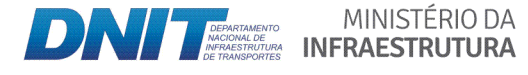

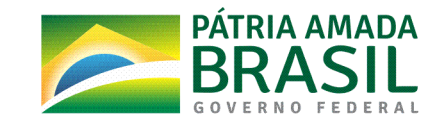

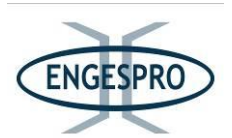

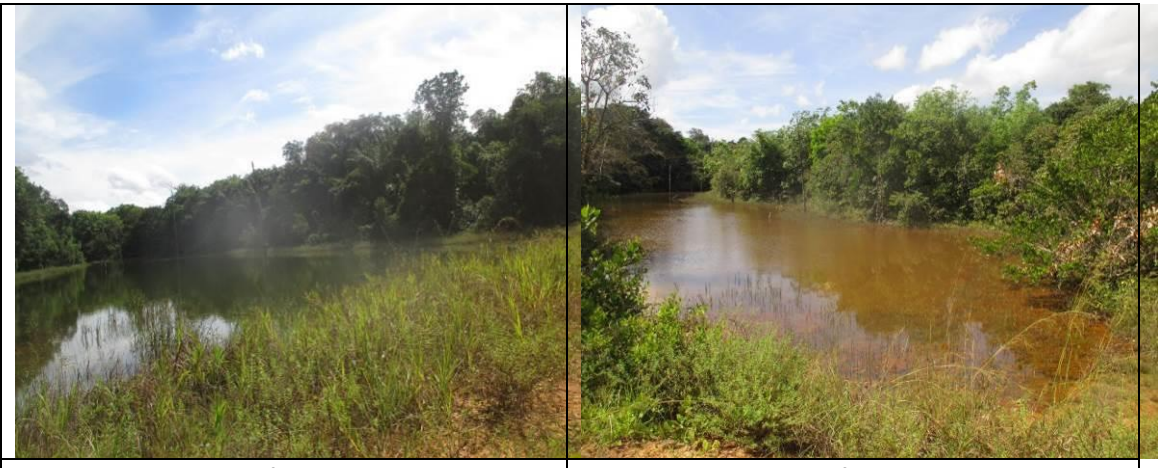

Figura 6.2.429 - Lagoa formada pela elevação do greide da rodovia, atingindo os limites da ADA e AE - lado direito com indivíduos arbóreos mortos por afogamento do sistema radicular (coordenada de referência 20M 569246/9351992). Data 13/06/2019.

Figura 6.2.430 - Lagoa formada pela elevação do greide da rodovia, atingindo os limites da ADA e  $AE -$  lado esquerdo da rodovia (coordenada de referência 20M 568737/9351451). Data 13/06/2019.

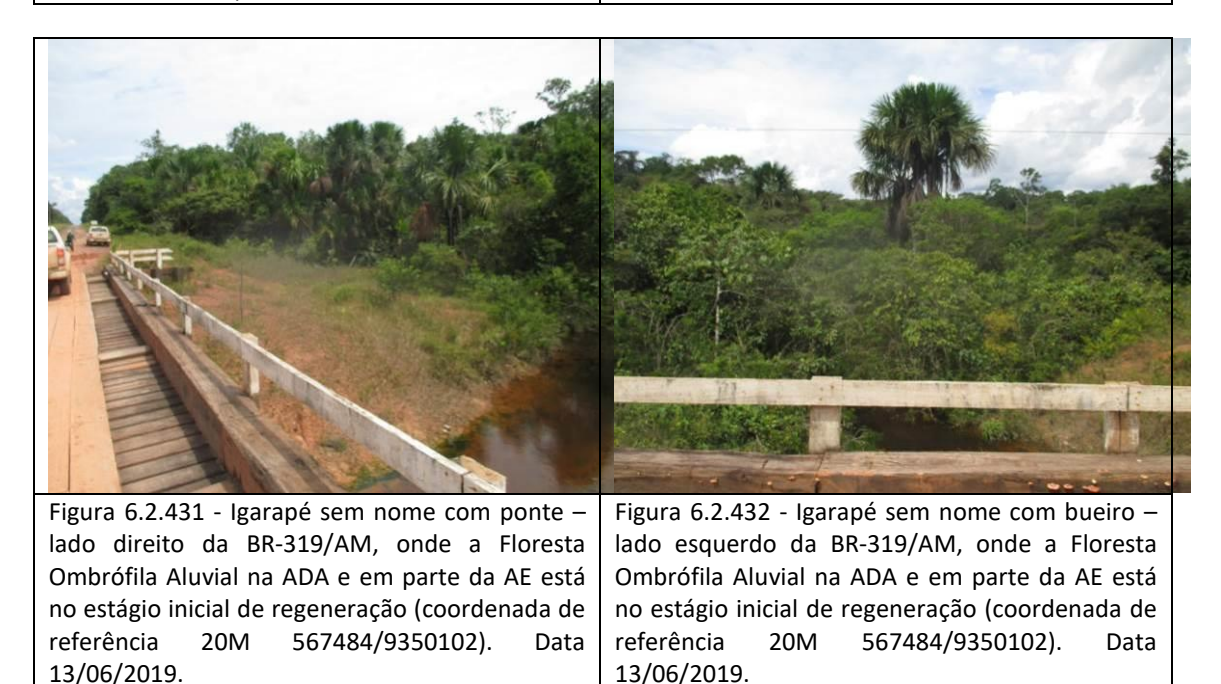

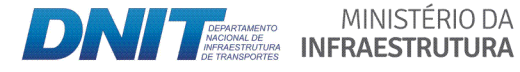

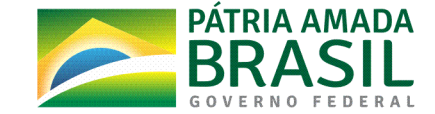

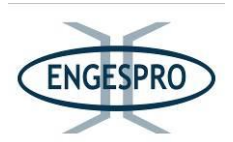

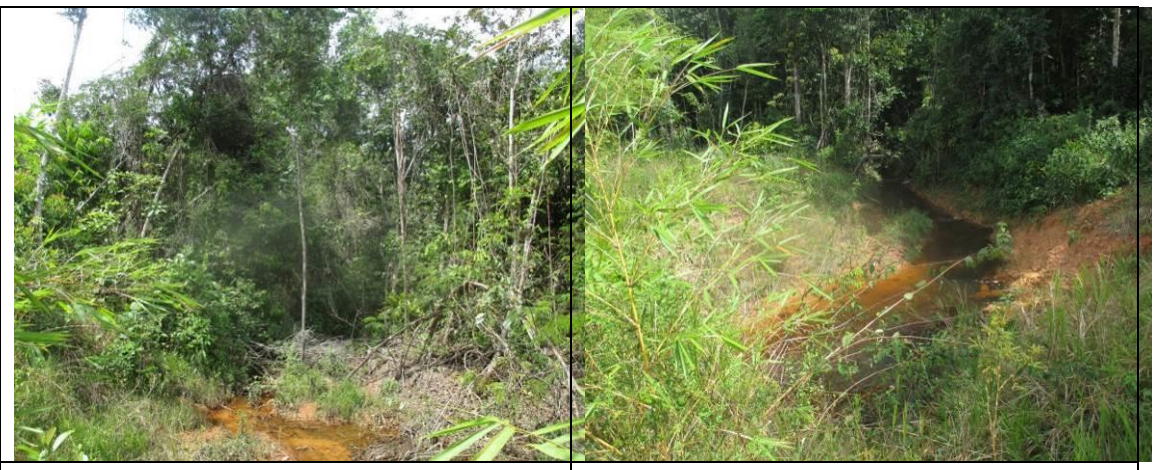

Figura 6.2.433 - Igarapé sem nome com bueiro lado direito da BR-319/AM, onde a Floresta Ombrófila Aluvial na ADA e em parte da AE está no estágio inicial de regeneração (coordenada de referência 20M 564512/9354880). Data 13/06/2019.

Figura 6.2.434 - Igarapé sem nome com bueiro lado esquerdo da BR-319/AM, onde a Floresta Ombrófila Aluvial na ADA está no estágio inicial de regeneração (coordenada de referência 20M 564512/9354880). Data 13/06/2019.

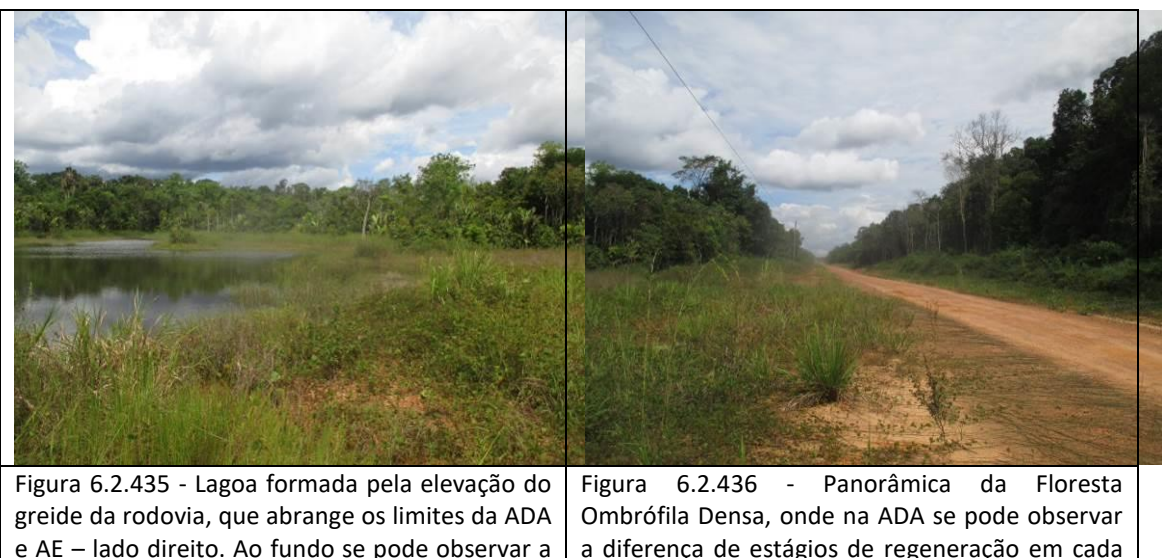

Floresta Ombrófila Densa no estágio médio de regeneração (coordenada de referência 20M 563344/9345671). Data 13/06/2019.

MINISTÉRIO DA

a diferença de estágios de regeneração em cada um dos lados da rodovia. No lado esquerdo inicial e no lado direito médio de regeneração (coordenada de referência 20M 560889/9343408). Data 13/06/2019.

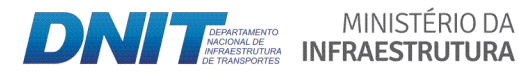

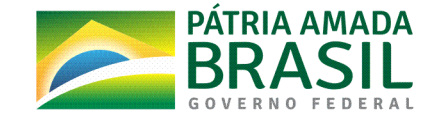

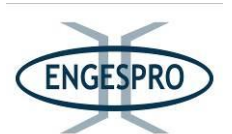

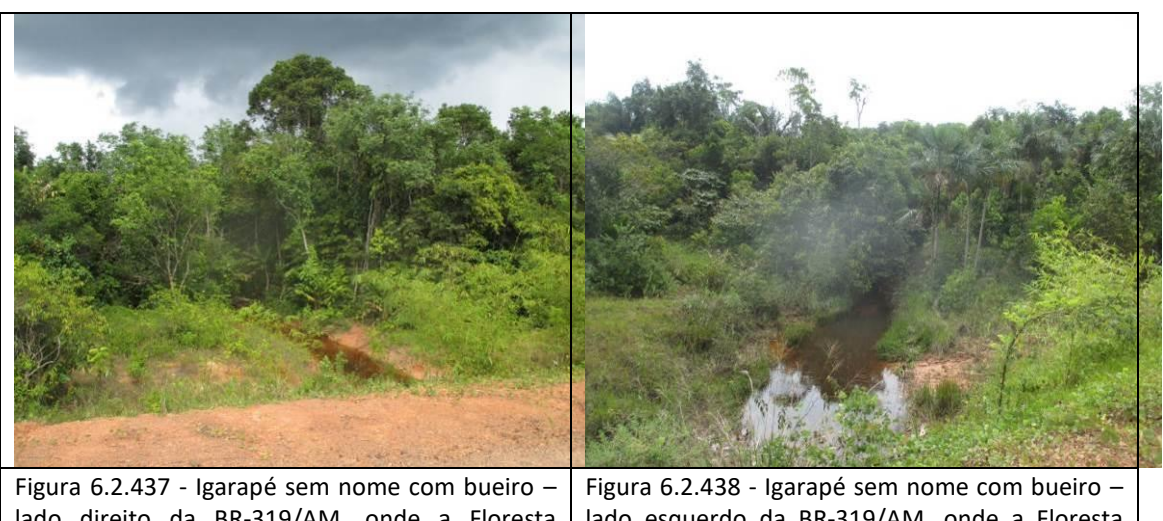

lado direito da BR-319/AM, onde a Floresta Ombrófila Aluvial na ADA e em parte da AE está no estágio inicial de regeneração (coordenada de referência 20M 557290/9340752). Data 13/06/2019.

lado esquerdo da BR-319/AM, onde a Floresta Ombrófila Aluvial na ADA e em parte da AE está no estágio inicial de regeneração (coordenada de referência 20M 557290/9340752). Data 13/06/2019.

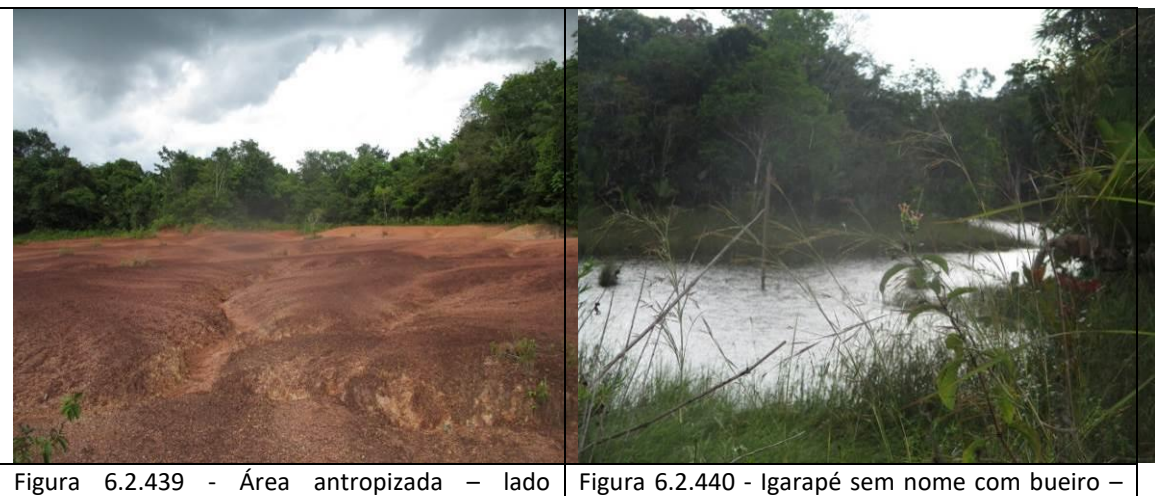

esquerdo da rodovia, dentro dos limites da ADA e de parte da AE. Ao fundo a Floresta Ombrófila Densa (coordenada de referência 20M 557258/9340664). Data 13/06/2019.

Figura 6.2.440 - Igarapé sem nome com bueiro  $$ lado direito da BR-319/AM, onde a elevação do greide da rodovia nos limites da ADA e da AE mataram indivíduos arbóreos por afogamento do sistema radicular (coordenada de referência 20M 556447/9340063). Data 13/06/2019.

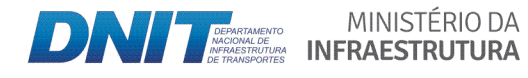

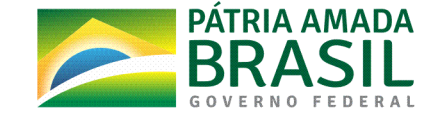

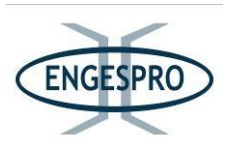

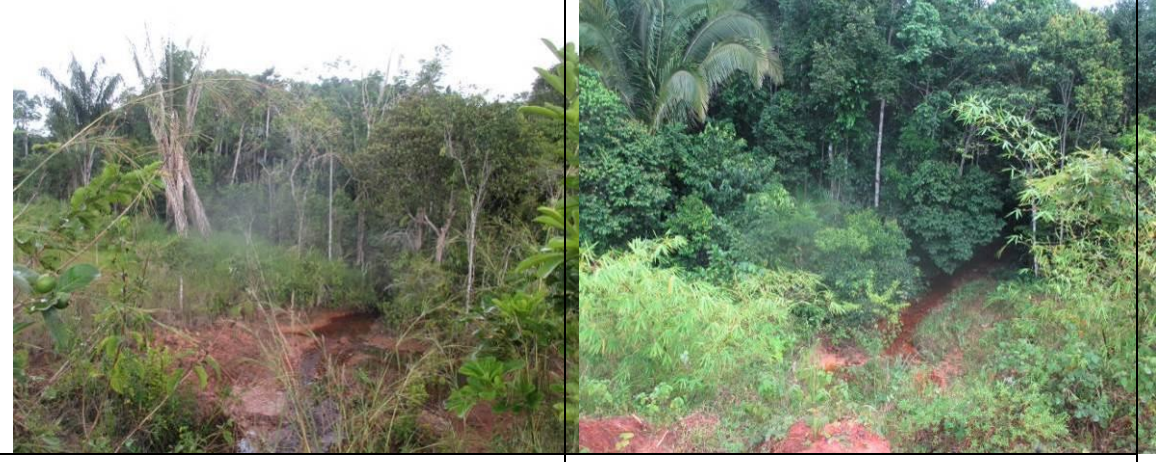

Figura 6.2.441 - Igarapé sem nome com bueiro lado esquerdo da BR-319/AM, onde a Floresta Ombrófila Aluvial na ADA e em parte da AE está no estágio inicial de regeneração (coordenada de referência 20M 556447/9340063). Data 13/06/2019.

Figura 6.2.442 - Igarapé sem nome com bueiro · lado esquerdo da BR-319/AM, onde a Floresta Ombrófila Aluvial na ADA está no estágio médio de regeneração (coordenada de referência 20M 553190/9334887). Data 13/06/2019.

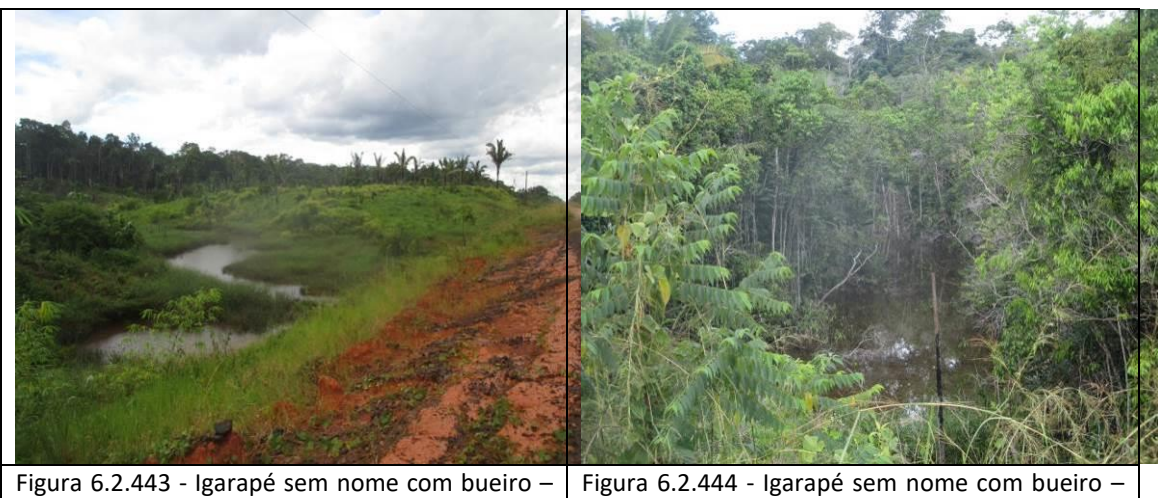

lado direito da BR-319/AM, onde a Floresta Ombrófila Aluvial na ADA e em parte da AE foram removidas para implantação pastagem. Ao fundo se pode observar a Floresta Ombrófila Densa (coordenada de referência 20M 553190/9334887). Data 13/06/2019. lado direito da BR-319/AM, onde a Floresta Ombrófila Aluvial na ADA e em parte da AE está no estágio inicial de regeneração (coordenada de referência 20M 551505/9332117). Data 13/06/2019.

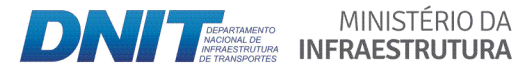

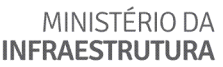

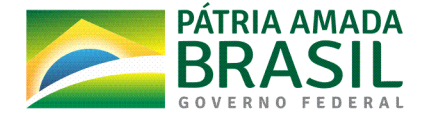

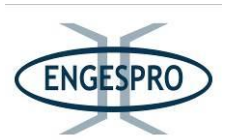

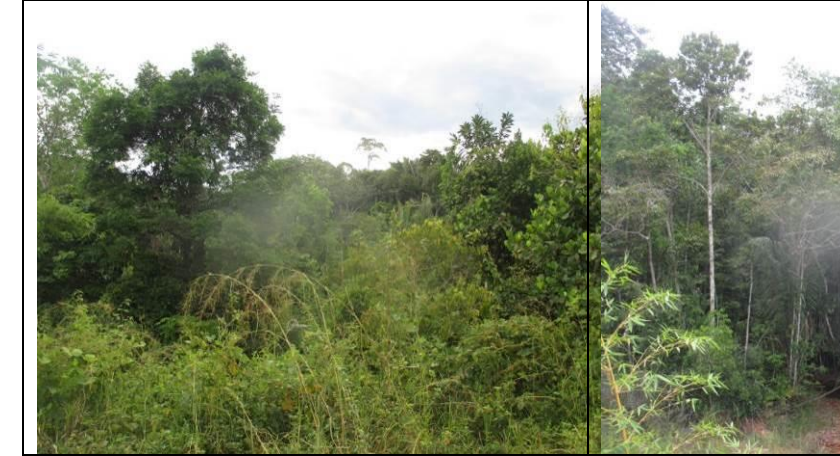

Figura 6.2.445 - Igarapé sem nome com bueiro lado direito da BR-319/AM, onde a Floresta Ombrófila Aluvial na ADA e em parte da AE está no estágio inicial de regeneração (coordenada de referência 20M 551505/9332117). Data 13/06/2019.

Figura 6.2.446 - Igarapé sem nome com bueiro lado esquerdo da BR-319/AM, onde a Floresta Ombrófila Aluvial na ADA e em parte da AE está no estágio inicial de regeneração (coordenada de referência 20M 550709/9330861). Data 13/06/2019.

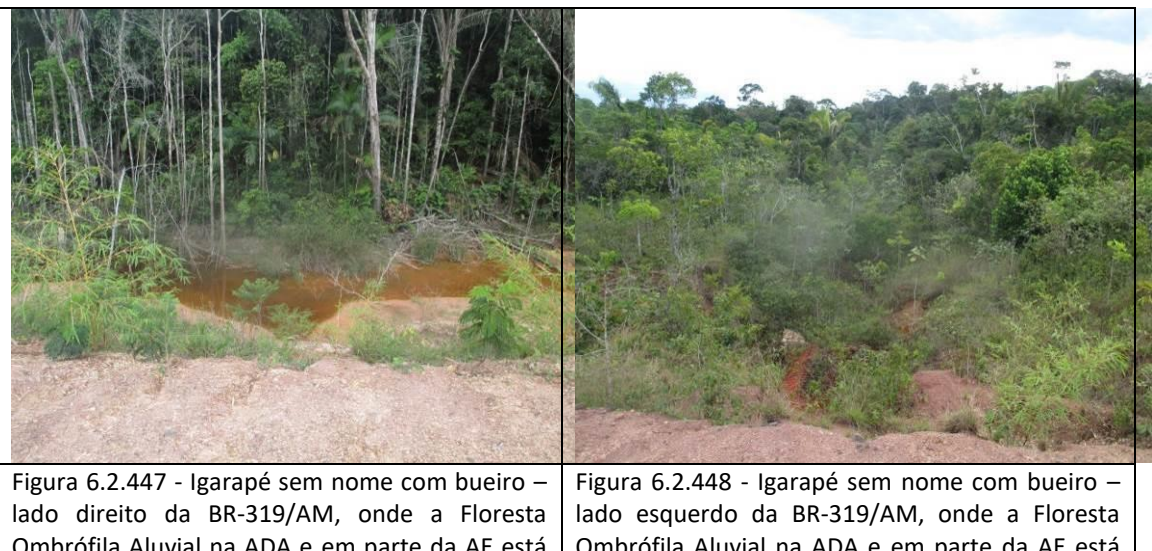

Ombrófila Aluvial na ADA e em parte da AE está no estágio inicial de regeneração (coordenada de referência 20M 550709/9330861). Data 13/06/2019.

Ombrófila Aluvial na ADA e em parte da AE está no estágio inicial de regeneração. Ao fundo é possível observar a Floresta Ombrófila Densa (coordenada de referência 20M 550415/9330354). Data 13/06/2019.

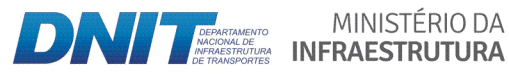

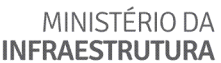

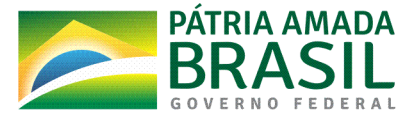

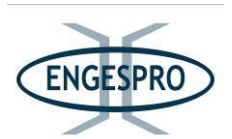

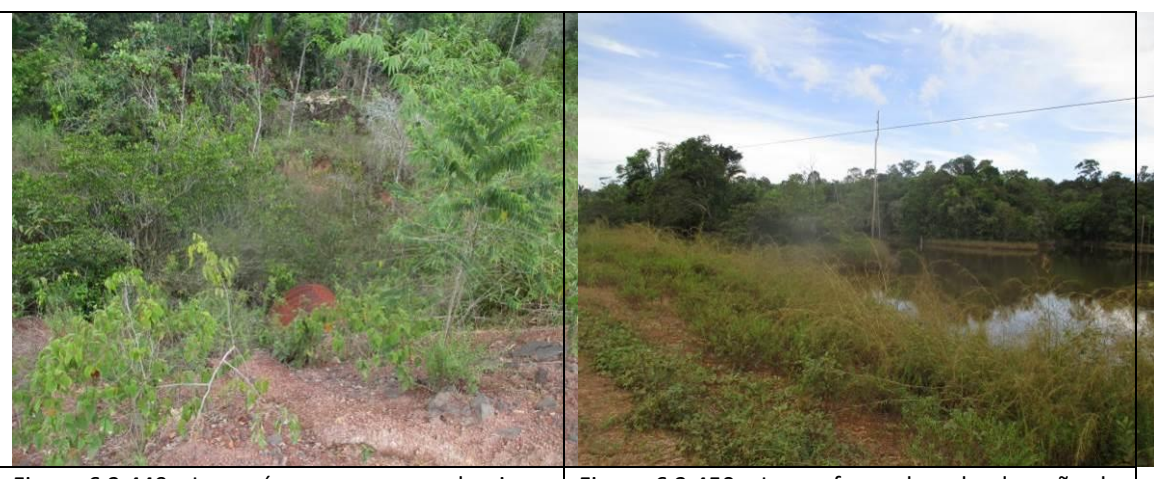

Figura 6.2.449 - Igarapé sem nome com bueiro lado direito da BR-319/AM, onde a Floresta Ombrófila Aluvial na ADA e em parte da AE está no estágio inicial de regeneração (coordenada de referência 20M 550415/9330354).

Figura 6.2.450 - Lagoa formada pela elevação do greide da rodovia nos limites da ADA e AE – lado direito. Ao fundo se pode observar a Floresta Ombrófila Densa no estágio inicial de regeneração (coordenada de referência 20M 550480/9330409). Data 13/06/2019.

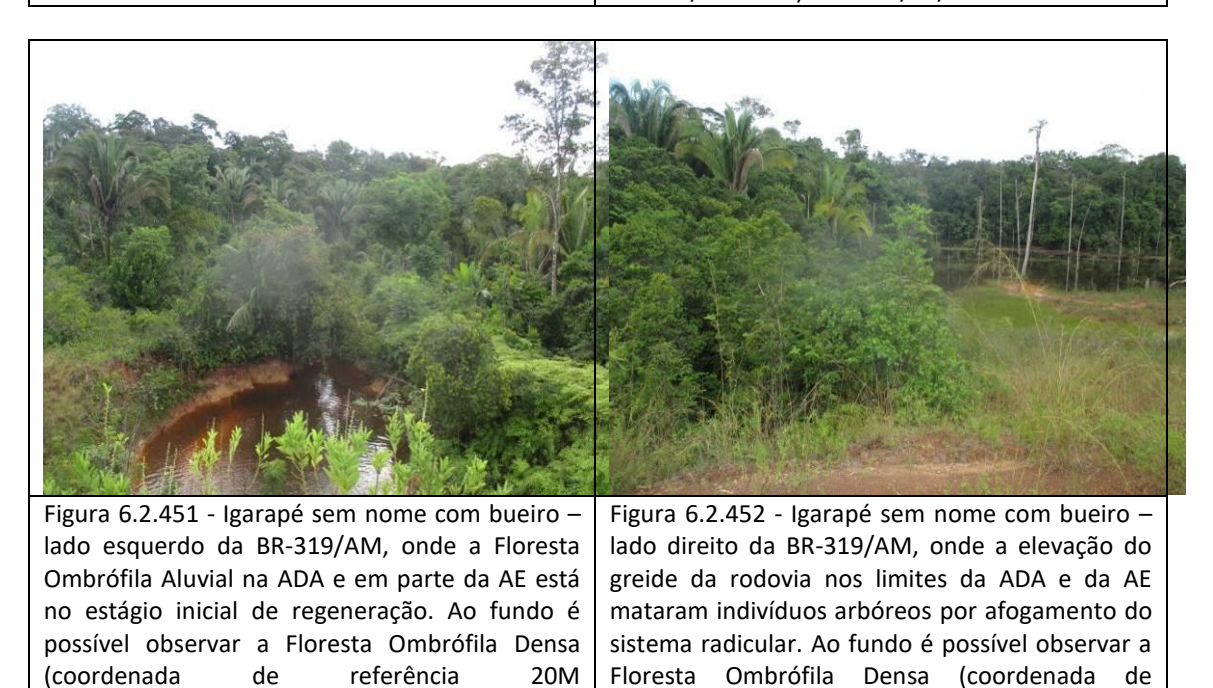

13/06/2019.

MINISTÉRIO DA **DAMESTÉRIO DA MINISTÉRIO DA MENSEE DE LA PRODUCTION DE LA MENSEE DE LA MENSEE DE LA MENSEE DE LA MENSEE DE LA MENSEE DE LA MENSEE DE LA MENSEE DE LA MENSEE DE LA MENSEE DE LA MENSEE DE LA MENSEE DE LA MENSEE DE LA MENSEE** 

548645/9327550). Data 13/06/2019.

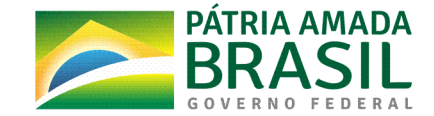

referência 20M 548645/9327550). Data

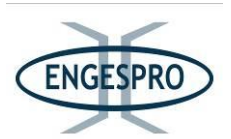

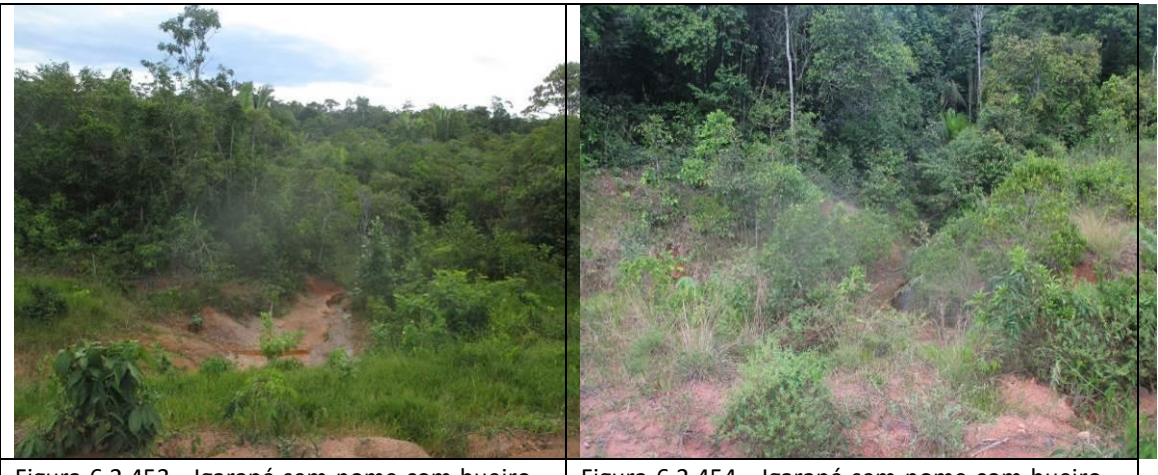

Figura 6.2.453 - Igarapé sem nome com bueiro lado direito da BR-319/AM. A Floresta Ombrófila Aluvial na ADA e em parte da AE está no estágio inicial de regeneração. (coordenada de referência 20M 548024/9326568). Data 13/06/2019.

Figura 6.2.454 - Igarapé sem nome com bueiro lado esquerdo da BR-319/AM. A Floresta Ombrófila Aluvial na ADA e em parte da AE está no estágio inicial de regeneração (coordenada de referência 20M 548024/9326568). Data 13/06/2019.

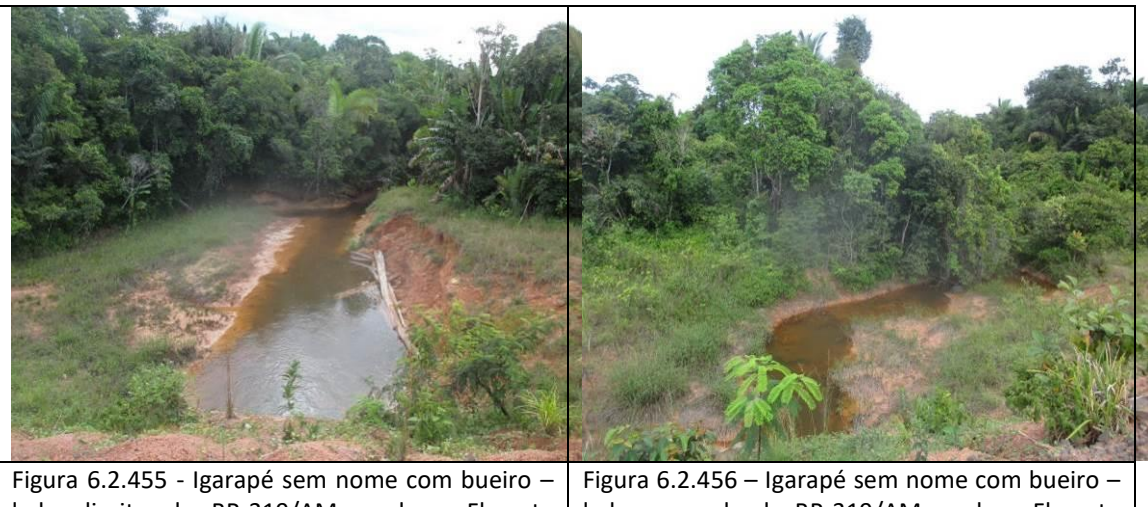

lado direito da BR-319/AM, onde a Floresta Ombrófila Aluvial na ADA e em parte da AE está no estágio inicial de regeneração. Ao fundo a Floresta Ombrófila Densa em estágio médio de regeneração (coordenada de referência 20M 547603/9326014). Data 13/06/2019. lado esquerdo da BR-319/AM, onde a Floresta Ombrófila Aluvial na ADA e em parte da AE está no estágio inicial de regeneração (coordenada de referência 20M 547603/9326014). Data 13/06/2019.

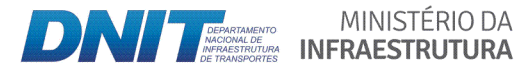

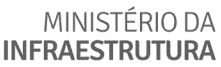

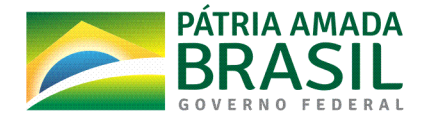

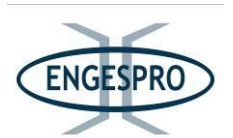

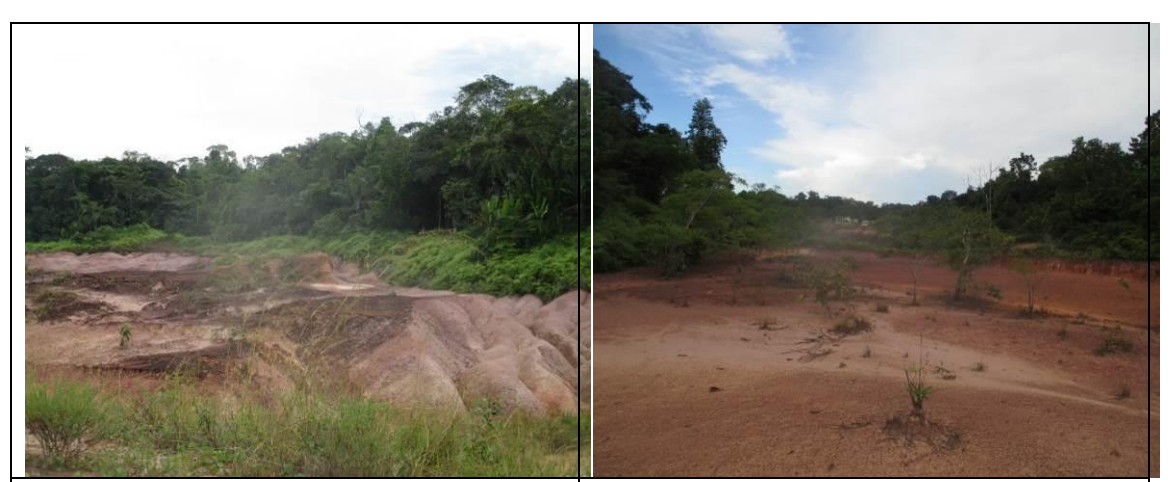

Figura  $6.2.457$  - Área antropizada – lado direito da rodovia, dentro dos limites da ADA e da AE. Ao fundo se pode observar a Floresta Ombrófila Densa no estágio inicial de regeneração (coordenada de referência 20M 547574/9326249). Data 13/06/2019.

Figura  $6.2.458$  - Área antropizada  $-$  lado direito da rodovia, dentro dos limites da ADA e de parte da AE (coordenada de referência 20M 547574/9326249). Data 13/06/2019.

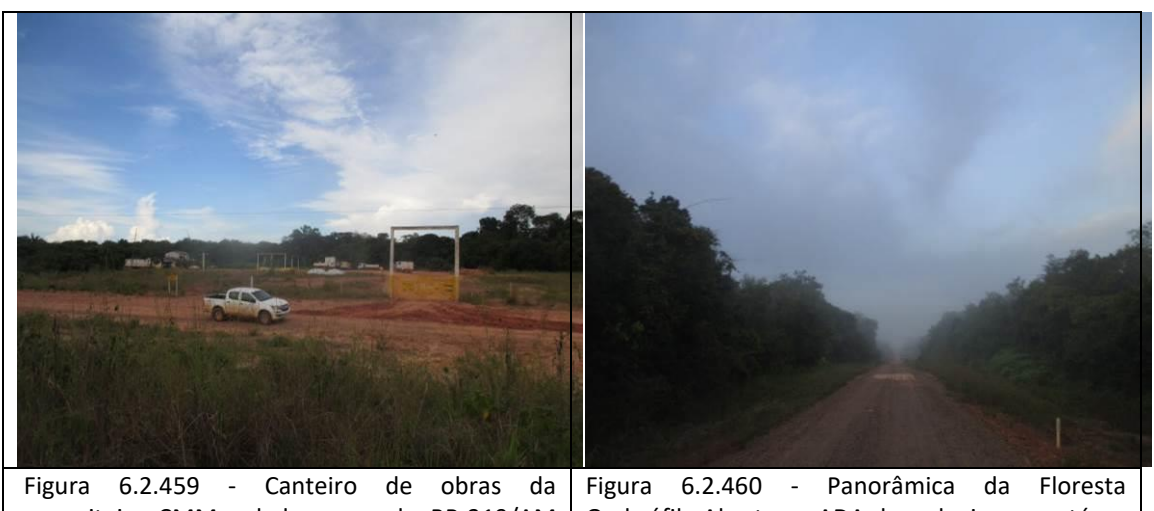

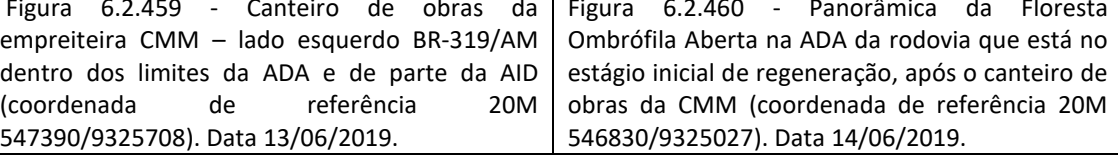

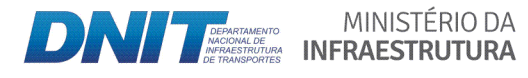

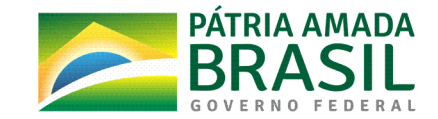

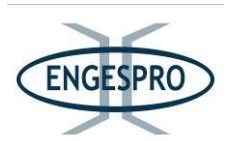

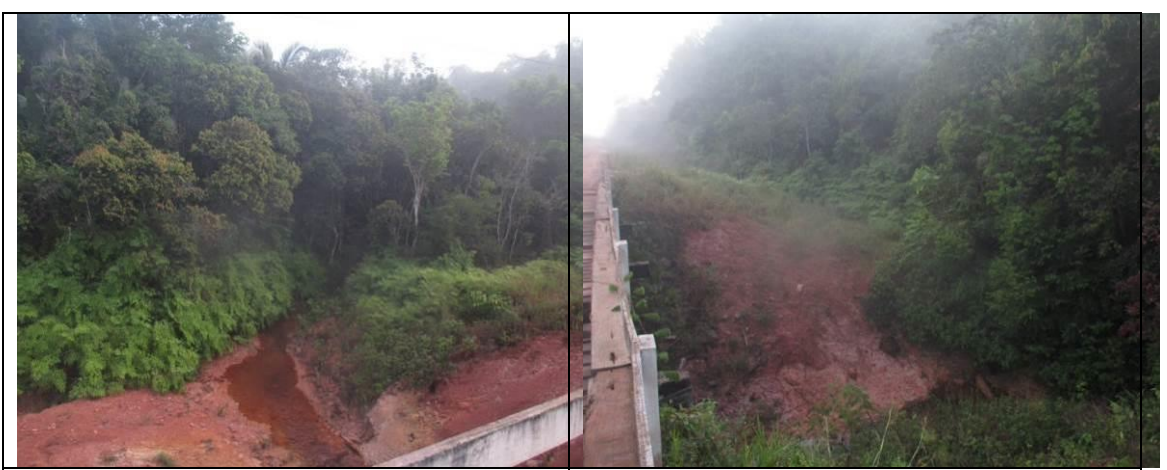

Figura 6.2.461 - Igarapé km 576 com ponte - lado direito da BR-319/AM, onde a Floresta Ombrófila Aluvial na ADA está no estágio inicial de regeneração e no estágio médio de regeneração na AE (coordenada de referência 20M 546625/9324797). Data 14/06/2019.

Figura 6.2.462 - Igarapé km 576 com ponte  $-$  lado esquerdo da BR-319/AM, onde a Floresta Ombrófila Aluvial na ADA e em parte da AE está no estágio inicial de regeneração (coordenada de referência 20M 546625/9324797). Data 14/06/2019.

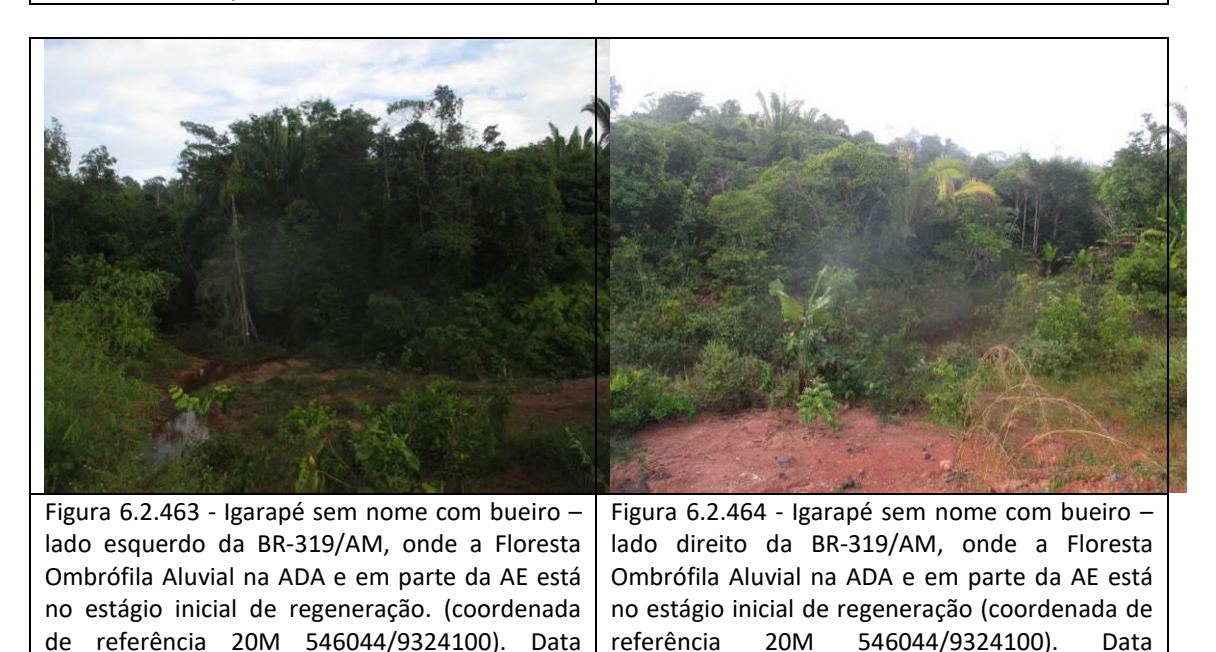

14/06/2019.

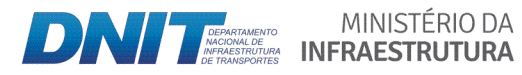

14/06/2019.

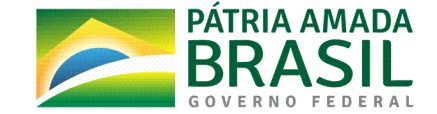

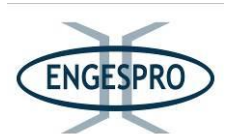

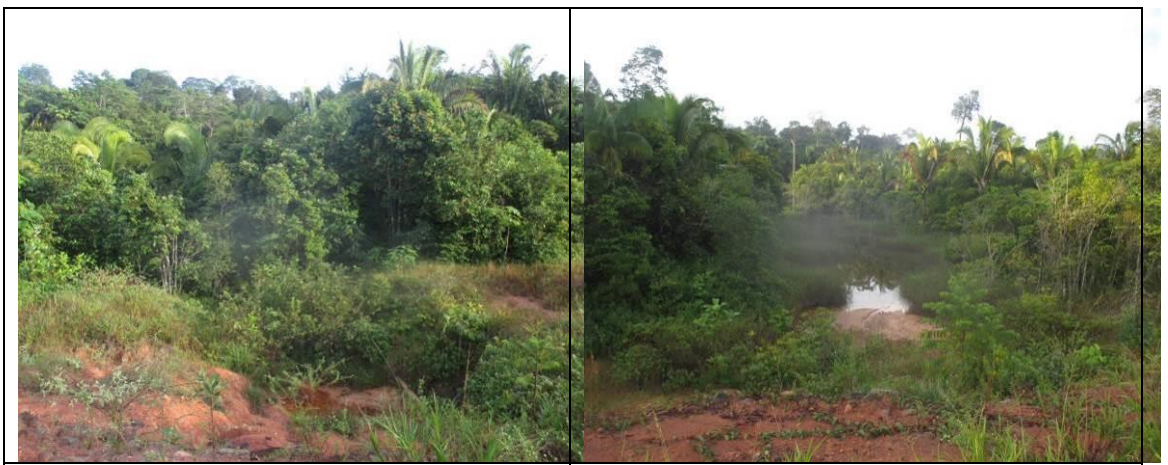

Figura 6.2.465 - Igarapé sem nome com bueiro lado esquerdo da BR-319/AM, onde a Floresta Ombrófila Aluvial na ADA e em parte da AE está no estágio inicial de regeneração. (coordenada de referência 20M 545379/9323320). Data 14/06/2019.

Figura 6.2.466 - Igarapé sem nome com bueiro  $$ lado direito da BR-319/AM, onde a Floresta Ombrófila Aluvial na ADA e em parte da AE está no estágio inicial de regeneração. Ao fundo se pode observar a Floresta Ombrófila Aberta no estágio médio de regeneração na AE (coordenada de referência 20M 545379/9323320). Data 14/06/2019.

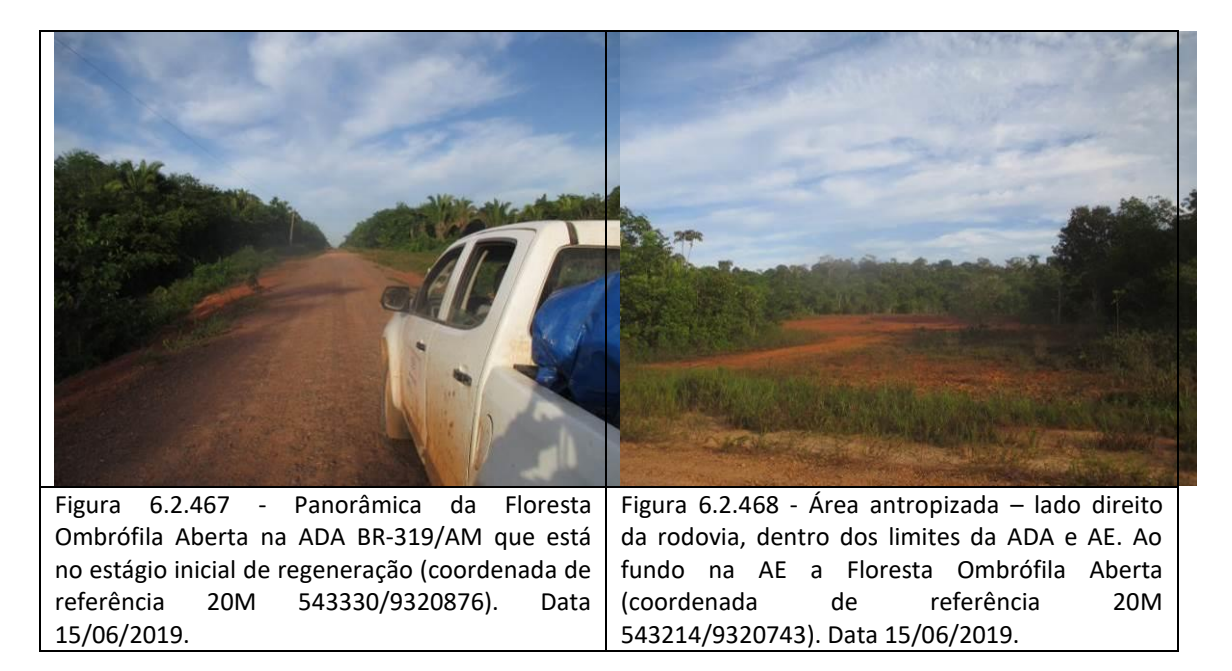

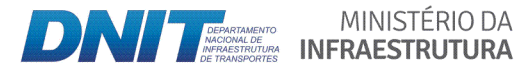

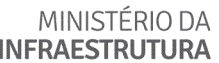

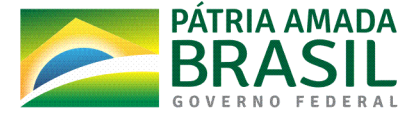

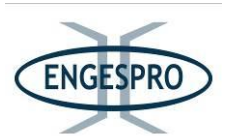

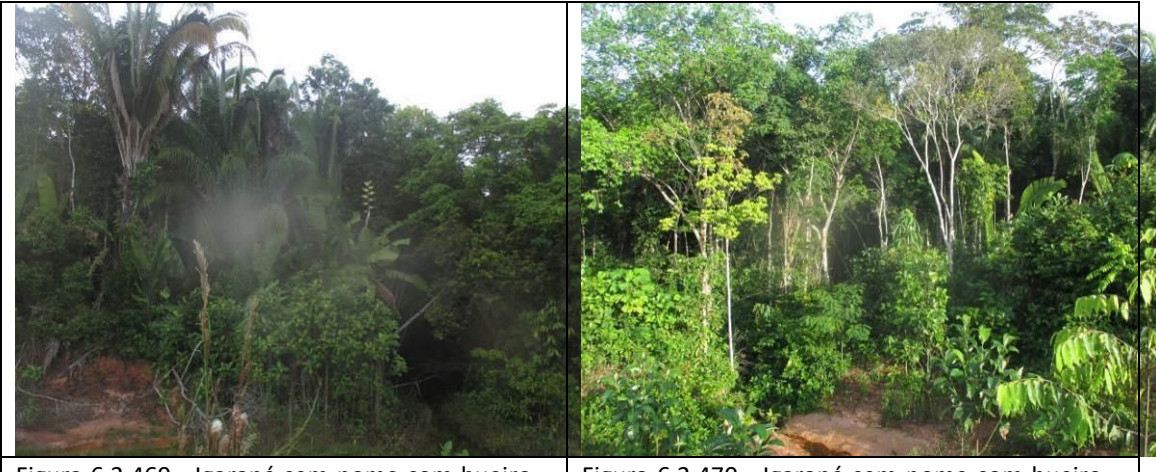

Figura 6.2.469 - Igarapé sem nome com bueiro  $$ lado direito da BR-319/AM, onde a Floresta Ombrófila Aluvial na ADA e em parte da AE está no estágio inicial de regeneração. (coordenada de referência 20M 542525/9319927). Data 15/06/2019.

Figura 6.2.470 - Igarapé sem nome com bueiro · lado esquerdo da BR-319/AM, onde a Floresta Ombrófila Aluvial na ADA e em parte da AE está no estágio inicial de regeneração. (coordenada de referência 20M 542525/9319927). Data referência 20M 542525/9319927). 15/06/2019.

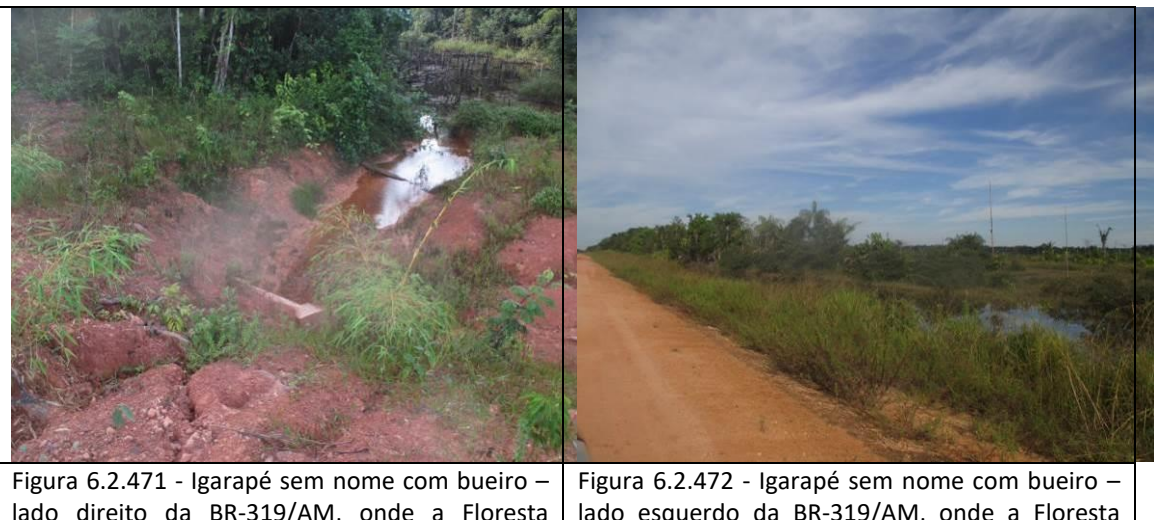

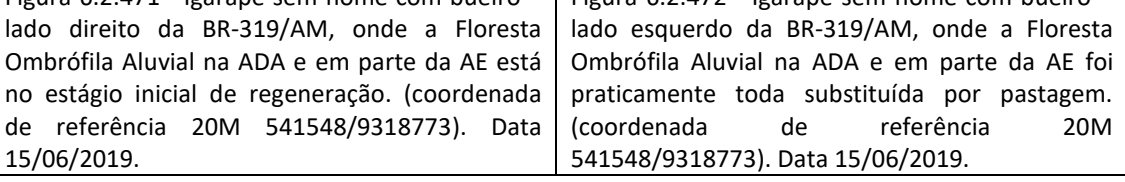

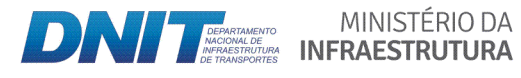

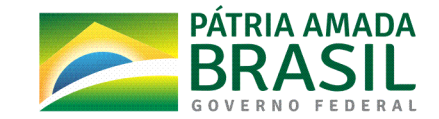

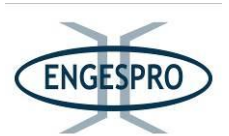

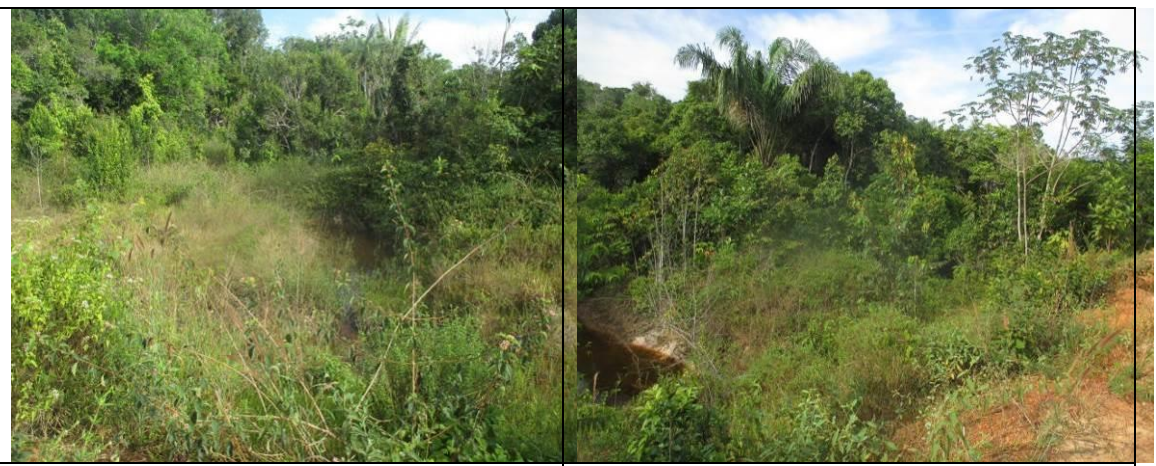

Figura 6.2.473 - Igarapé sem nome com bueiro  $$ lado direito da BR-319/AM, onde a Floresta Ombrófila Aluvial na ADA e em parte da AE está no estágio inicial de regeneração. (coordenada de referência 20M 539258/9316054). Data 15/06/2019.

Figura 6.2.474 - Igarapé sem nome com bueiro lado esquerdo da BR-319/AM, onde a Floresta Ombrófila Aluvial na ADA e em parte da AE está no estágio inicial de regeneração. (coordenada de referência 20M 539258/9316054). Data 15/06/2019.

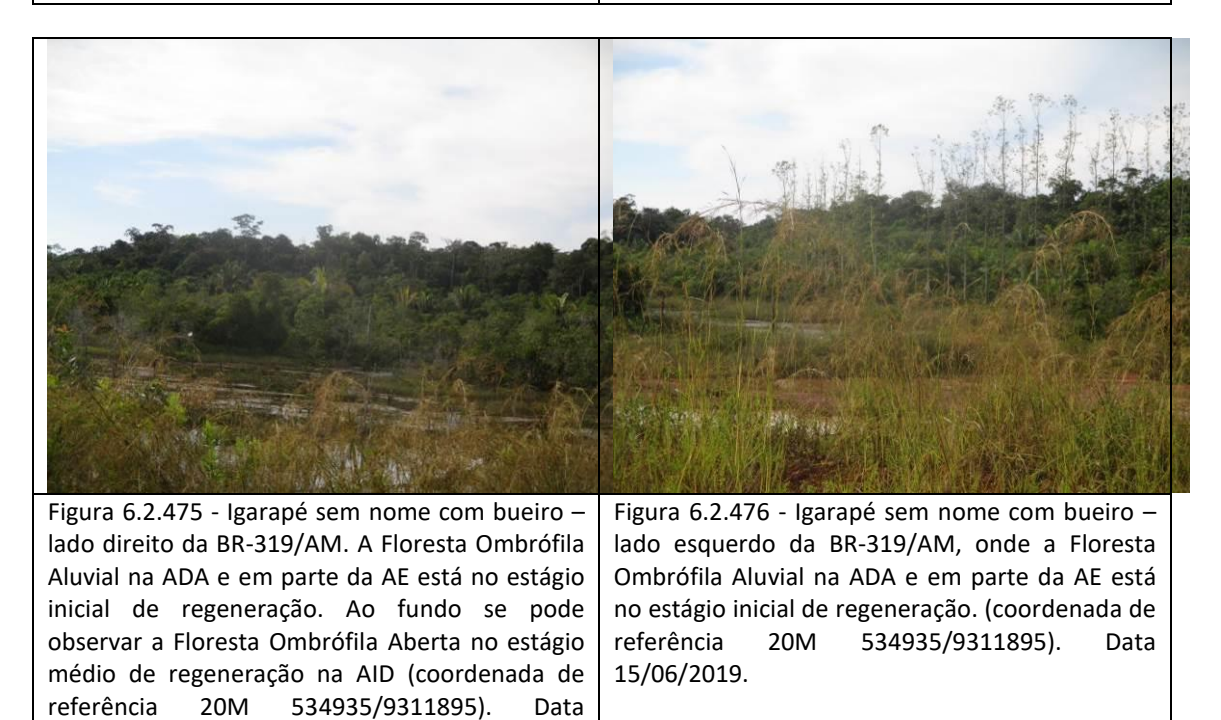

MINISTÉRIO DA

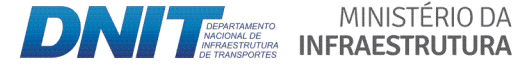

15/06/2019.

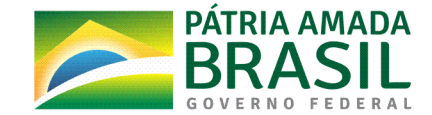

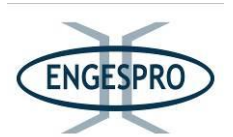

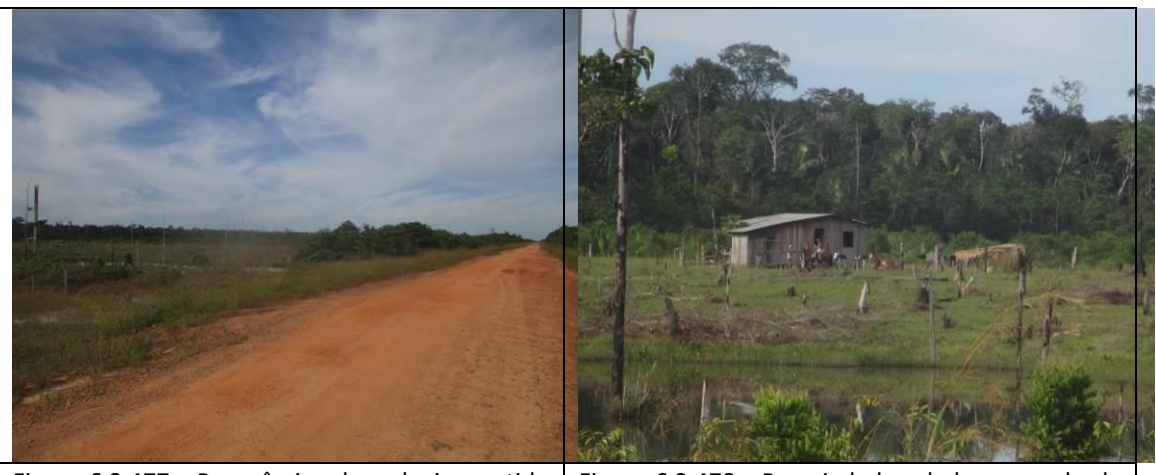

Figura 6.2.477 - Panorâmica da rodovia, sentido Igarapé Pequiá, onde a Floresta foi removida para implantação pastagem atingindo os limites da ADA e AE da BR-319/AM (coordenada de referência 20M 532328/9309561). Data 20M 532328/9309561). Data 15/06/2019.

Figura  $6.2.478$  - Propriedade – lado esquerdo da BR-319/AM. A floresta foi removida para implantação de pastagens. Ao fundo a Floresta Ombrófila Aberta na AE da rodovia (coordenada de referência 20M 531999/9309289). Data 15/06/2019.

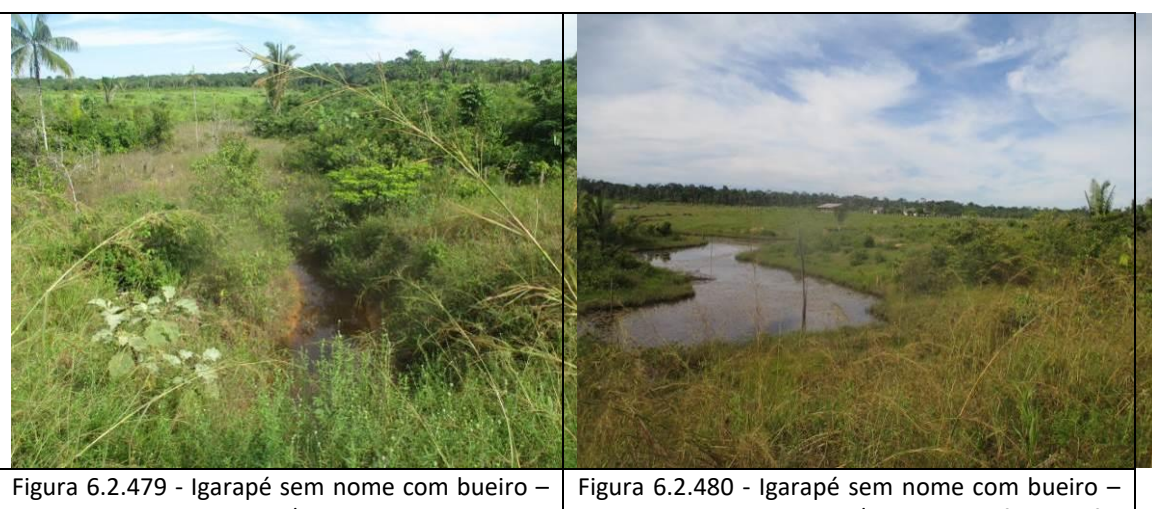

lado direito da BR-319/AM, onde a Floresta Ombrófila Aluvial e a Floresta Ombrófila Aberta foram removidas para implantação de pastagens na ADA e em parte da AE (coordenada de referência 20M 529624/9307242). Data 20M 529624/9307242). Data 15/06/2019.

lado esquerdo da BR-319/AM, onde a floresta foi removida para implantação de pastagens. Ao fundo na AE a Floresta Ombrófila Aberta. (coordenada de referência 20M 529624/9307242). Data 15/06/2019.

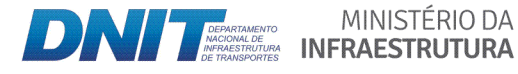

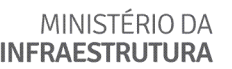

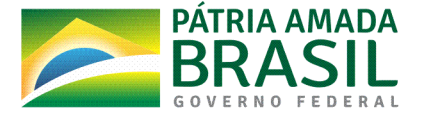

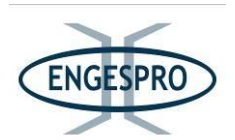

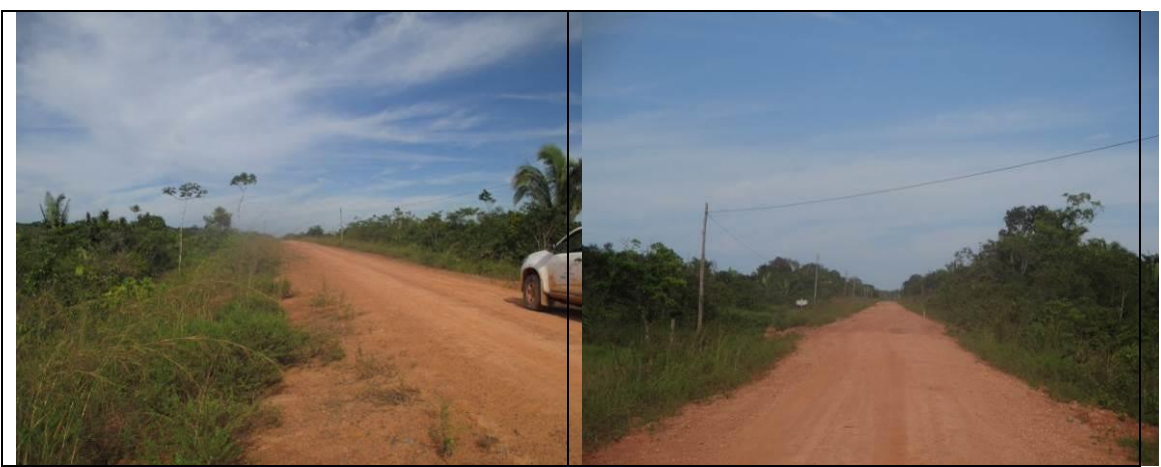

Figura 6.2.481 - Panorâmica da rodovia, sentido Igarapé Pequiá, onde a Floresta Ombrófila Aberta foi removida para implantação pastagem atingindo os limites da ADA e AE da BR-319/AM (coordenada de referência 20M 529201/9306883). Data 15/06/2019.

Figura 6.2.482 - Panorâmica da rodovia, sentido Igarapé Pequiá, onde a Floresta Ombrófila Aberta foi removida para implantação pastagem atingindo os limites da ADA e AE da BR-319/AM (coordenada de referência 20M 529093/9306797). Data 15/06/2019.

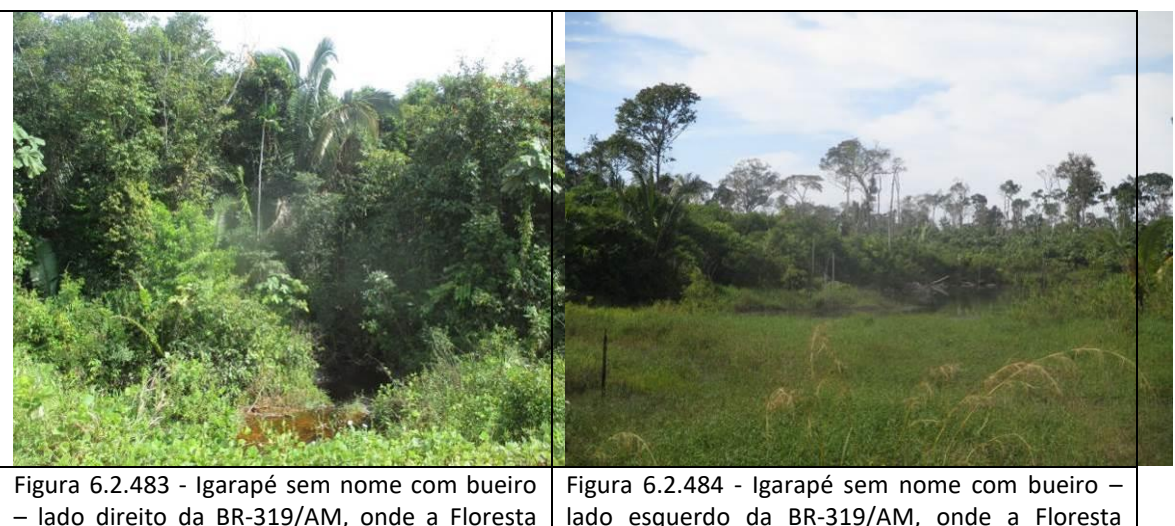

- lado direito da BR-319/AM, onde a Floresta Ombrófila Aluvial na ADA e em parte da AE estão no estágio inicial de regeneração. (coordenada de referência 20M 528810/9306551). Data 15/06/2019. lado esquerdo da BR-319/AM, onde a Floresta Ombrófila Aluvial foi totalmente removida na ADA e parcialmente na AE das imediações da ADA, (coordenada de referência 20M 528810/9306551). Data 15/06/2019.

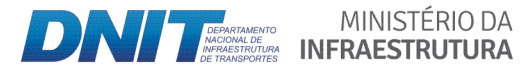

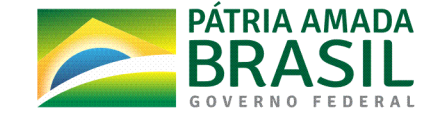

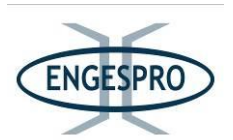

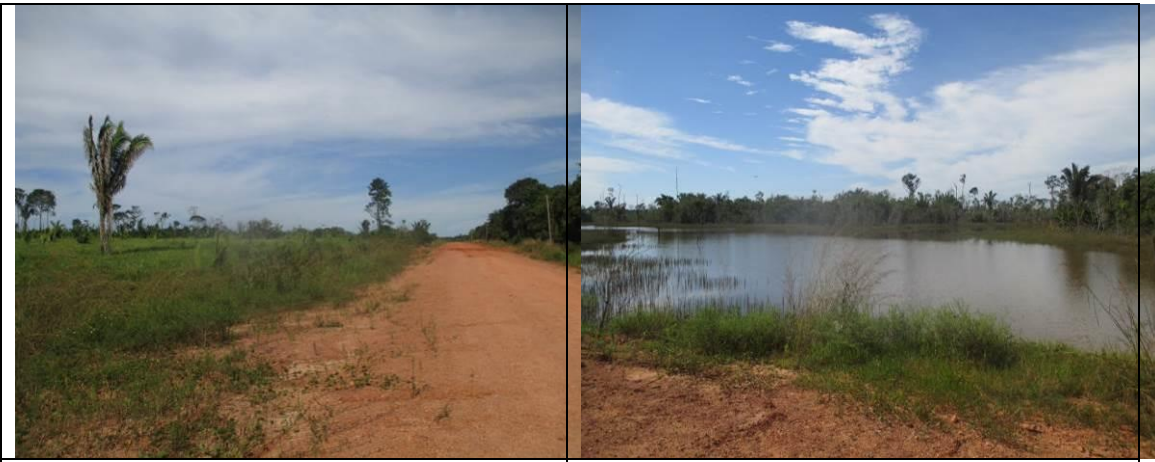

Figura 6.2.485 - Panorâmica da região, sentido Igarapé Pequiá, onde a Floresta Ombrófila Aberta foi removida para implantação pastagem no lado esquerdo, atingindo os limites da ADA e AE da BR-319/AM (coordenada de referência 20M 525911/9302076). Data 15/06/2019.

Figura 6.2.486 - Lagoa formada pela elevação do greide da rodovia nos limites da ADA e da AE $$ lado direito da BR-319/AM, com indivíduos arbóreos na AE mortos por afogamento do sistema radicular (coordenada de referência 20M 525124/9300794). Data 15/06/2019.

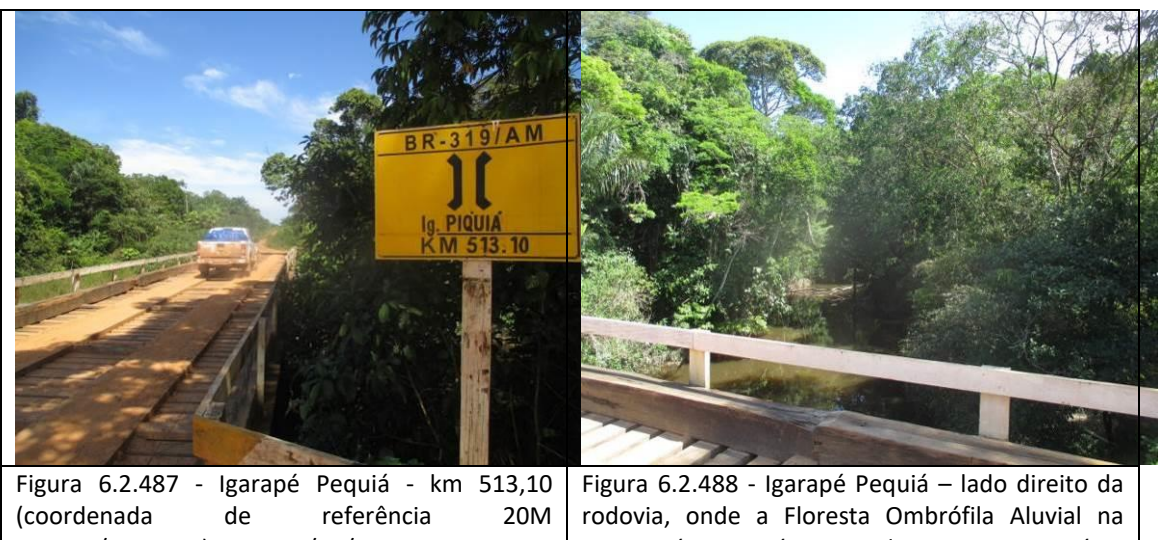

521191/9295783). Data 16/06/2019. ADA está em estágio inicial e na AE no estágio médio de regeneração (coordenada de referência 20M 521191/9295783). Data 16/06/2019.

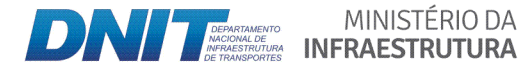

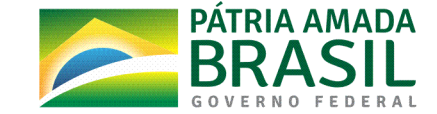

referência 20M 521191/9295783). Data

16/06/2019.

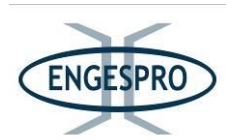

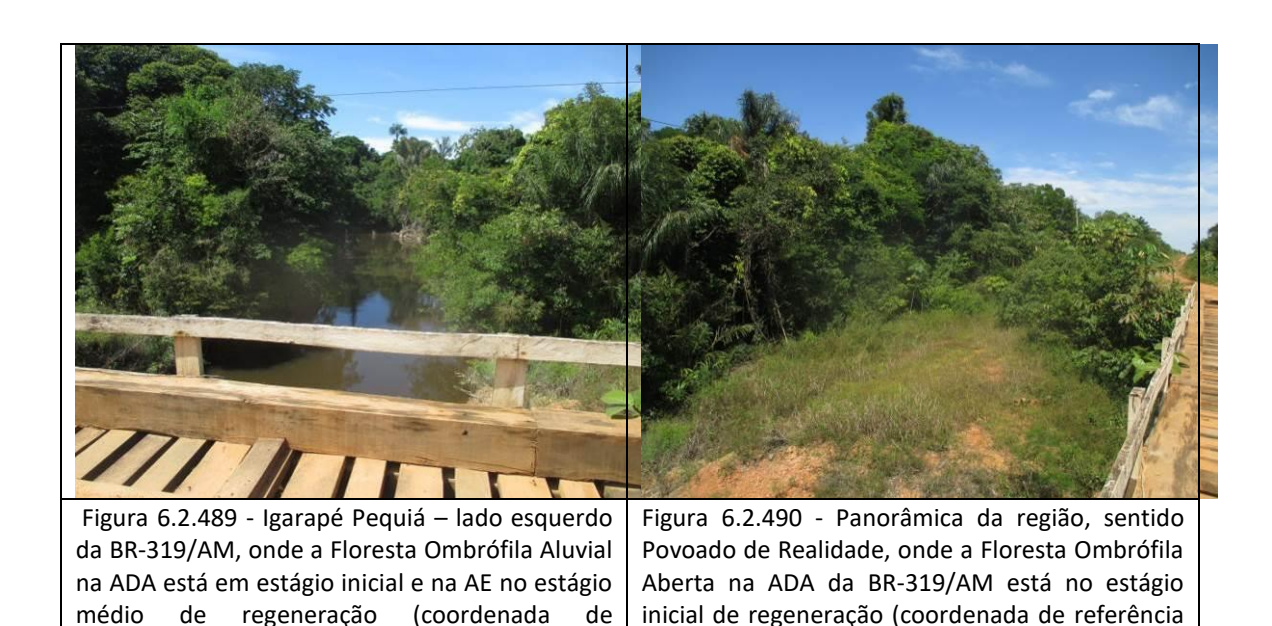

- Segmento entre o km 513,1 - Igarapé Pequiá (coordenada de referência 20M **521191/9295783)( e( o( km( 655,7( ʹ final( do( trecho( (coordenada( de( referência( 20M( 470237/9163951)**

No segmento as formações de Floresta Ombrófila Densa e Aberta na ADA da BR-319/AM se alternam entre os estágios inicial e médio de regeneração. Nas Áreas de Preservação Permanentes ocupadas pela Floresta Ombrófila Aluvial predomina o estágio inicial de regeneração na ADA.

Na porção final do segmento da BR-319/AM nas imediações do km 640, no lado esquerdo é que está a parte mais preservada da Floresta Ombrófila Aberta na ADA e na AE, no estágio médio de regeneração, localizada, em sua maioria, em área militar que pertence ao Exército Brasileiro.

A paisagem predominante na ADA desse segmento é de áreas ocupadas por pastagens.

As figuras a seguir ilustram segmento entre o Igarapé Pequiá e o Final do Trecho no km 655,7.

MINISTÉRIO DA

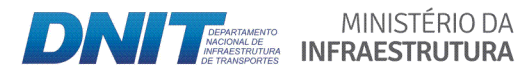

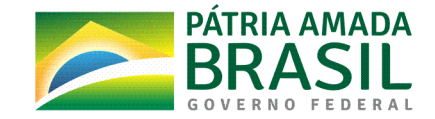

20M 521191/9295783). Data 16/06/2019.

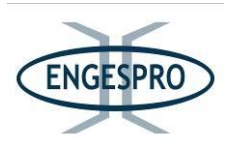

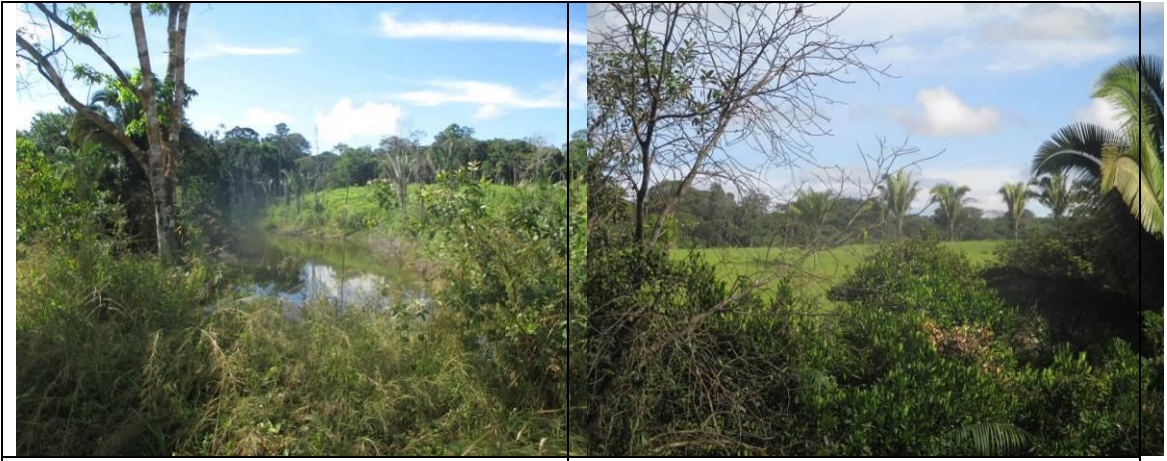

Figura 6.2.491 - Igarapé sem nome com bueiro · lado esquerdo da BR-319/AM, onde a Floresta Ombrófila Aluvial na ADA e em parte da AE está no estágio inicial de regeneração. Ao fundo na ADA se pode observar área de pastagem (coordenada de referência 20M 518619/9293394). Data 16/06/2019.

Figura 6.2.492 - Igarapé sem nome com bueiro  $$ lado direito da BR-319/AM, onde a Floresta Ombrófila Aluvial na ADA e em parte da AE está no estágio inicial de regeneração. Ao fundo na ADA se pode observar área de pastagem (coordenada de referência 20M 518619/9293394). Data 16/06/2019.

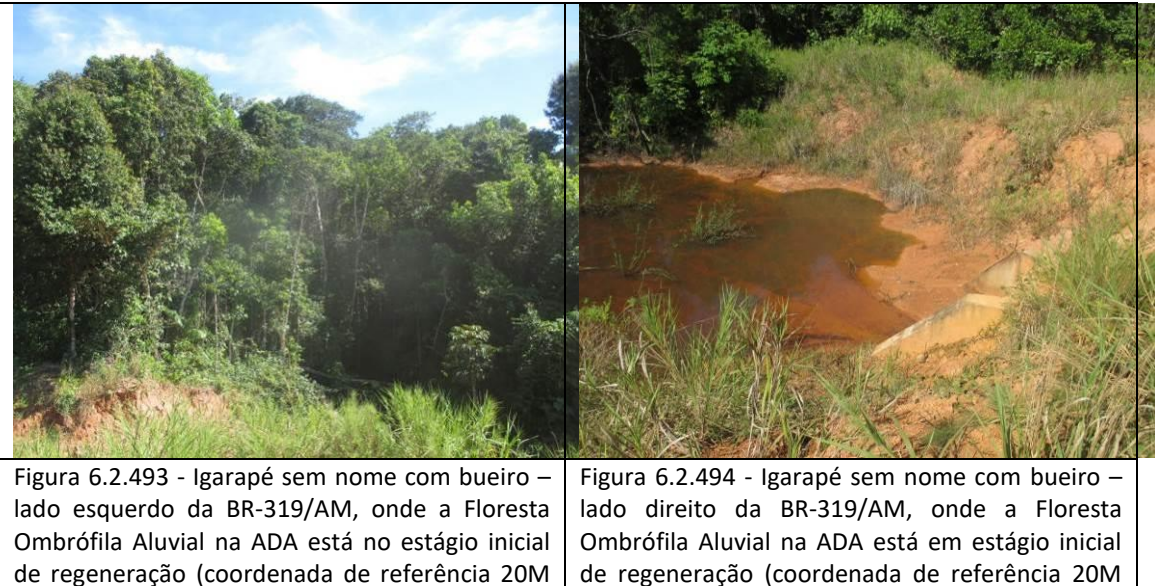

517414/9292287). Data 16/06/2019.

de regeneração (coordenada de referência 20M 517414/9292287). Data 16/06/2019.

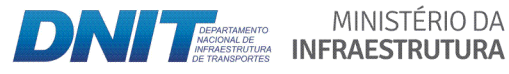

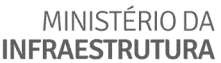

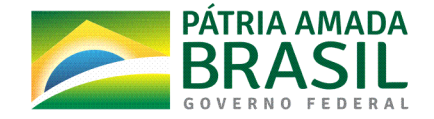

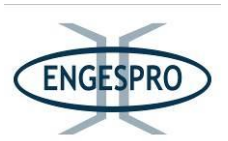

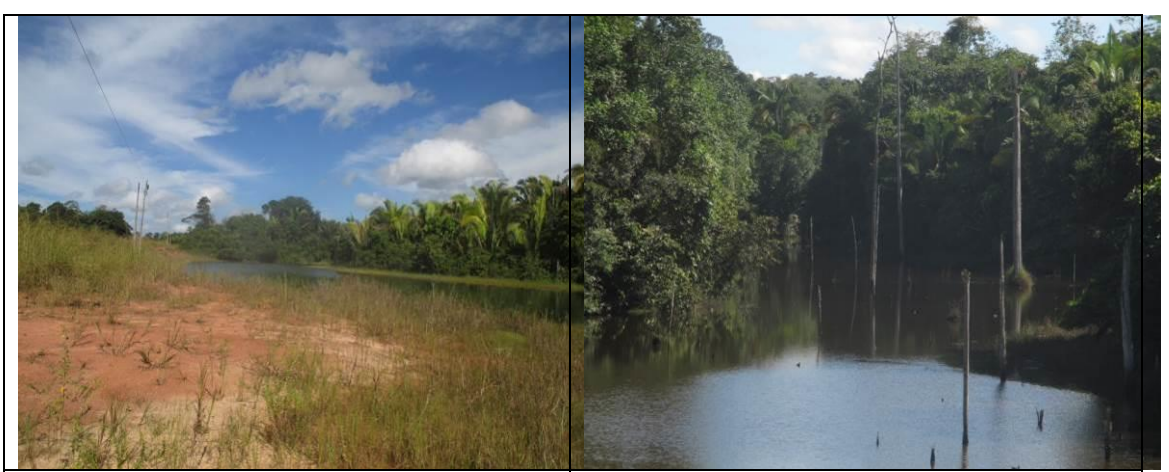

Figura 6.2.495 - Lagoa formada pela elevação do greide da rodovia nos limites da ADA e de parte da AE - lado direito (coordenada de referência 20M 517219/9292099). Data 16/06/2019.

Figura 6.2.496 - Lagoa formada pela elevação do greide da rodovia nos limites da ADA e de parte  $da$  AE  $-$  lado direito da BR-319/AM, com indivíduos arbóreos na AE mortos por afogamento do sistema radicular (coordenada de referência 20M 516511/9291238). Data referência 20M 516511/9291238). 16/06/2019.

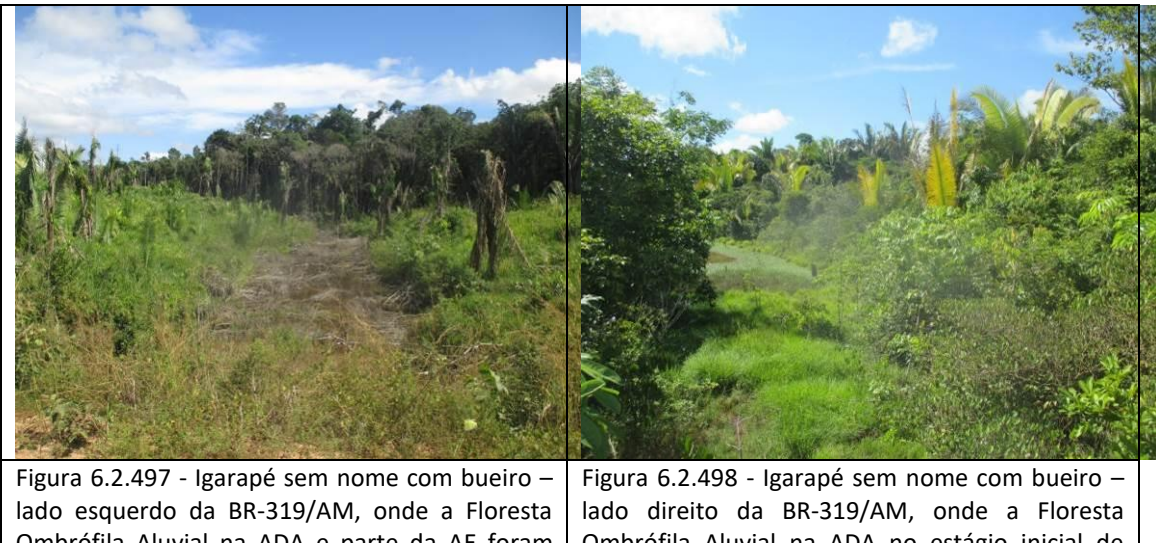

Ombrófila Aluvial na ADA e parte da AE foram substituídas por pastagem (coordenada de referência 20M 516490/9291220). Data 20M 516490/9291220). Data 16/06/2019.

Ombrófila Aluvial na ADA no estágio inicial de regeneração (coordenada de referência 20M 516490/9291220). Data 16/06/2019.

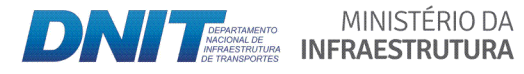

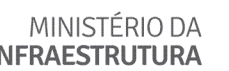

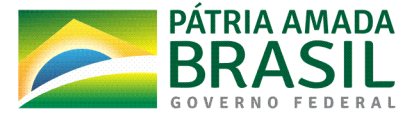

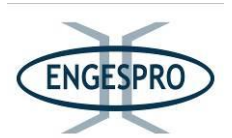

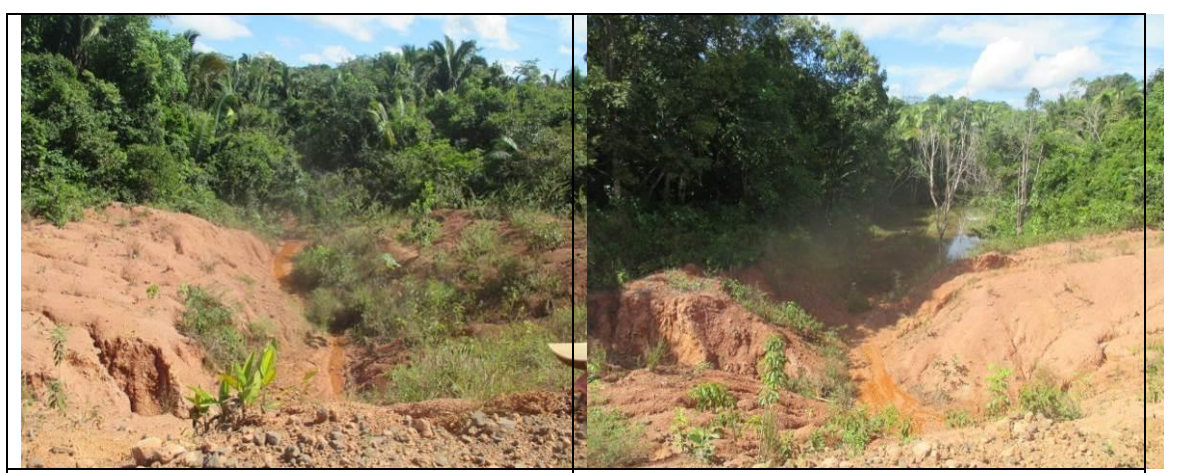

Figura 6.2.499 - Igarapé sem nome com bueiro lado direito da BR-319/AM, onde a Floresta Ombrófila Aluvial e a Floresta Ombrófila Aberta na ADA e parte da AE estão no estágio inicial de regeneração (coordenada de referência 20M 516041/9290594). Data 16/06/2019.

Figura 6.2.500 - Igarapé sem nome com bueiro · lado esquerdo da BR-319/AM, onde a Floresta Ombrófila Aluvial e a Floresta Ombrófila Aberta na ADA e parte da AE estão no estágio inicial de regeneração (coordenada de referência 20M 516041/9290594). Data 16/06/2019.

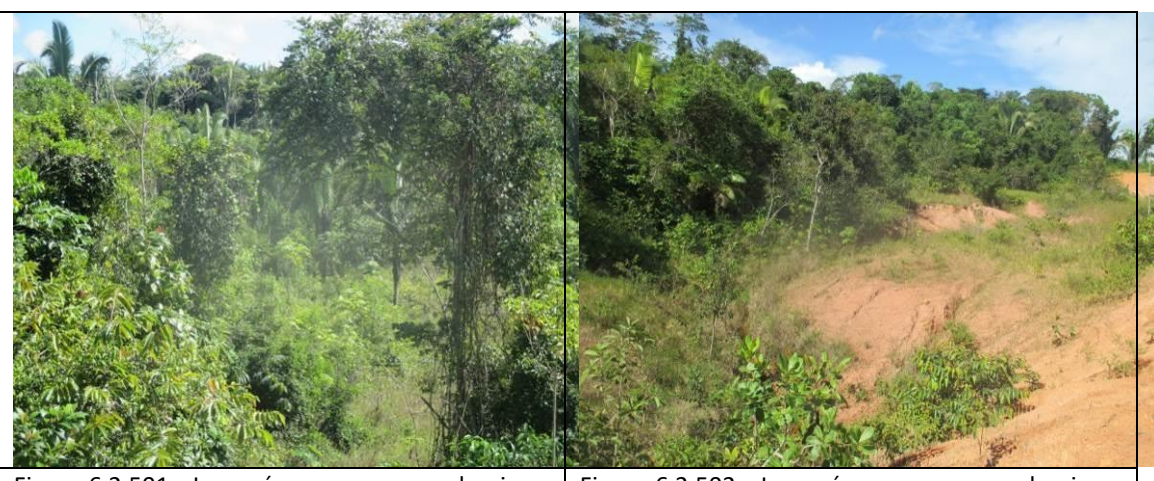

Figura 6.2.501 - Igarapé sem nome com bueiro lado esquerdo da BR-319/AM, onde a Floresta Ombrófila Aluvial e a Floresta Ombrófila Aberta na ADA e parte da AE estão no estágio inicial de regeneração (coordenada de referência 20M 515901/9290395). Data 16/06/2019. Figura 6.2.502 - Igarapé sem nome com bueiro  $$ lado direito da BR-319/AM, onde a Floresta Ombrófila Aluvial e a Floresta Ombrófila Aberta na ADA e parte da AE estão no estágio inicial de regeneração (coordenada de referência 20M 515901/9290395). Data 16/06/2019.

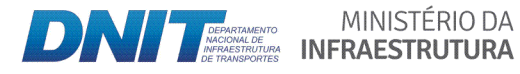

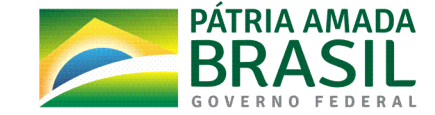

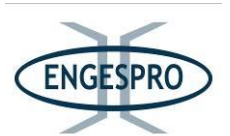

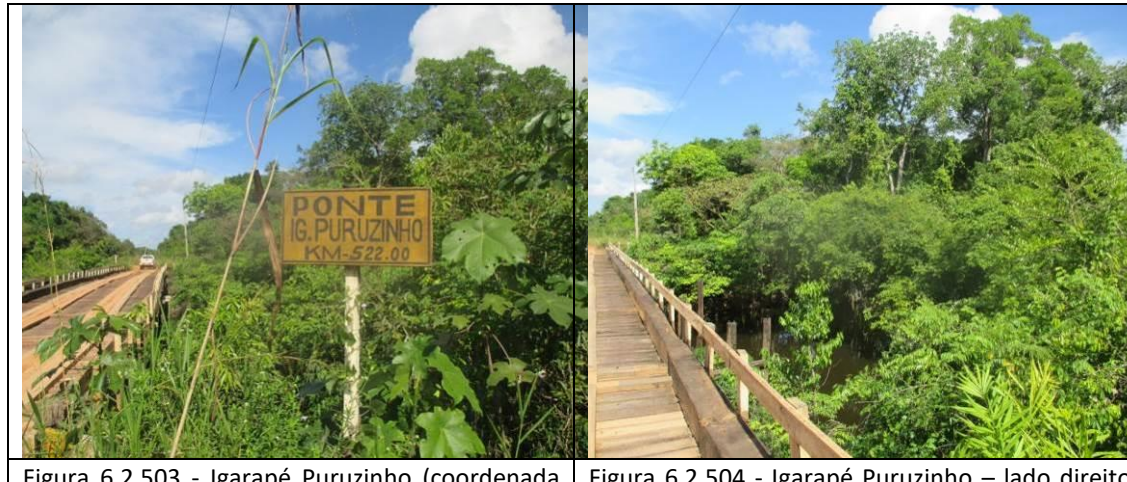

Figura 6.2.503 - Igarapé Puruzinho (coordenada de referência 20M 515047/9289251). Data 16/06/2019.

Figura 6.2.504 - Igarapé Puruzinho – lado direito da rodovia, onde a Floresta Ombrófila Aluvial na ADA está em estágio inicial de regeneração (coordenada de referência 20M 515047/9289251). Data 16/06/2019.

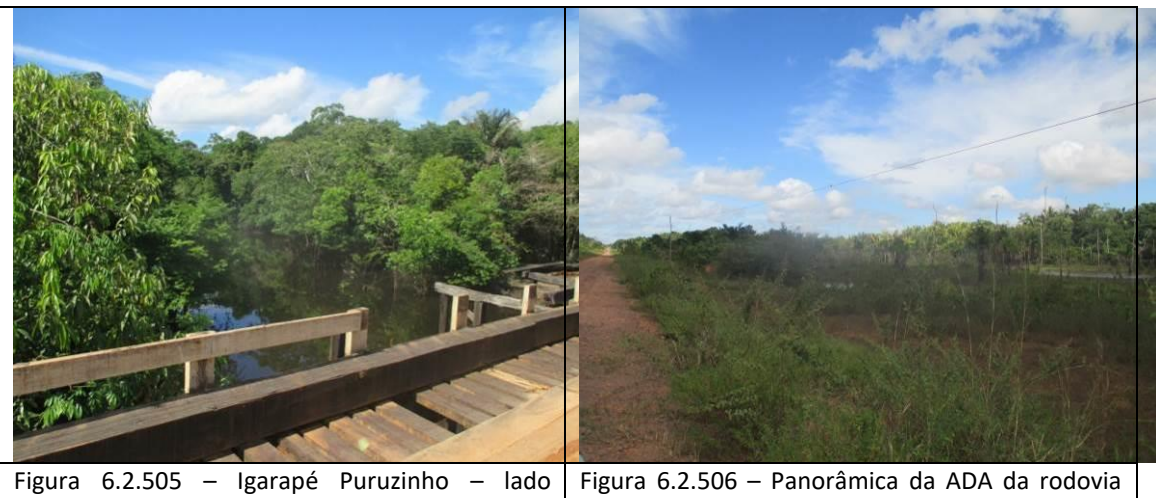

esquerdo da BR-319/AM, onde a Floresta Ombrófila Aluvial na ADA e na AE está em estágio médio de regeneração (coordenada de referência 20M 515047/9289251). Data 16/06/2019.

onde a Floresta Ombrófila Aberta está no estágio inicial de regeneração (coordenada de referência 20M 514164/9288024). Data 16/06/2019.

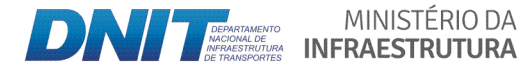

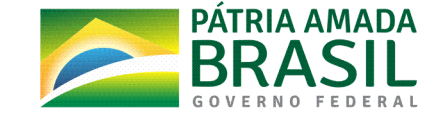

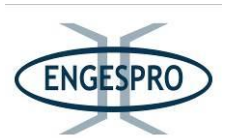

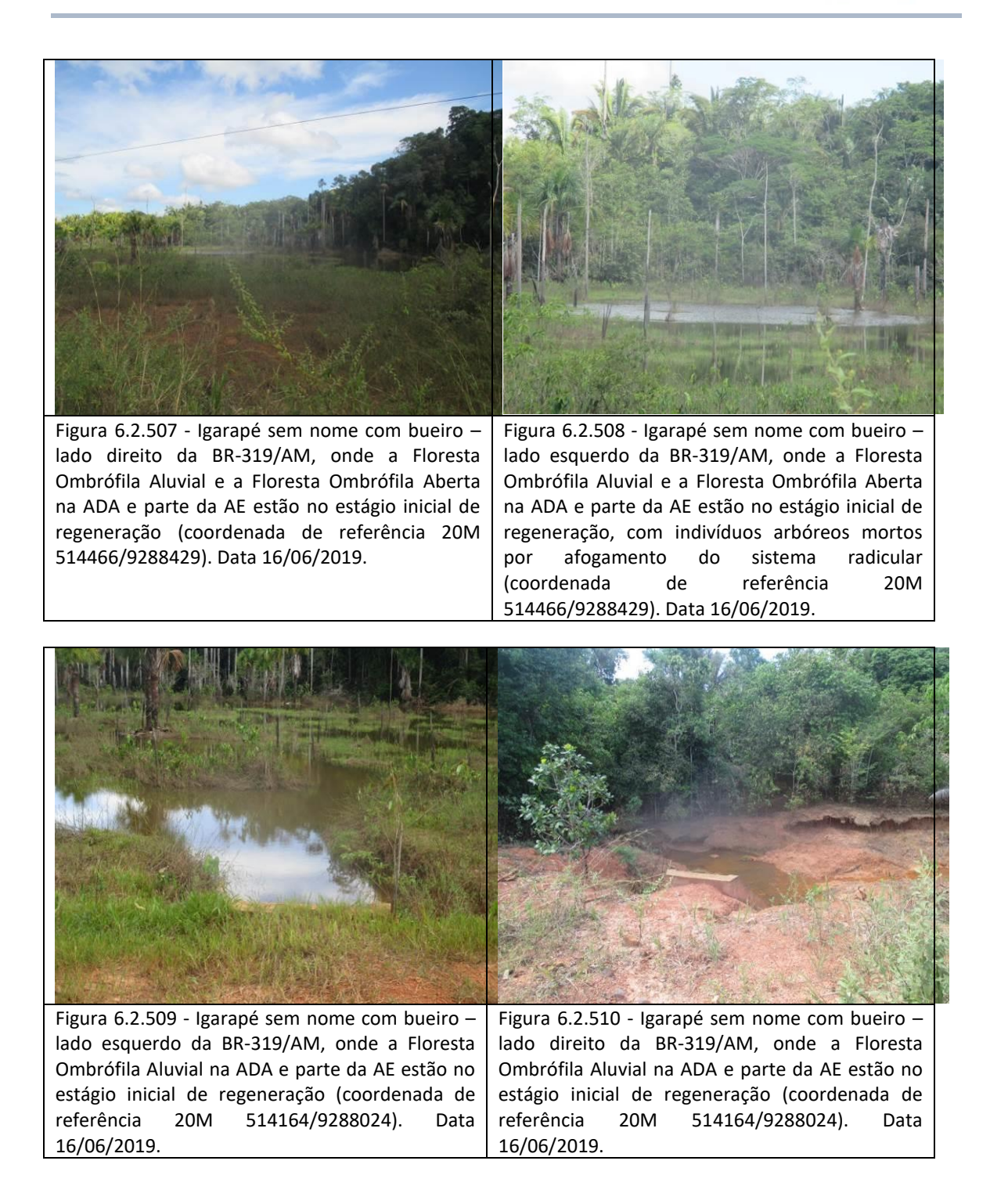

Após o Igarapé sem nome (coordenada de referência 20M 514164/9288024), até o Povoado de Realidade (coordenada de referência 20M 489357/9228606), que pertence ao Município de Humaitá/AM, a ADA e boa parte da AE a vegetação nativa é composta a

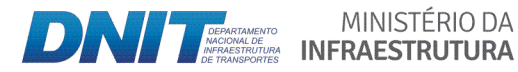

MINISTÉRIO DA

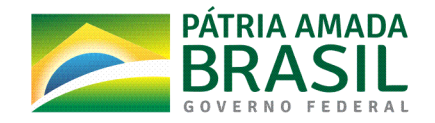

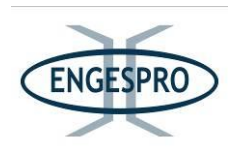

Floresta Ombrófila Aberta e pela a Floresta Ombrófila Aluvial, estando ambas, no estágio inicial regeneração, devido à forma de ocupação da região com abertura de áreas para pastagens, que tem seu início nas margens da rodovia e avançam em direção as áreas localizadas na AE da rodovia.

Os corpos hídricos na ADA da BR-319/AM, onde foram instalados pontes e bueiros até o Povoado de Realidade, e são listadas a seguir:

- Igarapé Pilão com ponte (coordenada de referência 20M 513901/9287661);

- Corpo hídrico sem nome com bueiro (coordenada de referência 20M 513389/9286955);

- Corpo hídrico sem nome com bueiro (coordenada de referência 20M 512530/9285113);

- Corpo hídrico sem nome com bueiro (coordenada de referência 20M 512339/9284641);

- Corpo hídrico sem nome com bueiro (coordenada de referência 20M 512003/9283806);

- Corpo hídrico sem nome com bueiro (coordenada de referência 20M 511636/9283031);

- Corpo hídrico sem nome com bueiro (coordenada de referência 20M 508699/9279855);

- Corpo hídrico sem nome com bueiro (coordenada de referência 20M 508545/9279696);

- Corpo hídrico sem nome com bueiro (coordenada de referência 20M 506853/9277214);

- Corpo hídrico sem nome com bueiro (coordenada de referência 20M 506636/9276865);

- Corpo hídrico sem nome com bueiro (coordenada de referência 20M 505964/9274435);

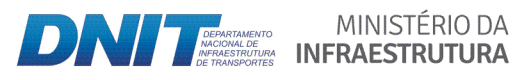

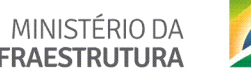

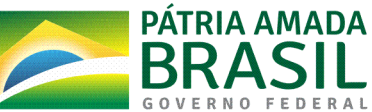

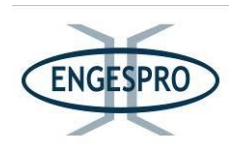

- Corpo hídrico sem nome com bueiro (coordenada de referência 20M 505867/9273972);

- Corpo hídrico sem nome com bueiro (coordenada de referência 20M 505324/9271149);

- Corpo hídrico sem nome com bueiro (coordenada de referência 20M 504242/9265454);

- Corpo hídrico sem nome com bueiro (coordenada de referência 20M 503791/9263067);

- Corpo hídrico sem nome com bueiro (coordenada de referência 20M 503206/9260541);

- Igarapé Acarí com ponte (coordenada de referência 20M 501814/9257226);

- Corpo hídrico sem nome com bueiro (coordenada de referência 20M 500058/9252992);

- Corpo hídrico sem nome com bueiro, que possui lagoa formada pela elevação do greide da rodovia (coordenada de referência 20M 499291/9251182);

- Corpo hídrico sem nome com bueiro, que possui lagoa formada pela elevação do greide da rodovia (coordenada de referência 20M 496685/9246822);

- Igarapé Nazaré com ponte (coordenada de referência 20M 495528/9245018):

- Igarapé Santo Antônio com ponte (coordenada de referência 20M 493516/9241732);

- Corpo hídrico sem nome com bueiro, que possui lagoa formada pela elevação do greide da rodovia (coordenada de referência 20M 492974/9240019).

As figuras a seguir ilustram o Igarapé Santo Antônio.

MINISTÉRIO DA

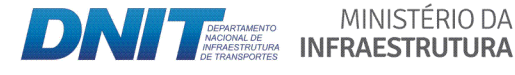

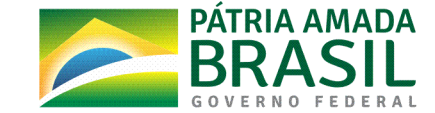

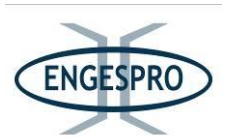

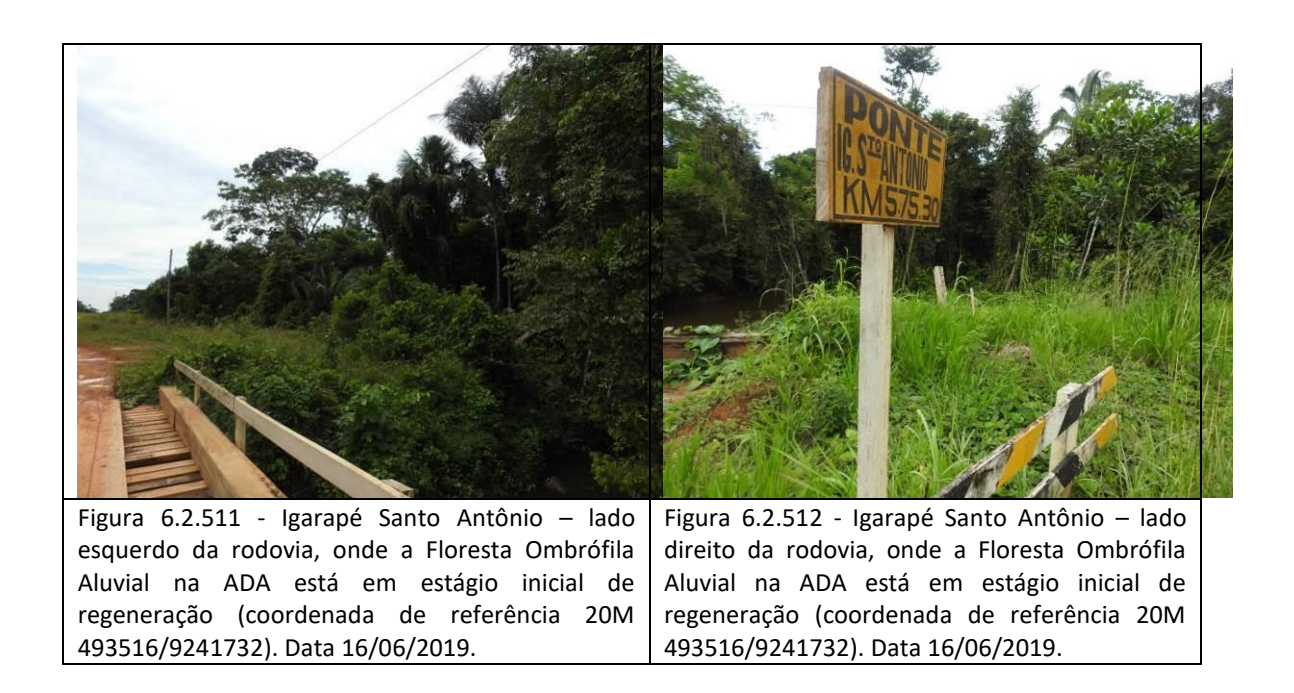

As figuras a seguir ilustram a BR-319/AM, entre o Povoado de Realidade e o Final do Trecho no km 655.7.

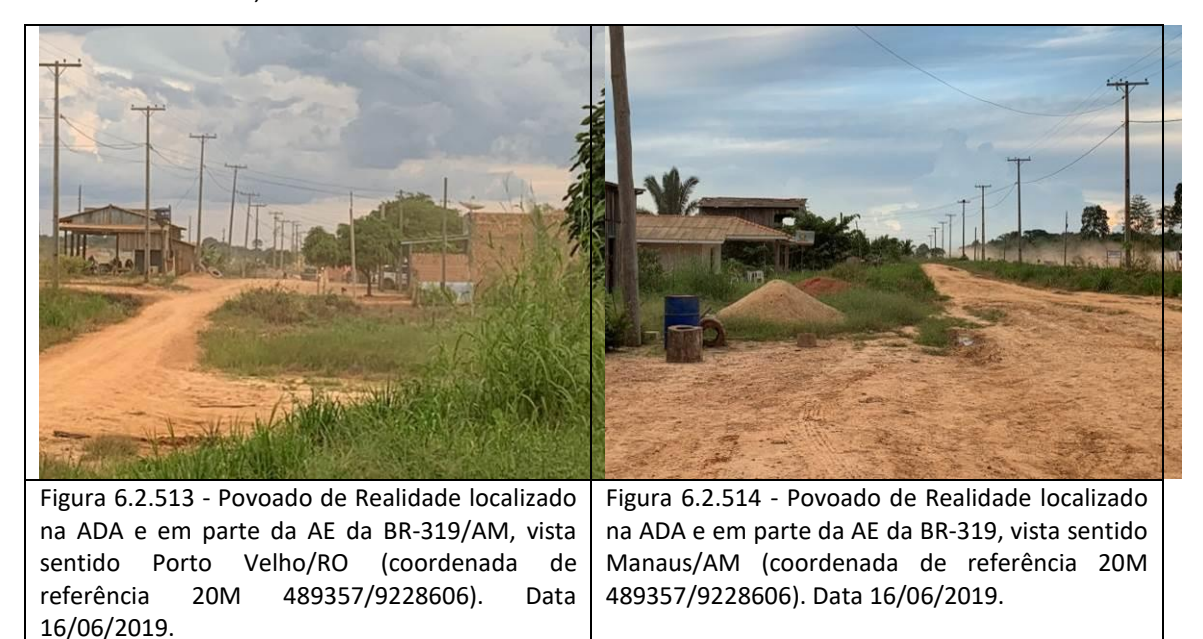

A partir do Povoado de Realidade foram instaladas pontes de madeira somente nos Igarapés Realidade e Fortaleza. Entre esses Igarapés nas coordenadas de referência 20M 488955/9226819 e 20M 488677/9224253 foram identificados dois corpos hídricos onde foram instalados bueiros.

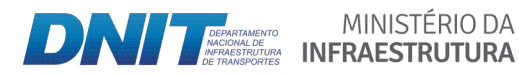

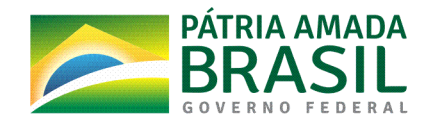

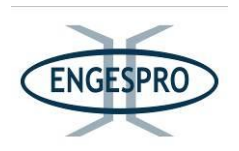

Posteriormente aos igarapés supracitados até o final do traçado no km 655,7 foram identificados mais seis corpos hídricos, onde a vegetação predominante na ADA e parte da AE da rodovia são compostas, em sua maioria por pastagens.

A área mais preservada, entre o Povoado de Realidade e o final do trecho está localizada, na porção final de BR-319/AM, em Área Militar, que tem as coberturas vegetais com a Floresta Ombrófila Aberta e Densa. O segmento possui formações florestais de terras baixas (terra firme) compostas pela Floresta Ombrófila Aberta e Floresta Ombrófila Densa.

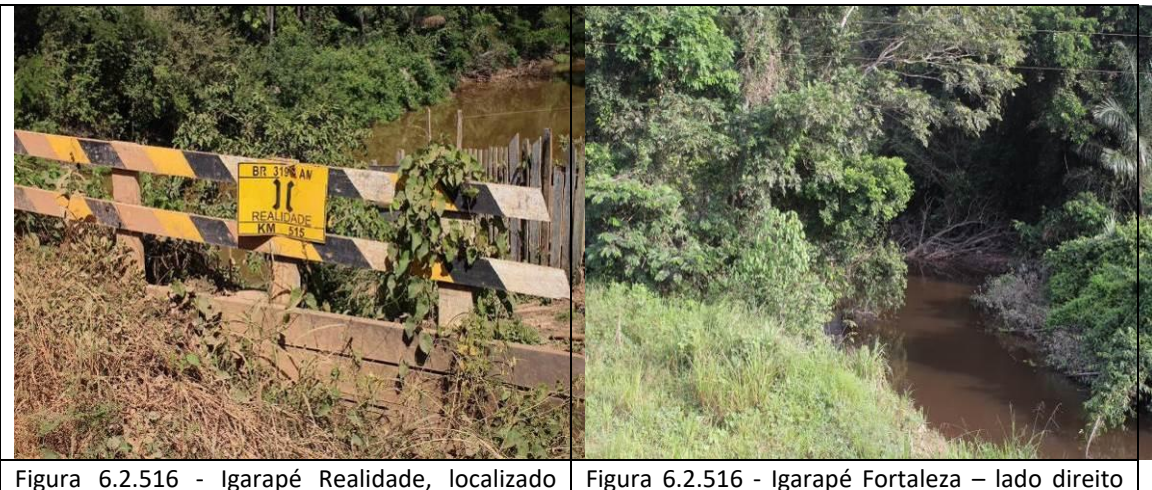

dentro dos limites da área urbana do Povoado de Realidade onde a Floresta Ombrófila Aluvial na ADA e parte boa parte da AE da BR-319/AM, está em estágio inicial de regeneração (coordenada de referência 20M 489086/9227788). da rodovia, onde a Floresta Ombrófila Aluvial na ADA está em estágio inicial de regeneração (coordenada de referência 20M 487823/9216797).

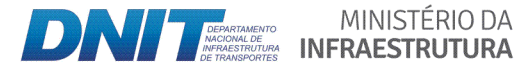

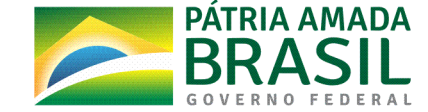

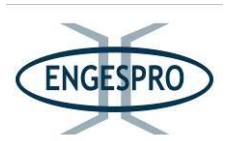

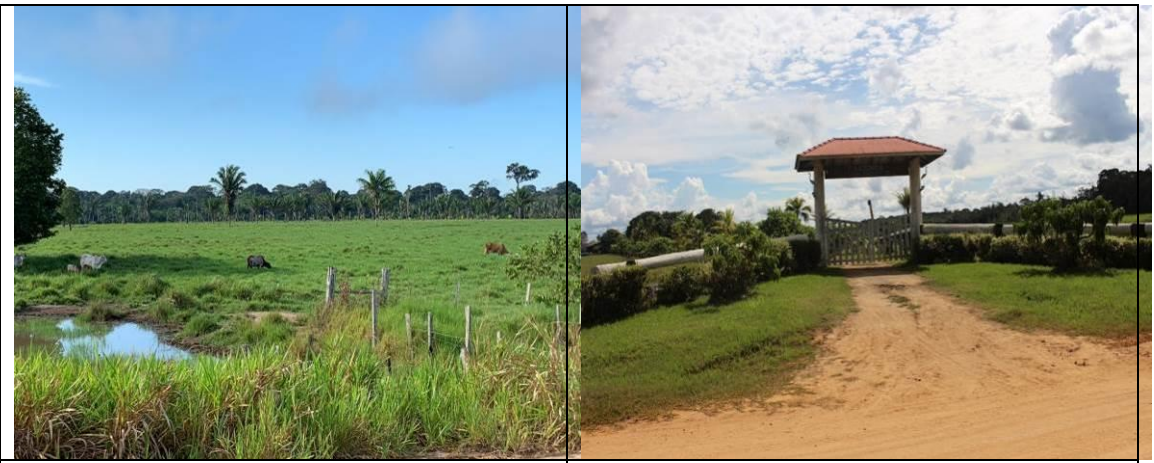

Figura 6.2.517 - Área de pastagem localizada na ADA e parte da AE da rodovia. Ao fundo a Floresta Ombrófila Densa (coordenada de referência 20M 487653/9288024). Data 16/06/2019.

Figura 6.2.518 - Igarapé sem nome com APP  $c$ analizada - lado direito da BR-319/AM, onde a Florestas Ombrófila Aluvial e a Densa na ADA foram removidas para piscicultura (coordenada de referência 20M 486396/9207261). Data 16/06/2019.

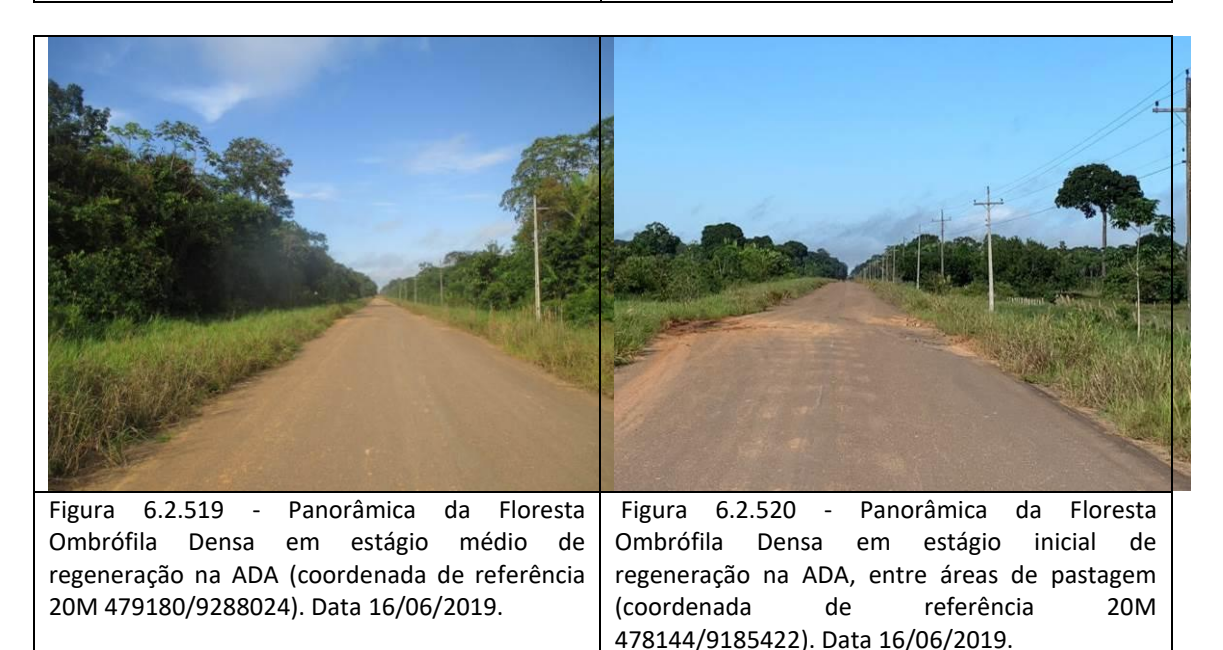

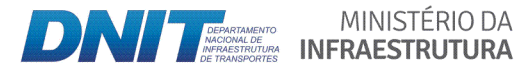

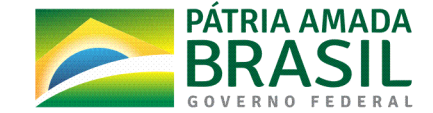

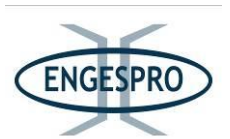

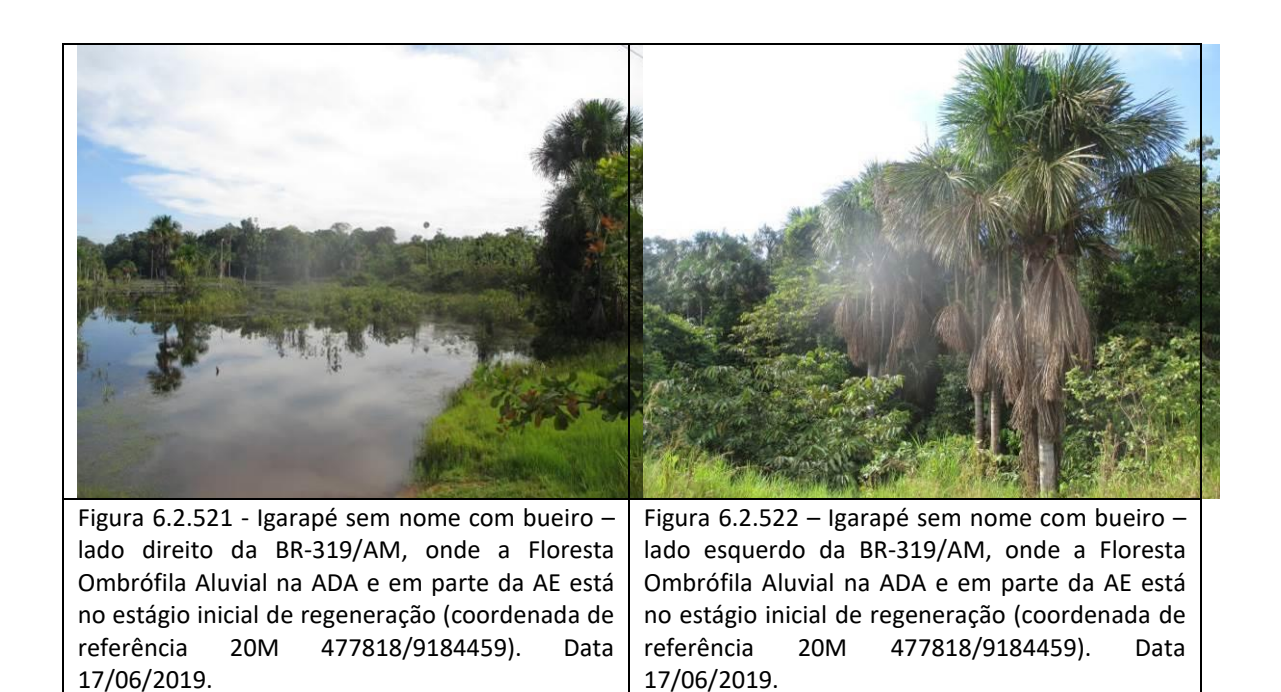

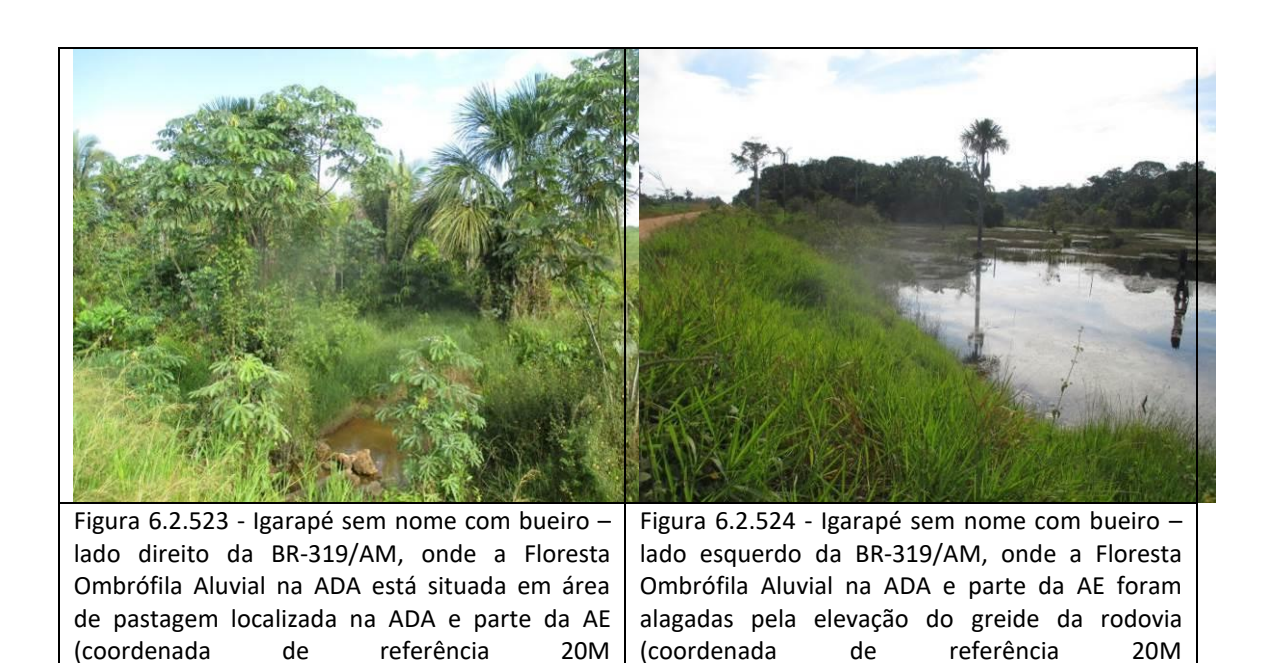

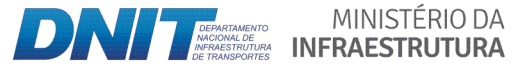

475821/9179056). Data 17/06/2019.

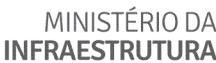

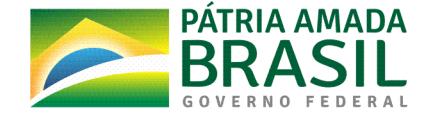

475821/9179056). Data 17/06/2019.

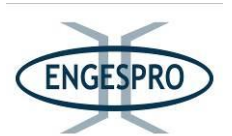

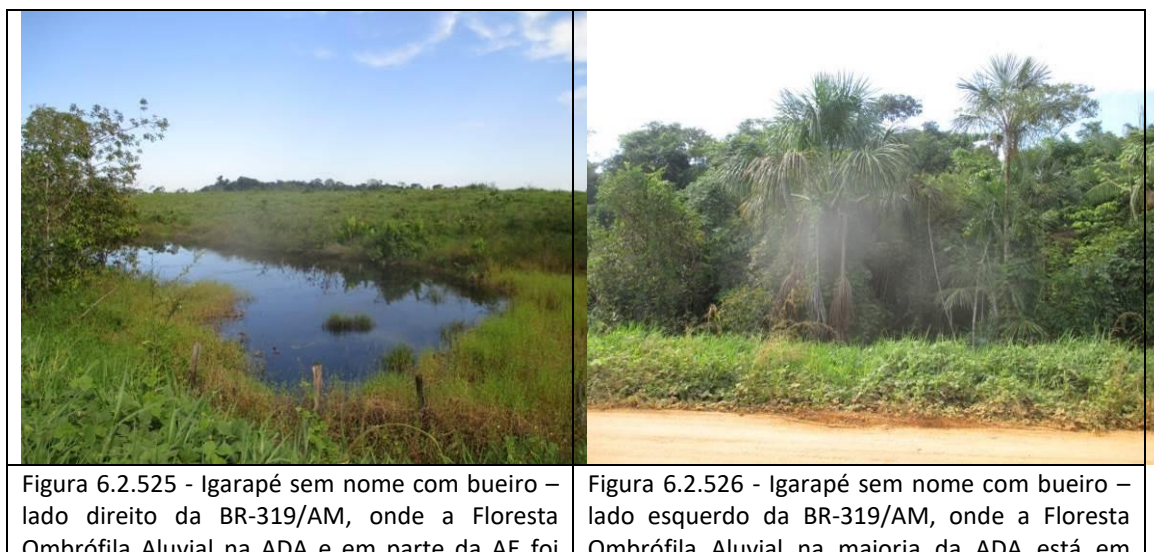

Ombrófila Aluvial na ADA e em parte da AE foi substituída por pastagem (coordenada de referência 20M 475137/9177238). Data 17/06/2019.

Ombrófila Aluvial na maioria da ADA está em estágio médio de regeneração (coordenada de referência 20M 475137/9177238). Data 17/06/2019.

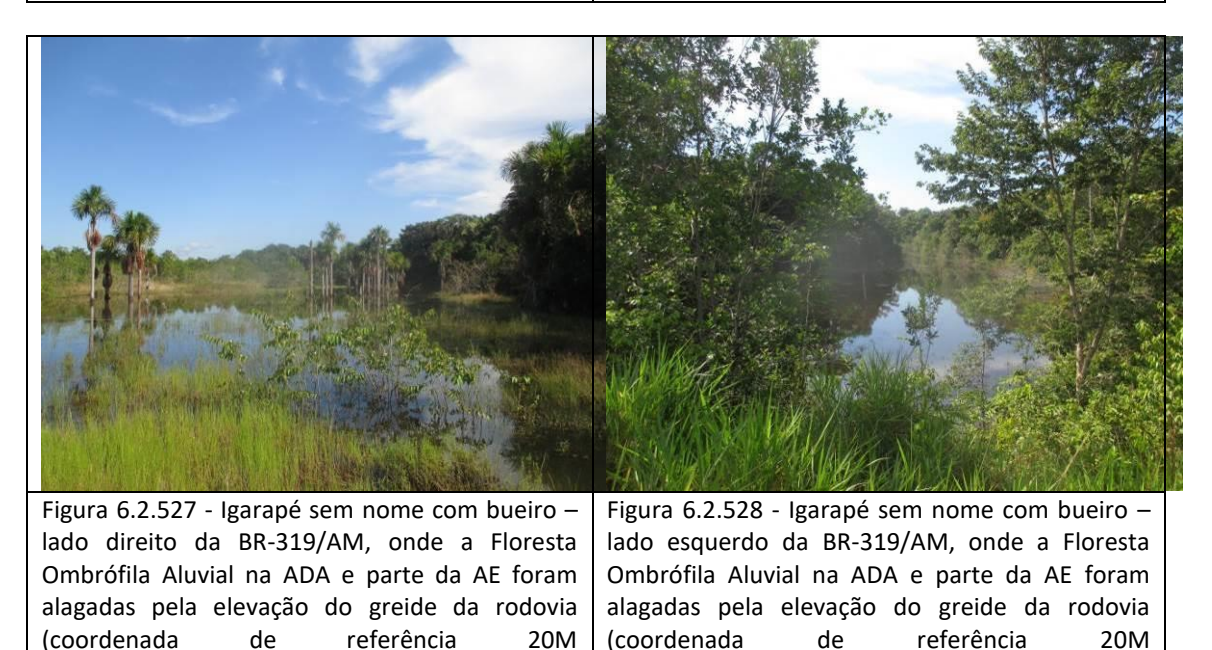

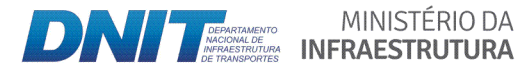

471323/9166928). Data 17/06/2019.

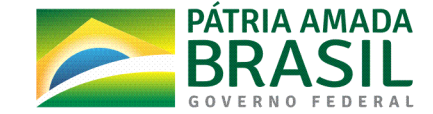

471323/9166928). Data 17/06/2019.
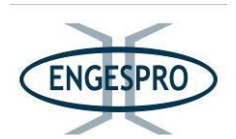

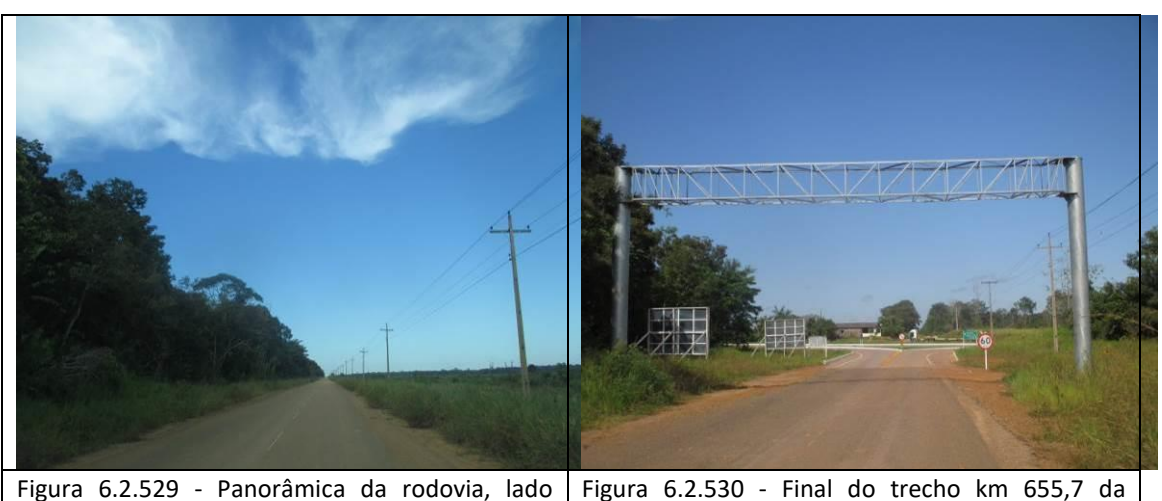

direito onde a Floresta Ombrófila Aberta está no estágio médio de regeneração na ADA (Área Militar) da rodovia (coordenada de referência 20M 471214/9166690). Data 17/06/2019.

Figura  $6.2.530$  - Final do trecho km  $655.7$  da rodovia, no trevo que liga Manaus a sede Municipal de Humaitá à esquerda e Lábrea à direita (coordenada de referência 20M 470237/9163951), onde a Floresta Ombrófila Aberta está no estágio médio de regeneração. Data 17/06/2019.

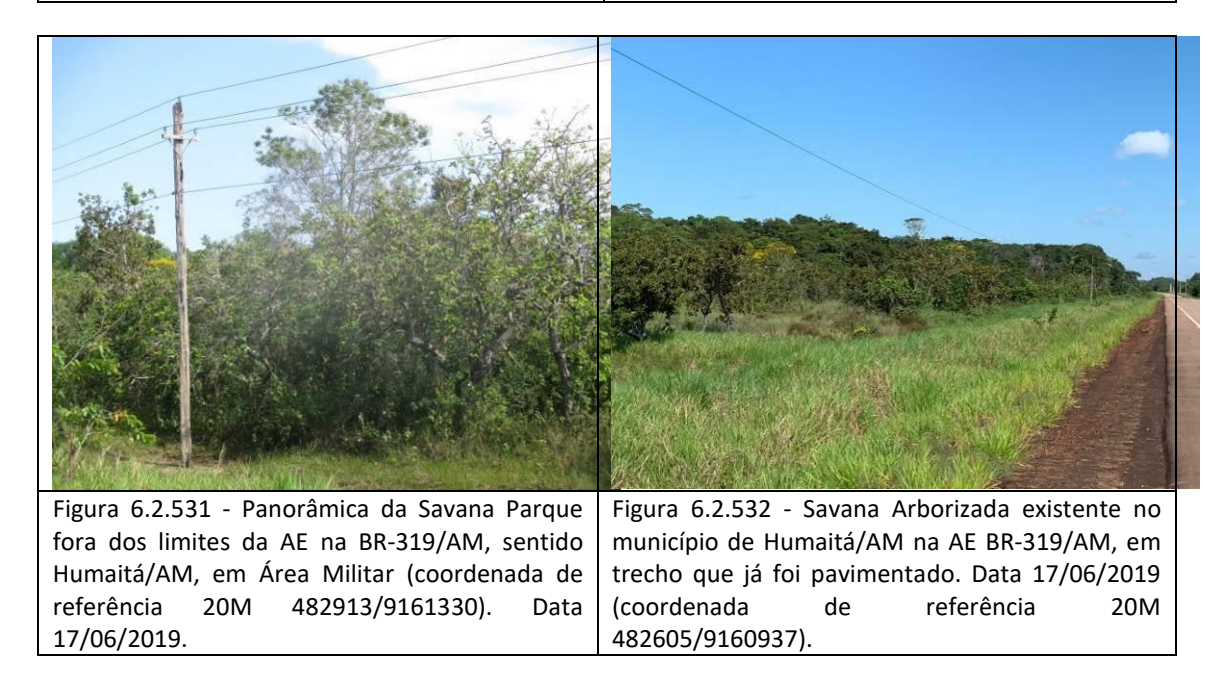

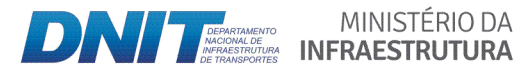

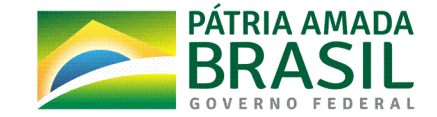

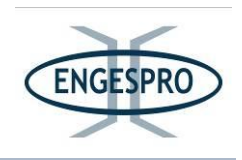

## **6.2.2.10** Resultados dos levantamentos florísticos e fitossociológicos

Nos levantamentos florísticos e fitossociológicos na Área Diretamente Afetada - ADA (faixa de domínio da rodovia) foram instaladas em campo 125 unidades amostrais e 12 caminhamentos e estão separadas por fitofisionomias descritas a seguir no texto.

Os resultados dos esforços de campo foram a instalação de:

- 75 unidades amostrais em áreas de terra firme, Floresta Ombrófila Densa e Aberta de Terras Baixas (Db+Ab);
- 40 unidades amostrais em formações aluviais para a áreas de Floresta Ombrófila Aluvial (Da+Aa) e;
- 10 unidades amostrais em Campinarana (Ld).

Estes esforços amostrais totalizaram 125 unidades amostrais (parcelas) para todas as fitofisionomias observadas, conforme sua área amostral.

A área total relativa aos levantamentos florísticos e fitossociológicos na ADA (faixa de domínio da rodovia) totalizou 125.000 m<sup>2</sup>, o que corresponde a 12,50 hectares, tendo sido instaladas unidades amostrais (parcelas) ao longo de toda faixa de domínio do empreendimento, até que a suficiência amostral em relação às espécies amostradas fosse atingida em cada uma das fitofisionomias (Db+Ab, Da+Aa e Ld).

Para a Área de Estudo - AE foram realizados levantamentos florísticos, incluindo as espécies de sub-bosque, a fim de complementar os estudos florísticos realizados nas parcelas instaladas na ADA. Cada caminhamento abrangeu uma área de 3.000 m<sup>2</sup>, nas dimensões de  $10 \times 300$  metros, sendo realizado um total de  $12$  caminhamentos para levantamentos florísticos, em uma área total de  $36.000$  m<sup>2</sup>, o que corresponde a  $3,6$ hectares de área total, dentro dos limites da AE que são de 5 km a partir do eixo da rodovia.

A instalação de 12 caminhamentos para o levantamento florístico, ao invés dos 10 previstos no plano de trabalho aprovado pelo IBAMA, teve como objetivo ampliar os dados de florística, sendo que dos 12 caminhamentos realizados 10 correspondem a áreas ocupadas por florestas e 2 em áreas ocupadas com Campinarana.

MINISTERIO DA

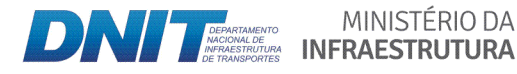

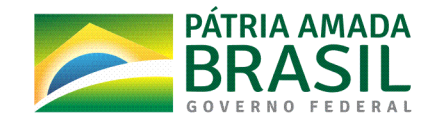

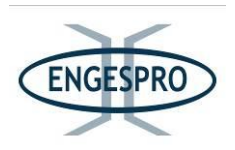

As áreas com a formação de Campinarana não constavam em mapas preliminares e imagens disponíveis, sendo identificada, em campo, durante os estudos de flora, especificamente na caracterização da paisagem e inseridas no mapeamento.

Portanto, com base no exposto, destacamos que foram mantidos os 10 caminhamentos anteriormente previstos para o levantamento florístico no plano de trabalho e áreas de florestas, sendo adicionados 2 novos caminhamentos nas áreas de Campinarana, que não haviam sido detectadas em mapas preliminares e imagens disponíveis.

A não detecção da formação de Campinarana em mapas preliminares e imagens disponíveis estão relacionadas ao fato de as áreas ocupadas por essa formação florestal ocuparem uma pequena extensão dentro e fora dos limites da ADA e da área da AE onde foram instalados os referidos caminhamentos.

A partir dos dados obtidos em campo foram realizadas análises referentes aos componentes florísticos e estruturais da vegetação, a fim de obter informações para caracterizar o estado de conservação e a dinâmica da vegetação predominante na área afetada pelo empreendimento, além de fornecer subsídios para a adoção de medidas de mitigação e compensação aos possíveis impactos advindos da implantação do empreendimento.

Os parâmetros fitossociológicos foram calculados para todas as 125 unidades amostrais (parcelas), sendo os dados gerados avaliados e comparados com estudos realizados na região.

Os resultados e a localização de todas as 125 unidades amostrais (parcelas) e dos 12 caminhamentos são apresentados em mapas que fazem parte dos Anexos 5 e 6.

## **6.2.2.10.1** Resultados dos levantamentos florísticos

O resultado obtido nas áreas de influência (ADA e AE) abrangeram 100 famílias botânicas distribuídas em 388 gêneros e 1044 espécies, estes são resultados do somatório dos estudos florísticos obtidos nas 125 unidades amostrais (parcelas) e dos 12 caminhamentos e são apresentados em mapas que fazem parte dos Anexos 5 e 6.

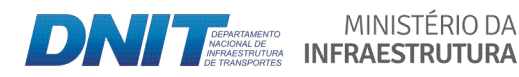

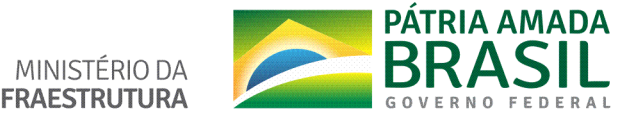

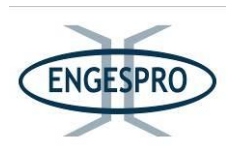

O resultado obtido é inferior ao encontrado nos trabalhos realizados na Reserva Ducke, entre os anos de 1992 e 1999, por Hopkins M. J.G (2005), que após sete anos de exaustivos levantamentos identificou 2079 espécies.

As espécies encontradas em cada um dos caminhamentos são apresentadas no Anexo 7 e a listagem das espécies identificadas, com as fitofisionomias e os locais de ocorrência dentro das áreas de estudo da BR-319/AM, entre o km 250,0 e o 655,7, é apresentado no Anexo 8.

O quadro a seguir apresenta os dados relativos às áreas onde foram realizados os 12 caminhamentos para a caracterização florística da AE, com 5 km para cada lado da rodovia, a partir do seu eixo.

| Nº<br>do<br>Caminhamento | Coordenada<br>início (SIGRAS 2000) | <b>UTM</b> | Coordenada UTM fim<br>(SIGRAS 2000) |         | <b>Altitude</b> | Fitofisionomia                                             | Estágio<br>regeneração | de |
|--------------------------|------------------------------------|------------|-------------------------------------|---------|-----------------|------------------------------------------------------------|------------------------|----|
| $\mathbf{1}$             | 20M<br>657718                      | 9449913    | 20M 657996                          | 9449666 | 67 metros       | Floresta Ombrófila<br>de<br>Terras<br>Densa<br>Baixas (Db) | Avancado               |    |
| $\overline{2}$           | 20M<br>657282                      | 9449467    | 20M 657493                          | 9449230 | 55 metros       | Floresta Ombrófila<br>de Terras<br>Densa<br>Baixas (Db)    | Avançado               |    |
| 3                        | 20M<br>650019                      | 9441691    | 20M 649946                          | 9441721 | 50 metros       | Campinarana<br>Florestada (Ld)                             | Médio                  |    |
| 4                        | 20M<br>644286                      | 9436334    | 20M 644132                          | 9436460 | 50 metros       | Campinarana<br>Florestada (Ld)                             | Médio                  |    |
| 5                        | 20M<br>619256                      | 9417205    | 20M 619578                          | 9417227 | 43 metros       | Floresta Ombrófila<br>Aluvial (Da+Aa)                      | Avançado               |    |
| 6                        | 20M<br>618460                      | 9416377    | 20M 618671                          | 9416166 | 55 metros       | Floresta Ombrófila<br>Aluvial (Da+Aa)                      | Avancado               |    |
| 7                        | 20M<br>596398                      | 9391320    | 20M 596661                          | 9391142 | 51 metros       | Floresta Ombrófila<br>de<br>Densa<br>Terras<br>Baixas (Db) | Médio                  |    |
| 8                        | 20M<br>543878                      | 9322392    | 20M 543615                          | 9322602 | 53 metros       | Floresta Ombrófila<br>de<br>Terras<br>Densa<br>Baixas (Db) | Médio                  |    |
| 9                        | 20M<br>505708                      | 9275892    | 20M 505403                          | 9275971 | 74 metros       | Floresta Ombrófila<br>Aberta de Terras<br>Baixas (Ab)      | Avancado               |    |
| 10                       | 20M<br>505560                      | 9275191    | 20M 505257                          | 9275280 | 68 metros       | Floresta Ombrófila<br>Aberta de Terras<br>Baixas (Ab)      | Avancado               |    |
| 11                       | 20M<br>483361                      | 9201469    | 20M 483627                          | 9201336 | 52 metros       | Floresta Ombrófila<br>de<br>Densa<br>Terras<br>Baixas (Db) | Avancado               |    |

Quadro 6.2.24 - Coordenadas dos Caminhamentos realizados na Área de Estudo - AE para Floresta Ombrófila Densa de Terras Baixas ou Terra Firme (Db), Floresta Ombrófila Aberta de Terras Baixas ou Terra Firme (Ab), Floresta Ombrófila Aluvial (Da+Aa) e Campinarana (Ld).

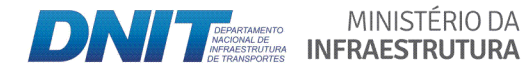

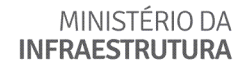

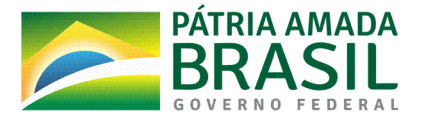

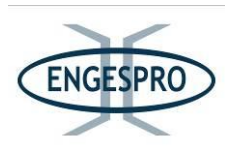

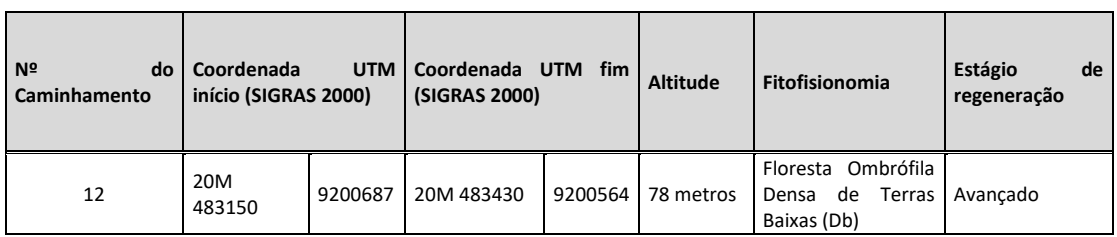

A seguir são apresentados os registros fotográficos das áreas dos caminhamentos realizados na AE da rodovia, nas fitofisionomias de Floresta Ombrófila Densa e Aberta de Terra Firme e/ou Terras Baixas, Floresta Ombrófila Aluvial e Campinarana.

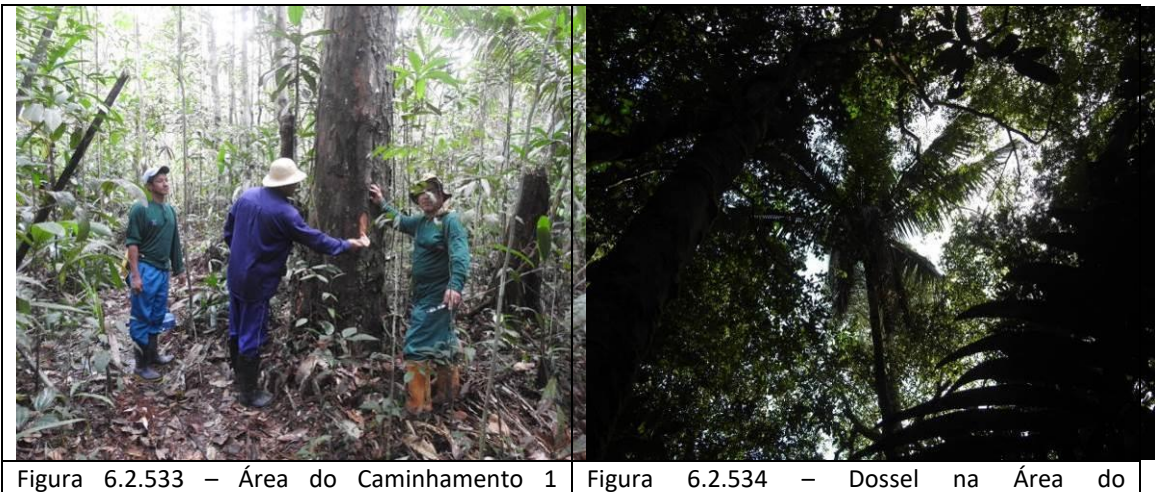

(coordenada de referência 20M 657718/9449913). Data 07/06/2019. Caminhamento 2 (coordenada de referência 20M 657282/9449467). Data 07/06/2019.

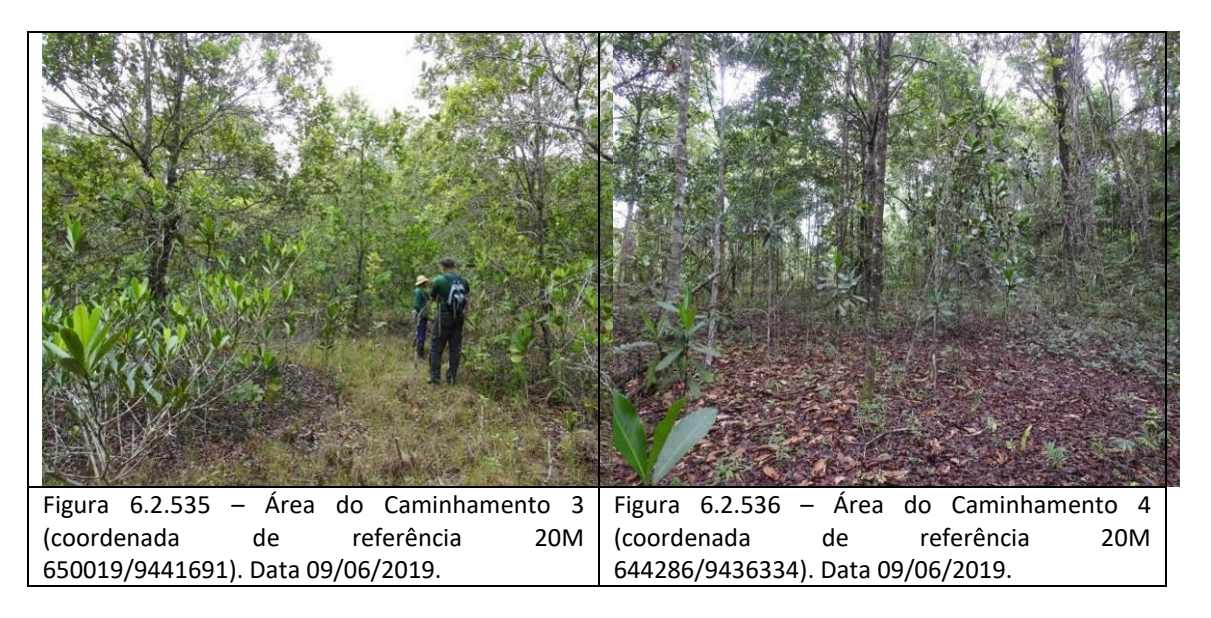

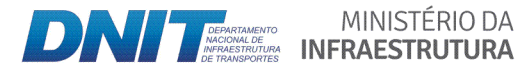

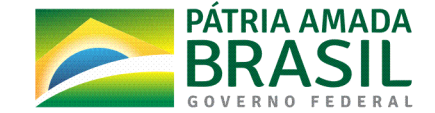

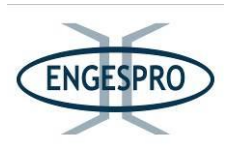

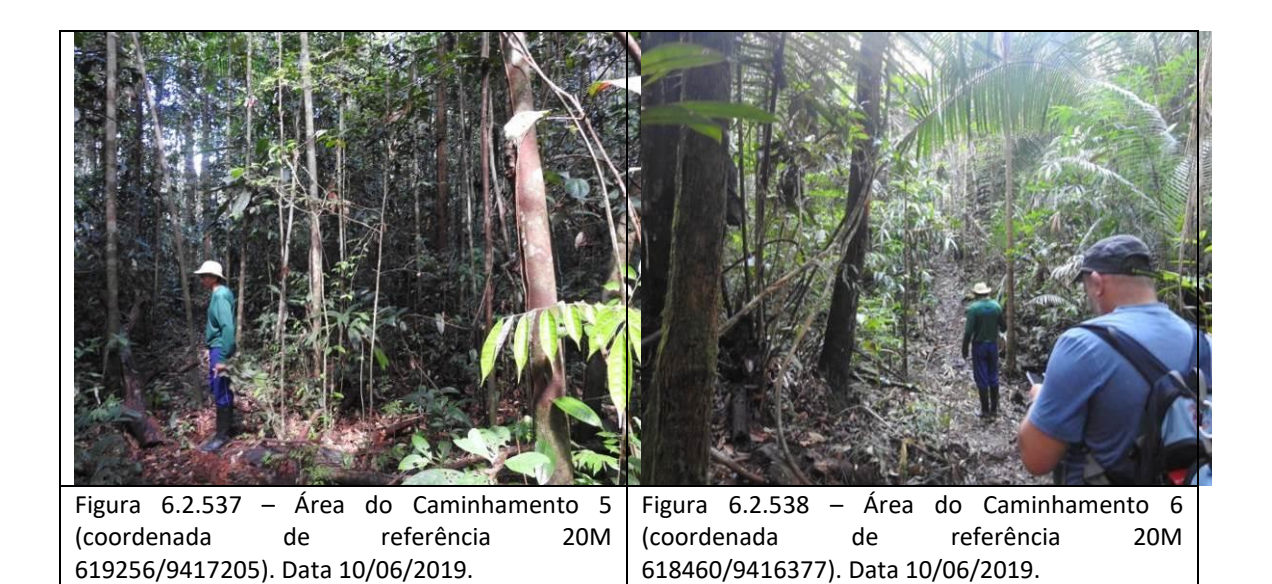

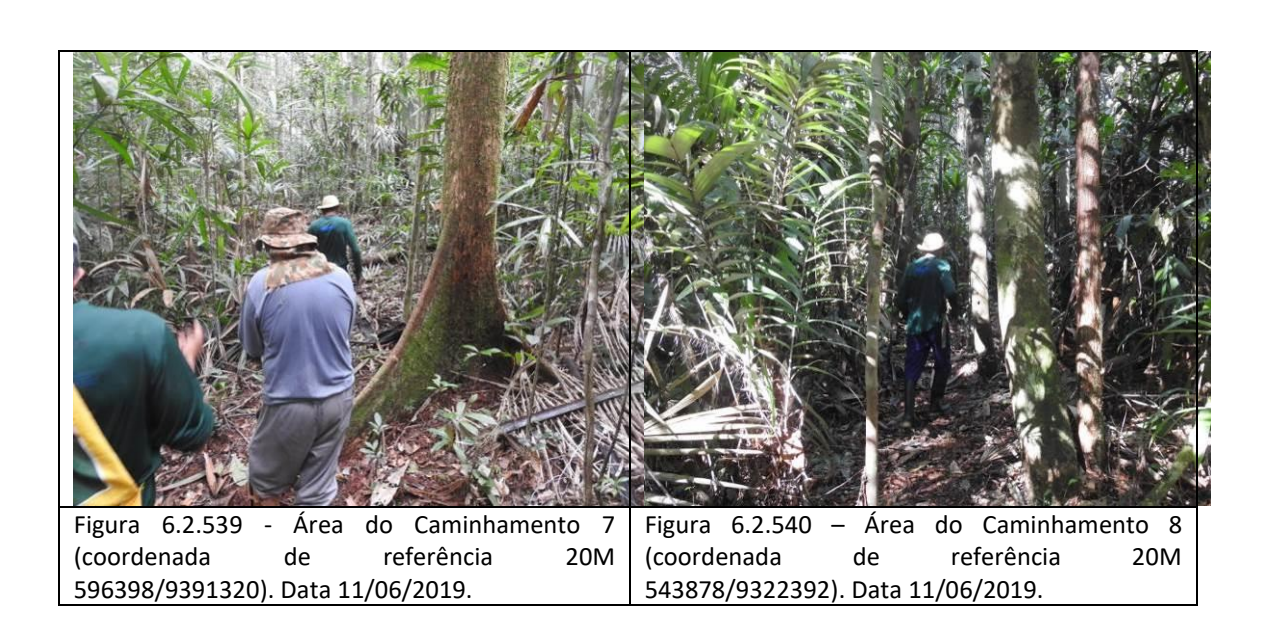

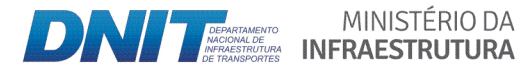

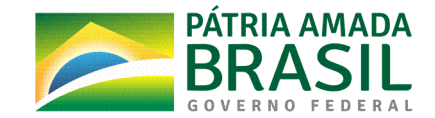

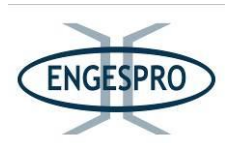

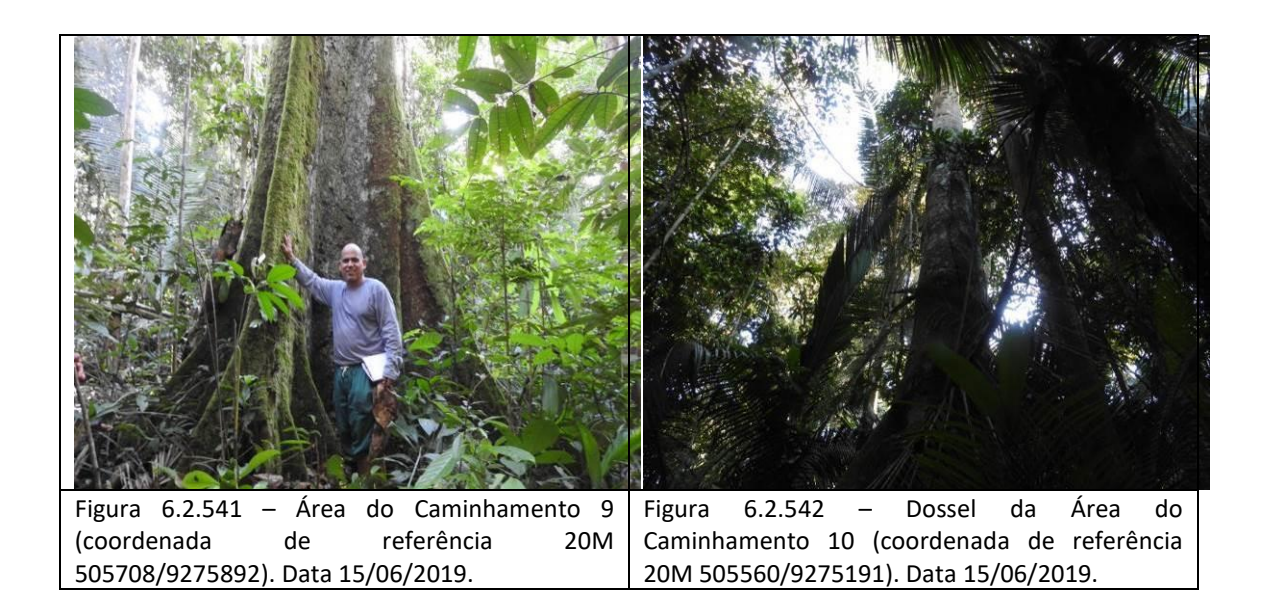

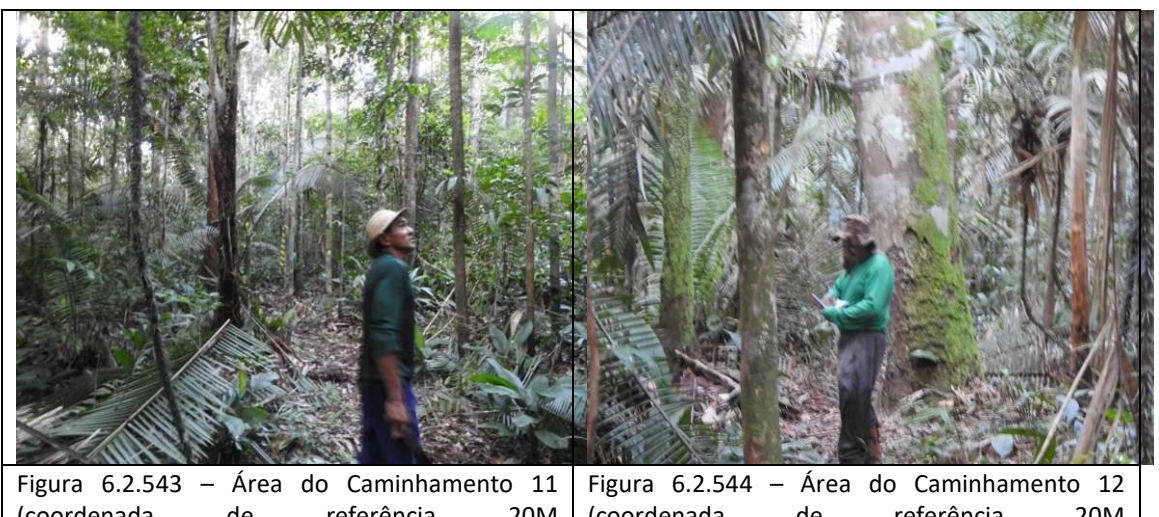

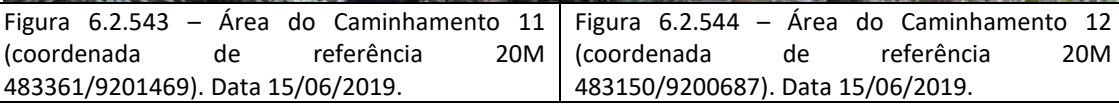

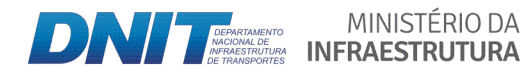

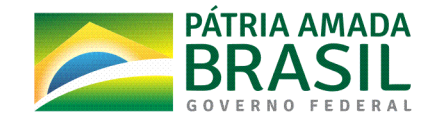

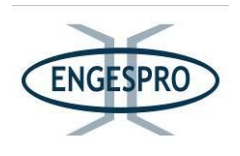

## **6.2.2.10.2 Resultados( dos( levantamentos( florísticos( e( fitossociólogicos( realizado pelo(** método de unidades amostrais instaladas na ADA

As 75 unidades amostrais (parcelas) instaladas dentro dos limites da ADA nas formações de Floresta Ombrófila Densa de Terras Baixas (Terra Firme) e Floresta Ombrófila Aberta de Terras Baixas (Terra Firme) são apresentadas na quadro a seguir.

Quadro 6.2.15 - Unidades amostrais (parcelas) instaladas na ADA para a Floresta Ombrófila Densa de Terras Baixas (Terra Firme) e Floresta Ombrófila Aberta Terras Baixas (Terra Firme).

| Nº da<br>Parcela | Lado     | <b>Fitofisionomia</b>                                  | Coordenada UTM Datum SIGRAS 2000 |             | Altitude  | Estágio de<br>regeneração |
|------------------|----------|--------------------------------------------------------|----------------------------------|-------------|-----------|---------------------------|
| 1                | Direito  | Floresta Ombrófila<br>Densa de Terras<br><b>Baixas</b> | 20M 691046 m E                   | 9482883 m S | 39 metros | Médio                     |
| 2                | Esquerdo | Floresta Ombrófila<br>Densa de Terras<br>Baixas        | 20M 691083 m E                   | 9482790 m S | 43 metros | Inicial                   |
| 3                | Esquerdo | Floresta Ombrófila<br>Densa de Terras<br><b>Baixas</b> | 20M 687277 m E                   | 9474263 m S | 42 metros | Médio                     |
| 4                | Direito  | Floresta Ombrófila<br>Densa de Terras<br><b>Baixas</b> | 20M 686225 m E                   | 9473041 m S | 36 metros | Inicial                   |
| 5                | Direito  | Floresta Ombrófila<br>Densa de Terras<br><b>Baixas</b> | 20M 685182 m E                   | 9472104 mS  | 41 metros | Médio                     |
| 6                | Direito  | Floresta Ombrófila<br>Densa de Terras<br><b>Baixas</b> | 20M 681404 m E                   | 9468773 m S | 46 metros | Médio                     |
| 7                | Esquerdo | Floresta Ombrófila<br>Densa de Terras<br><b>Baixas</b> | 20M 680106 m E                   | 9467567 m S | 45 metros | Médio                     |
| 8                | Esquerdo | Floresta Ombrófila<br>Densa de Terras<br><b>Baixas</b> | 20M 679998 m E                   | 9467479 m S | 45 metros | Médio                     |
| 9                | Direito  | Floresta Ombrófila<br>Densa de Terras<br><b>Baixas</b> | 20M 677774 m E                   | 9465500 m S | 52 metros | Médio                     |
| 10               | Direito  | Floresta Ombrófila<br>Densa de Terras<br><b>Baixas</b> | 20M 671188 m E                   | 9458315 m S | 51 metros | Médio                     |
| 11               | Esquerdo | Floresta Ombrófila<br>Densa de Terras<br><b>Baixas</b> | 20M 671196 m E                   | 9458275 m S | 53 metros | Médio                     |
| 12               | Direito  | Floresta Ombrófila<br>Densa de Terras<br>Baixas        | 20M 671015 m E                   | 9458236 m S | 56 metros | Médio                     |
| 13               | Direito  | Floresta Ombrófila<br>Densa de Terras<br><b>Baixas</b> | 20M 666442 m E                   | 9455789 m S | 69 metros | Médio                     |
| 14               | Esquerdo | Floresta Ombrófila<br>Densa de Terras<br>Baixas        | 20M 666021 m E                   | 9455388 m S | 70 metros | Médio                     |

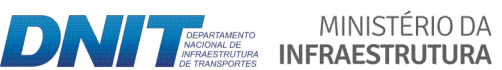

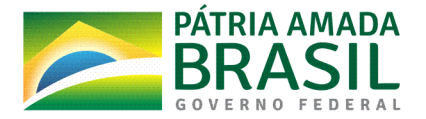

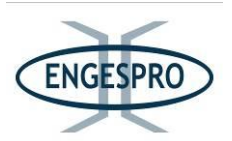

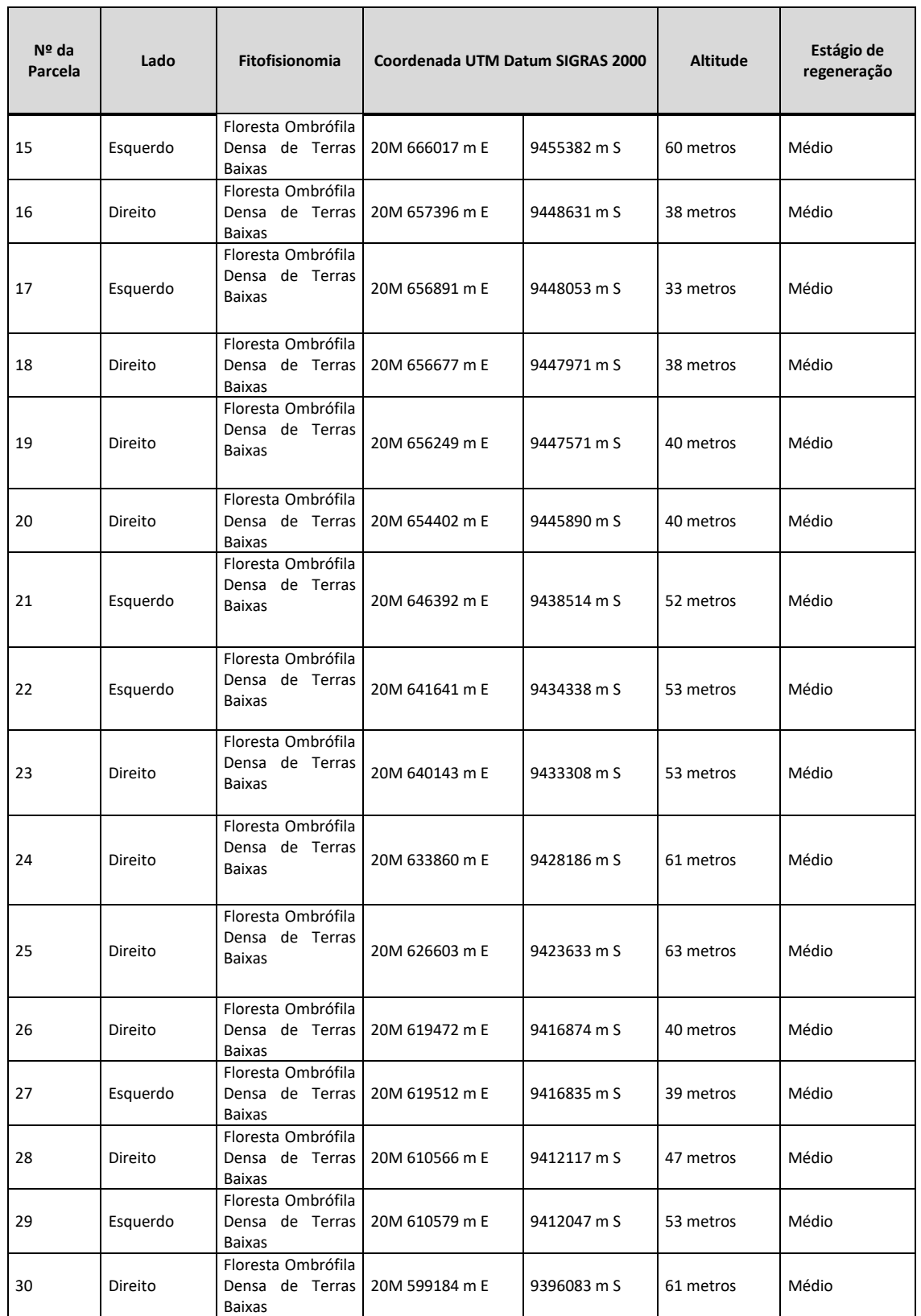

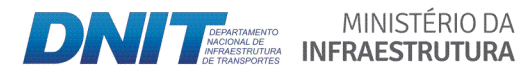

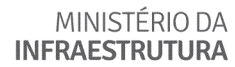

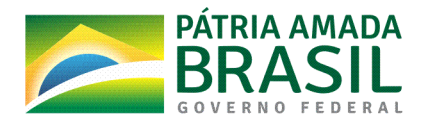

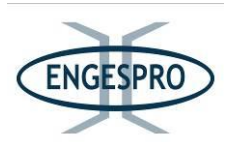

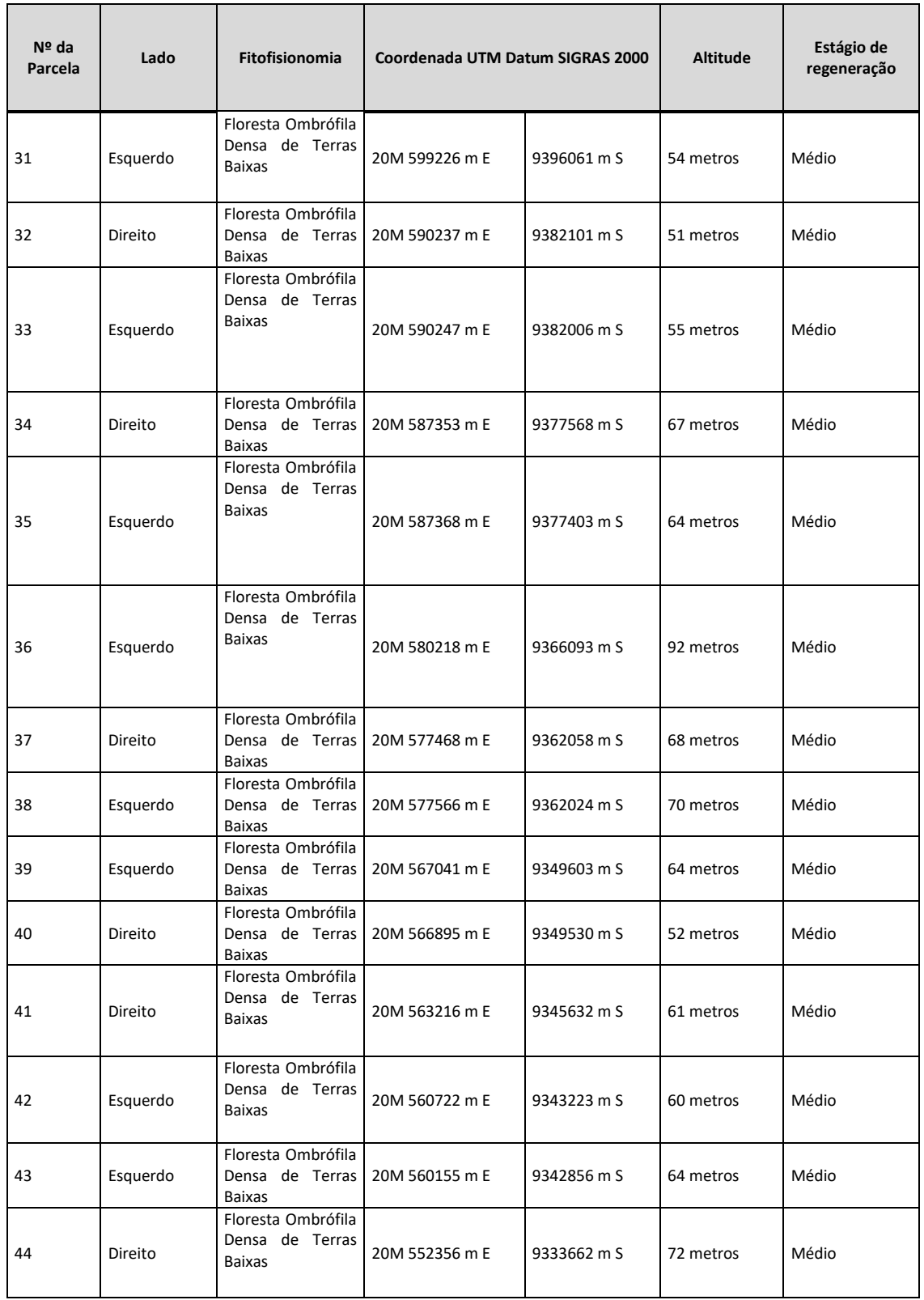

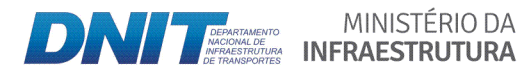

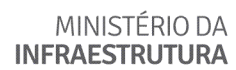

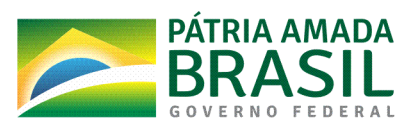

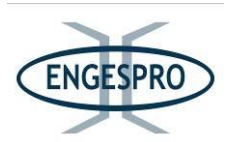

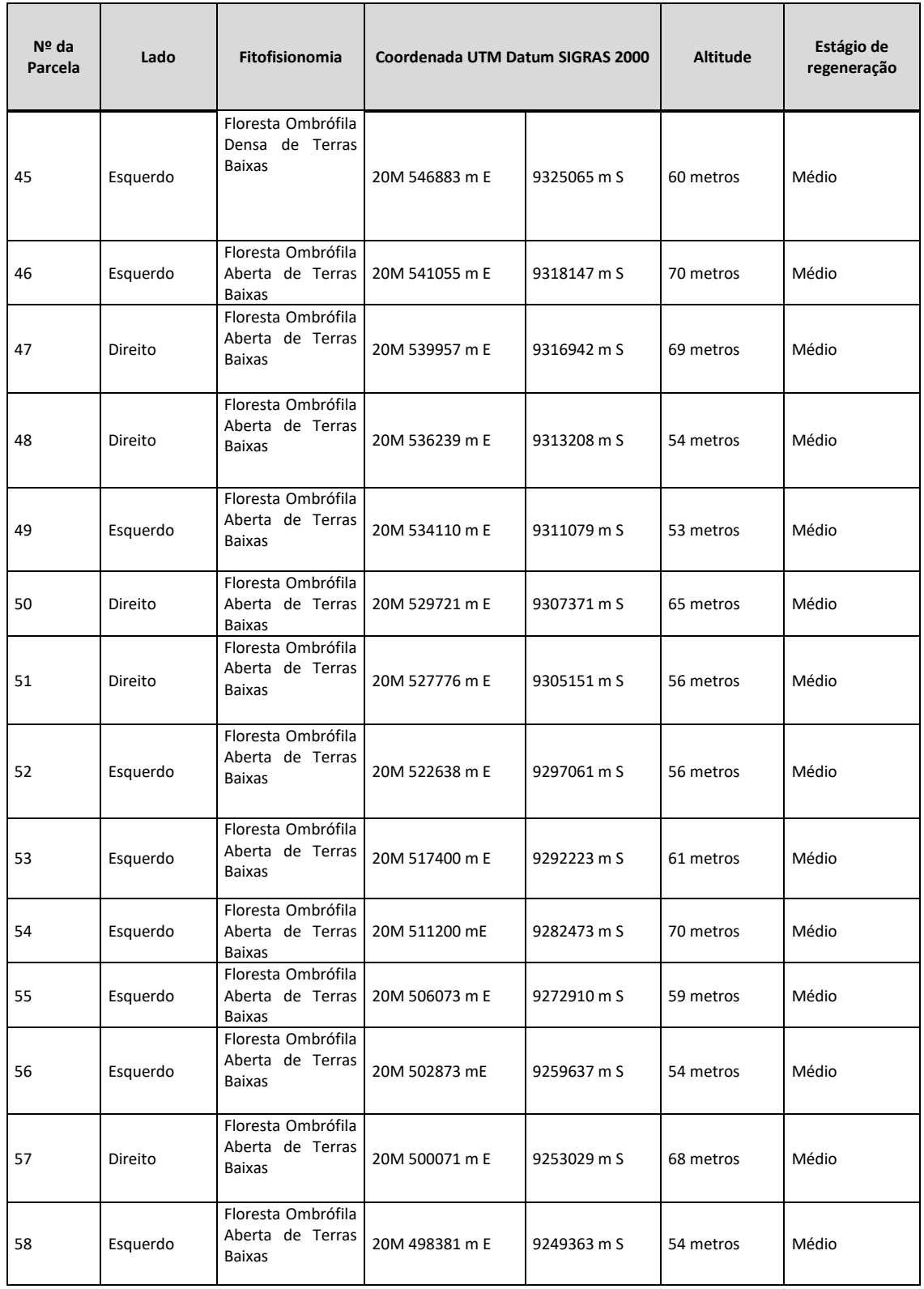

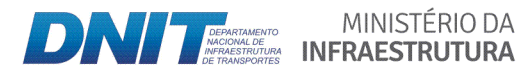

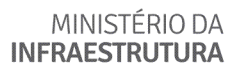

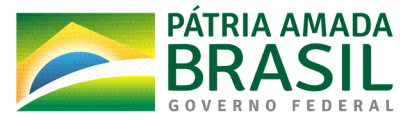

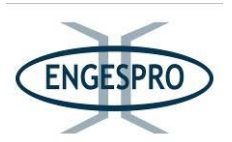

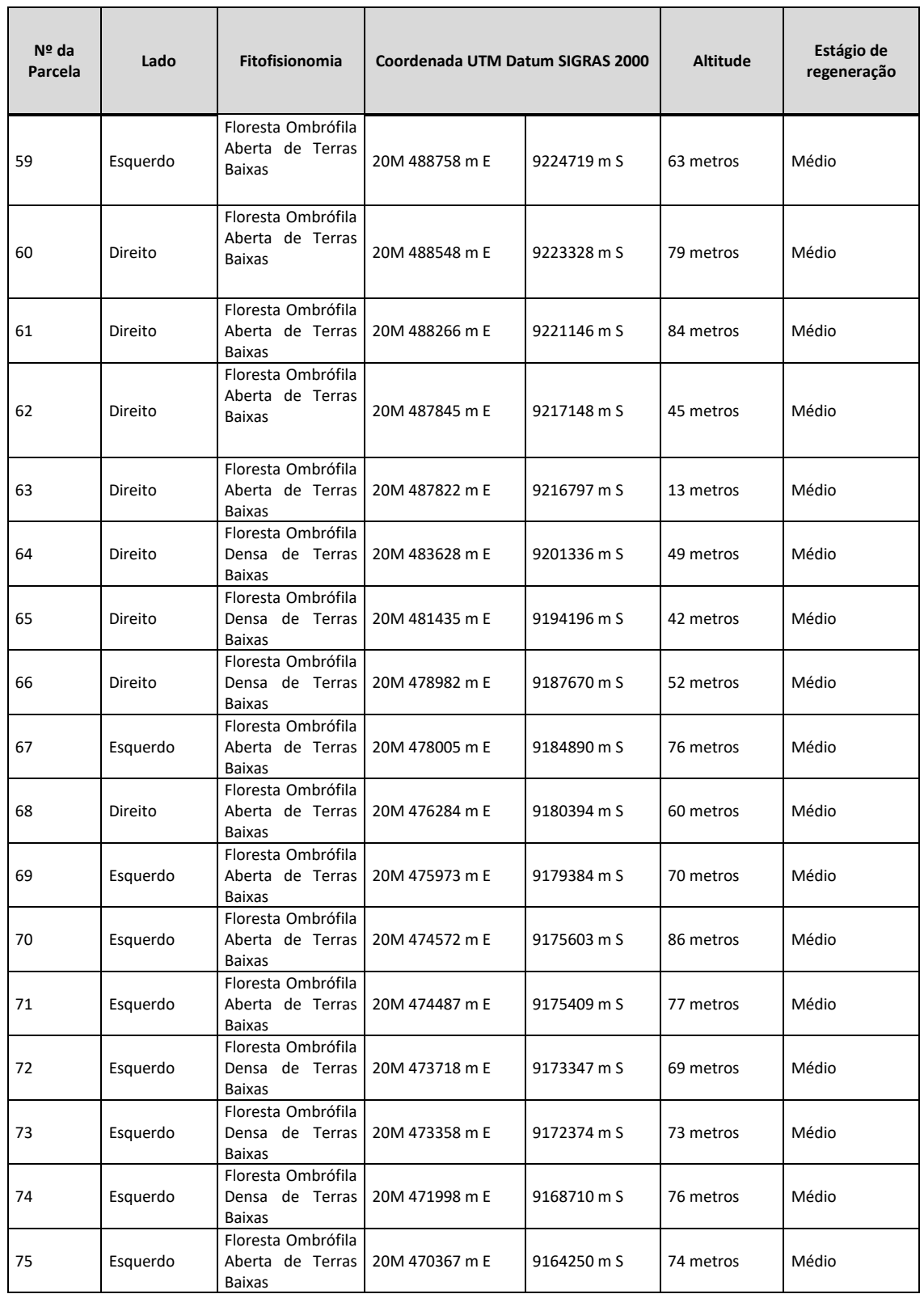

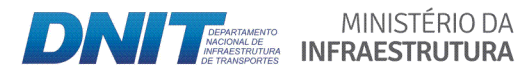

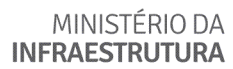

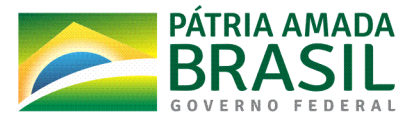

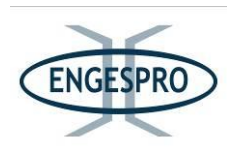

A seguir apresentamos as figuras das unidades amostrais (parcelas) instaladas nas áreas de Floresta Ombrófila Densa de Terras Baixas (Terra Firme) e Floresta Ombrófila Aberta Terras Baixas (Terra Firme).

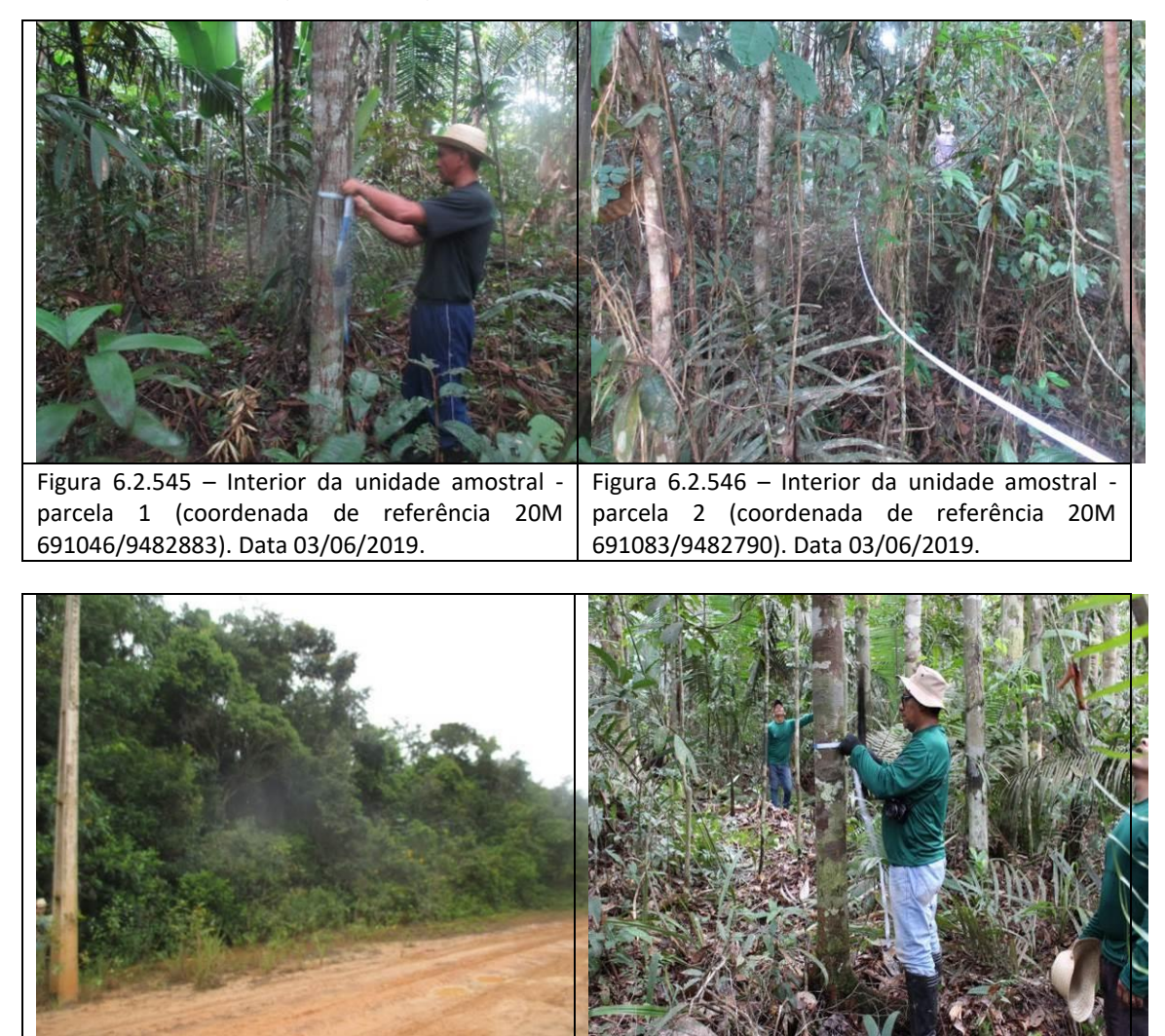

Figura 6.2.547 – Vista externa da região onde foi instalada\$ a\$ unidade\$ amostral\$ % parcela\$ 3\$ (coordenada de referência 687277/9474263). Data 03/06/2019. Figura  $6.2.548$  – Interior da unidade amostral parcela 4 (coordenada de referência 20M 686225/9473041). Data 03/06/2019.

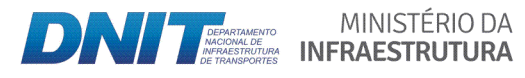

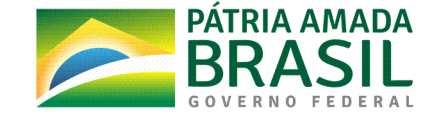

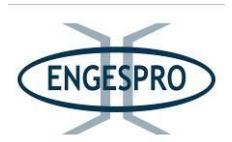

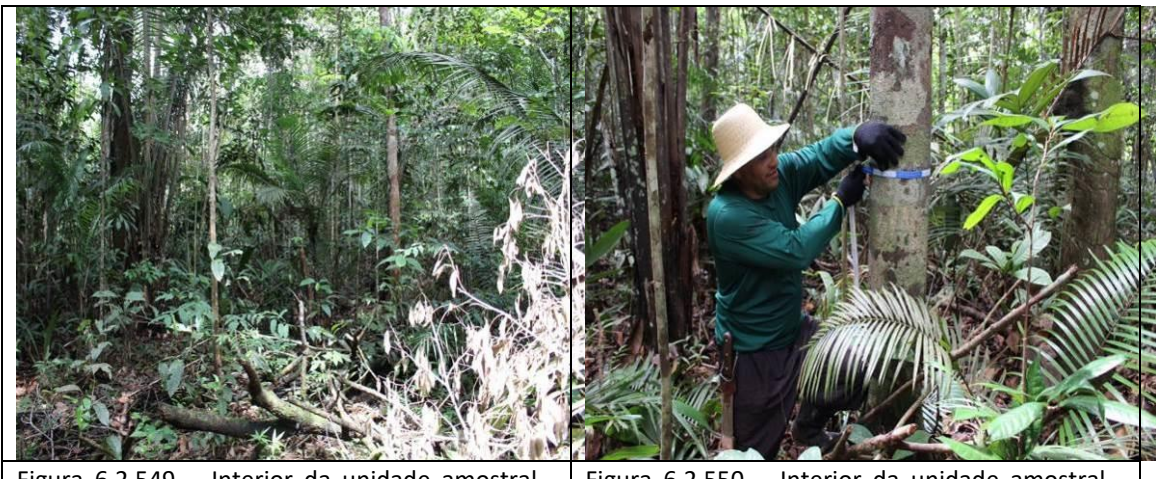

Figura  $6.2.549$  – Interior da unidade amostral parcela 5 (coordenada de referência 20M 685182/9472104). Data 04/06/2019.

Figura  $6.2.550$  – Interior da unidade amostral parcela 6 (coordenada de referência 20M 681404/9468773). Data 04/06/2019.

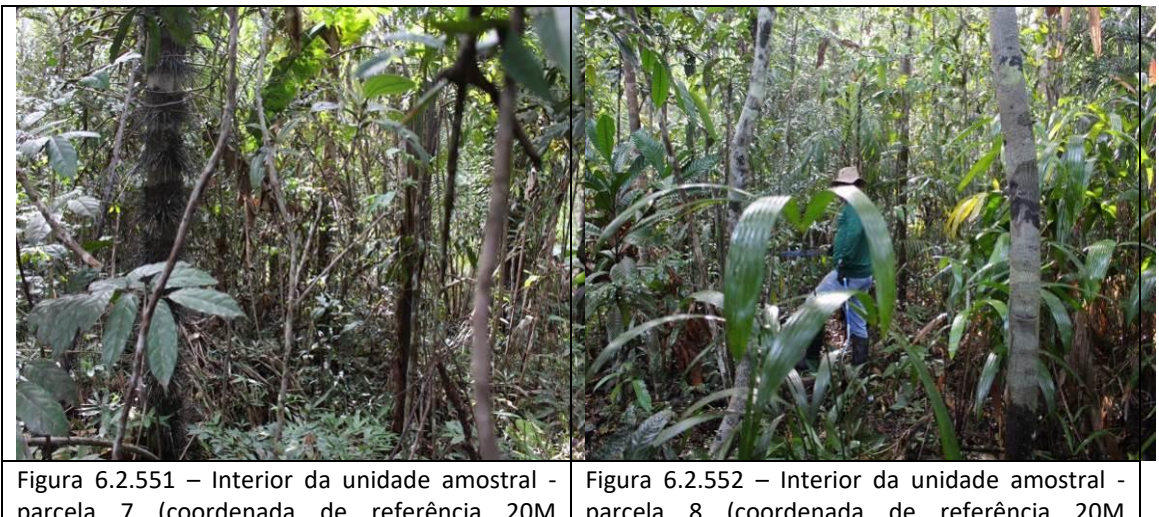

parcela 7 (coordenada de referência 20M 680106/9467567). Data 04/06/2019. parcela 8 (coordenada de referência 20M 679998/9467479). Data 04/06/2019.

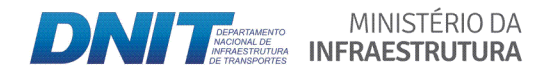

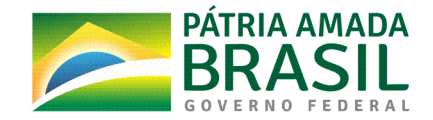

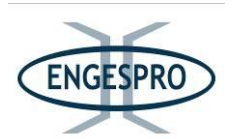

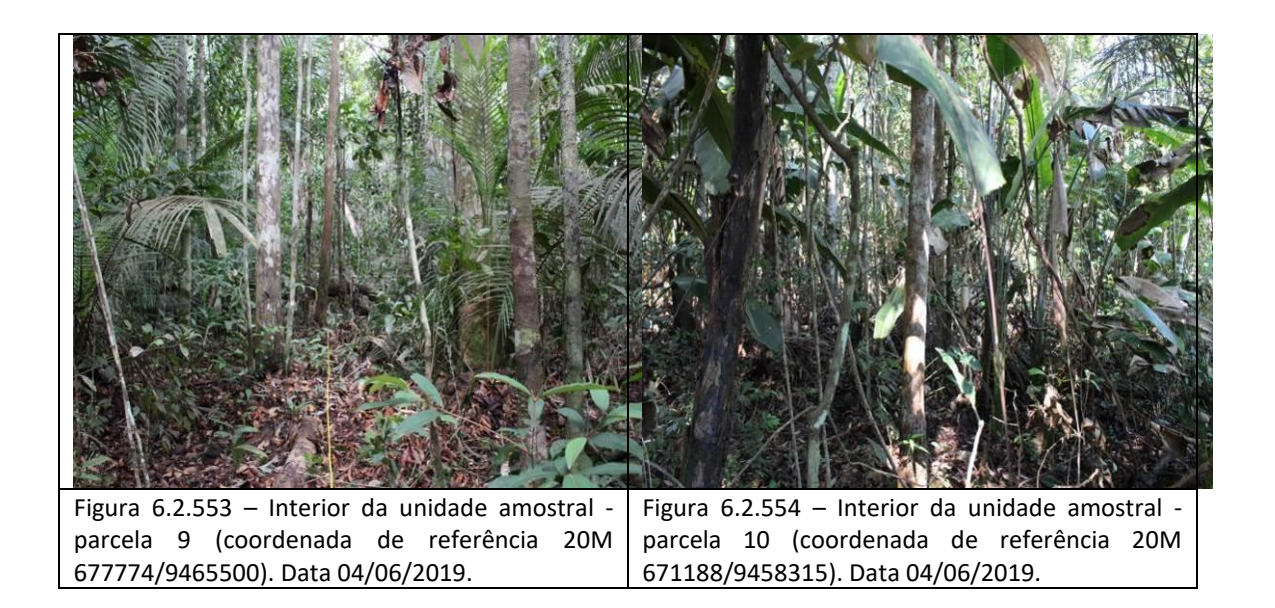

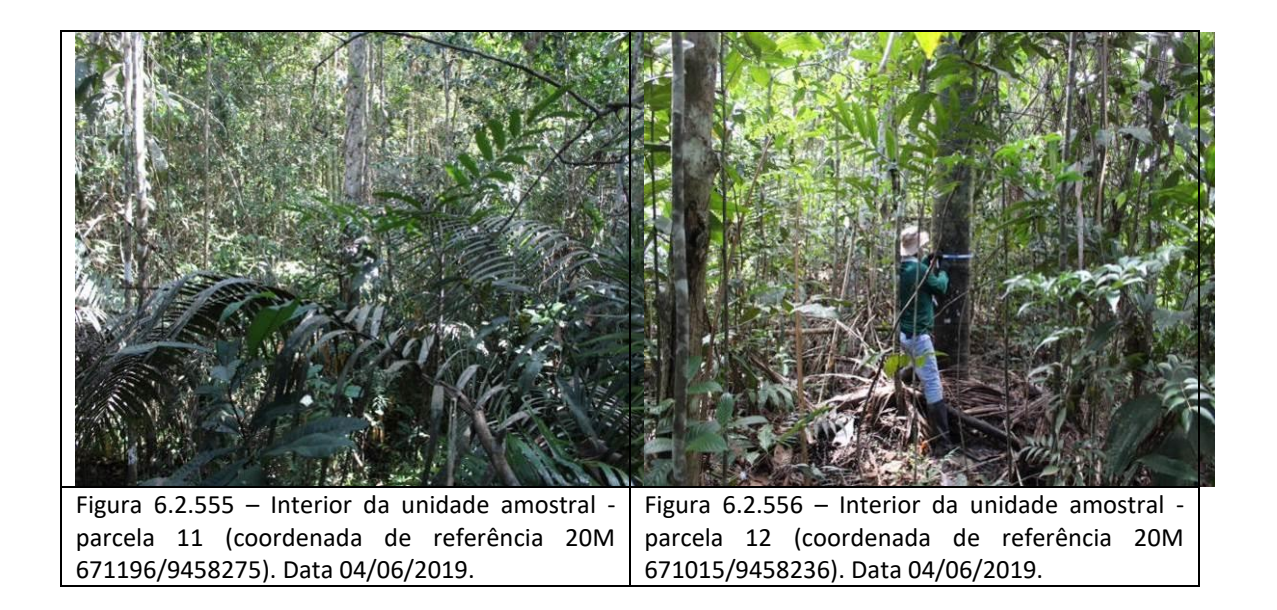

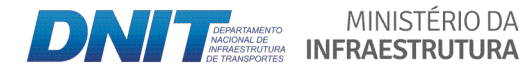

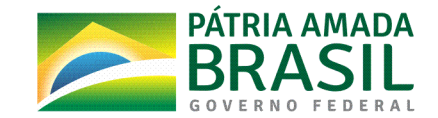

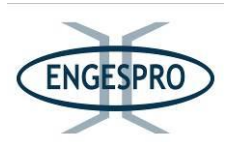

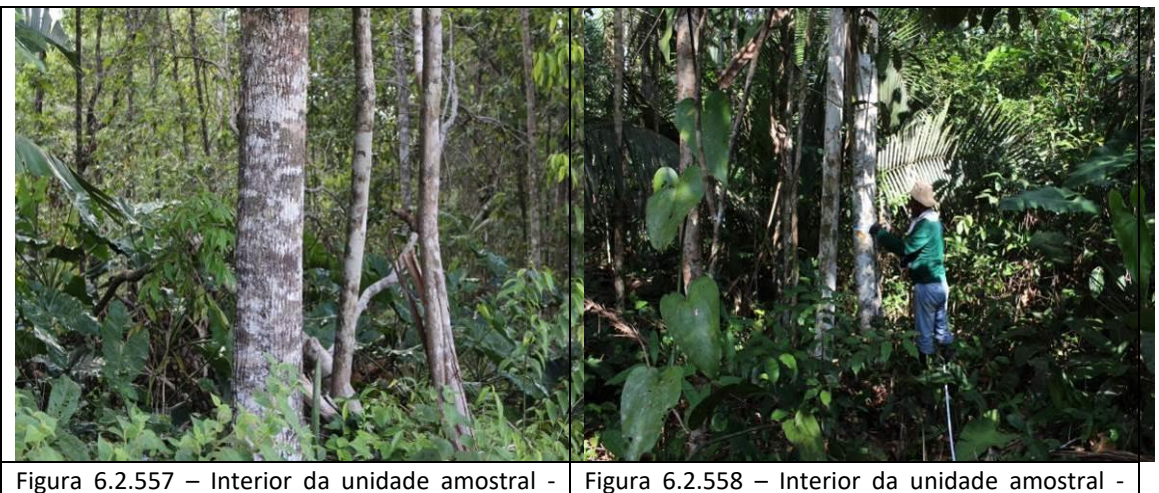

Figura  $6.2.557$  – Interior da unidade amostral parcela 13 (coordenada de referência 20M 666442/9455789). Data 04/06/2019. parcela 14 (coordenada de referência 20M 666021/9455388). Data 04/06/2019.

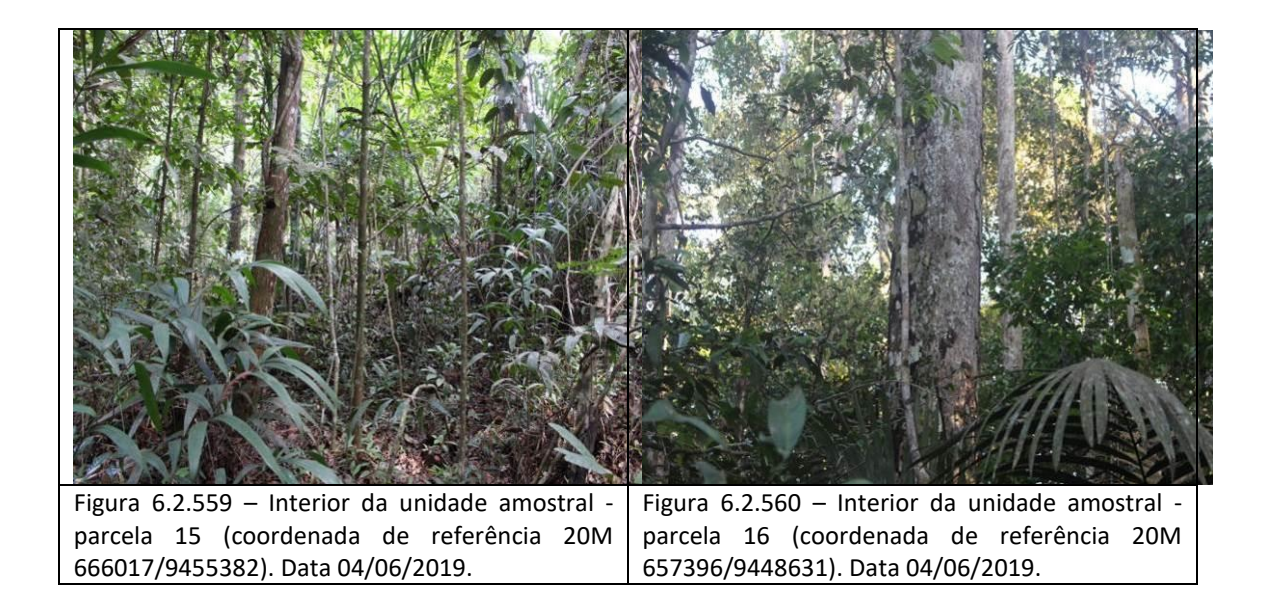

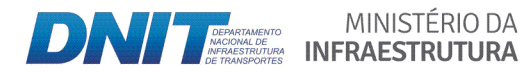

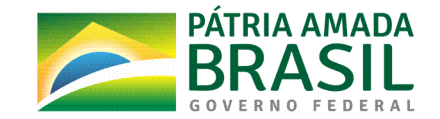

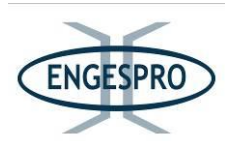

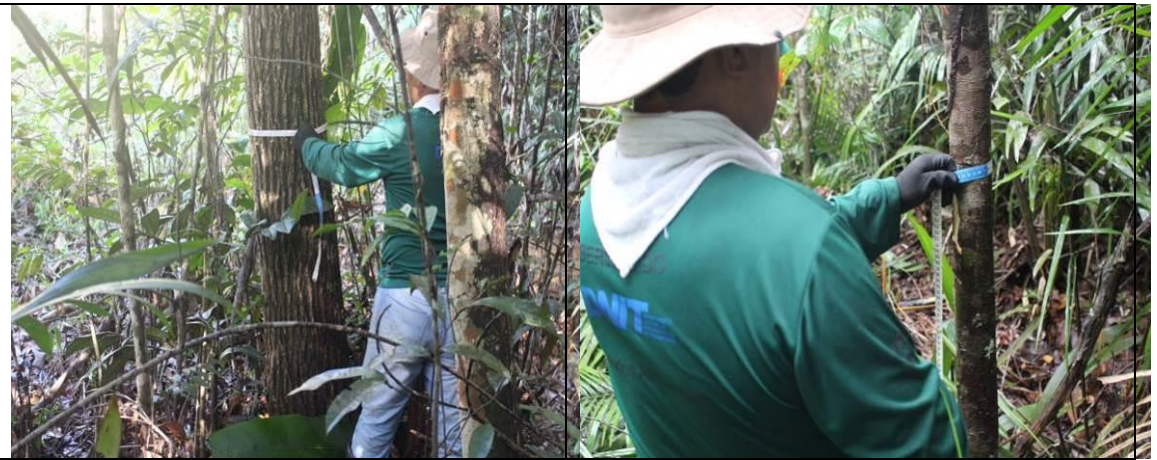

Figura  $6.2.561$  – Interior da unidade amostral parcela 17 (coordenada de referência 20M 656891/9448053). Data 04/06/2019.

Figura  $6.2.562$  – Aferição do DAP na unidade amostral - parcela 18 (coordenada de referência 20M 656677/9447971). Data 04/06/2019.

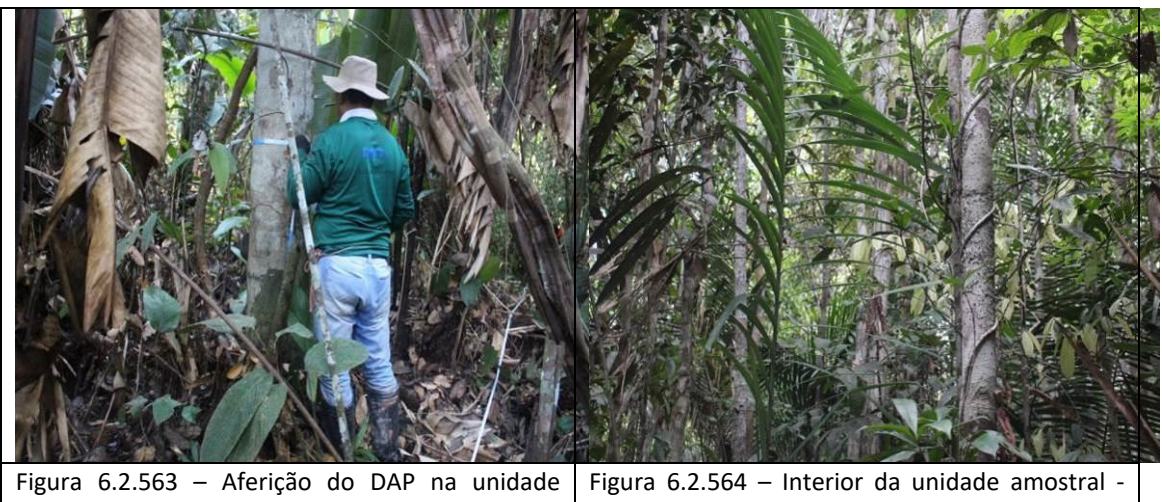

amostral - parcela 19 (coordenada de referência 20M 656249/9447571). Data 05/06/2019. parcela 20 (coordenada de referência 20M 654402/9445890). Data 05/06/2019.

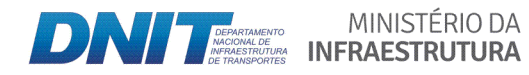

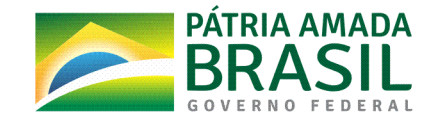

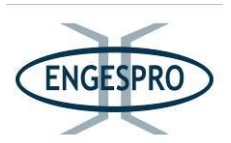

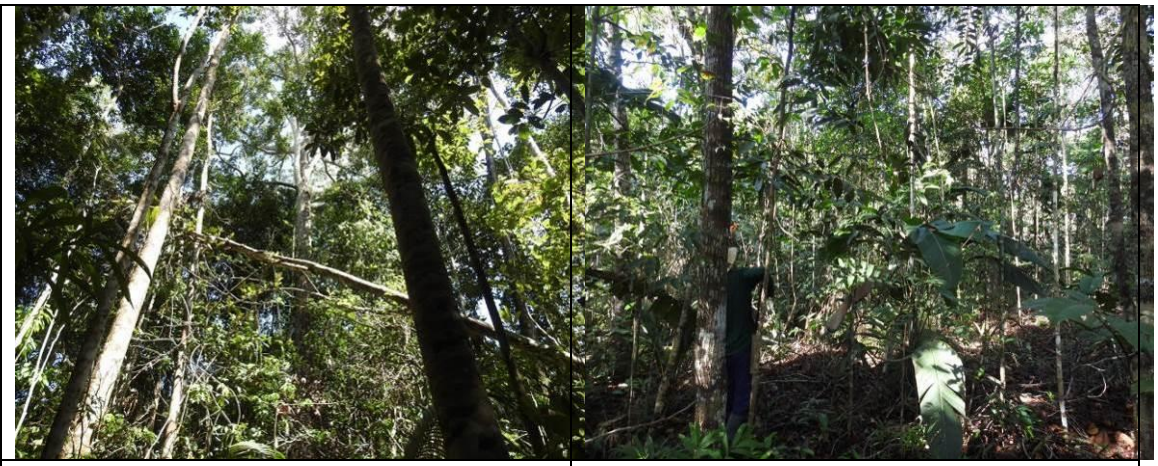

Figura  $6.2.565$  – Interior da unidade amostral parcela 21 (coordenada de referência 20M 646392/9438514). Data 06/06/2019.

Figura  $6.2.566$  – Aferição do DAP na unidade amostral - parcela 22 (coordenada de referência 20M 641641/9434338). Data 06/06/2019.

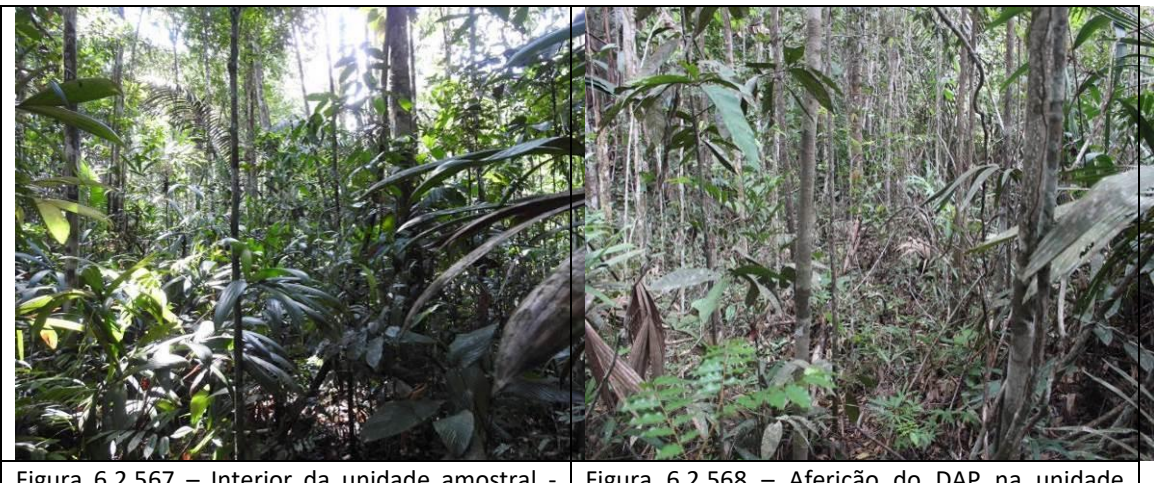

Figura  $6.2.567$  – Interior da unidade amostral parcela 23 (coordenada de referência 20M 640143/9433308). Data 06/06/2019. Figura  $6.2.568$  – Aferição do DAP na unidade amostral - parcela 24 (coordenada de referência 20M 633860/9428186). Data 06/06/2019.

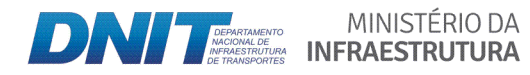

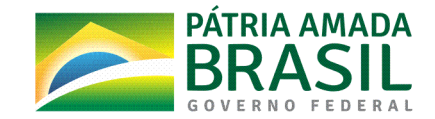

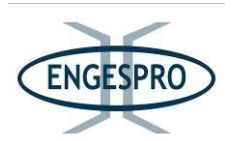

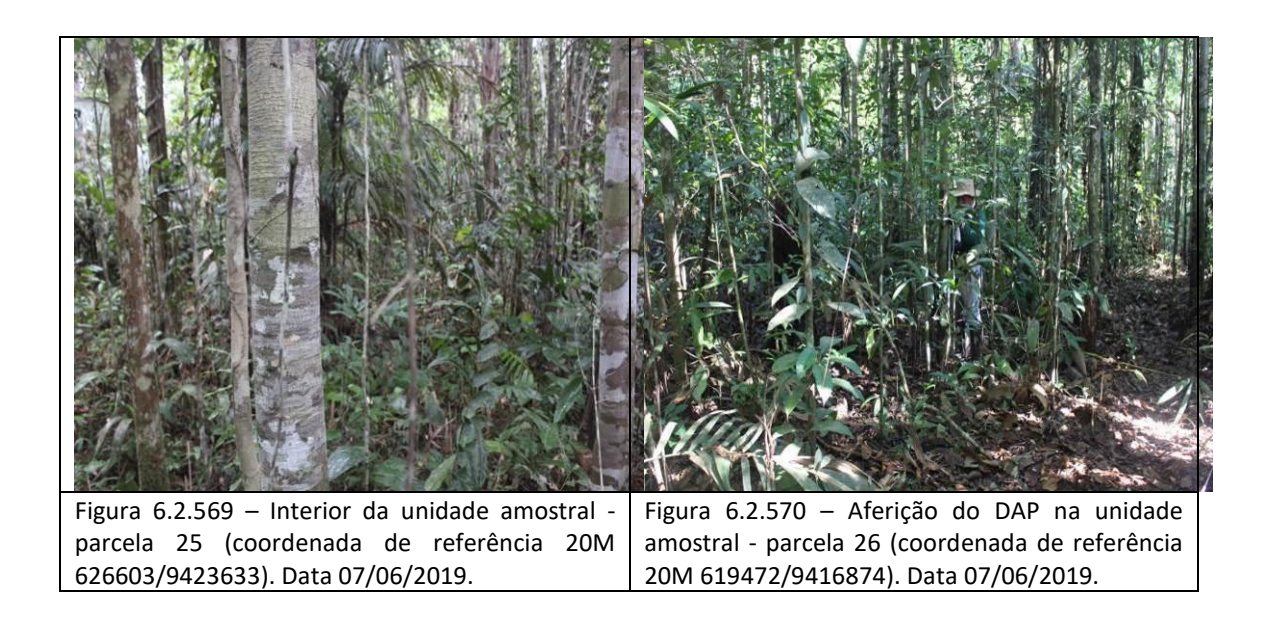

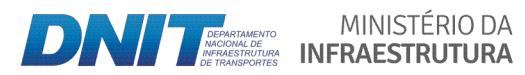

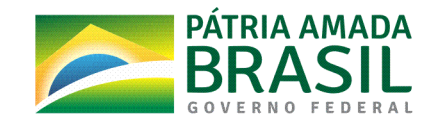

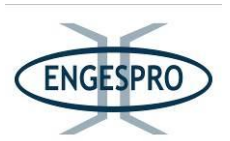

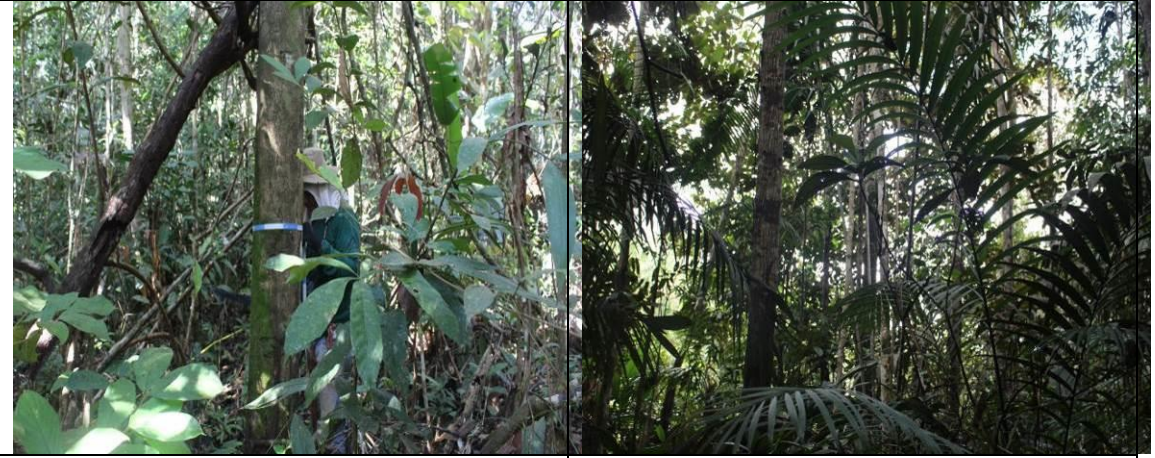

Figura  $6.2.571$  – Aferição do DAP na unidade amostral - parcela 27 (coordenada de referência 20M 619512/9416835). Data 07/06/2019.

Figura  $6.2.572$  – Interior da unidade amostral parcela 28 (coordenada de referência 20M 610566/9412117). Data 07/06/2019.

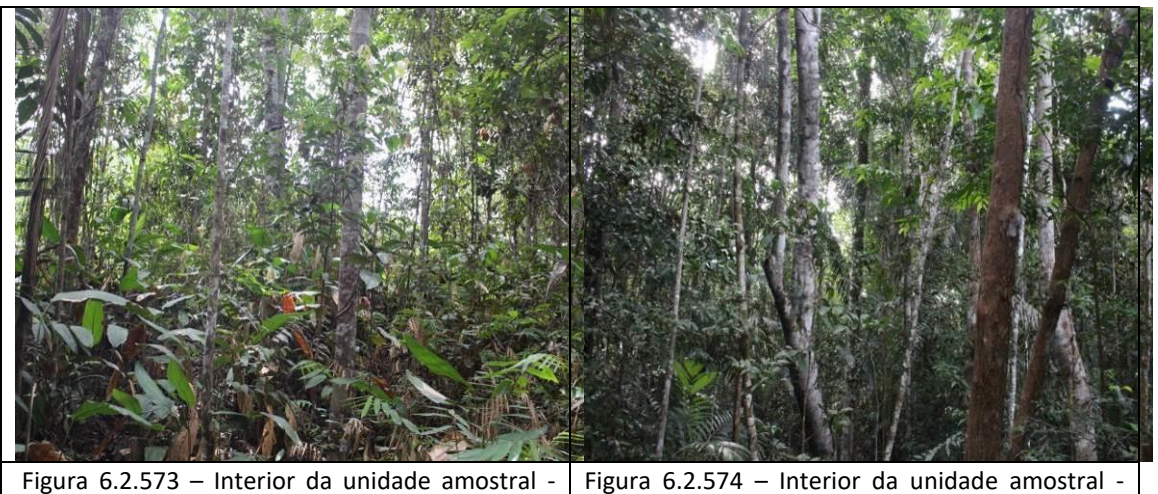

Figura  $6.2.573$  – Interior da unidade amostral parcela 29 (coordenada de referência 20M 610579/9412047). Data 07/06/2019. parcela 30 (coordenada de referência 20M 599184/9396083). Data 07/06/2019.

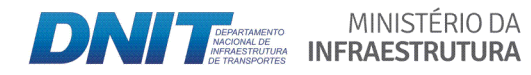

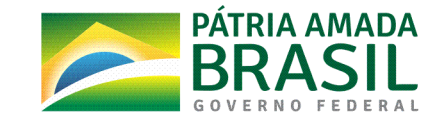

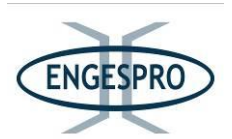

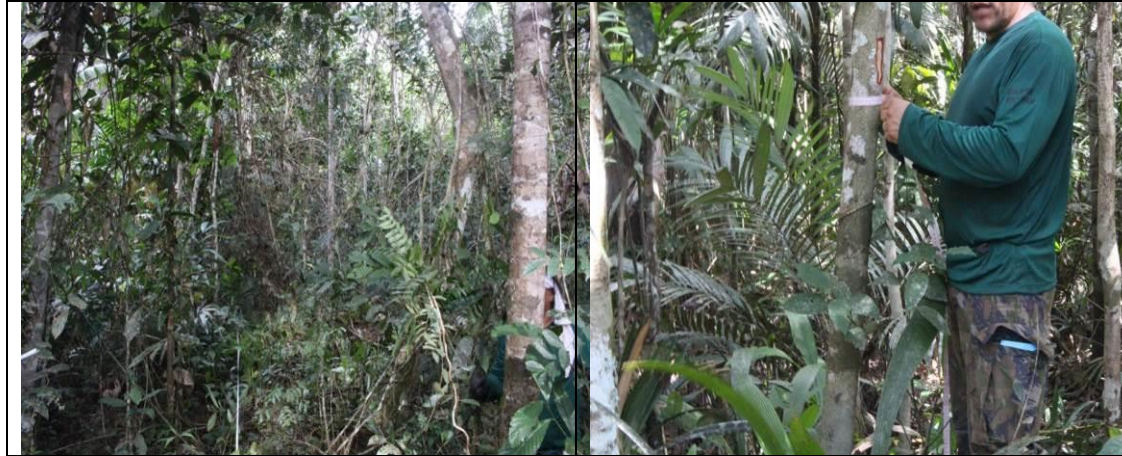

Figura  $6.2.575$  – Interior da unidade amostral parcela 31 (coordenada de referência 20M 599226/9396061). Data 08/06/2019.

Figura  $6.2.576$  – Aferição do DAP na unidade amostral - parcela 32 (coordenada de referência 20M 590237/9382101). Data 08/06/2019.

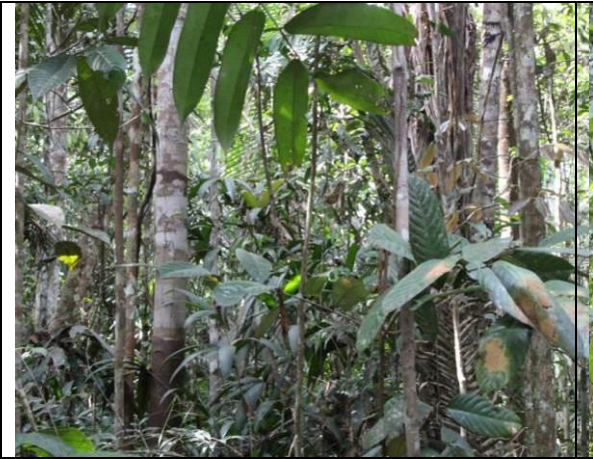

Figura  $6.2.577$  – Interior da unidade amostral parcela 33 (coordenada de referência 20M 590247/9382006). Data 08/06/2019.

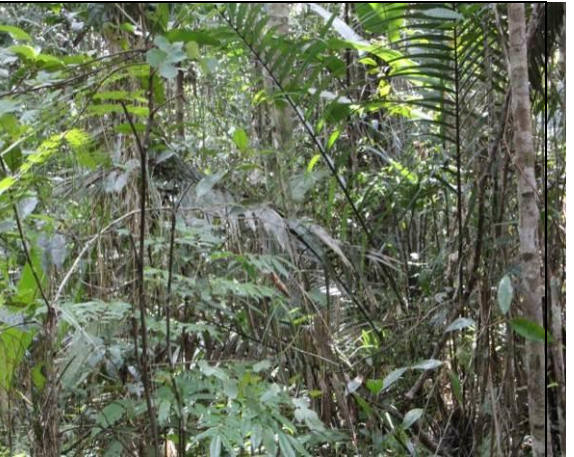

Figura  $6.2.578$  – Interior da unidade amostral  $\cdot$ parcela 34 (coordenada de referência 20M 587353/9377568). Data 08/06/2019.

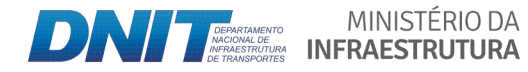

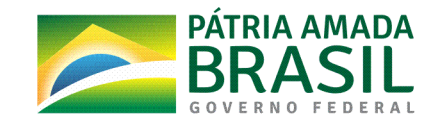

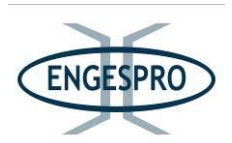

Figura  $6.2.579$  – Interior da unidade amostral parcela 35 (coordenada de referência 20M 587368/9377403). Data 08/06/2019.

Figura  $6.2.580$  – Interior da unidade amostral parcela 36 (coordenada de referência 20M 580218/9366093). Data 08/06/2019.

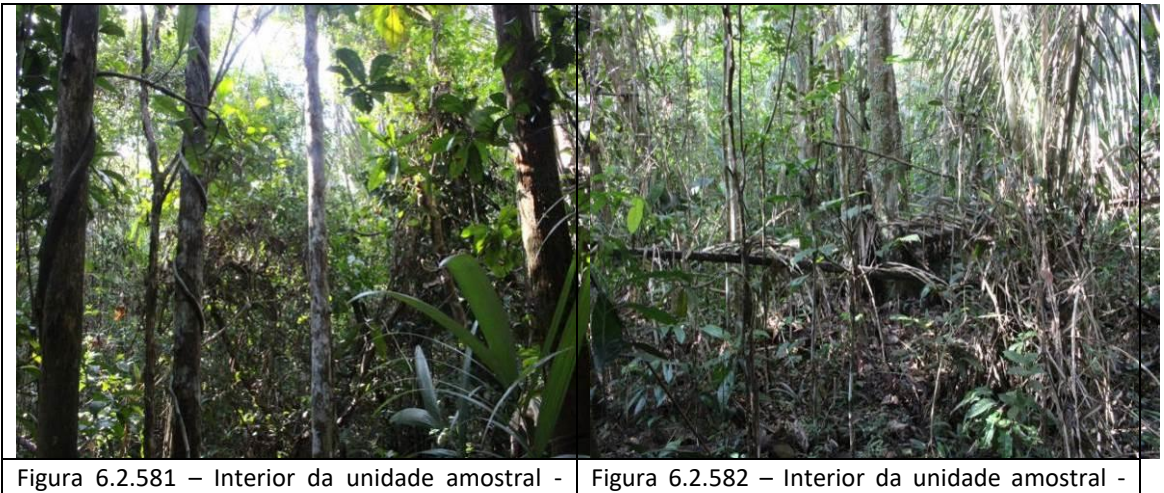

parcela 37 (coordenada de referência 20M 577468/9362058). Data 09/06/2019. parcela 38 (coordenada de referência 20M 577566/9362024). Data 09/06/2019.

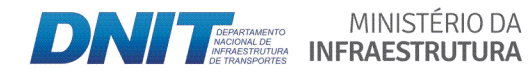

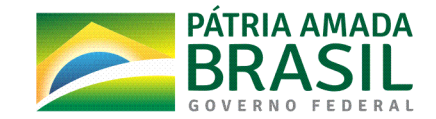

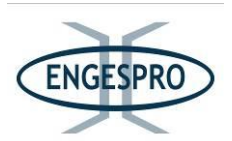

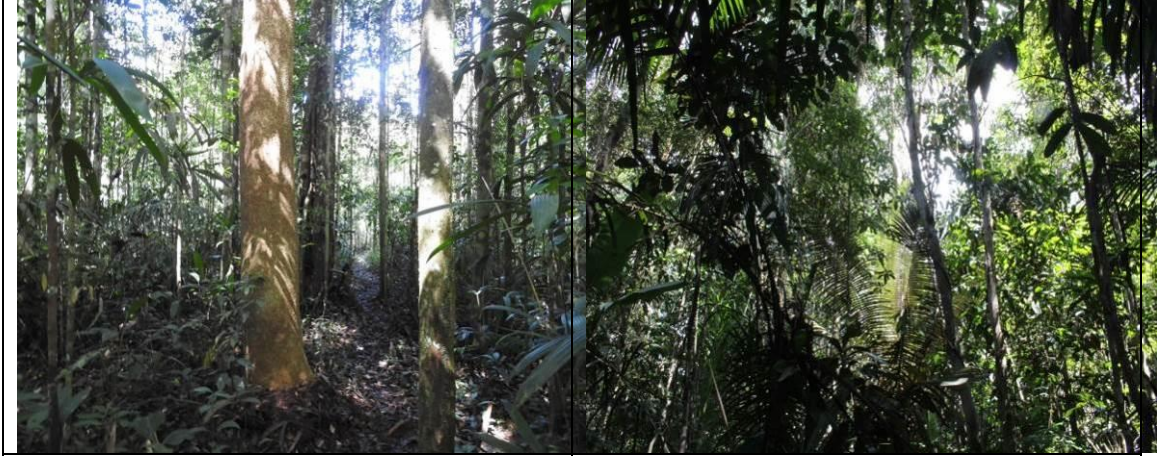

Figura  $6.2.583$  – Interior da unidade amostral parcela 39 (coordenada de referência 20M 567041/9349603). Data 09/06/2019.

Figura  $6.2.584$  – Interior da unidade amostral  $\cdot$ parcela 40 (coordenada de referência 20M 566895/9349530). Data 09/06/2019.

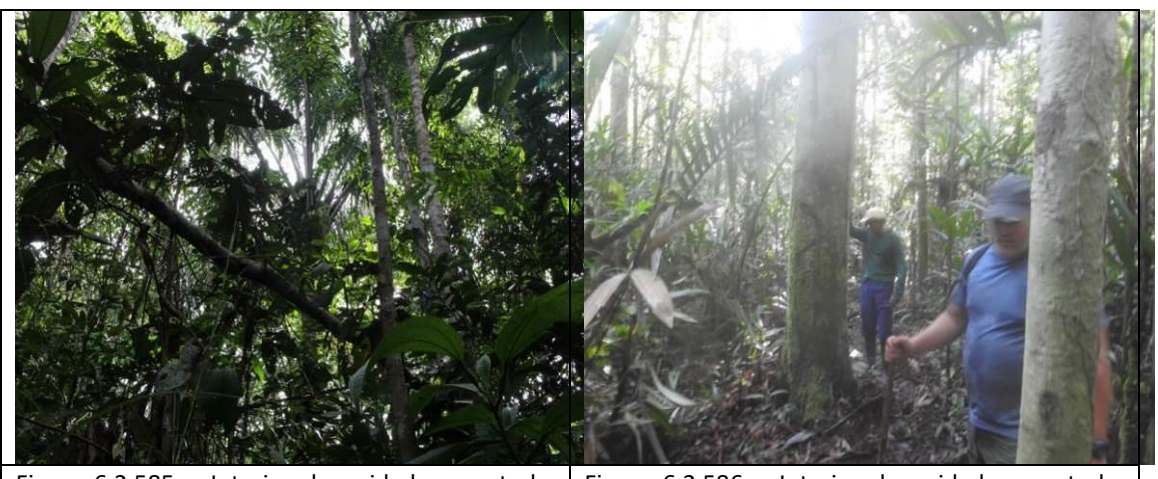

Figura  $6.2.585$  – Interior da unidade amostral parcela 41 (coordenada de referência 20M 563216/9345632). Data 09/06/2019. Figura  $6.2.586$  – Interior da unidade amostral parcela 42 (coordenada de referência 20M 560722/9343223). Data 09/06/2019.

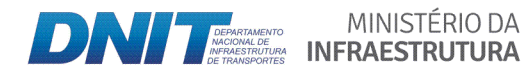

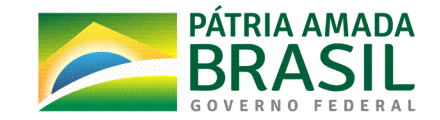

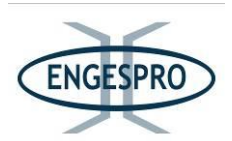

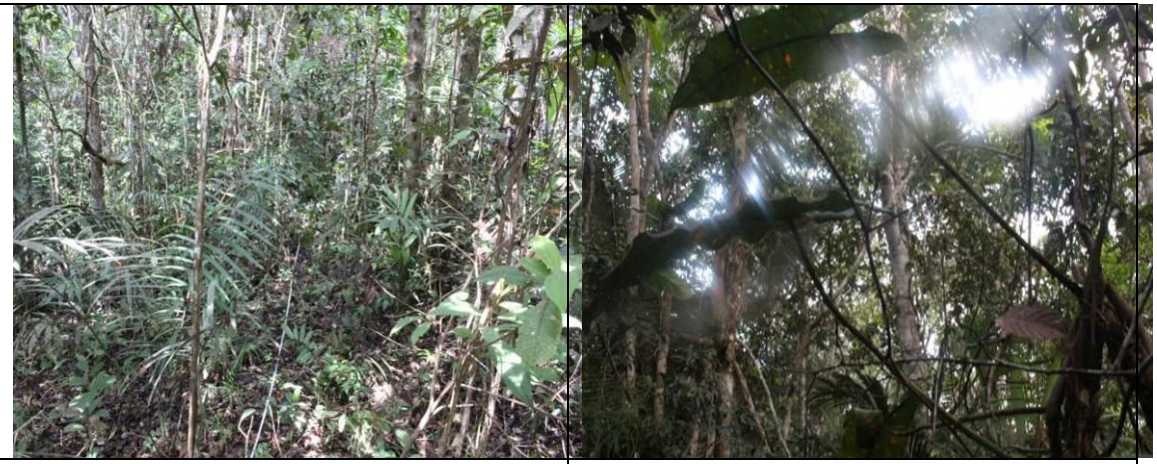

Figura  $6.2.587$  – Interior da unidade amostral parcela 43 (coordenada de referência 20M 560155/9342856). Data 09/06/2019.

Figura  $6.2.588$  – Interior da unidade amostral parcela 44 (coordenada de referência 20M 552356/9333662). Data 10/06/2019.

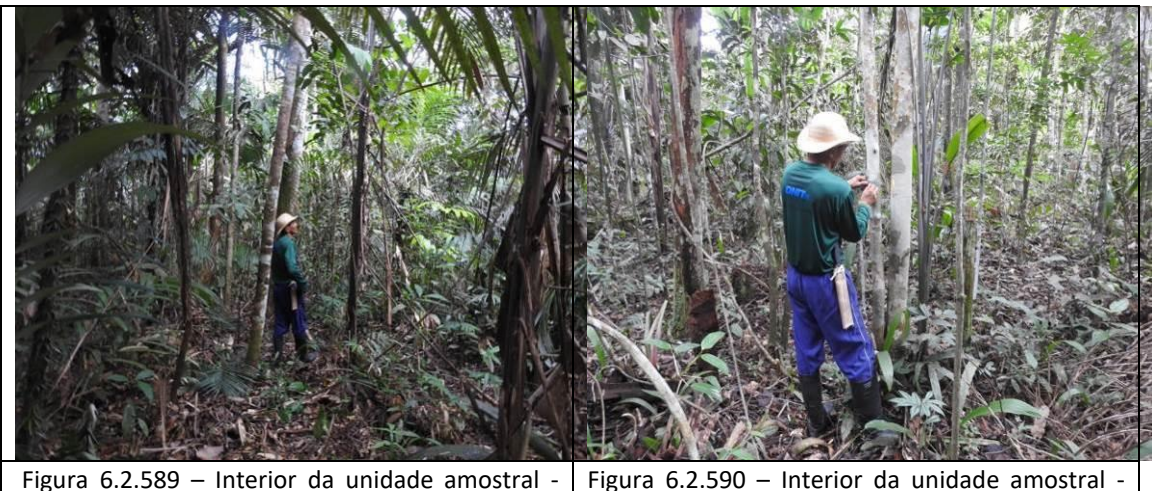

parcela 45 (coordenada de referência 20M 546883/9325065). Data 10/06/2019. parcela 46 (coordenada de referência 20M 541055/9318147). Data 10/06/2019.

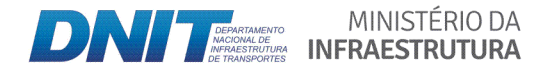

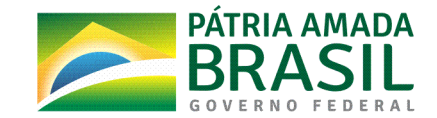

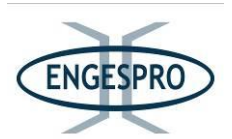

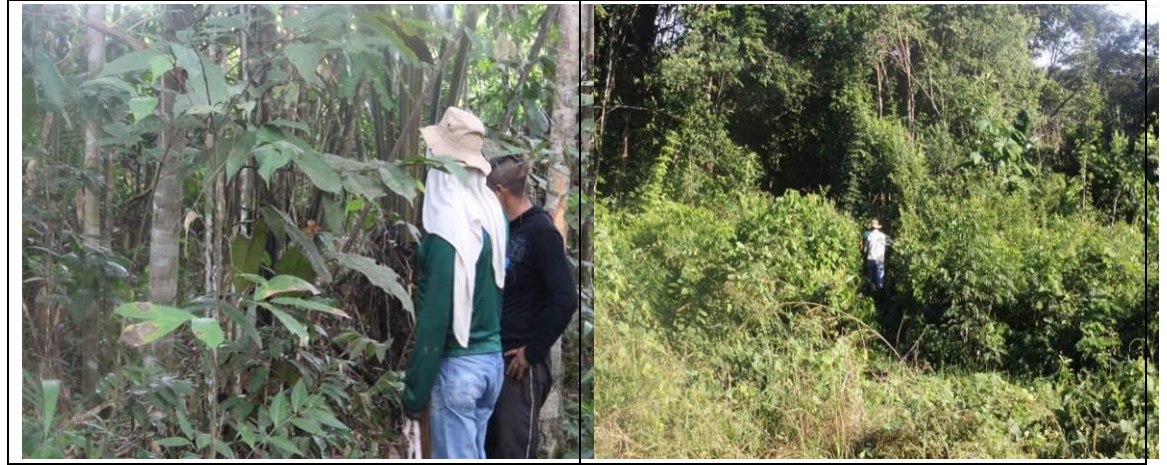

Figura  $6.2.591$  – Interior da unidade amostral parcela 47 (coordenada de referência 20M 539957/9316942). Data 10/06/2019.

Figura  $6.2.592$  – Acesso para a unidade amostral - parcela 48 (coordenada de referência 20M 536239/9313208). Data 11/06/2019.

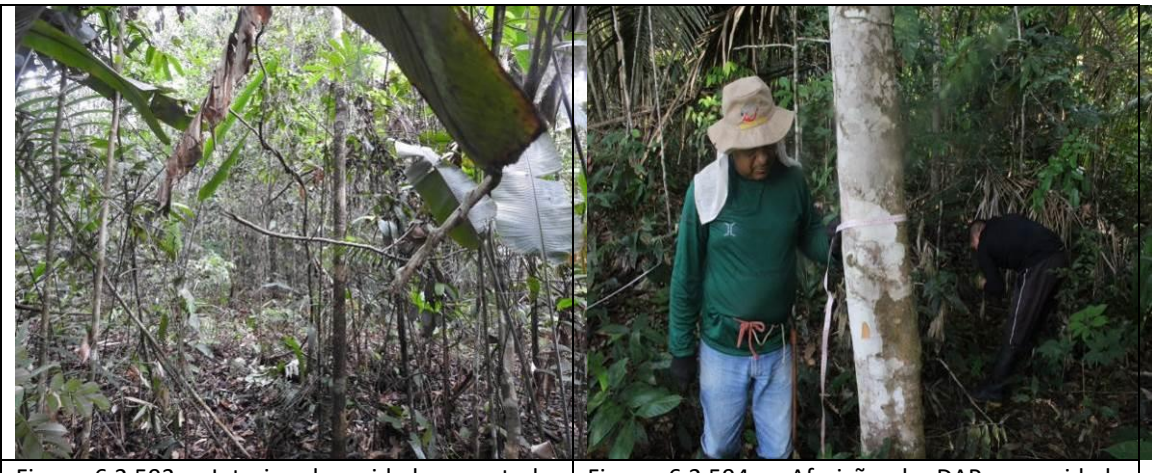

Figura  $6.2.593$  – Interior da unidade amostral parcela 49 (coordenada de referência 20M 534110/9311079). Data 11/06/2019.

Figura  $6.2.594$  – Aferição do DAP na unidade amostral - parcela 50 (coordenada de referência 20M 529721/9307371). Data 11/06/2019.

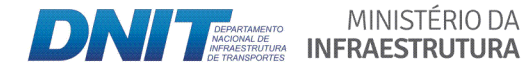

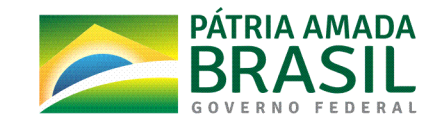

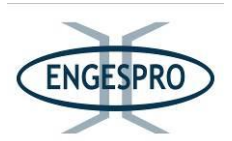

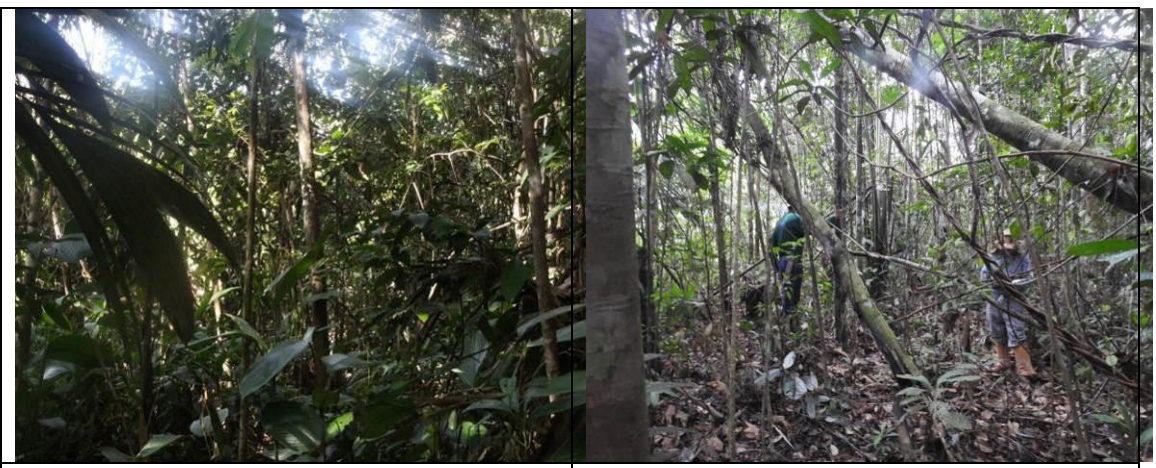

Figura  $6.2.595$  - Interior da unidade amostral parcela 51 (coordenada de referência 20M 527776/9305151). Data 11/06/2019. Figura  $6.2.596$  – Interior da unidade amostral  $\cdot$ parcela 52 (coordenada de referência 20M 522638/9297061). Data 11/06/2019.

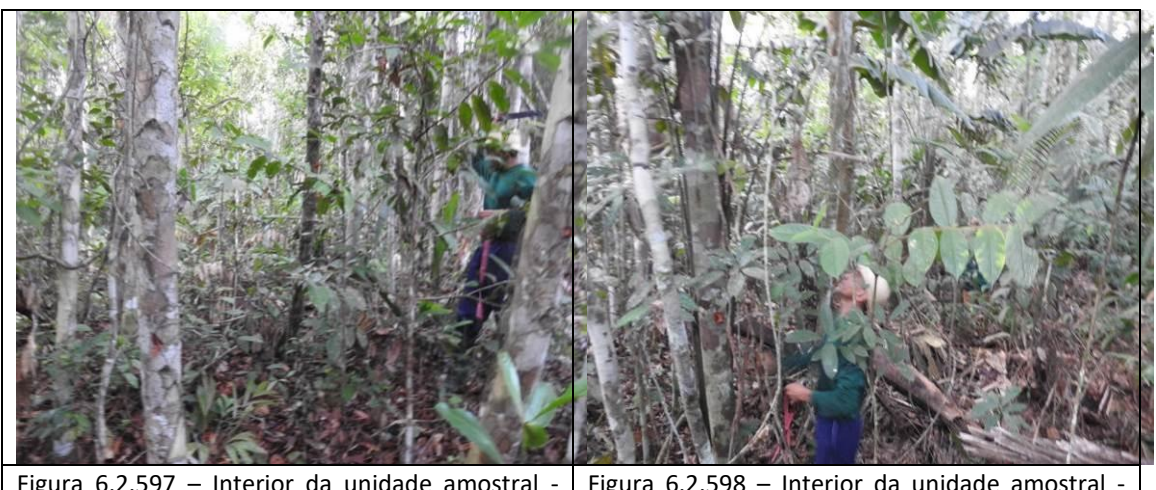

Figura  $6.2.597$  – Interior da unidade amostral parcela 53 (coordenada de referência 20M 517400/9292223). Data 11/06/2019. Figura  $6.2.598$  – Interior da unidade amostral parcela 54 (coordenada de referência 20M 511200/9282473). Data 11/06/2019.

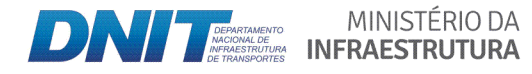

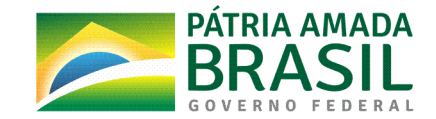

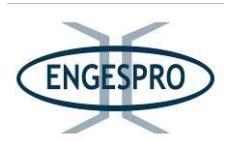

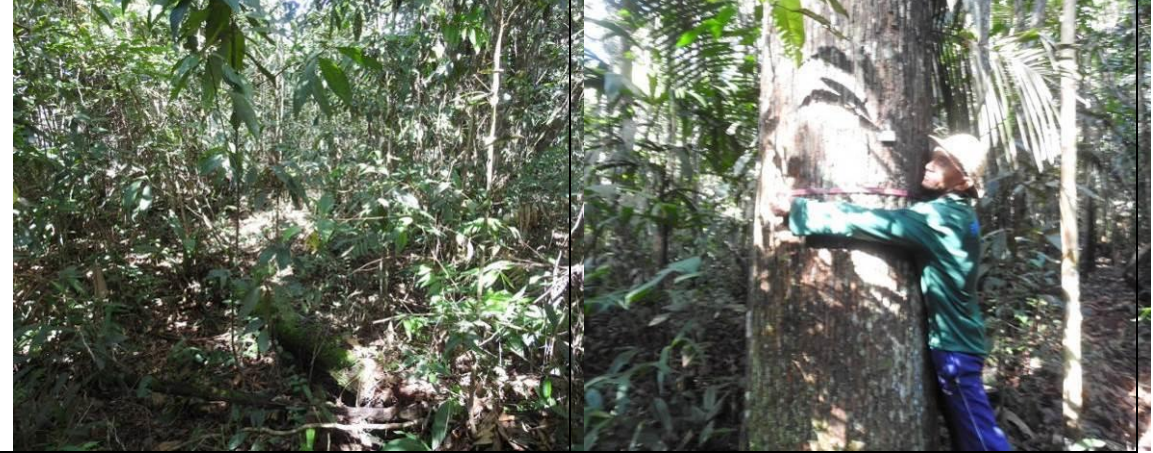

Figura  $6.2.599$  – Interior da unidade amostral parcela 55 (coordenada de referência 20M 506073/9272910). Data 12/06/2019.

Figura  $6.2.600$  – Aferição do DAP na unidade amostral - parcela 56 (coordenada de referência 20M 502873/9259637). Data 12/06/2019.

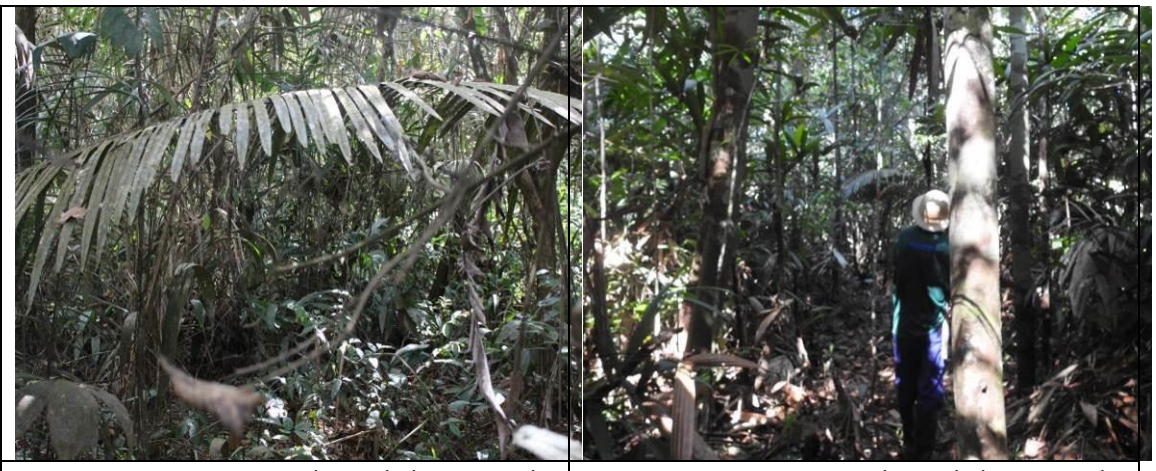

Figura  $6.2.601$  – Interior da unidade amostral parcela 57 (coordenada de referência 20M 500071/9253029). Data 12/06/2019.

Figura  $6.2.602$  – Interior da unidade amostral parcela 58 (coordenada de referência 20M 498381/9249363). Data 12/06/2019.

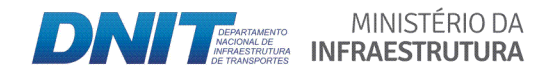

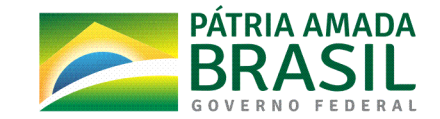

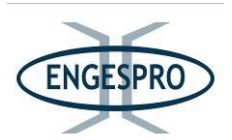

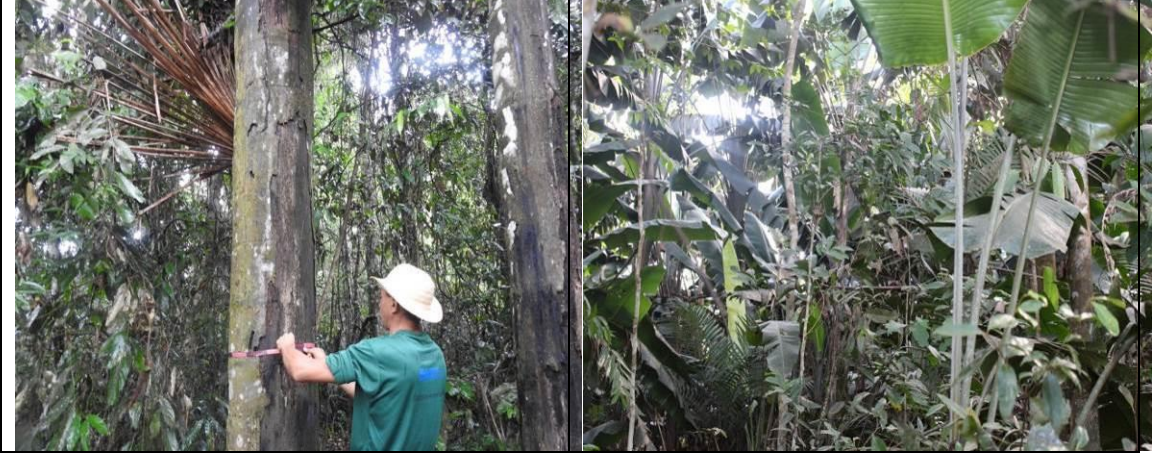

Figura  $6.2.603$  – Aferição do DAP na unidade amostral - parcela 59 (coordenada de referência 20M 488758/9224719). Data 12/06/2019.

Figura  $6.2.604$  – Interior da unidade amostral  $\cdot$ parcela 60 (coordenada de referência 20M 488548/9223328). Data 12/06/2019.

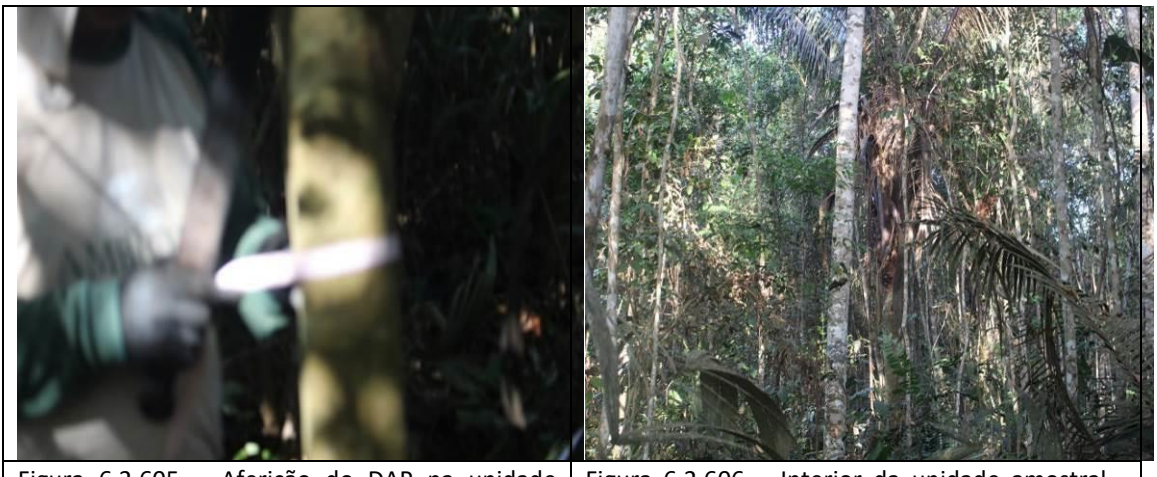

Figura  $6.2.605$  – Aferição do DAP na unidade amostral - parcela 61 (coordenada de referência 20M 488266/9221146). Data 12/06/2019. Figura  $6.2.606$  – Interior da unidade amostral parcela 62 (coordenada de referência 20M 487845/9217148). Data 12/06/2019.

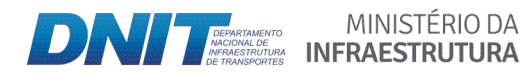

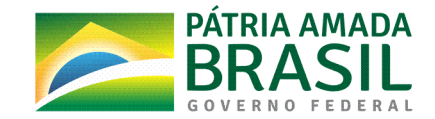

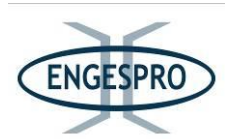

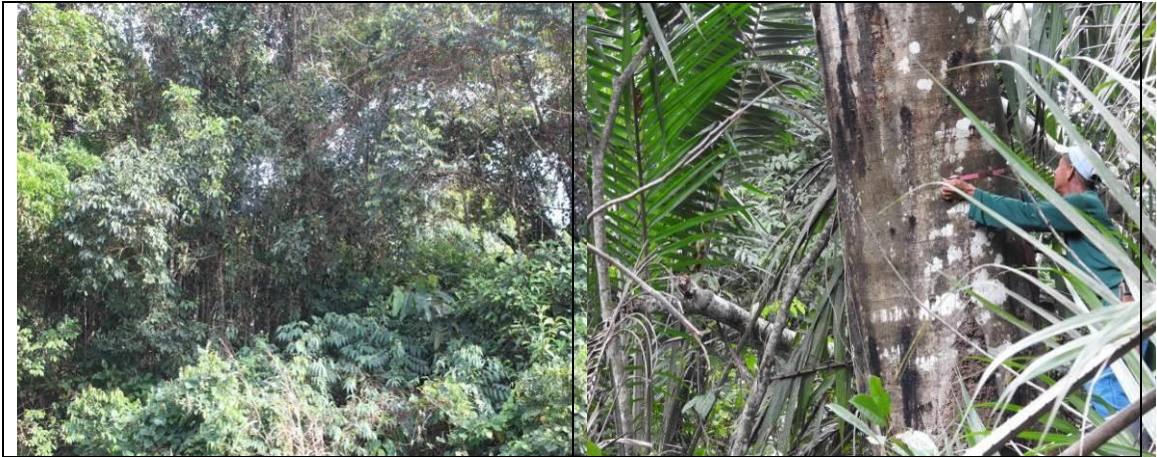

Figura  $6.2.607$  – Interior da unidade amostral parcela 63 (coordenada de referência 20M 487822/9216797). Data 13/06/2019.

Figura  $6.2.608$  – Aferição do DAP na unidade amostral - parcela 64 (coordenada de referência 20M 483628/9201336). Data 13/06/2019.

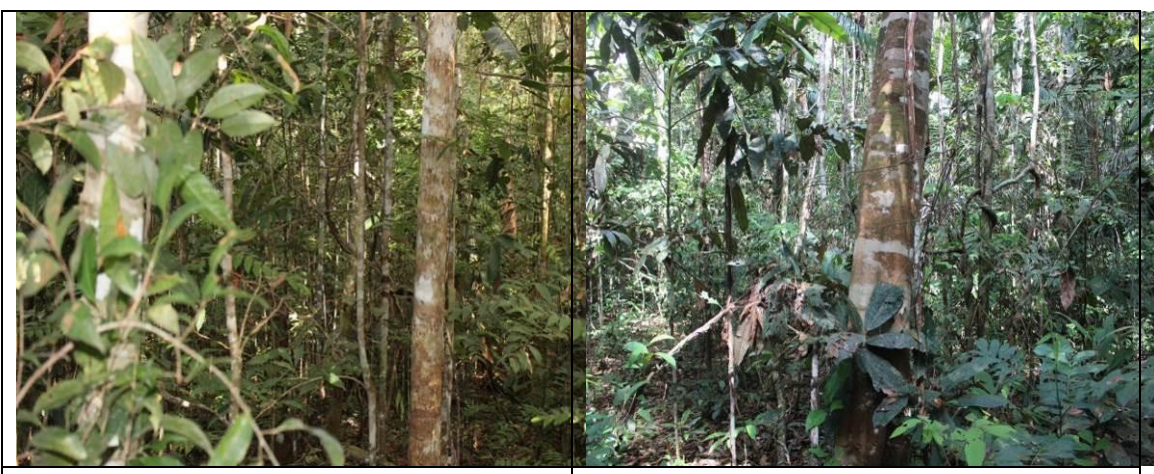

Figura  $6.2.609$  – Interior da unidade amostral parcela 65 (coordenada de referência 20M 481435/9194196). Data 13/06/2019.

Figura 6.2.610 - Interior da unidade amostral parcela 66 (coordenada de referência 20M 478982/9187670). Data 13/06/2019.

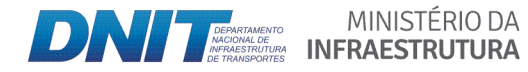

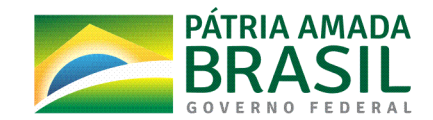

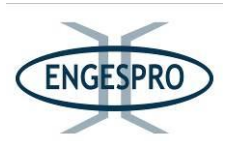

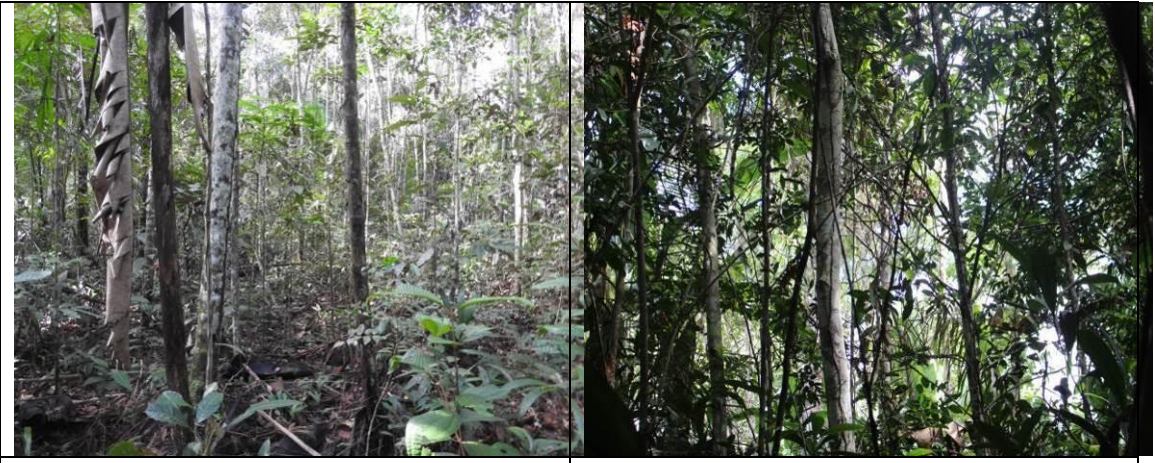

Figura  $6.2.611$  – Interior da unidade amostral parcela 67 (coordenada de referência 20M 478005/9184890). Data 14/06/2019.

Figura 6.2.612 - Interior da unidade amostral parcela 68 (coordenada de referência 20M 476284/9180394). Data 14/06/2019.

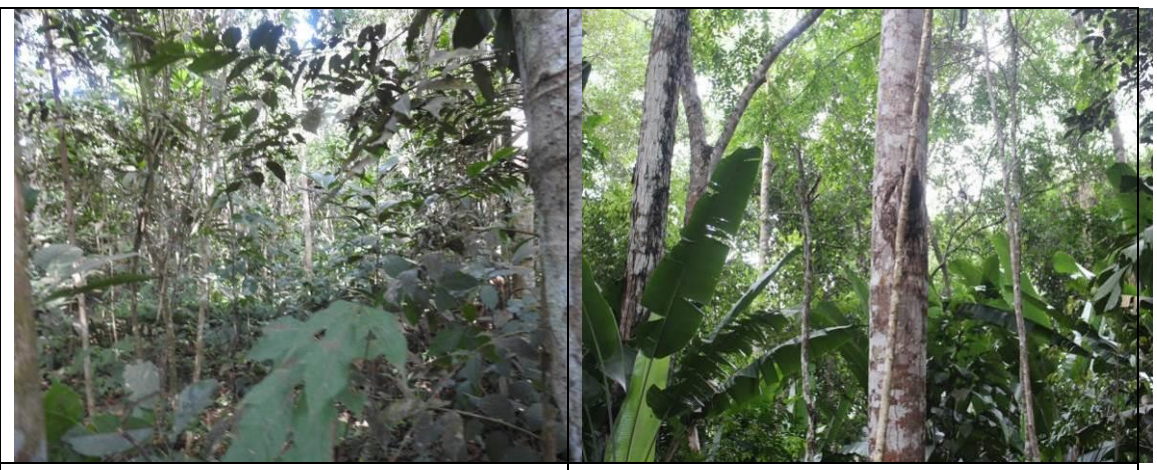

Figura  $6.2.613$  – Interior da unidade amostral parcela 69 (coordenada de referência 20M 475973/9179384). Data 17/06/2019. Figura  $6.2.614$  - Interior da unidade amostral parcela 70 (coordenada de referência 20M 474572/99175603). Data 17/06/2019.

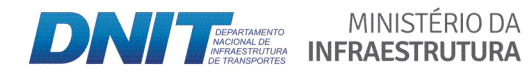

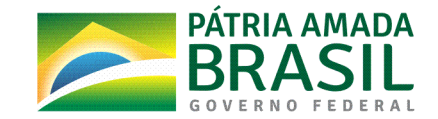

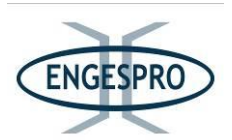

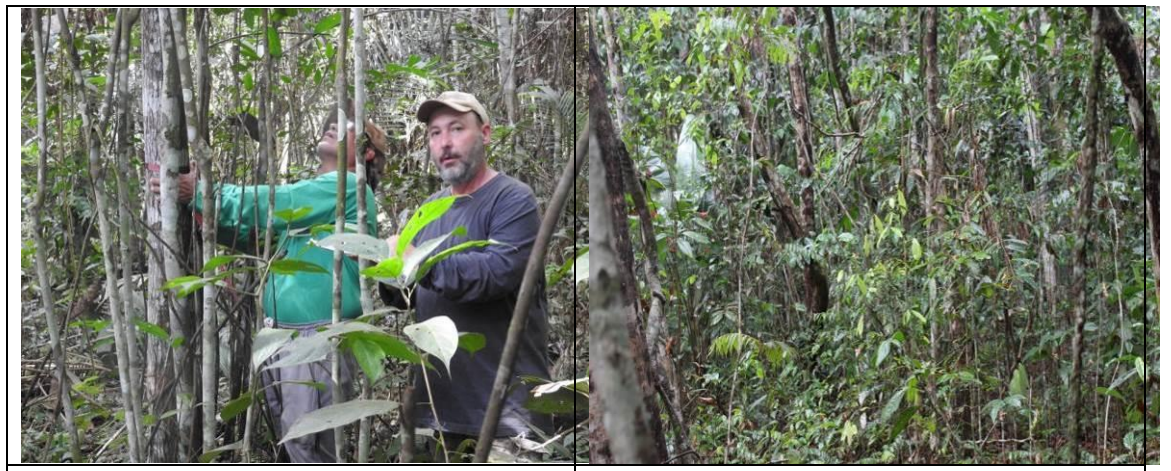

Figura  $6.2.615$  – Aferição do DAP e anotação de campo na unidade amostral - parcela 71 (coordenada de referência 20M 474487/9175409). Data 17/06/2019.

Figura  $6.2.616$  - Interior da unidade amostral  $\cdot$ parcela 72 (coordenada de referência 20M 473718/9173347). Data 17/06/2019.

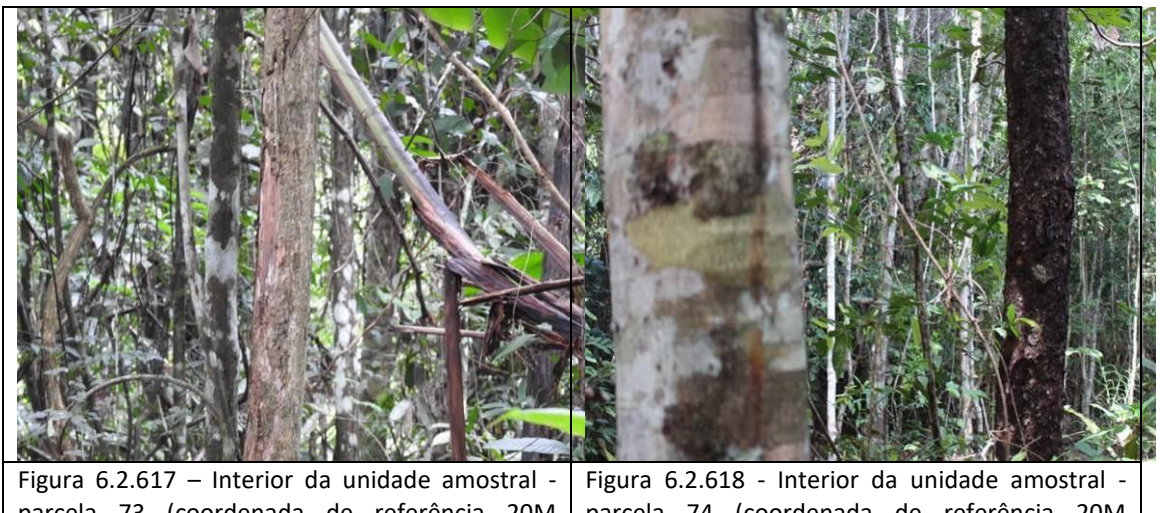

parcela 73 (coordenada de referência 20M 473358/9172374). Data 17/06/2019.

parcela 74 (coordenada de referência 20M 471998/9168710). Data 17/06/2019.

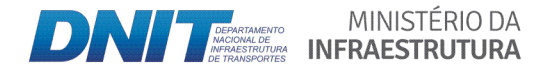

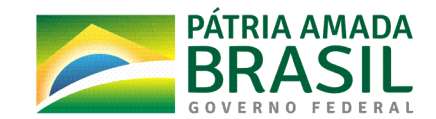

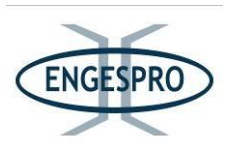

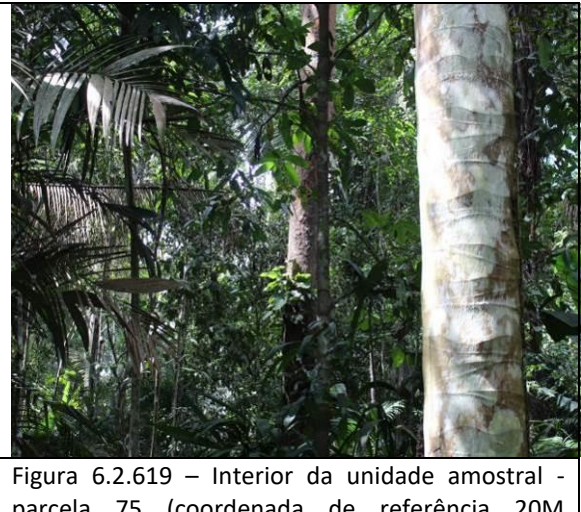

parcela 75 (coordenada de referência 20M 470367/9164250). Data 17/06/2019.

Para a fitofisionomia de Campinarana Florestada foram instaladas 10 unidades amostrais (parcelas) que são apresentadas no quadro a seguir, com as respectivas coordenadas geográficas.

| Nº | Lado     |                 | Coordenada UTM Datum SIGRAS 2000 | <b>Altitude</b> | Estágio de<br>regeneração |
|----|----------|-----------------|----------------------------------|-----------------|---------------------------|
| 76 | Direito  | 20M 650039 m E  | 9441883 m S                      | 34 metros       | Médio                     |
| 77 | Esquerdo | 20M 649991 m E  | 9441787 m S                      | 48 metros       | Médio                     |
| 78 | Esquerdo | 20M 644116 m E  | 9436446 m S                      | 50 metros       | Médio                     |
| 79 | Direito  | 20M 644116 m E  | 9436446 m S                      | 50 metros       | Médio                     |
| 80 | Esquerdo | 20 M 644069 m E | 9436441 m S                      | 47 metros       | Médio                     |
| 81 | Esquerdo | 20 M 644057 m E | 9436424 m S                      | 47 metros       | Médio                     |
| 82 | Esquerdo | 20 M 640707 m E | 9433551 m S                      | 48 metros       | Médio                     |
| 83 | Esquerdo | 20 M 640667 m E | 9433512 m S                      | 48 metros       | Médio                     |
| 84 | Esquerdo | 20 M 640616 m E | 9433486 m S                      | 47 metros       | Médio                     |
| 85 | Esquerdo | 20 M 640544 m E | 9433424 m S                      | 59 metros       | Médio                     |

Quadro 6.2.26 - Unidades amostrais (parcelas) instaladas na ADA para a Campinarana Florestada.

A seguir, são apresentadasas figuras das unidades amostrais (parcelas) instaladas nas áreas de Campinarana Florestada.

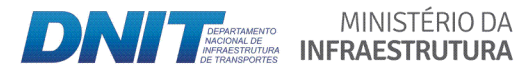

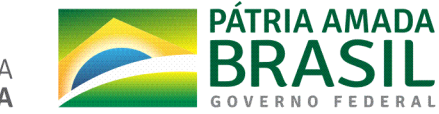

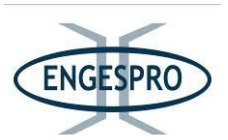

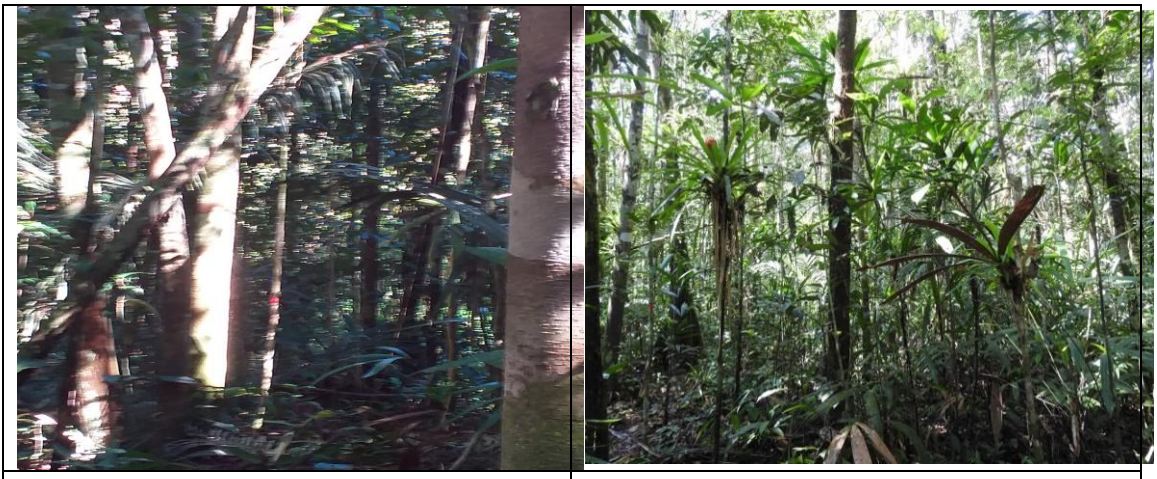

Figura 6.2.620 - Unidade amostral - parcela 76 (coordenada de referência 20M 650039/9441883). Data 07/06/2019.

Figura  $6.2.621$  - Interior da unidade amostral  $\cdot$ parcela 77 (coordenada de referência 20M 649991/9441787). Data 07/06/2019.

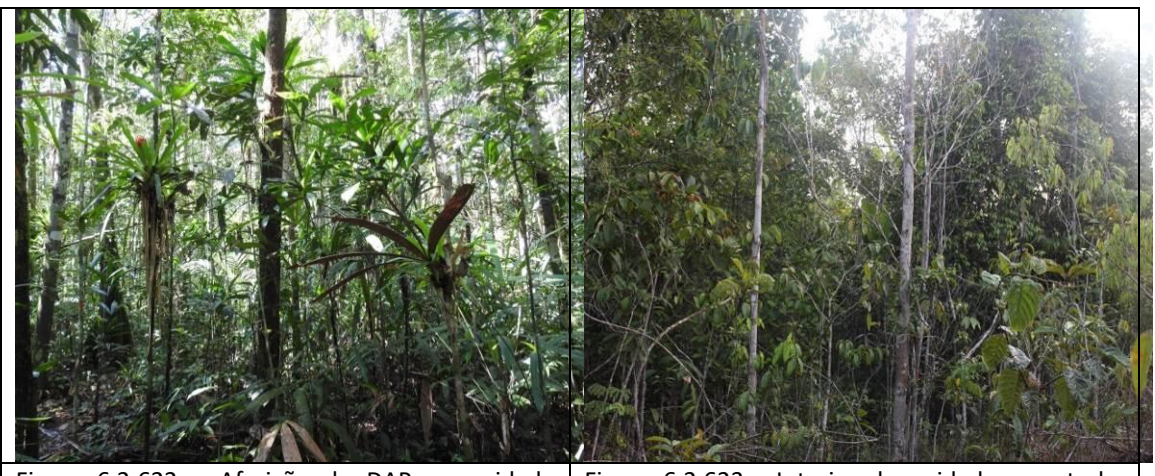

Figura  $6.2.622$  – Aferição do DAP na unidade amostral - parcela 78 (coordenada de referência 20M 644116/9436446). Data 07/06/2019.

Figura 6.2.623 - Interior da unidade amostral parcela 79 (coordenada de referência 20M 644116/9436446). Data 07/06/2019.

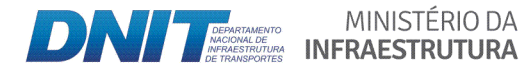

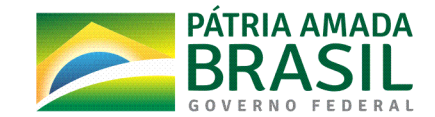

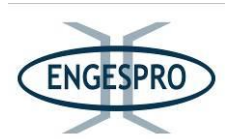

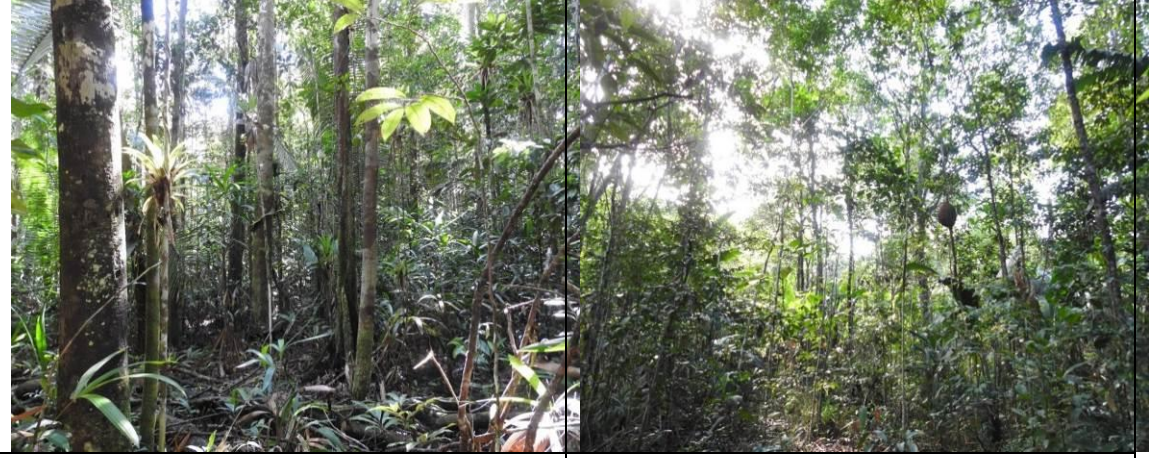

Figura  $6.2.624$  – Interior da unidade amostral parcela 80 (coordenada de referência 20M 644069/9436441). Data 08/06/2019.

Figura  $6.2.625$  - Interior da unidade amostral  $\cdot$ parcela 81 (coordenada de referência 20M 644057/9436424). Data 08/06/2019.

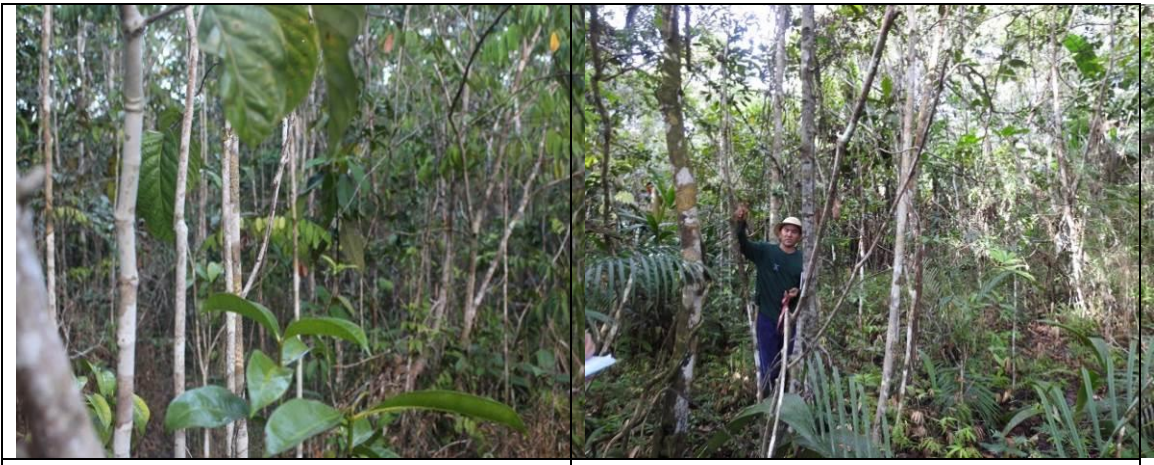

Figura  $6.2.626$  – Interior da unidade amostral parcela 82 (coordenada de referência 20M 640707/9433551). Data 08/06/2019.

Figura  $6.2.627$  - Interior da unidade amostral  $\cdot$ parcela 83 (coordenada de referência 20M 640667/9433512). Data 08/06/2019.

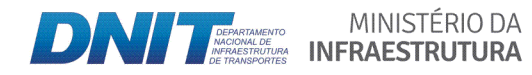

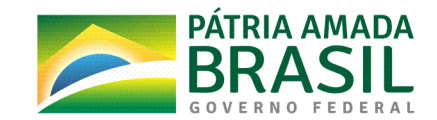

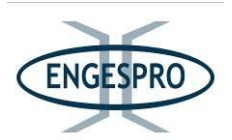

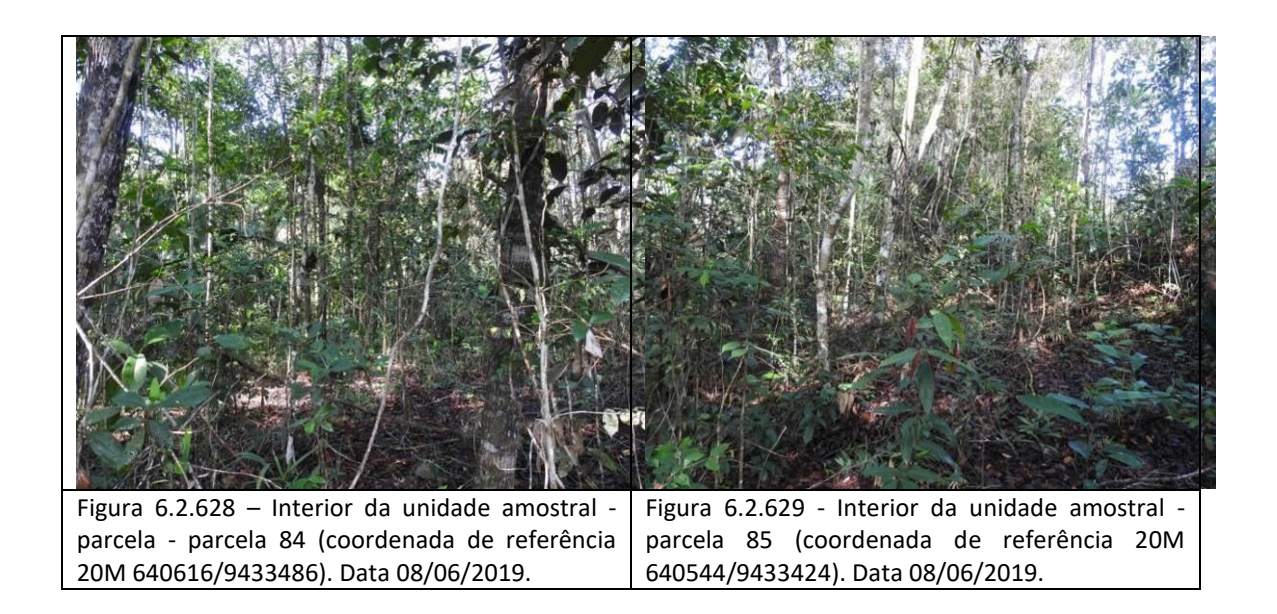

Na fitofisionomia de Floresta Ombrófila Aluvial foram instaladas 40 unidades amostrais (parcelas), localizadas nas áreas de APP, sendo apresentadas no quadro a seguir, com as suas coordenadas geográficas.

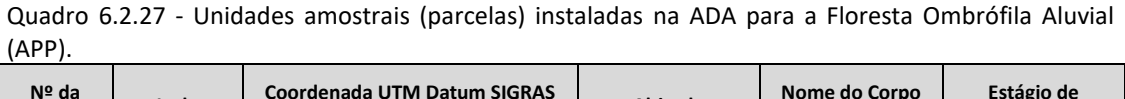

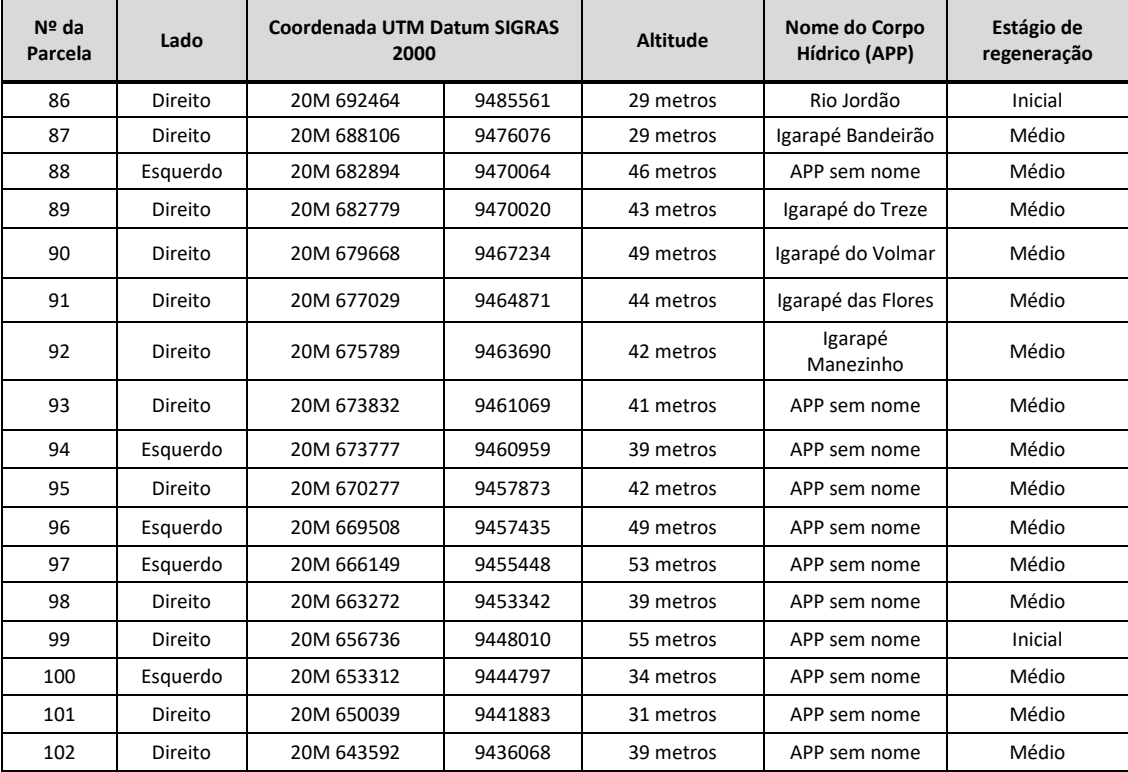

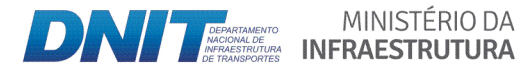

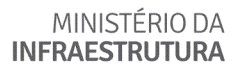

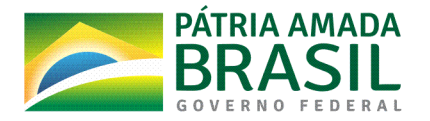

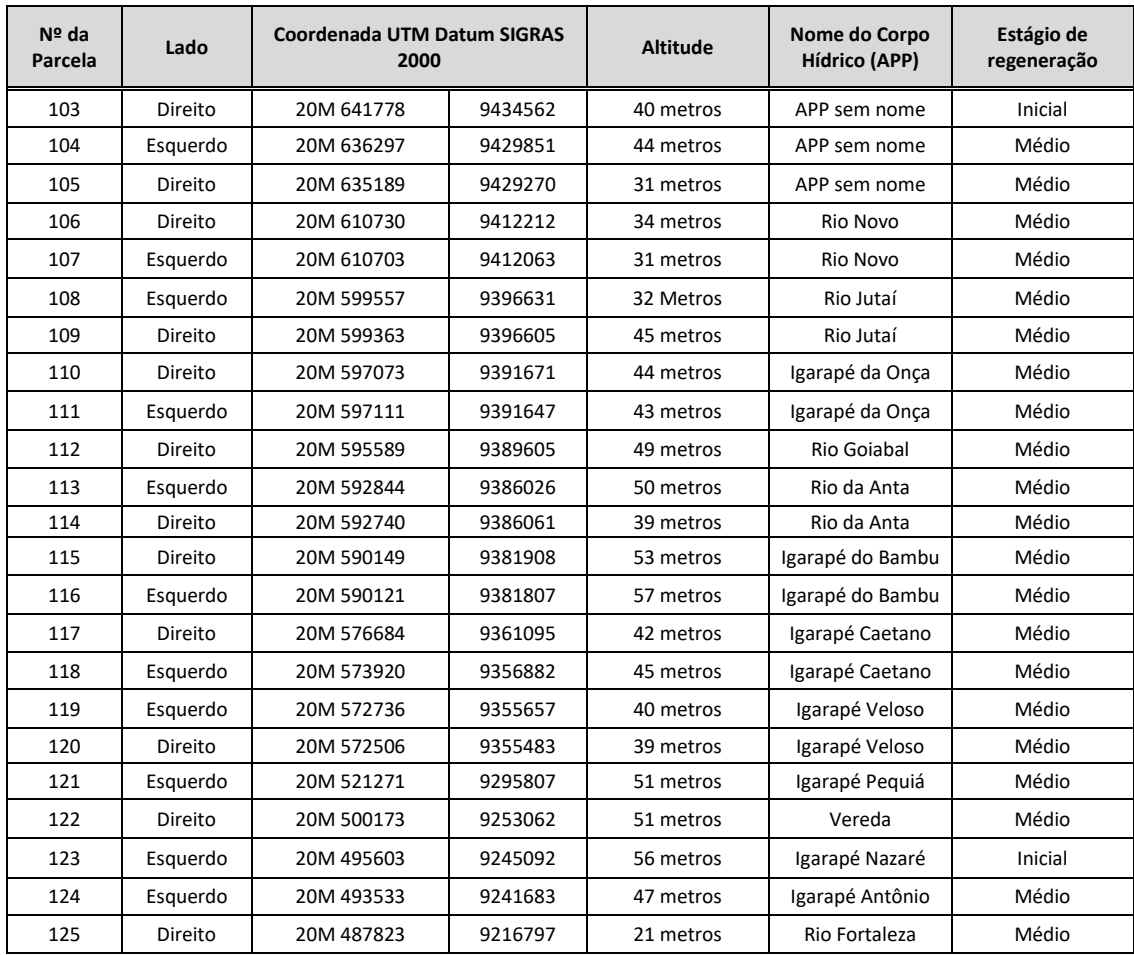

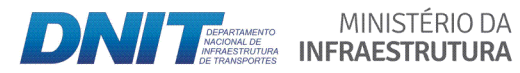

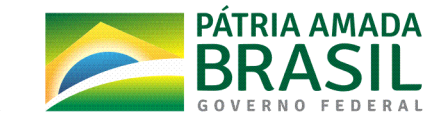
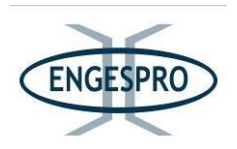

A seguir, são apresentadas as figuras das unidades amostrais (parcelas) instaladas nas áreas de Floresta Ombrófila Aluvial.

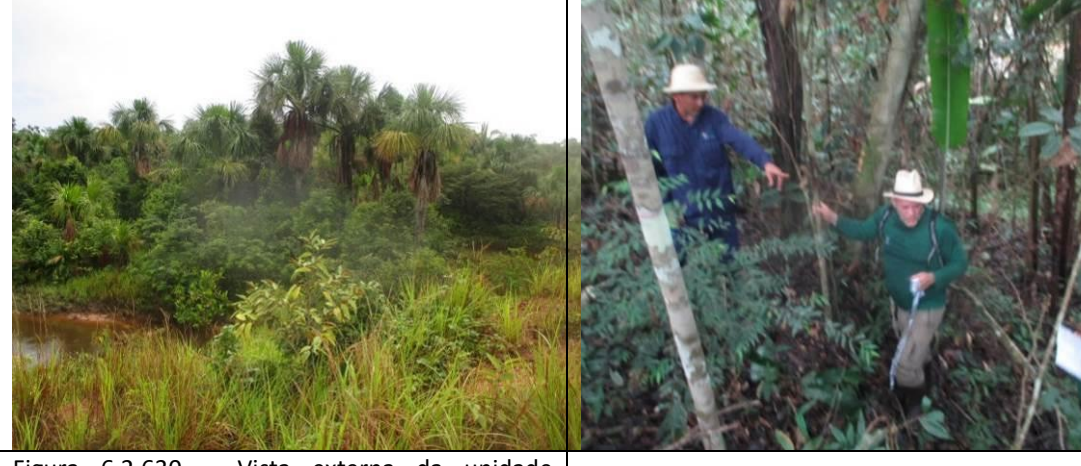

Figura  $6.2.630 - Vista$  externa da unidade amostral - parcela 86. APP do Rio Jordão em estágio inicial de regeneração (coordenada de referência 20M 692464/9485561). Data 04/06/2019.

Figura  $6.2.631$  – Interior da unidade amostral parcela 87. APP do Igarapé Bandeirão em estágio médio de regeneração (coordenada de referência 20M 688106/9476076). Data 05/06/2019.

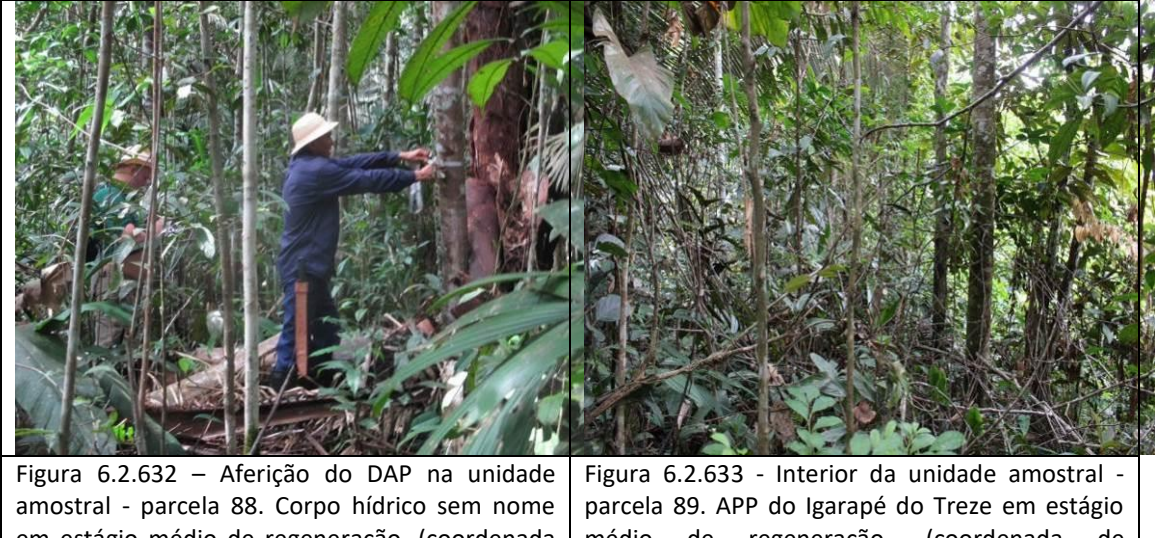

em estágio médio de regeneração. (coordenada de referência 20M 682894/9470064). Data 05/06/2019. médio de regeneração. (coordenada de referência 20M 682779/9470020). Data 05/06/2019.

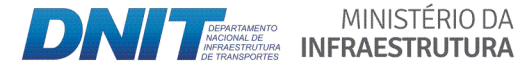

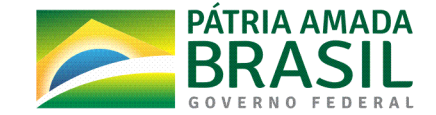

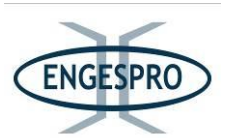

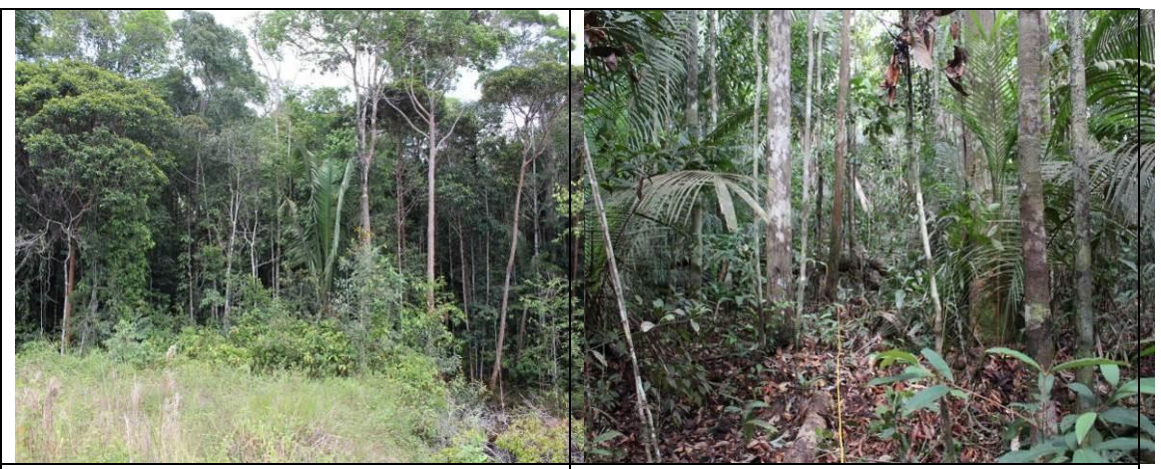

Figura  $6.2.634$  – Vista externa da unidade amostral - parcela 90. APP Igarapé Volmar em estágio médio de regeneração. (coordenada de referência 20M 679668/9467234). Data 07/06/2019.

Figura 6.2.635 - Interior da unidade amostral parcela 91. APP do Igarapé das Flores em estágio médio de regeneração. (coordenada de referência 20M 677029/9464871). Data 07/06/2019.

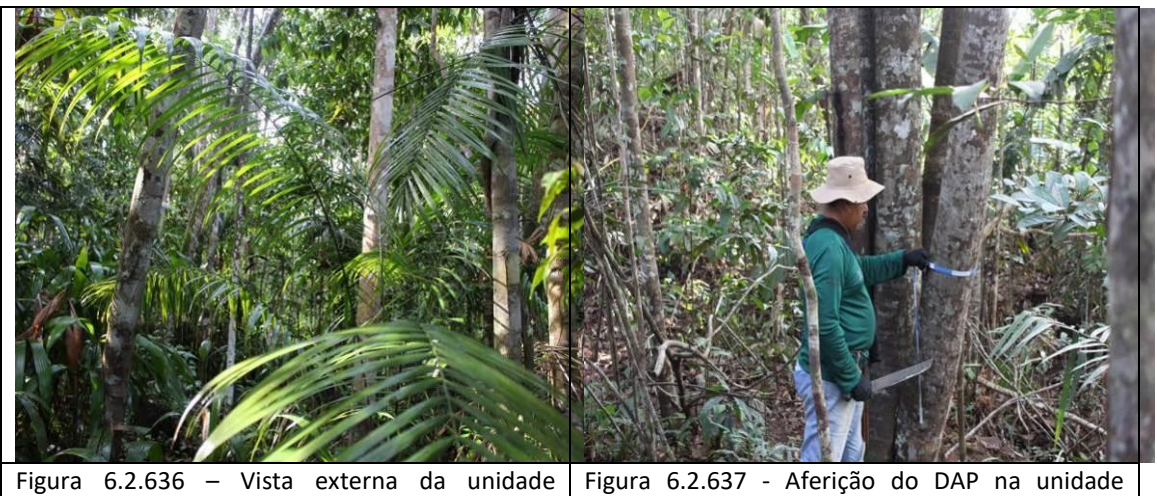

Figura  $6.2.636$  - Vista externa da unidade amostral - parcela 92. APP Igarapé Manezinho em estágio médio de regeneração. (coordenada de referência 20M 675789/9463690). Data 07/06/2019. amostral - parcela 93. APP do Igarapé sem nome em estágio médio de regeneração. (coordenada de referência 20M 673832/9461069). Data 07/06/2019.

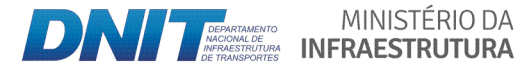

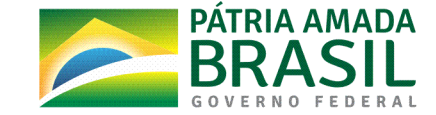

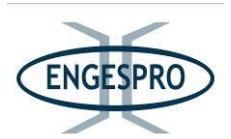

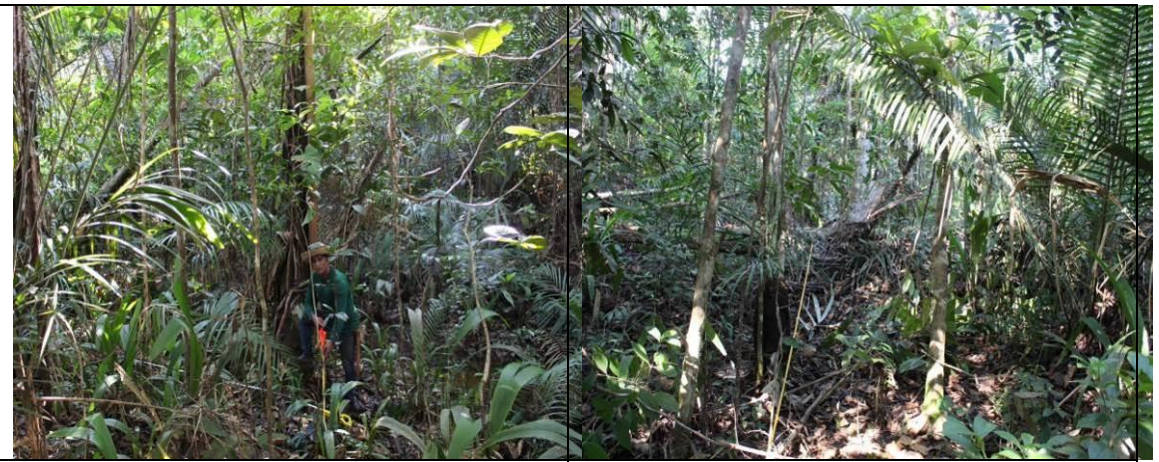

Figura  $6.2.638$  – Vista interna da unidade amostral - parcela 94. APP do Igarapé sem nome em estágio médio de regeneração. (coordenada de referência 20M 673777/9460959). Data 08/06/2019.

Figura 6.2.639 - Vista interna da unidade amostral - parcela 95. APP do Igarapé sem nome em estágio médio de regeneração. (coordenada de referência 20M 670277/9457873). Data 08/06/2019.

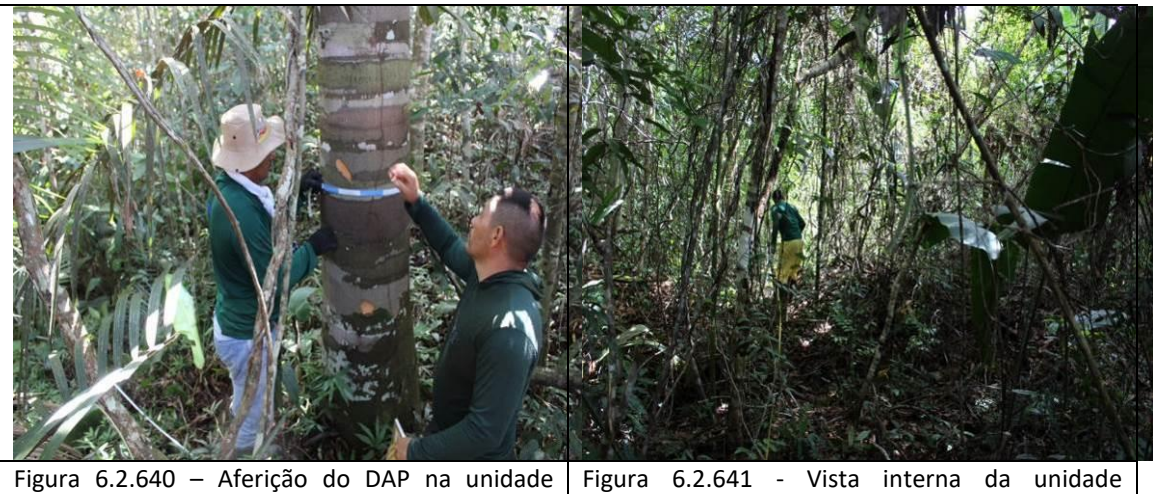

Figura  $6.2.640$  – Aferição do DAP na unidade amostral - parcela 96. APP do Igarapé sem nome em estágio médio de regeneração (coordenada de referência 20M 669508/9457435). Data 09/06/2019. amostral - parcela 97. APP do Igarapé sem nome em estágio médio de regeneração (coordenada de referência 20M 666149/9455448). Data 09/06/2019.

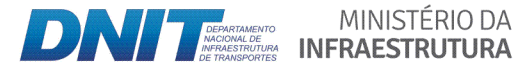

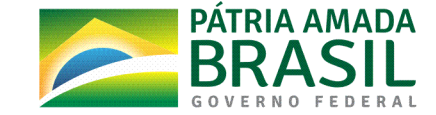

956

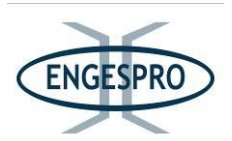

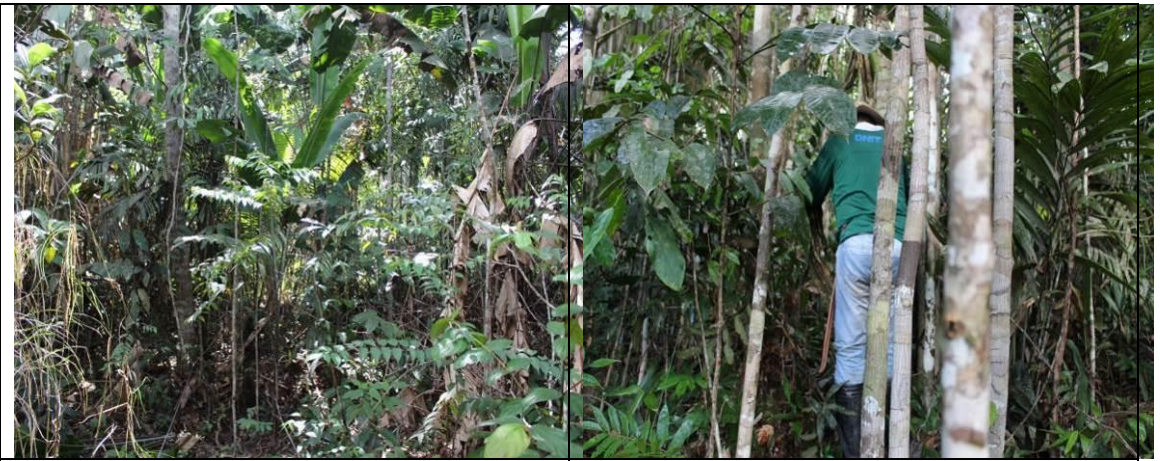

Figura  $6.2.642$  – Vista interna da unidade amostral - parcela 98 APP do Igarapé sem nome em estágio médio de regeneração (coordenada de referência 20M 663272/9453342). Data 09/06/2019.

Figura 6.2.643 - Vista interna da unidade amostral - parcela 99. APP do Igarapé sem nome em estágio médio de regeneração (coordenada de referência 20M 656736/9448010). Data 09/06/2019.

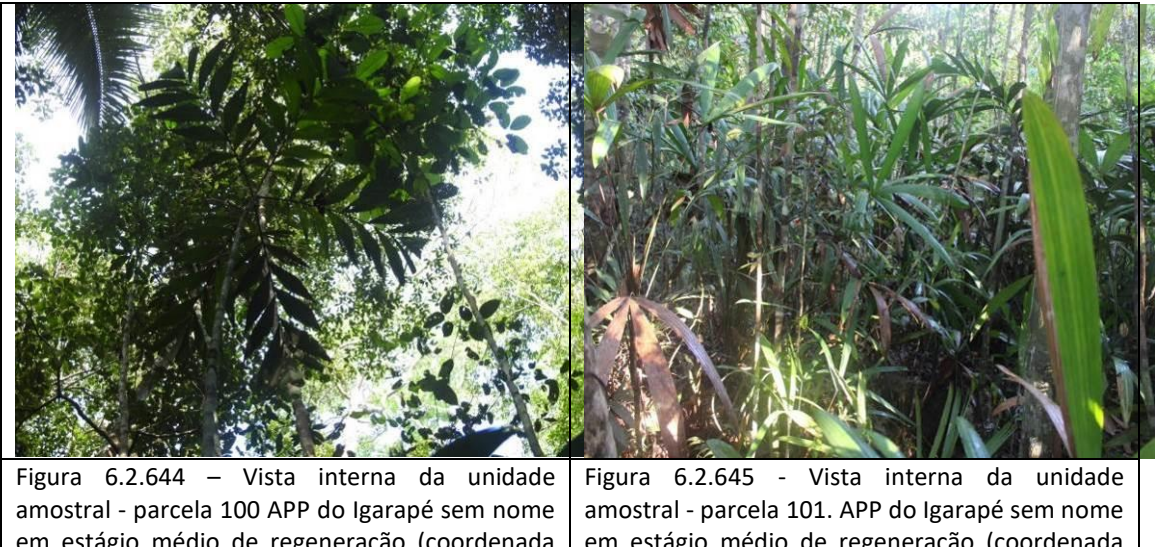

em estágio médio de regeneração (coordenada de referência 20M 653312/9444797). Data 09/06/2019.

em estágio médio de regeneração (coordenada de referência 20M 650039/9441883). Data 09/06/2019.

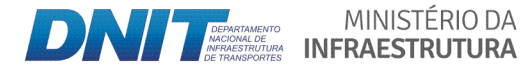

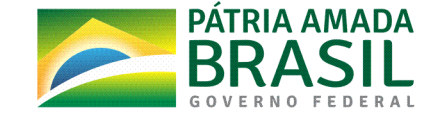

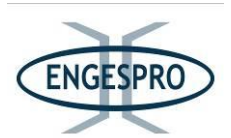

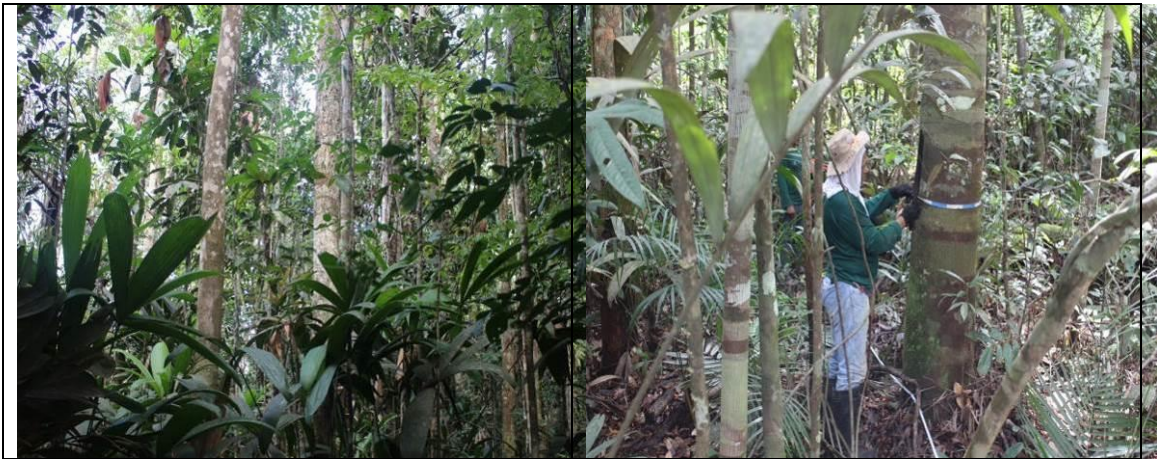

Figura  $6.2.646$  – Vista interna da unidade amostral - parcela 102 APP do Igarapé sem nome em estágio médio de regeneração (coordenada de referência 20M 643592/9436068). Data 10/06/2019.

Figura  $6.2.647$  – Aferição do DAP na unidade amostral - parcela 103. APP do Igarapé sem nome em estágio médio de regeneração (coordenada de referência 20M 641778/9434562). Data 10/06/2019.

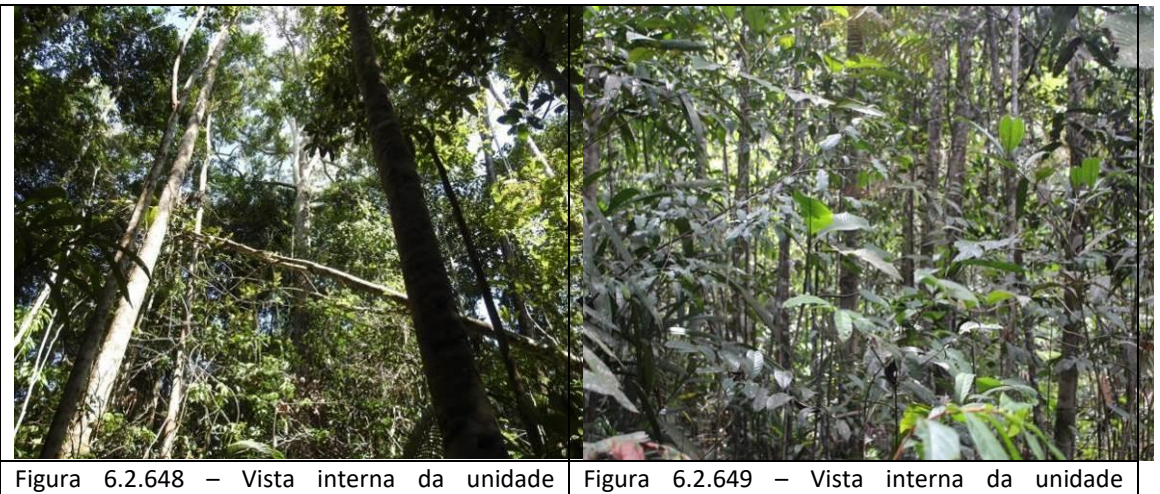

Figura  $6.2.648$  – Vista interna da unidade amostral - parcela 104 APP do Igarapé sem nome em estágio médio de regeneração (coordenada de referência 20M 636297/9429851). Data 10/06/2019. amostral - parcela 105. APP do Igarapé sem nome em estágio médio de regeneração (coordenada de referência 20M 635189/9429270). Data 10/06/2019.

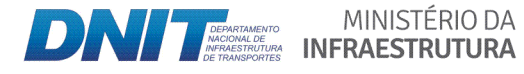

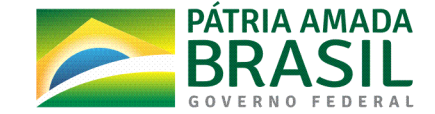

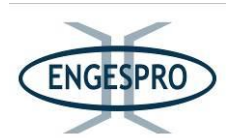

Figura  $6.2.650 -$  Aferição do DAP na unidade amostral - parcela 106 APP do Rio Novo (lado direito) em estágio médio de regeneração (coordenada de referência 20M 610730/9412212). Data 10/06/2019.

Figura  $6.2.651$  – Vista interna da unidade amostral - parcela 107. APP do Rio Novo (lado esquerdo) em estágio médio de regeneração (coordenada de referência 20M 610703/9412063). Data 10/06/2019.

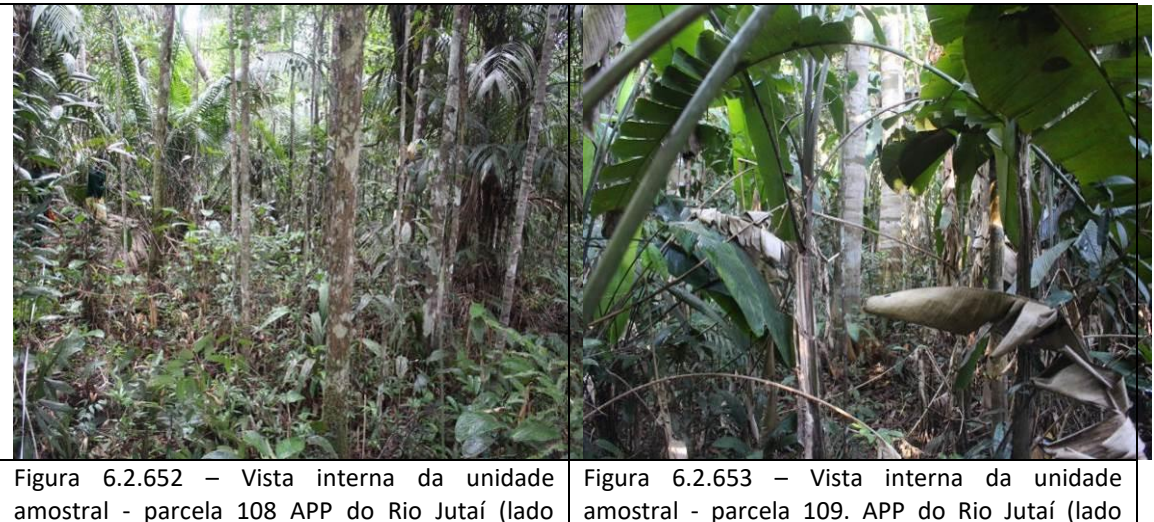

amostral - parcela 108 APP do Rio Jutaí (lado esquerdo) no estágio médio de regeneração (coordenada de referência 20M .<br>598546/9394604). Data 10/06/2019. amostral - parcela 109. APP do Rio Jutaí (lado direito) no estágio médio de regeneração (coordenada de referência 20M 598546/9394604). Data 10/06/2019.

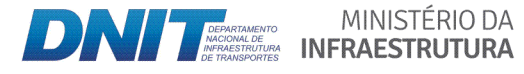

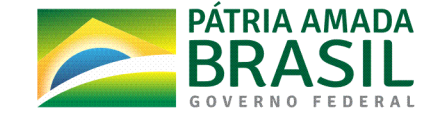

959

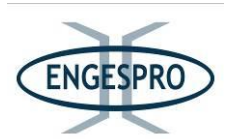

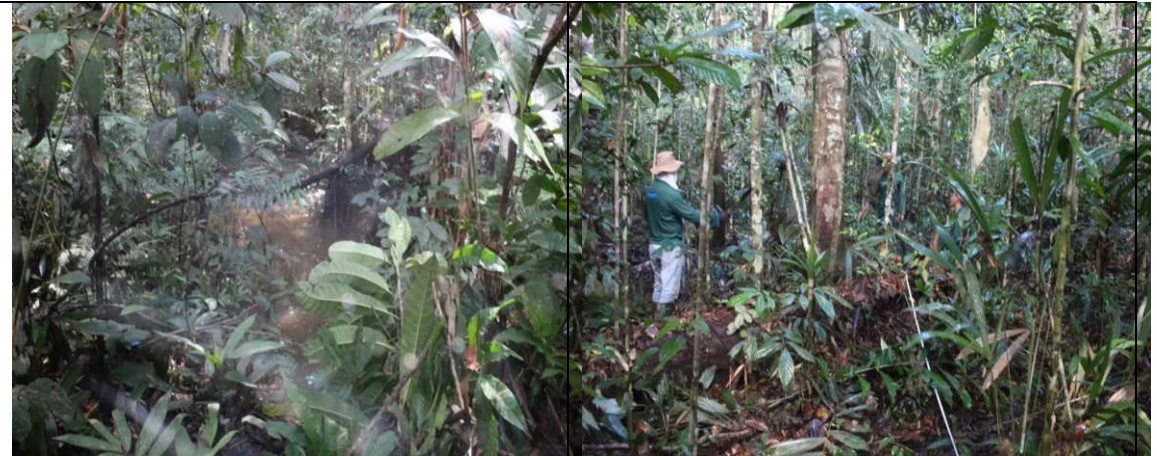

Figura  $6.2.654$  – Vista interna da unidade amostral - parcela 110 APP do Igarapé da Onça (lado direito) no estágio médio de regeneração (coordenada de referência 20M 597073/9391671). Data 11/06/2019.

Figura  $6.2.655$  – Vista interna da unidade amostral - parcela 111. APP do Igarapé da Onça (lado esquerdo) no estágio médio de regeneração (coordenada de referência 20M 597111/9391647). Data 11/06/2019.

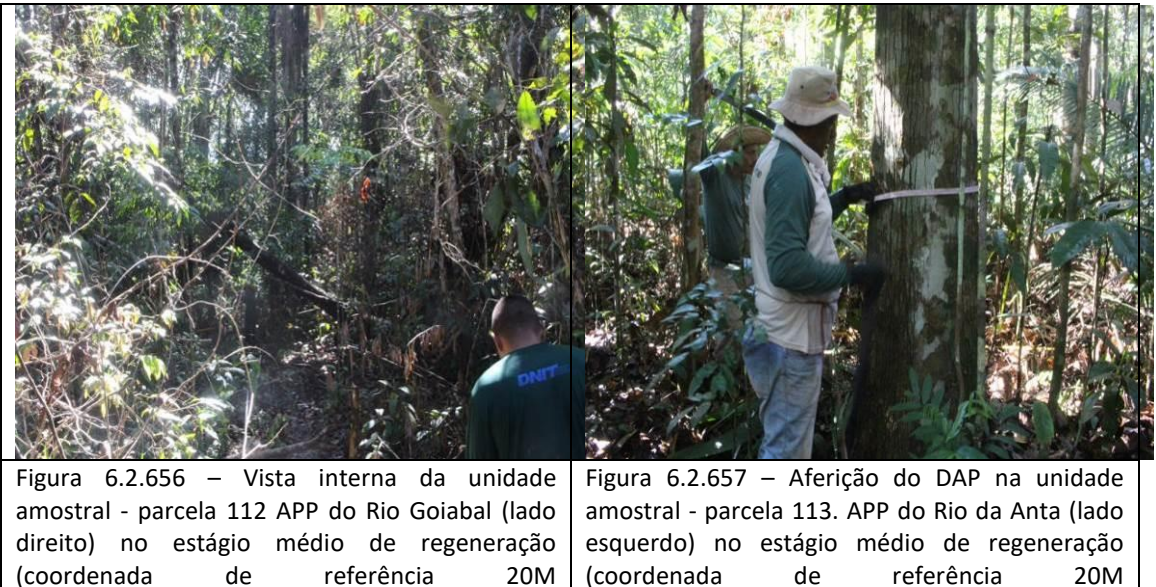

595589/9389605). Data 11/06/2019.

(coordenada de referência 20M 592844/9386026). Data 11/06/2019.

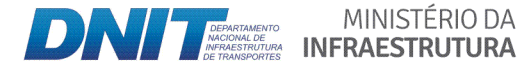

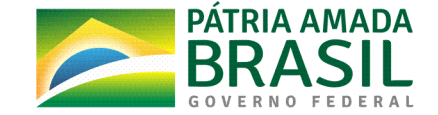

960

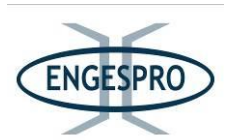

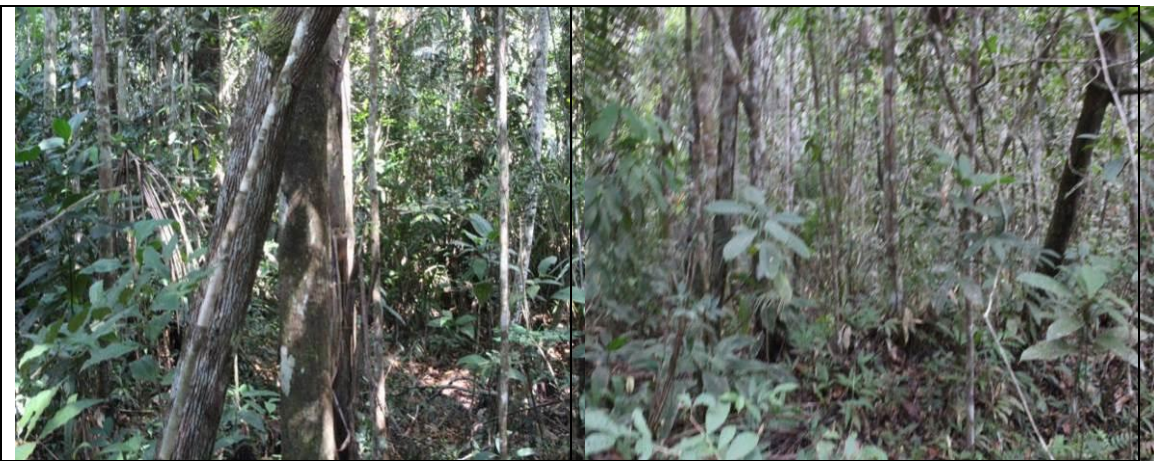

Figura  $6.2.658$  – Vista interna da unidade amostral - parcela 114 APP do Rio Anta (lado direito) no estágio médio de regeneração (coordenada de referência 20M 592740/9386061). Data 11/06/2019.

Figura  $6.2.659$  – Vista interna da unidade amostral - parcela 115. APP do Igarapé Bambu (lado direito) no estágio médio de regeneração (coordenada de referência 20M 590149/9381908). Data 11/06/2019.

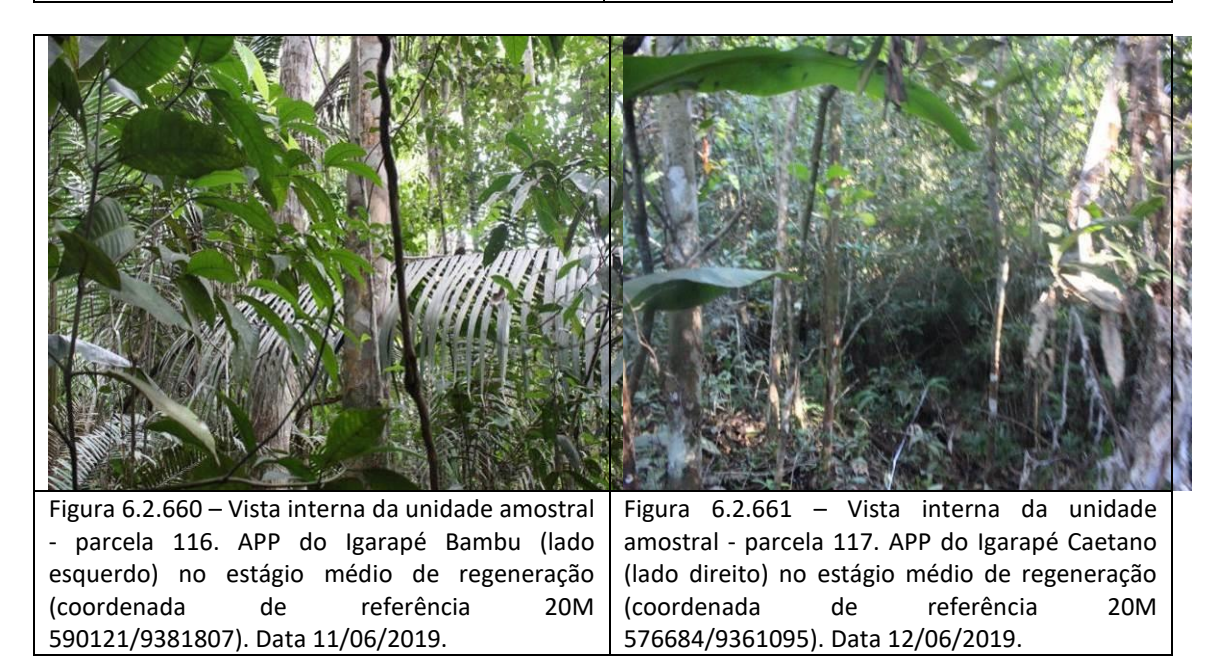

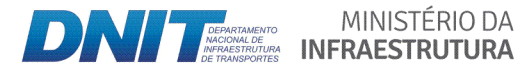

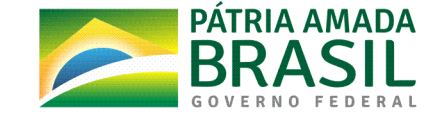

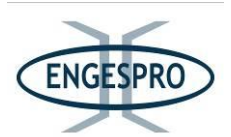

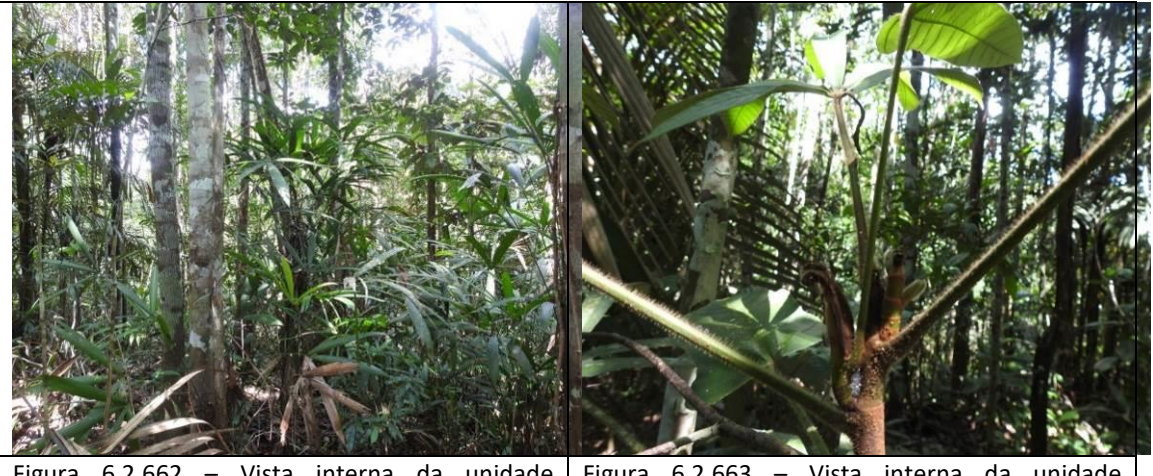

Figura  $6.2.662$  – Vista interna da unidade amostral - parcela 118. APP do Igarapé Caetano (lado esquerdo) no estágio médio de regeneração (coordenada de referência 20M 573920/9356882). Data 12/06/2019.

Figura  $6.2.663$  – Vista interna da unidade amostral - parcela 119. APP do Igarapé Veloso (lado esquerdo) no estágio médio de regeneração (coordenada de referência 20M 572736/9355657). Data 12/06/2019.

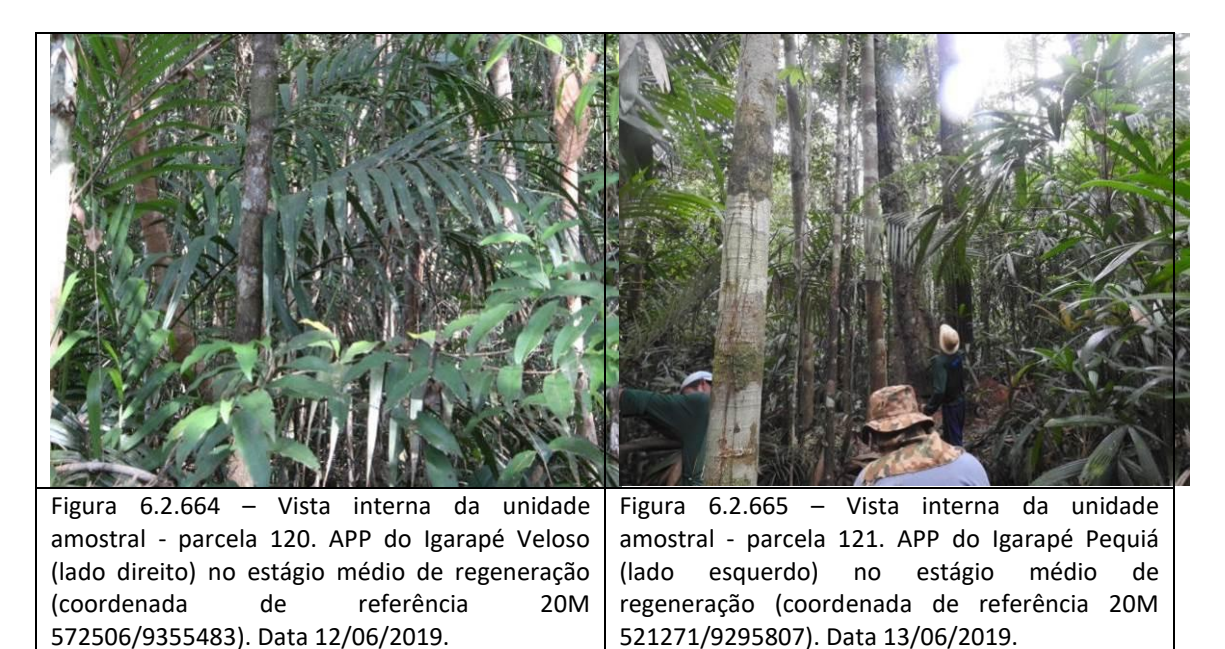

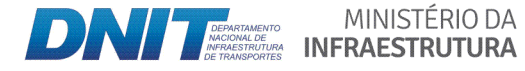

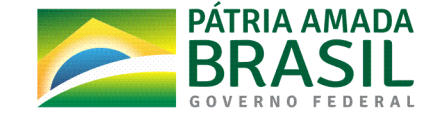

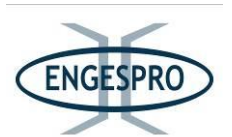

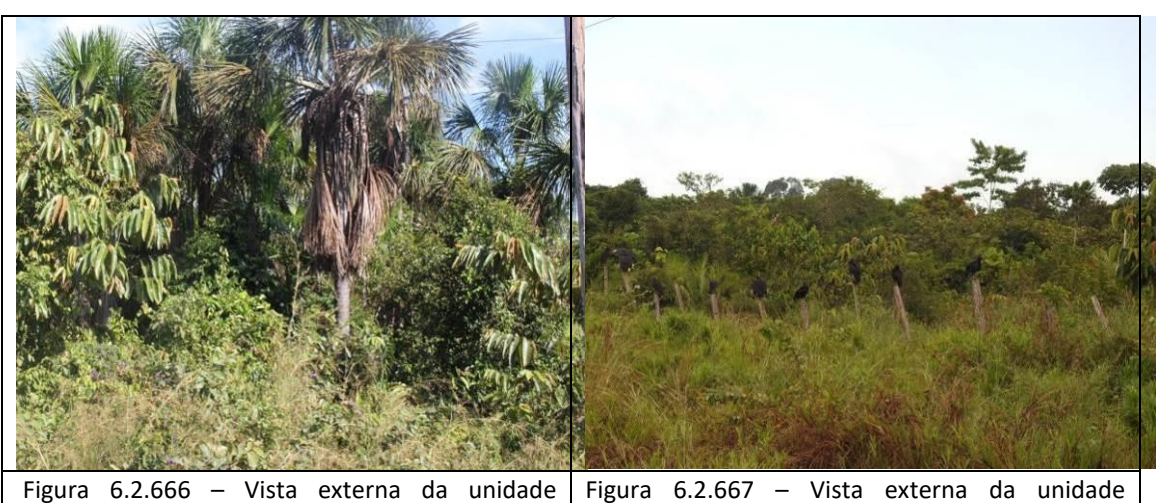

amostral - parcela 122. APP do Igarapé sem nome (lado direito) no estágio inicial de regeneração (coordenada de referência 20M 500173/9253062). Data 13/06/2019.

Figura  $6.2.667$  – Vista externa da unidade amostral - parcela 123. APP do Igarapé Nazaré (lado esquerdo) no estágio inicial de regeneração (coordenada de referência 20M 495603/9245092). Data 13/06/2019.

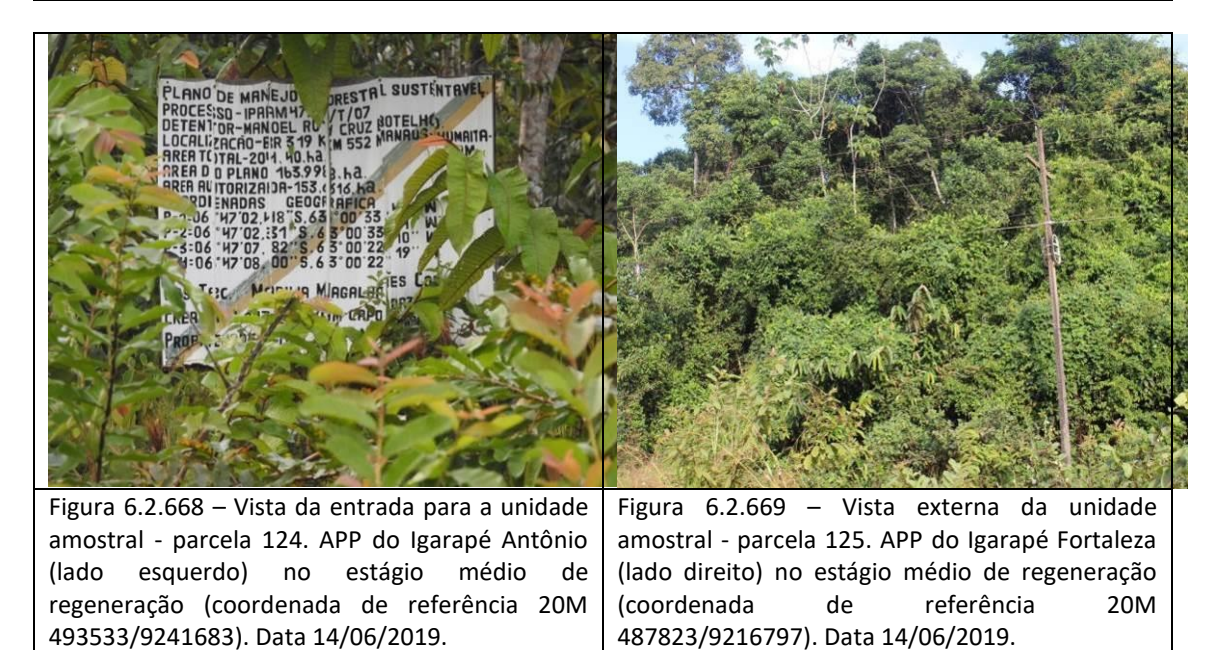

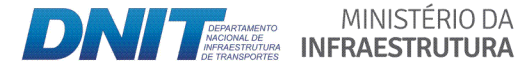

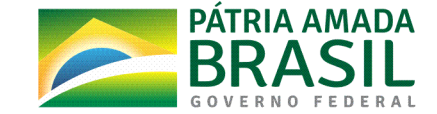

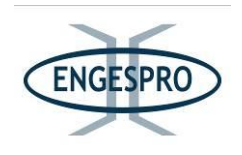

# Resultados e Discussão dos Cálculos realizados para os levantamentos florísticos e fitossociológicos dispostos por fitofisionomia observadas na ADA

O cálculo de áreas para as amostras foi realizado somente para formações florestais, desprezando o eixo atual da rodovia e as áreas degradadas. O quadro a seguir apresenta o tamanho das áreas em hectares estudadas na ADA.

Para todas as formações florestais deste estudo florístico e fitossóciologico foram instaladas 125 unidades amostrais, que foram assim distribuídas:

- 75 unidades amostrais para a formação da Floresta Ombrófila Densa e Aberta de Terras Baixas (Terra Firme);

- 10 unidades amostrais para Campinarana Florestada;

- 40 unidades amostrais para formações da Floresta Ombrófila Aluvial Densa e Aberta.

Nas 125 unidades amostrais instaladas na ADA da BR-319/AM, que corresponde a sua faixa de domínio da rodovia foram identificadas 596 espécies arbóreas.

Os cálculos dos estudos florísticos e fitossociológicos são apresentados no Anexo 9, Anexo 10 e Anexo 11 deste documento e o volume das áreas amostradas na ADA.

O quadro a seguir apresenta as áreas em hectares das fitofisionomias na ADA da BR-319/AM.

Quadro 6.2.28 – Quadro de áreas em hectares das fitofisionomias da ADA com largura de com 50 metros/cada lado, a partir do eixo da BR-319/AM.

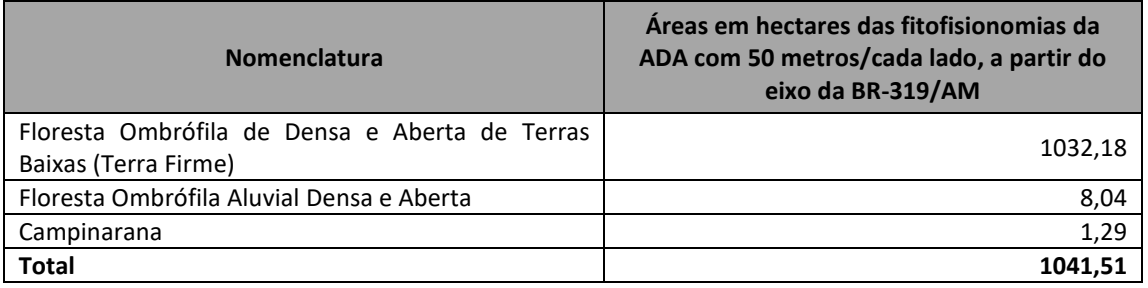

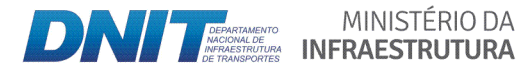

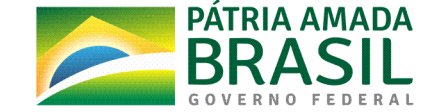

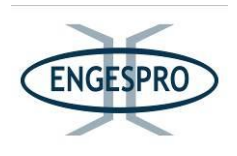

#### **6.2.2.10.3 Floresta(Ombrófila Densa(e(Aberta de(Terras(Baixas((Terra(Firme)**

#### **6.2.2.10.3.1 Suficiência(amostral**

Para a fitofisionomia da Floresta Ombrófila Densa e Aberta de Terras Baixas (Terra Firme), foram instaladas 75 unidades amostrais (parcelas), que totalizam uma área de 7,5 hectares amostrados de uma área de 1.032.18 hectares.

Observando a consistência das amostras, para todas as fitofisionomias estudadas, foram feitos os cálculos dos parâmetros fitossociológicos e estatísticos.

Os estudos são elaborados para subsidiar a avaliação da viabilidade ambiental do projeto de implantação da rodovia BR319/AM, e são nesta fase voltados para cálculos florísticos e fitossociológicos, visando à amostragem das espécies existentes e das estruturas horizontais e verticais das formações vegetais.

[Estudos](http://file://///Estudos) voltados para obter os volumes exatos, para obtenção da Autorização de Supressão de Vegetação - ASV deverão ser realizados posteriormente, caso o IBAMA ateste a viabilidade ambiental da reconstrução da rodovia, o que dará o prosseguimento do processo de licenciamento ambiental em curso.

Neste estudo a suficiência amostral foi testada para quantificar as espécies em relação ao número de indivíduos e fustes medidos. O "N Medido" representa o número indivíduos medidos em todas as amostras, contabilizando todos os fustes e incluindo-os como fustes de uma espécie medida. Já o N Estimado" é o resultado do cálculo onde se multiplica o número "N Medido pela área total da amostragem, sendo o resultado obtido, dividido pela área total da amostra.

Foram medidos 5559 fustes de 5289 indivíduos, portanto a somatória de fustes medidos por espécies para a amostra de Floresta Ombrófila Densa e Aberta (Terra Firme) foi de N Medido = 5559, para uma área de estudo total de 1032,18 hectares, e uma área amostrada de 7,5 hectares.

Observando a amostra medida e a área amostral total se estimou os valores para o N estimado de fustes medidos.

MINISTÉRIO DA

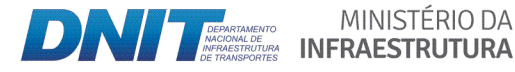

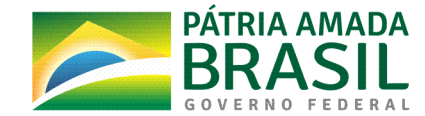

965

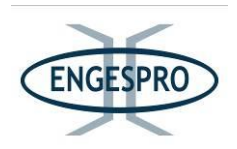

Portanto o "N Estimado" = N Medido x Área Total (ha) dividida pela Área amostrada em hectares. O valor N Estimado foi de aproximadamente 765.066,64 indivíduos para área total.

A partir do cálculo do N Estimado se realiza os cálculos estatísticos, para a média aritmética da variável amostrada, que se dá pela divisão da variável amostrada pelo número de amostras do valor da média.

Foram medidos 5289 árvores e 5559 fustes. Os valores calculados foram testados estatisticamente e garantem suficiência amostral para o estudo, com um erro amostral de 5,5504 e um erro de amostragem e percentual de 7,4884 %.

O resultado obtido indica que as amostras atenderam ao critério de suficiência amostral, podendo-se prosseguir com as análises dos parâmetros florísticos e fitossociológicos com uma consistência estatística.

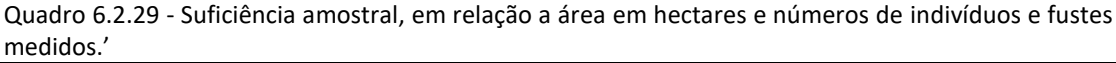

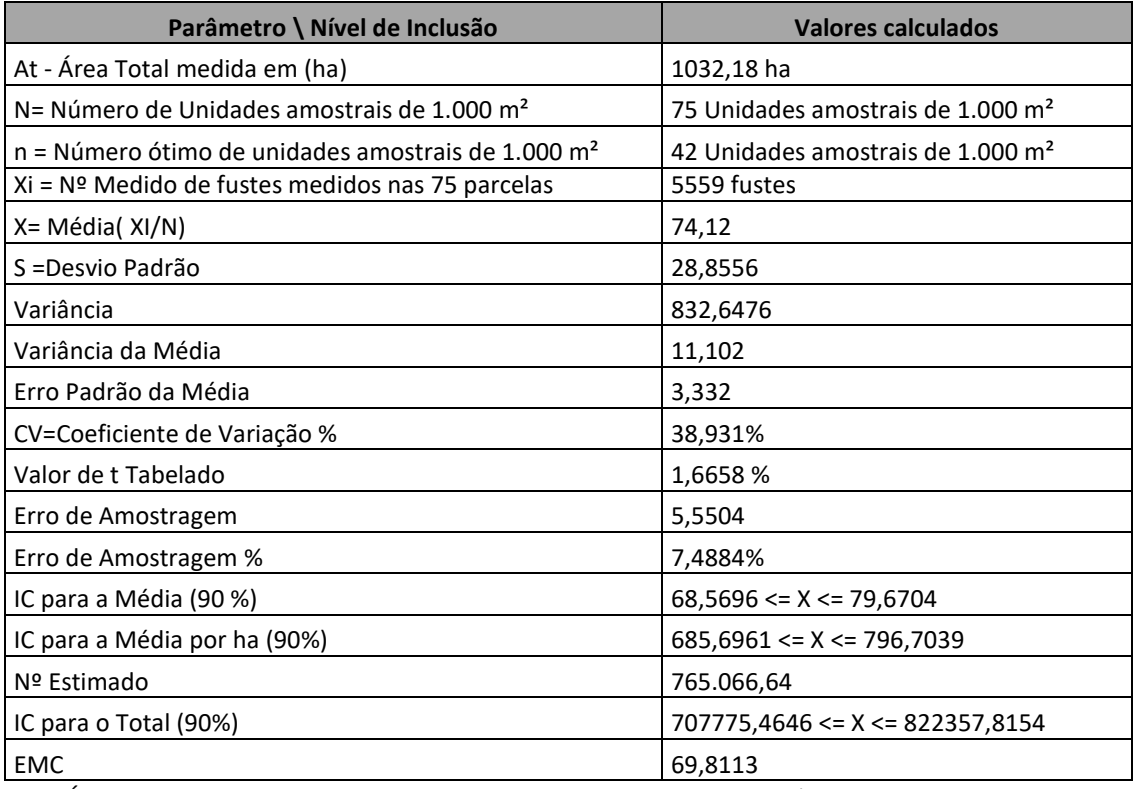

At = Área total da população a ser amostrada em hectares; N=Parcelas (Unidades amostrais de 1.000  $m^2$ ;n =(Número Ótimo de Unidades amostrais de 1.000 m<sup>2</sup>;Nº Medido = Total de fustes medidos; Xi = Média (fustes medidos /quantidade de unidades amostrais de 1.000 m<sup>2</sup>;

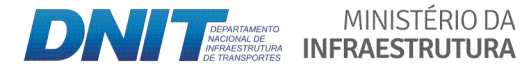

MINISTÉRIO DA

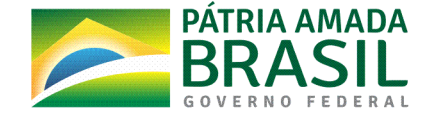

966

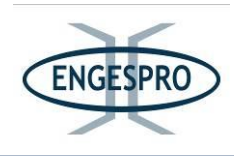

S = Desvio padrão da variável amostrada fustes-unidades amostrais; CV=Coeficiente de Variação %;t = valor tabelado de t para um nível de significância; IC = Índice de Confiança; Nº Estimado Estimado" = N Medido x Área Total (ha) / Área amostrada em (ha); EMC = Estimativa Mínima de Confiança.

#### 6.2.2.10.3.2 Curva do coletor

Para confirmar suficiência amostral se construiu a Curva Coletora (espécie/área), a montagem da Curva Coletora demonstrou que foram descritas para a amostra desta formação, 475 espécies, já excluído os indivíduos mortos.

Na primeira unidade amostral/parcela foram identificadas 25 espécies vivas, e nas parcelas seguintes a inclusão de espécies segue uma curva ascendente. Com inserção de mais parcelas amostrais tem-se o incremento de mais 22 espécies na segunda parcela/unidade amostral, 41 na terceira parcela/unidade amostral, 24 na quarta parcela/unidade amostral, 17 na quinta e, parcela/unidade amostral e 17 na sexta parcela/unidade amostral, 23 na sétima parcela/unidade amostral, 13 na oitava parcela/unidade amostral, 10 espécies na nona parcela/unidade amostral, 5 espécies na décima parcela/unidade amostral e mais 3 espécies na décima primeira parcela/unidade amostral, totalizando a coleta de 184 espécies vivas. Nota-se que nas 10 primeiras parcelas foram identificadas 38,45% de todas as espécies arbóreas e arbustivas possíveis desta formação amostrada.

A curva tende a estabilidade a partir da parcela/unidade amostral 66, com 66.000 m<sup>2</sup> de área amostral e/ou 6,6 hectares, onde os incrementos de espécies identificadas ficam menores que 5, com nenhuma inclusão de nova espécie a partir da parcela/unidade amostral 74 com a identificação de 475 espécies vivas, demonstrando que a suficiência amostral foi atingida, com a curva tendendo a estabilidade. Os resultados para suficiência amostral estão representados no gráfico para a curva coletora espécies/área a seguir.

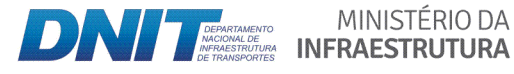

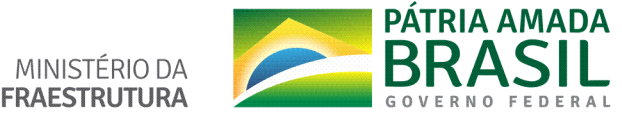

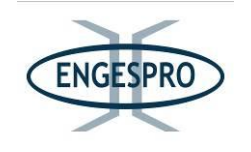

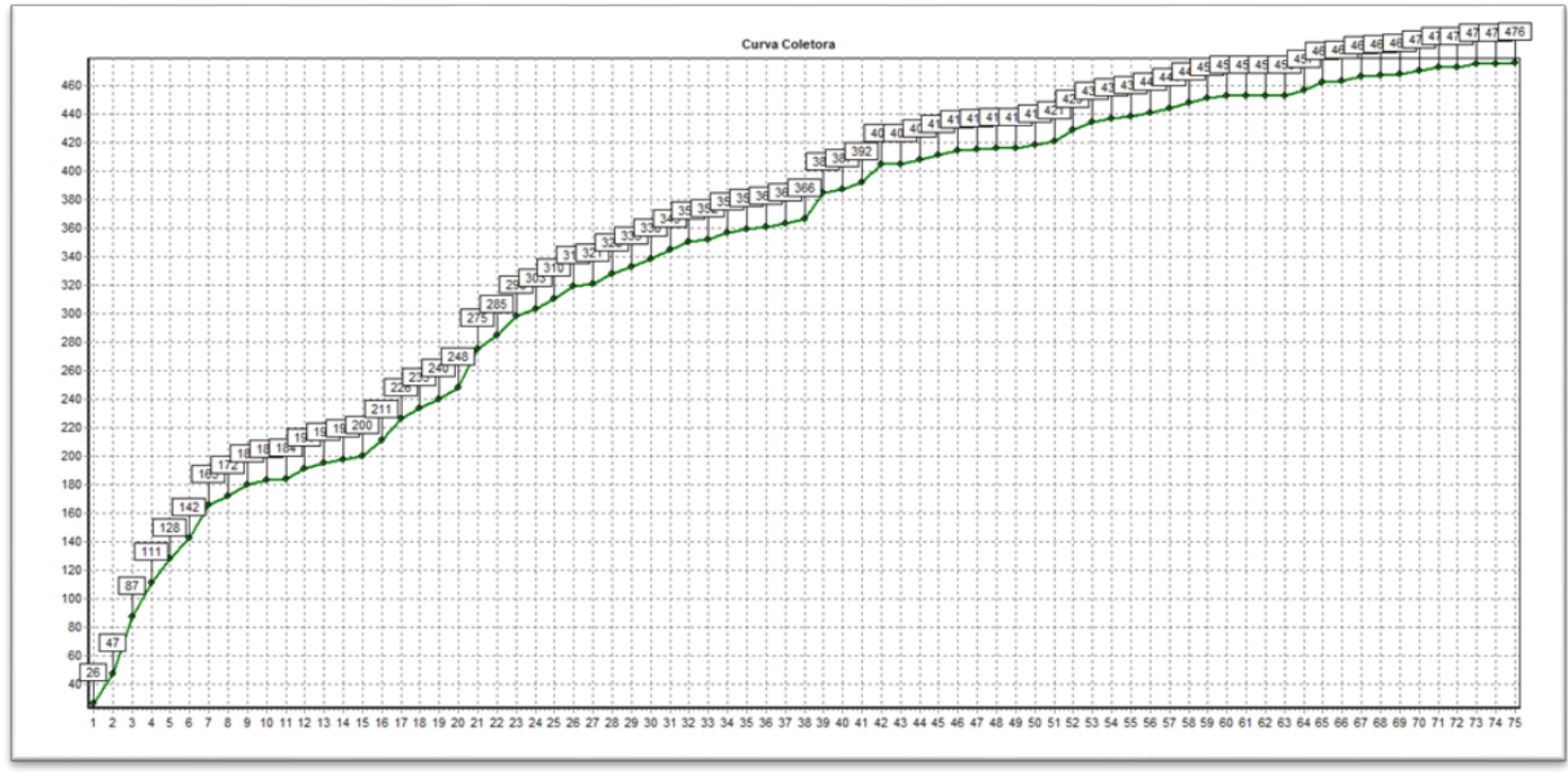

Figura 6.2.670 - Curva Coletora com Floresta Ombrófila Densa e Aberta de Terras Baixas (Terra Firme).

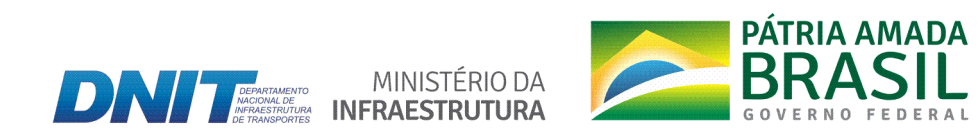

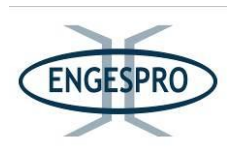

### **6.2.2.10.3.3** Composição florística e riqueza

Neste estudo florístico e fitossociológicos realizado para ADA, na Floresta Ombrófila Densa e Aberta de Terras Baixas foram identificadas 475 espécies, distribuídas em 197 gêneros e 71 famílias.

Em\$relação\$ao\$número\$de\$indivíduos\$as\$espécies\$mais\$representativas\$foram: *Goupia\* glabra* (408),\$*Myrcia paivae* (224),\$*Myrcia splendens* (136),\$*Vismia cayennensis* (142),\$*Tapirira guianensis* (128), *Isertia hypoleuca* (109), *Inga paraensis* (103), *Tachigali venusta* (99) e\$ *Guatteria olivacea* (99).

As Famílias mais representativas em relação ao número de indivíduos amostrados foram: Fabaceae (67), Melastomataceae (28), Annonaceae (26), Myrtaceae (26), Sapotaceae (25), Lauraceae (22), Moraceae (21), Arecaceae (19) Chrysobalanaceae (18) e Lecythidaceae (18). Já em relação ao número de indivíduos por família as mais representativas foram: Fabaceae (741), Myrtaceae (591), Goupiaceae (408), Arecaceae (357), Melastomataceae (347), Hypericaceae (304), Annonaceae (254), Anacardiaceae (177), Lauraceae (157) e Burseraceae (150).

Os Gêneros com mais espécies observadas para esta formação foram: *Miconia* (21), *Myrcia* (20), *Inga* (17),\$*Pouteria* (16),\$Licania\$(14),\$*Eschweilera\**(10),\$*Eugenia* (9),\$*Pourouma\**(7),\$ *Cecropia* (7) e *Andira* (6).

Os índices de riqueza medidos para área são menores que os observados por Souza (2012) em um estudo florístico e fitossóciologico das árvores com DAP  $> 10$  cm em uma Floresta de Terra Firme no interflúvio Purus-Madeira, onde se instalou 12 unidades amostrais de um hectare cada, distribuídas no entorno da BR-319/AM, ao longo de aproximadamente 700 km de extensão na Amazônia Central no interflúvio Purus-Madeira, entre as sedes municipais de Humaitá/AM e Manaus/AM, onde Sousa (2012) identificou 655 espécies, 193 gêneros e 56 famílias.

As famílias observadas por Souza (2012), que apresentaram maior riqueza de espécies foram: Fabaceae, Sapotaceae, Chrysobalanaceae, Lecythidaceae, Lauraceae, Euphorbiaceae, Burseraceae, Myrtaceae, Rubiaceae, Myristicaceae e Moraceae.

MINISTERIO DA

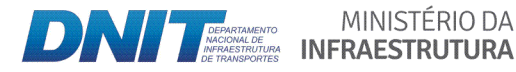

PÁTRIA AMADA

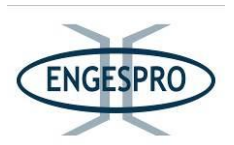

Os resultados obtidos pelos calculos fitossociológicos, se assemelham aos de Souza (2012), quando comparamos os resultados calculados para número de espécies para todas as fitofisionomias da ADA da BR-319/AM agrupadas (Florestas de Terra Firme + Campinarana + Florestas Aluviais), onde o resultado obtido foi de 596 espécies, 227 gêneros e 78 famílias.

É importante lembrar que, se somados os resultados obtidos nas áreas da ADA e da AE, foram identificadas 1044 espécies pertencentes a 100 famílias botânicas distribuídas em 388 gêneros, um número bastante expressivo encontrado na ADA da BR-319 AM.

Dados similares foram observados por Matos & Amaral (1996) em um estudo realizado na Floresta Tropical Densa de Terra-Firme em um trecho da Estrada da Várzea. Os pesquisadores amostraram 1 hectare desta formação e obtiveram como resultado 527 indivíduos medidos, distribuídos em 47 famílias, 118 gêneros e 196 espécies.

As famílias que apresentaram maior número de espécies nos trabalhos de Matos & Amaral (1996), foram Lecythidaceae (20), Lauraceae (19), Sapotaceae (17), Chrysobalanaceae (12), Burscraceae (12) e Annonaceae (9), representando 47% da diversidade de todas as famílias estudadas. A espécie com maior valor de importância (IVI) foi a Goupia glabra, resultado semelhante ao obtido neste estudo.

Os estudos realizados por Oliveira et. al. (2004) e Oliveira & Amaral (2005) na Estação Experimental ZF-2, pertencente ao Instituto Nacional de Pesquisas da Amazônia - INPA, identificaram respectivamente 245 espécies, 133 gêneros e 48 famílias; 239 espécies, 120 gêneros, 50 famílias e 355 espécies, 163 gêneros e 67 famílias. Todos com números de espécies gêneros e famílias inferiores à quantidade encontrada neste estudo.

O resultado do estudo na BR-319/AM em relação à riqueza de espécies é superior aos encontrados nos estudos realizados por Vianna et. al. (2015), nas Florestas Estaduais de Tapauá e Canutama, localizadas no Interflúvio Purus - Madeira.

Conforme se pode observar na tabela comparativa a seguir, Vianna et. al. (2015) identificou 199 espécies pertencentes a 36 famílias e 162 espécies pertencentes a 34 famílias respectivamente para o DAP igual ou superior a 10 cm.

MINISTÉRIO DA

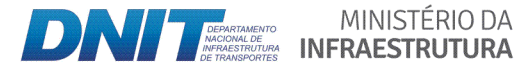

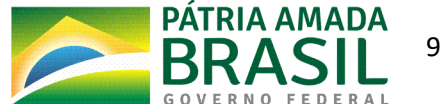

970

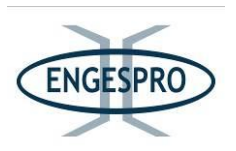

O quadro a seguir apresenta de forma sintética os resultados obtidos no estudo florístico e fitossociológico realizado para a BR-319/AM, em comparação com demais estudos realizados na região onde se insere a rodovia.

Quadro 6.2.30 – Resultados relativos à riqueza florística obtidos em estudos realizados em formações de Terra Firme - Floresta Ombrófila (Densa e Aberta).

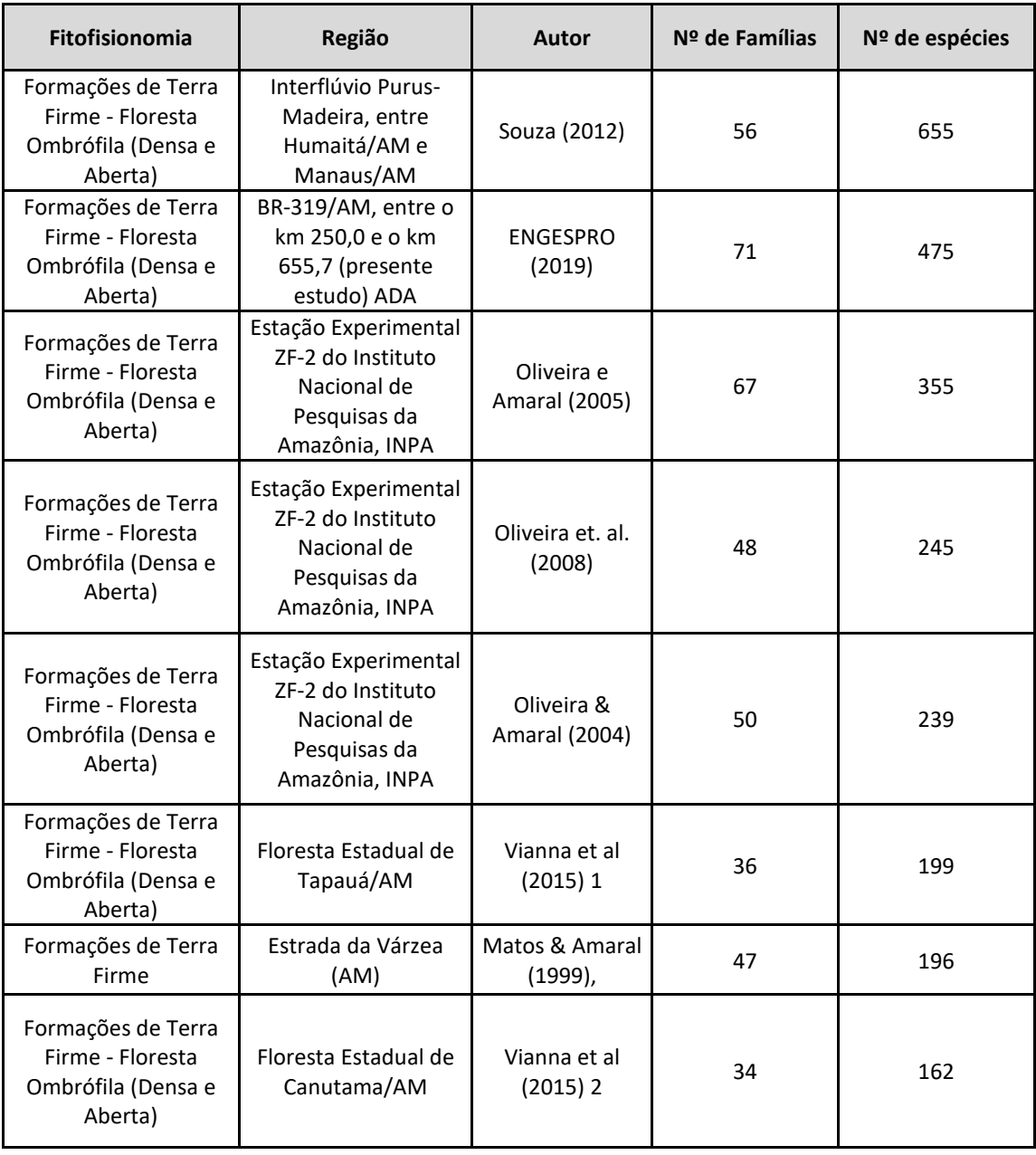

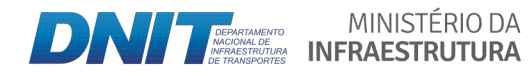

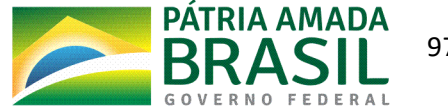

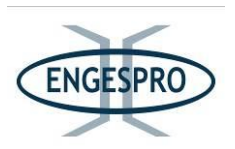

#### 6.2.2.10.3.4 Diversidade de espécies

Segundo Cullen, L. Jr. et. al. (2003) a diversidade representa a complexidade da comunidade e é chamada diversidade alfa.

O parâmetro de Diversidade abrange dois diferentes conceitos: Riqueza e Uniformidade. A Rigueza refere-se ao número de espécies presentes na flora e/ou na fauna e uniformidade refere-se ao grau de dominância de cada espécie, em uma área.

O índice de Shannon-Weaver (H') é usualmente aplicado para estimar a diversidade alfa de uma área. Este índice varia de 0 (zero) a valores positivos, os quais são determinados pelo número de espécies presentes na comunidade e pela base da escala logarítmica escolhida. Usualmente situa-se entre 1,5 e 3,5; e em raríssimos casos ultrapassa estes valores (Magurran, 1989).

O índice de Shannon-Weaver para florestas tropicais normalmente varia de 3,8 a 5,8; que são valores considerados altos para qualquer tipo de vegetação (Knight, 1975).

Diversos autores há muito tempo relatam a alta diversidade ocorrente na área onde está inserida a BR-319/AM e sua importância, conforme mencionado por Fearnside (2015), em seu artigo Rios Voadores e a Água de São Paulo, onde o autor relata a importância desta floresta para o país.

Phillips et. al. (1994), citando alguns autores como Gentry (1988), Clinebell et. al. (1995) e Steege et. al. (2000) relataram em seu trabalho, que fatores edafoclimáticos como solos relativamente mais férteis em nutrientes e a alta precipitação sem uma sazonalidade marcante têm sido os possíveis responsáveis pela alta diversidade de plantas na Amazônia.

Já para outros autores a alta diversidade está relacionada com a maior riqueza de espécies e à dinâmica natural de mortalidade de árvores, onde florestas com altas taxas de mortalidade e recrutamento seriam mais diversificadas.

Quando se compara o índice de diversidade de Shannom-Weaver (H'), obtido neste estudo, de 5,02; para a Floresta Ombrófila Densa e Aberta de Terras Baixas (Terra Firme), com outros estudos como por exemplo o realizado por Oliveira et. al. (2008) em uma Floresta Densa de Terra Firme sobre platô de latossolo, 90 km a nordeste de Manaus (02º35'45" S e

MINISTÉRIO DA

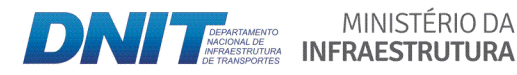

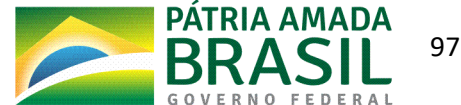

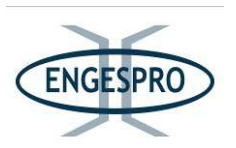

60º12'40" W) e o estudo realizado por Amaral (1996) no Rio Urucu, que encontraram respectivamente os valores de 5,10 e 5,28 para o índice de diversidade de Shannom-Weaver (H'), podemos inferir que este estudo obteve um dos maiores índices encontrados em estudos semelhantes para região da Amazônia.

O resultado obtido neste estudo de 5,02 para o índice de diversidade de Shannom-Weaver (H') é inferior somente quando comparado aos dois estudos supracitados.

Diante disso, pode-se concluir que o ambiente florestal estudado possui grande diversidade florística de espécies arbóreas e arbustivas, corroborando com valores encontrados para a mesma formação florestal em outros trabalhos realizados, conforme demonstra o quadro a seguir.

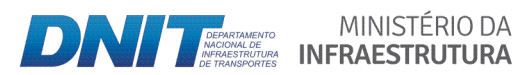

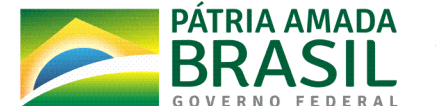

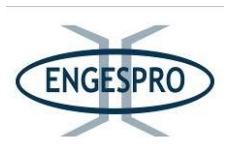

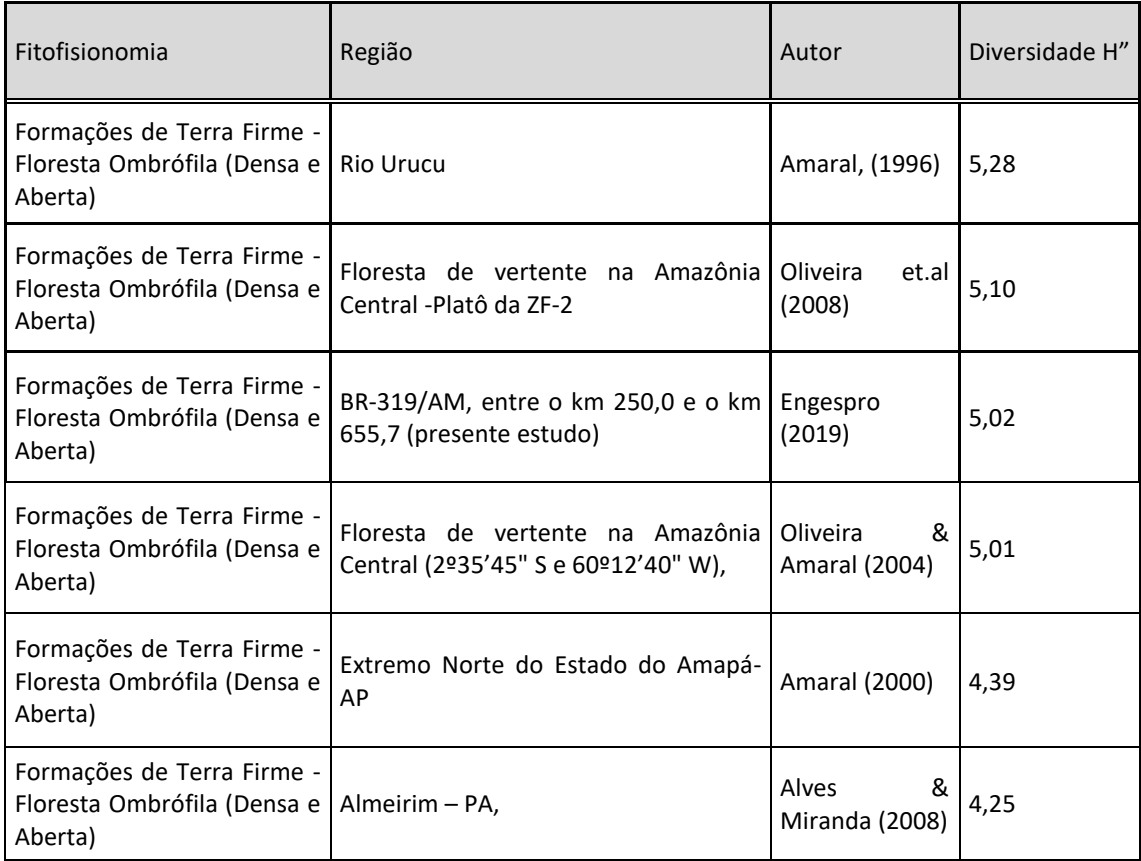

Quadro 6.2.31 – Indices comparativos de diversidade Shannon-WeaverH' para estudos realizados em formações de Terra Firme - Floresta Ombrófila (Densa e Aberta).

H"= Índices de diversidade Shannon-Weaver'.

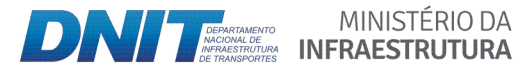

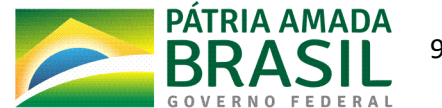

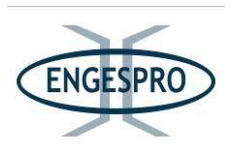

### **6.2.2.10.3.5** Estrutura horizontal

As estimativas dos parâmetros da estrutura horizontal incluem a frequência, a densidade, a dominância, os índices do valor de importância e do valor de cobertura de cada espécie amostrada. As estimativas foram calculadas por meio das seguintes expressões: Lamprecht (1964), Mueller-Dumbois & Ellenberg (1974), Martins (1991). Os resultados estão listados e discutidos para cada parâmetro.

### **6.2.2.10.3.5.1 Densidade(absoluta e(relativa**

O quadro deste item apresenta os dados de densidade absoluta e relativa para as 10 espécies com os maiores valores para o parâmetro calculado.

Os espécimes mortos de todas as espécies foram agrupados em uma conta única, devido à impossibilidade de identificação taxonômica. A mensuração espécimes mortos são importantes para o entendimento da saúde das florestas, diversos analistas e pesquisadores também adotam este sistema de inserir todas as espécies mortas para os cálculos fitossociológicos.

Vieira, S.A. (1990), citando Jardim (1995), sugere que é fundamental observar a senescência e morte de espécies no povoamento, e que os processos de dinâmica de sucessão natural de florestas tropicais dependem da formação de clareiras por morte ou queda natural de árvores.

Segundo Lamprecht (1990), confirmando a sugestão de Vieira, S.A. (1990) e de Jardim (1995), as clareiras surgem em decorrência da morte, decomposição de árvores em pé e/ou queda de árvores mortas ou vivas de grande porte, e este fenômeno natural em florestas é fundamental para entender os processos de sucessão ecológica e incrementos e mortes de espécies.

As espécies com maiores valores de Densidade Absoluta - DA e Densidade Relativa -DR, indicam a existência de maior número de indivíduos por hectare da espécie no povoamento amostrado. As 10 espécies com maiores valores perfazem 27% da Densidade Relativa.

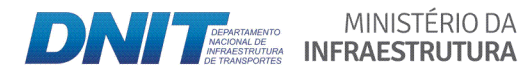

MINISTÉRIO DA

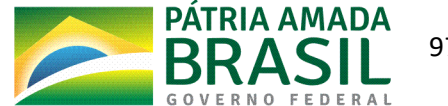

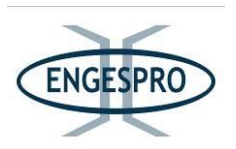

Se inserirmos os indivíduos mortos nessa conta das 10 espécies com maiores valores para densidade, este valor sobe para 30%, visto que os indivíduos mortos são importantes e compõem a floresta.

Os indivíduos mortos estão na terceira posição e com densidade relativa maior que 3%, em relação a todas as espécies.

A alta taxa de mortalidade em alguns casos pode sugerir que a floresta está em fase de sucessão ecológica, e como se pode observar na maioria das áreas, esta floresta já foi alvo de cortes rasos na época de implantação/abertura da BR-319, e está em fase intermediária de sucessão ecológica.

Outro fator que influencia a mortalidade natural pode ser o efeito de borda causado pela implantação da rodovia, observando que não foram detectados vestígios recentes de queimadas na época dos levantamentos de campo, o que também pode causar grande mortalidade de espécies da flora em floresta tropicais.

As espécies com maiores valores de DA (ind./ha) e DR foram a Goupia glabra, Myrcia paivae, Myrcia splendens, Vismia cayennensis, Tapirira guianensis, Tachigali venusta, Isertia hypoleuca, Guatteria olivacea, Inga paraenses e Miconia tomentosa.

O gráfico e o quadro a seguir ilustram os dados obtidos para os parâmetros de Densidade Absoluta (DA) e Densidade Relativa (DR).

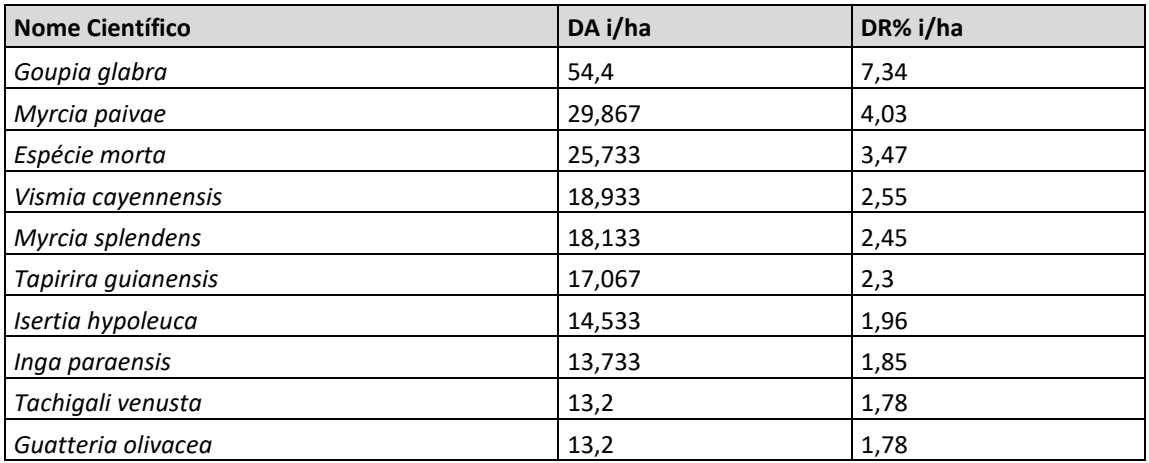

Quadro 6.2.32 - Resultados relativos à Densidade Absoluta e Relativa obtido para as 10 espécies com maiores valores para os parâmetros.

DA i/ha = Densidade Absoluta e DR% i/ha = Densidade Relativa.

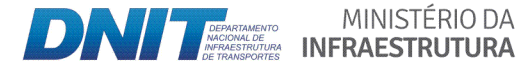

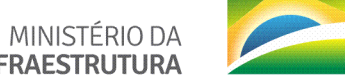

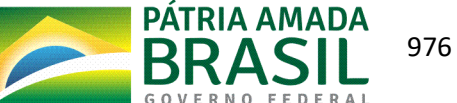

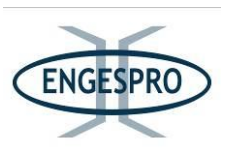

O gráfico a seguir apresenta os valores de Densidade Absoluta e Relativa para as 10 espécies com os valores mais significantes.

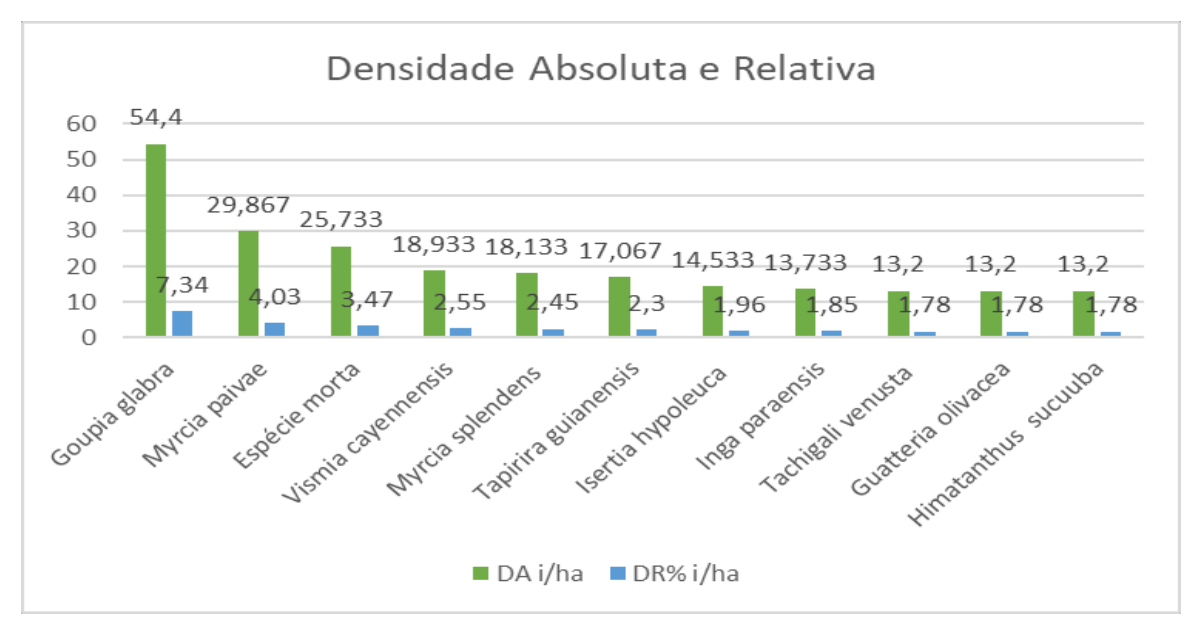

Figura 6.2.671 - Densidade Absoluta e Relativa para a Floresta Ombrófila Densa e Aberta (Terra Firme).

O quadro a seguir mostra os índices comparativos para os valores de Densidade Absoluta, para a Floresta Ombrófila Densa e Aberta (Terra Firme), onde se observa que os valores de amplitude para os parâmetros ficam dentro de uma margem de normalidade encontrada também em outros estudos similares para a mesma formação.

| <b>Fitofisionomia</b>                                                 | Região                                                                           | <b>Autor</b>              | $DA$ i/ha       |
|-----------------------------------------------------------------------|----------------------------------------------------------------------------------|---------------------------|-----------------|
| Formações de Terra Firme<br>Ombrófila<br>Floresta<br>(Densa e Aberta) | Floresta de vertente na<br>Amazônia<br>Central<br>(2º35'45" S e 60º12'40"<br>W), | Oliveira & Amaral (2004)  | 771 ind/hectare |
| Formações de Terra Firme<br>Ombrófila<br>Floresta<br>(Densa e Aberta) | Região do Rio Urucu<br>área Ruc 25                                               | Lima Filho et. al. (2001) | 769 ind/hectare |
| Formações de Terra Firme<br>Ombrófila<br>Floresta<br>(Densa e Aberta) | BR-319/AM, entre o km<br>250,0 e o km 655,7<br>(presente estudo)                 | Engespro (2019)           | 741 ind/hectare |
| Formações de Terra Firme                                              | Região do rio Uatumã                                                             | Amaral et. al. (2000)     | 741 ind/hectare |

Quadro 6.2.33 - Comparação entre os valores de Densidade Absoluta para as Florestas Ombrófilas Densas e Abertas (Terra Firme).

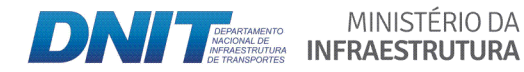

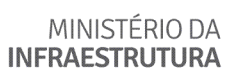

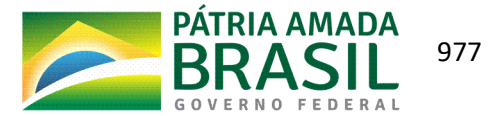

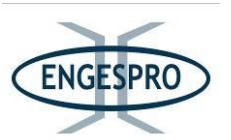

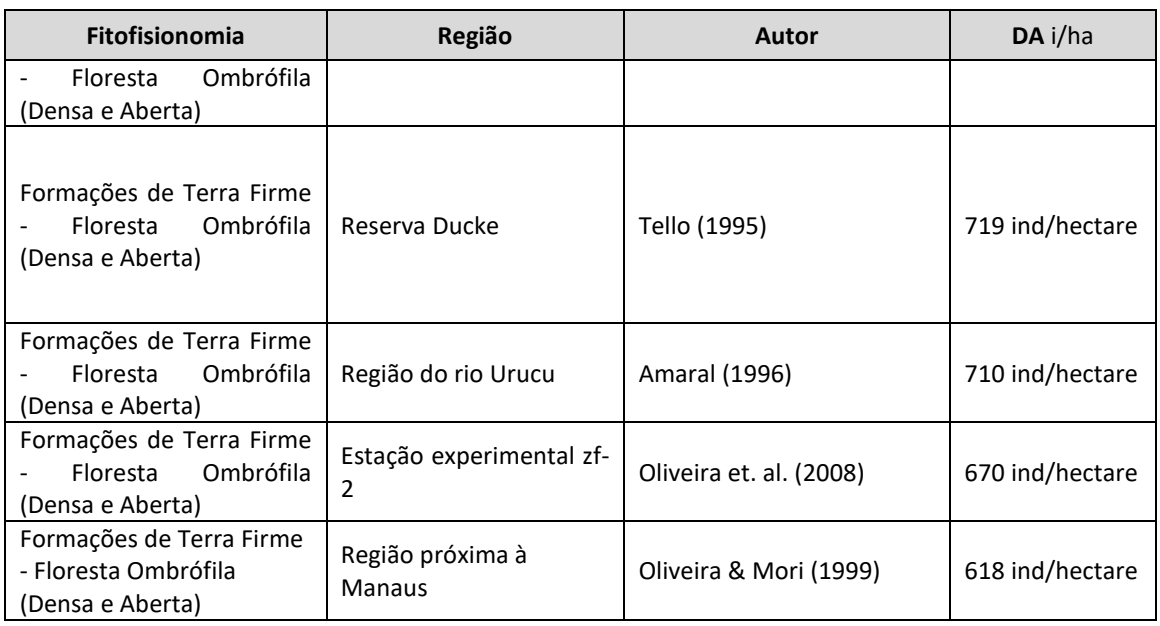

DA=Densidade Absoluta ni/ha.

## **6.2.2.10.3.5.2 Dominância absoluta e relativa**

Este parâmetro também informa a densidade da espécie, contudo, em termos de área basal, identificando sua dominância sob esse aspecto. A dominância absoluta nada mais é do que a soma das áreas seccionais ou transversais dos indivíduos pertencentes a uma mesma espécie, calculados por unidade de área.

Assim, maiores valores de, DoA e DoR indicam que a espécie exerce dominância no povoamento amostrado em termos de área basal por hectare.

As 10 espécies com maiores valores para o parâmetro foram a Goupia glabra, Attalea *speciosa,\*Tapirira\*guianensis,\*Inga\*paraenses,\*Attalea\*maripa,\*Tachigali\*venusta,\*Himatanthus\* sucuuba,\*Myrcia\*paivae,\*Vismia\*cayennensis\**e\$*Bellucia\*glossularioide.\**

O quadro e o gráfico a seguir demonstram os valores para as 10 espécies mais significativas.

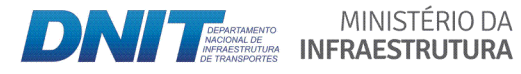

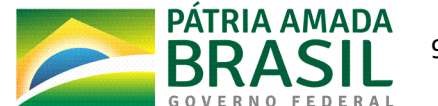

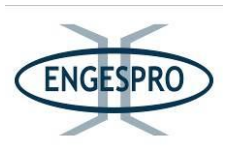

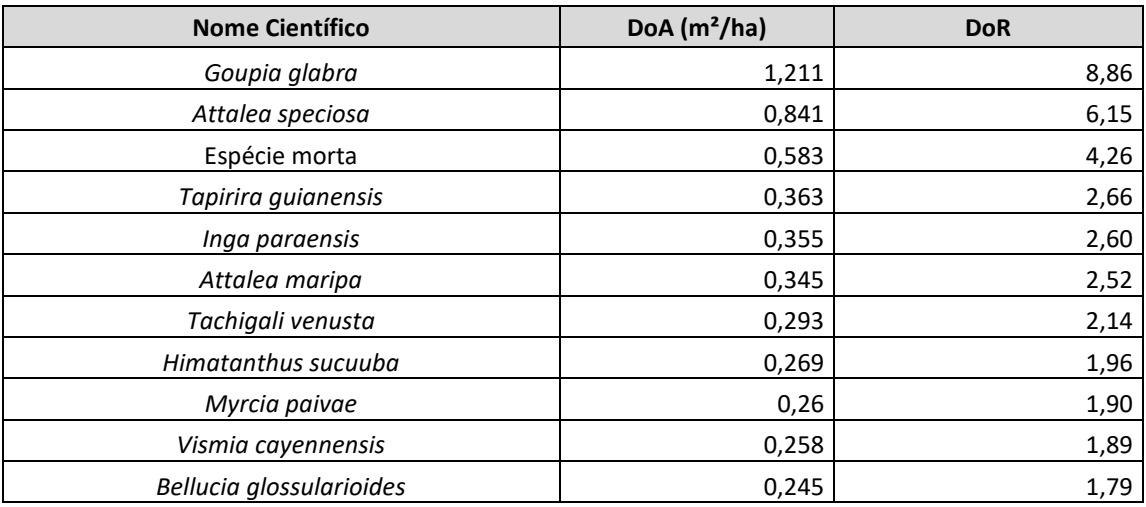

Quadro 6.2.34 - Resultados relativos à Dominância Absoluta e Relativa para as Florestas de Terra Firme - Floresta Ombrófila (Densa e Aberta).

DoA -Dominância Absoluta e -Dominância Relativa- DoR

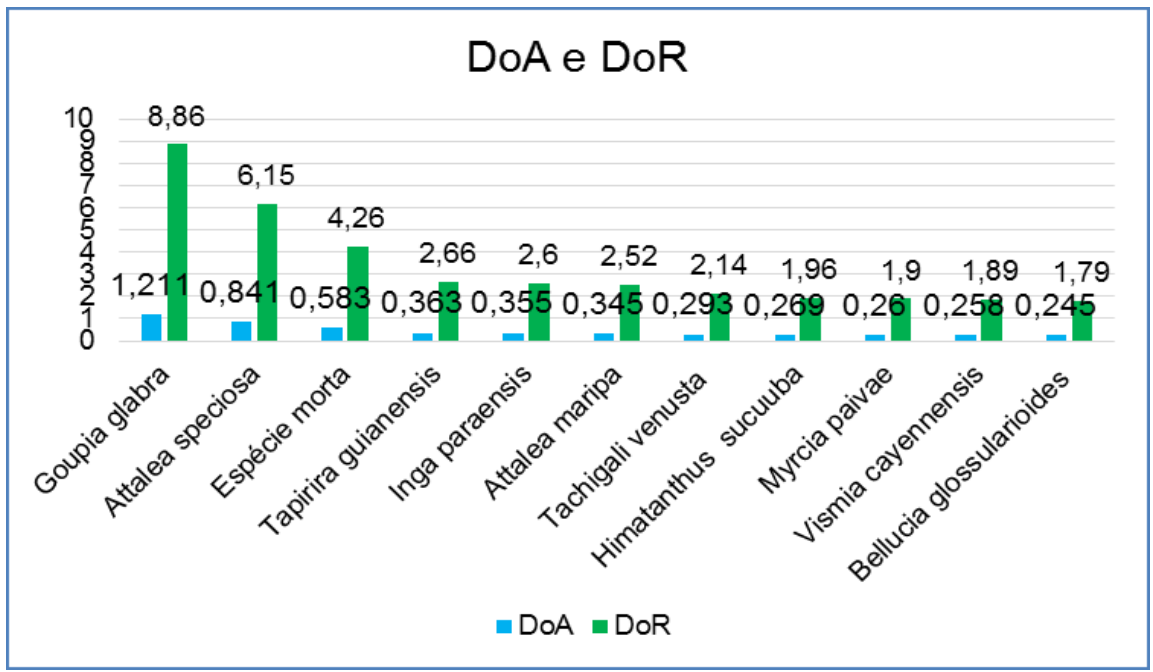

Figura 6.2.672 - Gráfico indicando a Dominância Absoluta (DoA) e Relativa (DoR) para as Florestas Ombrófila Densas e Abertas (Terra Firme).

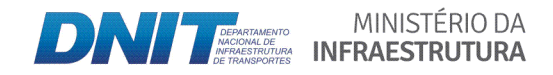

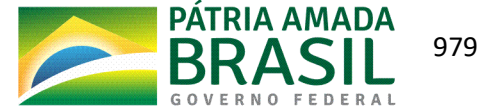

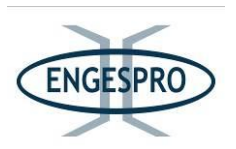

#### 6.2.2.10.3.5.3 Frequência absoluta e relativa

O parâmetro frequência absoluta informa em quantas unidades amostrais a espécie ocorre relativamente ao número total de parcelas. As 10 espécies com maiores valores para o parâmetro foram a Goupia glabra (81,33) Espécies mortas (73,33), *Tapirira guianensis* (61,33), *Inga\* paraensis\** (53,33), *Vismia\* cayennensis\** (49,33), *Guatteria\* olivacea\* (*49,33), *Bellucia\* glossularioides\** (46,67), *Attalea\* speciosa\** (42,67), *Ocotea\* guianensis\** (41,33), *Unonopsis\*duckei* (40)\$e *Myrcia\*paivae\**(36).

O quadro e o gráfico a seguir demonstram os resultados relativos às frequências absoluta e relativa, para as 10 espécies com os maiores valores do parâmetro.

Quadro 6.2.35 – Resultados relativos à Frequência Absoluta e Relativa para as 10 espécies com maiores valores.

| <b>Nome Científico</b>   | FA    | <b>FR%</b> |
|--------------------------|-------|------------|
| Goupia glabra            | 81,33 | 2,63       |
| Espécie morta            | 73,33 | 2,37       |
| Tapirira guianensis      | 61,33 | 1,98       |
| Inga paraensis           | 53,33 | 1,72       |
| Vismia cayennensis       | 49,33 | 1,6        |
| Guatteria olivacea       | 49,33 | 1,6        |
| Bellucia glossularioides | 46,67 | 1,51       |
| Attalea speciosa         | 42,67 | 1,38       |
| Ocotea guianensis        | 41,33 | 1,34       |
| Unonopsis duckei         | 40    | 1,29       |
| Myrcia paivae            | 36    | 1,16       |

FA=Frequência Absoluta e FR= Frequência Relativa.

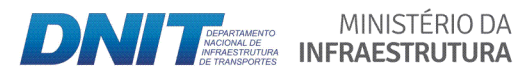

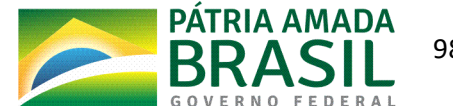

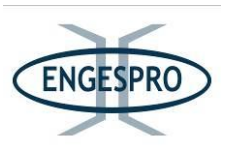

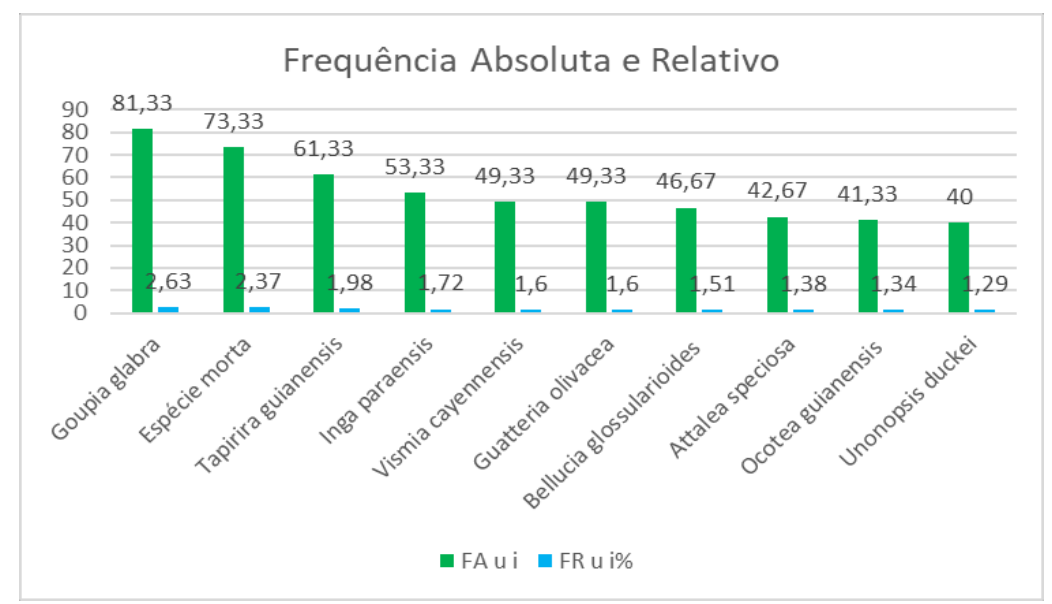

Figura 6.2.673 - Frequências Absoluta (FA) e Relativa (FR) para a Floresta Ombrófila Densa e Aberta (Terra Firme).

### 6.2.2.10.3.5.4 Índice de Valor de Importância (IVI) e Valor de Cobertura (IVC)

O parâmetro valor de importância é o somatório dos parâmetros relativos de densidade, dominância e frequência das espécies amostradas, informando a importância ecológica da espécie em termos de distribuição horizontal. O valor de cobertura é a combinação dos valores relativos de densidade e dominância.

Neste estudo as espécies amostradas com maior VI foram: Goupia glabra, Attalea speciosa, Myrcia paivae, Tapirira guianensis, Vismia cayennensis, Inga paraensis, Tachigali venusta, Bellucia glossularioides, Himatanthus sucuuba e Attalea maripa.

As espécies mortas figuraram entre as mais importantes para o parâmetro, pelo fato de terem sido somadas todas as espécies mortas, devido à impossibilidade de identificação específica.

No estudo de Matos & Amaral (1999), realizado em um hectare de floresta tropical densa de terra-firme, em um trecho da Estrada da Várzea, que liga Manaus aos municípios de Silves e Itapiranga no estado do Amazonas, a espécie com maior valor de importância (IVI) foi a Goupia glabra (9,34) e neste estudo ela figurou também como a principal espécie e com maior valor de importância, com 18,82, representando 6,27% para o parâmetro IVI.

MINISTÉRIO DA

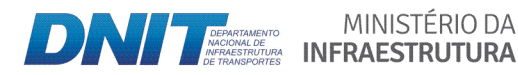

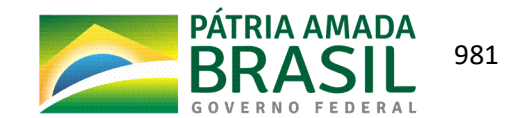

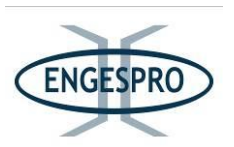

As espécies com maior IVI observadas por Souza (2012), em um trabalho realizado no interflúvio Purus-Madeira na região da BR-319, foram a Eschweilera coriacea, com 52 indivíduos, seguida pela Eschweilera truncata e a Licania micranta.

Neste estudo, a Eschweilera coriacea, mesmo figurando entre uma das espécies mais frequentes, observada em 24 das 75 parcelas instaladas para a formação de Floresta Ombrófila Densa e Aberta (Terra Firme), para o índice Valor de importância ela não figurou entre as 10 espécies com os maiores valores para o índice. No entanto o número de indivíduos da espécie encontrado para a formação de terra firme foi similar ao encontrado por Souza (2012), com 51 indivíduos na formação de Floresta Ombrófila Densa e Aberta e de 84 indivíduos, quando somadas todas as parcelas amostrais de todas as fitofisionomias por ele estudadas.

O quadro e o gráfico a seguir apresentam as 10 espécies com maior valor de importância e de cobertura para área.

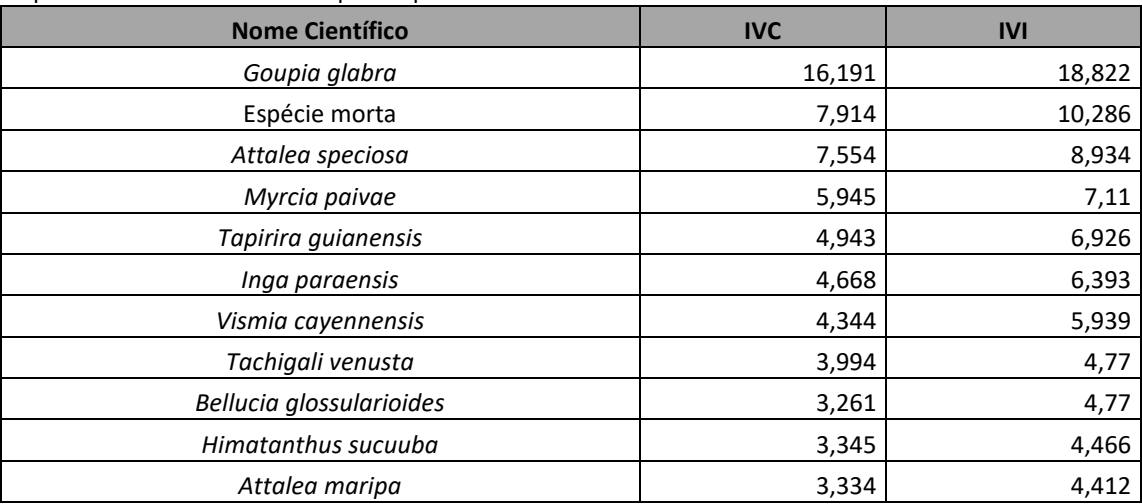

Quadro 6.2.36 - Resultados relativos ao Valor de Importância Absoluto e Valor de Cobertura para as 10 espécies com maiores valores para o parâmetro.

IVI - índice de valor de importância, IVC - índice de valor de cobertura.

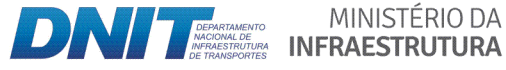

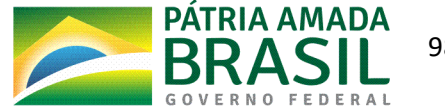

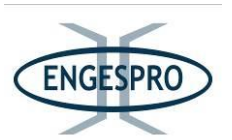

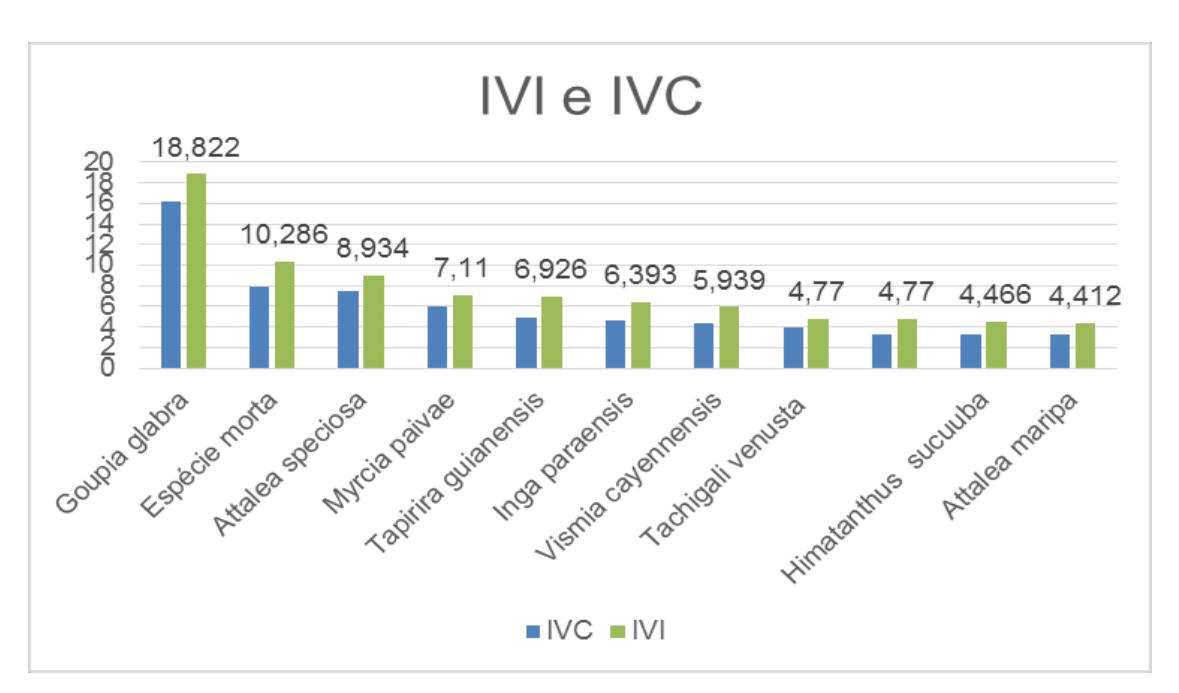

Figura 6.2.674 - Gráfico indicando as dez espécies amostradas para Floresta Ombrófila Densa e Aberta (Terra Firme) com (IVI).

### 6.2.2.10.3.5.5 Classes de diâmetro

A distribuição diamétrica dos indivíduos amostrados na ADA evidenciou uma curva decrescente (curva em forma de "J" invertido), o que demonstra que a floresta pode estar em estágio médio de regeneração para ADA, que é o estágio subsequente à formação inicial, decorrente do processo de sucessão ecológica. A amplitude de classe usada para o cálculo foi de 10 cm.

A curva sugere que esse ambiente florestal sofreu perturbações mais severas no ato do desmatamento para implantação/abertura da rodovia BR-319/AM, onde o maior número de espécies pertence ao estágio de sucessão intermediário. Cabe destacar que as áreas onde estão situadas às unidades de conservação amostradas ratificam uma boa regeneração natural, no entanto o efeito de borda e bem evidenciado na ADA, se observarmos que as espécies como Vismia cayennensis, Bellucia glossularioides, Isertia hypoleuca e Attalea speciosa aparecem nas amostras com boa frequência e são espécies muito presentes nas fases iniciais, compondo a comunidade pioneira em estágios iniciais de regeneração, podendo permanecer nas fases de sucessão intermediárias, compondo a comunidade secundária,

MINISTÉRIO DA

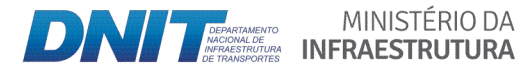

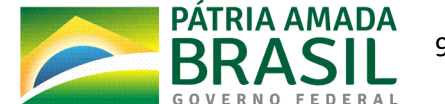

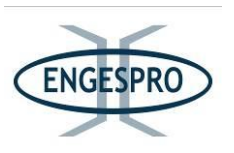

intermediária; desaparecendo quase que totalmente, em florestas clímax devido à substituição natural de espécies, características dessa comunidade.

No entanto a alta rigueza de espécies na amostragem indica uma sucessão mais avançada, em estágio que vai de inicial para o médio com espécies como a Goupia glabra, Tapirira guianensis, Tachigali venusta e Himatanthus sucuuba compondo a comunidade secundária, intermediária ou seral.

O gráfico a seguir ilustra a estrutura diamétrica da amostragem.

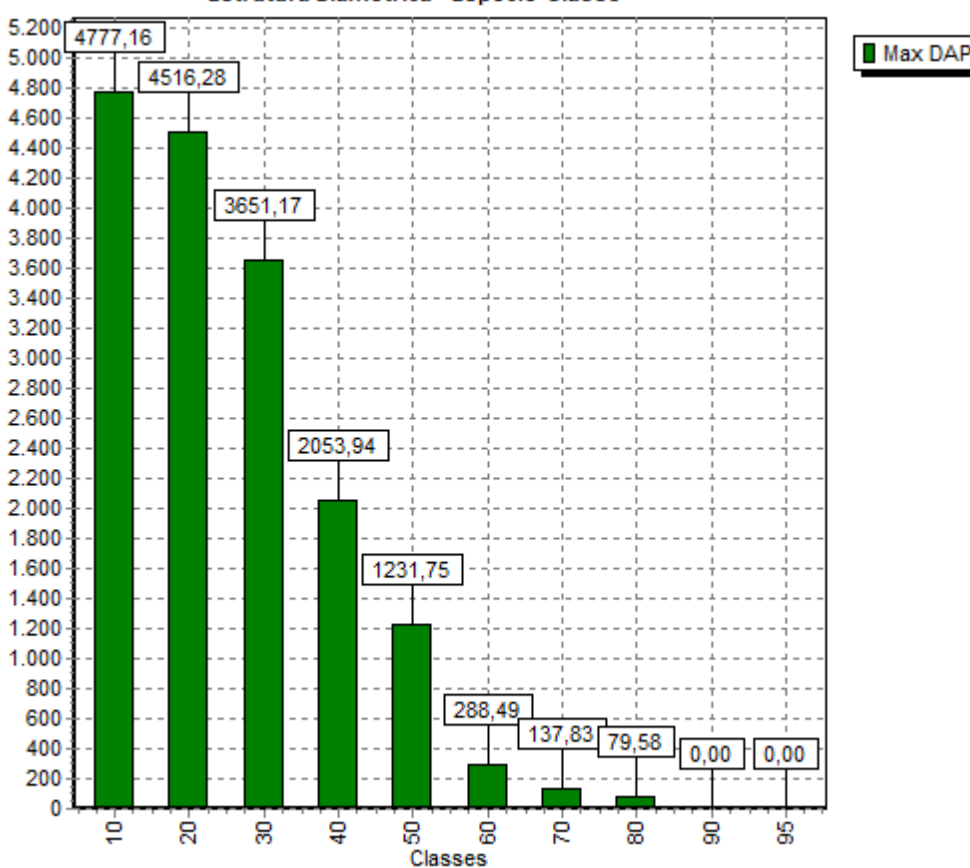

Estrutura Diamétrica - Espécie-Classe

Figura 6.2.675 - Gráfico com a Relação entre a classe de diâmetro e número de árvores medidos a partir dos 5 cm ou mais de diâmetro.

MINISTÉRIO DA

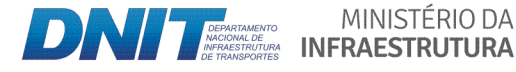

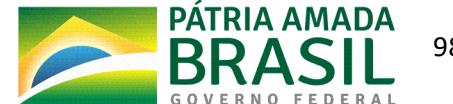

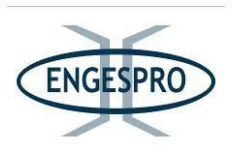

### 6.2.2.10.3.6 Estrutura vertical e posição sociológica

Segundo Souza & Leite (1993), a análise da estrutura vertical demonstra a importância da espécie considerando a sua participação nos estratos verticais que o povoamento apresenta.

Os estratos verticais encontrados na floresta podem ser divididos em: espécies dominantes, intermediárias e dominadas. Aquelas espécies que possuírem um maior número de indivíduos representantes em cada um desses estratos certamente apresentarão uma maior importância ecológica no povoamento em estudo.

Para estudar a posição sociológica de cada espécie na comunidade, o povoamento pode ser dividido em três estratos de altura total e estabelecendo quais espécies serão as dominantes, intermediárias e as dominadas segundo o procedimento proposto por Souza & Leite (1993).

O quadro a seguir demonstra as 10 espécies mais dominantes para a posição sociológica.

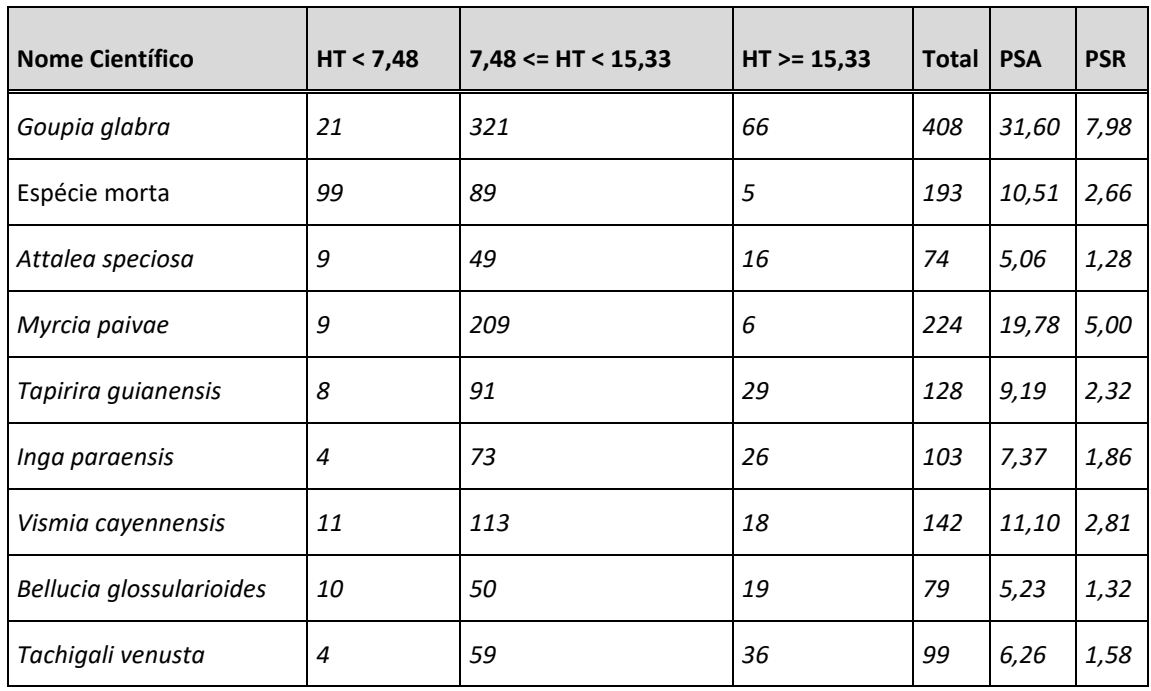

Quadro 6.2.37 – Resultados relativos à estrutura vertical e posição sociológica, obtida para as 10 espécies com maiores valores para o parâmetro.

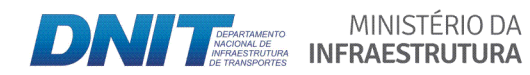

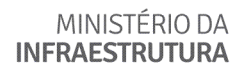

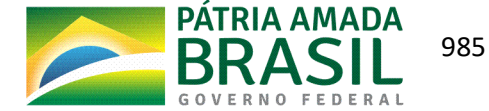

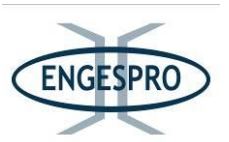

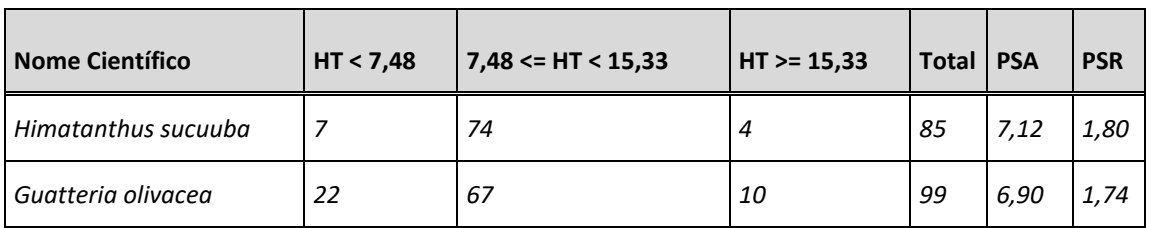

PSA = posição sociológica absoluta; PSR = POS (%) = posição sociológica relativa (%)

Esse quadro demonstra os parâmetros absolutos e relativos obtidos para as categorias de altura da vegetação e mostram que, dentre as espécies analisadas, a Goupia glabra, Myrcia paivae, Vismia cayennensis, Myrcia splendens, Tapirira quianensis, Isertia hypoleuca, Tachigali venusta, Inga paraenses, Himatanthus sucuuba e Guatteria olivacea, detêm os maiores índices para este parâmetro estrutural.

Em relação ao número de indivíduos, a maioria dos espécimes se encontra entre a altura 7 metros e 15 metros representando 67,77% do total de indivíduos medidos.

O gráfico com as classes e os valores estrutura vertical é apresentado a seguir.

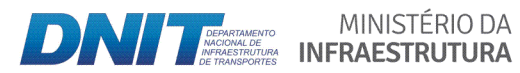

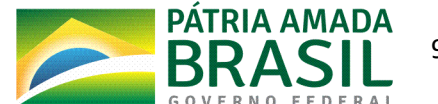

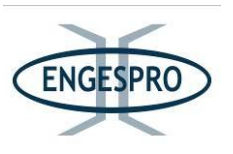

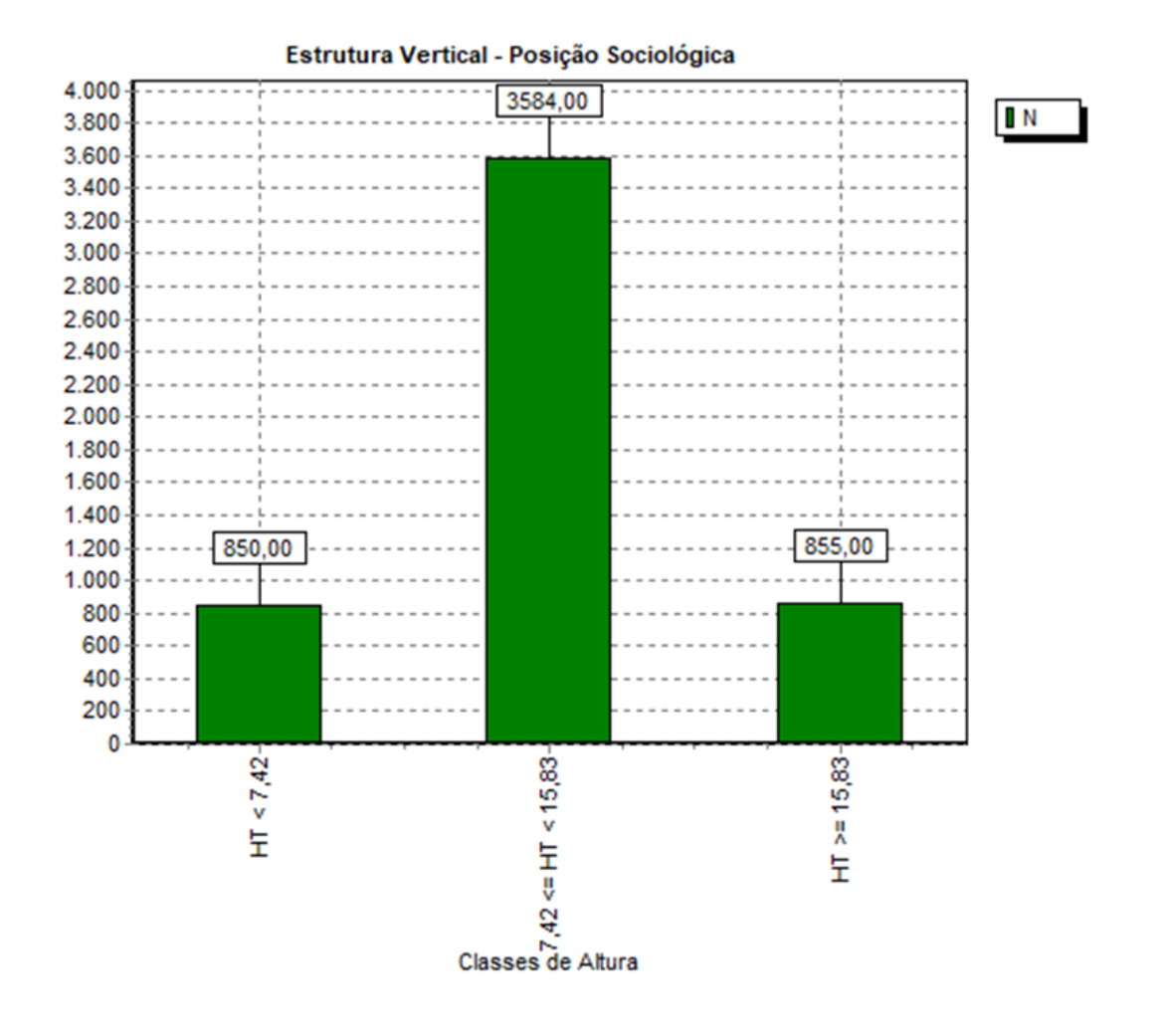

Figura 6.2.676 - Relação entre a classe de Altura para a estrutura vertical e número de fustes medidos com DAP acima de 5 cm ou mais de diâmetro.

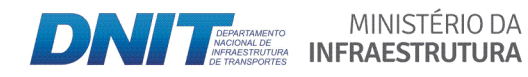

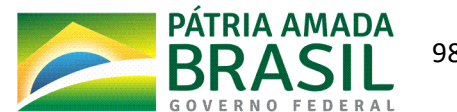

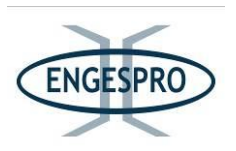

## **6.2.2.10.3.7 Volumetria(das(áreas(amostradas**

Os cálculos de volumes de madeira resultante do levantamento realizado para a ADA (faixa de domínio), na Floresta Ombrófila Densa e Aberta de Terras Baixas (Terra Firme) englobaram as todas faciações que estão inseridas na faixa de domínio da rodovia. Do cálculo da área são descontadas as áreas antropizadas e o leito da estrada, o que totaliza, portento, uma área de 1032.18 hectares.

O volume de madeira resultante dos cálculos na ADA foi o seguinte:

- Estimado para um hectare =  $134,22 \text{ m}^3$ ;

- Para 7,5 hectares amostrados (75 unidades amostrais instaladas) =  $1.006$ ,67 m<sup>3</sup>;

- Para a formação da Floresta Ombrófila Densa e Aberta de Terras Baixas (Terra Firme) na ADA =  $138.542,54 \text{ m}^3$ .

A espécie Bertholletia excelsa alcançou bons valores para o parâmetro de volume com  $3,16$  m ${}^{3}/$ ha. Esta espécie mesmo com baixo valor de importância alcançou bom volume de madeira calculado em metros cúbicos, e pode imputar o bom valor para madeira medida em  $m<sup>3</sup>$ ou madeira cubada, devido uma grande área basal, DAP e alturas expressivas.

A *Bertholletia excelsa* e outras espécies de grande volume de madeira observadas são espécies de sucessão ecológica mais avançada, aparecendo já na fase secundaria e perdurando na comunidade clímax.

As dez (10) espécies com maiores valores para volume, se somadas assumem o valor de 46,51 m<sup>3</sup> o que corresponde a aproximadamente 34,65% do total de volume médio por hectare.

A espécie que obteve o maior valor para cálculos de volume foi a: *Goupia glabra* com 12,48 m<sup>3</sup> para o hectare, devido ao expressivo número de indivíduos amostrados na ADA.

O quadro a seguir apresenta as 10 espécies com os maiores valores para o volume de madeira.

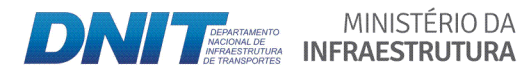

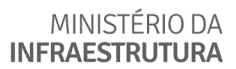

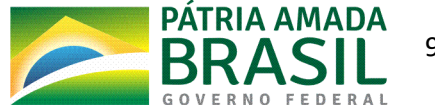

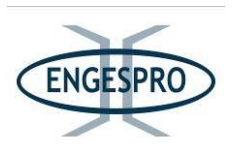

Quadro 6.2.38 – Resultados relativos ao volume de madeira para Área total (m<sup>3</sup>), Área Amostrada (m<sup>3</sup>) e para um hectare m $\frac{3}{h}$ ha).

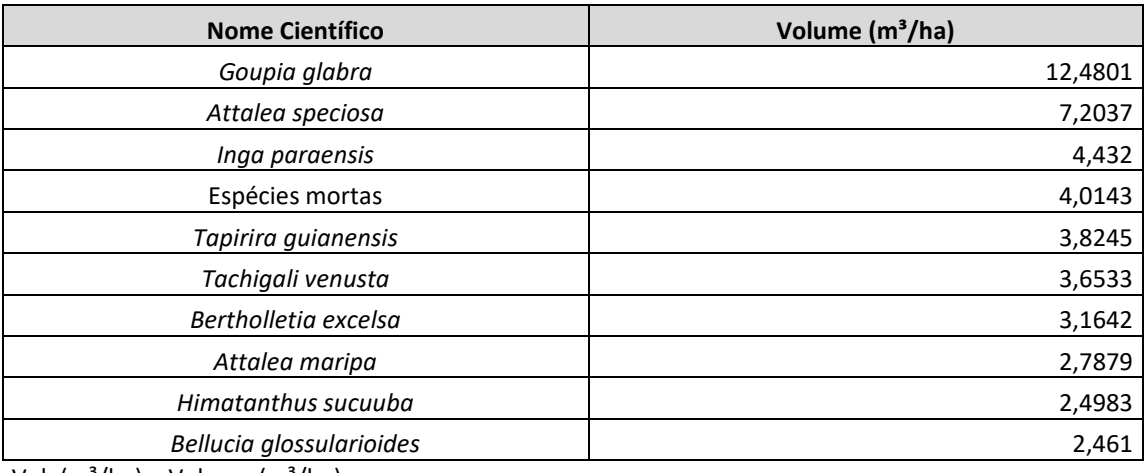

Vol. ( $m^3/ha$ ) = Volume ( $m^3/ha$ ).

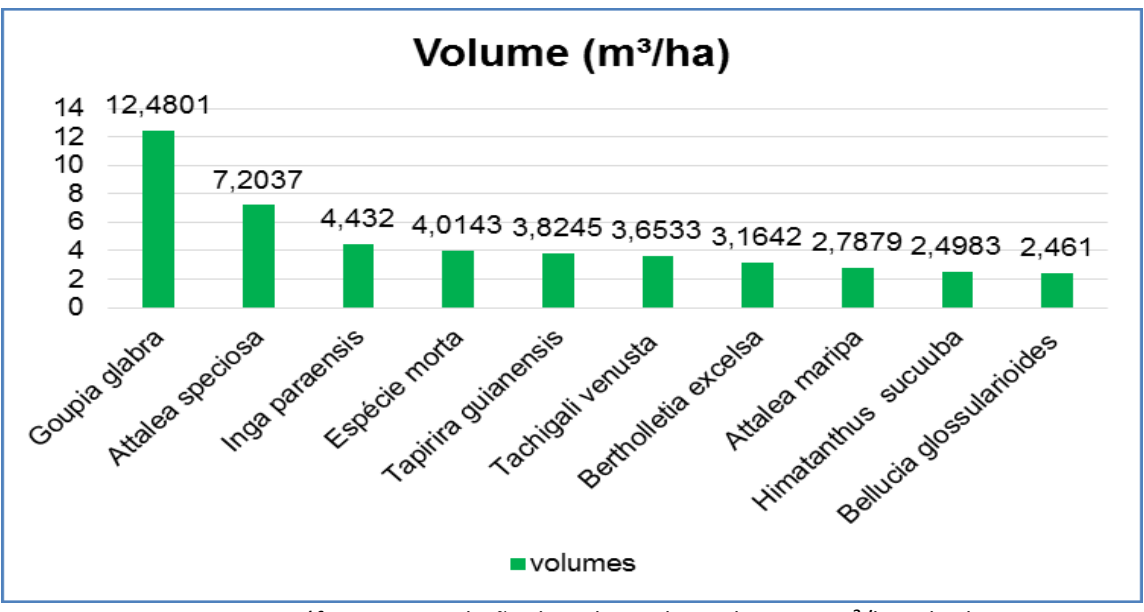

Figura 6.2.677 - Gráfico com a Relação de Volume de madeira em m<sup>3</sup>/ha, obtido para as 10 espécies com maiores valores do parâmetro.

Quadro 6.2.39 – Resultados relativos a Volume de madeira para Área total (m<sup>3</sup>), Área Amostrada (m<sup>3</sup>) e para um hectare  $(m<sup>3</sup>/ha)$ .

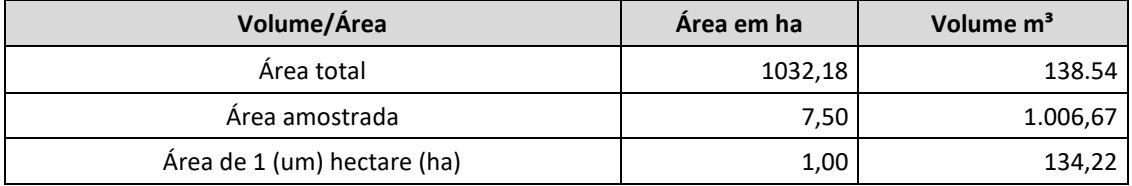

MINISTÉRIO DA

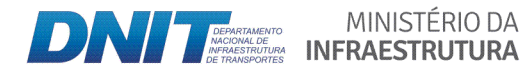

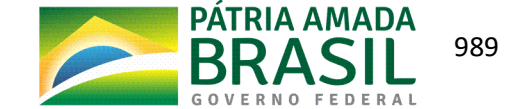
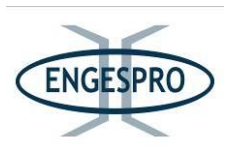

Os volumes obtidos neste estudo foram de 134,22 m<sup>3</sup>/ha para as formações da Floresta Ombrófila Densa e Aberta de Terra Firme.

Observando que o estudo para a BR-319/AM considerou para as amostras o DAP mínimo de 5 cm, pode-se inferir que os valores se encontram dentro de uma normalidade e são intermediários aos valores comparativos que vão de 77,45 m ${}^{3}/$ ha a 290,60 m ${}^{3}/$ ha, amostrados em áreas similares de Florestas de Terras Firme e Florestas Aluviais. O quadro a seguir demonstra vários estudos comparativos.

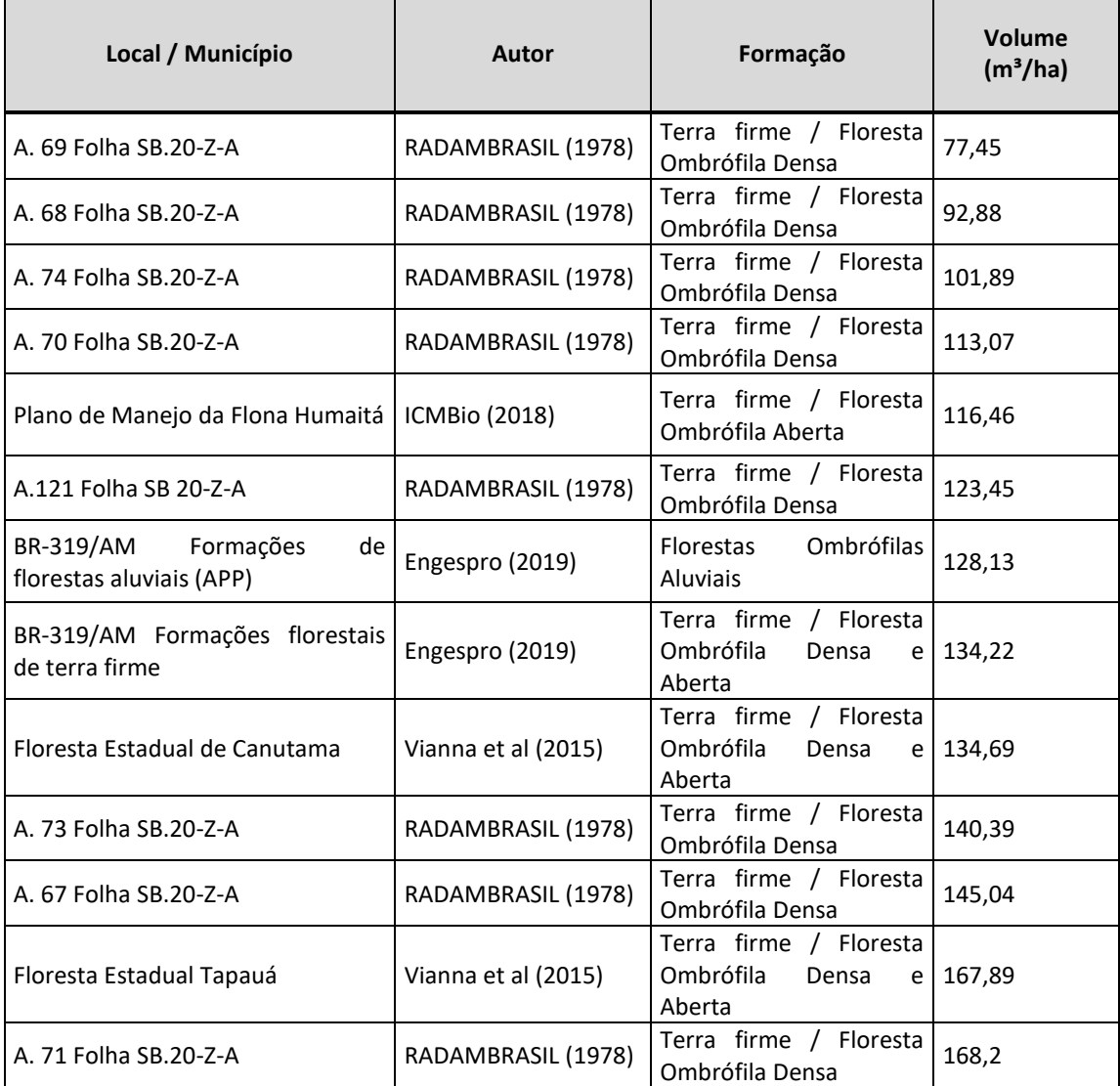

Quadro  $6.2.40$  – Resultados relativos a Volume de madeira em  $m<sup>3</sup>/h$ a em comparação com outros estudos para as mesmas formações.

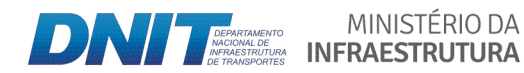

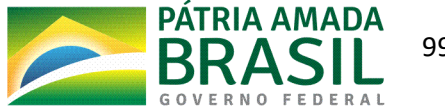

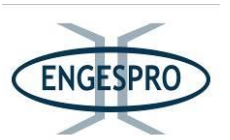

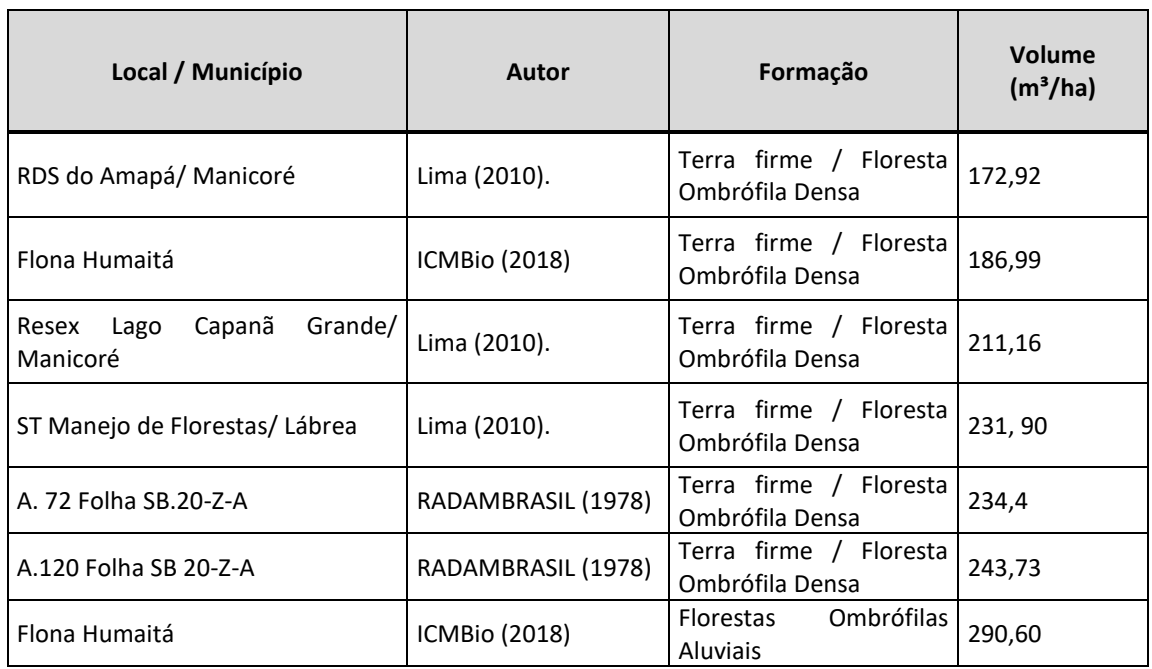

## **6.2.2.10.4 Campinarana(Florestada**

## **6.2.2.10.4.1 Suficiência(amostral**

A formação de Campinarana Florestada ocupa na ADA apenas 1,29 hectares, observando que 1 hectare foi amostrado com a instalação de 10 unidades amostrais, o que corresponde a 77,52 % do universo amostral, com uma amostra bem representativa.

Os valores calculados foram testados estatisticamente, e garantem suficiência amostral para o estudo. O erro amostral corresponde a 3,9479 e erro de amostragem em percentual é de 5,4756 %.

Considerando estes parâmetros procederam-se os cálculos que se mostraram satisfatórios para amostrar a área conforme o quadro a seguir.

Quadro 6.2.41 - Suficiência amostral, em relação a área em hectares e números de indivíduos e fustes medidos.

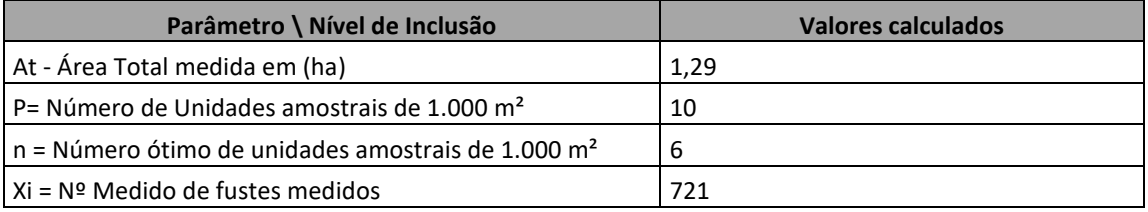

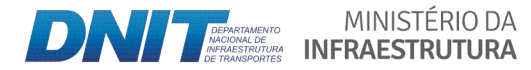

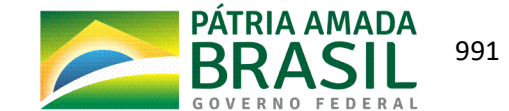

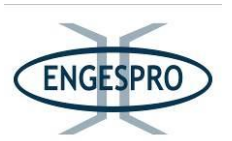

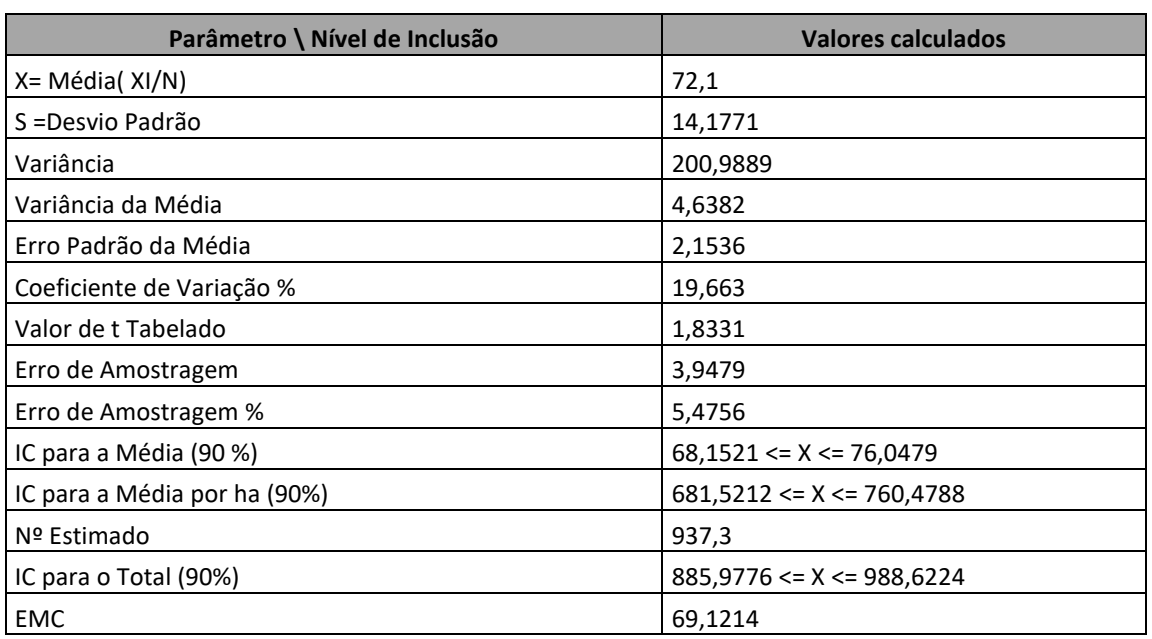

At = Área total da população a ser amostrada em hectares; N = Parcelas (Unidades amostrais de 1.000 m<sup>2</sup>;n = (Número Ótimo de Unidades amostrais de 1.000 m<sup>2</sup>; Nº Medido = Total de fustes medidos; Xi = Média (fustes medidos /quantidade de unidades amostrais de 1.000 m<sup>2</sup>); S = Desvio padrão da variável amostrada fustes-unidades amostrais; CV = Coeficiente de Variação %; t = valor tabelado de t para um nível de significância; IC = Índice de Confiança; Nº Estimado Estimado = N Medido x Área Total (ha) / Área amostrada em (ha);

EMC = Estimativa Mínima de Confiança.

### 6.2.2.10.4.2 Curva coletora

Na curva coletora para a fitofisionomia de Campinarana, são apresentadas 95 espécies vivas e as mortas foram incluídas no cálculo.

Observando a curva coletora pode-se notar que na primeira unidade amostral (parcela 76) foram identificadas 29 espécies, e nas parcelas seguintes o incremento de espécies ainda é alto e segue volumoso.

Nas unidades amostrais (parcelas) seguintes a inclusão de espécies segue deixando a curva coletora ascendente com incremento elevado de espécies. Já na segunda unidade amostral (parcela 77), foram incluídas na curva mais 25 espécies, na terceira, 12 espécies e na quarta 17. Na quinta parcela, de número 80 (com área acumulada de 0,5 hectares), o incremento de número de espécies fica mais discreto e a curva começa a desenhar uma estabilidade.

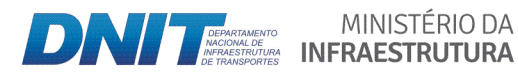

MINISTÉRIO DA

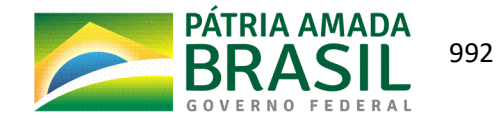

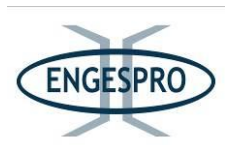

Com 6000 m<sup>2</sup> de área amostrada, na sexta unidade amostral (parcela 81) são identificadas mais 3 espécies. Na sétima unidade amostral (parcela 82) são incluídas na amostragem 6 espécies e nenhuma na oitava e nona unidades amostrais (parcelas 83 e 84), e apenas mais 1 (uma) na décima e última unidade amostral (parcela 85), demonstrando uma tendência à estabilidade na curva.

Observa que a curva tende a uma estabilidade a partir da sétima unidade amostral (parcela 82), com 7000  $m<sup>2</sup>$  de área amostral e/ou 0,7 hectares amostrados, onde os incrementos de espécies identificadas ficam menores e estáveis e com uma inclusão demais uma espécie na última unidade amostral (parcela 85).

A Campinarana que ocorre na ADA tem uma área bem reduzida e se mostra como uma fitofisionomia rara na ADA. Embora, segundo dados relatados por Guimarães & Bueno (2015), esta fitofisionomia ocupe 7% de área na Amazônia Legal, neste estudo para a ADA ela se apresentou com apenas 1,29 hectares, o que corresponde a 0,04% da área total.

Os resultados observados indicam uma necessidade de programas de conservação para as áreas ocupadas com Campinaranas, dada a dissimilaridade florística observada entre elas e as áreas de florestas, a grande concentração de endemismos e a sua ocorrência em manchas restritas e isoladas. No caso da Campinarana amostrada ela compartilha espécies com as outras fitofisionomias da área, porém tem índices altos para os parâmetros da estrutura horizontal para a espécie *Humiria balsamifera*, o que a torna diferente do restante das\$fitofisionomias\$florestais\$existentes\$na\$ADA*.*

A curva coletora mostra que os 10.000 m<sup>2</sup> ou 1 hectare foi o suficiente para amostrar os 1,29 hectares desta fitofisionomia na ADA.

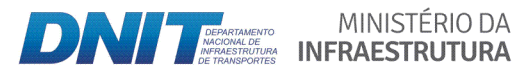

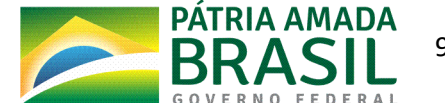

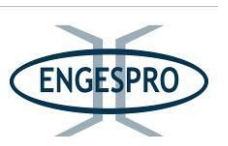

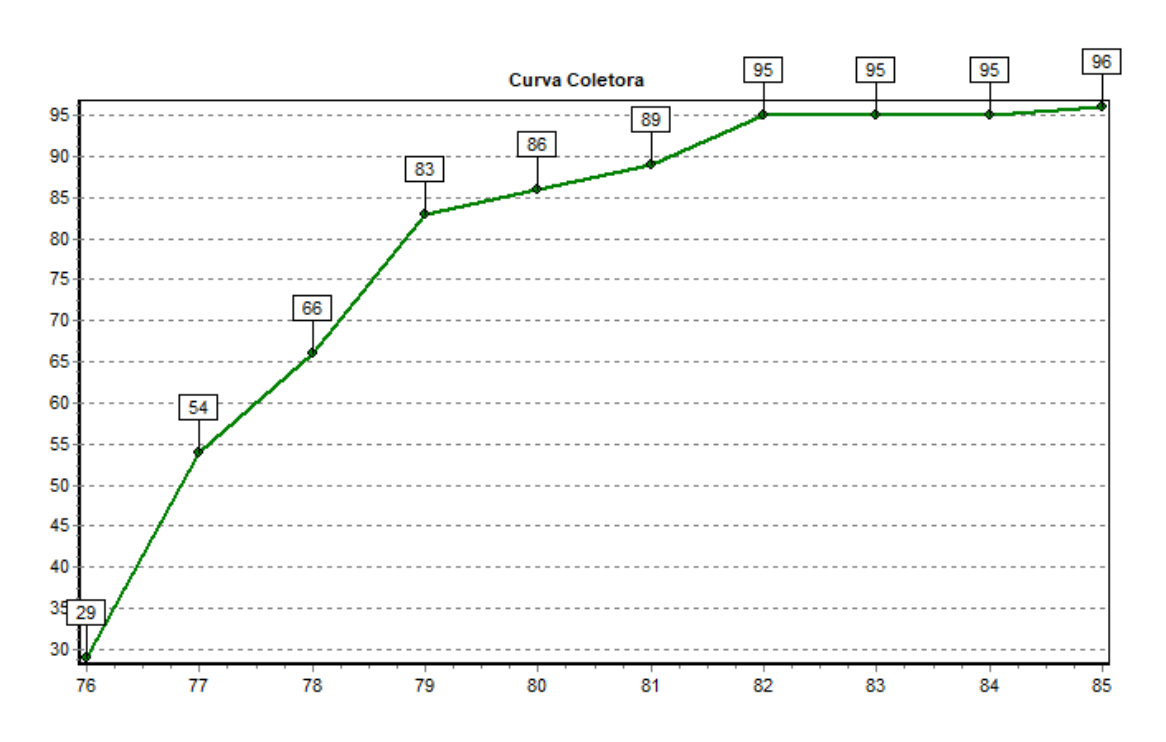

Figura 6.2.678 - Curva Coletora da Campinarana Florestada.

## **6.2.2.10.4.3 Composição florística e riqueza**

No estudo florístico e fitossociológicos realizado para a Campinarana Florestada na Área Diretamente Afetada – ADA, que corresponde à faixa de domínio da rodovia, onde foram instaladas 10 unidades amostrais de 20 x 50 metros (1000 m<sup>2</sup>), com a mensuração do DAP, a partir de 5 cm, o que corresponde a um CAP de aproximadamente 15 cm, foram medidos 721 indivíduos, incluindo todas as espécies arbóreas vivas e as árvores mortas.

As famílias com maior dominância para área foram as Humiriaceae, Fabaceae, Goupiaceae, Myrtaceae, Clusiaceae, Annonaceae, Euphorbiaceae, Vochysiaceae, Lecythidaceae e Burseraceae.

Guimarães & Bueno (2015), citando Vicentini (2004) relatam que pouco se conhece sobre a composição florística da maioria das Campinaranas.

Entretanto sabe-se que há uma grande heterogeneidade estrutural e florística quando se comparam estes ecossistemas situados em diferentes regiões.

MINISTÉRIO DA

**INFRAESTRUTURA** 

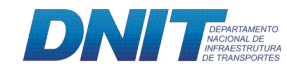

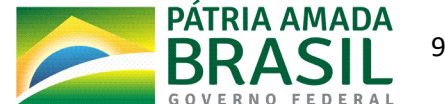

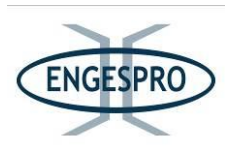

Ferreira (2009) e Guimarães & Bueno (2015) relatam que as famílias com maior dominância relativa nas Campinaranas Arbórea Aberta ou Arborizada observadas em seus estudos são as famílias Humiriaceae, Rubiaceae, Myrtaceae, Malpighiaceae e Clusiaceae.

Já os estudos de Veloso et. al. (1991); Barbosa & Ferreira (2004) e Ferreira (2009), também se encontrou a espécie *Humiria balsamifera* (Humiriaceae) como a mais dominante, assim como foi observado neste estudo.

Demarchi O.L. (2014), citando Macedo & Prance (1978) e Fine et. al. (2010), relata que grande parte das espécies ocorrentes nas Campinaranas, mesmo que apresentem como estratégia de dispersão a ornitocoria e a anemocoria, com capacidade de dispersão a longas distâncias, diversas espécies não conseguem chegar a muitas manchas pequenas e insulares de Campinarana de outras áreas.

Os estudos de Campinaranas também são escassos, em relação ao número de estudos produzidos para outras fitofisionomias. O que se sabe é que esta formação geralmente ocorre em manchas, sendo seletiva para condição de solos e lençol freático, que geralmente se apresenta superficial, podendo ocorrer inundações periódicas no período chuvoso e acumulação de água, mesmo que de forma temporária, mostrando grande diferença florística entre as Campinaranas estudadas pelo autor.

Pode-se inferir que as Campinaranas amostradas na ADA apresentam espécies de ampla distribuição, que ocorrem na maioria das fitofisionomias em sua adjacência, talvez pela estratégia de dispersão ornitocórica e a anemocórica da maioria das espécies como ocorre nas Florestas de Terra Firme e Aluviais, assim, compartilhando diversas espécies. O que muda na Campinarana são os parâmetros fitossociológicos estruturais, onde algumas espécies se mostraram com valores de importância bem diferenciados para a amostragem, como o caso da\$alta\$dominância\$da\$espécie\$*Humiria\*balsamifera.*

Guimarães & Bueno (2015) relatam que estas transições são caracterizadas pela mudança na composição e estrutura da vegetação, e são comumente determinadas por variações edáficas, como alterações de textura e fertilidade no solo e lençol freático superficial, onde ocorrem as manchas de Campinarana em meio às formações florestais,

MINISTÉRIO DA

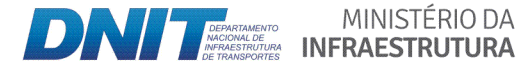

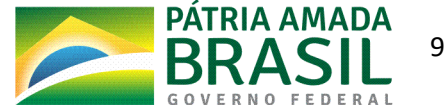

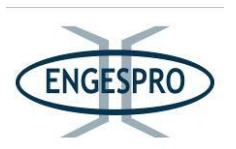

conforme pode ser observado nas figuras a seguir onde foram feitos os caminhamentos na AE para complementação da florística na área amostral.

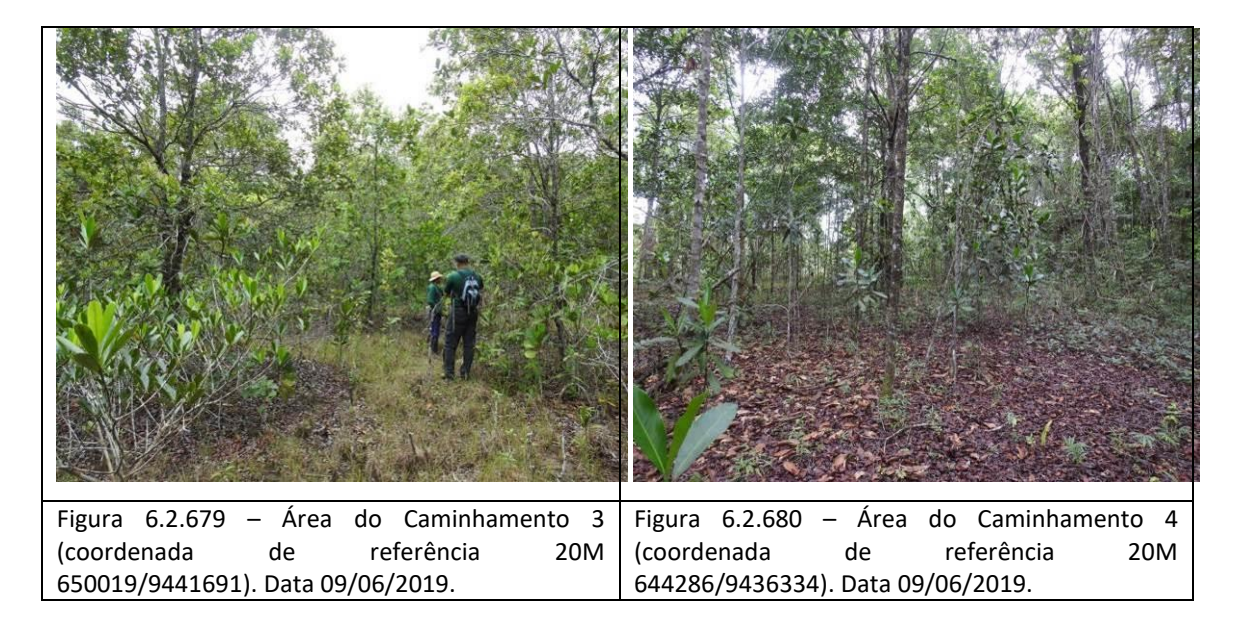

Guimarães & Bueno (2015), citando Targhetta (2012) relatam que áreas sujeitas a maior período de alagamento apresentam menor riqueza de espécies, e as poucas espécies que são tolerantes aos longos períodos de alagamento se tornam dominantes, pois possuem maior capacidade competitiva, obtendo maior sucesso na colonização dessas áreas. Com a diminuição do tempo de alagamento a riqueza aumenta, assim como o número de espécies raras, diminuindo a dominância.

Guimarães & Bueno (2015), citando Connell (1978); Huston (1979) e Huston (1994) descrevem que maior diversidade ao longo do gradiente é encontrada, em muitos casos, nas regiões que apresentam condições edáficas intermediárias, permitindo a ocorrência de espécies dos dois ambientes, como de Florestas de Terra Firme e Aluviais, configurando um ecótono entre elas, o que pode ser explicado pela teoria do distúrbio intermediário.

O resultado obtido é semelhante ao encontrado em 3 inventários florestais realizados na Reserva de Desenvolvimento Sustentável do Tupé/AM por Demarchi O. L. (2014), em três áreas ocupadas por Campinaranas desconexas (áreas A,  $B \text{ } e \text{ } C$ ) que apresentaram respectivamente, 77 espécies e 30 famílias – Área A, 72 espécies e 22 famílias – Área B e 90 espécies e 34 famílias – Área C.

MINISTÉRIO DA

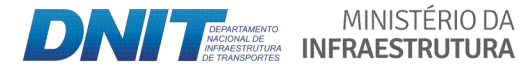

PÁTRIA AMADA FEDERAL

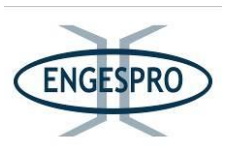

O resultado de riqueza florística em manchas de Campinarana Florestada observadas na ADA da BR-319/AM também é semelhante ao obtido na análise fitossociológica estrutural e composição florística realizado por Almeida A. F (2012), na Área de Proteção Ambiental (APA) da Margem Esquerda do Rio Negro, Setor Tarumã Açu - Tarumã Mirim/AM, onde foram identificados 408 indivíduos, pertencentes a 95 espécies e 37 famílias.

Os resultados obtidos na RDS e na APA supramencionadas indicaram que os resultados do levantamento florístico nas manchas de Campinarana, ocorrentes na área de estudo da BR-319/AM, estão dentro dos valores encontrados em outros estudos para essa fitofisionomia no Estado do Amazonas.

O quadro a seguir apresenta de forma sintética os resultados obtidos no Estudo fitossociológico realizado para a BR-319/AM, com demais estudos realizados próximos ao empreendimento.

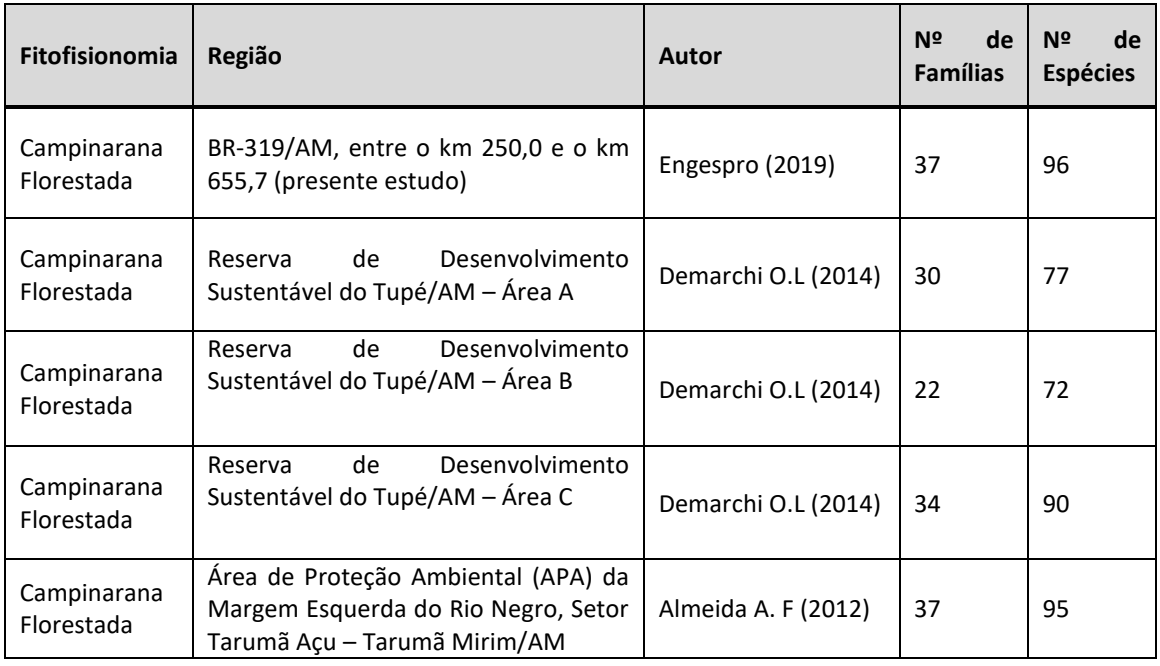

Quadro 6.2.42 - Resultados relativos à riqueza florística obtidos em estudos realizados em formações de Campinarana Florestada.

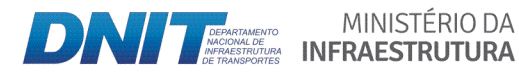

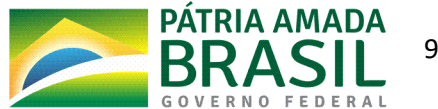

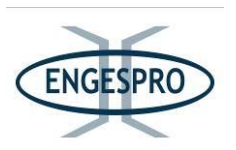

### 6.2.2.10.4.4 Diversidade de espécie

Guimarães & Bueno (2015) citando Richards (1952), sugerem que a diversidade de espécies é menor nas áreas de Campinarana de que em Florestas de Terra Firme, devido à Campinarana ocorrer em ambientes com baixa disponibilidade de nutrientes (baixa fertilidade) e solos arenosos, enquanto as florestas de terra firme estão associadas a substratos mais férteis, o que lhe conferem maior diversidade.

Guimarães & Bueno (2015) citando Richards (1952), relatam que a quantidade de recursos permite a coexistência de mais espécies nas florestas de terra firme que nas Campinaranas. Além disso, as condições de pobreza química dos solos e grandes oscilações do nível freático parecem selecionar as espécies mais adaptadas a estas características do ambiente, favorecendo a dominância de uma ou poucas espécies, como no caso deste estudo, onde se observa a dominância da espécie Humiria balsamifera em relação às demais.

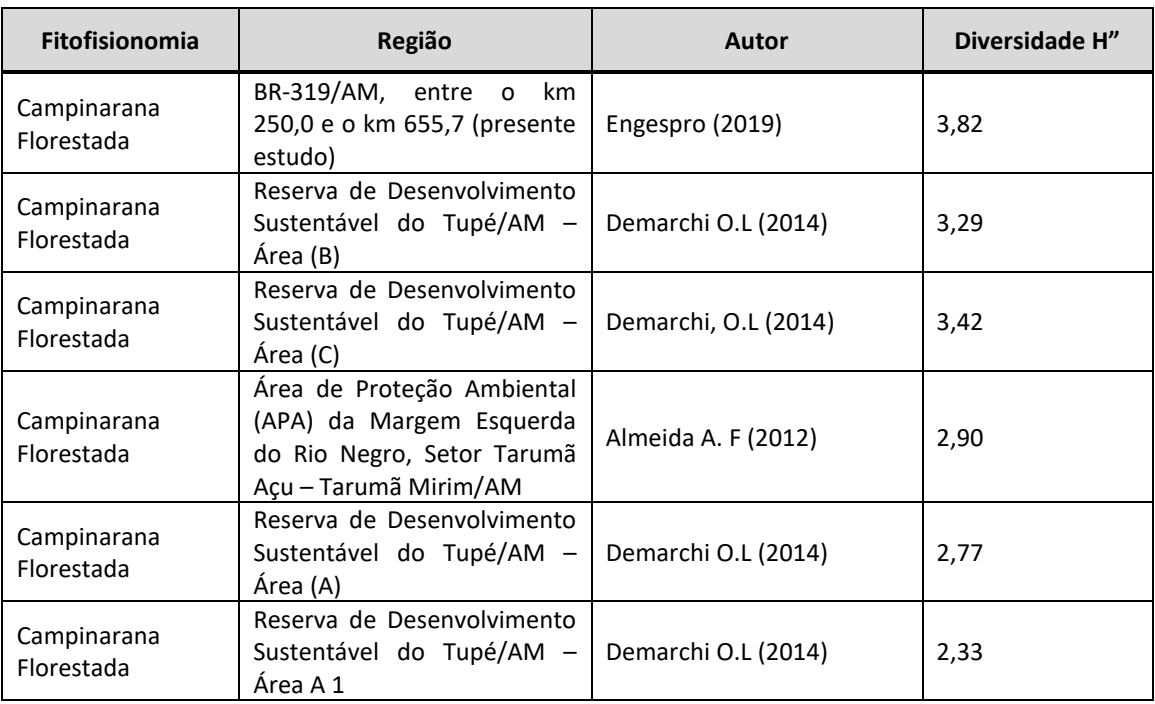

Quadro 6.2.43 - Índices comparativos de diversidade Shannon-Weaver' estudos realizados em formações de Campinarana Florestada.

H" Índices de diversidade Shannon-Weaver'.

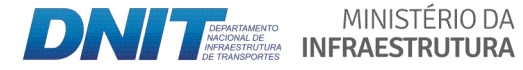

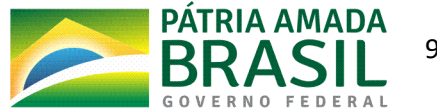

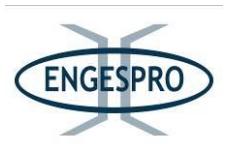

### 6.2.2.10.4.5 Estrutura horizontal

### 6.2.2.10.2.5.1 Densidade absoluta e relativa

Os resultados da análise fitossociológica para as 10 principais espécies amostradas na ADA para a Campinarana apontou sensível diferença florística das espécies, quando se compara a densidade na área que contém a formação de Campinarana Florestada com as Florestas Ombrófilas de Terra Firme e Aluviais amostradas na ADA.

Ao compararmos, nota-se que florística das fitofisionomias mudam sensivelmente.

A espécie com maior densidade absoluta e relativa para Campinarana foi a Humiria balsamifera 18,59%.

Nas áreas estudadas de Campinarana na BR-319/AM foi possível perceber o domínio da espécie Humiria balsamifera em locais com maior lâmina de água no solo decorrente do período chuvoso, justificado pela adaptação natural desta espécie em ambientes ocasionalmente inundados e de solo arenoso predominando as areias brancas.

O fato da espécie Humiria balsamifera aparecer como a espécie mais importante para todos os parâmetros da estrutura horizontal da Campinarana, mostra que esta área é diferente estruturalmente das áreas de Florestas de Terra Firme e Aluviais amostradas neste estudo. Mesmo aparecendo nas fitofisionomias Florestas de Terra Firme e Aluviais amostradas, os números dos parâmetros horizontais e verticais são menores e divergem bastante, quando comparamos os parâmetros horizontais das demais fitofisionomias, demonstrando a preferência da espécie, Humiria balsamifera, em dominar a área de Campinarana.

O quadro e o gráfico a seguir apresentam as 10 espécies com maior densidade na fitofisionomia de Campinarana Florestada.

Quadro 6.2.44 - Resultados relativos à Densidade Absoluta e Relativa para as 10 espécies com maiores valores para parâmetro.

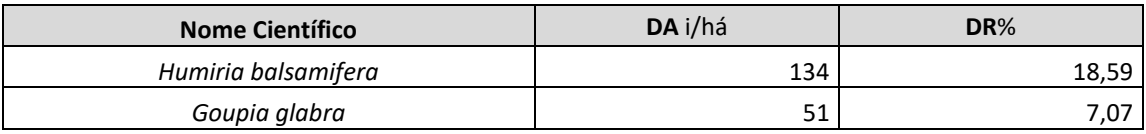

MINISTÉRIO DA

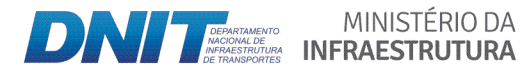

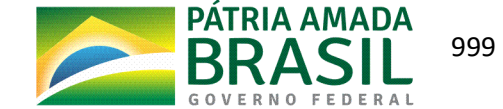

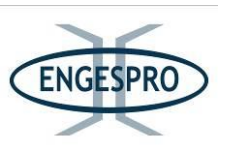

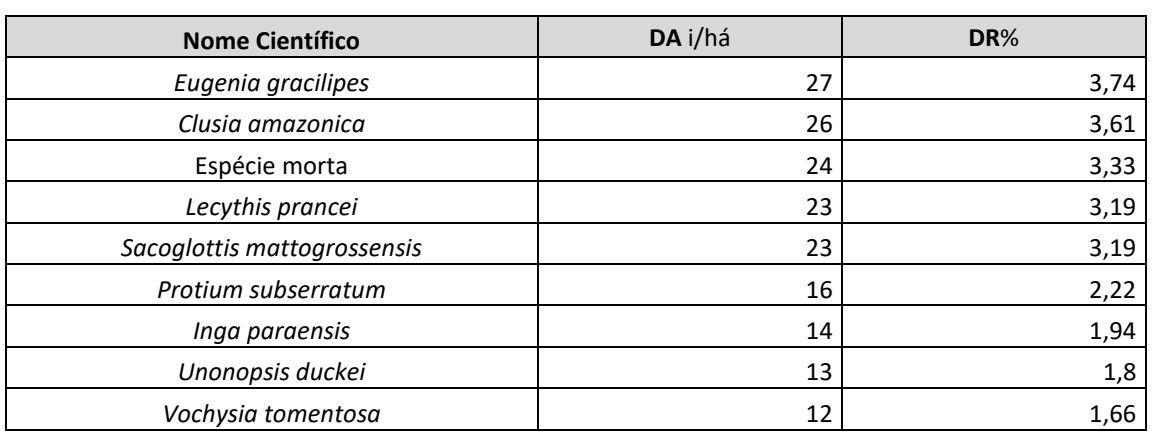

DA i/ha = Densidade Absoluta e DR% i/ha = Densidade Relativa.

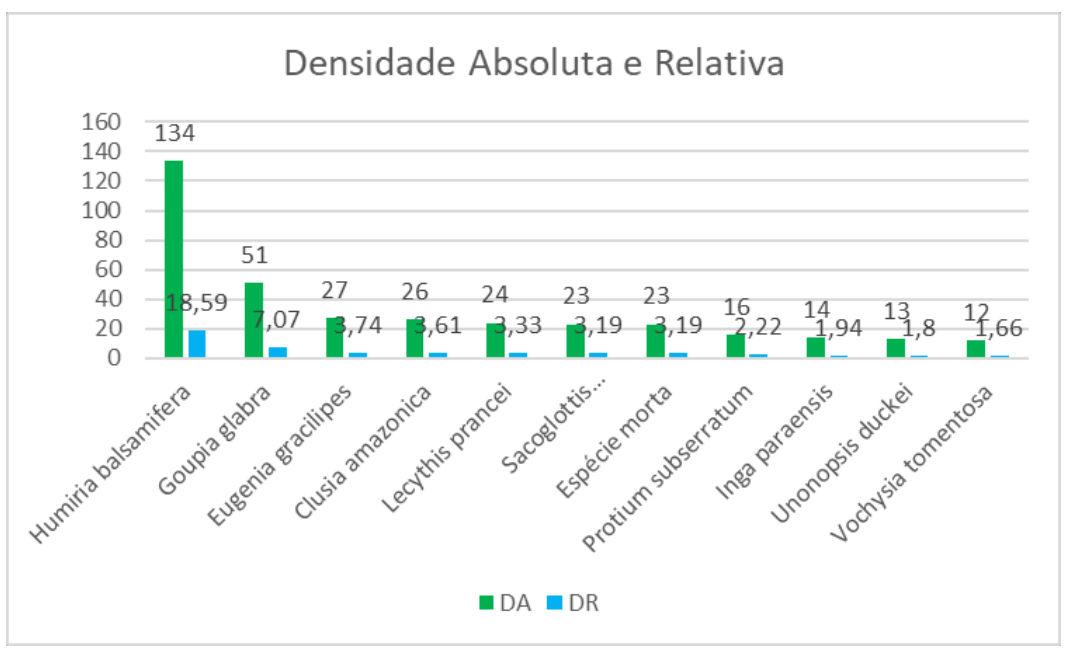

Figura 6.2.681 - Densidade Absoluta e Relativa para a Campinarana Florestada.

A densidade observada para formação de Campinarana Florestada na área de estudo da BR-319/AM, quando comparada com estudos Demarchi O.L (2014), tem uma densidade de número de indivíduos baixa, atingindo o número máximo de 721,00 ind/hectare.

O quadro a seguir demonstra os valores comparativos para a Campinarana Florestada.

Quadro 6.2.45 - Resultados relativos à Dominância Absoluta. em estudos realizados em formações de Campinarana Florestada.

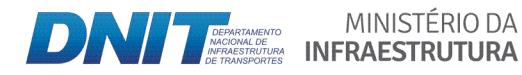

MINISTÉRIO DA

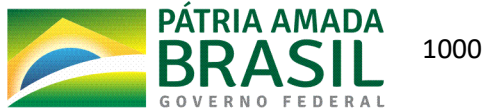

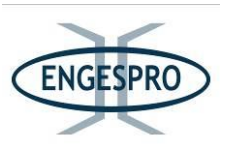

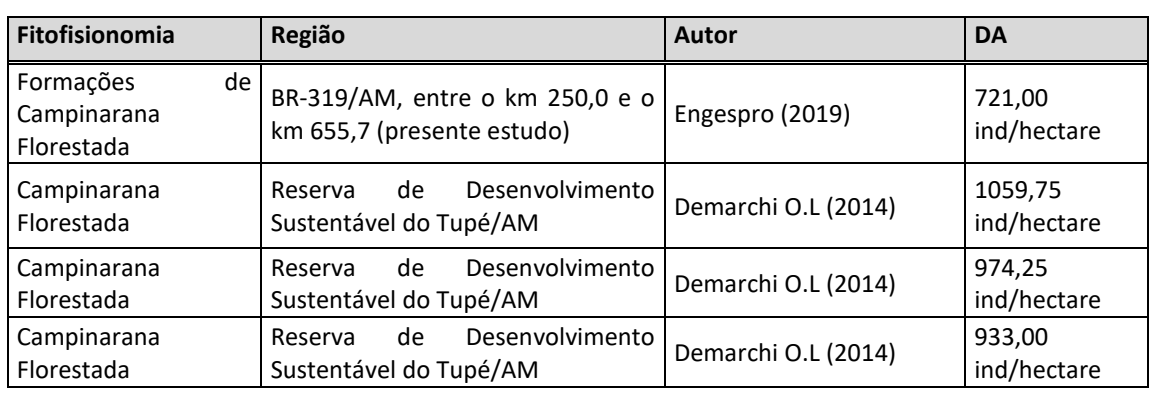

### **6.2.2.11.2.5.2(Dominância absoluta(e relativa**

Demarchi O.L (2014) relata em seu estudo que as Campinaranas amazônicas apresentam um conjunto de características únicas, como a dominância de poucas espécies, alto grau de endemismo e baixa riqueza de espécies que as diferenciam de outras formações florestais amazônicas, como as matas de terra firme e matas periodicamente alagáveis. Este fenômeno também foi observado na área de estudo para a fitofisionomia.

Nas áreas de Campinarana estudadas na ADA, foi constatada a dominância de poucas espécies, com destaque para *Humiria balsamifera, Goupia glabra, Inga paraenses, Sacoglottis mattogrossensis,\* Eugenia\* gracilipes,\* Anacardium\* spruceanum,\* Lecythis\* prancei,\* Clusia\* amazônica,\*Bocageopsis\*multiflora\**e *Ficus\*americana.*

Nota-se que a espécie *Goupia glabra*, que domina os ambientes de Florestas Ombrófilas de Terra Firme, também aparece como uma espécie bem representada para os parâmetros estruturais da Formação de Campinarana Florestada, no entanto, atrás da *Humiria balsamifera*. Provavelmente os valores alcançados para a dominância absoluta e relativa da espécie *Humiria balsamifera* e de outros parâmetros é devido ao baixo fator nutricional disponível existente no solo ocupado por Campinaranas, aliado as suas características físicas (solo arenoso) e a adaptação desta espécie as deficiências nutricionais do solo que influenciou a estrutura e a composição florística.

O quadro e o gráfico a seguir mostram as 10 espécies com os melhores valores para o parâmetro dominância.

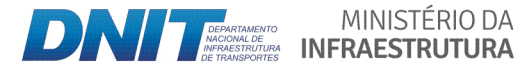

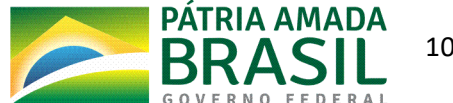

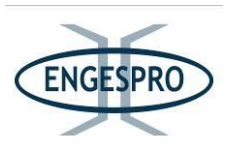

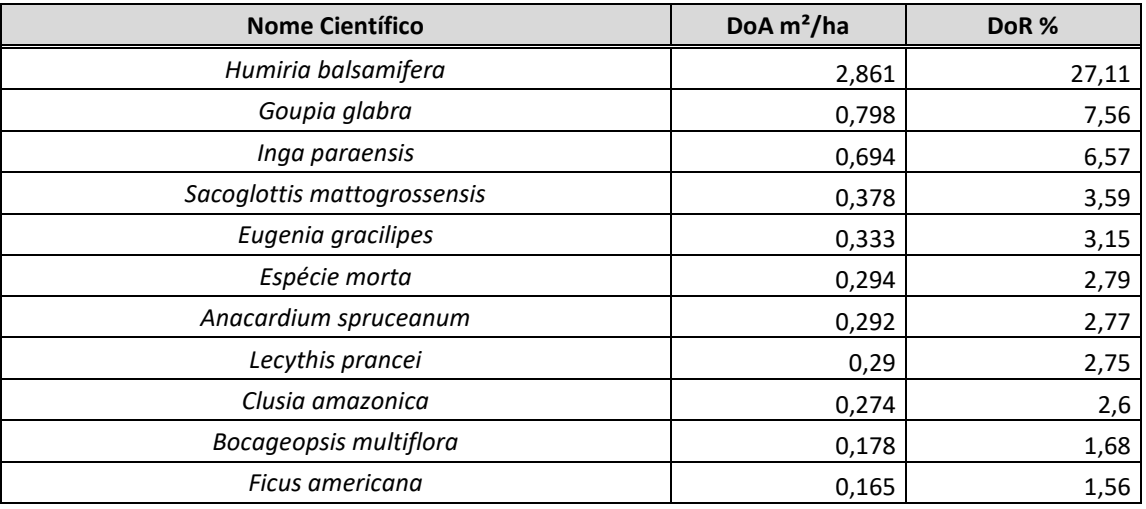

Quadro 6.2.46 - Resultados relativos à Dominância Absoluta e Relativa obtidos em estudos realizados em formações.

DoA - Dominância Absoluta e -Dominância Relativa- DoR.

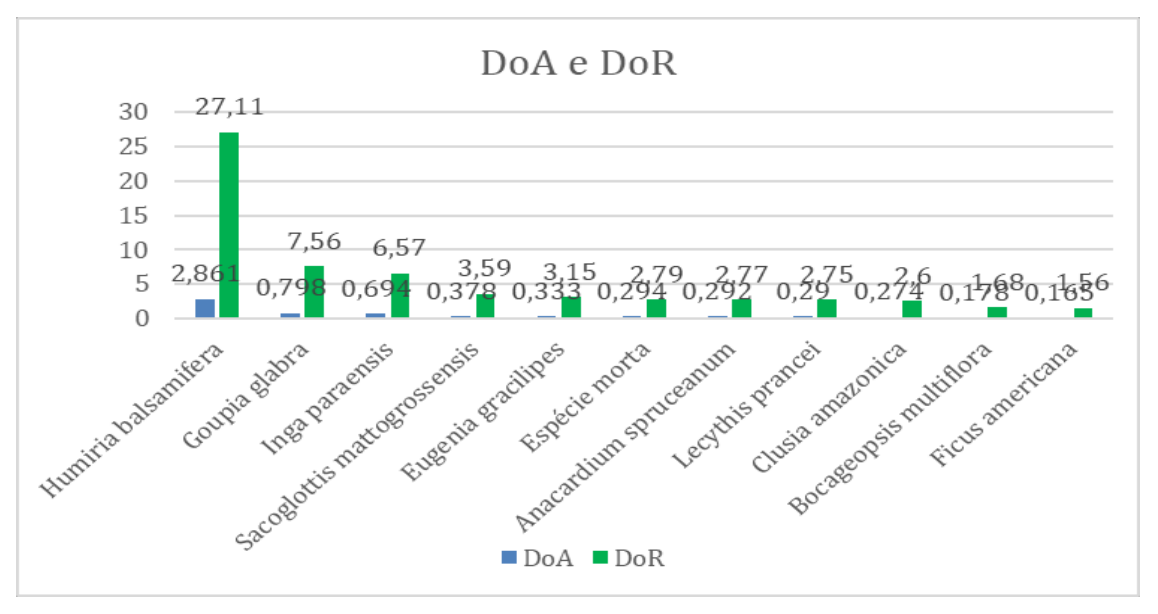

Figura 6.2.682 - Dominância Absoluta (DoA) e Relativa (DoR) para a Campinarana Florestada.

## 6.2.2.11.2.5.3 Frequências absoluta e relativa

Demarchi O.L (2014) relata que as pequenas variações dos parâmetros do solo podem mudar significativamente a abundância e distribuição das espécies, fazendo com que determinadas espécies dominantes em uma área, passem a ser pouco frequentes em outras.

MINISTÉRIO DA

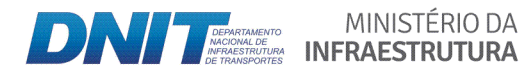

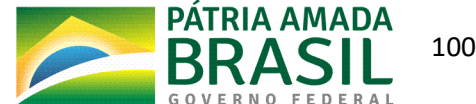

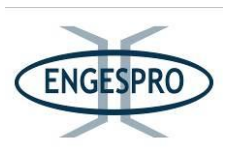

A espécie com maior valor para o índice é a Humiria balsamifera, que ocorreu nas 10 unidades amostrais, totalizando 100% de presença nas unidades instaladas, portanto a freguência absoluta (FA), é igual a 100. O valor obtido para a freguência relativa (FR) é de 3,01% em relação às outras espécies, seguida pela Goupia glabra que tem 90% de frequência absoluta (FA), e 2,71% de frequência relativa (FR). A Goupia glabra é também frequente para as outras duas fitofisionomias amostradas para as formações de terra firmem e aluviais

A espécie Eugenia gracilipes também apresenta 90% de frequência absoluta e 2,71% de frequência relativa.

O quadro e o gráfico a seguir mostram os resultados relativos à Frequência Absoluta e Relativa obtido para as 10 espécies com maiores valores do parâmetro.

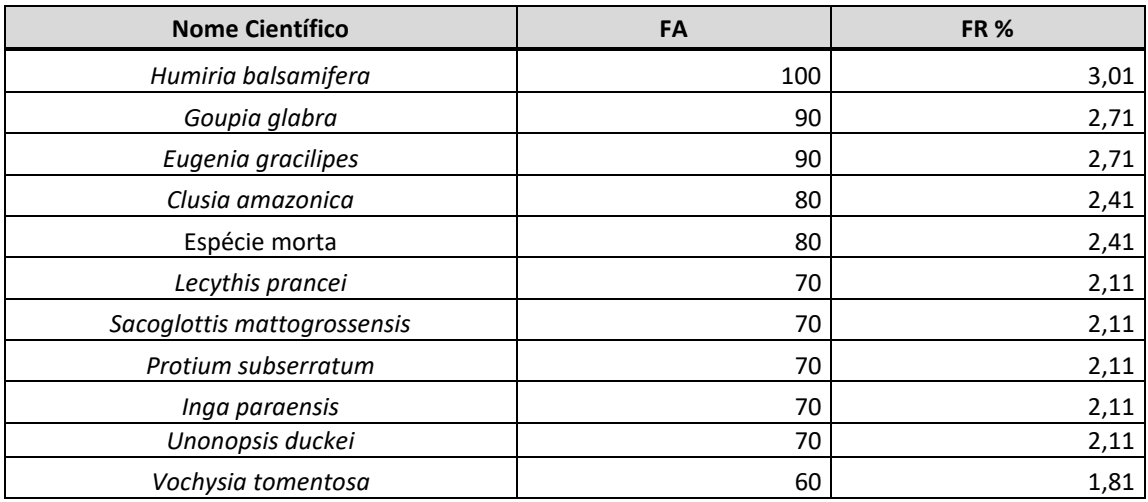

Quadro 6.2.47 - Resultados relativos às Frequências Absoluta e Relativa obtido para as 10 espécies com maiores valores do parâmetro.

FA=Frequência Absoluta; FR= Frequência Relativa,  $U$  i = número de unidades amostrais em que a iésima espécie ocorre.

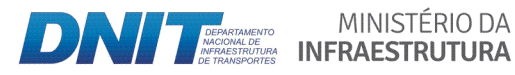

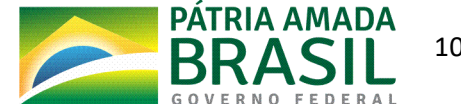

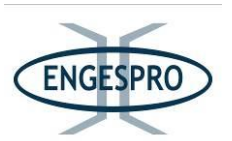

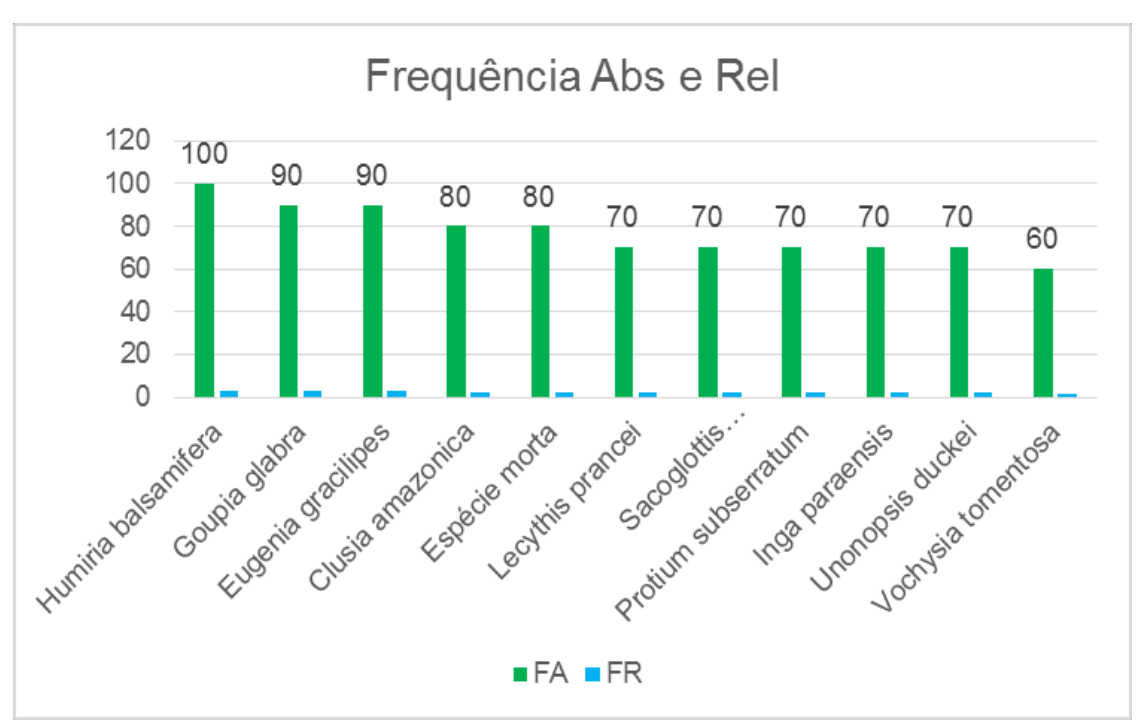

Figura 6.2.683 - Frequência Absoluta (FA) e Relativa (FR) para a Campinarana Florestada.

## 6.2.2.11.2.5.4 Índice de Valor de Importância (IVI) e Valor de Cobertura (IVC)

As Campinaranas Florestadas compartilham todas as espécies com as Fitofisionomias adjacentes de Formações Florestais Ombrófilas Densas e Abertas de Terra Firme (Terras Baixas) e com as formações Florestais Ombrófilas Aluviais Densas e Abertas e diferem destas apenas nos resultados da estrutura vertical, como exemplo a densidade de espécies.

As 10 espécies com os maiores índices para o parâmetro de valor de importância (VI) são Humiria balsamifera, Goupia glabra, Inga paraenses, Sacoglottis mattogrossensis, Eugenia gracilipes, Lecythis prancei, Clusia amazônica, Anacardium spruceanum, Protium subserratum e Vochysia tomentosa.

É importante ressaltar que a espécie Goupia Glabra foi observada com Valor de Importância alto para todas as formações florestais e deve ser considerada para o caso de recuperação de áreas degradadas.

O quadro e o gráfico a seguir apresentam as 10 espécies com maior Valor de Importância e de cobertura para área.

MINISTÉRIO DA

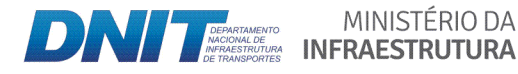

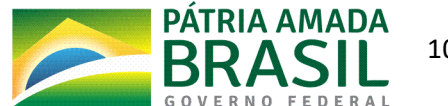

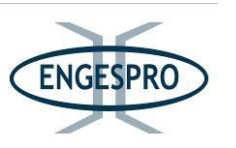

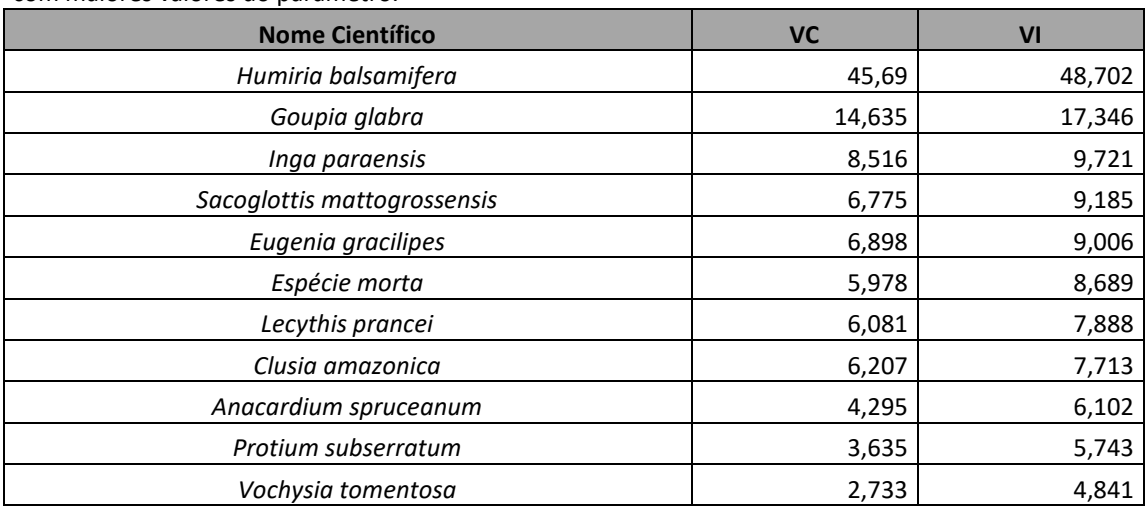

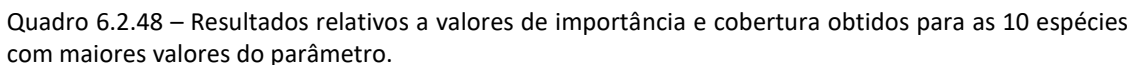

Valor de Importância - VI e Valor de cobertura - VC.

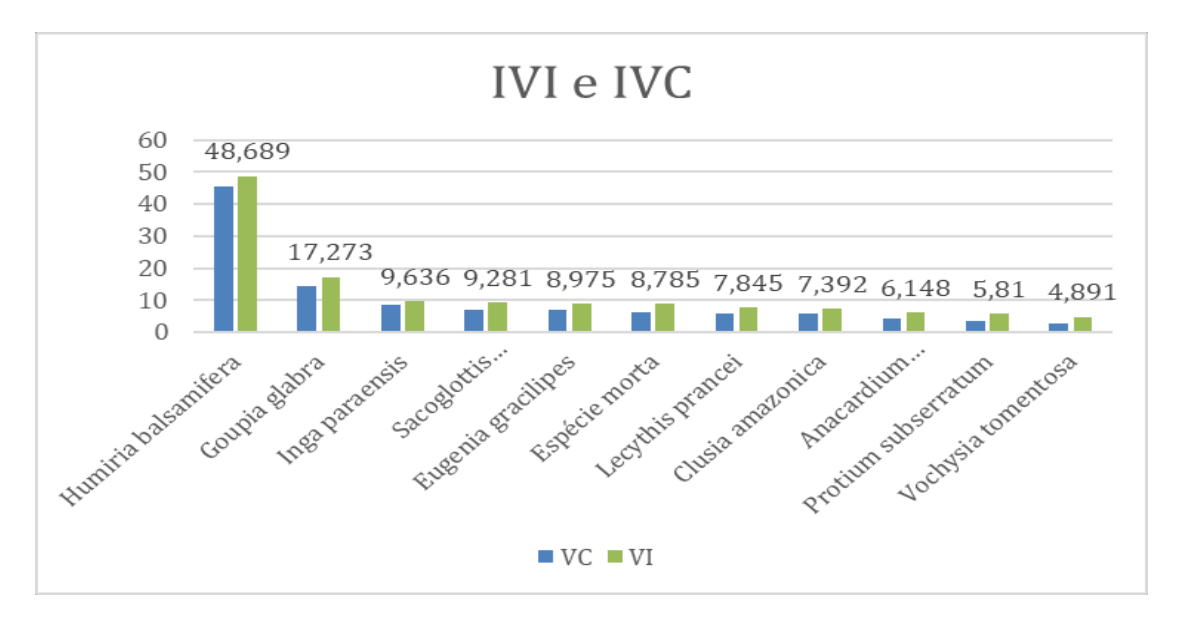

Figura 6.2.684 - Gráfico do Valor de Importância - VI e Valor de cobertura - VC.

## 6.2.2.11.2.5.5 Classes de diâmetro

Para o intervalo de classe diamétrica, com CAP, a partir de 15 cm, que corresponde a um ou DAP aproximado de 4,77 cm, foram calculadas as classes de diâmentro com intervalo de 10 cm entre as classes.

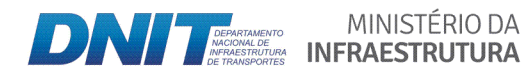

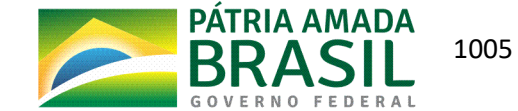

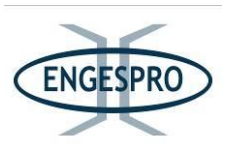

Observa-se que a estimativa do número de árvores total pela matriz calculada para os diâmetros formou uma curva em forma de um J invertido. Como é comum para formações florestais, a maioria dos espécimes amostrados pertencem às primeiras classes de diâmetro.

De acordo com Silva Júnior & Silva (1988), um grande número de indivíduos nas classes inferiores pode indicar que a maioria da população estaria na fase inicial do estabelecimento, no entanto há de observar que a medida do DAP com apenas 5 cm insere na amostra uma quantidade enorme de espécies do sub-bosque, e esta pode ser a potencialidade genética para espécies de Campinarana Florestada, que é formada por um adensamento de árvores escleromórficas, finas, de troncos baixas alturas, quando comparadas a outras fitofisionomias adjacentes.

Observando-se que a área foi alvo de corte raso na abertura da rodovia e ainda sofre com o efeito de borda, pode-se inferir que o comportamento da curva diamétrica é normal para formações de florestas como é o caso da Campinarana Florestada.

Segundo Fearnside (2005), a floresta amazônica brasileira permaneceu completamente intacta até o início da era "moderna" do desmatamento, com a inauguração da rodovia Transamazônica, em 1970. Ainda citando Fearnside (2005), a degradação da floresta resulta: do corte seletivo, dos incêndios, e dos efeitos da fragmentação e da formação de borda.

Efeitos de bordas também causam diversas alterações na estrutura de uma área fragmentada, tanto na composição florística como nos parâmetros estruturais horizontais e verticais das formações vegetais adjacentes aos fragmentos e em sua borda. A manutenção de espécies pioneiras é uma delas, que também podem interferir diretamente na estrutura diamétrica.

Algumas espécies como a Vismia cayennensis, Myrcia splendens, Vismia japurenses,Tapirira guianensis e Miconia tomentosa também são presentes em áreas degradadas, e neste estudo se apresentam como espécies comuns a todos os ambientes da ADA e podem indicar estes efeitos.

As florestas fragmentadas acabam sendo invadidas por plantas rasteiras, trepadeiras e capins, que adentam até certo limite em florestas competindo com outras espécies.

MINISTÉRIO DA

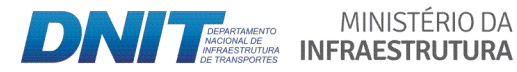

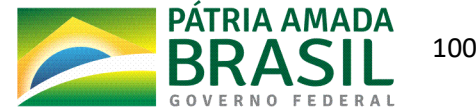

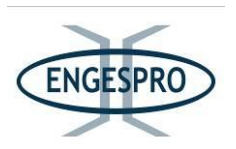

Estas duas espécies aqui citadas a título de exemplificação da constatação do efeito de borda, chamaram a atenção e são encontradas em todas as fitofisionomias, também são frequentemente e observadas nas bordas imediatas da BR-319/AM, é comum observar espécies pioneiras, como a Isertia hypoleuca e a Bellucia glossularioides.

Estas duas espécies aparecem em todas as formações florestais presentes na ADA e em áreas degradadas, principalmente nas bordas dos fragmentos. Mesmo em locais onde as áreas são preservadas estas e outras espécies incluindo uma variedade de capins são observados nas bordas, penetrando a mata por alguns metros.

Lorenzi (2002) relata que a Bellucia glossularioides tem ampla dispersão, com ocorrência em toda a região Amazônica, ocorrendo com maior frequência na vegetação secundária e áreas degradadas e nas formações de terra firme.

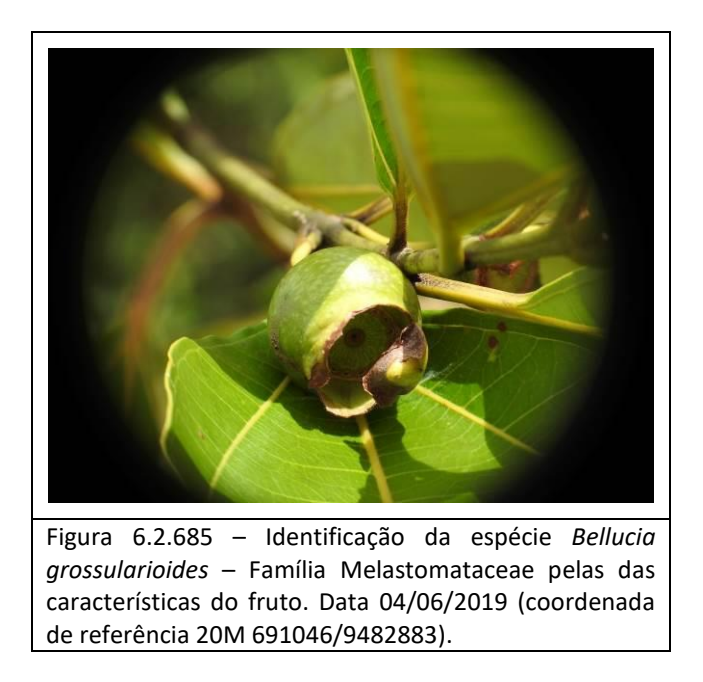

Boom (1984) relata que a espécie *Isertia hypoleuca* é uma planta pioneira, característica de florestas secundárias.

Giacomin (2015), citando Lorenzi (1998), relata que a espécie *Isertia hypoleuca* tem dispersão descontínua e irregular. O mesmo autor citando Ribeiro et. al. (1999), ainda relata que conforme observado no inventário realizado na Reserva Florestal Adolpho Duke em Manaus esta espécie ocorreu de maneira ocasional em áreas degradadas.

MINISTÉRIO DA

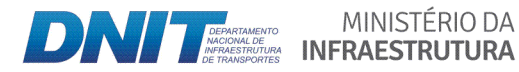

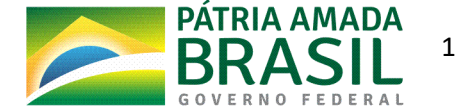

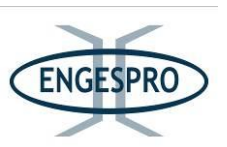

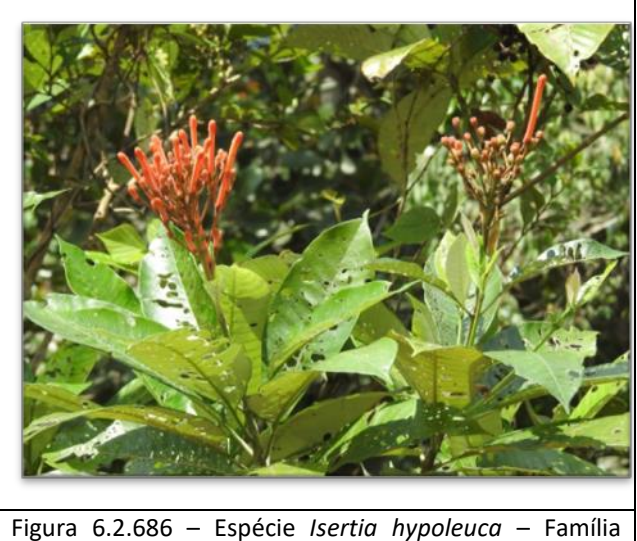

Rubiaceae. Data 06/06/2019 (coordenada de referência 20M 671188/9458315).

Os efeitos de bordas são comuns em rodovias pela simples manutenção do eixo da estrada, criando dois fragmentos opostos um de cada lado da rodovia. Sugere-se que este efeito seja constante nas bordas dos fragmentos, como pode ser observado em todas as rodovias.

Segundo Castro (2008), citando Murcia (1995), nas bordas dos fragmentos, onde ocorre maior aumento da incidência de luz, elevação da temperatura, diminuição da umidade relativa do ar e aumento da velocidade do vento; alterações na abundância e na distribuição de espécies podem ser permanentes, causadas diretamente pelas alterações físicas próximas à borda e mudanças nas interações entre as espécies, como predação, parasitismo, competição, herbivoria e dispersão de sementes os efeitos de borda.

Os efeitos de bordas podem ser considerados como importantes mecanismos causadores de mudanças em processos nos ecossistemas. No caso das estradas estes efeitos são permanentes ou enquanto a estrada for mantida.

A figura, a seguir, mostra como o efeito de borda se perpetua em estradas.

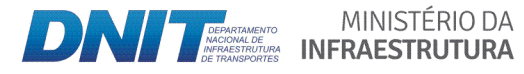

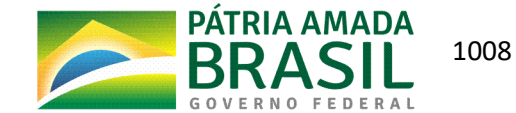

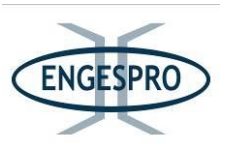

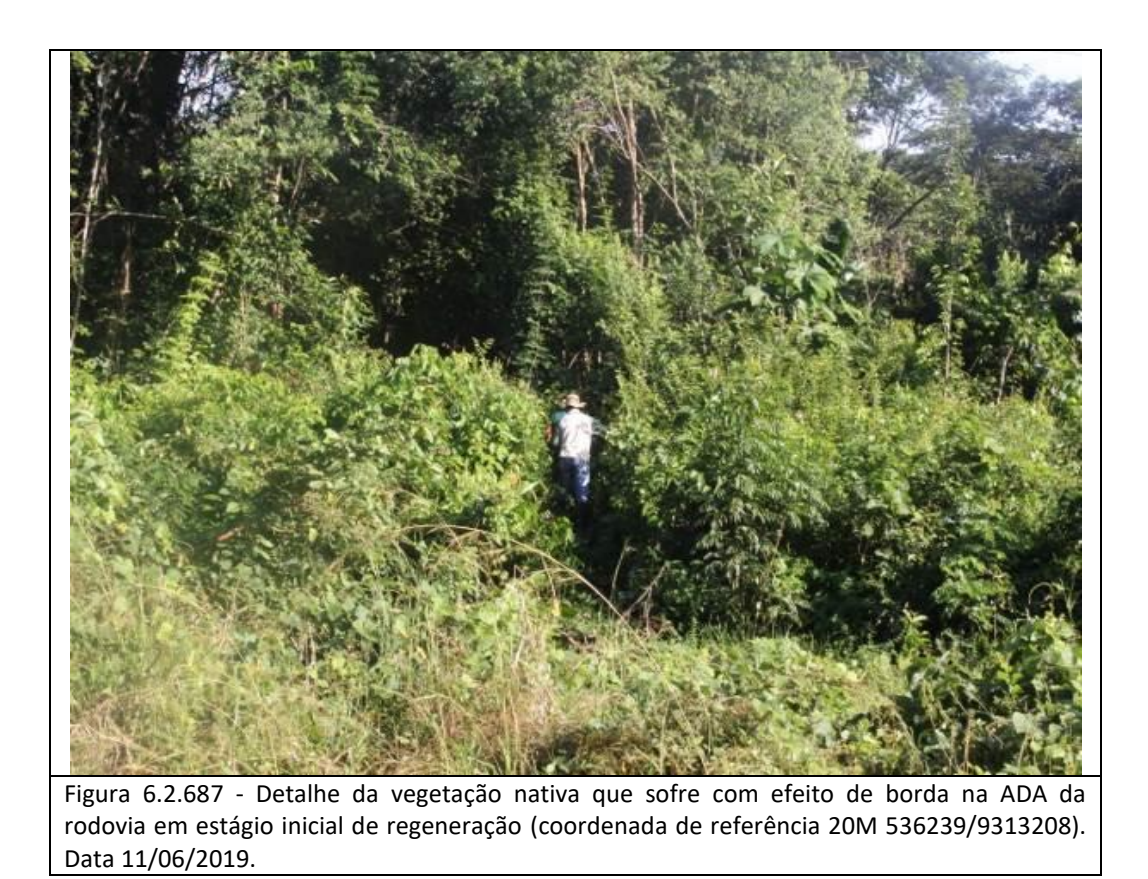

A maioria dos indivíduos se encontram nas menores classes diamétricas e pode-se inferir que o comportamento da curva diamétrica em forma de J invertido é normal para formações de florestas como é o caso da Campinarana Florestada, com muitos indivíduos na classe de até 10 cm de diâmetro. O gráfico a seguir ilustra a estrutura diamétrica da amostragem.

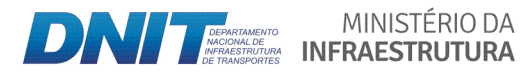

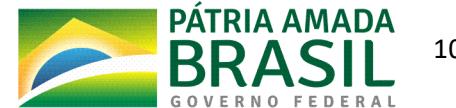

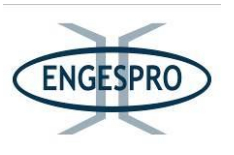

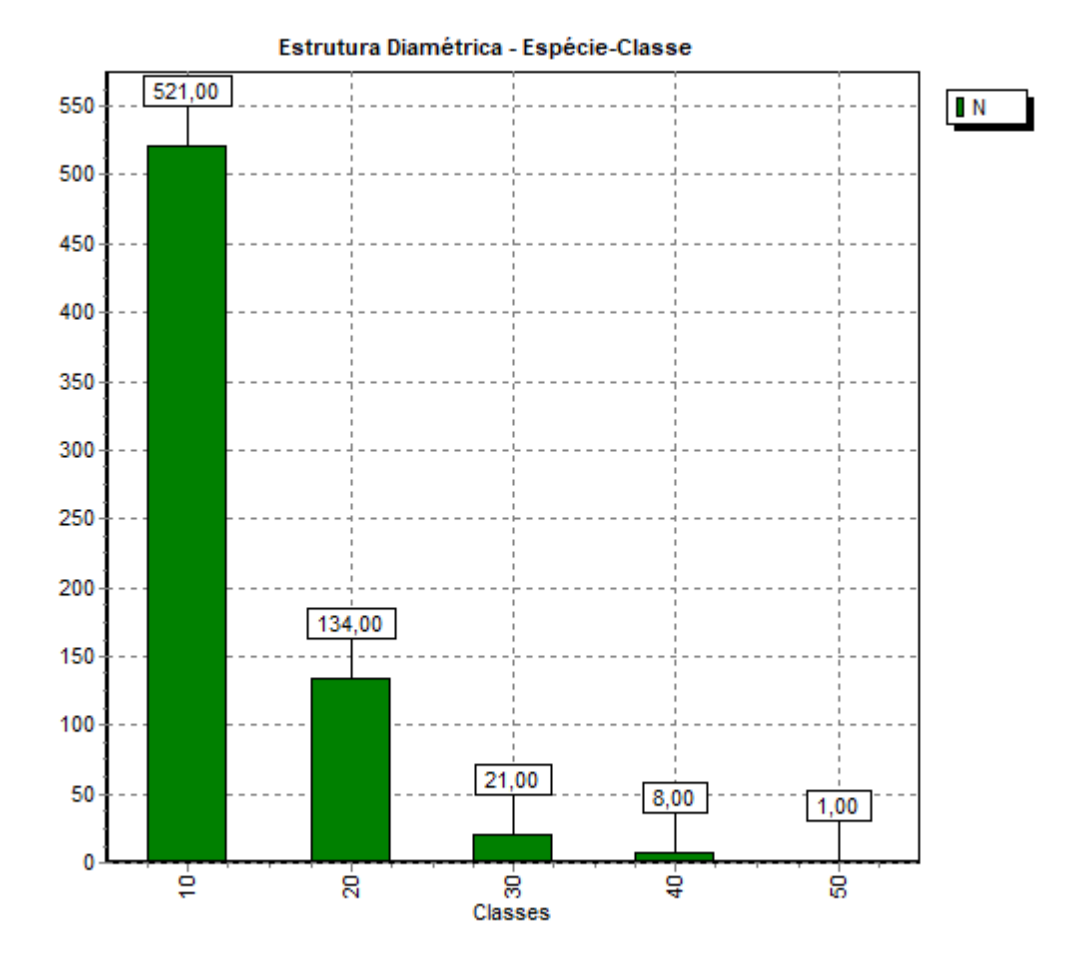

Figura 6.2.688 - Gráfico com a Relação entre a classe de diâmetro e número de árvores medidos a partir dos 5 cm ou mais de diâmetro.

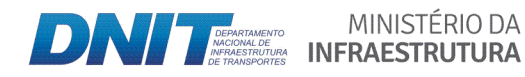

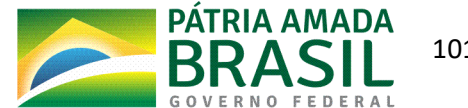

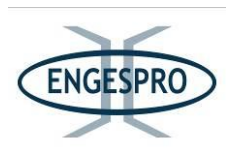

## 6.2.2.10.4.6 Estrutura vertical e posição sociológica

Souza & Leite (1993) sugerem que não é tarefa fácil estudar o povoamento em florestas e este pode ser dividido em três estratos de altura total, espécies dominantes, espécies do estrato intermediário e espécies dominadas.

As espécies que possuírem um maior número de indivíduos representantes em cada um desses estratos certamente apresentarão uma maior importância ecológica no povoamento estudado.

Nota-se que 8 das 10 espécies que obtiveram os maiores valores para o PSA - Posição Sociológica Absoluta - são as mesmas que obtiveram os melhores valores para o índice de valor de importância.

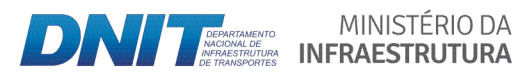

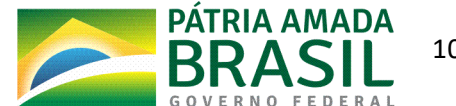

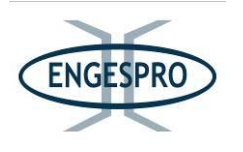

| <b>Nome Científico</b>      | VI     | VI%   | HT < 6,47m     | $6,47 \le H$ T < 13,80m | $HT > = 13,80m$ | <b>Total</b> | <b>PSA</b> | <b>PSR</b> |
|-----------------------------|--------|-------|----------------|-------------------------|-----------------|--------------|------------|------------|
| Humiria balsamifera         | 48,638 | 16,21 | 15             | 74                      | 41              | 130          | 55,84      | 17,8       |
| Goupia glabra               | 17,258 | 5,75  | 0              | 38                      | 11              | 49           | 25,23      | 8,04       |
| Inga paraensis              | 9,624  | 3,21  |                | 6                       | 6               | 13           | 4,98       | 1,59       |
| Sacoglottis mattogrossensis | 9,274  | 3,09  |                | 17                      | 5               | 23           | 11,51      | 3,67       |
| Eugenia gracilipes          | 8,97   | 2,99  | 5              | 19                      | 2               | 26           | 12,97      | 4,14       |
| Espécie morta               | 8,78   | 2,93  | 16             | 7                       | 0               | 23           | 7,51       | 2,4        |
| Lecythis prancei            | 7,84   | 2,61  | 5              | 15                      | 3               | 23           | 10,72      | 3,42       |
| Clusia amazônica            | 7,387  | 2,46  | 6              | 15                      | 2               | 23           | 10,74      | 3,42       |
| Anacardium spruceanum       | 6,143  | 2,05  | 2              | 6                       | 3               | 11           | 4,63       | 1,47       |
| Protium subserratum         | 5,807  | 1,94  | 5              | $\overline{ }$          | 4               | 16           | 6,03       | 1,92       |
| Vochysia tomentosa          | 4,889  | 1,63  | $\overline{2}$ | 10                      | 0               | 12           | 6,5        | 2,07       |
| Licania kunthiana           | 4,857  | 1,62  | 2              | 7                       | 2               | 11           | 5,05       | 1,61       |

Quadro 6.2.49 - Resultados relativos à estrutura vertical e posição sociológica obtidos para as 10 espécies com maiores valores do parâmetro.

 $PSA = \text{posição sociológica absoluta}; PSR = POS (\%) = \text{posção sociológica relativa } (\%)$ 

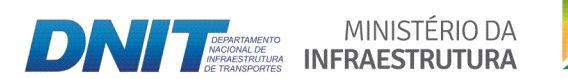

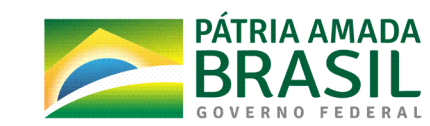

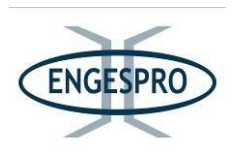

De acordo com o gráfico apresentado a seguir 62,14% dos espécimes estão entre os 6,47 e 13,80 metros de altura, 19,69% estão entre as alturas menores que 6,47 metros e 18,17% estão nas alturas maiores ou iguais aos 13,80 metros.

As espécies mais importantes na posição sociológica foram: Humiria balsamifera, Goupia glabra, Inga paraensis, Sacoglottis mattogrossensis, Eugenia gracilipes, Lecythis prancei, Clusia amazonica e Anacardium spruceanum.

Observando estes dados podemos inferir que a vegetação forma dossel com poucos indivíduos emergentes, muitos na classe intermediaria.

Em relação às alturas pode-se observar que a altura total dos indivíduos medidos nas Campinaranas é menor que os valores de altura observados nas outras formações de florestas ombrófilas de terra firme e aluviais, o que pode estar relacionado com as características químicas e físicas do solo ocupado pela Campinarana, que é pobre e arenoso. O gráfico com as classes e os valores estrutura vertical é apresentado a seguir.

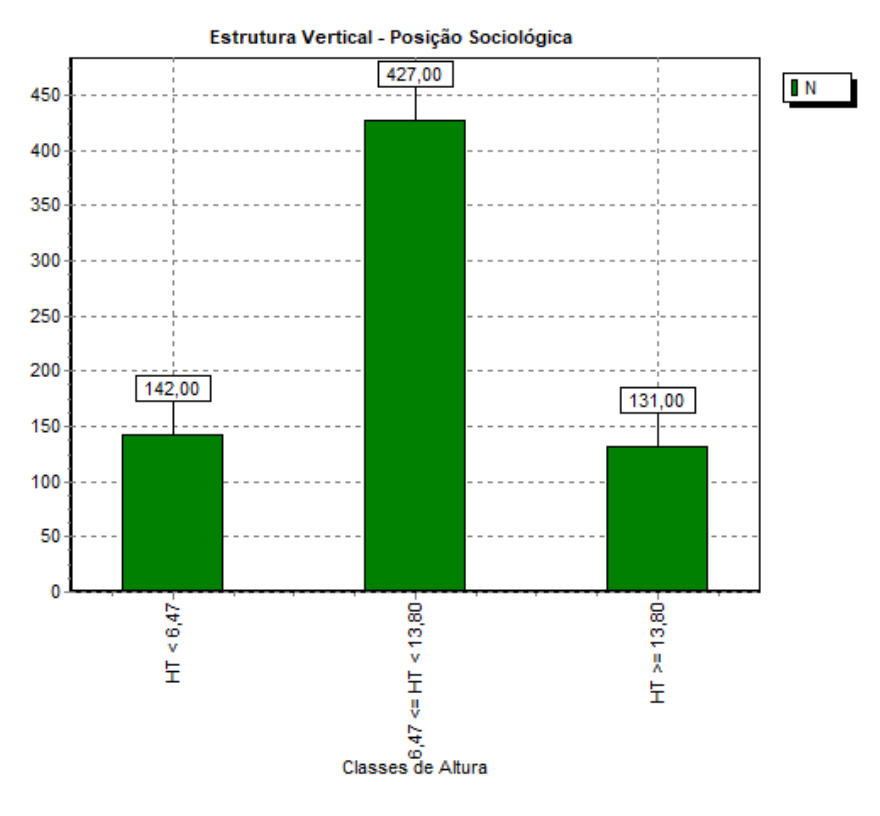

Figura 6.2.689 - Relação entre a classe de Altura para a estrutura vertical e número de árvores medidas com DAP acima de 5 cm ou mais de diâmetro.

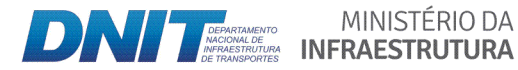

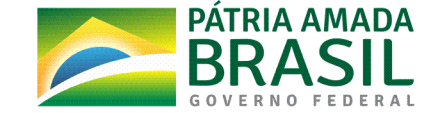

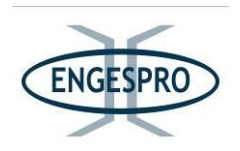

### 6.2.2.10.4.7 Volumetria das Áreas Amostradas

Fine et. al. (2010), postulam que espécies abundantes em uma área de Campinarana tendem a ser também abundantes em áreas próximas. Isso pode ser observado para as espécies Inga paraensis, Goupia glabra, Sacoglottis mattogrossensis, Anacardium spruceanum, Eugenia gracilipes e Lecythis prancei; corroborando com as descrições de, Fine et. al. (2010).

No entanto a espécie que concentra o maior volume de madeira é Humiria balsamifera com 27,62 m<sup>3</sup>/hectare.

Barbosa & Ferreira (2004), também encontraram esta mesma espécie como a de maior volume de madeira para uma Campinarana estudada no Estado de Roraima e relatam que a espécie Humiria balsamifera, representa, sozinha, 60% da biomassa arbóreo-arbustiva deste ambiente.

A Campinarana Florestada na ADA da BR-319/AM totaliza os valores de 119,41 m<sup>3</sup> para o universol amostral e 92,56 m<sup>3</sup> para a área amostrada, que é de um hectare.

As dez espécies com maiores volumes m<sup>3</sup> de madeira são as indicadas no quadro a seguir, que demonstra os resultados relativos ao volume de madeira em m<sup>3</sup>/ha, obtido para as 10 espécies com maiores valores para o parâmetro.

| <b>Nome Científico</b>      | Volume m <sup>3</sup> /ha |  |  |
|-----------------------------|---------------------------|--|--|
| Humiria balsamifera         | 27,6296                   |  |  |
| Inga paraensis              | 8,0679                    |  |  |
| Goupia glabra               | 6,7135                    |  |  |
| Sacoglottis mattogrossensis | 3,4157                    |  |  |
| Anacardium spruceanum       | 2,9903                    |  |  |
| Eugenia gracilipes          | 2,9263                    |  |  |
| Lecythis prancei            | 2,3463                    |  |  |
| Clusia amazônica            | 2,025                     |  |  |
| Bocageopsis multiflora      | 1,6209                    |  |  |
| Caryocar glabrum            | 1,4419                    |  |  |

Quadro 6.2.50 - Volume de madeira m<sup>3</sup>/ha obtido para as 10 espécies com maiores valores do parâmetro na Campinarana Florestada.

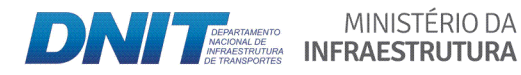

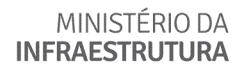

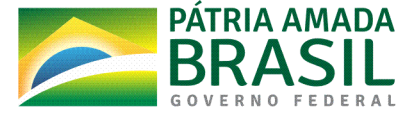

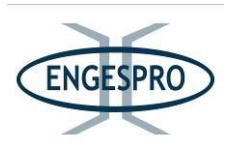

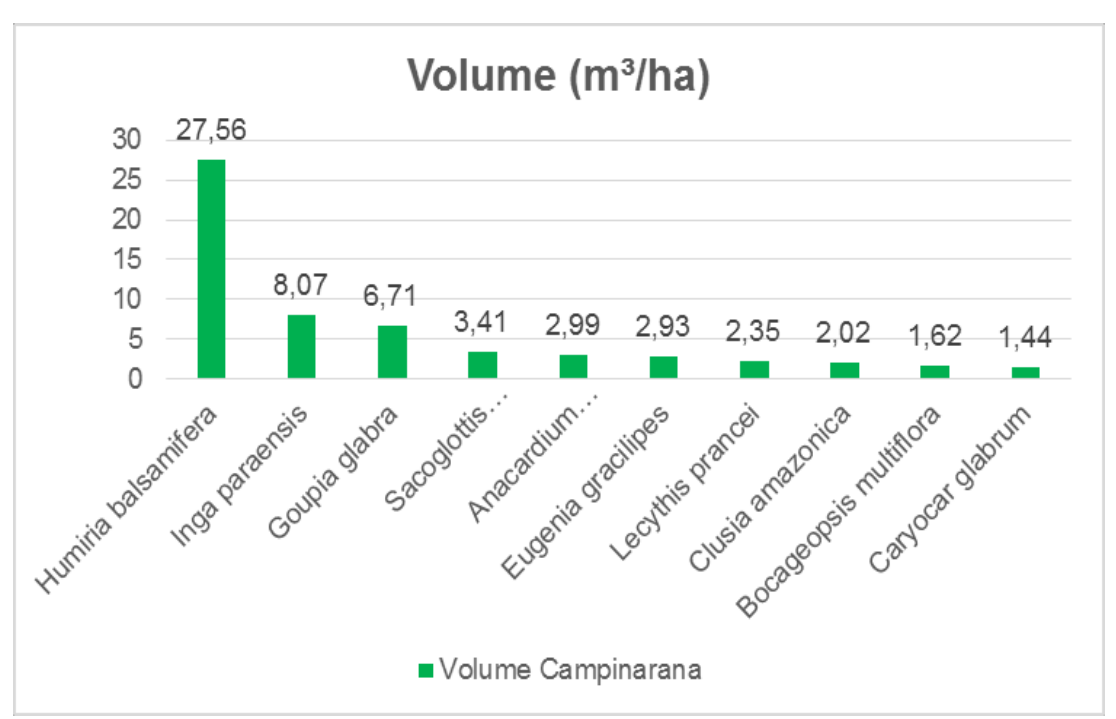

Figura 6.2.690 – As 10 espécies com os maiores volumes de madeira em m<sup>3</sup>/ha.

Quadro 6.2.51 – Volume de madeira para Área total  $(m^3)$ , Área Amostrada  $(m^3)$  e para um hectare  $m^3/ha$ ).

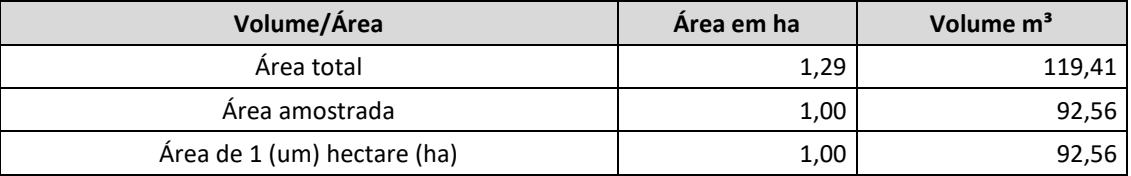

Os valores estimados em  $m<sup>3</sup>$  por hectare para a formação de Campinarana Florestada; na ADA da BR-319/AM foi de 92,56 m<sup>3</sup>/ha e está entre os valores observados pelo projeto RADAMBRASIL (1978), que variou de 132,55m<sup>3</sup>/ha e 50,15 m<sup>3</sup>/ha.

Quadro 6.2.52 - Tabela comparativa.

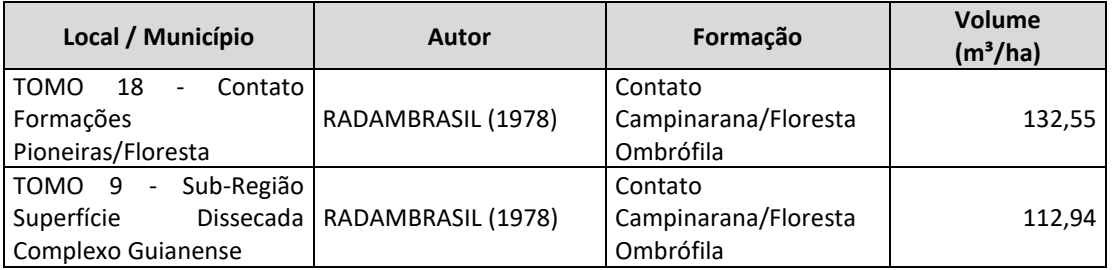

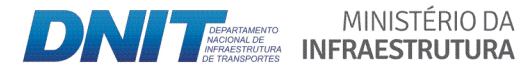

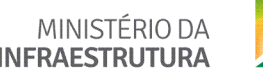

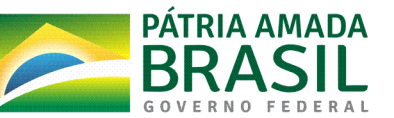

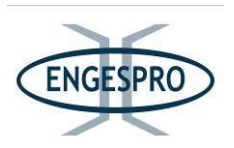

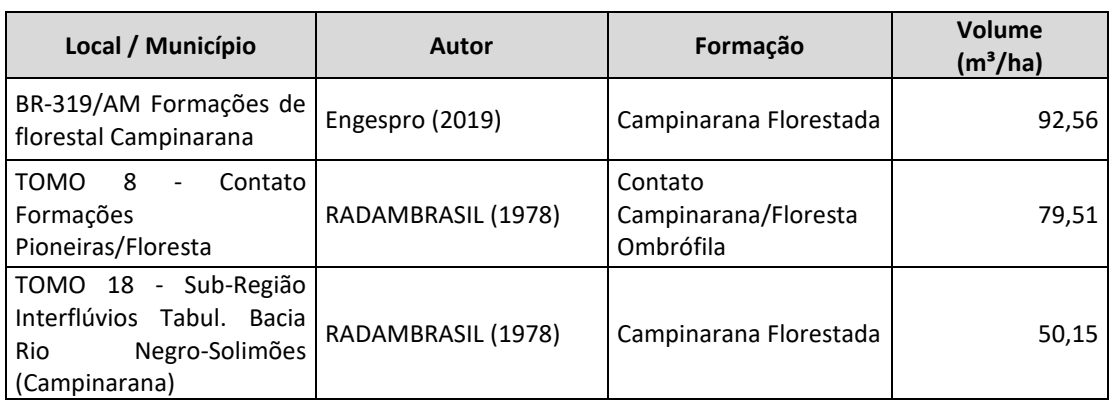

## **6.2.2.10.5 Floresta(Ombrófila(Aluvial Densa(e(Aberta**

### **6.2.2.10.5.1 Suficiência(amostral**

Para a fitofisionomia de Floresta Ombrófila Aluvial Densa e Aberta (Formações Aluviais), foram instaladas 40 unidades amostrais (parcelas), que totaliza uma área de 4,0 hectares amostrados, de um universo amostral de 8,04 hectares.

A área de estudo para esta formação se enquadra na classificação Floresta Ombrófila Densa e Aberta Aluvial, que é formação ribeirinha ou "floresta ciliar" que ocorrem ao longo dos cursos de água, rios, igapós e igarapés.

Optou-se por separar as fitofisionomias com influência aluvial, estabelecidas ao longo dos cursos de água, das florestas de Terra Firme e das Campinaranas Florestadas, existentes na ADA devido a uma pequena diferenciação florística entre elas, onde se pode observar que algumas espécies são mais especializadas, se adaptaram a este ambiente alagadiço e são mais frequentes nas áreas onde existem os cursos d'água ou lençóis freáticos superficiais nos locais chamados "baixios", a exemplo da *Mauritia flexuosa*.

Os valores calculados foram testados estatisticamente, e garantem suficiência amostral para o estudo. O erro amostral corresponde a 5,7318 e o erro de amostragem em percentual é 9,1966 %.

Observando o número ótimo de parcelas instaladas, relativamente ao número de espécies encontradas, sugere-se que a amostra tem consistência estatística e pode prosseguir com a análise dos parâmetros.

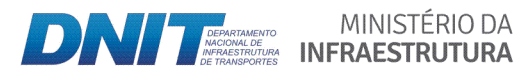

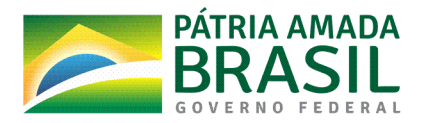

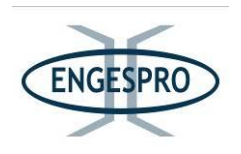

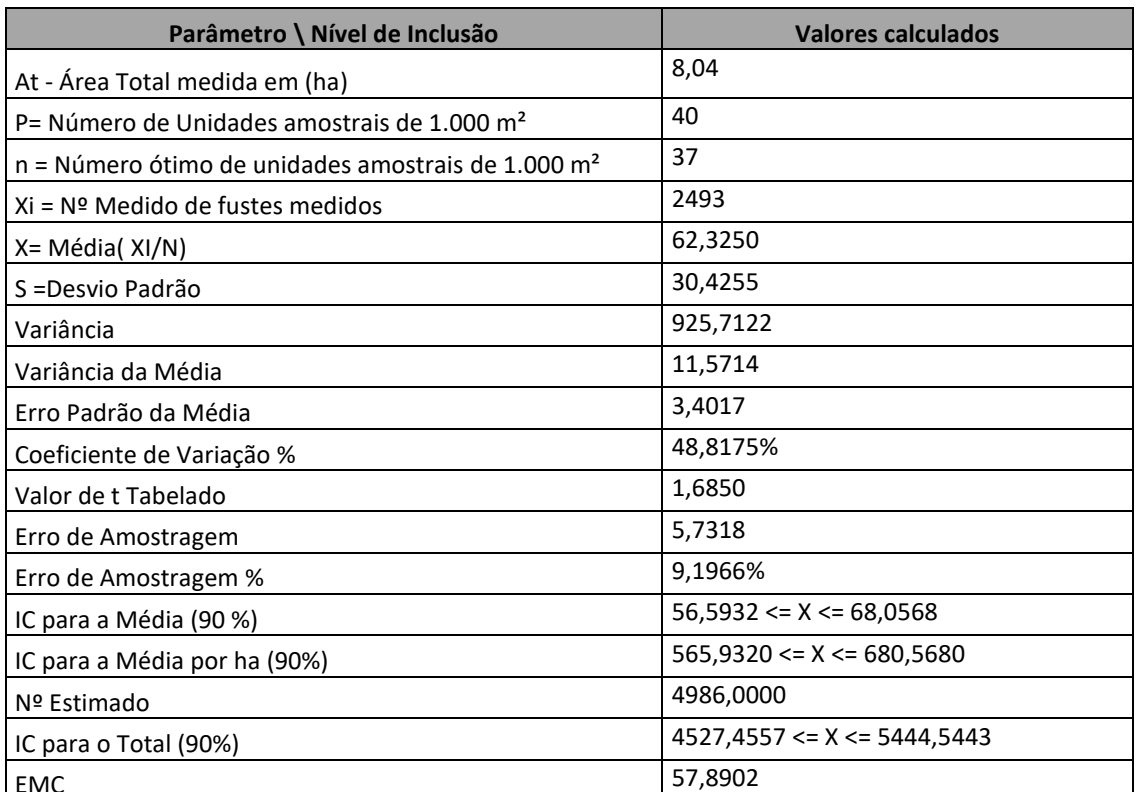

Quadro 6.2.53 - Suficiência amostral, em relação a área em hectares e números de indivíduos e fustes medidos.

At = Área total da população a ser amostrada em hectares; N = Parcelas (Unidades amostrais de 1.000  $m^2$ ;n = (Número Ótimo de Unidades amostrais de 1.000 m<sup>2</sup>; Nº Medido = Total de fustes medidos; Xi = Média (fustes medidos /quantidade de unidades amostrais de 1.000 m<sup>2</sup>); S = Desvio padrão da variável amostrada fustes-unidades amostrais; CV = Coeficiente de Variação %; t = valor tabelado de t para um nível de significância; IC = Índice de Confiança; Nº Estimado Estimado = N Medido x Área Total (ha) / Área amostrada em (ha);

EMC = Estimativa Mínima de Confiança.

## 6.2.2.10.5.2 Curva coletora

A curva coletora ou espécie-área indicou uma tendência à estabilização. No entanto o alto incremento de espécies na unidade amostral (parcela) 101 com 16 unidades amostrais instaladas sugere uma mudança na riqueza, para o número de espécies, pois somente nesta parcela foram inseridas 40 espécies, conforme se pode observar na curva coletora espécie área.

No entanto, a curva segue em uma assíntota, e a partir da unidade amostral 101 (parcela 101), com 16 unidades amostrais e com 1,6 hectares amostrados ela segue com baixos incrementos demonstrando à tendência a estabilização.

MINISTÉRIO DA

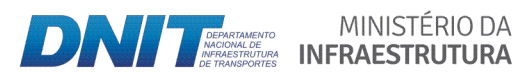

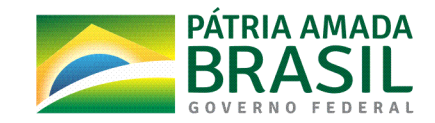

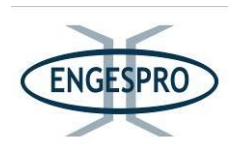

A inclusão de novas espécies é menor a partir dos  $36.000$  m<sup>2</sup> ou  $3,6$  ha de área amostrada, e tende a se estabilizar até o limite da amostragem. Assim, a intensidade amostral do estudo fitossociológico com 4,0 ha foi considerada suficiente para representar a composição florística da área de estudo, devido à alta diversidade destas áreas, sendo natural que novas espécies sejam incluídas.

O número de parcelas amostrais foi suficiente para amostrar a área, observando que foram instaladas 40 unidades amostrais (parcelas), totalizando 4,0 hectares para as formações aluviais, que ocupam a ADA 8,04 hectares, totalizando 49,75% de amostragem da área total.

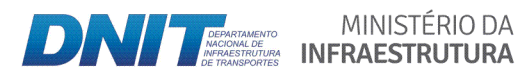

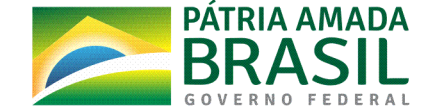

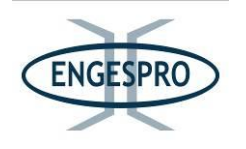

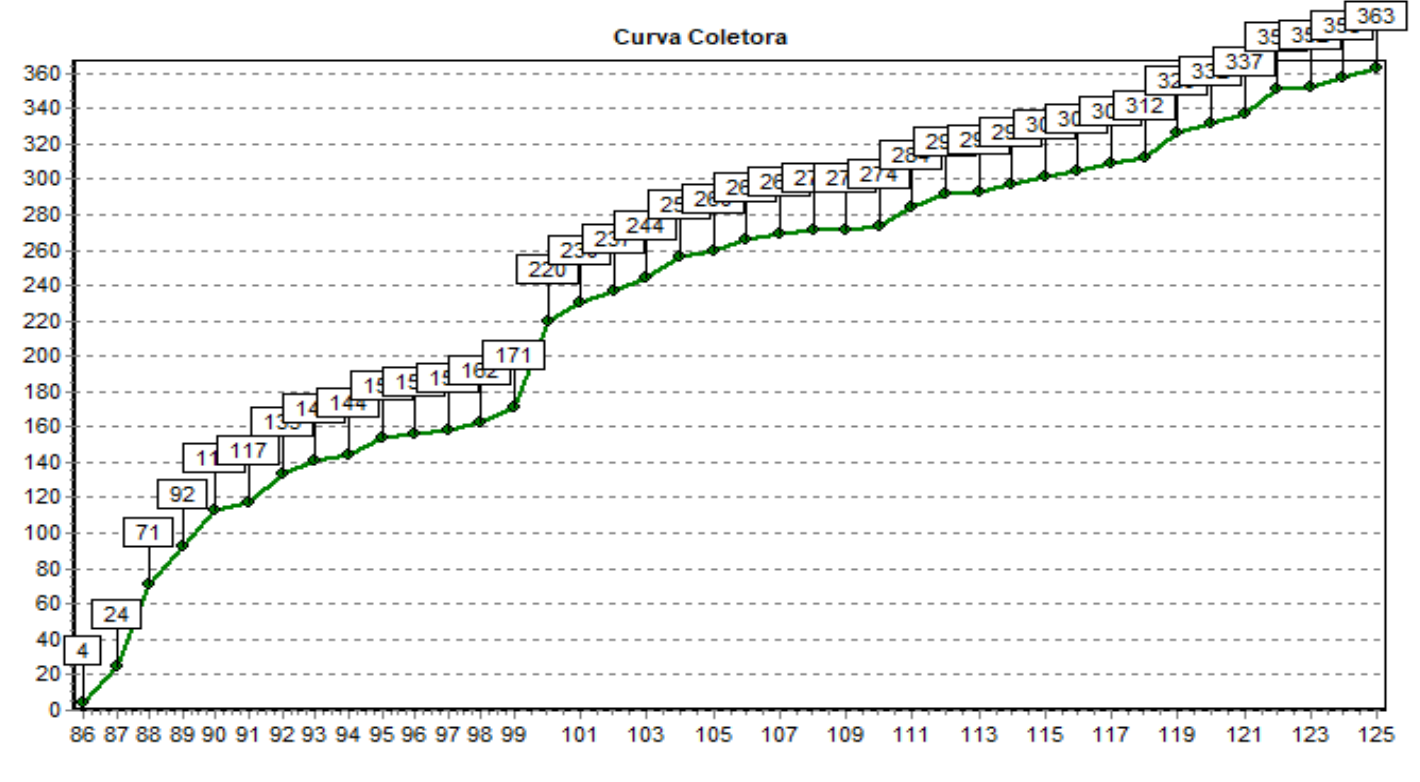

Figura 6.2.691 - Gráfico da curva espécie x área.

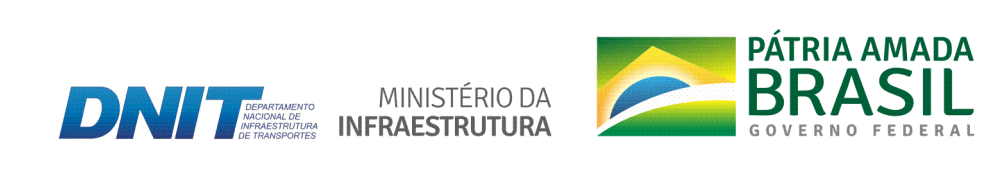

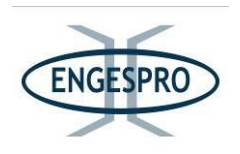

### **6.2.2.10.5.3 Composição florística e riqueza**

Nas áreas compreendidas pela Floresta Ombrófila Aluvial, foram identificadas 362 espécies, distribuídas em 171 gêneros e 54 famílias, que correspondem a 2493 fustes de 2359 indivíduos medidos incluindo as árvores mortas.

O resultado obtido é muito superior ao encontrado por Junior et. al. (2015), em estudo realizado em uma área de Floresta Ombrófila Aluvial localizada Reserva Biológica do Guaporé/RO, onde o autor identificou 99 espécies e 34 famílias.

O maior número de registros de espécies nas áreas de Floresta Ombrófila Aluvial presentes na ADA da rodovia tem relação direta com extensão da área estudada de 40.000  $m<sup>2</sup>$  (4,0 hectares), ao longo de 405,7 km de extensão da rodovia.

Ao compararmos o resultado obtido na rodovia para a Floresta Ombrófila Aluvial com o levantamento realizado por Regina C.K (2012), que teve como base a compilação de estudos florísticos, que fazem parte do banco de dados do laboratório da Universidade Federal de Rondônia – UNIR, que identificou para oito áreas 476 espécies e 80 famílias, concluimos que os resultados obtidos para a ADA da BR-319/AM, apesar de serem inferiores são muito significativos, pelo fato de terem sido identificadas 362 espécies (arbóreas e/ou arbustivas e palmeiras) e 54 famílias em áreas que sofrem com efeito de borda da abertura da rodovia e situam-se próximas a pontes e bueiros, em áreas que estão sujeitas a supressão de vegetação, mesmo que parcial, para obras relacionadas com a manutenção/conservação do atual leito rodoviário.

O quadro a seguir apresenta de forma sintética os resultados obtidos no estudo florístico e fitossociológico realizado para a BR-319/AM, com demais estudos realizados próximos ao empreendimento.

Quadro 6.2.54 – Resultados relativos à riqueza florística obtidos em estudos realizados em formações de Floresta Ombrófila Aluvial.

| <b>Fitofisionomia</b>            | Região                                                           | <b>Autor</b>    | $N2$ de<br><b>Famílias</b> | $N2$ de<br>espécies |
|----------------------------------|------------------------------------------------------------------|-----------------|----------------------------|---------------------|
| Ombrófila<br>Floresta<br>Aluvial | BR-319/AM, entre o km<br>250,0 e o km 655,7<br>(presente estudo) | Engespro (2019) | 54                         | 362                 |

MINISTÉRIO DA

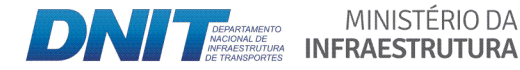

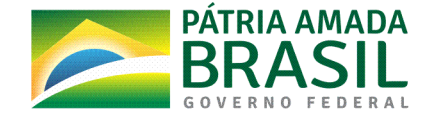

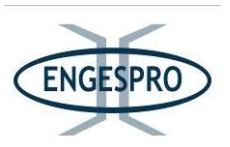

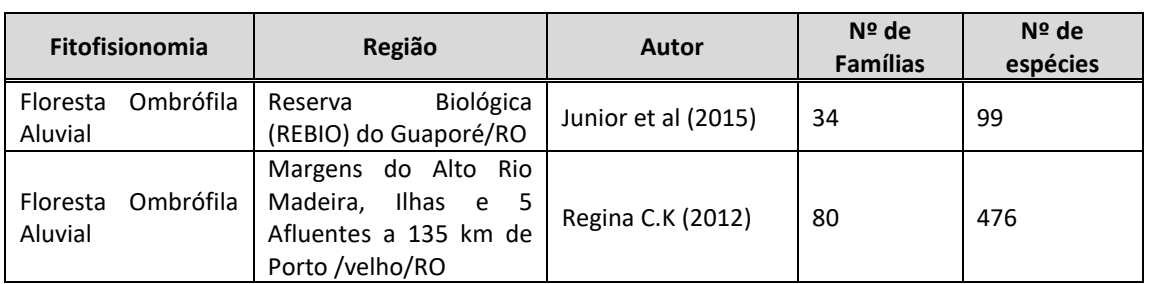

# 6.2.2.10.5.4 Diversidade de espécies

A diversidade total encontrada para este estudo 5,08 para o índice de Shannon-Weaver' alcançou valores semelhantes aos valores encontrados por Oliveira & Amaral (2004), que registraram em floresta de vertente na Amazônia Central o valor de 5,01.

Conforme também relatados por Oliveira & Amaral (2004), valores inferiores para o índice de Shannon-Weaver' foram obtidos nos estudos de Prance et. al. (1976) de 4,76; Pires et. al. (1953) de 4,30 e Bastos (1948) de 3,58.

Saporetti Jr. et. al. (2003) relatam que valores acima de 3,11 para o índice de Shannon Weaver indicam formações vegetais bem conservadas, definição que se enquadra na área estudada.

O resultado obtido no estudo realizado indica que as florestas aluviais estudadas no trecho da BR-319/AM, apresentam alta diversidade.

O quadro a seguir demonstra os índices comparativos para a fitofisionomia estudada.

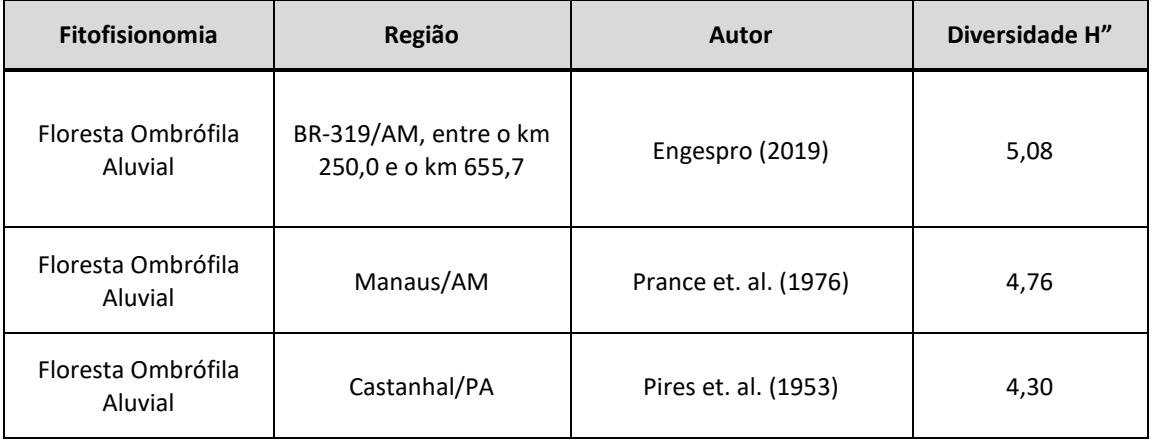

Quadro 6.2.55 - Índices comparativos de diversidade Shannon-Weaver'.

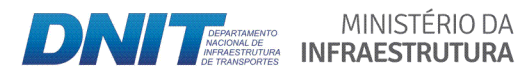

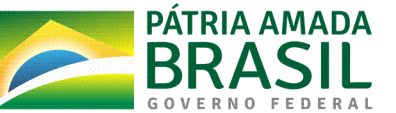

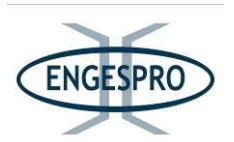

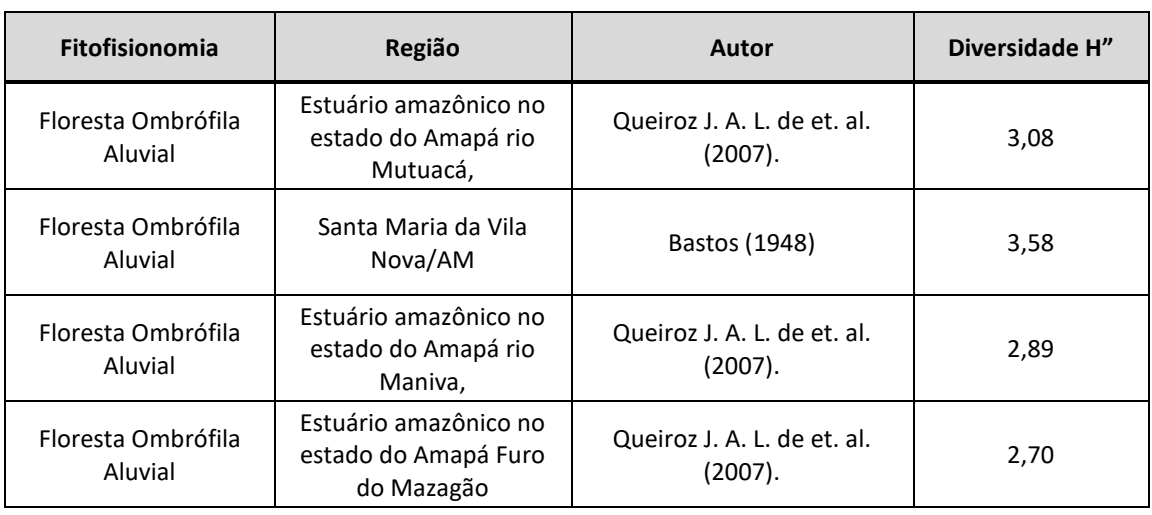

## **6.2.2.10.5.5 Estrutura horizontal**

### **6.2.2.10.3.5.1 Densidade Absoluta e Relativa**

A densidade encontrada foi de 623,25 indivíduos/ha, resultado similar ao encontrado por Oliveira & Amaral (2003), que foi de 771 indivíduos/ha.

Esta formação se mostrou bastante similar às Florestas Ombrófilas de Terra Firme (Densas e Abertas), onde a espécie *Goupia glabra* figura como a espécie com maior densidade para as duas formações, no entanto espécies adaptadas ao encharcamento como exemplo\$ do\$ gênero\$ Mauritia\$ e\$ Mauritiella (*Mauritia\* flexuosa\** e *Mauritiella\* armata*), aparecem como as espécies com altos valores de importância, diferenciando a composição florística para formações de terra firme e aluviais.

As dez espécies que assumem as maiores densidades para a ADA são a *Goupia glabra,\* Vismia\* cayennensis,\* Myrcia\* splendens,\* Vismia\* japurenses,\* Mauritia\* flexuosa,\* Vochysia\* biloba,\* Inga\* paraensis, Bellucia\* glossularioides,\* Tapirira\* guianensis\** e *Miconia\* tomentosa.*

O quadro e o gráfico a seguir demonstram a densidade destas espécies para a área.

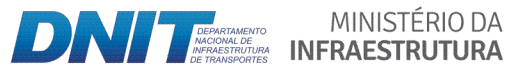

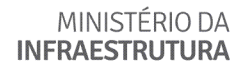

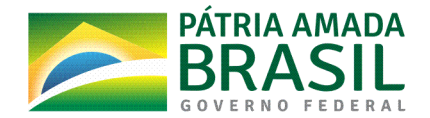

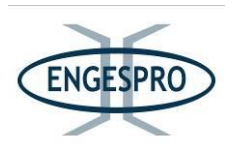

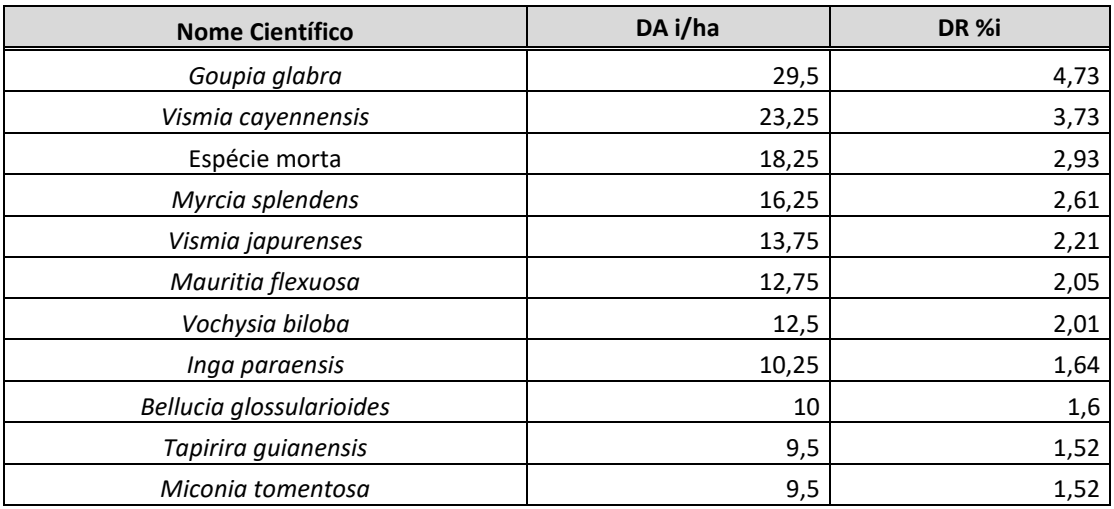

Quadro 6.2.56 - Resultados relativos à Densidade Absoluta e Relativa para as 10 espécies com maiores valores para parâmetro.

DA i/ha = Densidade Absoluta e DR% i/ha = Densidade Relativa.

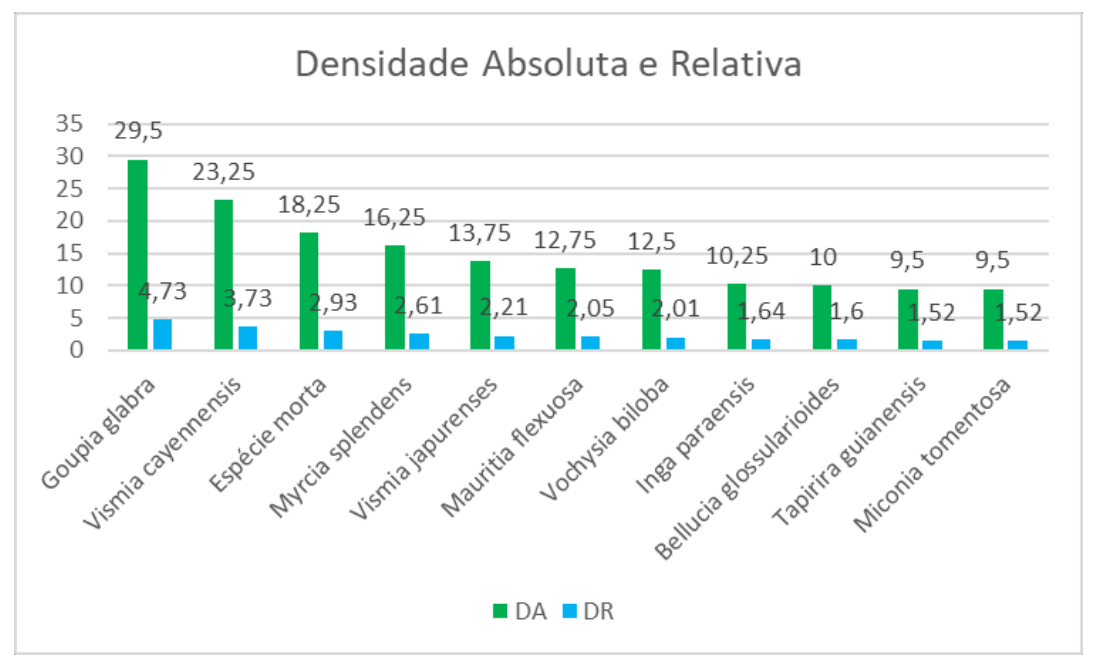

Figura 6.2.692 - Gráfico da Densidade Absoluta (DA) e Relativa (DR).

## 6.2.2.10.3.5.2 Dominância Absoluta e Relativa

Valores maiores de dominância absoluta e relativa indicam que determinada espécie exerce dominância no povoamento amostrado em termos de área basal por hectare.

MINISTÉRIO DA

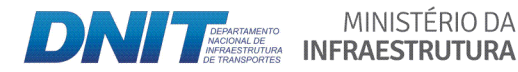

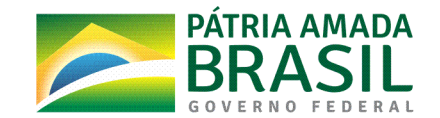

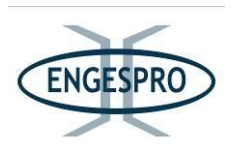

Conforme observado nos índices de densidade a espécie Goupia glabra é a espécies que possui maior número de indivíduos por hectare, no entanto, quando calculamos a dominância, que leva em conta a soma das áreas seccionais dos indivíduos pertencentes a uma mesma espécie observar-se que as espécies *Mauritia flexuosa* e Attalea speciosa assumem a liderança, devido à maior área de secção transversal de seus troncos para as florestas aluviais.

Diversos estudos para as Florestas Ombrófilas Aluviais demonstram que as espécies *Mauritia flexuosa, Attalea speciosa e Tapirira guianensis* são espécies características destas formações.\$

O quadro e o gráfico a seguir mostram as espécies mais dominantes para as formações de Florestas Ombrófilas Aluviais.

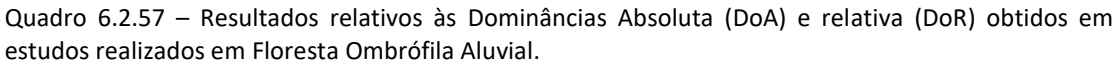

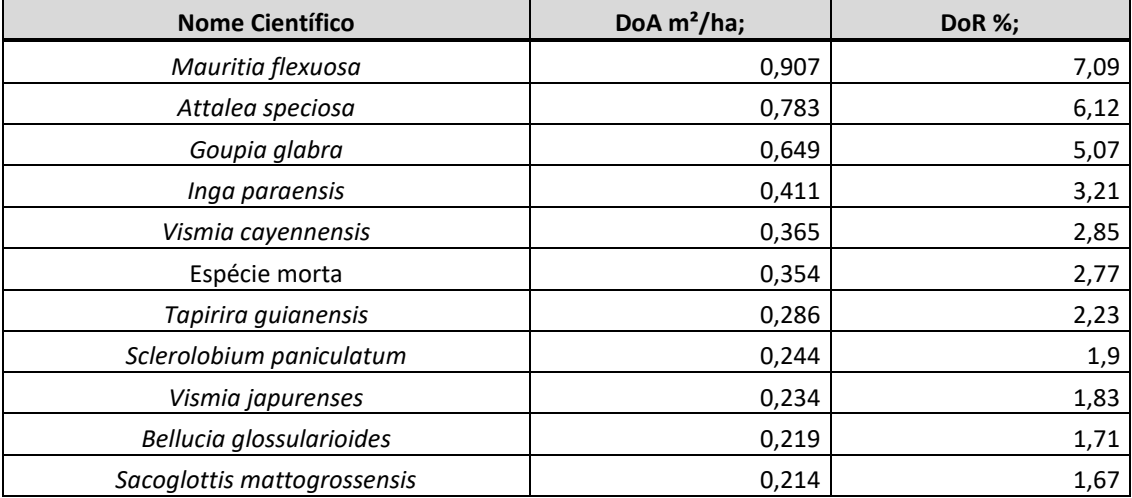

DoA - Dominância Absoluta e Dominância Relativa - DoR.

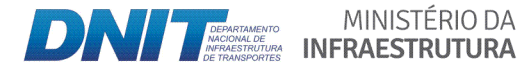

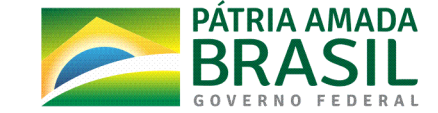

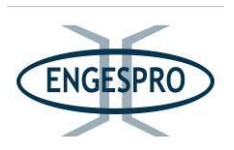

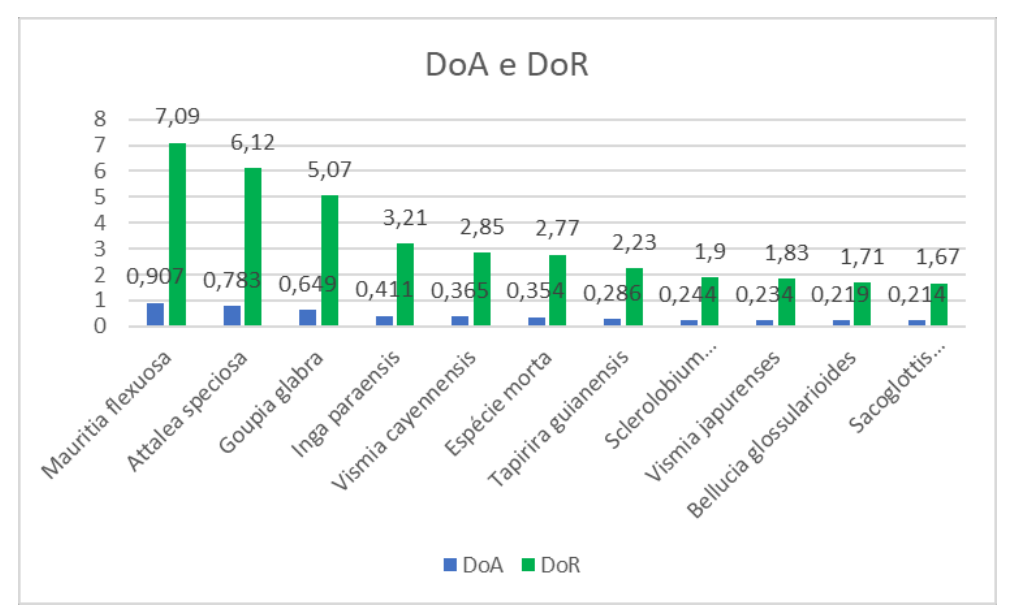

Figura 6.2.692 - Gráfico das (DoAi) Dominância Absoluta e (DoRi). Dominância Relativa

### 6.2.2.10.3.5.3 Frequência Absoluta e Relativa

Nota-se que as 10 espécies mais frequentes não são as mesmas que figuraram para os valores de dominância, isso devido ao parâmetro informar com que frequência a espécie ocorre nas unidades amostrais, sem observar a área basal ou densidade ou número de indivíduo.

As 10 espécies mais frequentes na ADA para as formações aluviais são: Goupia glabra, Vismia cayennensis, Tapirira guianensis, Guatteria olivacea, Inga paraensis, Bellucia glossularioides, Protium spruceanum, Eschweilera coriacea, Ocotea quianensis e Astrocaryum aculeatum.

É interessante observar que nem todas as espécies mais frequentes, na área, para a Floresta Ombrófila Aluvial foram às mesmas espécies com maior valor de importância.

As espécies Mauritia flexuosa e Attalea speciosa não aparecem como as mais frequentes, mas figuram como as que obtiveram os maiores valores para o índice valor de importância, devido aos DAPs medidos mais expressivos e por serem seletivas de determinadas áreas onde formam agregações de uma mesma espécie com muitos indivíduos. Estas áreas geralmente levam o nome das espécies que as dominam, como exemplo: Buritizais, Açaizais, Babaçuais ou simplesmente Palmeirais.

MINISTÉRIO DA

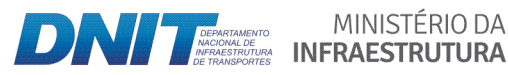

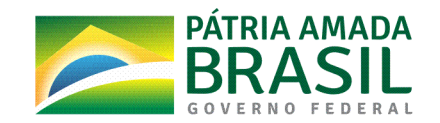
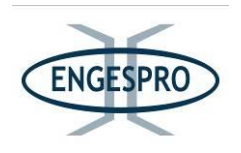

O quadro e o gráfico a seguir mostram as 10 espécies mais frequentes para a área de estudo.

Quadro 6.2.58 - Resultados relativos à Frequência Absoluta e Relativa obtido para as 10 espécies com maiores valores do parâmetro.

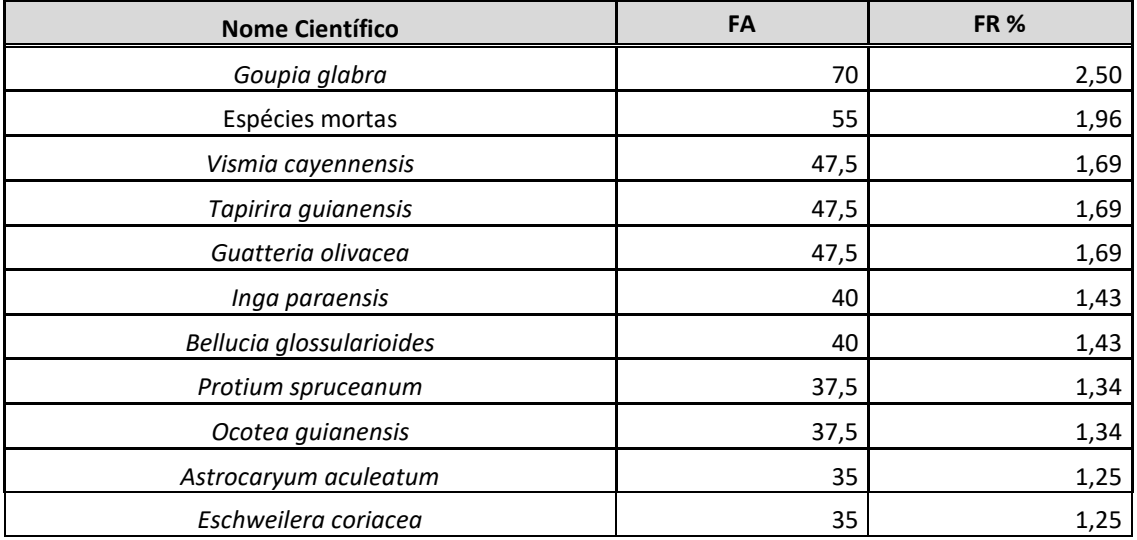

FA=Frequência Absoluta; FR= Frequência Relativa,  $U$  i = número de unidades amostrais em que a iésima espécie ocorre.

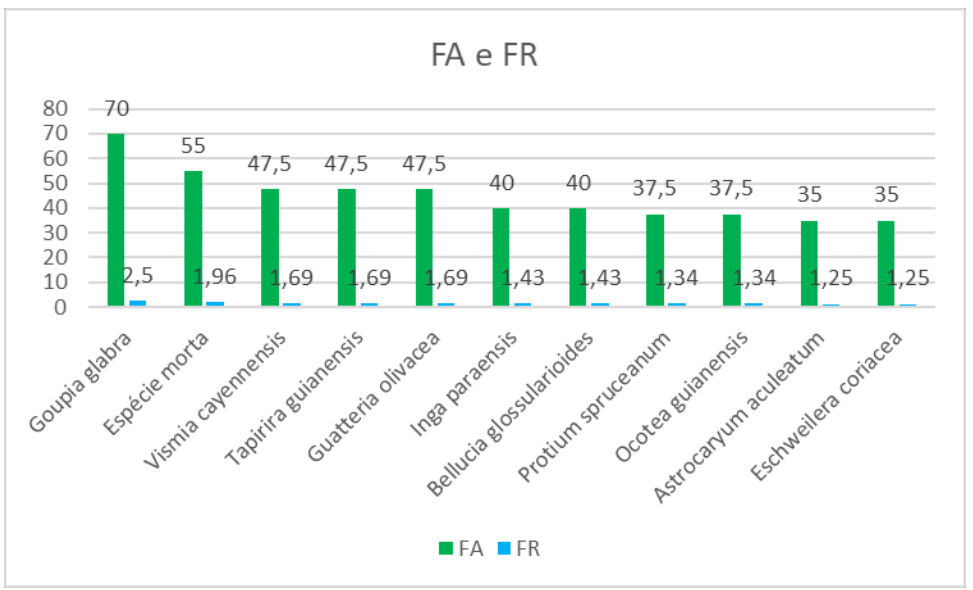

Figura 6.2.693 - Gráfico da Frequência Absoluta (FA) e Frequência Relativa (FR).

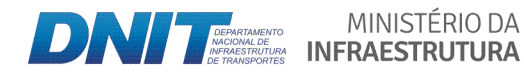

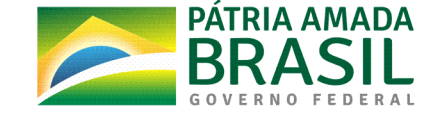

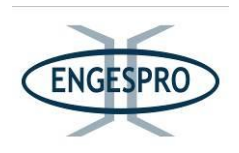

#### 6.2.2.10.3.5.4 Índice de Valor de Importância (IVI) e Valor de Cobertura (IVC)

A espécie Eschweilera coriacea mesmo figurando entre uma das espécies mais frequentes, observada em 35 das 40 unidades amostrais instaladas não aparece como uma com bons índices para valor de importância, ao contrário das espécies Mauritia flexuosa e Attalea speciosa que são menos frequentes, mas assumem bons valores para o índice Valor de importância devido a dominância na paisagem, conferida por alta tanto pela aglomeração em determinadas área das florestas aluviais como a expressiva secção de seus troncos.

O alto valor para o índice, valor de importância (IVI), obtido pelas espécies Goupia glabra, Mauritia flexuosa, Attalea speciosa, observando a dominância destas espécies na formação a área estudada.

A interpretação destes parâmetros sugere que a espécie Mauritia flexuosa aparece com altos valores para todos os parâmetros, apesar de não figurar entre as 10 espécies mais freguentes, o que evidencia que a área tem condições ambientais favoráveis ao desenvolvimento de palmeiras ligadas à condição edáfica, podendo ser influenciada pela presença de umidade no solo ou mesmo alagamento.

As espécies com maiores valores de importância para as áreas mais húmidas, como exemplo a espécie Mauritia flexuosa, que coloniza preferencialmente terrenos baixos, alagadiços, margens de rios e igarapés, formando populações quase mono-específicas e tem sua predileção exclusiva a terrenos alagados ou com umidade permanente.

A figura a seguir exemplifica as áreas em a espécie Mauritia flexuosa (Buriti) dominando a paisagem, dando origem aos chamados "buritizais", que fazem parte das formações com influência fluvial.

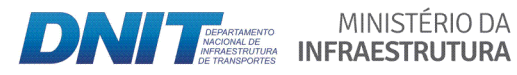

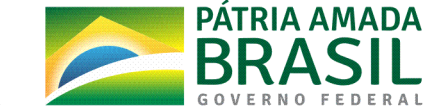

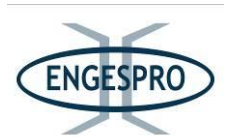

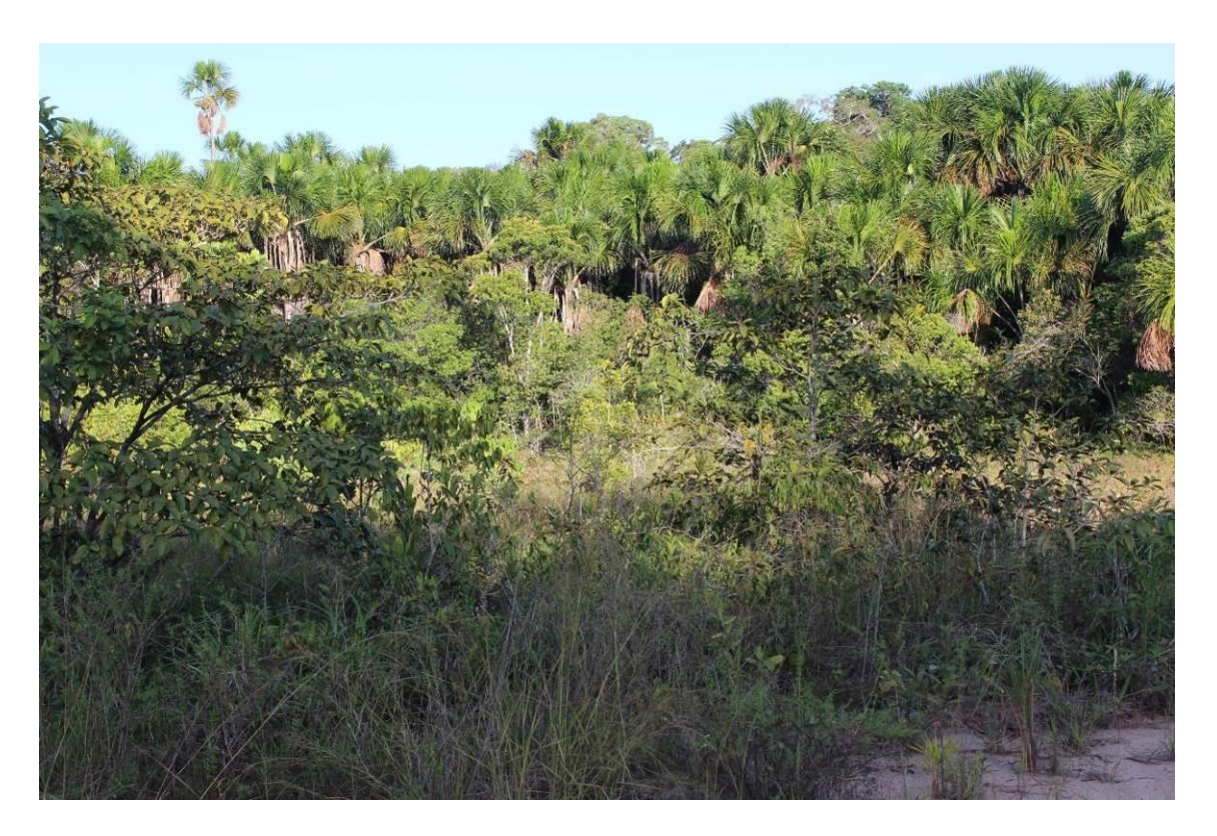

Figura 6.2.694 - Buritizal encontrado que ocupa parte da ADA e da AE, demonstrando o povoamento quase Mono-Específico (coordenada de referência 20M 649804/9441668). Data 05/06/2019.

As espécies Goupia grabra e a Vismia cayennensis são frequentes para toda ADA.

A Mauritia flexuosa e Attalea speciosa mesmo não estando entre as 10 mais frequentes, se mostram como as mais importantes, uma vez que aparecem como espécies dominantes, para as Florestas Ombrófilas Aluviais.

Os valores expressivos obtidos para a espécie Attalea speciosa e Goupia glabra indicam que esta vegetação pode estar passando por um processo de recuperação e mudança dos estágios de sucessão ecológica, evoluindo de uma área que sofreu por ações antrópicas no passado para estágios mais avançados.

Salomão et al. (2007) estudando a dinâmica da regeneração natural de árvores em áreas mineradas na Amazônia relatou que as espécies mais abundantes na regeneração natural, foram lacre vermelho - Vismia latifolia, goiaba de anta/muúba - Bellucia grossularioides, pau jacaré - Laetia procera, lacre - Vismia quianensis, gaivotinha - Croton lanjouwensis, lacre branco - Vismia cayennensis e cupiúba - Goupia glabra.

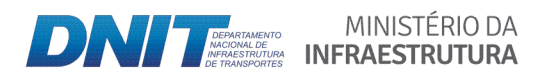

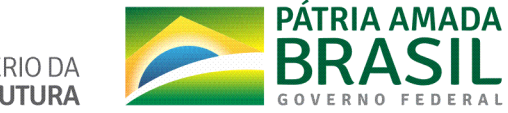

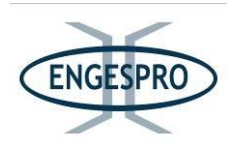

Os estudos na BR-319 também demonstram que algumas destas espécies citadas por Salomão et al. (2007), como as mais frequentes em áreas de regeneração, também aparecem nos estudos realizados na ADA da BR-319/AM, como por exemplo, a Goupia glabra, Vismia cayennensis, Bellucia glossularioides e a Vismia japurenses. Tal constatação deve ser observada para uma eventual recuperação de áreas degradadas na área de estudo.

Com base nestas observações e comparações pode-se inferir que a condição da vegetação encontrada na ADA, está em fase que vai do estágio inicial ao estágio médio de recuperação, visto que o efeito de borda permanente, causado pela rodovia, também pode favorecer a dominância de espécies dos estágios de regeneração iniciais e médios da sucessão ecológica para formações florestais.

Diversos autores também descrevem que encontraram a espécie Attalea speciosa como a mais frequente estudando florestas em recuperação, como por exemplo, Santos (2011), em Itupiranga no estado do Pará e Soares (2009), em um Levantamento Fitossociológico de Regeneração Natural em Reflorestamento Misto no noroeste de Mato Grosso.

Na BR-319 estas espécies apresentam indíces altos para todos os parâmetros, mas os mais expressivos são relativos à dominância, onde a espécie e a segunda entre as mais dominantes, e a terceira em valor de importância.

A espécie Attalea speciosa pode ser uma indicadora de ambientes em recuperação.

Miranda et. al. (2001), descreve que as palmeiras Attalea speciosa e Euterpe precatória são frequentes na ADA da BR-319/AM, e ocorreram em mais de 50% das parcelas por ele estudas.

Miranda et. al. (2001), relata que as palmeiras se adaptam a praticamente todos os tipos de ambientes, incluindo florestas de terra firme, igapó, várzea, caatingas, savanas, campinas e ambientes degradados, e muitas espécies caracterizam o tipo de ambiente.

Anderson & May (1985) e Azevedo (2014) sugerem que a espécie Attalea speciosa (Babaçu) pode ocorrer isoladamente nas florestas ou em áreas abertas, sendo mais frequentemente, encontrado em áreas degradadas, onde é considerada uma espécie pioneira e dominante.

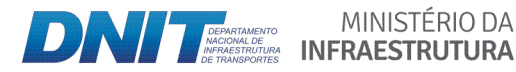

MINISTÉRIO DA

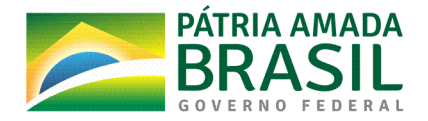

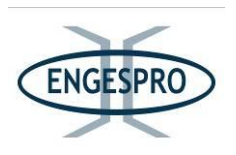

Geralmente, a Attalea speciosa possui baixa densidade na vegetação primária. Portanto, a sua presença associa-se fortemente às áreas antropizadas, quando coloniza antigas formações florestais desmatadas (Ribeiro & Walter, 1998).

Os valores de dominância para a Mauritia flexuosa e a Attalea speciosa justificam as suas posições para os maiores valores de importância.

É importante observar que a espécie Goupia glabra foi a espécie que alcançou o maior valor de importância (IVI), tanto na Floresta Ombrófila Aluvial em as áreas mais húmidas, quanto nas Florestas Ombrófilas baixas de Terra Firme.

O quadro e o gráfico a seguir apresentam as 10 espécies com maior valor de importância e de cobertura para área.

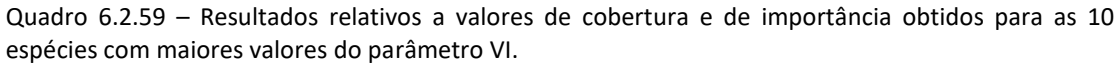

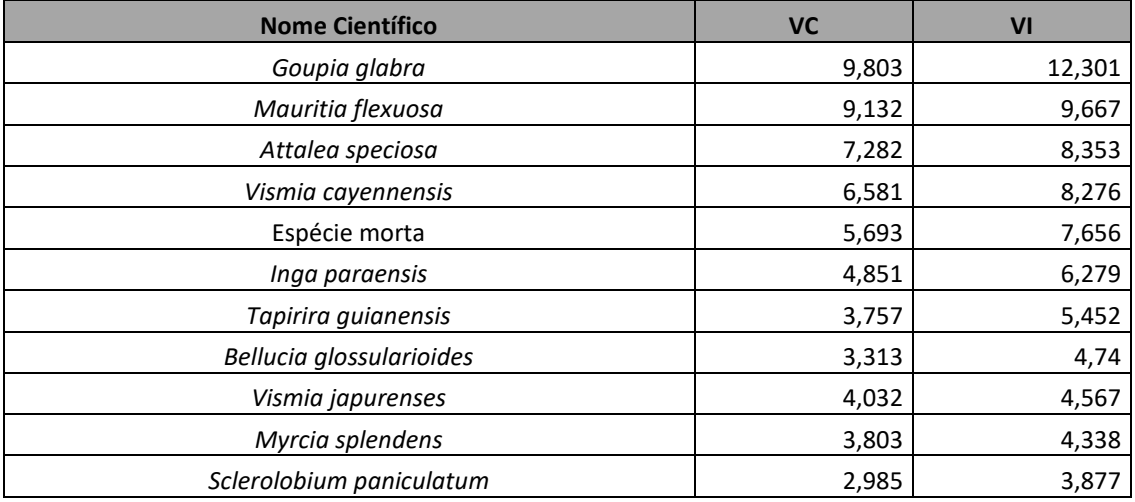

IVI - Valor de Importância e VC - Valor de cobertura.

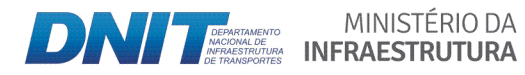

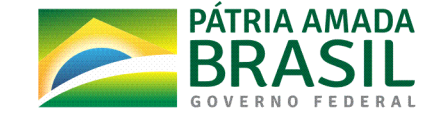

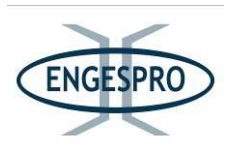

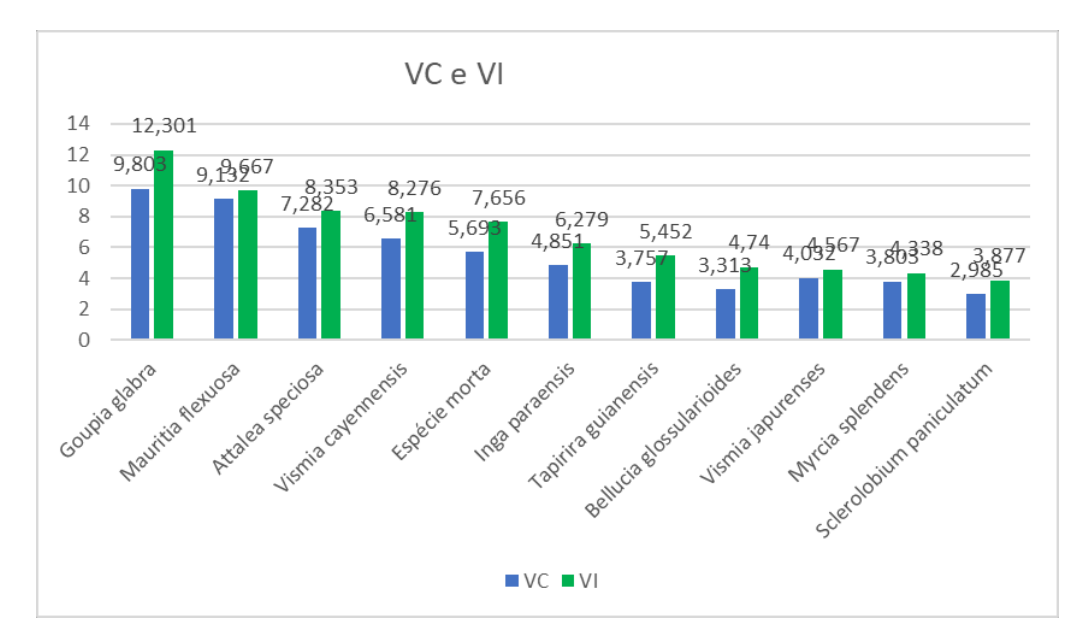

Figura 6.2.695 - Gráfico do Valor de Importância - VI e Valor de Cobertura - VC

#### 6.2.2.10.3.5.5. Classes de diâmetro

Os maiores valores de importância da Attalea speciosa é um indicativo que as formações da ADA sofreram impactos das ações antrópicas no passado, por ações relativas à instalação da rodovia e estão em recuperação, apesar do efeito de borda, que continua favorecendo o aparecimento de espécies dos estágios iniciais da sucessão ecológica como especificado anteriormente. No entanto, a tipologia estudada de Floresta Ombrófila Aluvial e suas fasciações se apresentam com alta diversidade.

Lorenzi (2002) relata que a espécie Mauritia flexuosa pode alcançar 40 metros de altura e possui caule de 13 a 55 cm de diâmetro à altura do solo.

Os altos valores da estrutura diamétrica alcançados pela espécie Mauritia flexuosa e os adensamentos agregados para esta espécie não influenciaram a curva diamétrica que tem a forma de um J invertido o que é natural para as florestas tropicais.

A maioria dos 2493 fustes medidos e 2359 indivíduos na população se concentra nas primeiras classes de diâmetro, com circunferência até os 30 cm que corresponde a 95,53% ou 2382 dos fustes medidos.

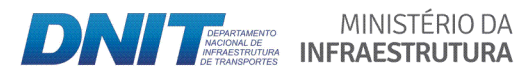

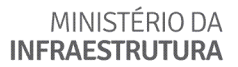

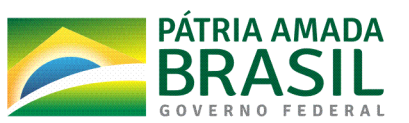

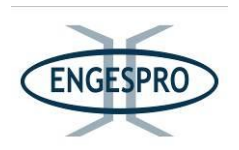

As demais classes juntas até os 75 cm concentram aproximadamente 4,47% do total de indivíduos o que permite inferir que a predominância dos estágios varia de inicial a médio.

Azevedo (2014) relata que vários trabalhos concluídos na Amazônia Ocidental e Central, têm revelado que as Florestas Ombrófilas Aluviais e de Terra Firme possuem alta diversidade de espécies com árvores de DAP maiores ou iguais a 10 cm, que corrobora com os valores observados neste estudo.

No entanto esta grande quantidade de indivíduos com DAP de 5 até 30 cm foi devido à medida realizada a partir de 5 cm de DAP, atendendo ao especificado no Plano de Trabalho elaborado pelo DNIT e Engespro e aprovado pelo IBAMA.

A maior quantidade de indivíduos arbóreos possui valores de DAP, entre as classes de 10 cm e 30 cm, comum para florestas tropicais. O resultado permite inferir que a maioria dos indivíduos são indivíduos jovens, que incrementam a regeneração natural da Floresta Ombrófila Aluvial na maior parte da ADA.

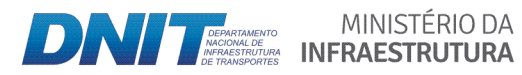

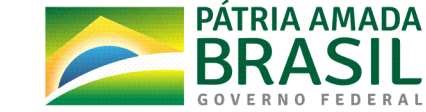

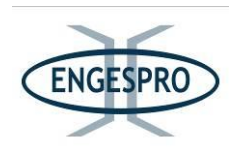

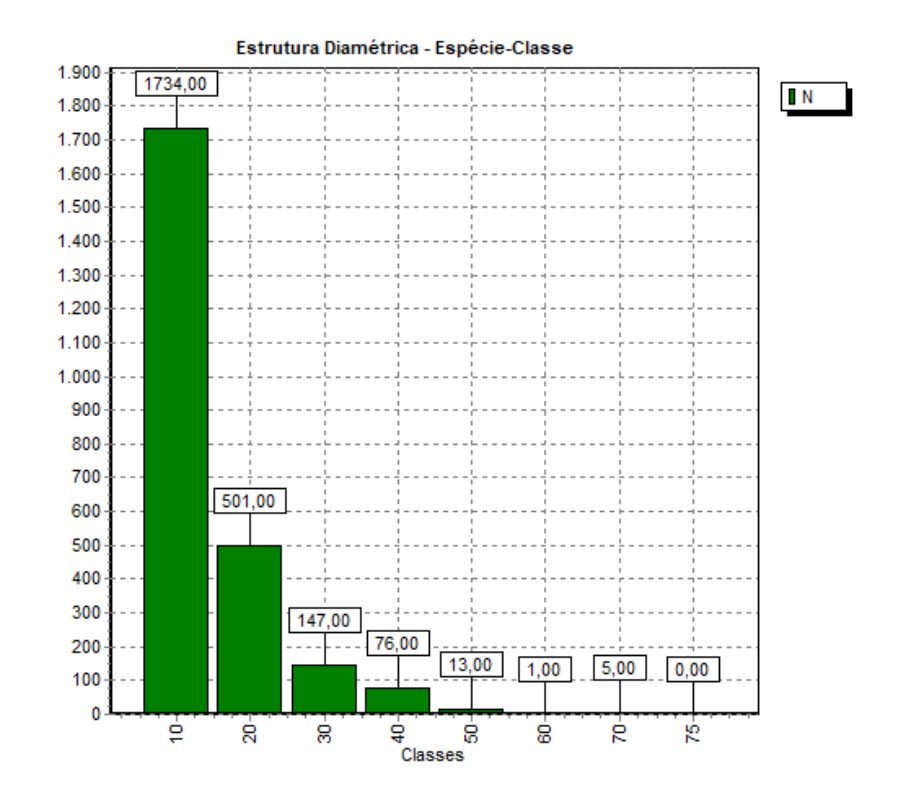

Figura 6.2.696 - Gráfico com a Relação entre a classe de diâmetro e número de árvores medidos a partir dos 5 cm ou mais de diâmetro.

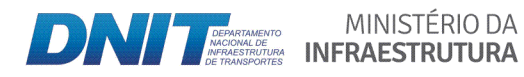

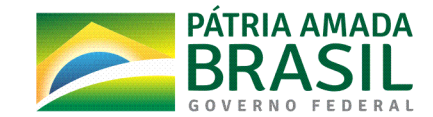

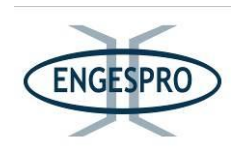

#### 6.2.2.10.3.5.6 Estrutura vertical e posição sociológica

A Floresta Ombrófila Aluvial apresenta com frequência um dossel emergente, com muitas palmeiras no estrato intermediário, apresentando no meio de "plântulas" da reconstituição natural do estrato emergente (IBGE, 1992).

A maioria dos indivíduos se encontra nas classes intermediárias de altura, sendo que 68,79% dos indivíduos estão entre 7,62 <= HT < 15,79 metros, 14,80% dos indivíduos medidos estão abaixo dos 7,62 metros e 16,41% nas classes maiores, acima de 15,79 metros.

O quadro a seguir demonstra as 10 espécies com os maiores valores para a posição sociológica se posicionando como espécies dominantes, do ponto de vista da estrutura vertical da Floresta Ombrófila Aluvial.

Quadro 6.2.60 - Resultados relativos à estrutura vertical e posição sociológica obtido para as 10 espécies com maiores valores do parâmetro.

| <b>Nome Científico</b>      | HT < 7,62 | $7,62 \leq HT \leq 15,79$ | <b>HT</b><br>$>=$<br>15,79 | Total | <b>PSA</b> | <b>PSR</b> |
|-----------------------------|-----------|---------------------------|----------------------------|-------|------------|------------|
| Goupia glabra               | 0         | 86                        | 32                         | 118   | 16,1       | 4,95       |
| Mauritia flexuosa           | 8         | 29                        | 14                         | 51    | 5,86       | 1,8        |
| Attalea speciosa            | 9         | 13                        | 7                          | 29    | 2,86       | 0,88       |
| Vismia cayennensis          | 4         | 85                        | 4                          | 93    | 14,93      | 4,59       |
| Espécie morta               | 48        | 23                        | 2                          | 73    | 5,81       | 1,79       |
| Inga paraensis              | 1         | 21                        | 19                         | 41    | 4,43       | 1,36       |
| Tapirira guianensis         | 0         | 22                        | 16                         | 38    | 4,44       | 1,36       |
| Bellucia glossularioides    | 2         | 29                        | 9                          | 40    | 5,43       | 1,67       |
| Vismia japurenses           | 11        | 26                        | 18                         | 55    | 5,62       | 1,73       |
| Myrcia splendens            | 27        | 38                        | 0                          | 65    | 7,53       | 2,32       |
| Sclerolobium<br>paniculatum | 3         | 16                        | 8                          | 27    | 3,19       | 0,98       |

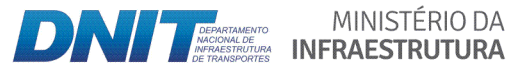

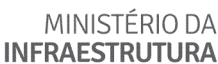

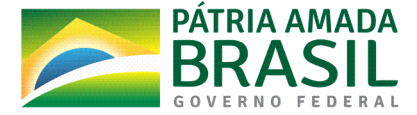

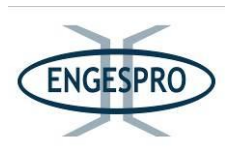

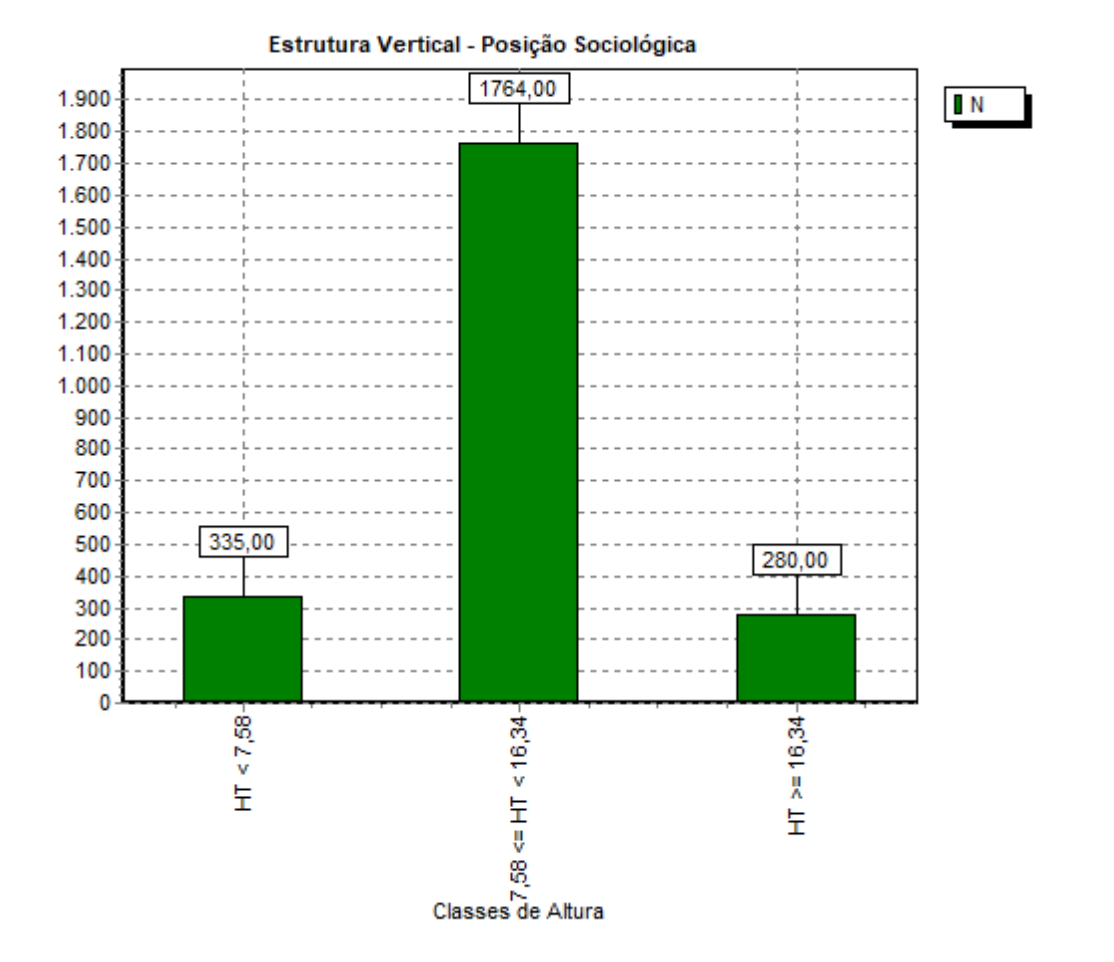

Figura 6.2.697 - Gráfico com a Relação entre a classe de Altura para a estrutura vertical e número de árvores medidas com DAP acima de 5 cm ou mais de diâmetro.

### 6.2.2.10.3.5.7 Volumetria das áreas amostradas

A Volumetria das áreas amostradas para as formações de Florestas Ombrófilas Aluviais foi de 529,94 m<sup>3</sup> para os 4,0 hectares amostrados, a estimativa para a área total de 8,04 hectares foi de 1065,17 m<sup>3</sup> e que resulta no valor médio de 132,48 m<sup>3</sup>/ha.

Espécies como a Mauritia flexuosa, típica de formações aluviais, alcançaram bons valores para o parâmetro de volume, devido a sua adaptação a áreas alagadas, que propicia à espécie formar povoamentos adensados e em alguns casos quase exclusivos, com fustes com alturas elevadas e diâmetros mais grossos que a maiorias das espécies.

A espécie que obteve o segundo maior volume em m<sup>3</sup>/ha foi a Goupia glabra.

MINISTÉRIO DA

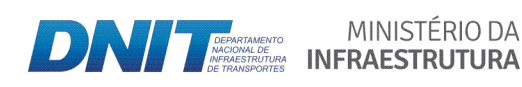

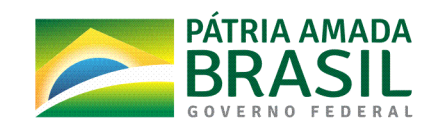

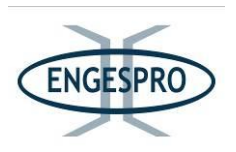

Esta mesma espécie obteve o maior volume para a formação de Florestas Ombrófilas de Terra Firme, com 12,48 m<sup>3</sup>/ha, mostrando que ela foi comum às duas formações florestais com número expressivo de indivíduos amostrados na ADA.

Somente na fitofisionomia de Campinarana é que a espécie Humiria balsamifera dominou o ambiente.

Pode-se ainda inferir que a Mauritia flexuosa é a mais adaptada para o tipo de ambiente alagado, enquanto a Humiria balsamifera é mais adaptada para as condições de solo arenoso, pobre em nutrientes e com lençol freático superficial das Campinaranas.

As espécies Goupia glabra e Attalea speciosa, entre outras, são frequentes em todas as formações, sendo espécies generalistas, por aparecerem em todos os ambientes das formações florestais ocorrentes na ADA da BR-319/AM.

O quadro a seguir mostra as 10 espécies com maiores valores de volume de madeira.

Quadro 6.2.61 - Resultados relativos ao Volume de madeira em m<sup>3</sup>/ha das 10 espécies com maiores valores para o parâmetro.

| <b>Nome Científico</b>      | Volume m <sup>3</sup> /ha |
|-----------------------------|---------------------------|
| Mauritia flexuosa           | 31,0661                   |
| Goupia glabra               | 28,6016                   |
| Attalea speciosa            | 21,7412                   |
| Inga paraensis              | 20,583                    |
| Tapirira guianensis         | 13,8512                   |
| Vismia cayennensis          | 12,8291                   |
| Hymenaea courbaril          | 12,0543                   |
| Sclerolobium paniculatum    | 11,5088                   |
| Vismia japurenses           | 9,5359                    |
| Sacoglottis mattogrossensis | 9,5061                    |

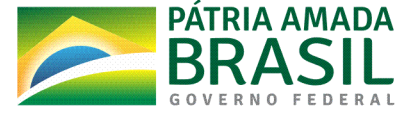

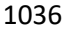

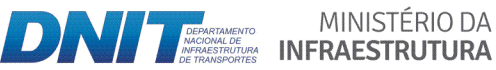

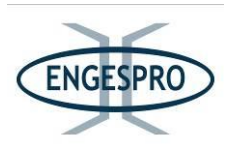

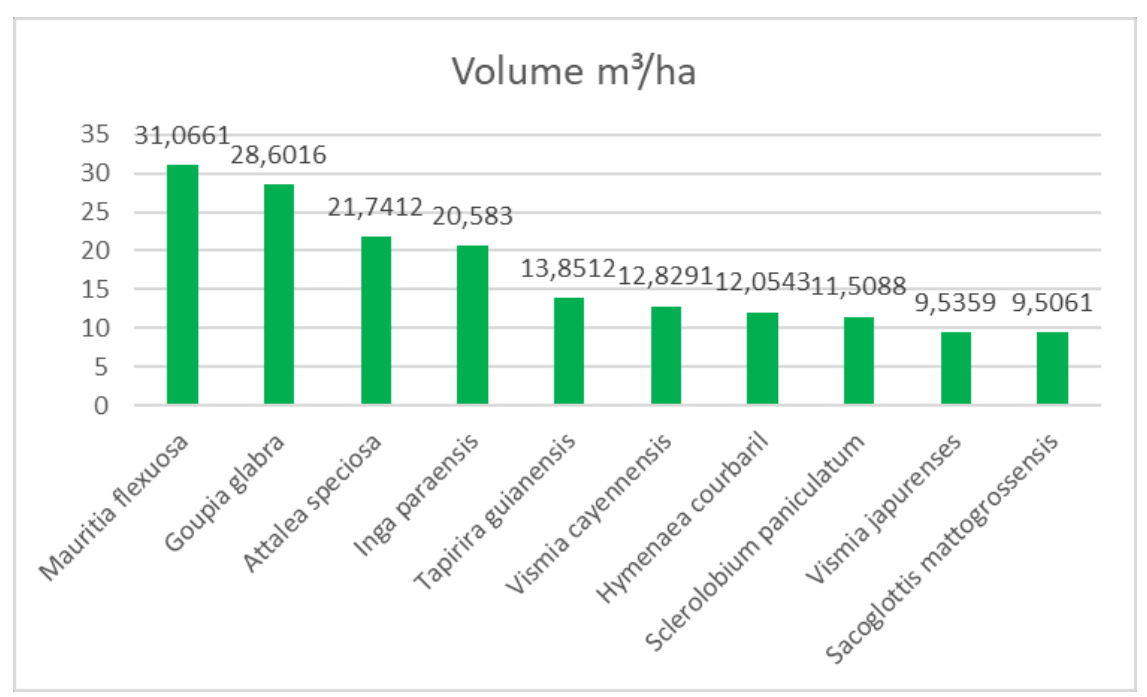

Figura 6.2.698 – Gráfico com Volume de madeira em m<sup>3</sup>/ha das 10 espécies com maiores valores do parâmetro.

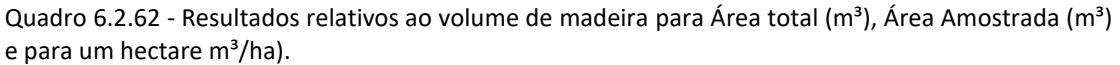

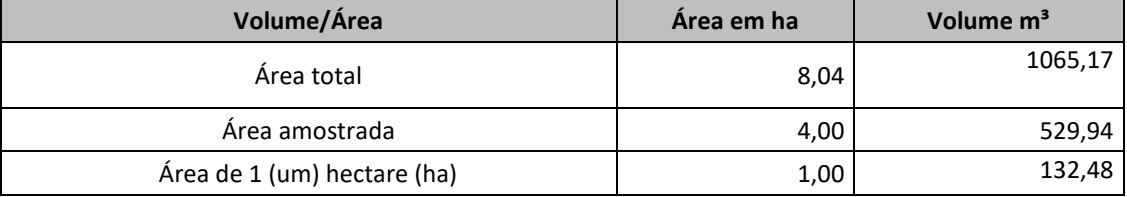

O volume obtido neste estudo foi de 132,48 m<sup>3</sup>/ha para a formação da Floresta Ombrófila Aluvial e são intermediários aos valores mostrados no quadro comparativo, que vão de 77,45 m<sup>3</sup>/ha a 290,60 m<sup>3</sup>/ha, que foram amostrados em áreas similares de florestas de terra firme e em florestas com influências fluviais.

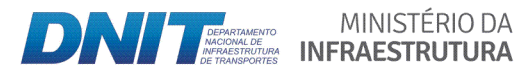

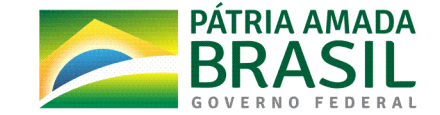

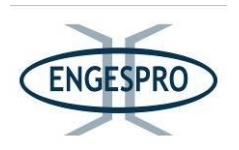

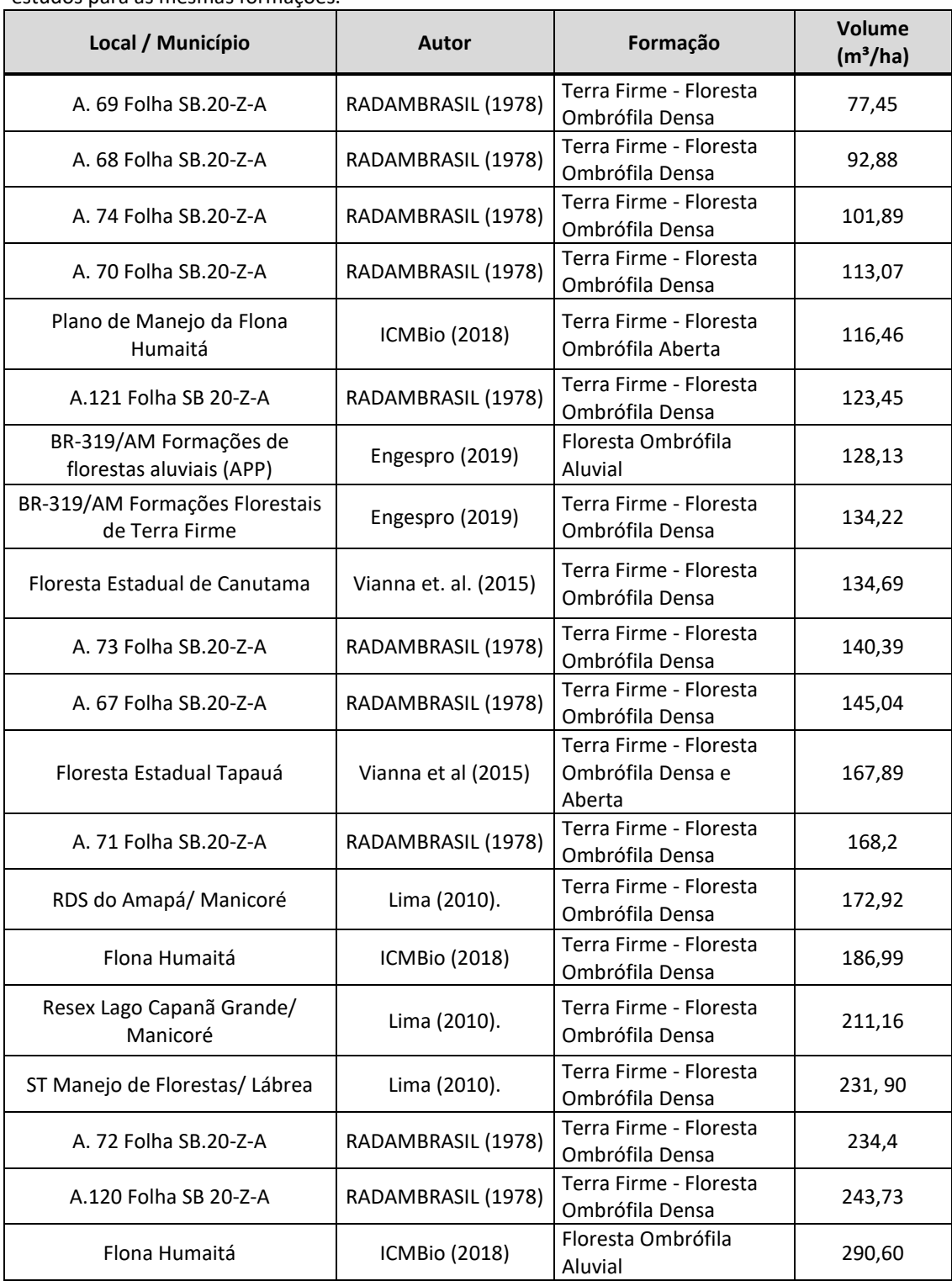

Quadro 6.2.63 – Resultados relativos à Volume de madeira em m<sup>3</sup>/ha em comparação com outros estudos para as mesmas formações.

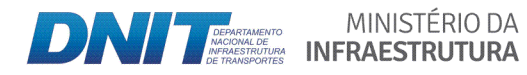

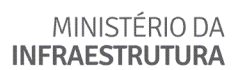

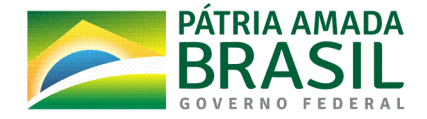

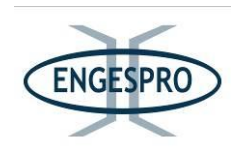

#### **6.2.2.11** Volumetria de madeira para toda a Área Diretamente Afetada

Nesta fase, os estudos florísticos e fitossociológicos foram realizados considerando toda a ADA (faixa de domínio da rodovia), com ênfase no levantamento florísticos e fitossociológicos das espécies.

É bom mencionar que os levantamentos de campo foram realizados com ênfase no inventário de espécies da flora, conforme definido no TR expedido pelo e Plano de Trabalho aprovado para toda área da ADA.

Cumpre destacar que um projeto executivo será elaborado e detalhado para a fase de instalação e obras. O Ministério dos Transportes já realizaou licitação para recuperação do "trecho do meio" da BR-319, onde contratará o inventário florestal, o projeto arqueológico, desenvolver estudos de malária, executar campanhas de fauna, além das demais obrigações ambientais necessárias para a obtenção da Licença de Instalação e da ASV (Autorização de Supressão de Vegetação), da extensão da área a ser recuperada.

Um inventário com ênfase na volumetria de madeira deverá ser realizado após ser atestado pelo IBAMA a viabilidade ambiental do empreendimento, para fins de Autorização de Supressão de Vegetação – ASV. A suficiência amostral deverá será realizada nesta etapa, após a aprovação do projeto executivo.

A área estimada para supressão de vegetação na rodovia e o volume de material lenhoso, obtido pelos cálculos fitosociológicos na ADA, para a rodovia BR-319, entre o km 250, 70 ao km 656,40, são descritos a seguir:

- Floresta Ombrófila de Terras Baixas (Densa e Aberta) ADA 134,22 m<sup>3</sup>/ha;
- Floresta Ombrófila Aluvial de Terras Baixas (Densa e Aberta) ADA 132,48  $m<sup>3</sup>/ha$ :
- Campinarana Florestada ADA 92,56 m<sup>3</sup>/ha;
- Área total ADA  $-$  134,16 m<sup>3</sup>/ha.

O volume em m $<sup>3</sup>/h$ a de volume estimado para toda ADA, já com os descontos das</sup> áreas degradadas foi de 139.727,1235 m<sup>3</sup> para os  $1041,51$  hectares.

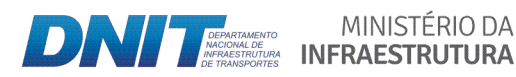

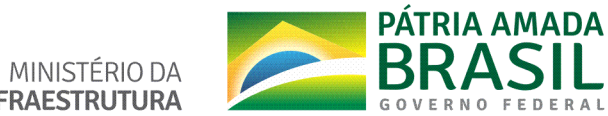

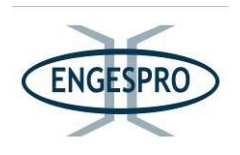

O quadro a seguir apresenta o tamanho das áreas estudadas, em hectares (ha) e o volume de material lenhoso (m $3/ha$  e m $3/4$ rea total), para a ADA.

Quadro 6.2.64 – Área (ha) e Volume de material lenhoso (m<sup>3</sup>/ha e m<sup>3</sup>/área total) existente na ADA.

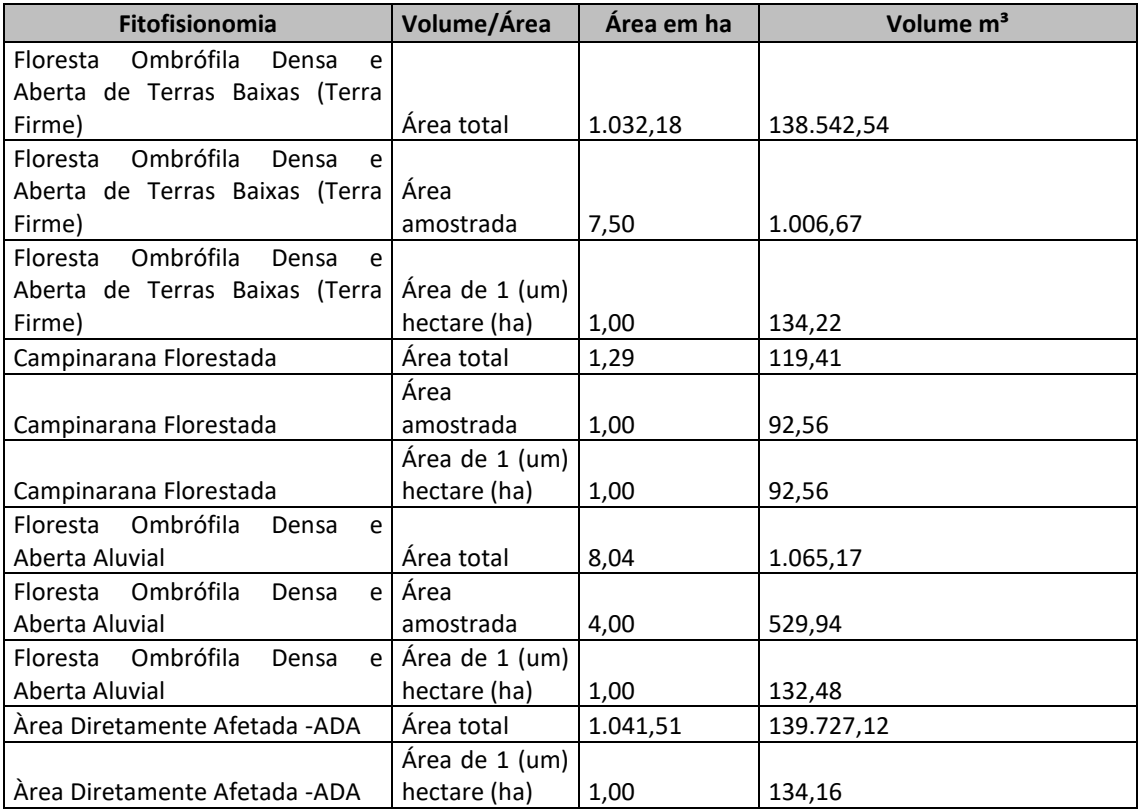

#### **6.2.2.12 Similaridade para todas as formações**

Os cálculos foram realizados usando os coeficientes de similaridade de Jaccard. As comparações entre as composições das formações florestais distintas foram calculadas, com base nos dados qualitativos (presença/ausência), para todas as 125 unidades amostrais instaladas na ADA.

Os cálculos permitiram a classificação e ordenação de comunidades, de acordo com suas semelhanças.

Os índices de similaridade binários são simples, pois consideram apenas dados de presença e ausência de espécies em seu cálculo, cujo resultado deve estar entre 0 (zero) -

**DAM BEARTAINERTO MINISTÉRIO DA** 

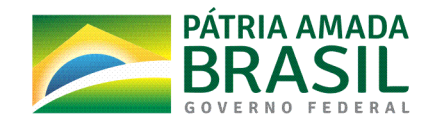

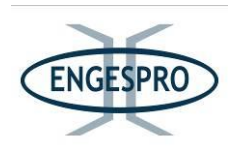

nenhuma similaridade e 1 (um) - similar, observando a ocorrência florística das 125 amostras.

A composição florística e a similaridade entre as fitofisionomias de formações vegetais podem ser influenciadas por diversos fatores. Segundo os autores Sztutman & Rodrigues (2002) e Junior et. al. (2007a), de uma maneira genérica os fatores determinantes da composição florística e da estrutura de uma comunidade podem estar relacionados com as características fitogeográficas, topografia, substrato, idade dos depósitos sedimentares, além da concentração de nutrientes no solo e umidade.

Poucos estudos têm abordado a relação entre fatores edáficos com a distribuição e o estabelecimento de espécies, diferenças na composição e estrutura de comunidades vegetais em florestas (Junior et. al., 2007b).

De acordo com Resende et. al. (1995), "os solos da terra firme, encosta e várzea são distintos quanto às concentrações de Al, Mg, CTC e P. Os solos da encosta apresentam maior fertilidade e capacidade de troca catiônica, enquanto os da terra firme revelam características intermediárias e os da várzea maior acidez. Vale salientar que, normalmente, ao longo de uma toposseguência, os solos geralmente são mais férteis na base da encosta devido à deposição de material vindo da terra firme e estas diferenças também podem influenciar na composição florística".

Na área de estudo são observadas as formações vegetais que compõem o Bioma Amazônico relatadas anteriormente. Observam-se nesta área muitas zonas de transição, havendo certa dificuldade para compreender os pontos de rupturas entre uma fitofisionomia e outra.

Alguns mapas sugerem tais separações, porém o que se observa em campo é várias zonas de transição, incluindo influências savânicas mais ao sul da BR-319/AM fora da ADA e Campinarana Florestada com áreas disjuntas observadas na ADA como uma formação rara com área de apenas 1,29 hectares.

As formações de Campinarana se diferem bem das outras formações florestais pela composição florística com a dominância marcante da espécie Humiria balsemifera e é de fácil separação, no entanto tem muitas espécies compartilhadas. Assim também é a

MINISTÉRIO DA

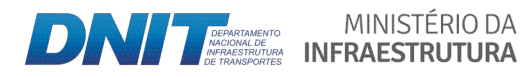

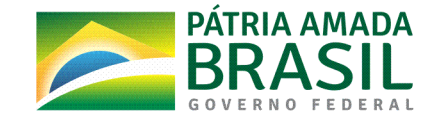

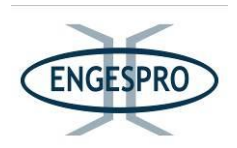

formações aluviais tem a presença marcante das espécies Mauritia flexuosa e Mauritiella armata e outras adaptadas a terrenos mais úmidos como o Protium spruceanum, que apareceu com mais frequência nestas formações aluviais embora também apareça em outras formações florestais de terra firme.

Sustanis Horn Kunz et. al. (2009), também relata este mesmo fenômeno comparando várias análises da similaridade florística entre florestas do Alto Rio Xingu, da Bacia Amazônica e ainda caracteriza as zonas de transição

Sustanis Horn Kunz et. al. (2009), citando Mueller Dombois & Ellenberg (1974) relatam que duas ou mais áreas são consideradas similares em termos de composição florística quando apresentam pelo menos 25% de espécies comuns.

Observou-se no estudo da BR-319/AM, que uma das variáveis edáficas mais fortemente correlacionadas a florística foi à umidade do solo, e a tolerância ou não das espécies ao encharcamento e os solos pobres e arenosos predominantes nas formações das Campinaranas.

Foi constatado ainda, que as formações florestais aluviais em áreas que sofrem encharcamentos periódicos ou permanentes também compartilhavam espécimes com a terra firme. As formações ombrófilas abertas e densas de terra firme também compartilham diversas espécies entre si.

Sousa (2012) realizou trabalhos utilizando módulos do PPbio na BR-319/AM e seguiu uma separação similar para uniformização dos tipos vegetacionais para cálculo.

A separação e agrupamento das fitofisionomias para os cálculos dos levantamentos florísticos e fitossociológicos na ADA foi realizada observando a similaridade florística das formações florestais e foram separadas em formações florestais de terra firme - Florestas Ombrófilas de Terras Baixas (densas e abertas) e aluviais - Florestas Ombrófilas Aluviais (densas e abertas).

As Campinaranas embora tenham sido observadas na terra firme, apresentaram uma similaridade florística com as demais.

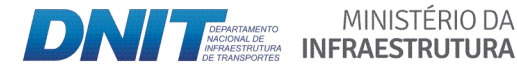

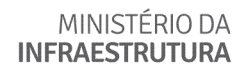

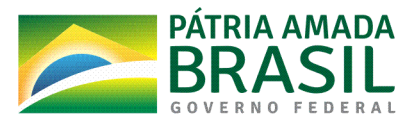

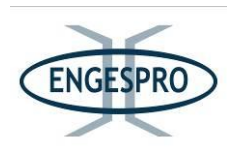

Todas as unidades amostrais compartilharam espécies entre as formações fitossociológicas presentes na ADA, no entanto o Dendrograma de Cluster sugere-se que a área tem baixas similaridades florísticas, mesmo entre locais ou unidades amostrais próximas.

Observando o Dendrograma de Cluster para o índice de Similaridade de Jacard, demonstrado na figura a seguir, pode-se observar que em muitas unidades amostrais mostraram tendência ao agrupamento.

Os resultados dos índices de similaridade estão apresentados no Anexo 12.

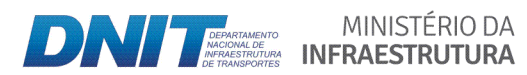

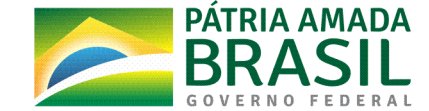

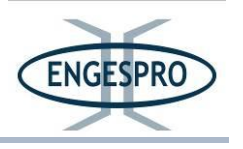

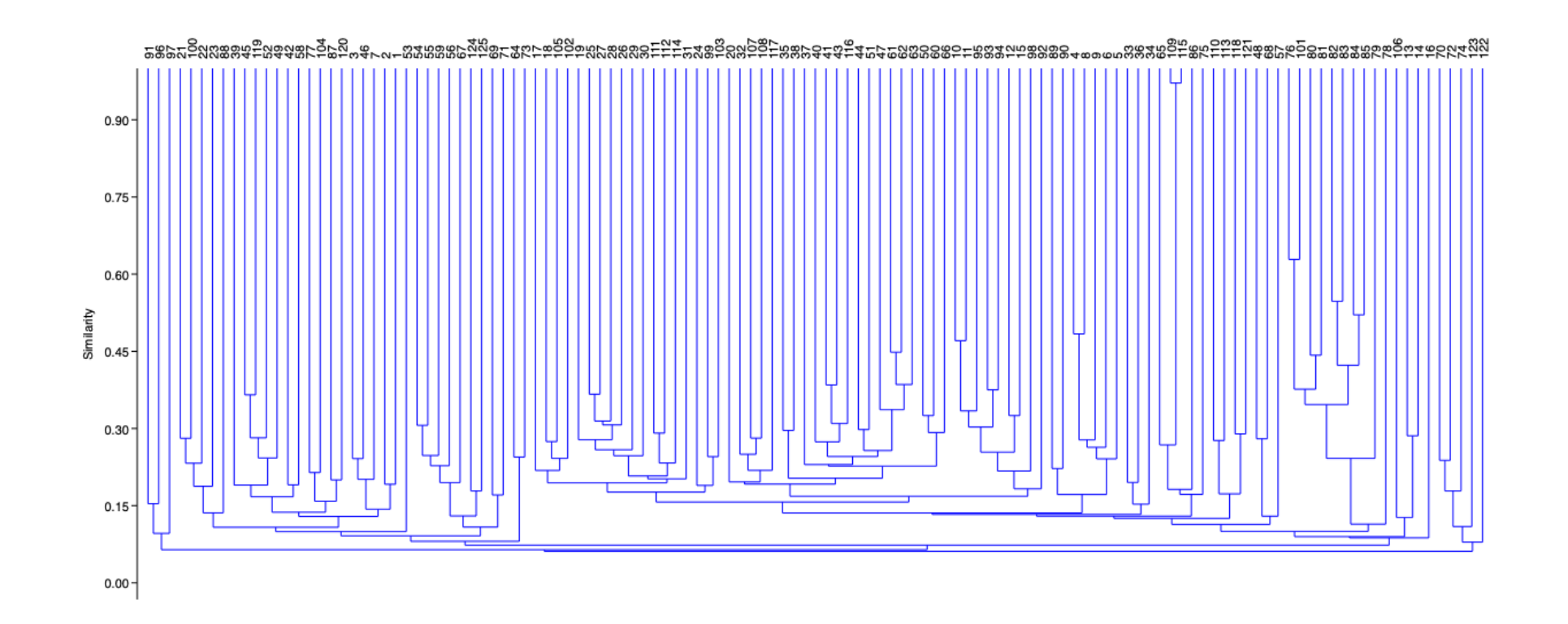

Figura 6.2.699 - Dendrograma de Cluster - Índice de Similaridade de Jacard.

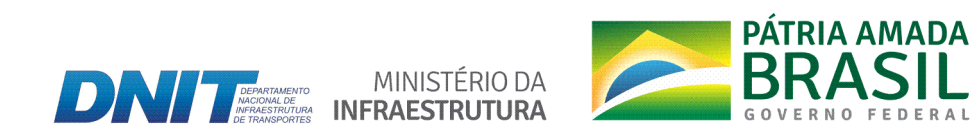

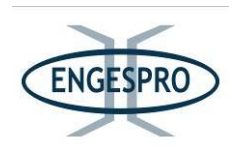

#### **6.2.2.13 Espécies(ameaçadas(de(extinção**

## **6.2.2.13.1 Portaria( Ministerial( ʹ MMA( nº( 443( de( 17( de( dezembro( de( 2014 < Espécies( protegidas**

A Portaria Ministerial – MMA nº 443 de 17 de dezembro de 2014, reconhece como espécies da flora brasileira ameaçadas de extinção, aquelas constantes da "Lista Nacional Oficial de Espécies da Flora Ameaçadas de Extinção, que inclui o grau de risco de extinção de cada espécie. As espécies constantes na lista são classificadas nas categorias Extintas na Natureza (EW), criticamente em Perigo (CR), Em Perigo (EN) e Vulnerável (VU).

De acordo com a referida Portaria Ministerial na região do empreendimento, considerando as áreas da ADA e da AE, foram identificadas 13 espécies ameaçadas.

O quadro a seguir apresenta as espécies ameaçadas de extinção identificadas de acordo com a Portaria Ministerial – MMA nº 443 de 17 de dezembro de 2014.

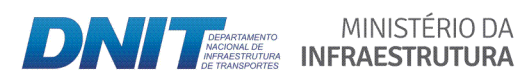

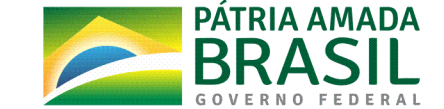

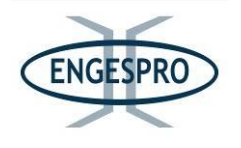

Quadro 6.2.65 – Espécies ameaçadas de extinção de acordo com a Portaria Ministerial – MMA nº 443 de 17 de dezembro de 2014, registradas nas áreas de influência da BR-319/AM entre o km 250,0 e o km 655,7 (Db e/ou Ab = Floresta Ombrófila Densa e/ou Floresta Ombrófila Aberta, Da+Aa = Floresta Ombrófila Aluvial, Ld = Campinarana e SAV =

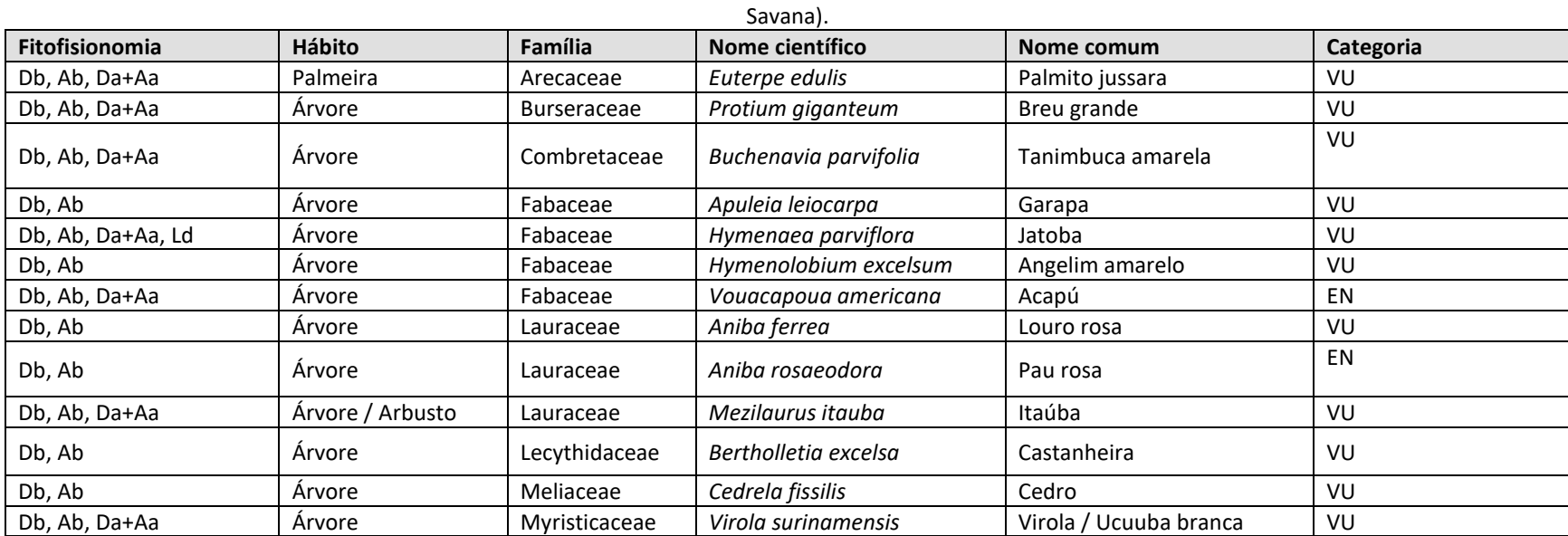

Nota: Extintas na Natureza (EW), criticamente em Perigo (CR), Em Perigo (EN) e Vulnerável (VU).

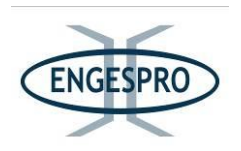

## 6.2.2.13.2 **Espécies protegidas de acordo com a Lista Vermelha da União internacional** para a Conservação da natureza e dos Recursos Naturais (IUCN) das espécies **ameaçadas**

A Lista Vermelha da União Internacional para a Conservação da Natureza e dos Recursos Naturais (IUCN) das espécies ameaçadas, também conhecida como Lista Vermelha da IUCN ou, em inglês, IUCN Red List ou Red Data List, foi criada em 1963 e constitui um dos inventários mais detalhados do mundo sobre o estado de conservação mundial de várias espécies de plantas, animais, fungos e protistas.

A lista da IUCN obedece a critérios precisos, para avaliar os riscos de extinção de milhares das espécies e subespécies, pertinentes a todas as espécies e em todas as regiões do mundo, com o objetivo de informar sobre a urgência das medidas de conservação para o público e legisladores, assim como ajuda a comunidade internacional na tentativa de reduzir as extinções.

O quadro a seguir apresenta o esquema gráfico para as categorias da Lista Vermelha da União Internacional para a Conservação da Natureza (IUCN).

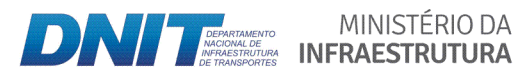

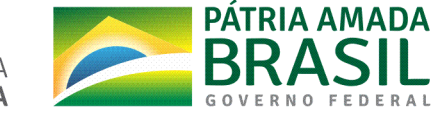

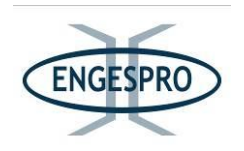

Quadro 6.66 - Esquema gráfico para as categorias da Lista Vermelha da União Internacional para a Conservação da Natureza (IUCN).

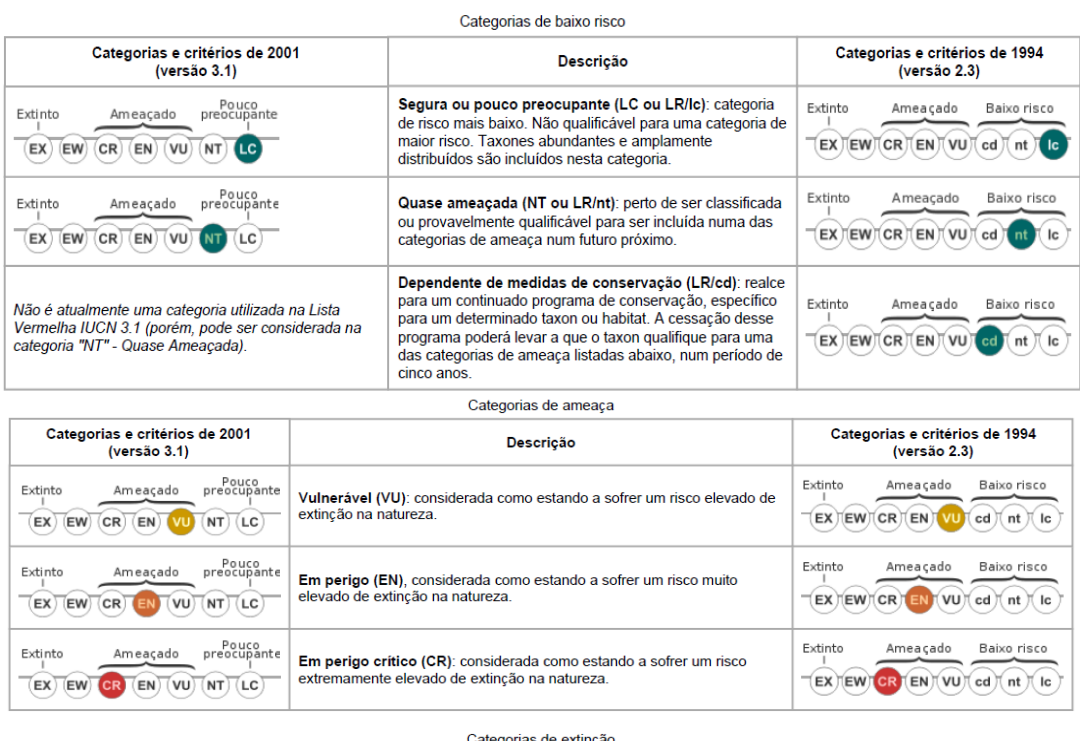

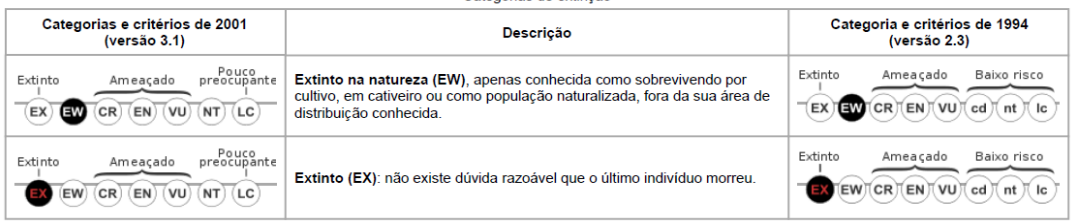

De acordo com a IUCN, na região do empreendimento, considerando as áreas de influência ADA (faixa de domínio da rodovia) e AE, foram identificadas 26 espécies ameaçadas.

O quadro a seguir apresenta as espécies ameaçadas de extinção identificadas de acordo com a IUCN.

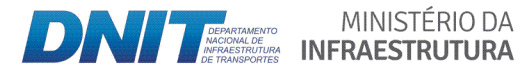

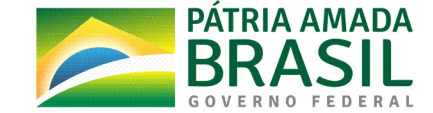

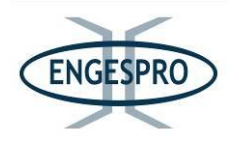

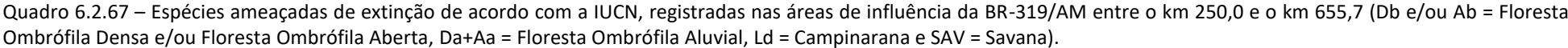

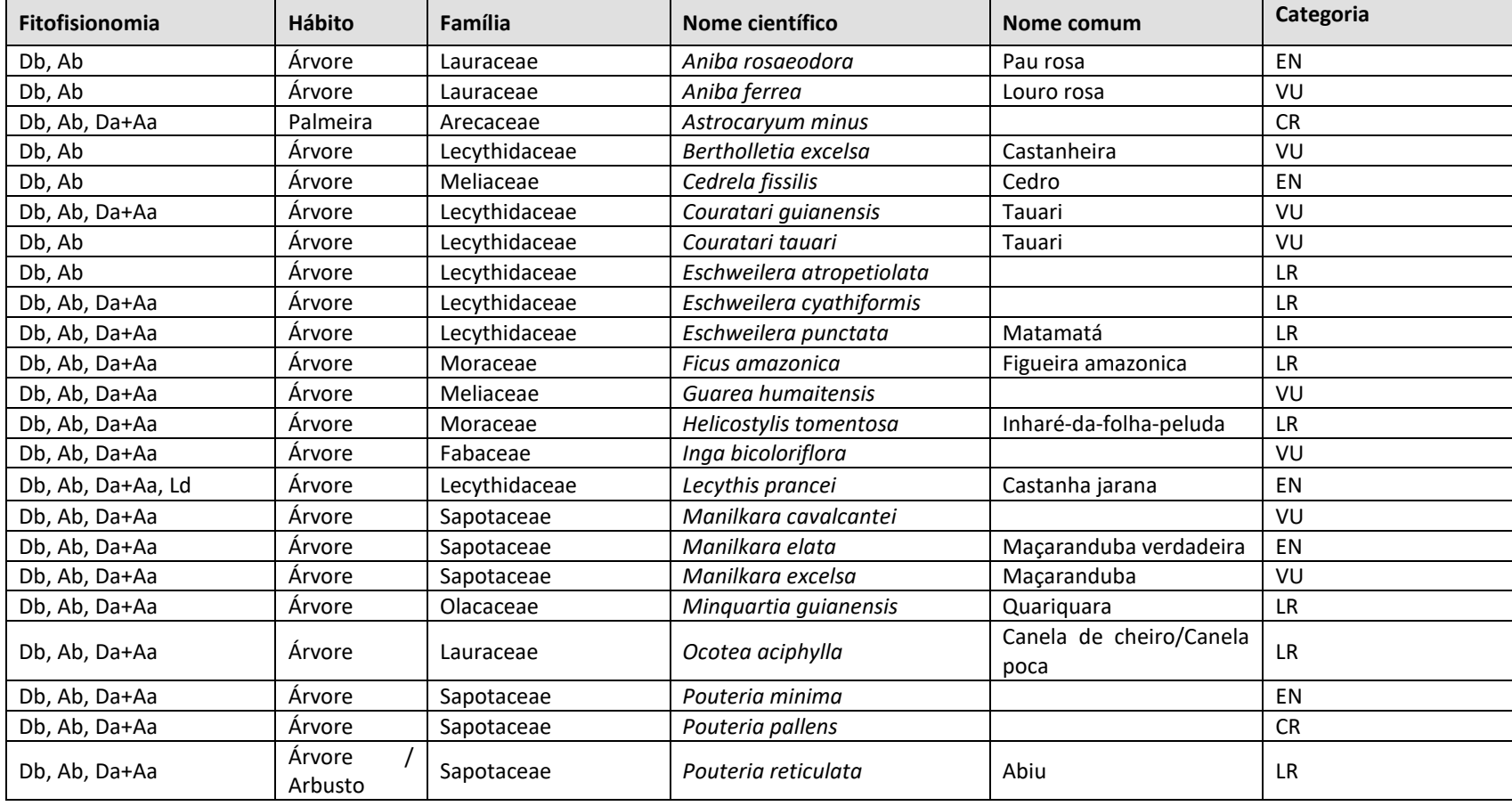

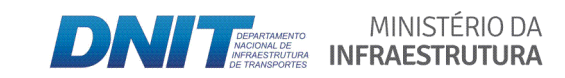

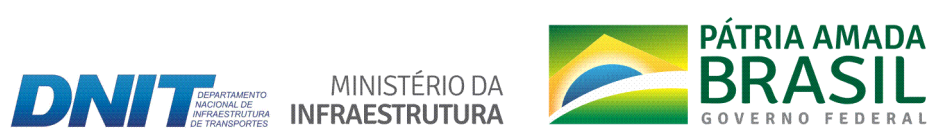

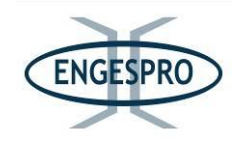

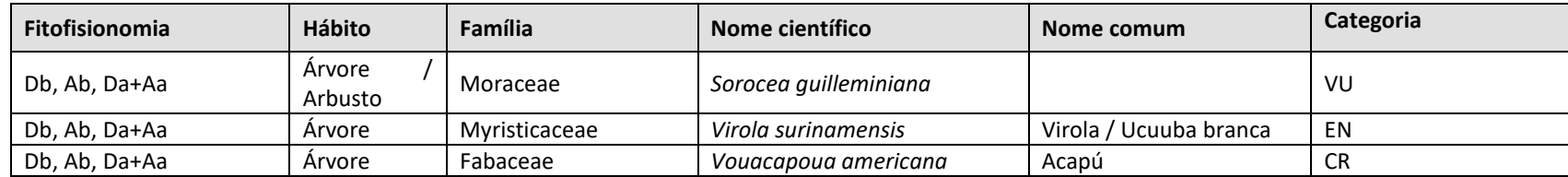

Nota: Vulnerável (VU), Em Perigo (EN), Criticamente em Perigo (CR) e Baixo Risco (LR).

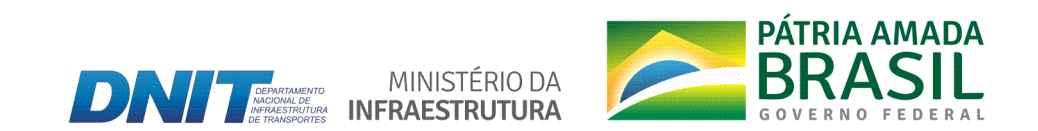

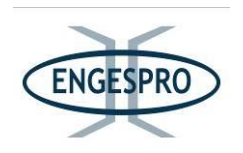

# **6.2.2.13.3** Espécies protegidas de acordo com a Instrução Normativa MMA № 01, de 15 de abril de 2014, que dispõe sobre a implementação da Convenção sobre o Comércio Internacional de Espécies da Flora e Fauna Selvagens em Perigo de **Extinção<CITES**

A Instrução Normativa nº 01, de 15 de abril de 2014, dispõe sobre a implementação da Convenção sobre o Comércio Internacional de Espécies da Flora e Fauna Selvagens em Perigo de Extinção-CITES.

De acordo com a referida Instrução na região do empreendimento, considerando as áreas da ADA e da AE, foram identificadas 2 espécies ameaçadas.

O quadro a seguir apresenta as espécies ameaçadas de extinção identificadas de acordo com a Instrução Normativa MMA Nº 01, de 15 de abril de 2014.

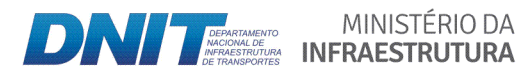

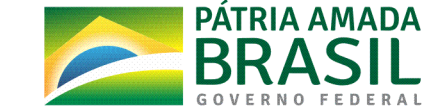

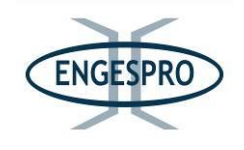

Quadro 6.2.68 – Espécies ameaçadas de extinção de acordo com a Instrução Normativa MMA Nº 01, de 15 de abril de 2014 (CITES), registradas nas áreas de influência da BR-319/AM entre o km 250,0 e o km 655,7 (Db e/ou Ab = Floresta Ombrófila Densa e/ou Floresta Ombrófila Aberta, Da+Aa = Floresta Ombrófila Aluvial, Ld = Campinarana e SAV = Savana).

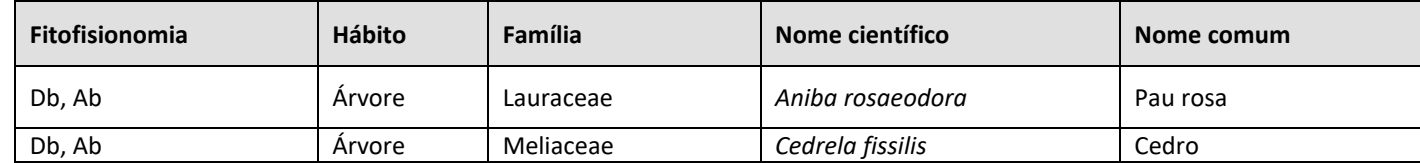

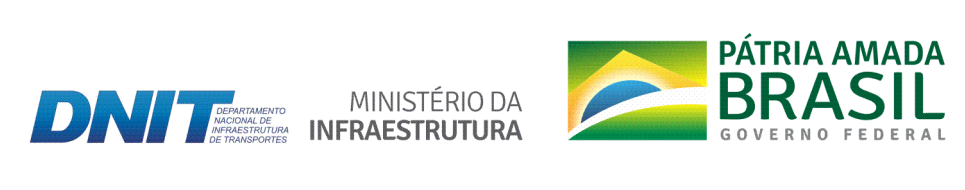

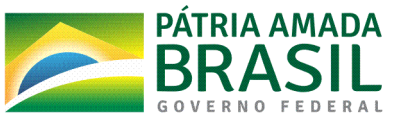

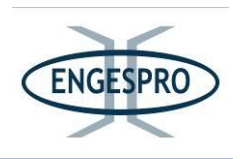

#### **6.2.2.14 Espécies(bioindicadoras,(de(interesse(medicinal(e(econômico**

De acordo com o levantamento realizado, na região do empreendimento, entrevistas realizadas com moradores locais e pesquisas bibliográficas foram identificadas 151 espécies bioindicadoras, de interesse medicinal, alimentício, aromático e econômico na ADA (faixa de domínio da rodovia) e AE (Área de Estudo).

O quadro a seguir apresenta as espécies bioindicadoras, de interesse medicinal, alimentício, aromático e econômico que foram identificadas na ADA e na AE.

Quadro 6.2.69 - Espécies bioindicadoras, de interesse medicinal, alimentício, aromático e econômico identificadas na ADA (faixa de domínio) e AE (área de estudo).

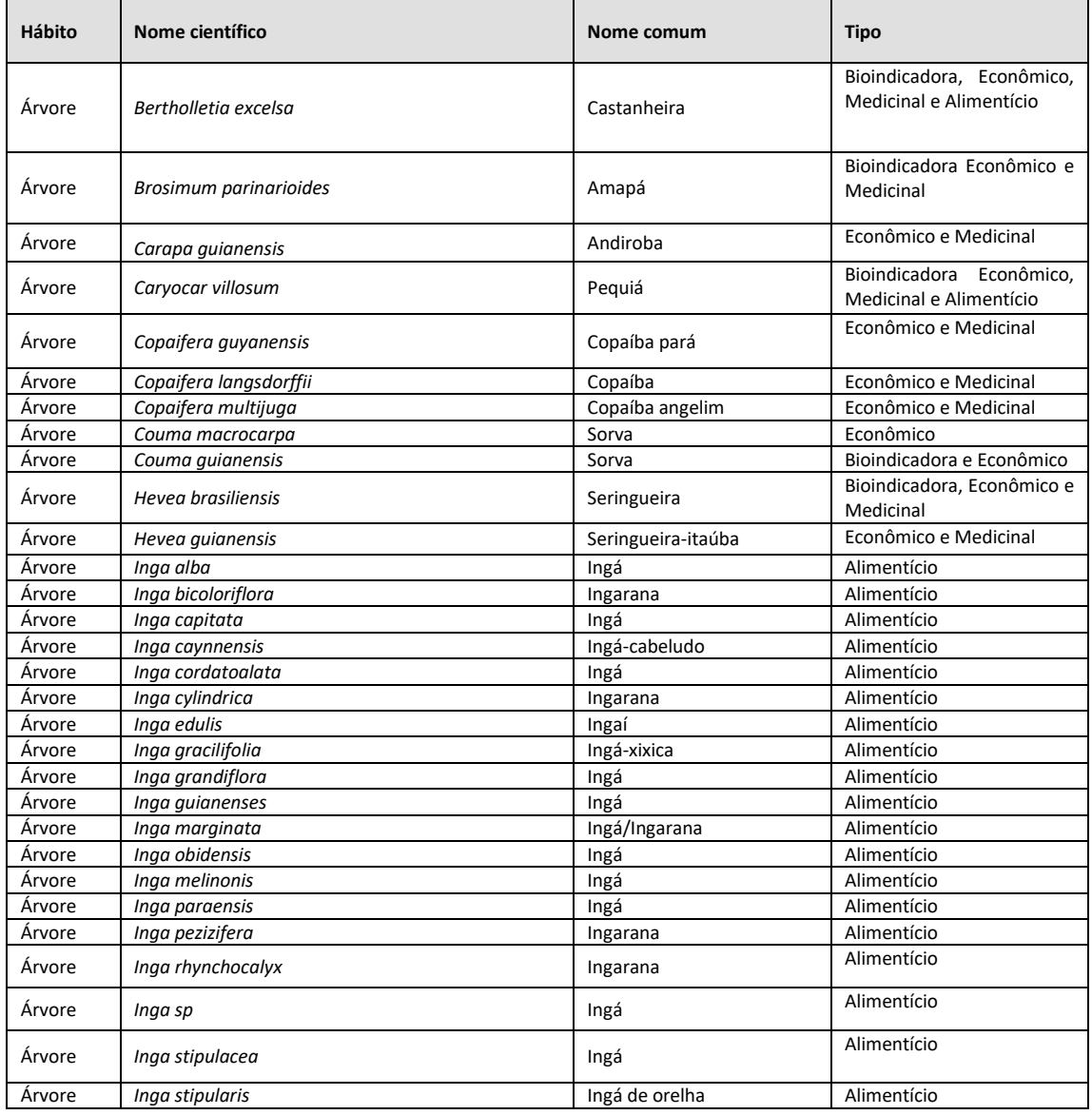

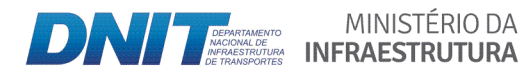

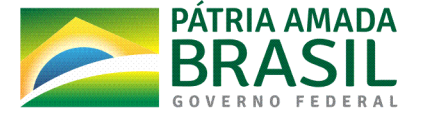

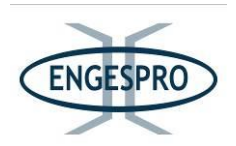

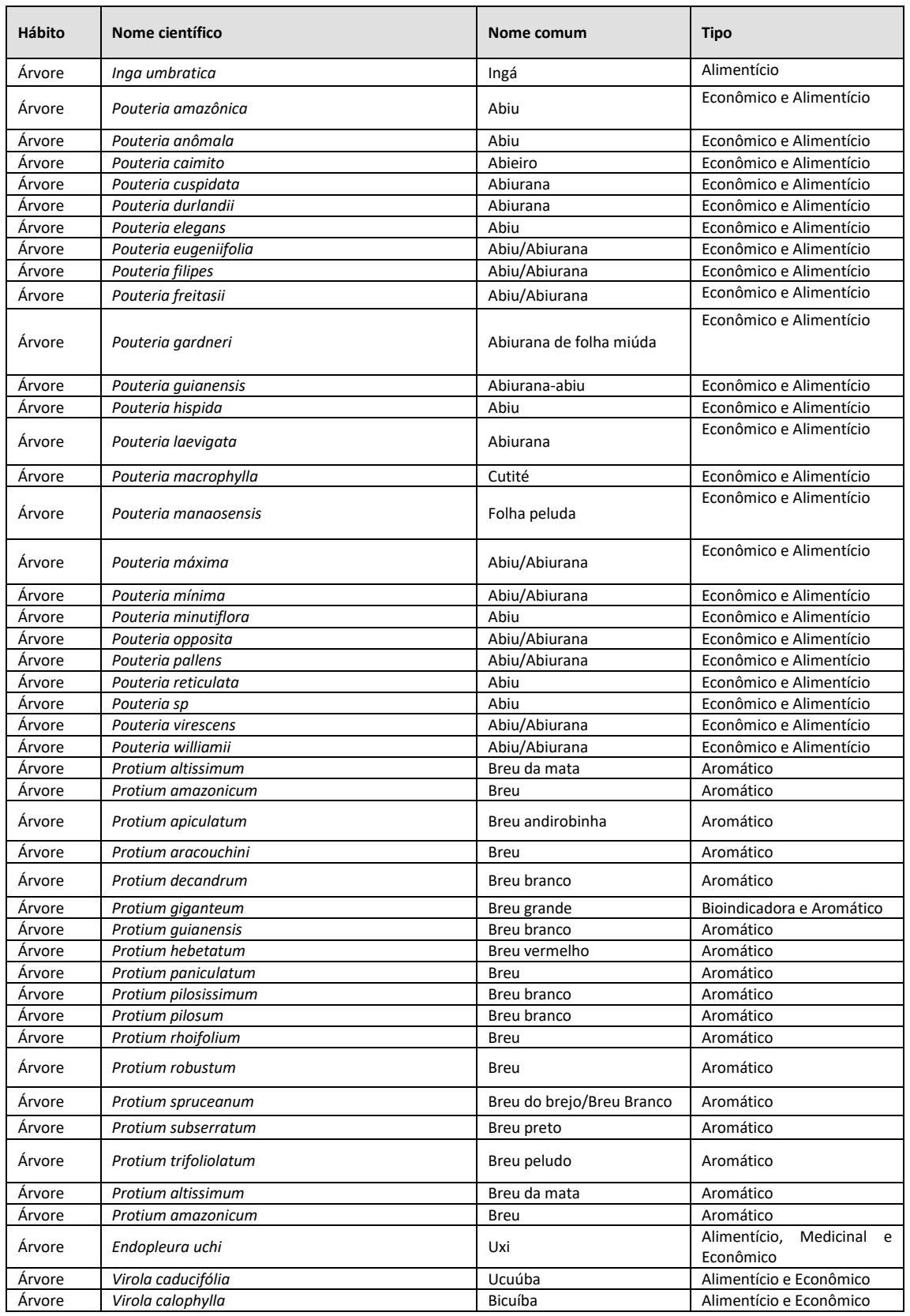

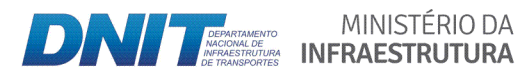

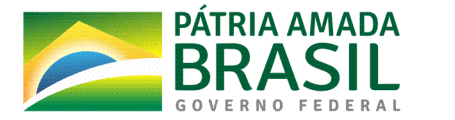

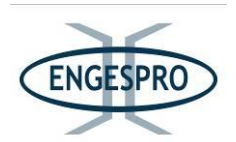

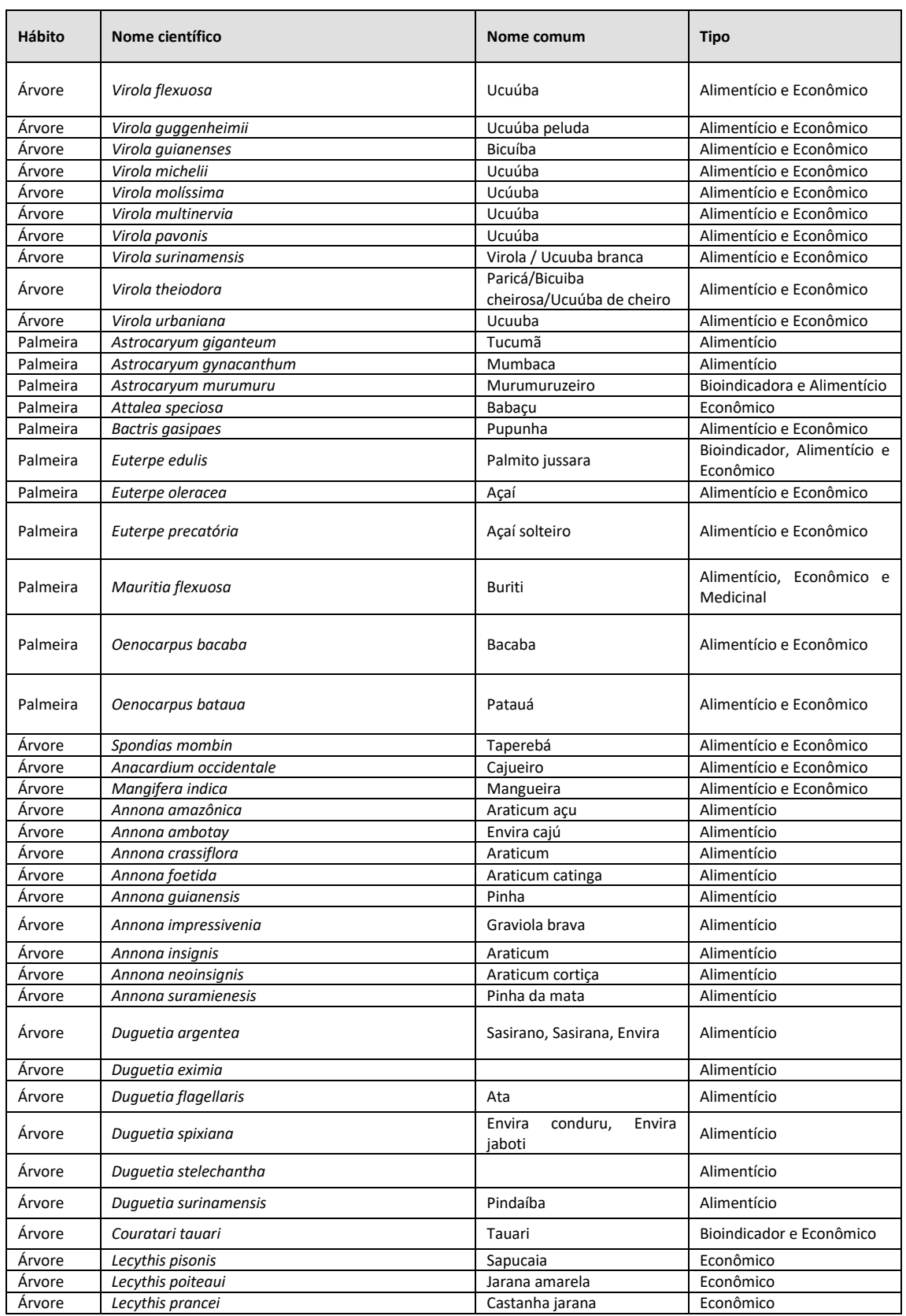

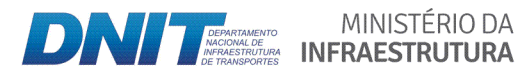

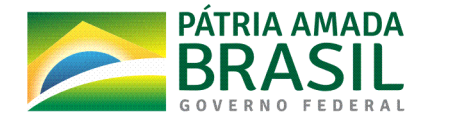

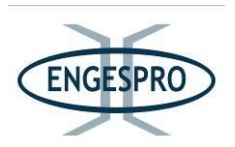

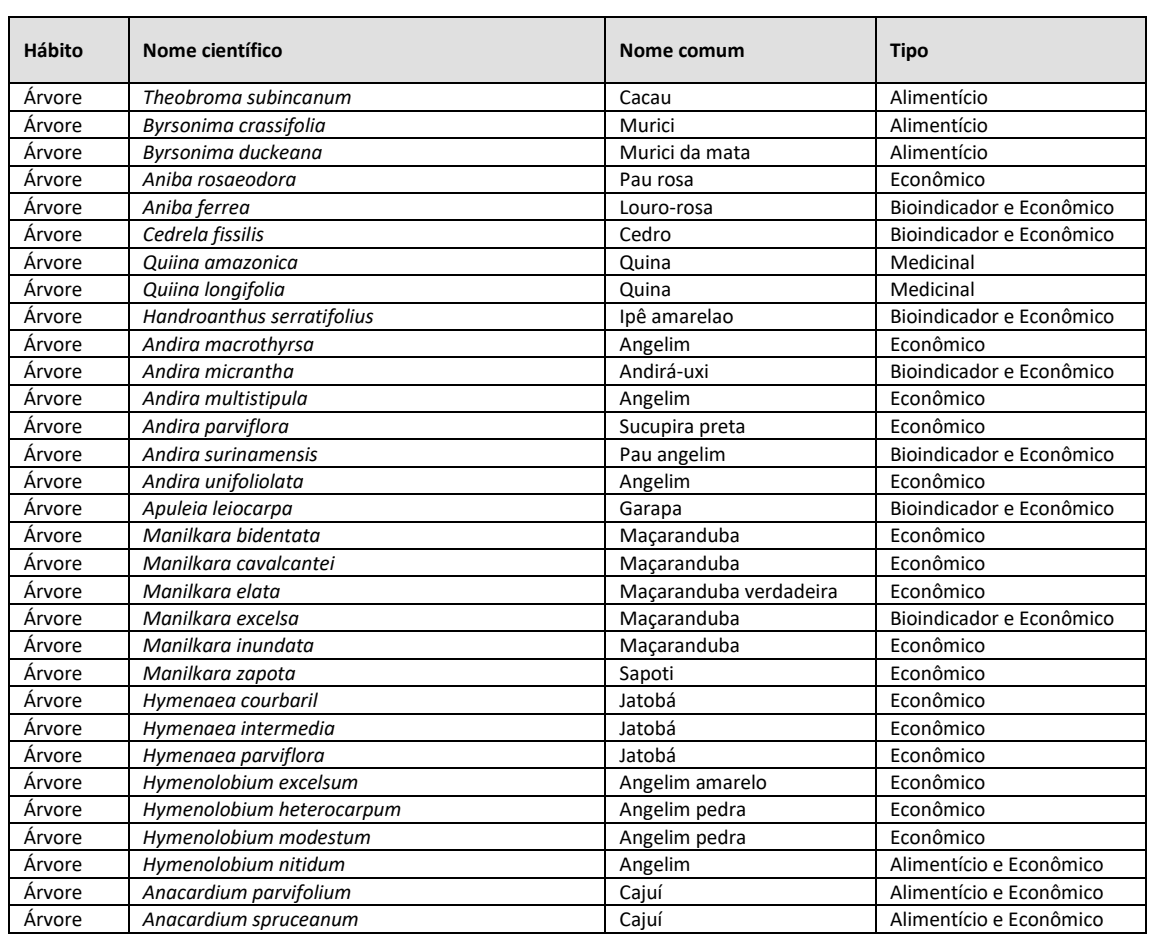

### **6.2.2.15** Conclusão e Sugestões

Após a realização de levantamentos bibliográficos, ações de reconhecimento de campo e levantamento primários de dados, para a elaboração dos estudos relativos à flora da região do Interflúvio Purus – Madeira, onde se insere a BR-319/AM, entre o km 250,0 e o km 655,7; observou-se a importância dessa região para a manutenção da flora Amazônica e a fauna a ela associada.

Foram identificasdas na área de estudo (ADA e AE), nas unidades amostrais e nos caminhamentos, 100 famílias botânicas distribuídas em 388 gêneros e 1044 espécies e indica excelente riqueza florística.

A diversidade florística para a comunidade arbórea, arbustivas e dos demais hábitos indica que o ambiente florestal estudado é bastante heterogêneo em escala local no trecho da BR-319/AM, em relação às áreas de transição, que apresentam um grupo de espécies

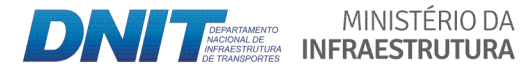

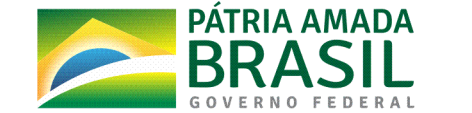

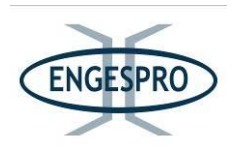

comuns a todas as fitofisionomias, corroborando com trabalhos e estudos, especialmente os de Vianna et. al. (2015), Souza (2012) e Emílio.T. (2019), relativos à flora da região do Interflúvio Purus – Madeira, onde se insere a BR-319/AM, entre o km 250,0 e o km 655,7.

A área de estudo é importante por se localizar entre dois importantes rios, o Purus e o Madeira, também chamado de interflúvio, está região em sua integridade detem alta diversidade biológica e é sabidamente importante para a manutenção da biodiversidade.

Autores como Santos Junior, M. A et. al. (2018) e Fearnside (2015), em seus estudos, também indicam a alta diversidade da área, onde está inserida a BR-319/AM e sua a importância na manutenção da floresta amazônica e de seus benefícios ambientais para o Brasil.

As tipologias vegetacionais dominantes na área diretamente afetada pela rodovia BR-319/AM incluem a Floresta Ombrófila Densa e Aberta de Terras Baixas que ocupam uma área de 1032,18 hectares (31,84%), a Floresta Ombrófila Aluvial Densa e Aberta que ocupam na ADA 8,04 hectares (0,25%) e a Campinarana Florestada, que ocupam na ADA 1,29 hectares (0,04%.). Ademais, há áreas antropizadas, que compreendem 2.200,07 hectares (67,87%) na ADA.

O efeito de borda é observado em toda ADA mesmo onde a vegetação está mais preservada, evidenciado pelas espécies indicadoras de áreas secundárias e podem-se citar como exemplo as espécies *Vismia cayennensis, Bellucia glossularioides, Isertia hypoleuca* e Attalea speciosa, que são muito presentes na ADA adjacentes as margens da rodovia.

As espécies com maiores valores de importância foram a *Goupia glabra* para as formações florestais de terra firme. Já para as formações aluviais foram a *Mauritia flexuosa*. *Humiria balsemifera* figurou com a maior importância para Campinarana Florestada.

O volume de material lenhoso obtido pelos cálculos fitosociológicos na ADA estão descritos a seguir:

- Floresta Ombrófila de Terras Baixas (Densa e Aberta) - ADA 134,22 m<sup>3</sup>/ha;

- Floresta Ombrófila Aluvial de Terras Baixas (Densa e Aberta) - ADA 132,48  $m^3/ha$ ;

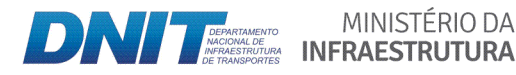

MINISTÉRIO DA

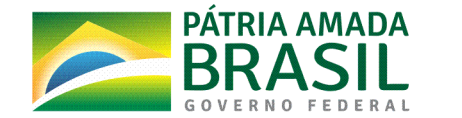

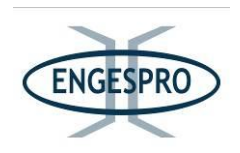

- Campinarana Florestada - ADA 92,56 m<sup>3</sup>/ha;

 $-$  Área total ADA  $-$  134,16 m<sup>3</sup>/ha;

Os parâmetros florísticos e fitossociológicos, tanto da estrutura vertical e horizontal, com os valores de riqueza obtidos neste estudo, relativo à flora para a BR-319/AM, também são similares a diversos estudos realizados na região especialmente aos de Vianna et. al. (2015) e Souza (2012), no que diz respeito a diversidade de florística.

Foi observada uma heterogeneidade florística nas áreas de transição, onde as formações florestais compartilham diversas espécies.

A Floresta Ombrófilas de Terra Firme (Densa e Aberta) foram aquelas onde a espécie Goupia glabra figurou como a espécie com maior densidade para as duas formações, no entanto as espécies adaptadas ao encharcamento como exemplo dos gêneros Mauritia e Mauritiella apareceram como as espécies com altos valores de importância, diferenciando a composição florística para formações de terra firme e aluviais.

A espécie *Humiria balsemifera* foi observada em todas as formações florestais estudadas, mas com maior dominância nas áreas de Campinarana Florestada.

Conclui-se que mesmo observando um grande compartilhamento de espécies para as todas as formações florestais na área de estudo, algumas são mais acentuadas em determinadas formações florestais diferenciando-as pela florística marcante de determinadas espécies de cada formação.

Nota-se que para todas as fitofisionomias se obteve a suficiências amostrais e tendência a estabilidade das curvas coletoras e conclui-se que este estudo obteve para êxito para o propósito.

Observando os critérios da Resolução CONAMA 09/96 e o estudo de Métricas da Paisagem foram sugeridas 10 (dez) áreas para implantação de corredores ecológicos, capazes de proporcionar o fluxo gênico de fauna e flora, entre os maciços florestais, de modo que esses corredores atuem como um instrumento de mitigação dos impactos do empreendimento.

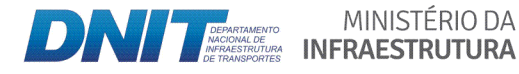

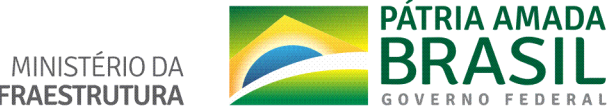

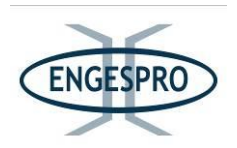

Segundo Fearnside (2005), a floresta amazônica brasileira permaneceu completamente intacta até o início da era "moderna" do desmatamento, com a inauguração da rodovia Transamazônica, em 1970. Ainda citando Fearnside (2005) a degradação da floresta resulta do corte seletivo, dos incêndios e dos efeitos da fragmentação e da formação de borda.

Foi notado que nas áreas de influência da BR-319/AM que estão fora dos limites das áreas destinadas à conservação e à preservação da biodiversidade, a floresta sofre com as ações de desmatamento, principalmente na implantação de atividades agropecuárias, as quais vêm reduzindo significativamente a cobertura florestal original na região.

A importância da preservação da região onde se insere a BR-319/AM pode ser atestada pela criação unidades de conservação, no ano de 2009, pelo governo do estado do Amazonas, denominadas: Floresta Estadual de Canutama, Reserva Extrativista de Canutama, Floresta Estadual de Tapauá, Parque Estadual do Matupiri, Reserva de Desenvolvimento Sustentável do Matupiri e a Reserva de Desenvolvimento Sustentável do Igapó-Açú (Carlos & Meirelles, 2018).

Fearnside,(2006) pressupõe-se que os efeitos negativos dos impactos ambientais da BR-319 não se limitarão à área diretamente acessada pela rodovia e os compara com experiências anteriores, como a da BR-364 em que a construção e melhoria de estradas na Amazônia, resultaram em um padrão de desmatamento que se espalha para além das vias de acesso.

Observando a caracterização realizada *in loco*, já se nota intervenções pontuais, inclusive em áreas de preservação permanente, conforme pode ser observado neste estudo na parte que trata da caracterização da paisagem, onde se observou áreas já antropizadas que culminaram na remoção parcial ou total da cobertura vegetal, corroborando com a observação de Fearnside (2006), em que a construção e melhoria de estradas na Amazônia podem resultar em um padrão de desmatamento semelhante, nestes sentido recomenda-se que medidas mitigadoras e preventivas sejam adotadas em caso de reconstrução e melhoria da rodovia BR-319.

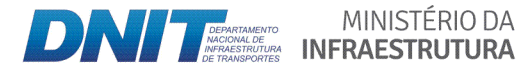

MINISTÉRIO DA

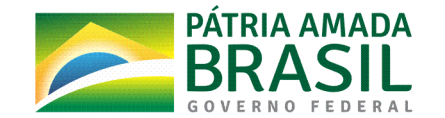

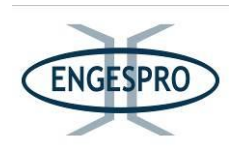

Os trabalhos de campo executados, as revisões bibliográficas e os trabalhos de mapeamento da vegetação permitiram concluir que a vegetação nativa presente dentro dos limites da Área Diretamente Afetada – ADA (faixa de domínio da rodovia) e de parte da Área de Estudo, que está inserida nas Unidades de Conservação (RDS, Parques Estaduais, PARNA's e Flonas) estão em franca regeneração, predominando na maioria da ADA, o estágio médio de regeneração da vegetação nativa.

Esta conclusão é corroborada pelos estudos de Santos Junior M. A et. al. (2018), citando os dados dos Cenários de desmatamento e avaliação preditiva de perda de habitat e vegetação da BR-319/AM, como propulsora de desmatamento na região de influência da rodovia que demonstram também a importância da criação de Corredores Ecológicos e Unidades de Conservação.

O autor, simulando o impacto da BR-319, entre Manaus - Porto Velho relata que, para conter o avanço do desmatamento na região sobre a floresta, os Governos Federal e Estadual a partir de 2005, adotaram como medida na contenção do desmatamento a criação de áreas protegidas para a conservação, como uma das medidas mitigadoras e de proteção das áreas sensíveis.

Carlos & Meirelies (2018), em uma análise da implementação de Unidades de Conservação no contexto da rodovia BR-319, realizada pelo IDESAM em 2018, concluui que o cenário para todas as UCs apresenta um baixo percentual de desmatamento, com uma menor parte de seus desmatamentos tendo sido acumulados após suas criações.

Carlos & Meirelles (2018), ainda relatam que de maneira geral mesmo depois de uma década das últimas criações de UCs avaliadas, elas seguem sem uma estrutura de governança capaz de lidar com as pressões e ameaças que já estão em curso. Essas UCs, por sua vez, carecem de suporte de estratégias integradas de gestão socioambientais na escala de todo o território.

A conclusão em relação aos impactos estudados e observando também os estudos de Fearnside (2001), Fearnside (2018), Santos Junior, M. A et. al. (2018) e Graça et. al. (2014), entre outros autores, nos leva a concluir que a história da BR-319/AM, já reflete o

MINISTÉRIO DA

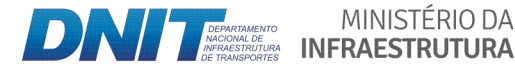

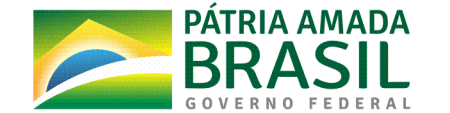

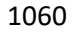

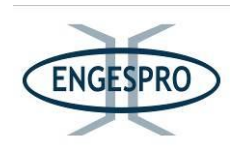

padrão inicial de uso e ocupação do solo que ocorreu em empreendimentos similares como a $B$ R-163.

Graça et. al. (2014) em estudo sobre os cenários para a pavimentação da BR-319 concluíram que o desmatamento foi cerca de 70% maior nas simulações que consideram a reconstrução da BR-319, do que num cenário que não prevê a reconstrução da rodovia, independentemente das ações governamentais sugeridas como medidas mitigadoras, estes autores ainda indicam que a degradação de uma área tão sensível pode se tornar irreversível se chegar a "pontos de desequilíbrio" biológicos.

Santos Junior, M. A et. al. (2018) relatam que: "Mesmo com a criação de algumas novas áreas protegidas para proteger as espécies da região, é necessária investigação para o manejo efetivo da área e um esforco para a manutenção e manejo do que já foi estipulado como área preservada, com investimentos em inspeções, trabalhos de conscientização, além de pesquisas e monitoramento nessas unidades."

Na região do Interflúvio Purus - Madeira a implantação e/ou pavimentação da BR-319/AM, poderá atuar como um indutor de desenvolvimento local e/ou regional, propiciando um acesso mais facilitado às áreas com cobertura vegetal nativa, atuando como facilitador de ocupação de áreas, antes pouco e/ou não exploradas, devido à dificuldade ou à falta de acessibilidade, anteriormente existente.

A inferência supracitada corrobora com as observações de Fearnside (2018), que relata que os processos sociais e ambientais da implantação de grandes projetos de infraestrutura, principalmente pavimentação de rodovias, também podem escapar do controle e influenciar na dinâmica interna aumentando os índices de desmatamento, independente dos planos de governo adotados.

As obras da BR-319/AM, após seu término irão interligar as demais regiões brasileiras ao estado de Rondônia e a população residente na região, que se insere o empreendimento com o estado do Amazonas e a sua capital Manaus por via terrestre, o que é extremamente importante para região norte do Brasil, porém também indica que a reconstrução da rodovia poderá ser danosa ao ambiente natural, uma vez que facilita o

MINISTÉRIO DA

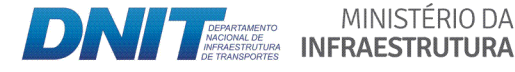

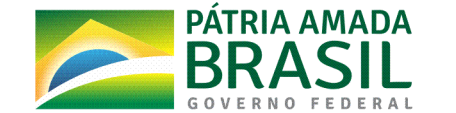
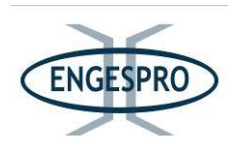

acesso a áreas remotas de floresta da Amazônia para fazendeiros, madeireiros, grileiros e outros atores envolvidos em processos de alteração da paisagem natural.

Por outro lado, a melhoria da trafegabilidade com a pavimentação na BR-319/AM irá possibilitar também a melhoria na fiscalização de órgãos ambientais e garantir a melhor presença governamental na região, possibilitando deslocamento com menor tempo de resposta de agentes públicos para fiscalização e combate a ilícitos.

Dessa forma, é de extrema importância que medidas propostas, para a mitigação dos impactos diretos e indiretos da BR-319/AM para a flora sejam adotadas, haja vista a sensibilidade da área e a sua importância para preservação da flora e da biodiversidade do Interflúvio Purus-Madeira.

Ademais, a melhoria da logística na região poderá ter o potencial de atrair empreendedores públicos e privados que tenham interesse em desenvolver atividades ambientalmente sustentáveis, os quais devem ser privilegiados, uma vez que estes poderão cooperar na redução de desmatamentos, emissão de gases tóxicos e de lixo de difícil decomposição, desestimulando assim, a implantação de atividades que causem o desflorestamento, que é uma das ações responsáveis pela alteração da paisagem natural.

Com base no exposto, conclui-se que ações as mitigadoras (programas e planos ambientais), já propostos, no âmbito municipal, estadual e federal e os sugeridos por este estudo para a flora são fundamentais e devem ser adotados, no sentido de evitar/minimizar/mitigar os danos a flora e a biodiversidade a ela associada na área estudo e no interflúvio Purus - Madeira.

### 6.2.2.16 Legislação Aplicável para o Meio Biótico - Flora

### 6.2.2.16.1 Legislação Federal

- Constituição Federal de 1988, Art. nº 23 que dispõe no Inciso VII - Preservar as florestas, a fauna e a flora.

- Constituição Federal de 1988, Art. nº 24, que dispõe no Inciso VI compete à União, aos Estados e ao Distrito Federal criar leis sobre as Florestas, caça, pesca, fauna, conservação

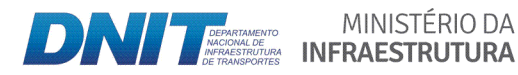

MINISTÉRIO DA

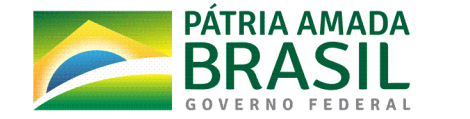

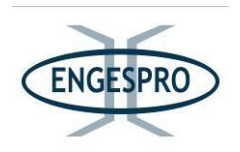

da natureza, defesa do solo e dos recursos naturais, proteção do meio ambiente e controle da poluição.

- Lei nº 9.985/2000, que institui no Brasil o Sistema Nacional de Unidades de Conservação da Natureza - SNUC, o qual estabelece critérios e normas para a criação, implantação e gestão das Unidades de Conservação, Art. nº 36, que dispõe que nos casos de licenciamento ambiental de empreendimentos de significativo impacto ambiental, poderá o órgão ambiental competente, com fundamento no estudo de impacto ambiental e respectivo relatório - EIA/RIMA, determinar, como medida compensatória, que o empreendedor venha apoiar a implantação e manutenção de unidade de conservação do Grupo de Proteção Integral.

- Lei nº 12.651, de 25 de maio de 2012, que dispõe sobre a proteção da vegetação nativa; altera a Lei nº 6938 de 31 de agosto de 1981, Lei nº 9.393, de 19 de dezembro de 1996 e a Lei nº 11.428 de 22 de dezembro de 2006; revoga a Leis nº 4.771, de 15 de setembro de 1965 e a Lei nº 7.754, de 14 de abril de 1989 e a Medida Provisória nº 2.166-67, de 24 de agosto de 2011; e dá outras providências.

- Lei nº 7.803, de 18 de julho de 1989, que altera a redação da Lei nº 4.771, de 15 de setembro de 1965, e revoga as Leis n.º 6.535, de 15 de junho de 1978, e 7.511, de 7 de julho de 1986, Art. 2, onde passam a vigorar o seguinte:

a) ao longo dos rios ou de qualquer curso d'água desde o seu nível mais alto em faixa marginal cuja largura mínima seja:

1) de 30 (trinta) metros para os cursos d'água de menos de 10 (dez) metros de largura;

2) de 50 (cinquenta) metros para os cursos d'água que tenham de 10 (dez) a 50 (cinquenta) metros de largura;

3) de 100 (cem) metros para os cursos d'água que tenham de 50 (cinquenta) a 200 (duzentos) metros de largura;

4) de 200 (duzentos) metros para os cursos d'água que tenham de 200 (duzentos) a 600 (seiscentos) metros de largura;

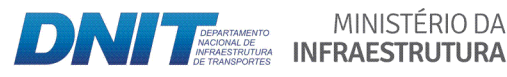

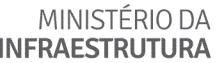

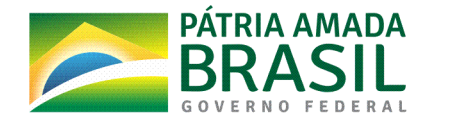

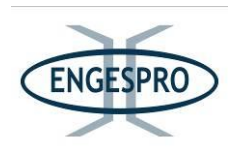

5) de 500 (quinhentos) metros para os cursos d'água que tenham largura superior a 600 (seiscentos) metros.

- RESOLUÇÃO CONAMA nº 01/1986, que regulamenta o dispositivo constitucional que prevê a exigência de Estudo de Impacto Ambiental para obras ou atividades potencialmente causadoras de significativa degradação ao meio ambiente.

- RESOLUÇÃO CONAMA nº 09/1996, que define "corredor de vegetação entre remanescentes" como área de trânsito para a fauna.

- RESOLUÇÃO CONAMA nº 302/2002, que dispõe sobre os parâmetros, definições e limites de Áreas de Preservação Permanente de reservatórios artificiais e o regime de uso do entorno.

- RESOLUÇÃO CONAMA nº 303/2002, que dispõe sobre parâmetros, definições e limites de Áreas de Preservação Permanente.

- RESOLUÇÃO CONAMA nº 369/2006, que dispõe sobre os casos excepcionais, de utilidade pública, interesse social ou baixo impacto ambiental, que possibilitam a intervenção ou supressão de vegetação em Área de Preservação Permanente – APP.

- RESOLUÇÃO CONAMA nº 428/2010, que define a Zona de Amortecimento em uma área de 3,0 km de borda, para empreendimentos de relevante impacto ambiental e que são objeto de EIA/RIMA e não possuem Plano Manejo.

- RESOLUÇÃO CONAMA 473/2015, que prorroga os prazos previstos no § 2º do art. 1º e inciso III do art. 5º da Resolução nº 428/2010.

- PORTARIA Nº 463, DE 18 DE DEZEMBRO DE 2018 que estabelece Áreas Prioritárias para a Conservação, Utilização Sustentável e Repartição de Benefícios da Biodiversidade Brasileira ou Áreas Prioritárias para a Biodiversidade.

- PORTARIA MMA nº 55/2014, de 18 de fevereiro de 2014, que estabelece em seu art. 3º, estabelece que o licenciamento federal de atividades e empreendimentos de significativo impacto ambiental, assim considerado pelo IBAMA, com fundamento em Estudo de Impacto Ambiental e respectivo Relatório de Impacto Ambiental - EIA/Rima, que possam afetar unidade de conservação (UC) federal específica ou sua zona de

MINISTÉRIO DA

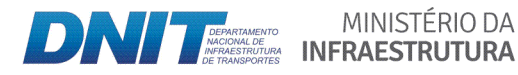

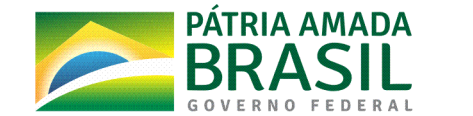

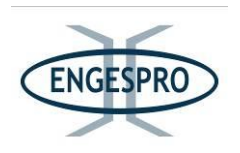

amortecimento (ZA), só poderá ser concedido após autorização prévia do Instituto Chico Mendes.

- PORTARIA MMA nº 443, de 17 de dezembro de 2014, que reconhece como espécies da flora brasileira ameaçadas de extinção aquelas constantes da "Lista Nacional Oficial de Espécies da Flora Ameaçadas de Extinção" - Lista Anexa à presente Portaria, que inclui o grau de risco de extinção de cada espécie, em observância aos arts. 6º e 7º, da Portaria nº 43, de 31 de janeiro de 2014.

- **INSTRUÇÃO NORMATIVA nº 06, de 15 de dezembro de 2006**, que dispõe sobre a reposição florestal e o consumo de matéria-prima florestal, e dá outras providências.

Portaria MMA nº 9, de 23 de janeiro de 2007, que define a forma de identificação das Áreas Prioritárias para Conservação da Biodiversidade foi estabelecida pelo o Ministério do Meio Ambiente e atualizadas pela.

- **INSTRUÇÃO NORMATIVA Nº 01 de 15 de abril de 2014,** dispõe sobre a implementação da Convenção sobre o Comércio Internacional de Espécies da Flora e Fauna Selvagens em Perigo de Extinção-CITES.

# **6.2.2.16.2 Legislação Estadual**

A Constituição do Estado do Amazonas foi promulgada em 5 de outubro de 1989, e encontra-se atualizada até a Emenda Constitucional nº 73, de 15 de junho de 2011, que em seu Artigo 17 estabelece como competência do Estado, em atuação comum à União ou aos municípios, proteger os documentos, as obras e outros bens de valor histórico, artístico e cultural, os monumentos, as paisagens naturais notáveis e os sítios arqueológicos, impedir a evasão, a destruição e a descaracterização de obras de arte e de outros bens de valor histórico, artístico e cultural, proteger o meio ambiente e combater a poluição em qualquer de suas formas, e preservar a fauna e flora, dentre outros. É competência do Estado em legislar concorrentemente com a União sobre: florestas, caça, pesca, fauna, conservação da natureza, defesa do solo e dos recursos naturais, proteção do meio ambiente e controle da poluição; proteção ao patrimônio histórico, cultural, artístico, turístico e paisagístico; e responsabilidade por dano ao meio ambiente, ao consumidor, a bens e direitos de valor artístico, estético, histórico, turístico e paisagístico. Encontra-se previsto também na

MINISTÉRIO DA

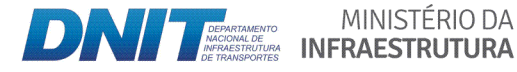

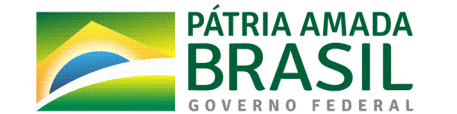

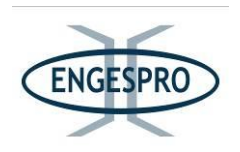

Constituição Estadual a competência do Estado e Municípios na fiscalização do cumprimento das normas e legislação ambiental.

- § 2º do Artigo 232 da Constituição Estadual do Amazonas, que define como áreas sob a proteção especial as de incidência de seringueiras e castanheiras nativas, de propriedade pública ou privada, ficando proibida a derrubada ou danos a essas árvores em todo o Estado, exceto em áreas autorizadas pelo Conselho Estadual de Meio Ambiente, Ciência e Tecnologia ou por organismo competente.

- Lei nº 3.167, de 27 de agosto de 2007, que reformula as normas disciplinadoras da Política Estadual de Recursos Hídricos e do Sistema Estadual de Gerenciamento de Recursos Hídricos - regulamentada pelo Decreto nº 28.678, de 16 de junho de 2009, a Política Estadual de Recursos Hídricos, tem como objetivos assegurar à atual e às futuras gerações a necessária disponibilidade de água, em padrões de qualidade adequados aos diversos usos; promover a utilização racional e integrada dos recursos hídricos, incluindo o transporte aquaviário, com vistas ao desenvolvimento sustentável; assegurar o florestamento e o reflorestamento das nascentes e margens de cursos hídricos; compatibilizar o desenvolvimento econômico e social com a proteção ao meio ambiente, dentre outros.

Lei Ordinária nº 3.635, de 6 de julho de 2011, que cria o Programa de Regularização Ambiental dos Imóveis Rurais do Estado do Amazonas, estabelece o Cadastro Ambiental Rural (CAR) e disciplina as etapas do processo de regularização - o Programa tem como objetivo promover a regularização ambiental das propriedades e posses rurais do Estado do Amazonas, enquanto o CAR tem o objetivo de incentivar e fomentar o cumprimento da legislação florestal e ambiental, notadamente no que diz respeito à manutenção das áreas de preservação permanente e reservas florestais legais, licenciamento ambiental das atividades produtivas realizadas nos imóveis rurais e recuperação de passivos ambientais.

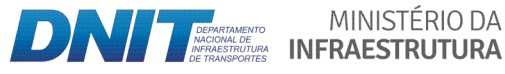

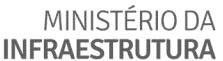

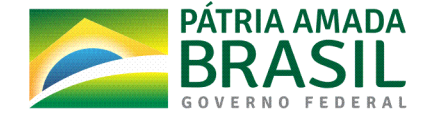

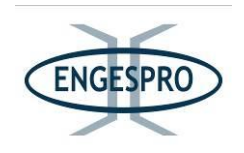

## **6.2.2.17 Referências(Bibliográficas**

AB'SÁBER, Aziz Nacib. Os domínios de natureza no Brasil: potencialidades paisagísticas. São Paulo: Ateliê Editorial, 2003.

ANA - AGÊNCIA NACIONAL DE ÁGUAS. Divisão Hidrográfica Nacional, instituída pelo Conselho Nacional de Recursos Hídricos (CNRH), estabelece as Doze Regiões Hidrográficas **brasileiras. 2011**. Disponível em https://www.ana.gov.br/textos-das-paginas-doportal/divisoes-hidrograficas. Acesso 04/09/2019.

ALMEIDA, Alex-Sandra Farias de. **Análise fitossociológica estrutural e composição florística da área de proteção ambiental margem esquerda do rio Negro, Manaus - AM**. Manaus:  $UFAM,$  118 f.; il color, 2012. Disponivel em: https://tede.ufam.edu.br/bitstream/tede/3038/1/ALEX% SANDRA%20FARIAS%20DE%20ALMEIDA.pdf. Acesso em: 24 de maio 2020.

ALVES, J.C.Z.O.; MIRANDA, I. DE S. Análise da estrutura de comunidades arbóreas de uma **floresta amazônica de terra firme aplicada ao manejo florestal**. Acta Amazônica, 38: 657-666. 2008. Disponível em https://www.scielo.br/pdf/aa/v38n4/v38n4a08.pdf. Acesso em 24 de maio de 2020

AMARAL, I.L.; MATOS, F.D.A.; LIMA, J. **Composição florística e estrutural de um hectare de** floresta densa de terra firme no Rio Uatumã, Amazônia, Brasil. Acta Amazônica, 30:377-392.2000. Disponível em https://www.scielo.br/pdf/aa/v30n3/1809-4392-aa-30-3-0377.pdf. Acesso em: 25 Maio 2020.

\_\_\_\_\_\_.\$**Diversidade(Florística( em(Floresta( de(Terra(Firme,( na( região( do( rio(Urucu( ʹ AM**.\$ Dissertação de Mestrado. Instituto Nacional de Pesquisas da Amazônia/Universidade Federal do Amazonas, Manaus. 1996 160pp.

ANDERSON, A.; May, P. A., **Palmeira de muitas vidas**. Volume 4 nº 20, Ciência Hoje, 1985.p. 58 a 64.

ANDERSON, Anthony B. White-Sand Vegetation of Brazilian Amazonia. Biotropica, vol. 13, n° 3, pp. 199–210. 1981. Disponível em: www.jstor.org/stable/2388125. Acesso em: 25 de Maio de 2020.

APIDIA - PLANEJAMENTO ESTUDOS E PROJETO LTDA. **Projeto de manejo florestal** sustentado: imóveis - lotes: 07, 08, 09, 10, 11, 12, 15, 16, 17, 18 e 19. Porto Velho: APIDIA, 2004. 138p.

AYRES, J. M. et al. Os corredores ecológicos das florestas tropicais do Brasil. Sociedade Civil **Mamirauá.** Belém/PA, 256p. 2005. Disponível em: http://www.meioambiente.ba.gov.br/arquivos/File/Publicacoes/Cadernos/CorredoresEcolo gicos.pdf. Acesso em: 25/05/2020.

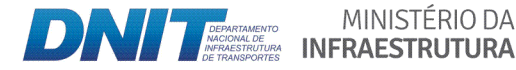

MINISTÉRIO DA

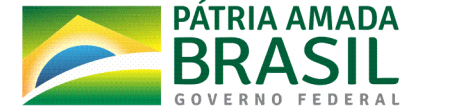

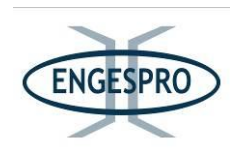

AZEVEDO. G. B. de. **Composição, estrutura e diversidade em floresta ombrófila na reserva** biológica do Jaru-RO.2014. 91p. Dissertação apresentada ao Programa de Pós-graduação em Ciências Florestais e Ambientais da Faculdade de Engenharia Florestal - Universidade Federal de Mato Grosso, como parte das exigências para obtenção do título de Mestre em Ciências Florestais e Ambientais. 2014.

BARBOSA R. I., Xaud H. A. M., Costa e Souza J. M. Fitofisionomias e diversidade vegetal as savanas de Roraima. FEMACT - 2004. SAVANAS DE RORAIMA - Etnoecologia, Biodiversidade e Potencialidades Agrossilvipastoris. 2004. Disponível em: http://agroeco.inpa.gov.br/reinaldo/RIBarbosa\_ProdCient\_Usu\_Visitantes/2004%20Barbosa %20e%20Miranda Fitofisionomias-diversidade Savana%20Roraima.pdf. Acesso em: 27 de maio de 2020.

BARBOSA R. I., Ferreira, C. A. Cid. **Biomassa acima do solo de um ecossistema de "campina" em Roraima, norte da Amazônia brasileira**. Acta Amaz., Manaus, vol. 34, no.4, p. 577-586, 2004. Disponível em http://www.scielo.br/scielo.php?script=sci\_arttext&pid=S0044-59672004000400009&lng=pt&nrm=iso. Acesso em: 25 maio 2020.

BASTOS, A. de M. As matas de Santa Maria do Vila-Nova, Território do Amapá. Anuário **Brasileiro de Economia Florestal.** Rio de Janeiro, v. 1, n. 1, p. 275-280, 1948.

BEARD, J.S. **The savana vegetation of northern tropical América**. Ecological Monographs.1953.23(2):149-215.f

BISPO. P. da C., VALERIANO . M. de M, K.TATIANA M .2009. **Variáveis geomorfométricas** locais e sua relação com a vegetação da região do interflúvio Madeira-Purus, AM-RO.2009.vol. 39(1).

**Mapa da Amazônia Legal e Amazônia Internacional: Blogspot (2016). Disponível em** http://pportalparamazonia.blogspot.com/2016/01/amazonia-legal-einternacional.html. Acesso 04 outubro de 2019.

BOOM, Brian M. A Revision of Isertia (Isertieae: Rubiaceae). Brittonia, vol. 36, no. 4, 1984, pp. 425-454. Disponível em: www.jstor.org/stable/2806603. Accessed 26 May 2020.

BRASIL, **INSTRUÇÃO NORMATIVA MMA Nº 01, DE 15 DE ABRIL DE 2014**. Disponível em: https://www.icmbio.gov.br/cepsul/images/stories/legislacao/Instrucao\_normativa/2014/in\_ mma\_01\_2014\_lista\_CITES\_esp%C3%A9cies\_amea%C3%A7adas\_extin%C3%A7%C3%A3o\_e m\_perigo\_e\_com\_explora%C3%A7%C3%A3o\_restrita.pdf. Acesso em: 28 de maio de 2020.

\_\_\_\_\_\_.\$**NOVO(CÓDIGO(FLORESTAL(< LEI(Nº(12.651,(DE(25(DE(MAIO(DE(2012**.\$Disponível\$em:\$ https://pt.slideshare.net/MDPoah/codigo-florestal-lei-n-12651-de-25-de-maio-de-2012. Acesso em: 28 de maio de 2020.

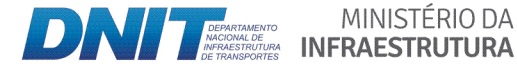

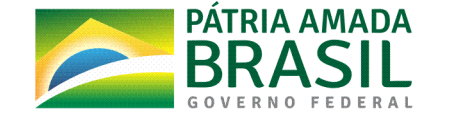

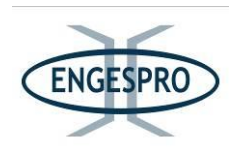

**\_\_\_. PORTARIA MMA Nº 443, DE 17 DE DEZEMBRO DE 2014.** Disponível em: http://cncflora.jbrj.gov.br/portal/static/pdf/portaria\_mma\_443\_2014.pdf. Acesso em: 29 de maio de 2020

**Resolução CONAMA N° 428, DE 17 DE DEZEMBRO DE 2010**. Disponível em: http://www2.mma.gov.br/port/conama/legiabre.cfm?codlegi=641. Acesso em: 02/07/ 2019. 2010.

\_\_. **Resolução CONAMA nº 9, de 7 de novembro de 1996**, Seção 1, páginas 23069-23070. Disponível em: http://www2.mma.gov.br/port/conama/legiabre.cfm?codlegi=208. Acesso em: 02/07/2019.

. Portaria MMA nº 463, de 18 de dezembro de 2018. Disponível em: http://www.in.gov.br/materia/-/asset\_publisher/Kujrw0TZC2Mb/content/id/55881195/do1-2018-12-19-portaria-n-463-de-18-de-dezembro-de-2018-55880954. Acesso em: 02/07/ 2019.

**Resolução CONAMA N° 473 de 11 de dezembro de 2015.** Disponível em: http://www2.mma.gov.br/port/conama/legiabre.cfm?codlegi=719. Acesso em: 02/07/ 2019.

\_\_\_\_\_\_.\$**Constituição( (1988). Constituição( da( República( Federativa( do( Brasil:( promulgada( em 22 de setembro de 1988. Art. nº 24**, que dispõe no Inciso VI compete à União, aos Estados e ao Distrito Federal criar leis sobre as Florestas, caça, pesca, fauna, conservação da natureza, defesa do solo e dos recursos naturais, proteção do meio ambiente e controle da poluição. Disponível em: https://www2.camara.leg.br/legin/fed/consti/1988/constituicao-1988-5-outubro-1988-322142-publicacaooriginal-1-pl.html. Acesso em: 02/07/ 2019.

\_\_\_\_\_\_.\$**Constituição( (1988). Constituição( da( República( Federativa( do( Brasil:( promulgada( em 22 de setembro de 1988. Art. nº 23**, que dispõe no Inciso VII - Preservar as florestas, a fauna e a a flora. Disponível em: https://www2.camara.leg.br/legin/fed/consti/1988/constituicao-1988-5-outubro-1988-322142-publicacaooriginal-1-pl.html. Acesso em: 02/07/ 2019.

\_\_\_\_\_\_.\$Ministério\$de\$Minas\$e\$Energia.\$Projeto\$RADAMBRASIL.\$**Levantamento(de(Recursos(** Naturais. Rio de Janeiro. 1975. Volume 8. 28p. Disponível em: https://biblioteca.ibge.gov.br/visualizacao/livros/liv24035 a.pdf. Acesso em 15 de maio de 2020.

\_\_\_\_\_\_.\$Ministério\$de\$Minas\$e\$Energia.\$Projeto\$RADAMBRASIL.,\$Folha\$SB.20\$Purus;\$G**eologia,(** geomorfologia, pedologia, vegetação e uso potencial da terra (Ed. Mineral, D.N.P.), 1978, Vol. 17. 566 pp.

\_\_\_\_\_\_.\$ Ministério\$ de\$ Minas\$ e\$ Energia.\$ Projeto\$ RADAMBRASIL.\$ **Programa( de( Integração( Nacional. Levantamentos de Recursos Naturais**. Manaus. 1978. V. 17 626pp. Disponível em: https://biblioteca.ibge.gov.br/visualizacao/livros/liv24035\_a.pdf. Acesso em 15 de maio de 2020.

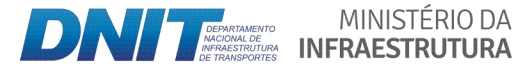

MINISTÉRIO DA

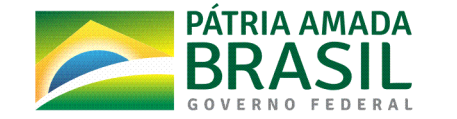

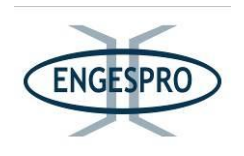

BROWER, J.E.; ZARR, J.H., **Field & Laboratory Methods for General Ecology**. Iowa: Wm. C. Brown Company (2 nd ed.)1984.226p.

CAIN, S.A. Y OLIVEIRA CASTRO, G.M. DE, Manual of Vegetation Analysis. Harper & Brothers, Nueva York. 1959. Disponível em: https://koha.inpa.gov.br/cgi-bin/koha/opacdetail.pl?biblionumber=14420%20thumbnail-shelfbrowser. Acesso em: 18 de maio de 2020. CALEGÁRIO. 1993. Parâmetros florísticos e fitossociológicos da regeneração natural de espécies arbóreas nativas no sub-bosque de povoamentos de Eucalyptus, no município de Belo Oriente, MG. Dissertação (Mestrado em Ciência Florestal) - Universidade Federal de Viçosa, Viçosa, 1993.114 f.

CARLOS, H. S. A & Meirelles, F. de A. **Análise da implementação de Unidades de** Conservação no contexto da rodovia BR-319. Manaus: IDESAM, 2018. 100 p. il. Color. ISBN 978-85-64371-28-6.

CASTRO, D. **Efeitos de borda em ecossistemas tropicais: síntese bibliográfica e estudo de** caso em fragmentos de cerrado, na região nordeste do estado de São Paulo. Dissertação (Mestrado) - Instituto de Biociências da Universidade de São Paulo. Departamento de Ecologia, Número de páginas: 2008.171.

CÁUPER, AUPER, G. C. de B. **Biodiversidade amazônica - Volume 1**. Centro cultural dos Povos da Amazônia. Manaus, Amazonas. 163p, 2006.

CLINEBELL, R.R., et al. Prediction of neotropical tree and liana species richness from soil and climatic data. Biodiversity and Conservation, 4:56-90. 1995.

CNFER. GIS for Environmental Applications: A practical approach. 2019.pp 442. Disponível em: http://www.cnfer.on.ca/SEP/patchanalyst/Patch5\_2\_Install.htm. Acesso em: 15 julho de 2019.

COELHO, G. L. N. *et al.* Análise da Característica e Estrutura da Paisagem no Município de Espera Feliz-MG. Anais do XIII Congresso Nacional de Meio Ambiente de Poços de Caldas/MG. 2016.

COLE, M.M. **Cerrado, caatinga and pantanal: the distribuition and origin of the savanna** vegetation of Brazil. Geographical Journal, 1960.126: 168-177.

COLINVAUX, P. **Ecology 2**. New York, John Wiley & Sons, Inc.

CONNELL, J. H. Diversity in Tropical Rain Forests and Coral Reefs. Science. 1978. v. 199, p.1302-1310. Disponível em: Stable em: Stable URL:http://links.jstor.org/sici?sici=00368075%2819780324%293%3A199%3A4335%3C1302 %3ADITRFA%3E2.0.CO%3B2-2. Acesso em 27 de maio de 2020.

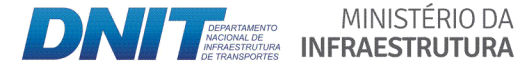

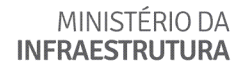

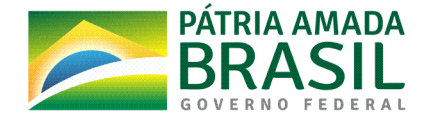

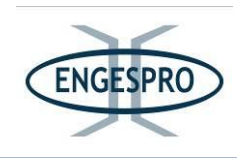

CONTÉCNICA CONSULTORIA TÉCNICA. Informações do Projeto - Diretrizes sobre os dispositivos de proteção à fauna. SEI DNIT 8033879. 2021.

CONVENÇÃO SOBRE O COMÉRCIO INTERNACIONAL DAS ESPÉCIES DA FLORA E FAUNA **EXTINÇÃO SELVAGENS AMEAÇADAS DE** (CITES). Disponível em: https://www.mma.gov.br/comunicacao/item/886. Acesso em: 29 maio de 2020

COUTINHO. L. M. O conceito de bioma; Universidade de São Paulo, Instituto de Biociências, Departamento de Ecologia, São Paulo, SP, 2006. Brasil Acta Bot. Bras. vol.20 no.1 Disponível em: 20.10.1590/S0102-33062006000100002. Acesso em: 28 de maio de 2020.

COX, C.B. & MOORE, P.D, Biogeografia: uma abordagem ecológica e evolutiva (5<sup>ª</sup> edn). Oxford: Blackwell Scientific Publications.1993: 326 p

CRÓSTA, A. P., 1992. Processamento Digital de Imagens de Sensoriamento Remoto. 4a. Reimpressão  $(2002)$ ed. Campinas  $(SP)$ : IG/UNICAMP. Disponível em: https://pt.scribd.com/document/384263012/Processamento-Digital-de-Imagens-de-Sensoriamento-Remoto, Acesso em: 15 de fevereiro de 2020.

CULLEN JR., L.; RUDRAN, R. & VALLADARES-PÁDUA, C. eds. 2003. Métodos de estudos em Biologia da Conservação e Manejo da Vida Silvestre. Curitiba, Editora da Universidade Federal do Paraná, Fundação O Boticário de Proteção à Natureza. p.19-41.

DALY. D.C. & MITCHELL J.D. 2000. Lowland vegetation of tropical South America - an overview. In: Imperfect balance: landscape transformations in the pre-Columbian Americas. (ed. Lentz D.). 2000. Columbia University Press. New York, pp. 391-454.

HEINSDIJK. D. & MIRANDA, B. de. Inventários Florestais Na Amazônia, Boletim nº 6, Ministério da Agricultura Serviço Florestal. Setor de Inventários Florestais., Rio de Janeiro. Brasil. 1963. Disponível em: https://edepot.wur.nl/488410. Acesso em: 18/05/2020.

DEMARCHI. L. Composição, conhecimento e uso de plantas de campinarana por moradores da Reserva de Desenvolvimento Sustentável do Tupé - Amazônia Central. Manaus, Instituto Nacional de Pesquisas da Amazônia - INPA Programa de Pós-graduação em Biologia (Ecologia) Amazonas. 2014.

DEPARTAMENTO NACIONAL DE INFRAESTRUTURA DE TRANSPORTES. Estudo de Impacto Ambiental EIA/RIMA da BR-319, DNIT/UFAM., 2010, v.3, p. 68-415. 2009.

DUCKE, A. & BLACK, G. A., Notas sobre a fitogeografia da Amazônia Brasileira. Boletim Técnico do Instituto Agronômico do Norte. 1954. Volume 28, pp. 1-48.

DUCKE, A. 1938. A flora do Curicuriari, afluente do rio Negro, observada em viagens com a Comissão Demarcadora das Fronteiras do Setor Oeste. In: Reunião Sul-Americana de Botânica, 1., 1938, Rio de Janeiro. Anais. Rio de Janeiro: Jardim Botânico, v. 3, p. 389-398.

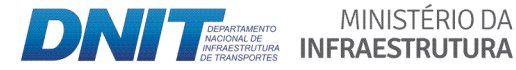

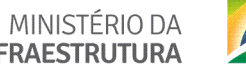

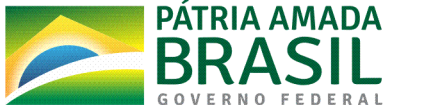

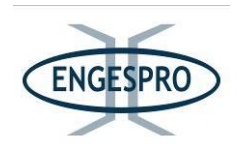

ECOLOGY BRASIL. Estudo de impacto ambiental da LT 500 Kv Manaus - Boa Vista e Substações Associadas. Março de 2014.

EGLER, W. A. Contribuições ao conhecimento dos campos da Amazônia. Os campos do Ariramba. Boletim do Museu Paraense Emílio Goeldi. Nova Série Botânica, Belém. 1960.n. 4, p. 1-36, jun.

EITEN, G. 1977a. Delimitação do conceito de cerrado. Arquivos do Jardim Botânico do Rio de Janeiro, 21: 125-134.

EITEN, G. 1982. Brazilian "Savannas". In: Huntley, B.J.; Walker, B.H. (eds.), Ecology of Tropical Savannas (Ecological Studies, vol. 42), Springer-Verlag, Berlim. pp. 25-47.

EITEN, G. 1986. The use of the term "savanna". Tropical Ecology, 27: 10-23.

ELLENBERG, H. & MUELLER-DOMBOIS, D., A key to raunkiaer plant life-forms with revised subdivisions. Berichte des Geobotanischen Institutes der Eidg. Techn. Hochshule Stiftung Rübel: ETH .1967. Volume 37, pp. 56-73.

THAYS, E. 2019. Fundação o Boticário e Proteção à Natureza e Ppbio Programa de pesquisa em Biodiversidade. 'GUIA PALMEIRAS da BR-319. Disponível em: http://ppbio.inpa.gov.br/sites/default/files/Guia\_palmeiras.pdf. Acesso em: 02/07/2019.

EMPRESA BRASILEIRA DE PESQUISA AGROPECUÁRIA MINISTÉRIO DA AGRICULTURA, PECUÁRIA E ABASTECIMENTO - EMBRAPA Rondônia - Desenvolvimento de cenários futuros possíveis para o manejo florestal sustentável em Jaci Paraná, Porto Velho, Rondônia, Brasil / Michelliny de Matos Bentes-Gama [et al]. Porto Velho, RO: Embrapa Rondônia, 2006. 25 p. - (Documentos / Embrapa Rondonia, ISSN 0103-9865; 113).

ENGESPRO Engenharia LTDA - Engespro. Mapa ilustrativo da Vegetação da Área de Estudo para o EIA/RIMA BR-319 AM. 2019.

FEARNSIDE, P.M. 2006. O corte profundo na floresta: Reconstrução de estrada na Amazônia conectará trechos de floresta intocada a áreas de desmatamento. Scientific American Brasil No. 5(54): 10-11.

FEARNSIDE, P. M.; FIGUEIREDO, A. M. R. China's influence on deforestation In Brazilian Amazonia: A growing force in the state of Mato Grosso. In: R. Ray, K. Gallagher, A. López & C. Sanborn (Eds.). China and Sustainable Development in Latin America: The Social and Environmental Dimension. New York, E.U.A.: Anthem Press, 2016. p. 229-265.

FEARNSIDE, P.M. & GRAÇA, P.M.L.A. O corte profundo na floresta: Reconstrução de estrada na Amazônia conectará trechos de floresta intocada a áreas de desmatamento. Scientific **American Brasil.** 2006. 5(54): 10-11.

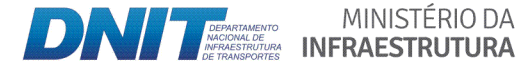

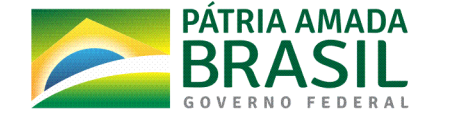

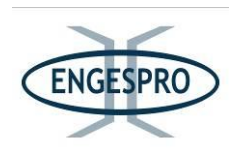

FEARNSIDE, P. Dams in the Amazon: Belo Monte and Brazil's Hydroelectric Development of the Xingu River Basin. Environmental management. 2006.38. 16-27. 10.1007/s00267-005- $0113-6.$ 

FEARNSIDE, P. Impacto do desmatamento Amazônico sobre o ambiente urbano em Manaus. 2010.pp. 73-82. In: S.R. Nozawa & A.L.W. dos Santos (eds.) Impactos Urbanos sobre a Biologia do Ambiente Amazônico: Interações entre Moléculas, Organismos e Ambientes. Curitiba, Paraná: Editora CRV. 174 p.

FEARNSIDE, Philip. Análisis de los Principales Proyectos Hidro-Energéticos en la Región Amazónica. Lima, Peru: Derecho, Ambiente y Recursos Naturales (DAR), Centro Latinoamericano de Ecología Social (CLAES) & Panel Internacional de Ambiente y Energía en la Amazonia, 2014.55 p.

FEARNSIDE, P. Rios voadores e a água de São Paulo. 10.13140/RG.2.1.2430.1601. 2015. Disponível em: https://doi.org/10.13140/RG.2.1.2430.1601. Acesso em: 04 de outubro de 2019.

FEARNSIDE. P. Land-tenure issues as factors in environmental destruction in Brazilian Amazonia: The case of southern Pará. World Dev. 2001. 29:1361-1372.

FEARNSIDE, P. Deforestation in Brazilian Amazonia: History, rates, and consequences. Conservation Biology. 2005. 19(3): 680–688. Disponível em: http://doi.org/10.1111/j.1523-1739.2005.00697. Acesso em: 04 de outubro de 2019.

FERNANDO, O.G. F. BR-319. Porto Velho a Manaus e está sendo reasfaltada. Fotografia área de área de influência da BR-319.2009. Disponível em: https://www.bbc.com/portuguese/noticias/2009/10/091022\_asfaltoflorestahistoriaebc. Acesso em: 02 de julho de 2019.

FERREIRA, C.A.C. Análise Comparativa de Vegetação Lenhosa do Ecossistema Campina na Amazônia Brasileira. Programa Integrado de Pós-Graduação em Biologia Tropical e Recursos Naturais - PPG-BTRN Divisão do Curso de Pós-Graduação em Botânica. Instituto Nacional de Pesquisas da Amazônia - INPA & Universidade Federal Do Amazonas - UFAM. 2009. Disponível em: https://bdtd.inpa.gov.br/handle/tede/1823. Acesso em: 29 de maio de 2020.

FINE, P.V.A. et al. A floristic study of the White-sand forests of Peru. Ann. Mo. Bot. Gard. http://dx.doi.org/10.3417/2008068 97. 283-305. 2010. Disponível em:  $\mathsf{e}$ http://www.bioone.org/doi/full/10.3417/2008068. Acesso em 21 de novembro de 2020.

FINOL, U.H., Nuevos parâmetros a considerarse en el analisis estrutural de las selvas virgenes tropicales. R. For. Venez., 14 (21):29-42, 1971.

LOHMANN, L & HOPKINS, M. (1999). Flora da Reserva Ducke: Guia de identificação de uma floresta de terra-firme na Amazônia Central: Bignoniaceae. Flora da reserva Ducke. Disponível em: https://ppbio.inpa.gov.br/guias. Acesso em: 02/07 2019.1994.

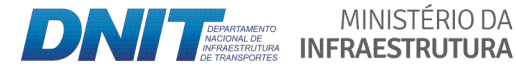

MINISTÉRIO DA

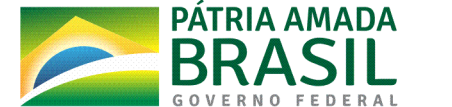

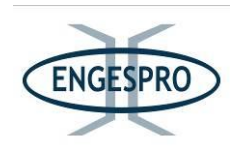

GENTRY, A.H. **Changes in plant community diversity and floristic composition on** environmental and geographical gradients. Annals of the Missouri Botanical Garden, 1988. 75:1-34.

GIACOMIN A, C. Morfoanatomia do desenvolvimento do fruto de *Isertia hypoleuca* Benth. **(Rubiaceae - Cinchonoideae).** Universidade Federal do Amazonas - UFAM. Instituto De Ciências Biológicas – ICB Programa de Pós-Graduação em Diversidade Biológica – PPG-DB. 2015.\$

GOODLAND, R. A physionomic analysis of the Cerrado vegetation of Central Brasil. Journal of Ecology, 1971.59: 411-419.

GORDO, M. & PEREIRA, H. S. Unidades de Conservação do Amazonas no Interflúvio Purus-**Madeira: Diagnóstico Biológico**. Manaus: EDUA. 2015 237p. Disponível em: https://docplayer.com.br/53755905-Unidades-de-conservacao-do-amazonas-no-interfluviopurus-madeira-diagnostico-biologico.html. Acesso em 15/05/2020.

GRAÇA, P.M.L.A. *et al.* 2014. **Cenários de desmatamento para região de influência da** rodovia BR-319: perda potencial de habitats, status de proteção e ameaça para a **biodiversidade**. pp. 91-101 In: T. Emilio & F. Luizão (eds.). Cenários para a Amazônia: Clima, Biodiversidade e Uso da Terra. Editora-INPA, Manaus, Amazonas, Brasil. 194 pp. ISBN 978-85%211%0126%0.\$ Disponível\$ em:\$ http://philip.inpa.gov.br/publ\_livres/2014/Gra%C3%A7a%20et%20al-2014-Cenarios de desmatamento BR-319.pdf. Acesso em: 29 de maio de 2020.

GRUPO DE FILOGENIA DOS ANGIOSPERMAS - III - APG-III. Atualização da classificação do Grupo de Filogenia dos Angiospermas para as ordens e famílias de plantas com flores: APGIII. Revista de Botânica da Sociedade Linnean, Volume 161, Edição 2, outubro de 2009, Páginas 105–121. Disponível em:<https://doi.org/10.1111/j.1095-8339.2009.00996.x> Acesso em: 25 de maio de 2020.

GUIMARÃES F. S & BUENO G.T. As campinas e campinaranas amazônicas Caderno de Geografia, Pontifícia Universidade Católica de Minas Gerais Belo Horizonte, Brasil. 2015. vol. 26, núm. 45, pp. 113-133.2015. Disponível em: https://doi.org/10.5752/P.2318-2962.2016v26n45p113. Acesso em: 27 de maio de 2020.

HARRIS. GEOSPATAL. **Envi User's Guide**. V4.7, 2009. Disponível em: http://www.harrisgeospatial.com/portals/0/pdfs/envi/ENVI\_User\_Guide.pdf. Acesso em: 19/05/2020.

HEINSDIJK, D. **Inventários florestais nas regiões tropicais**. Anuário Brasileiro de Economia Florestal, Rio de Janeiro: Instituto Nacional do Pinho - INP, 1954. v.7, n. 7, p. 370-377.

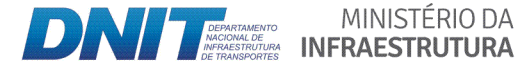

MINISTÉRIO DA

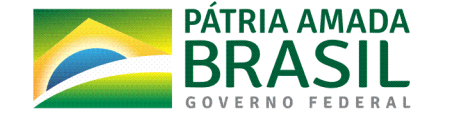

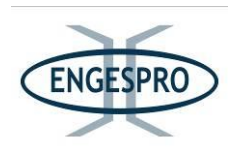

HEINSDIJK. D. e MIRANDA B. A. de.1963 **Inventários Florestais na Amazônia**. Boletim nº 6. Ministério da Agricultura Serviço Florestal Setor de inventários Florestais., Rio de Janeiro Brasil.

HOPKINS M. J.G., FLORA DA RESERVA DUCKE, AMAZONAS, BRASIL, Universidade Federal Rural da Amazônia, 2005.18 pp.

HUSTON, M. A General Hypothesis OF Species Diversity. amnat. 1979.113. 81-101. 10.1086/283366.\$

HUSTON, M.A. Diversidade Biológica: A coexistência de espécies na mudança de paisagens. Cambridge University Press. ISBN 0-521-36930-4 (pbk). 681 xix. Páginas. 24.95. Jornal de Ecologia Tropical, (1994). V.11 (4), 568-568. (doi: 10.1017 / S0266467400009135) Disponível em: https://www.cambridge.org/core/journals/journal-of-tropical-ecology/article/m-ahuston-biological-diversity-the-coexistence-of-species-on-changing-landscapes-cambridgeuniversity-press-isbn-0521369304-pbk-681-xix-pages-

[2495/A388B54D13FAC5A43CA160C64CE78F19.](https://www.cambridge.org/core/journals/journal-of-tropical-ecology/article/m-a-huston-biological-diversity-the-coexistence-of-species-on-changing-landscapes-cambridge-university-press-isbn-0521369304-pbk-681-xix-pages-2495/A388B54D13FAC5A43CA160C64CE78F19) Acesso em: 29 de maio de 2020.

IBGE. **Periódico**. **Periódico.** Disponível em: https://biblioteca.ibge.gov.br/visualizacao/periodicos/115/rbg\_1952\_v14\_n3.pdf. Acesso em: 25 de maio de 2020.

IMAZON. Delimitação política da Amazônia Legal. Imazon (2019).'Disponível em: https://imazon.org.br/mapas/amazonia-legal/. Acesso em: 04/09/2019.

INSTITUTO BRASILEIRO DE GEOGRAFIA E ESTATÍSTICA - IBGE. 1992. **Mapa da Vegetação do** Brasil e Distribuição regional natural. Departamento de Recursos Naturais e Estudos Ambientais.BGE, 1992. Rio de Janeiro, 25 - 33 p. Escala 1:20.000.000. Disponível em: https://agenciadenoticias.ibge.gov.br/agencia-sala-de-imprensa/2013-agencia-denoticias/releases/12789-asi-ibge-lanca-o-mapa-de-biomas-do-brasil-e-o-mapa-devegetacao-do-brasil-em-comemoracao-ao-dia-mundial-da-biodiversidade. Acesso em: 28 de maio de 2020.

\_\_\_\_\_\_.\$**Mapas\_Cobertura\_vegetal**.\$2004a.\$Disponível\$em:\$www.ibge.gov.br.\$Acesso\$em:\$02\$ de maio de 2019.

Mapas\_Biomas\_Brasileiro\_2004b. Disponível em: https://www.google.com.br/search?newwindow=1&sxsrf=ALeKk00mKKo8ez0N95dMTcdXlo nxhpHGxQ:1591047954534&source=univ&tbm=isch&q=Mapa+Biomas+Brasileiros+(IBGE,+2 004).&safe=active&sa=X&ved=2ahUKEwiE8JnByHpAhUQGbkGHTaDA6UQ7Al6BAgKECk&biw =1707&bih=781#imgrc=eslbudf9xOczaM. Acesso em: 28 de maio de 2020.

\_\_\_\_\_\_.\$ 2005.\$ **Projeto( Levantamento( e( Classificação( da( Cobertura( e( do( Uso( da( Terra( e(** Potencial Florestal do Estado de Roraima. 2005. Disponível em: https://biblioteca.ibge.gov.br/visualizacao/livros/liv95897.pdf. Acesso em: 24/05/2020.

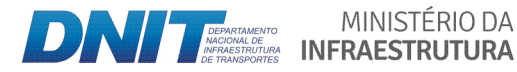

MINISTÉRIO DA

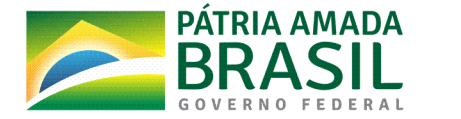

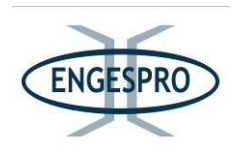

\_\_\_\_\_\_.\$2012a.\$**Manual(Técnico(da(Amazônia(Brasileira**.\$Av.\$Franklin\$Roosevelt,\$166\$% Centro\$ - 20021-120 - Rio de Janeiro, RJ - Brasil. Pacto, 2012. 275 p. ISSN 0103-9598. Disponível em: https://biblioteca.ibge.gov.br/visualizacao/monografias/GEBIS%20%

%20RJ/ManuaisdeGeociencias/Manual%20Tecnico%20da%20Vegetacao%20Brasileira%20n. 1.pdf. Acesso em: 02 de julho de 2019.

INSTITUTO CHICO MENDES DE CONSERVAÇÃO DA BIODIVERSIDADE - ICMbio 2018, Parque Nacional Nascentes do Lago Jarí (PARNA Nascentes do Lago Jarí). 2018. Disponível em: https://www.icmbio.gov.br/portal/unidadesdeconservacao/biomas%

brasileiros/amazonia/unidades-de-conservacao-amazonia/1992-parna-nascentes-do-lagojari. Acesso em 15 de maio de 2020.

\_\_\_\_\_\_.\$**Conselho(Consultivo(foi(criado(em(16(de(abril(de(2012,(pela(Portaria(Nº(48.2018**.\$ Disponível em: https://www.icmbio.gov.br/portal/legislacao1/portarias/10166-teste. Acesso em:\$15/05/2020.

\_\_\_\_\_\_.\$ 2018a.\$**Parque(Nacional(Nascentes( do( Lago( Jarí( (PARNA(Nascentes( do( Lago( Jarí**)\$ <https://www.icmbio.gov.br/portal/unidadesdeconservacao/biomasbrasileiros/amazonia/unidades-de-conservacao-amazonia/1992-parna-nascentes-do-lagojari> Acesso em: 15/05/2020.

\_\_\_\_\_\_.\$ 2018b.\$ **Plano( de( manejo( Reserva( Biológica( do( Abufari**.\$ Disponível\$ em:\$ https://www.icmbio.gov.br/portal/images/stories/plano-demanejo/plano\_de\_manejo\_vol\_1\_diagnostico\_rebio\_do\_abufari.pdf. Acesso em: 27 de maio de 2020.

\_\_\_\_\_\_.\$ 2019a.\$ **UNIDADES( DE( CONSERVAÇÃO( ʹ AMAZÔNIA.( Resex( do( Lago( do( Capanã** Grande,2019.\$ Disponível\$ em:\$ https://www.icmbio.gov.br/portal/unidadesdeconservacao/biomas% brasileiros/amazonia/unidades-de-conservacao-amazonia/2020-resex-do-lago-do-capanagrande. Acesso em: 15/05/2020.

. Floresta Nacional de Balata-Tufari (FLONA Balata-Tufari). 2018. Disponível em: https://www.icmbio.gov.br/portal/unidadesdeconservacao/biomas% brasileiros/amazonia/unidades-de-conservacao-amazonia/1926-flona-de-balata-tufari. Acesso em: 15/05/2020.

\_\_\_\_\_\_.\$2019b.\$**UNIDADES(DE(CONSERVAÇÃO(ʹ AMAZÔNIA.,(Flona(de(Balata<Tufari**.\$2019.\$ Disponivel em: http://www.icmbio.gov.br/portal/unidadesdeconservacao/biomasbrasileiros/amazonia/unidades-de-conservacao-amazonia/1926-flona-de-balata-tufari & 'https://www.icmbio.gov.br/portal/flona-de-balata-tufari. Acesso em 04/09/2019.

INSTITUTO NACIONAL DE PESQUISAS ESPACIAIS-INPE. Catálogo de imagens, localização e distribuição de savanas na amazônia brasileira. Cartográfica: INPE, 2014. Projeção SIRGAS 2000. Disponível em: http://www.dgi.inpe.br/CDSR/. Acesso em: 16 de outubro de 2019.

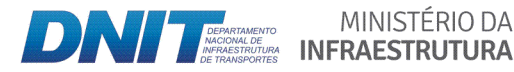

MINISTÉRIO DA

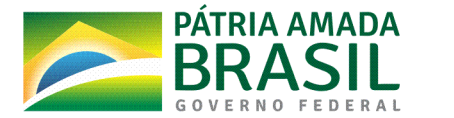

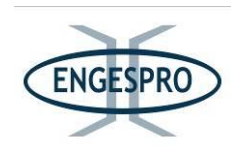

UNIÃO INTERNACIONAL PARA CONSERVAÇÃO DA NATUREZA. **IUCN RED LIST**. Disponível em: https://www.iucnredlist.org/. Acesso em: 29 de maio de 2020.

JANZEN, D. H. **Tropical blackwater rivers, animals and mast fruiting by the Dipterocarpaceae**. Biotropica, 1974.Volume 6(2), pp. 69-103.

JARDIM, F.C.S. Comportamento da regeneração natural de espécies arbóreas em **diferentes intensidades de desbaste por anelamento, na região de Manaus - AM. Tese de** Doutorado. Universidade Federal de Viçosa, Viçosa. 1995.169pp.

JÚNIOR, G. LIMA, et al. **Composição florística, riqueza e diversidade de espécies arbóreas em uma Floresta de igapó no médio Rio Guaporé, Rondônia, Brasil**. 2015. 67ª Reunião Anual da SBPC.

JUNIOR, J. L.; et al. Disponibilidade de nutrientes como fator de zonação em plantas de restinga. Revista Brasileira de Biociências. 2007a. v. 5 (supl. 2): 894-896.

JUNIOR, J. L. *et al.* 2007b. Salinidade como fator de zonação em plantas de restinga. Revista Brasileira de Biociências, v. 5 (supl. 2): 981-983.

JUNK W.J. *et al.* A classification of major naturally occurring amazonian lowland wetlands. Wetlands,\$ 2011.\$ 623%640.\$ Disponível\$ em:\$ https://www.scienceopen.com/document?vid=addc7998-ef8a-4d50-a584-8403414d15ed Acesso em: 22/05/2020.

KNIGHT, D.H. 1975. A phytosociological analysis of species-rich tropical forest on Barro Colorado Island, Panamá. Ecological Monography, Ithaca, v.45, p.259-284.

KORMONDY, E. J. **Concepts of ecology**. Prentice-Hall, Inc., Englewood ClifEs, N. J. 1969.209 p.

LAMPRECHT, H. Silvicultura nos trópicos: ecossistemas florestais e respectivas espécies arbóreas - possibilidades e métodos de aproveitamento sustentado. Eschborn: Deutsche Gessellschaft fur Technische Zusammenarbeit (GTZ) GmbH, 1990.343p.

LAMPRECHT, H. **Ensayo sobre la Estructura Florística de la parte sur - Oriental del Bosque Universitário "El Caimital", Estado Barinas**. Rev. For. Venez. 1964. 77-119.

LEITAO, M. M. V. B. R. **Balanço de radiação em três ecossistemas da floresta amazônica: campina, campinarana e mata densa**. Rev. Bras. Geof., São Paulo, v. 17, n. 1, p. 84-85, mar. 1999. Disponível em http://www.scielo.br/scielo.php?script=sci\_arttext&pid=S0102-261X1999000100009&lng=pt&nrm=iso. Acesso em: 29 de maio de 2020.

LIMA FILHO, D.A. *et al.* 2001. Inventário florístico de floresta ombrófila densa de terra firme, na região do Rio Urucu-Amazonas, Brasil. Acta Amazonica.2001. 31:565-579. Disponível em: https://www.scielo.br/pdf/aa/v31n4/1809-4392-aa-31-4-0565.pdf. Acesso em: 29 de maio de 2020.

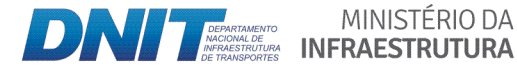

MINISTÉRIO DA

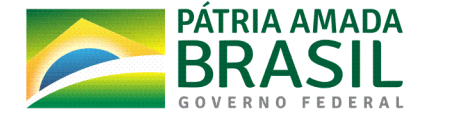

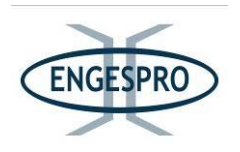

LIMA, A. J. N. **Avaliação de um Sistema de Inventário Florestal Contínuo em Áreas** Manejadas e Não Manejadas do Estado do Amazonas (AM). Tese de Doutorado. Universidade Federal do Amazonas – UFAM, Instituto Nacional de Pesquisas da Amazônia – INPA, Programa Integrado de Pós-Graduação em Biologia Tropical e Recursos Naturais -PIPBTRN. Curso de Ciências de Florestas Tropicais. 2010. Disponível em: https://bdtd.inpa.gov.br/handle/tede/1196. Acesso em: 29 de maio 2020.

**LISTA DE ESPÉCIES DA FLORA DO BRASIL**. 2014. Disponível em: http://floradobrasil.jbrj.gov.br/. Acesso em: 02/07/2019.

LONGHI, S.J. A estrutura de uma floresta natural de Araucária angustifólia (Bert.) O. Katzel, no sul do Brasil. Curitiba: UFPR, 1980. 198 p. Dissertação (Mestrado em Engenharia Florestal) - Universidade Federal do Paraná, 1980.

LORENZI, H. Árvores Brasileiras: manual de identificação e cultivo de plantas arbóreas do **Brasil**. Vol. 1, 4<sup>ª</sup> ed. Nova Odessa, SP: Instituto Plantarum.2002<sup>ª</sup>.

\_\_\_\_\_\_.\$**Árvores(brasileiras:(manual(de(identificação(e(cultivo(de(plantas(arbóreas(nativas(** do Brasil. 2 ed. Nova Odessa: Plantarum.1998.

MACARTHUR, R. H. & WILSON, E. O. 1967. **The Theory of Island Biogeography**. Princeton, NJ: Princeton University Press. Disponível em: https://books.google.com.br/books?hl=pt-BR&lr=&id=a10cdkywhVgC&oi=fnd&pg=PR7&dq=MACARTHUR,+R.+H.+%26+WILSON,+E.+O. +1967.+The+Theory+of+Island+Biogeography.+Princeton,+NJ:+Princeton+University+Press.& ots=Rhb2yEWfAH&sig=Doe6b49XRPfAywU-c-HLYTSd5gI#v=onepage&q&f=false. Acesso em: 15/05/2020.

MACEDO, M., PRANCE, G.T. **Notes on the vegetation of Amazonia II. The dispersal of plants** in Amazonian white sand campinas: The campinas as functional islands. Brittonia. 1978. 30, 203-215.

MAGURRAN, A.E. Diversidad Ecologica y su Medición. Espanha: Ediciones Vedra, 1989.199p.

**MapBiomas General "Handbook" Algorithm Theoretical Basis Document (ATBD) -**Collection 3 - Version 1.0. s.l.: s.n, 2019. Disponível em: http://plataforma.mapbiomas.org/map#coverage & https://mapbiomas.org/. Acesso em 04 de outubro de 2019.

MARTINS, F.R. **Estrutura de uma floresta mesófilafila**. Campinas: UNICAMP. 1991. 246 p.

MATOS F. D DE A.& AMARAL I. L. DO AMARAL. **Ecological Analysis of One Hectare of Terra-**Firmc Dense Tropical Rainforest at Estrada da Várzea, Amazon State, Brazil. INPA/FUA. Manaus.1996. Am.104 p.

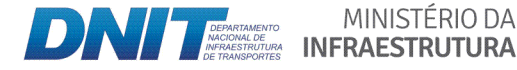

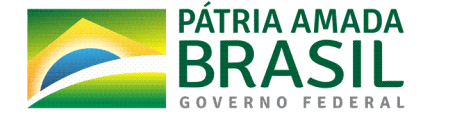

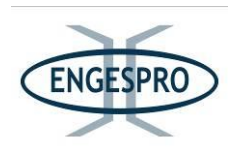

McGarigal, K. Landscape Metrics. Vol. 38 (nº 46) Ano 2017. Pág. 27. Disponível em: http://www.umass.edu/landeco/teaching/landscape\_ecology/schedule/chapter9\_metrics.p df. Acesso em: 27 de maio de 2020.

MEDINA, Ernesto, et al. **Sclerophylly and Oligotrophic Environments: Relationships** Between Leaf Structure, Mineral Nutrient Content, and Drought Resistance in Tropical **Rain Forests of the Upper Rio Negro Region**. Biotropica, vol. 22, no. 1, 1990, pp. 51–64. Disponível em: www.jstor.org/stable/2388719. Acesso em: 26 de maio de 2020.

MEIRELLES.F. J. C. O livro de ouro da Amazônia: mitos e variedades sobre a região mais cobiçada do planeta. Rio de Janeiro: Ediouro, 2004. 397p.

MENESES, P. R. & ALMEIDA, T., 2012. **Processamento de Imagens de Sensoriamento Remoto**. Brasília (DF): CNPq. Disponível em: http://www.cnpq.br/documents/10157/56b578c4-0fd5-4b9f-b82a-e9693e4f69d8. Acesso em: 15 maio de 2020.

MINISTÉRIO DO MEIO AMBIENTE - MMA. 2006. Cobertura vegetal dos Biomas Brasileiros: Disponivel the contract of the contract of the contract of the contract of the contract of the contract of the contract of the contract of the contract of the contract of the contract of the contract of the contract of the http://mapas.mma.gov.br/geodados/brasil/vegetacao/vegetacao2002/amazonia/map\$

as\_pdf/vegetacao/mosaico/mosaico\_a0.pdf. Acesso em: 10 de outubro 2010.

\_\_\_\_\_\_.\$**Áreas(Prioritárias(para(Conservação(da(Biodiversidade(Brasileira.(**2019.\$Disponível\$ em: http://areasprioritarias.mma.gov.br/. Acesso em: 18/05/2019.

**MINISTÉRIO DOS TRANSPORTES. Rios Purus e Madeira, formadores do interflúvio Purus -**Madeira onde está inserida a BR-319/AM, Mapa elaborado no Banco de informações e mapas dos Transportes da secretaria executiva do Ministério dos Transportes. 2005a. Disponível em: https://onlinemaps.blogspot.com/2013/03/amazon-river-map.html?m=0. Acesso em: 04/09/2019.

\_\_\_\_\_\_.\$ **Rios( Purus( e( Madeira,( formadores( do( interflúvio( Purus( < Madeira( onde( está(** inserida a BR-319/AM, Mapa elaborado no Banco de informações e mapas dos Transportes da secretaria executiva do Ministério dos Transportes. 2005b. Disponível em: https://onlinemaps.blogspot.com/2013/03/amazon-river-map.html?m=0. Acesso em: 04/09/2019.

MIRANDA, I.P. *et al.* 2001. **Frutos de palmeiras da Amazônia**. 19 ed. Manaus: Instituto de Pesquisas da Amazônia. INPA/MCT, 120p.

**MISSOURI BOTÂNICAL GARDEN (MOBOT)**. Disponível em: https://www.mobot.org. Acesso em: 02 de julho de 2019.

MONGABAY (2019). Onde Estão Localizadas Florestais: Reinos de Floresta Tropical Biogeográfica., Clima Tropical Úmido x Florestas Tropicais Úmidas. Disponível em: https://rainforests.mongabay.com/0102.htm. Acesso em: 04 de outubro de 2019.

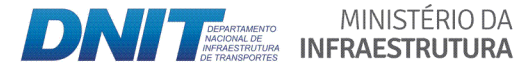

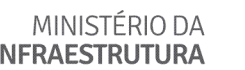

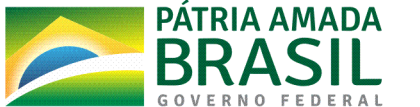

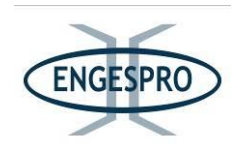

MUELLER-DUMBOIS, D., ELLENBERG, H. Aims and methods vegetation ecology. New York: John Wiley & Sons, 1974. 547 p.

MURCIA, C. **Edge effect in fragmented forests: implications for conservation**. Tree 10(2): 58-62

Nelson B.W. (1992). **Diversidade florística de ecossistemas amazônicos**. Revista do Instituto Florestal. 1995.4, 111-118 p.

ODUM, E. P. **Fundamentos da ecologia**. Lisboa: Fundação Calouste Gulbenkian,1959. 595p.

. **Ecologia. Basic ecology**, 1983. Christopher J. Tribe (Trad.). Rio de Janeiro: Guanabara Koogan, 1988. 434 p

OLIVEIRA, A. A. *et al*. **Florestas sobre areia: campinaranas e igapós**. In OLIVEIRA, A. A.; DALY, D. C. Florestas do Rio Negro. São Paulo: Companhia das Letras. 2001.p. 179-220.2001.

OLIVEIRA, A. A. Inventários quantitativos de árvores em florestas de terra firme: Revisão com enfoque na Amazônia brasileira. Acta Amazonica. 2001. 30:543-567.2000. Disponível em: https://www.scielo.br/pdf/aa/v30n4/1809-4392-aa-30-4-0543.pdf. Acesso em: 24 de maio de 2020.

. A central Amazonian terra firme forest. I. High tree species richness on poor soils. Biodiversity and Conservation. 1999. 8:1219-1244. Disponível em: https://doi.org/10.1023/A:1008908615271. Acesso em: 24 maio de 2020.

OLIVEIRA, A.N. *et al.* **Composition and floristic diversity in one hectare of a upland forest** dense in Central Amazônia, Amazonas, Brazil. Biodiversity and Conservation. 2004. (in press).

\_\_\_\_\_\_.\$**Composição(e(diversidade(florístico<estrutural(de(um(hectare(de(floresta(densa(de(** terra firme na Amazônia Central, Amazonas, Brasil. Acta Amaz. Manaus, v. 38, n. 4, p. 627-641, dezembro de 2008. Disponível em http://www.scielo.br/scielo.php?script=sci\_arttext&pid=S0044-59672008000400005&lng=pt&nrm=iso. Acesso em: 26 maio 2020.

\_\_\_\_\_\_.\$ **Aspectos( florísticos,( fitossociológicos( e( ecológicos( de( um( sub<bosque( de( terra( firme na Amazônia Central, Amazonas, Brasil**. Acta Amaz., Manaus. 2005.vol. 35, n°. 1,p. 1-16, disponível em http://www.scielo.br/scielo.php?script=sci\_arttext&pid=S0044-59672005000100002&lng=pt&nrm=iso. Acesso em 27 maio 2020.

\_\_\_\_\_\_.\$ **Florística( e( fitossociologia( de( uma( floresta( de( vertente( na( Amazônia( Central,( Amazonas, Brasil**. A cta Amaz. Manaus. 2004. vol. 34. no. 1. p.21-34. Disponível em http://www.scielo.br/scielo.php?script=sci\_arttext&pid=S0044% 59672004000100004&lng=pt&nrm=iso. Acesso em 25 maio 2020.

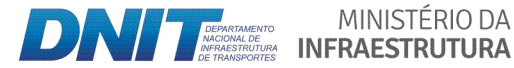

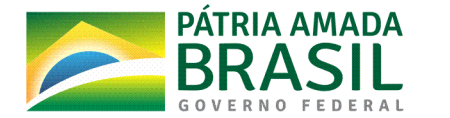

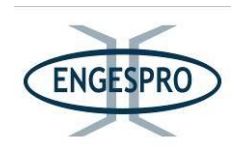

OLSON, D.M. et al. Terrestrial Ecoregions of the World: A New Map of Life on Earth. BioScience. 2001. Volume 51, Edicão 11, Páginas 933-938. Disponível em: https://doi.org/10.1641/0006-3568(2001)051[0933:TEOTWAunette2.0.CO. Acesso  $em.$ 19/05/2020.

Oviedo, F. de. e Valdés, G. (1535 e1539). Natural e Geral Hystoria das Índias Occidentales. Sevilla. Espanha (s. ed.). Biblioteca de Henry E. Huntington e galeria de arte.

PÉLLICO NETTO, S.; BRENA, D. A. Inventário Florestal. Curitiba: UFPR, 1997. v.1, 316p.

PERIGOLO, N. A. Caracterização dos tipos vegetacionais do médio rio Madeira, Rondônia. Dissertação apresentada ao Departamento de Botânica do Instituto de Ciências Biológicas da Universidade de Brasília, como parte dos requisitos necessários para obtenção do título de Mestre em Botânica. Brasília, DF. 2014. 67.p.

PHILLIPS, O.L. et al. 1994. Dynamics and species richness of tropical rain forests. Proceedings of the National Academy of Sciences of the USA, 91:2805-2809. 1994.

PIRES, J. M. 1974. Tipo de Vegetação da Amazônia. Brasil Florestal, 5(17), 48-58. PIRES, J. M. DOBZHANSKY, T. BLACK, G. A. An estimate of the number of species of trees in an Amazonian forest community. Botanical Gazette, 1953v. 114, n. 4, p. 467-477.

PIRES, J. M.; PRANCE, G. T.1985. The vegetation types of the Brazilian Amazon. In: PRANCE, G. T.; LOVEJOY, T. E. Keys Environments: Amazonia. Oxford: Pergamon Press, p. 109-145.

PRANCE, G. T.; SCHUBART, H. O. R.1978. Notes on the vegetation of Amazonia I. A preliminary note the origin of the open white sand Campinas of the lower Rio Negro, Brittonic, v.30, n.1, p. 60-63.

PRANCE, G.T.; RODRIGUES, W.A. & SILVA, M.F Inventário florestal de um hectare de mata de terra firme km 30 da estrada Manaus - Itacoatiara. Acta Amazonica. 1976.6(1): 9-35.

PRODES - Amazônia, INPE. 2019. Monitoramento do Desmatamento da Floresta Amazônica **Brasileira** Satélite. 2019. Disponível por em: http://www.obt.inpe.br/OBT/assuntos/programas/amazonia/prodes. Acesso em: 15 de maio 2020.

QUEIROZ, J. A. L. de et al. Estrutura e dinâmica de floresta de várzea no estuário amazônico no estado do Amapá. FLORESTA, Curitiba, PR, v. 37, n. 3, set./dez. 2007.

REGINA C.K, 2012. Análise Da Similaridade Florística E Estrutural Das Formações Florestais Inundáveis em um Trecho do Alto Rio Madeira e de seus Afluentes, Estado de Rondônia, Brasil. 2012. Disponível em: https://ppbio.inpa.gov.br/sites/default/files/Dissertacao\_Casula\_K\_R\_2012.pdf. Acesso em: 15 de maio 2020.

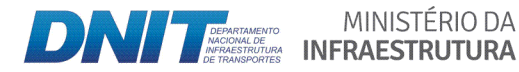

MINISTÉRIO DA

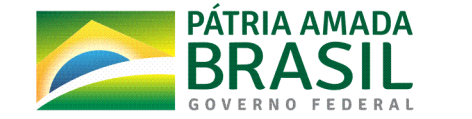

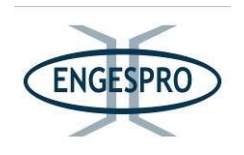

RESENDE, M., CURI, N., REZENDE, S.B. & CORRÊA, G.F. Pedologia: Bases para distinção de ambiente. 1995. Núcleo de Estudo de Planejamento e Uso da Terra. Viçosa/MG.

RIBEIRO, J.E.L.S. et al. 1999. Flora da Reserva Ducke: Guia de identificação das plantas vasculares de uma floresta de terra-firme na Amazônia Central. Instituto Nacional de Pesquisas da Amazônia/DFID, Manaus, Amazonas, 1999.816 p.

RIBEIRO, J.F.; WALTER, R. M. T. 1998. Fitofisionomia do bioma Cerrado. In: Sano, S. M.; Almeida, S. P. de (Eds.). Cerrado: ambiente e flora. Planaltina: EMBRAPA- CPAC, P. 1998.89-166.

RICHARDS, J. A. & JIA, X. 2006. Remote Sensing Digital Image Analysis an Introduction. 4th Edition ed. Berlin: Springer-Verlag. Disponivel em: https://dl.gisman.ir/Ebooks/Free/2013/Remote Sensing Digital Image Analysis www.GIS man.ir.pdf. Acesso em: 15/05/2020.

RICHARDS, P. W. 1996. The tropical rainforests: an ecological study. Second Edition. ed. Cambridge: Cambridge University Press.

. 1952. The tropical rainforest: an ecological study. First Edition. ed. London: Cambridge University Press.

RODAL, M. J. N. Fitossociologia da vegetação arbustivo-arbóreo em quatro áreas de Caatinga em Pernambuco. Campinas, 1992. 198p. Tese (Doutorado).

RODRIGUES, J. V. F. C.; GONÇALVES, J. F. C. G.2014. Leaf gas Exchange, photon capture and light harvest in Aldina heterophylla along a vegetation gradient in the Amazon Rainforest. American Journal of Plant Science, n. 5, p. 1477-1488.

ROSSETTI, D. F. et al. 2012. Late Quaternary sedimentary dynamics in Western Amazonia: implications for the origin of savanna/forest contrasts. Geomorphology (Amsterdam), v. 177-17, p. 74-92.

SALOMÃO, R. P.; ROSA, N. A.; MATOS, A. H. Estudo e monitoramento da floresta tropical primária visando a restauração da paisagem florestal em áreas degradadas da Amazônia brasileira. In: SIMPÓSIO NACIONAL DE RECUPERAÇÃO DE ÁREAS DEGRADADAS. Blumenau. Anais. Blumenau: SOBRADE/FURB, 2006b. 19 p.

. Dinâmica da regeneração natural de árvores em áreas mineradas na Amazônia, Bol. Mus. Para. Emílio Goeldi. Ciências Naturais, Belém. 2007. 2, n. 2, p. 85-139.

SAMPAIO, A. J. 1940. Fitogeografia. Revista Brasileira de Geografia, Rio de Janeiro: IBGE, 1940.  $V.2,$ 59-78. Disponível em: http://biblioteca.ibge.gov.br/ n. 1, p. colecao\_digital\_publicacoes.php. Acesso em: 25 de outubro de 2019.

MINISTÉRIO DA

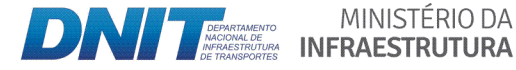

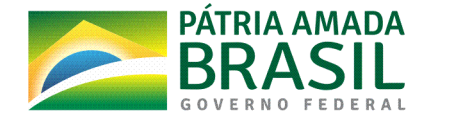

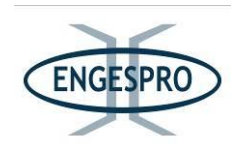

**\_\_\_\_. A flora amazônica**. In: AMAZÔNIA brasileira: excerptos da Revista Brasileira de Geografia. Rio de Janeiro, 2. ed., IBGE, 1944. p. 92-102.

SANQUETTA, C. R. et al. Inventário Florestal Planejamento e Execução. Curitiba. Multi-Graphic UFPR - Setor de Ciências Agrárias, Departamento de Ciências Florestais - DECIF 1ª Edição. 2006. 316 p.

\_\_\_\_\_\_.\$ **Inventários( florestais:( planejamento( e( execução**.\$ 4.\$ ed.\$ Curitiba:\$ Multi% Graphic, 2006, reedição 2009. 406 p.

SANTOS JR, M. A. BR-319 como propulsora de desmatamento: Simulando o impacto da rodovia Manaus-Porto Velho - RO. IDESAM. 2018 58p. Disponível em: <https://idesam.org/publicacao/simula-desmatamento-br319.pdf> Acesso em: 26 de maio de 2020.

SANTOS, A. M.; MITJA, D. Pastagens arborizadas no projeto de assentamento benfica, **município de Itupiranga, Pará, Brasil**. Rev. Árvore. Viçosa, v. 35, n. 4,p. 919-930, ago. 2011. Disponível em: http://www.scielo.br/scielo.php?script=sci\_arttext&pid=S0100-67622011000500017&lng=pt&nrm=iso. Acessos em: 29 de maio de 2020 maio 2020.

SAPORETTI JR, A.; MEIRA NETO, J.A.; ALMADO, R.P. **Fitossociologia de cerrado sensu stricto no município de Abaeté, MG**. Árvore. 2003. 27(3): 413-419.

SCIELO. **Periódico**. Disponíveis em: https://www.scielo.br/scielo.php?pid=S0044-59672009000100008&script=sci\_abstract&tlng=pt. Acesso em: 22 de maio de 2020.

SCHIETTI, J. *et al.* 2016. **Forest structure along a 600 km transect of natural disturbances** and seasonality gradients in central southern Amazonia. Journal of Ecology, 104(5), 1335– 1346. Disponível em https://besjournals.onlinelibrary.wiley.com/doi/epdf/10.1111/1365-2745.12596. Acesso em: 15 de maio de 2020

SILVA G. F., TAITSON B. 2015. As campinas e campinaranas amazônicas Caderno de Geografia, Pontifícia Universidade Católica de Minas Gerais Belo Horizonte, Brasil. 2015, vol. 26, núm. 45, pp. 113-133. Disponível em: http://periodicos.pucminas.br/index.php/geografia/article/view/P.2318-2962.2016v26n45p113. Acesso em: 25 de maio de 2020.

SILVA JUNIOR, M. C. & SILVA A. F. 1988. Distribuição dos diâmetros dos troncos das espécies mais importantes do Cerrado na Estação Experimental de Paraopeba (EFLEX-MG). Acta Bot. Bras., v. 2, n.1, p. 107-126.

SILVEIRA, M. 2003. Vegetação e flora das campinaranas do sudoeste Amazônico. UFAC. Rio Branco.\$ 2003.\$ Disponível\$ em:\$ https://www.nybg.org/bsci/acre/pdfs/VegetacaoeFloraCampinaranas.pdf. Acesso em: 28 de maio de 2020.

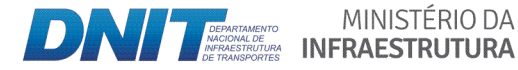

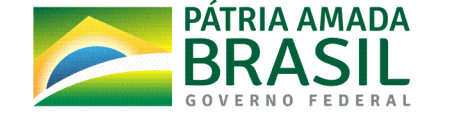

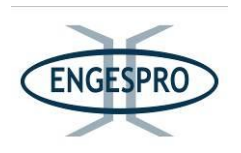

SOARES FILHO, B. S.1998. Análise de Paisagem: Fragmentação e Mudanças. Belo Horizonte: Centro de Sensoriamento Remoto. Disponível em: <https://csr.ufmg.br/dinamica\_utils/download/files/publications/apostila.pdf>\$ Acesso\$ em:\$ 15 de maio 2020.

SOARES, P. Levantamento Fitossociológico de Regeneração Natural em Reflorestamento **Misto no noroeste de Mato Grosso**. 50 f. Dissertação. Programa de Pós-Graduação em Ciências Florestais e Ambientais - Universidade Federal de Mato Grosso-MT, Cuiabá, 2009. Software '(TrakerMaker®). Disponível em: https://www.trackmaker.com/main/en/. Acesso em:\$15/05/2020.

SOARES, C. P. B. NETO, F. de P. SOUZA, A. L. de. **Dendrometria e Inventário Florestal**. 2ª. ed. Viçosa: Editora UFV, 2011. 272 p.

**SOFTWARE ESRI® ArcGIS 10.7**. Disponível em: https://www.img.com.br/pt-br/arcgis/sobrearcgis/visao-geral?utm\_source=google&utm\_medium=cpc&utm\_campaign=clinksarcgis&utm\_content=search&keyword=%2Besri&ad=346686775889%22)&gclid=Cj0KCQjw% \_j1BRDkARIsAJcfmTFL8UNHw6PWtpHEZ0chVAEPvwAkoa5JcIKEhIe1IUCcMR9AFusqY1caAuB 8EALw\_wcB. Acesso em: 15/05/2020.

SOUZA, A. L.; LEITE, H. G. **Regulação da produção em florestas inequiâneas**. Viçosa, MG: Universidade Federal de Viçosa, 1993. 147p.

SOUZA, P. F. de. **Florística, distribuição e diversidade beta da comunidade arbórea ao** longo do gradiente ambiental hídrico em uma floresta de terra firme no interflúvio Purus-**Madeira, Amazônia Central**. Manaus: 2012 [s.n.],2012. xiv, 100 f. il. color. Dissertação (mestrado) INPA, Manaus, 2012.

STEEGE, H. et al. Regional perspective: Analysis of Amazonian floristic composition and **diversity that includes a Guyana Shield**. In: H. ter Steege (ed.). Plant Diversity in Guyana: Whit recommendations for a National Protected Areas Strategy. The Tropenbos Foundation, Wageningen. 2000. pp. 19-32.

SUSTANIS, H. K. *et al.* Análise da similaridade florística entre florestas do Alto Rio Xingu, da **Bacia Amazônica e do Planalto Central**, Revista Brasil. Bot. 2009. V.32, n.4, p.725-736.

SZTUTMAN, M.; RODRIGUES, R. R. **O mosaico vegetacional numa área de floresta contínua** da planície litorânea, Parque Estadual da Campina do Encantado, Pariquera-Açu, SP. Revista Brasileira de Botânica (Brazilian Journal of Botany), 2002.v. 25, n. 2, p. 161-176.

TAKEUCHI, M. A. Estrutura da vegetação na Amazônia. II. As savanas do norte da Amazônia. Boletim do Museu Paraense Emílio Goeldi. Nova Série Botânica, Belém, 1960<sup>a</sup>, n. 7, p. 1-14.

TARGHETTA, N. 2012. Comparação florística e estrutural entre florestas de igapó e **campinarana( ao( longo de( gradientes( hidro( edáficos( na( Reserva( de( Desenvolvimento(**

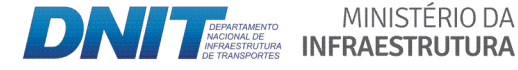

MINISTÉRIO DA

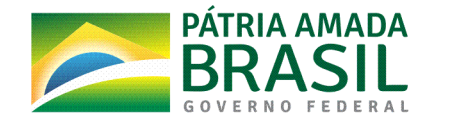

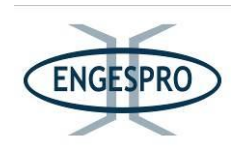

**Sustentável do Uatumã, Amazônia Central**. 2012. 105 f. Dissertação (Mestrado) - Instituto de Pesquisas da Amazônia, Manaus.

TELLO, J.C.R. 1995. Aspectos fitossociológicos das comunidades vegetais de uma topos sequência da Reserva Florestal Ducke do INPA. Tese de Doutorado, Instituto Nacional de Pesquisas da Amazônia/Universidade Federal do Amazonas, Manaus, Amazonas. 335pp.

TRAFECON ENGENHARIA LTDA. **Resumo Preliminar do Relatório de Projeto.** SEI DNIT 8074535.\$2021.

VELOSO, H. P. & GÓES FILHO, L. Fitogeografia Brasileira: Classificação fisionômico ecológica **da vegetação Neotropical**. Salvador. Ministério de Minas e Energia. 1976. Disponivel em: https://biblioteca.ibge.gov.br/biblioteca-catalogo.html?id=292051&view=detalhes. Acesso em: 24 de maio de 2020.

\_\_\_\_\_\_.\$1982.\$**Fitogeografia(Brasileira:(Classificação(Fisionômica(e(Ecológica(da(Vegetação( Neotropical**. Salvador: Ministério de Minas e Energia. Disponível em: <https://biblioteca.ibge.gov.br/biblioteca-catalogo.html?id=292051&view=detalhes> Acesso em: 24 de maio de 2020.

\_. 1991. Classificação da Vegetação Brasileira Adaptada a um Sistema Universal. Rio de Janeiro.\$ IBGE\$ Disponível\$ em:\$ https://biblioteca.ibge.gov.br/visualizacao/monografias/GEBIS%20% %20RJ/classificacaovegetal.pdf. Acesso em: 18 maio 2019.

VELOSO, H. P.; RANGEL FILHO, A. L. R.; LIMA, J. C. A. **Classificação da Vegetação Brasileira** Adaptada a um Sistema Universal. Rio de Janeiro: IBGE, 1991. Disponível em: https://biblioteca.ibge.gov.br/visualizacao/monografias/GEBIS%20% %20RJ/classificacaovegetal.pdf. Acesso em: 18/05/2019.

VIANNA, A. L. M., CARLOS, G. K. OCTÁVIO N. Concurso de Monografias – I Prêmio Serviço Florestal Brasileiro em Estudos de 'Economia e Mercado Florestal. Localidade: Manaus - AM. Análise de potencialidade florestal das unidades de conservação estaduais situadas no interflúvio dos rios Purus e Madeira no estado do Amazonas como subsídios para a elaboração dos Planos de Gestão das Florestas Estaduais de Tapauá e Canutama. IDESAM. Publicação N.01.2015.

VICENTINI, A. A. Vegetação ao Longo de um Gradiente Edáfico no Parque Nacional do Jaú,  $In:$ 

VIEIRA, G.; HIGUCHI, N. 1990. Efeito do tamanho de clareira na regeneração natural em floresta mecanicamente explorada na Amazônia brasileira. In: Congresso Florestal Brasileiro, 6°. Campos do Jordão. Anais. São Paulo: s.n., 3: 666-672.

WALTER, H. Vegetação e zonas climáticas: tratado de ecologia global. São Paulo, Embrapa Florestas (CNPF) .1986.325p.

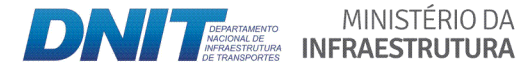

MINISTÉRIO DA

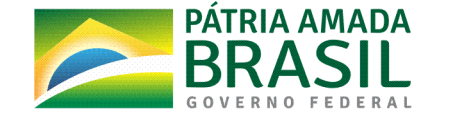

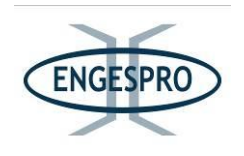

WIKIPEDIA. Enciclopédia Livre. Unidades de Conservação Existentes Entre o Interflúvio Purus entre Porto Velho/RO e Manaus/AM. Madeira. Aymatth2, GUARIM Liberato JR. 2018. Disponível em: https://pt.wikipedia.org/wiki/BR-319. Acesso em 04/09/2019.

\_\_\_\_\_\_.\$Enciclopédia\$Livre.\$**Onde(Estão(Localizadas(as(Florestas:(Reinos(de(Floresta(Tropical(** Biogeográfica, Clima Tropical Úmido x Florestas Tropicais Úmidas. Disponível em : https://rainforests.mongabay.com/0102.htm. Acesso em: 04 de outubro de 2019.

WITTMANN, F, et al. Habitat specificity, endemism and the neotropical distribution of Amazonian white-water floodplain trees. Ecography. 2013. 36: 690-707.

WORLD WILDLIFE FUND.WWF - Brasil. 2004. Os sete Biomas brasileiros. Disponível em: http://www.wwf.org.br. Acesso em: 27 de maio de 2020.

XIMENES, A. C. Mapas auto-organizáveis para a identificação de ecorregiões no interflúvio **Madeira-Purus: uma abordagem da biogeografia ecológica**. 2008. 155 p. (INPE-15332 TDI/1372) Dissertação (Mestrado em Sensoriamento Remoto) - Instituto Nacional de Pesquisas Espaciais, São José dos Campos. 2008. Disponível em: http://mtcm16d.sid.inpe.br/col/sid.inpe.br/mtc-m19@80/2009/11.30.14.10/doc/v1.pdf. Acesso em: 02 de julho de 2019.

ZAPPI D.C. et al. Plantas vasculares da região do Parque Estadual Cristalino, norte de Mato **Grosso, Brasil**. Acta Amazonica. 2011. 41, 29-38.

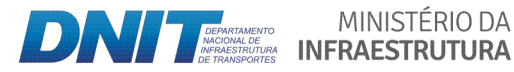

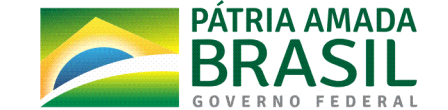

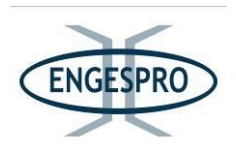

## **6.2.2.18** Sumário de Anexos

- Anexo 1 Mapa de Unidades de Conservação.
- Anexo 2 Áreas Prioritárias para a Conservação da Biodiversidade.
- Anexo 3 Corredores Ecológicos.
- Anexo 4 Áreas de Preservação Permanente Croquis/Mapas.
- Anexo 5 Mapas das Fitofisionomias e Unidades Amostrais instaladas na ADA.
- Anexo 6 Mapas de Localização dos Caminhamentos Florísticos na AE.
- Anexo 7 Quadro Florística dos Caminhamentos.
- Anexo 8 Quadro Geral da Florística.

Anexo 9 - Cálculos dos estudos fitossociológicos para Florestas Ombrófilas Densas e Abertas Terra Firme.

- Anexo 10 Cálculos dos estudos fitossociológicos para Campinarana Florestada.
- Anexo 11 Cálculos dos estudos fitossociológicos para Florestas Ombrófilas Aluviais.
- Anexo 12 Índices de Similaridade.
- Anexo 13 Mapa de Localização.

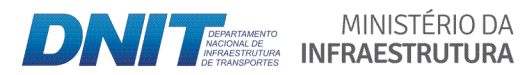

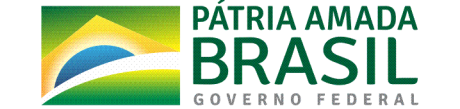